# DESEMPEÑO HIDRÁULICO Y AMBIENTAL DE UN MODELO DE TRINCHERA DE RETENCIÓN UTILIZADA COMO COMPONENTE DEL DRENAJE URBANO

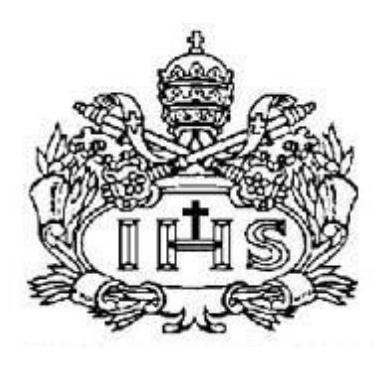

# Presentado por: ADRIANA LUCÍA SANTA MÉNDEZ JOSÉ ALEJANDRO QUINTERO ORTÍZ

Trabajo de grado para optar por el título de Ingeniero Civil

# PONTIFICIA UNIVERSIDAD JAVERIANA FACULTAD DE INGENIERÍA DEPARTAMENTO DE INGENIERÍA CIVIL

BOGOTÁ D.C. DICIEMBRE DE 2010

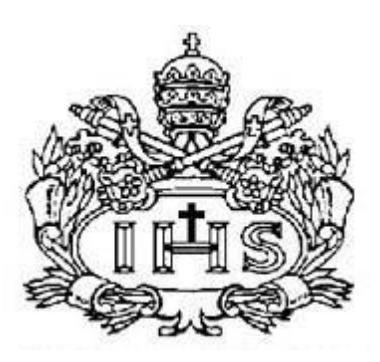

Presentado por:

# ADRIANA LUCÍA SANTA MÉNDEZ C.C.: 1.136.879.892 de Bogotá D.C.

# JOSÉ ALEJANDRO QUINTERO ORTÍZ C.C.:1.121.835.433 de Villavicencio, Meta.

Director: ANDRÉS TORRES ABELLO I.C., M.S.C., P.H.D.

Evaluador: JAIME ANDRÉS LARA BORRERO I.C., M.S.C., P.H.D.

# PONTIFICIA UNIVERSIDAD JAVERIANA FACULTAD DE INGENIERÍA DEPARTAMENTO DE INGENIERÍA CIVIL

BOGOTÁ D.C. DICIEMBRE DE 2010 "*La gratitud es la memoria del corazón*" (Jean Baptiste Massieu).

**Le agradecemos a Dios, a nuestros padres, al doctor Andrés Torres quien en su calidad de director, aportó todos sus conocimientos y actitud para la elaboración y ejecución de este trabajo de grado. Al ingeniero Federico Núñez, quien colabororó con la elaboración de los cálculos estructurales del modelo de laboratorio. A Carlos Quitiaquez, asistente del Laboratorio de Pruebas y Ensayos de la Facultad de Ingeniería de la Pontificia Universidad Javeriana, quien facilitó con total disposición su tiempo para la ejecución de los ensayos requeridos. Y a todos aquellos sin los cuales no hubiese sido posible la realización de este trabajo.**

## **TABLA DE CONTENIDO**

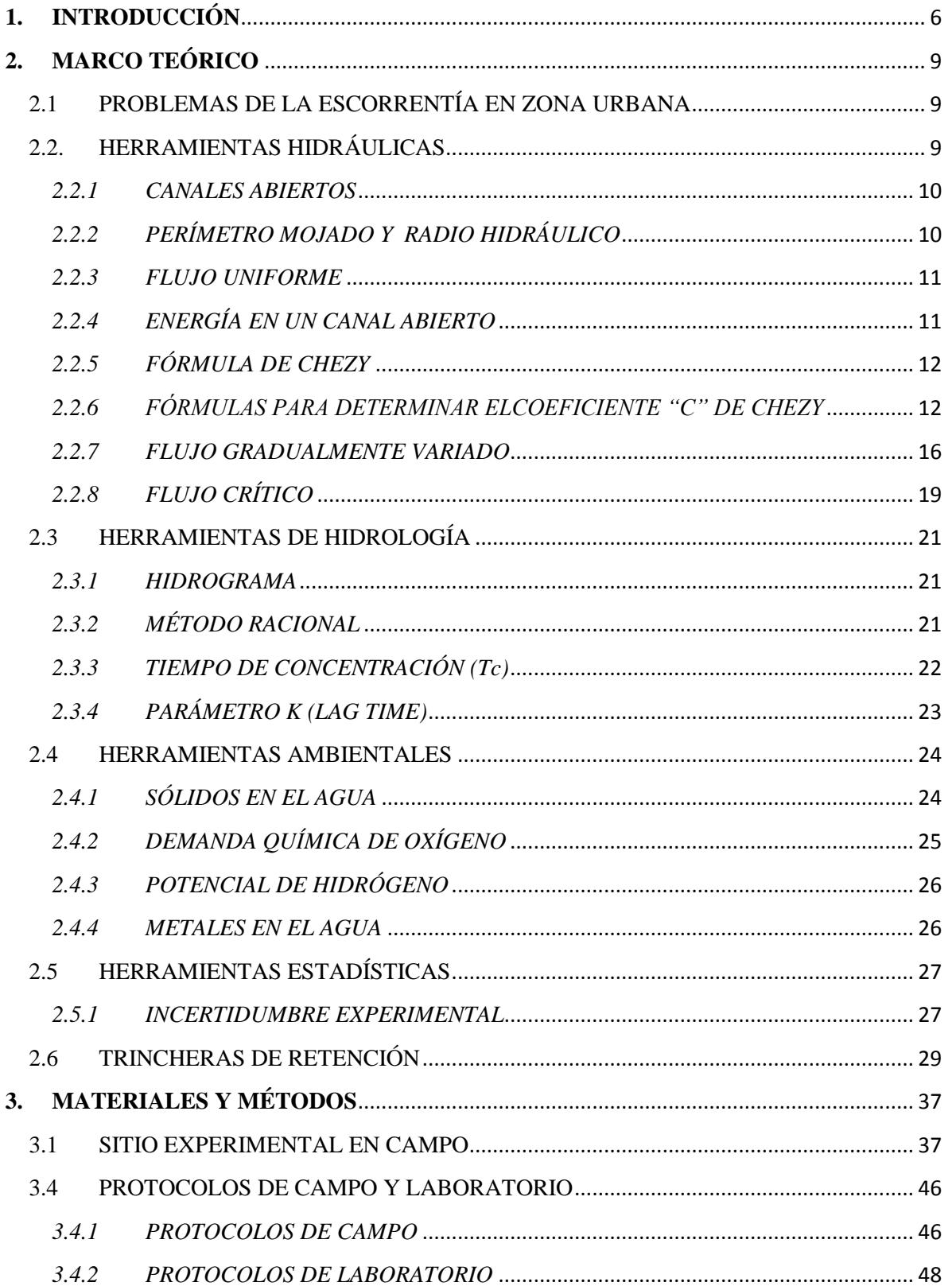

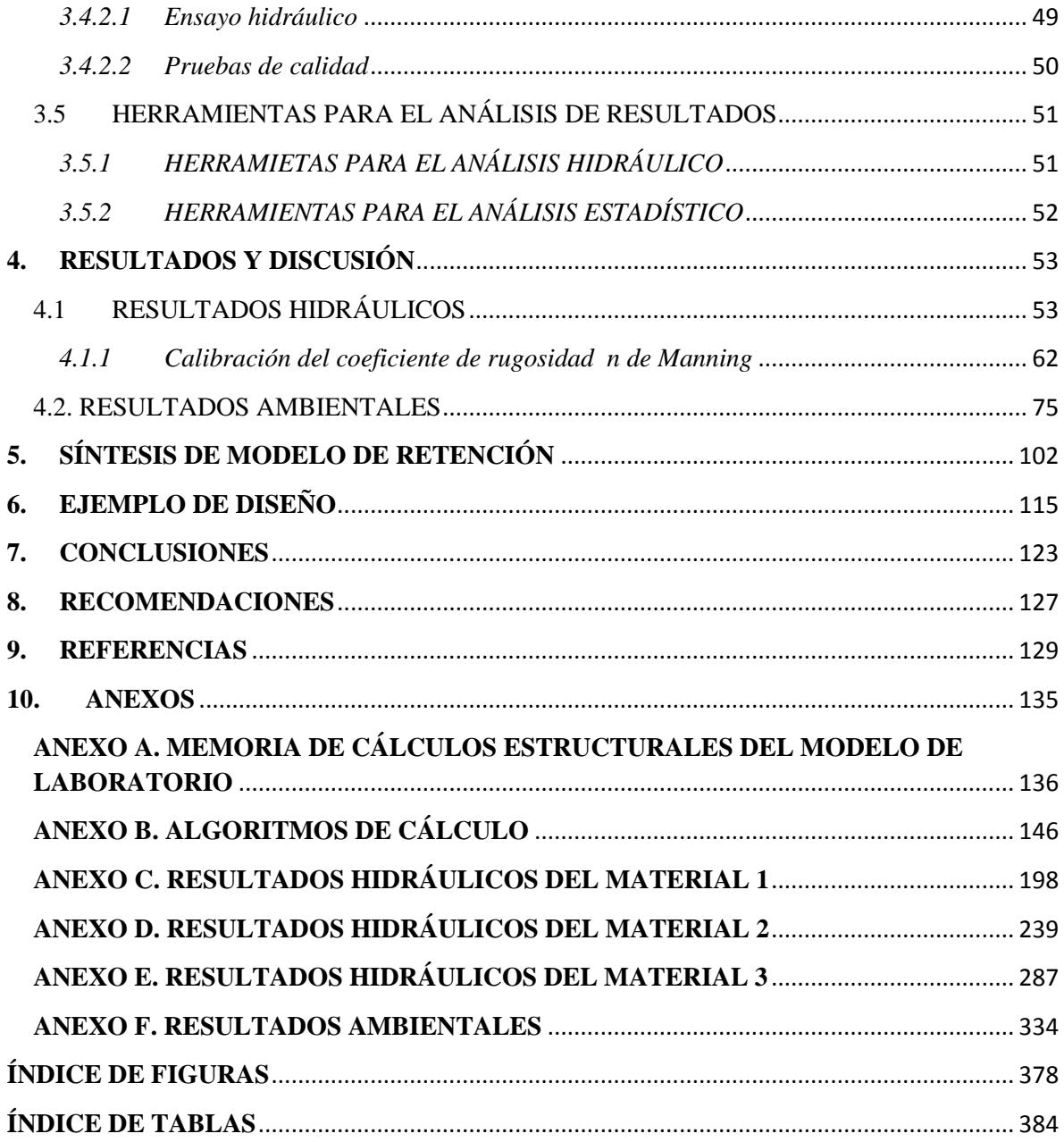

## **1. INTRODUCCIÓN**

El proceso de urbanización continúa y se acelera en la mayoría de los países del mundo. Según estimaciones de las Naciones Unidas, en el año 2025 el 84 % de la población total de Latinoamérica estará concentrada en los centros urbanos (Consejo Económico y Social Naciones Unidas, 2008). Colombia en particular ha conocido un crecimiento urbano considerable desde mediados del siglo 20: la población urbana ha pasado del 59 % sobre la población total en 1973 al 74 % en 2005 (Murad Rivera, 2003; DANE, 2005).

Este desarrollo urbano ha traído como consecuencia un significativo aumento de la escorrentía superficial, además de la contaminación de cuencas hidrográficas locales (EPA, 1999), teniendo como resultado altos volúmenes de flujo y de valores extremos de caudal instantáneo, periodos prolongados con bajos niveles de agua en los ríos urbanos y un aumento de los procesos de erosión y sedimentación. A pesar de lo anterior, los principales objetivos de los sistemas de drenaje urbano continúan siendo la higiene pública y la protección contra las inundaciones. Los países desarrollados han logrado estándares adecuados en el cumplimiento de dichos objetivos y por lo tanto, el énfasis en los últimos años ha sido en el desarrollo de medidas de control de contaminación con el fin de proteger el medio ambiente y, en particular, los cuerpos acuáticos receptores como: ríos, acuíferos, humedales, etc. (NHC, 2005; Chocat *et al.*, 2007). América Latina no es ajena a esta nueva preocupación, que se hace aún más crítica por el mal uso de los recursos hídricos en la región como resultado de decisiones inadecuadas, falta de regulaciones y mecanismos de implementación, existencia de enfoques sectoriales y resistencia institucional al cambio por parte de los principales organismos públicos (Meganck R. A. & Bello E., 2002; UNESCO, s.f).

Las llamadas Técnicas Alternativas a las redes de alcantarillado han utilizado sistemas naturales de tratamiento como la decantación extensiva (Torres *et al.*, 2008), la filtración a través de los suelos o de otros medios porosos como los pavimentos y trincheras de retención/infiltración o la descontaminación a través de plantas o microorganismos (Hatt *et al.*, 2006; Ortega Suescún, 2004; Le Coustumer & Barraud, 2007; Proton, 2008). Las técnicas alternativas intentan crear espacios que generen el máximo acercamiento posible entre el ciclo urbano y el ciclo natural (sin urbanizar) del agua (Torres A., 2001). Dado lo anterior, tradicionalmente la manera en que se han desarrollado estas técnicas ha sido con base en criterios de eficiencia en cuanto a (Altarejos García, 2007): (i) cantidad: reducción de caudales pico; (ii) calidad: favorecimiento de procesos de depuración; (iii) compatibilidad: integración de los sistemas en la trama urbana.

Este tipo de prácticas son consideradas también debido a su relación costo/eficiencia ya que estratégicamente situadas pueden limitar la velocidad de escorrentía en la cuenca, reducir significativamente el costo de la gestión, transporte, y el tratamiento de las aguas lluvias (Frías & Binney, 2009).

Una de las técnicas alternativas son las trincheras (de retención o infiltración), frecuentemente utilizadas en lugares donde el espacio es limitado, cuya implementación es recomendada en pequeñas zonas (<2 hectáreas) (EPA, 1999; BMAPC, 1997). Además se ha podido encontrar que dichas estructuras pueden controlar la hidrología natural de determinado sitio, reducir las tasas de caudal pico (por ejemplo reducción de caudal máximo de 99 % a 90 % según Raimbault & Metois en 1992) y reducir el volumen total de la escorrentía (aproximadamente 40% de reducción del volumen teórico producido por la lluvia a la salida de la trinchera según Balades *et al* (1998)), lo que contrasta con aquellas estrategias convencionales de sistemas de tuberías (BMAPC, 1997; Muñoz & Ritter, 2005; Proton, 2008; Altarejos García, 2007). Asimismo, estos dispositivos pueden ser bastante efectivos para el tratamiento de aguas lluvias, pues logran sustraer eficientemente contaminantes como Sólidos Suspendidos Totales (SST) (cerca de un 30% de remoción según Water Sensitive Urban Design in the Sidney Region en 2002), bacterias coliformes, carga orgánica, además de formas solubles de metales y nutrientes (EPA, 1999).

En Colombia, son pocos los estudios relacionados con las técnicas alternativas a las redes de alcantarillado, y claramente son menores las aplicaciones de estas tecnologías: se han realizado estudios sobre el comportamiento hidráulico y de retención de contaminantes (Niño & Lozano, 2003; Ortega Suescún, 2004) de los pavimentos porosos. Adicionalmente, se han realizado propuestas de implementación utilizando combinaciones de estas técnicas (jardines de biorretención, zanjas y franjas filtrantes y pavimentos porosos) y más recientemente sistemas de almacenamiento temporal para disminuir riesgos de inundación y aumentar la calidad del agua (Galarza & Garzón, 2005; Navarro Pérez, 2008). En Colombia no se han realizado aún estudios para caracterizar desempeños hidráulicos ni ambientales de trincheras de retención de aguas lluvias de escorrentía urbana y por lo tanto no se poseen herramientas de diseño precisas para adoptar dicha solución. Este trabajo busca contribuir a la caracterización de las trincheras de retención para que puedan adoptarse como técnica alternativa a la infraestructura de drenaje urbano en ciudades colombianas, a partir de la evaluación del desempeño hidráulico y ambiental de un modelo de laboratorio, para lo cual, se aplicaron una serie de ensayos a dicho modelo.

En el capítulo dos de este documento, se encuentra el marco teórico, el cual constituye el fundamento de todo el trabajo, al presentar cada uno de los conceptos necesarios para la elaboración del mismo. Seguidamente, en el capítulo tres, denominado materiales y métodos, se enumeran los lugares, procedimientos, protocolos y herramientas específicas con las que se contó para recolección y análisis de las muestras así como los procedimientos experimentales en campo y en laboratorio. En el capítulo número cuatro, llamado resultados y discusión, se presentan los resultados obtenidos de la experimentación hidráulica y ambiental al igual que sus análisis; Dichos análisis se encuentran resumidos en el capítulo cinco, denominado síntesis del modelo de retención, con el cual se dan todas las herramientas necesarias para proponer un procedimiento de diseño de trincheras de retención. En el capítulo seis se muestra un ejemplo de diseño, en el cual se aplican los análisis ya descritos. Finalmente, en los capítulos siete y ocho se encuentran respectivamente las conclusiones y recomendaciones del presente trabajo sobre el desempeño hidráulico y ambiental del modelo y las herramientas de diseño propuestas para su implementación en Bogotá D.C.

# **2. MARCO TEÓRICO**

## 2.1 PROBLEMAS DE LA ESCORRENTÍA EN ZONA URBANA

En el medio urbano, la escorrentía superficial puede ser definida como el conjunto de flujos en el suelo provenientes de la lluvia neta y que transcurren hasta la entrada del sistema de alcantarillado (Torres Abello, 2004). Además resulta relevante hablar de la relación existente entre la longitud del curso de agua de la cuenca y su área total definida como densidad de drenaje, pues usualmente el medio urbano, al ser una zona bien drenada, se diferencia de una cuenca natural al aumentar excepcionalmente dicho valor (Monsalve Sáenz, 1995). El alcantarillado ha sido el método tradicional para el manejo de aguas residuales (domésticas, industriales, comerciales e institucionales), pluviales (sistema de evacuación de la escorrentía superficial producida por la lluvia) y combinadas (conducción simultánea de las aguas residuales y las aguas lluvias) de las zonas urbanas (López Cualla, 2007).

El crecimiento continuo de zonas urbanas trae consigo la saturación del sistema de alcantarillado, donde se incrementa la impermeabilización del suelo y se disminuyen los tiempos de concentración, asimismo la saturación genera algunos impactos (físicoquímicos, biológicos) sobre los cuerpos receptores (ríos, acuíferos, humedales, etc.) que pueden darse de forma inmediata o acumulados/diferidos en el tiempo (Torres Abello, 2004).

## 2.2. HERRAMIENTAS HIDRÁULICAS

El uso de conceptos de la hidráulica, como lo es el comportamiento del flujo en canales abiertos, constituye para el presente trabajo de grado una herramienta fundamental a la hora de analizar el comportamiento del modelo de trinchera de retención objeto de estudio. A continuación, se explican los conceptos empleados sobre dicha temática para la realización del trabajo de grado.

### *2.2.1 CANALES ABIERTOS*

Un canal abierto es un elemento en el cual fluye un líquido expuesto a una superficie libre, a diferencia del flujo en una tubería, donde se produce normalmente a presión. Una superficie libre está sometida a la presión atmosférica. Generalmente, el problema en la solución de proyectos hidráulicos con canales se reduce al tipo, forma y dimensiones de la conducción y sus estructuras especiales, y el grado de complejidad se asocia a las características hidráulicas del movimiento del fluido que se analiza y las consecuentes ecuaciones que deben ser utilizadas para describirlo (Méndez, 2001; Hanif Chaudhry, 2008; Chow, V. T., 1994).

Para el diseño de canales abiertos, Chaudhry (2008) reporta un método de diseño característico de canales abiertos como lo es el flujo uniforme, agregando al diseño el borde libre del canal. Este borde libre se calcula en base a la siguiente ecuación:

$$
B_l = \sqrt{kY} \qquad \text{Ecuación 2-1}
$$

De donde *B<sup>l</sup>* es el borde libre de diseño en [m], *Y* es la profundidad del canal en [m] y *k* es un coeficiente que varía de 0.8 m para caudales del orden de 0.5 m $\frac{3}{s}$  hasta 1.4 m para caudales que exceden los  $85 \text{ m}^3/\text{s}$ . Igualmente, la siguiente tabla indica valores recomendados para borde libre en canales abiertos. (Chaudhry, 2008).

| Caudal $(m^3/s)$  | < 0.75 | $0.75$ a 1.5 | 1.5a85 |     |
|-------------------|--------|--------------|--------|-----|
| Borde Libre<br>m. | 0.45   | 0.6          | 0.75   | 0.9 |

**Tabla 2- 1 Borde Libre sugerido para caudales determinados (Chaudhry, 2008).**

#### *2.2.2 PERÍMETRO MOJADO Y RADIO HIDRÁULICO*

El perímetro mojado *P* de cualquier conducto es la línea de intersección de su superficie mojada con un plano transversal a la dirección del flujo. El radio hidráulico *R* es el área transversal de la corriente dividida entre el perímetro mojado (Hanif Chaudhry, 2008).

En este trabajo se utilizó el perímetro mojado y el radio hidráulico con el fin de calibrar el *n* de Manning para la trinchera de retención.

#### *2.2.3 FLUJO UNIFORME*

Por definición, el flujo uniforme es aquel en el que la profundidad de flujo *d* y la velocidad media *V* son constantes en todo el tramo, la inclinación de la superficie de la corriente *Sw*, la del lecho de la corriente *S<sup>0</sup>* y la pendiente de la línea de energía *S,* son iguales. La razón *hf* / *L* es la pendiente de la línea de energía *S*, donde *h<sup>f</sup>* es la pérdida de carga que se debe a la fricción en la longitud *L* (Hanif Chaudhry, 2008; Chow, V. T., 1994).

La ecuación 2 - 2, denominada *ecuación de flujo uniforme*, es empleada para el cálculo de la velocidad media de un flujo uniforme turbulento en canales abiertos:

> $V = C^n R^x S^y$ **Ecuación 2 - 2**

Donde *V* es la velocidad media, en m/s; *R<sup>h</sup>* es el radio hidráulico en metros y *S* es la pendiente de la línea de energía (m/m), *x* y *y* son exponentes y *C"* es un factor de resistencia al flujo y varía, entre otros, según la velocidad media, el radio hidráulico, la rugosidad del canal y la viscosidad del fluido (Chow, V. T., 1994).

#### *2.2.4 ENERGÍA EN UN CANAL ABIERTO*

En canales abiertos las velocidades en distintas partes de una sección transversal no son iguales, por lo tanto la energía cinética se calcula empleando la ecuación 2 - 3:

*Energya cinética* = 
$$
\frac{\alpha V^2}{2g}
$$
 *Ecuación* 2-3

donde *V* es la velocidad media en la sección transversal y *α* es un coeficiente que depende de la distribución de velocidades el cual está comprendido entre 1,1 y 1,2 pero teniendo en cuenta que la energía cinética en canales abiertos, se considera comúnmente como la energía que se debe a la velocidad media, entonces se supone que α es igual a uno.

Por otro lado, la energía de presión en canales abiertos se calcula por lo común en relación con el lecho del canal, dependiendo de la profundidad y la energía de elevación, de acuerdo a cualquier nivel de referencia, que es escogido, comúnmente, en el punto más bajo del lecho de la corriente, según el problema en cuestión (Hanif Chaudhry, 2008; Chow, V. T., 1994).

Luego la energía total *H* en una sección considerando  $α=1$ , estaría dada por la ecuación 2 -4:

$$
H = \frac{v^2}{2g} + d + z
$$
 **Equación 2-4**

Donde, *v* es la velocidad media en m/s, *d* la energía de elevación en m, y *z* un nivel de referencia.

### *2.2.5 FÓRMULA DE CHEZY*

Esta ecuación, considerada fundamental para el cálculo de flujo uniforme, se deduce matemáticamente, suponiendo: A) que el prisma de presiones del líquido desciende sin cambios de forma y B) que cada unidad de área del lecho de la corriente ofrece una resistencia al flujo, proporcional al cuadrado de la velocidad. La ecuación se expresa de la siguiente forma:

$$
V = C\sqrt{RS}
$$
 **Ecuación 2-5**

Donde *V* es la velocidad media en m/s, *R* el radio hidráulico en m, *C* es el coeficiente de Chezy el cual representa la resistencia al flujo (Hanif Chaudhry, 2008; Chow, V. T., 1994).

## *2.2.6 FÓRMULAS PARA DETERMINAR ELCOEFICIENTE "C" DE CHEZY*

Existen varias formas de encontrar el coeficiente de rugosidad de un canal abierto como lo son: La fórmula de Kutter, la Fórmula de Bazin y la fórmula de Manning; esta última fue la utilizada para la caracterización de la trinchera de retención.

### *2.2.6.1 Fórmula de Manning*

En 1890, Robert Manning enunció un estudio de los datos experimentales que existían en esa fecha, los cuales arrojaron la famosa ecuación de Manning para flujo uniforme, la cual se modificó hasta llegar a su popular estado actual.

Básicamente, Manning llegó a la conclusión de que los valores de los exponentes *x* y *y* en la ecuación 2 - 2, que representaba mejor la ley de flujo en canales abiertos, eran respectivamente 2/3 y 1/2, además halló una correspondencia entre *C* de Chezy y el recíproco de la *n* de Kutter, finalmente formuló la siguiente ecuación:

$$
V = \frac{1}{n} R_h^{2/3} S^{1/2}
$$
 **Ecuación 2-6**

Donde *V* es la velocidad media en m/s, *R<sup>h</sup>* es el radio hidráulico en m, *S* la pendiente de la línea de energía en m/m y *n* el coeficiente de aspereza, el cuál debe tener el mismo valor que *n* en la fórmula de Kutter (Hanif Chaudhry, 2008; Chow, V. T., 1994).

La siguiente tabla indica valores aceptables para la velocidad en canales abiertos:

| <b>Material</b>          | V(m/s)  |  |  |  |
|--------------------------|---------|--|--|--|
| Arena fina               | 0.6     |  |  |  |
| Arena gruesa             | 1.2     |  |  |  |
| <b>Tierra</b>            |         |  |  |  |
| Arena Limosa             | 0.6     |  |  |  |
| Arena Arcillosa          | 1.1     |  |  |  |
| Arcilla                  | 1.8     |  |  |  |
| <b>Cesped</b>            |         |  |  |  |
| Arena Limosa             | 1.8     |  |  |  |
| Arena Arcillosa          | 2.4     |  |  |  |
| Pasto azul de Kentucky   |         |  |  |  |
| Arena Limosa             | 1.5     |  |  |  |
| Arena Arcillosa          | 2.1     |  |  |  |
| Roca sedmentaria         |         |  |  |  |
| Arenisca suave           | 2.4     |  |  |  |
| Pizarra Blanda           | $1.1\,$ |  |  |  |
| Roca ignea o metamorfica | 6.1     |  |  |  |

**Tabla 2- 2 Velocidades permisibles para canales abiertos (Chaudhry, 2008).**

La mayor dificultad en la aplicación de la ecuación de Manning está en la determinación del coeficiente de rugosidad *n*, pues no hay un único método que sea exacto para la selección de dicho valor. Hay que tener en cuenta que el valor representa la resistencia al flujo en un canal determinado, lo que con el nivel de conocimiento actual se convierte en un asunto aproximado.

El valor de *n* suele ser muy variable ya que depende de cierto número de factores, como lo son la rugosidad representada por la forma y tamaño de los granos del perímetro mojado y que producen un efecto retardador del flujo, la vegetación que puede considerarse como un tipo de rugosidad superficial que reduce la capacidad del canal e inclusive retarda el flujo, la irregularidad del canal que incluye variaciones en la forma del perímetro y área mojados, el alineamiento del canal, sedimentación y socavación que pueden modificar la forma de la sección transversal del canal y de esa manera aumentar o disminuir el valor de *n*, y el material de suspensión y carga de lecho, que consumirá energía y causará una pérdida de altura e incrementará la rugosidad aparente del canal (Chow, V. T., 1994).

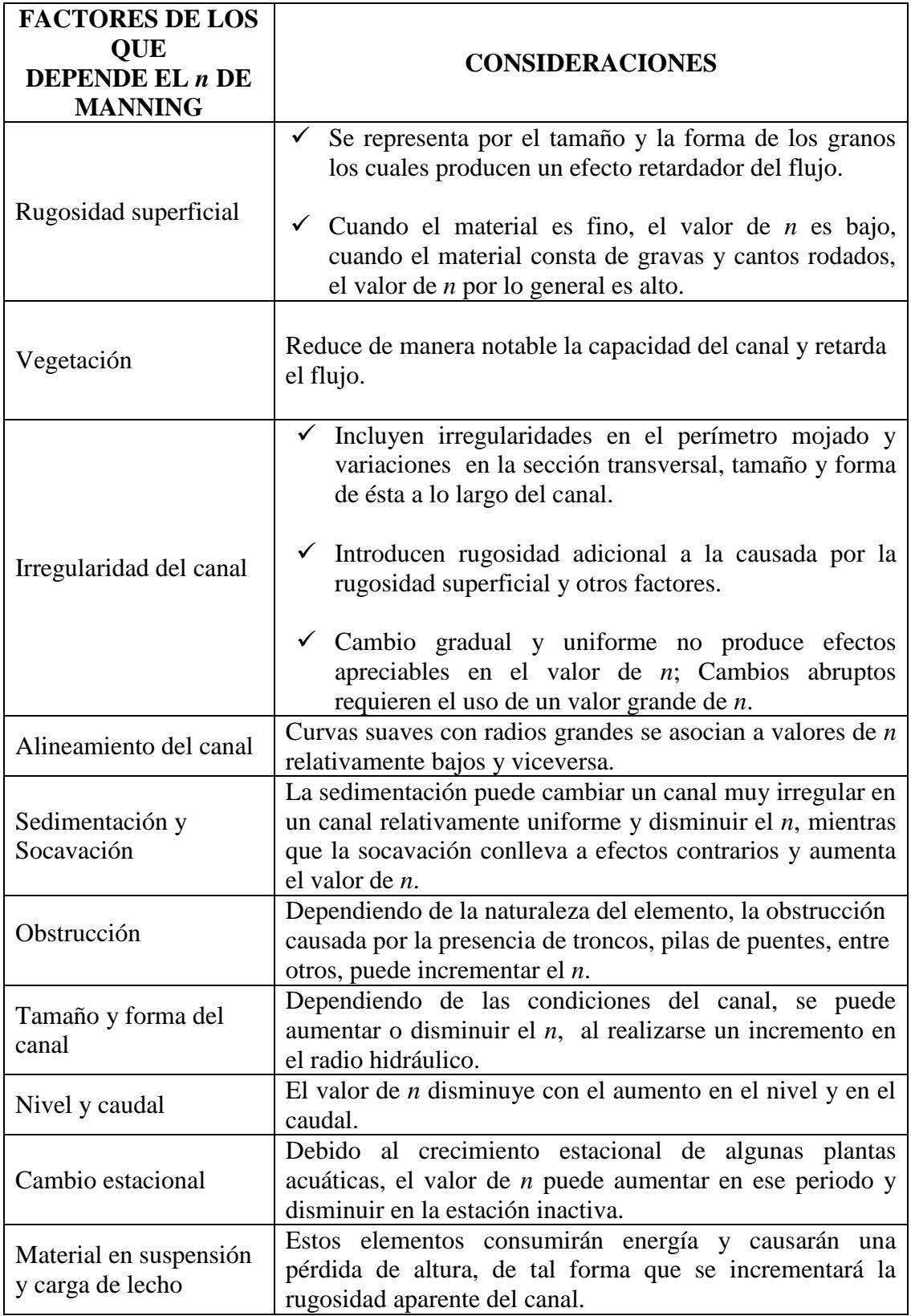

**Tabla 2- 3 Factores de los que depende el** *n* **de Manning (Chow, V. T., 1994)**

## *2.2.7 FLUJO GRADUALMENTE VARIADO*

Se dice que un flujo es variado en un canal abierto cuando la profundidad cambia de forma gradual a lo largo del canal y cumple las siguientes condiciones: el flujo es permanente; es decir, las características hidráulicas permanecen constantes para el intervalo de tiempo objeto de estudio, y la distribución hidrostática de presiones prevalece. El perfil de flujo representa la curva de la superficie de flujo y por ende, la curva longitudinal de la superficie de agua represada aguas arriba de una corriente principal. Los perfiles de flujo se clasifican teniendo en cuenta el tipo de pendiente en el cual se desarrollan. Ésta pendiente puede ser horizontal, suave, critica, empinada ó adversa y el perfil se va a desarrollar dependiendo en la zona en la cual se encuentre (Hanif Chaudhry, 2008; Chow, V. T., 1994). La siguiente figura muestra los diferentes perfiles de flujo que se pueden desarrollar en una sección hidráulica.

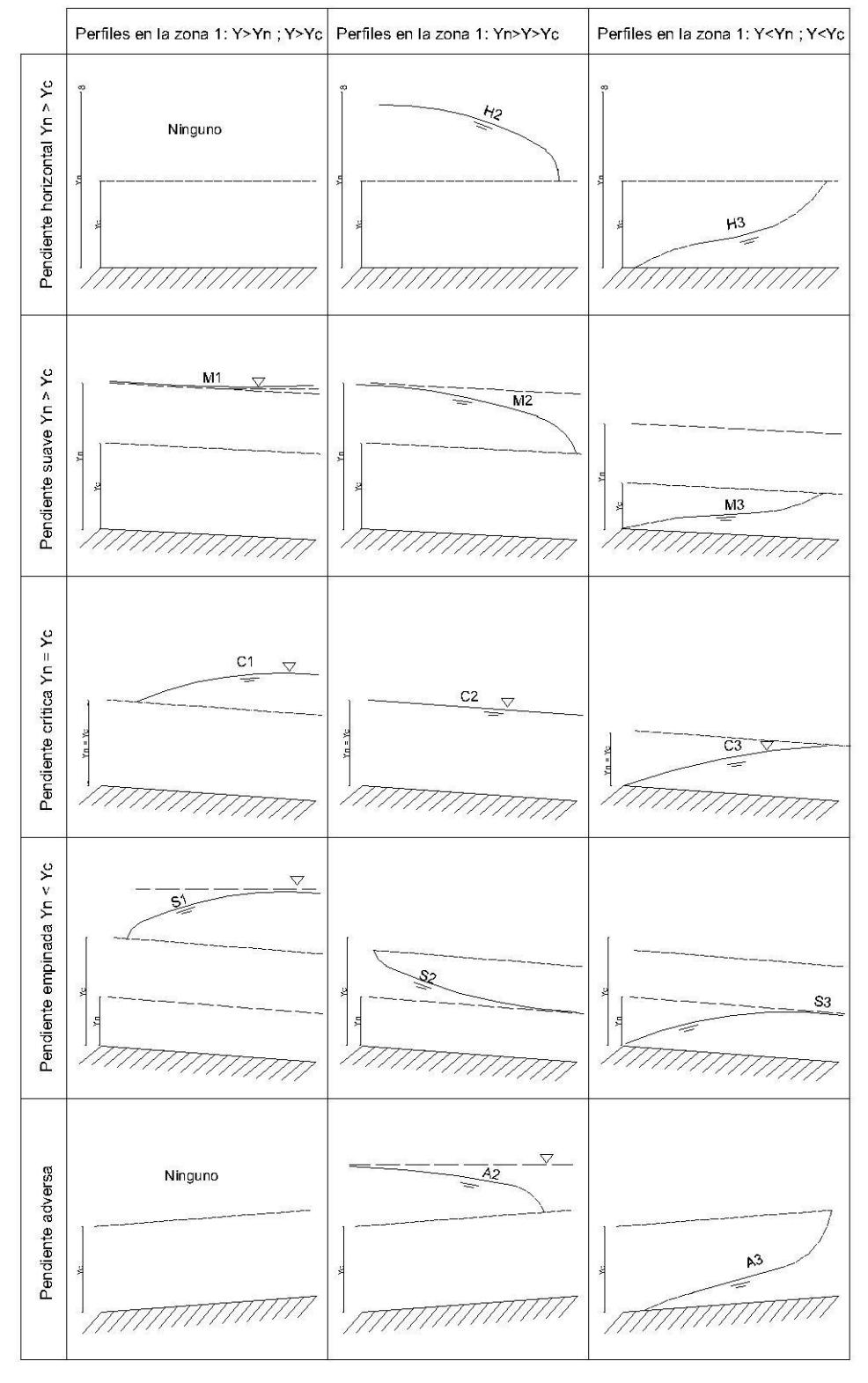

**Figura 2- 1 Perfiles de flujo gradualmente variado en canales abiertos (Chow, V. T., 1994)**

### *2.2.7.1 Método de cálculo*

Para el caso en el que el flujo es gradualmente variado, se puede determinar la forma del perfil por cualquiera de los siguientes métodos: integración gráfica, integración directa, paso directo y paso estándar (Chow, V. T., 1994). En este trabajo de grado se revisará únicamente el método de paso directo, el cual fue empleado para el cálculo hidráulico.

## *2.2.7.1.1 Paso directo*

Básicamente, el paso directo divide el canal objeto de análisis en tramos pequeños y calcula el perfil desde un extremo del canal hasta el otro. En la figura 2 - 1 se muestra un tramo corto de un canal de estudio, de donde se desprenderán las ecuaciones que se emplean en el paso directo (Chow, V. T., 1994):

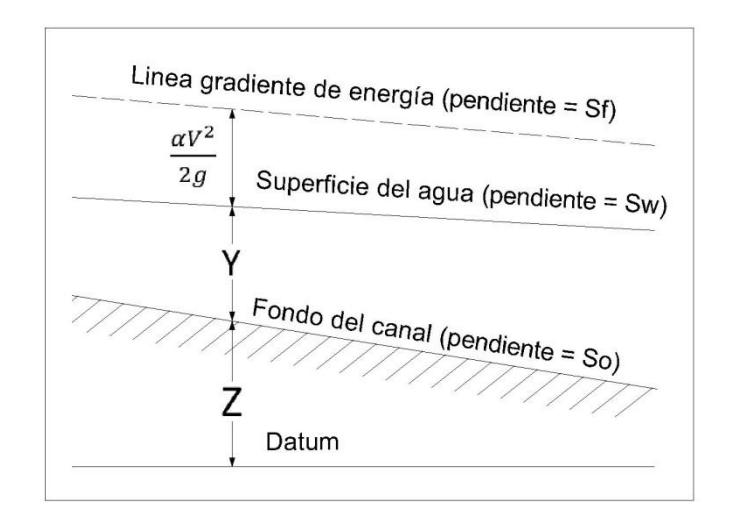

**Figura 2- 2 Flujo gradualmente variado en canales abiertos (Hanif Chaudhry, 2008)**

Se considera que el tramo de la figura 2 - 1 tiene una longitud Δ*x*, por lo tanto se deducen las siguientes ecuaciones para el método del paso directo, donde *y* es la profundidad del flujo, *V* es la velocidad media, *α* es el coeficiente de energía, *S<sup>o</sup>* es la pendiente de fondo y *S<sup>f</sup>* la pendiente de fricción (Chow, V. T., 1994):

$$
S_0 \Delta x + y_1 + \alpha_1 \frac{v_1^2}{2g} = S_f \Delta x + y_2 + \alpha_2 \frac{v_2^2}{2g}
$$
 Ecuación 2-7

Resolviendo para Δ*x*, de tal forma que *E* es la energía específica:

$$
\Delta x = \frac{E_2 - E_1}{S_0 - S_f} = \frac{\Delta E}{S_0 - S_f}
$$
\nEquación 2-8

Finalmente, con  $\alpha_1 = \alpha_2 = \alpha$ 

$$
E = y + \alpha \frac{V^2}{2g}
$$
 *Ecuación 2-9*

### *2.2.8 FLUJO CRÍTICO*

Para determinar si el flujo a través del canal experimenta un tipo de flujo critico, es importante determinar factores normales de cálculo como lo son la velocidad y el área con el fin de determinar las condiciones de flujo a través de la energía y la fuerza específica.

#### *2.2.8.1 Energía específica*

En una sección de canal abierto, se puede definir la energía específica como la energía medida con respecto al fondo de éste en cualquier sección del canal, por masa de agua.

Para un canal de pendiente pequeña y *α* = 1:

$$
E = y + \frac{v^2}{2g}
$$
 *Ecuación 2-10*

Con lo que se concluye que la energía específica es igual a la suma de la lámina de agua más la carga de velocidad (Chow, V. T., 1994).

#### *2.2.8.2 Fuerza específica*

Teniendo en cuenta un tramo de canal con forma prismática y de longitud reducida, se define el principio de cantidad de movimiento de tal forma que pueden ignorarse los efectos de las fuerzas externas de fricción (*Ff*) y el peso del agua (*ϴ)*, luego se tiene que *ϴ* = 0 y *Ff*= 0 y suponiendo también que *β1=β2=*1, de donde *β* es el coeficiente de Boussinesq, la ecuación se convierte en la ecuación de cantidad de movimiento, y gracias a su analogía puede expresarse para cualquier sección del canal, mediante la siguiente ecuación general:

$$
F = \frac{Q^2}{gA} + ZA
$$
 *Ecuación 2-11*

Donde *z* es la distancia del centroide del área mojada; *Q* el caudal; *A* el área mojada y *F* la fuerza específica (Chow, V. T., 1994).

*2.2.8.3 Flujo crítico*

$$
F_R = \frac{\overline{V}}{\sqrt{gD_h}}
$$
 *Ecuación 2-12*

La ecuación 2 - 12 es conocida como la ecuación del número Froude, la cual determina el estado del flujo en canales abiertos de la siguiente manera (Chow, V. T., 1994):

Si 
$$
F_R
$$
  $\leq$  1  $\Rightarrow$  Flujo subcrítico

Si 
$$
F_R = 1 \Rightarrow
$$
 Flujo crítico

Si 
$$
F_R
$$
 > 1  $\Rightarrow$  Flujo supercrítico

Cuando el número de Froude es igual a la unidad el tipo de flujo es critico y cumple con las siguientes condiciones:

- La energía específica es mínima para un caudal determinado.
- El caudal es máximo para una determinada energía específica.
- La fuerza específica es mínima para un caudal determinado.
- La altura de velocidad es igual a la mitad de la profundidad hidráulica en un canal de baja pendiente.
- El número de Froude es igual a la unidad (Ver ecuación 2 12).
- La velocidad de flujo en un canal de baja pendiente con distribución uniforme de velocidades es igual a la celeridad de pequeñas ondas gravitacionales en aguas poco profundas causadas por perturbaciones locales.

## 2.3 HERRAMIENTAS DE HIDROLOGÍA

En este subcapítulo se presentan los conceptos de hidrología empleados para el análisis del comportamiento hidráulico del modelo de laboratorio, lo anterior debido a que la trinchera de retención es considerada un complemento del sistema de drenaje urbano, y para su caracterización es necesario emplear herramientas hidrológicas.

#### *2.3.1 HIDROGRAMA*

Un hidrograma de caudal es aquella gráfica que representa la variación del caudal en relación con el tiempo (Monsalve Sáenz, 1995).

## *2.3.2 MÉTODO RACIONAL*

En la hidrología, se conoce la ecuación 2 - 13 como la fórmula racional, la cual es ampliamente empleada para el cálculo del caudal de escorrentía generado por un evento lluvioso de características particulares:

$$
Q_E = 0.278 \text{ C}iA \qquad \text{Ecuación 2-13}
$$

Donde:

 $Q_E$ : Caudal de escorrentía directa, en m<sup>3</sup>/s; *C*: Coeficiente de escorrentía; *i*: Intensidad de lluvia, en mm/h; *A*: Área de drenaje, en km<sup>2</sup> .

La fórmula racional arroja los valores de caudal *Q<sup>E</sup>* pico, a causa de una intensidad de lluvia en un área de drenaje determinada. Dicho caudal, es producido por esa precipitación dada en un rango de tiempo conocido como tiempo de concentración, que es requerido para el recorrido de la escorrentía superficial desde la parte más lejana de la cuenca hasta el punto en cuestión.

Una forma común para la determinación de la intensidad *i* de lluvia en mm/h, es el uso de curvas de intensidad duración frecuencia (IDF), con las cuales se logran establecer las frecuencias *f* de los eventos lluviosos observados, a partir de su intervalo de observación *d* y su intensidad media *i*.

En el método de las curvas IDF, la frecuencia *f* se relaciona con el periodo de retorno *P*, que es un intervalo de tiempo medio, el cual separa dos eventos lluviosos, cuya intensidad media sobrepasa un límite determinado de agua (Monsalve, 1995; Torres Abello, 2004).

El periodo de retorno es considerado como el número de años que en promedio la magnitud de un evento extremo es igualado ó excedido (RAS, 2000). Se considera de 3 años para este trabajo, para efectos de probabilidad de ocurrencia en lluvias de intensidad baja. De acuerdo a lo anterior, existen relaciones clásicas que ligan la intensidad, duración y frecuencia de un evento lluvioso: para este trabajo de grado se adopta la fórmula de Montana la cual es aceptada para duraciones mayores a 5 minutos y los coeficientes de la fórmula se pueden determinar para la zona de estudio. Para este trabajo se escogió como zona de estudio la zona 1 del mapa de zonificación pluviográfica propuesto de Bogotá. Zona dentro de la cual se encuentra la Pontificia Universidad Javeriana de Bogotá (Torres Abello, 2004).

De acuerdo a la zona 1, los coeficientes de Montana para un periodo de retorno de 3 años son los siguientes:

$$
\mathcal{C}_1 = 2304{,}4
$$

 $X_0 = 24,8$ 

 $C_2 = -0.94$ 

En donde la intensidad de precipitación en [mm/h] y el tiempo de concentración en [minutos] están relacionados de la siguiente manera:

$$
I = C_1 * (X_0 + T_C)^{C_2}
$$
 **Equation 2-14**

#### *2.3.3 TIEMPO DE CONCENTRACIÓN (Tc)*

Se define como el tiempo que demora en recorrer toda el agua lluvia de escorrentía de la cuenca hasta el punto de entrada al colector, teniendo en cuenta que este depende principalmente del tiempo de entrada (*Te*) y el tiempo de recorrido *(Tr)* asociado a la longitud de la trinchera. Existen varias fórmulas para determinar el tiempo de entrada al

colector, pero para efectos de caracterización del modelo de trinchera de retención, se escogió la ecuación de la FAA de los Estados Unidos (RAS, 2000) ya que se utiliza frecuentemente para la escorrentía superficial en áreas urbanas.

$$
T_e = \frac{0.707*(1.1-C)*L^{1/2}}{S^{1/3}}
$$
 *Ecuación 2-15*

Donde el tiempo de entrada está dado en [minutos], *C* es el coeficiente de escorrentía, *L* es la longitud de recorrido superficial en [m] y *S* es la pendiente del terreno en [m/m]. El tiempo de recorrido del agua lluvia de escorrentía se calcula como:

$$
T_r = \frac{L_c}{60V}
$$
 *Ecuación 2 - 16*

Donde *T<sup>r</sup>* es el tiempo de recorrido en el colector expresado en [minutos], *L<sup>c</sup>* es la longitud del colector en [m] y *V* es la velocidad real del flujo en el colector en [m/s]. Finalmente, el tiempo de concentración va a ser la sumatoria del tiempo de entrada al

### *2.3.4 PARÁMETRO K (LAG TIME)*

colector y el tiempo de recorrido del colector (RAS, 2000).

El parámetro *K* es una representación matemática de la diferencia temporal entre los baricentros de los hidrogramas de entrada y de salida (Torres Abello, 2004).

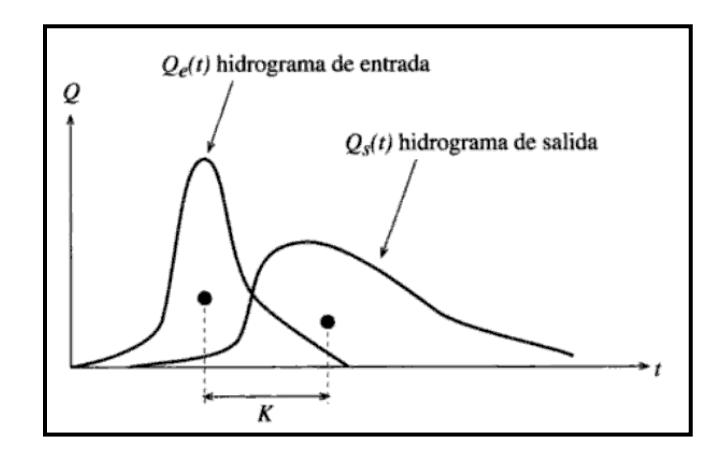

**Figura 2- 3 Parámetro** *K* **(Torres Abello, 2004)**

Este parámetro es importante para este trabajo de grado ya que determina el tiempo de retardo que existe entre el hidrograma de entrada y el hidrograma de salida de un evento lluvioso.

### 2.4 HERRAMIENTAS AMBIENTALES

Para el análisis de la eficiencia de dilación de contaminantes del modelo de trinchera de retención, es necesario tener en cuenta los siguientes conceptos sobre la contaminación de aguas de escorrentía, lo anterior debido a que su estudio es importante para determinar la disminución de cargas contaminantes con respecto al material empleado y así diseñar la trinchera de retención como una alternativa de control de la escorrentía superficial y los impactos que esta genera. Las concentraciones contaminantes provenientes de aceites, combustibles, polvo, arena y sal en las vías son generalmente superiores a las que ocurren en las áreas comerciales y residenciales, ya que son cargas que están directamente relacionadas con el tráfico (Zafra Mejía *et al*, 2007).

### *2.4.1 SÓLIDOS EN EL AGUA*

Los solidos en el agua lluvia de escorrentía están asociados a los rangos de tamaño de las partículas provenientes de los usos del pavimento, vehículos, atmósfera y mantenimiento de las vías (Zafra Mejía *et al*, 2007). Estos generan impactos negativos en el medio ambiente ya que pueden dar lugar al desarrollo de depósitos de fango, generando problemas estéticos, olores desagradables y adsorción de metales (CEPIS, 1997).

Los sólidos totales son aquellas partículas que quedan en un recipiente después de la evaporación de una muestra y su consecutivo secado en estufa a cierta temperatura. Dichos sólidos incluyen sólidos suspendidos y disueltos, los primeros son aquellos que quedan retenidos al hacer pasar la muestra por un filtro, mientras que los segundos son los que lo atraviesan. Los principales factores que determinan la separación de los sólidos suspendidos y los disueltos son (APHA *et al*, 1989):

- El tipo de soporte del filtro.
- El tamaño de los poros del filtro.
- El área del filtro
- El espesor del filtro
- La naturaleza física y el tamaño de las partículas
- La cantidad de material depositado en el filtro

Dentro de la determinación de sólidos en el agua, existen algunas fuentes de error, que imposibilitan la total exactitud y/o precisión del ensayo de laboratorio:

- La temperatura es importante en el cálculo de los sólidos en el agua, debido a que la volatilización de materia orgánica puede generar pérdidas de peso, así como ocurre con los gases generados a partir de la descomposición inducida por el calor, y las ganancias asociadas a la temperatura y tiempo de calentamiento.
- $\bullet$  Pérdidas de CO<sub>2</sub>, como resultado de la conversión del bicarbonato en carbonato.
- Debido a la dificultad del secado a peso constante en un tiempo razonable, generalmente se considera que los resultados para residuos ricos en aceite y grasa pueden ser cuestionables.

## *2.4.2 DEMANDA QUÍMICA DE OXÍGENO*

Puede verse como una medida del equivalente de oxígeno del contenido de materia orgánica e inorganica, lo anterior teniendo en cuenta que la muestra puede sufrir procesos de oxidación causados por un oxidante químico fuerte. Cuando se trata de una misma muestra o de una fuente específica, la demanda química de oxígeno puede relacionarse empíricamente con la demanda bioquímica de oxígeno, el carbono orgánico, o la materia orgánica (APHA *et al*, 1989). Este parámetro es importante que si se descargan la materia organica sin que sea tratada su estabilización biologia al cuerpo receptor estos pueden agotar los recursos naturales de oxigeno y el desarrollo de condiciones sépticas (Cepis, 1997; Ramos Olmos *et al*, 2002).

#### *2.4.3 POTENCIAL DE HIDRÓGENO*

Es un término que indica la concentración de iones hidrógeno en una disolución. Se trata de una medida de la acidez o basicidad de la disolución. Se considera de gran importancia la determinación del potencial de hidrógeno pH para el área biológica y química, ya que mediante ésta se puede llegar a conocer la concentración de una solución, por medio de una medición, determinando si la sustancia que se compara con la medida patrón ha sufrido alteración alguna y en medida del aumento o descenso del pH se puede establecer los motivos de tal anomalía (IPN, 2010). Las variaciones de pH afectan considerablemente la vida acuática de las corrientes receptoras (CEPIS, 1997).

## *2.4.4 METALES EN EL AGUA*

El agua de escorrentía se puede ver afectada por una gran variedad de contaminantes, dentro de los que se destacan los metales pesados como el cadmio (Cd), el cobre (Cu), el plomo (Pb), el zinc (Zn) y el níquel (Ni), los cuales son potencialmente peligrosos y su origen generalmente se da desde el agua lluvia (Boller, 1997; Torres Abello, 2004), principalmente por la presencia de partículas de polvo de procesos de combustión, industrias de hierro o acero, industrias de metales no ferrosos, plantas de incineración, industrias cementeras o vidrieras y tráfico vehicular (Göbel *et al*., 2007).

Dentro de la problemática relacionada con la contaminación del recurso hídrico con los metales mencionados anteriormente se encuentran a continuación las diferentes formas por medio de las cuales estos metales hacen presencia en el agua lluvia de escorrentía:

 Cadmio: En algunos casos de intoxicación con alimentos, se ha establecido una estrecha relación con la presencia de este elemento, además se cree que muy pequeñas cantidades de Cadmio, podrían ser la causa de alteraciones adversas en las arterias renales. Generalmente la forma de contaminación del recurso hídrico se da por vertidos industriales o deterioro de tuberías galvanizadas. Dicho metal se presenta en el agua debido a residuos de procesos industriales, desgaste de neumáticos y residuos de combustión (Torres Abello, 2004; APHA *et al*, 1989).

- Cobre: Algunos accesorios de las tuberías de conducción contienen cobre, la corrosión de esos elementos puede introducir cantidades medibles de cobre en el agua, bajo forma particular estable. (APHA, 1989; Torres Abello, 2004).
- Plomo: Se caracteriza por ser bastante tóxico y acumularse en el organismo, en el agua su presencia se debe a orígenes industriales y mineros, y en vías debido al escape de los vehículos, pinturas y aceites lubricantes (APHA, 1989; Zafra Mejía *et al*, 2007).
- Zinc: Aunque es un elemento esencial para el buen funcionamiento del cerebro del ser humano, en exceso es tóxico y la ingestión de éste o componentes que lo contengan puede dar como resultado una variedad de efectos negativos en el organismo. En el agua de escorrentía, la contaminación por zinc puede ser generada, entre otros, por desgaste de neumáticos, aceites de automóviles, incineración de basuras domésticas, corrosión de los metales (tejados y canaletas) (APHA *et al*, 1989; Torres Abello, 2004; ATSDR, 2005).

Los contaminantes anteriormente mencionados tienen gran importancia en la evaluación del desempeño ambiental del modelo de trinchera de retención, ya que son contaminantes que generan impactos en la calidad del agua.

## 2.5 HERRAMIENTAS ESTADÍSTICAS

Al realizarse muestreos en campo de agua de escorrentía, se hace necesario plantear un análisis estadístico, con el que se pueda determinar de forma objetiva el nivel de confianza de los datos obtenidos. A continuación se presentan los conceptos fundamentales que se emplearon para dicho análisis.

## *2.5.1 INCERTIDUMBRE EXPERIMENTAL*

Al realizarse el análisis de una serie de mediciones, se puede evaluar la incertidumbre asociada al muestreo, teniendo en cuenta el tipo de medición del que se trata.

A la lectura de una medición directa sobre una magnitud la cual no es posible repetir, o si al hacer una serie de lecturas se obtienen los mismos resultados para la magnitud, se le asocia generalmente una incertidumbre absoluta, correspondiente a la mitad de la división más pequeña de la escala del instrumento.

Con la incertidumbre absoluta (*σx*), se pueden representar los límites de confianza dentro de los cuales se está seguro generalmente tomado como 95% ó 99% de que el valor verdadero de la medición se encuentra en dicho intervalo (Gutiérrez, 2006).

Frecuentemente, al realizar una serie de mediciones y si como resultado se estima que existe una diferencia significativa entre uno o más de los resultados con respecto a los restantes, en teoría, no debe rechazarse ningún resultado, pues al hacerlo se pueden infundir dudas sobre la validez de todos los resultados o sobre la presencia de una auténtica variante en la distribución.

Existen metodologías para evaluar los posibles errores asociados a la incertidumbre experimental, uno de ellos indica que si se ordena de modo creciente un conjunto de datos *Xi ,…, X<sup>s</sup>* y se calculan el promedio y la desviación estándar es posible examinar los valores extremos, superior e inferior indicativos de posible error, llevando a cabo los siguientes cálculos:

Se calcula en primer lugar de la variable estadística *T*, para un valor superior:

$$
T = \frac{(X_s - \bar{X})}{S}
$$
 **Ecuación 2 - 17**

Para un valor inferior la ecuación anterior tomaría la forma:

$$
T = \frac{(X - X_i)}{S}
$$
 **Equation 2-18**

Una vez calculado el valor de *T*, se procede a compararlo con el valor crítico para niveles de significancia de 5% y un número de mediciones por triplicado. Si el *T* calculado es mayor que 1,15 para el número de medidas *n*, entonces, *X<sup>s</sup>* ó *X<sup>i</sup>* es un valor extremo a ese nivel de significancia.

En este trabajo de grado, la incertidumbre experimental estuvo asociada a la calibración de los instrumentos, la toma de datos, las variaciones ambientales, la repetición de lecturas idénticas y altamente diferidas y la incertidumbre del blanco de laboratorio.

### *2.5.2 T -TEST*

Con la prueba T se realizan comparaciones entre dos grupos de población de datos, siempre que se cumplan los supuestos de normalidad de distribución de dicha población y que la muestra haya sido obtenida aleatoriamente (Manzano Arrondo, 1995).

Los pasos para realizar la prueba T son los siguientes (Ángel Gutiérrez, 2007):

- 1. Identificar la variable aleatoria con distribución t, según la variable definida como el cociente entre una variable normal estándar y la raíz cuadrada de una variable  $j_i^2$ .
- 2. Identificar el número de grados de libertad *n*.
- 3. Definir la variable aleatoria *T*.
- 4. Escribir las probabilidades requeridas en términos de la distribución acumulativa.

## 2.6 TRINCHERAS DE RETENCIÓN

Como alternativa de solución a los problemas relacionados con la saturación del sistema de alcantarillado generado por los grandes volúmenes de escorrentía, se plantea el estudio de las trincheras de retención con las cuales se busca maximizar la capacidad de almacenamiento y recarga del sistema de alcantarillado tradicional (Altarejos García, 2007) y minimizar los impactos propios de la infraestructura y la actividad antrópica en la calidad del agua (Galarza & Garzón, 2005). Este tipo de técnicas son consideradas debido a su relación costo/eficiencia ya que estratégicamente situadas pueden limitar la velocidad de escorrentía en la cuenca, reducir significativamente el costo de la gestión, transporte y el tratamiento de las aguas lluvias (Frías & Binney, 2009) ya que logran quitar gran parte de sólidos suspendidos, y la presencia de contaminantes como cargas orgánicas, metales, nutrientes y bacterias (EPA, 1999).

En 1997, Boston Metropolitan Area Planning Council (BMAPC) publicó un documento institucional en el que se concluyó que las trincheras de retención logran la reducción de tasas de caudal pico, el cual está definido como la capacidad máxima que hay que contemplar en el diseño de una estructura para transportar escorrentía (Muñoz & Ritter, 2005) y reducir el volumen total de la escorrentía (BMAPC, 1997). El funcionamiento hidráulico de las trincheras de retención/infiltración depende de tres componentes que son: El agua lluvia de escorrentía, el almacenamiento temporal de éstas y el límite de velocidad del medio receptor (Proton, 2008).

Este sistema alternativo de drenaje urbano consiste en una zanja cubierta de geotextil y llena de grava gruesa la cual está debajo de una capa de 300mm de arena o arcilla. Las aguas lluvias se transmiten a la zanja a través de una tubería de entrada después de pasar por una trampa de sedimentos. La tubería de distribución perforada permite a las aguas lluvias filtrarse a través de la grava. La trampa de sedimentos impide la obstrucción de la trinchera con sedimentos, hojas y otros restos mientras que el geotextil limpia el agua lluvia que se filtra desde la trinchera a la tierra circundante (WSUD, 2002). Son utilizadas en lugares de espacio limitado (EPA, 1999), es decir, zonas menores a 2 hectáreas (BMAPC, 1997). La profundidad de estas trincheras encuentra entre 1 m y 2 m, además de ser utilizadas para pendientes menores de 2% (SUDS, 2007).

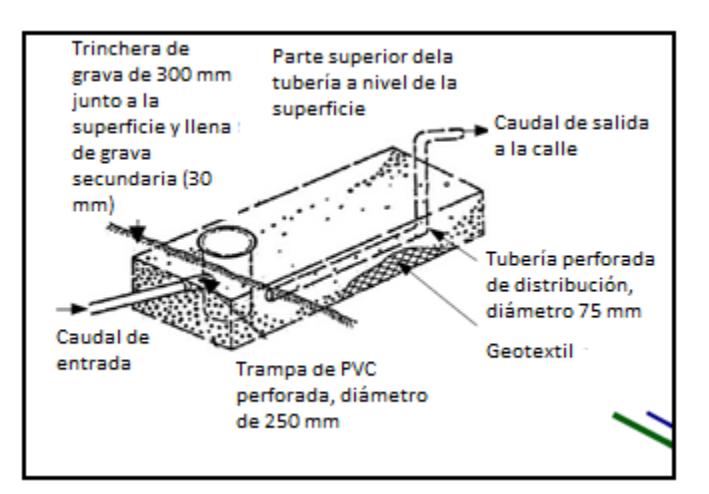

**Figura 2 - 1 Diseño para una trinchera de retención (WSUD, 2002).**

En cuanto al desempeño ambiental de la trinchera, Ben Urbonas en 1993 determinó, de acuerdo con un estudio realizado en los Estados Unidos de America sobre las BMPs (Best Management Practices – Mejores prácticas de manejo), rangos de remoción de contaminantes para este tipo de prácticas, y específicamente para estructuras de retención obtuvo los siguientes datos de remoción de contaminantes: SST remoción de 50% a 70%, fosforo (P) de 10%-20%, nitrógeno (N) de 10%-20%, zinc (Zn) de 30% a 60%, plomo (Pb) de 75% a 90% y bacterias de 50%-90%.

Un estudio en el que se examinaron dos tipos de estanques de retención de aguas lluvias, de donde se concluyó que en ambos sistemas había remoción de fósforo y que el aumento de las concentraciones de Fe y una cantidad relativamente mayor de las formas más cristalinas de Fe en los suelos de las trincheras sugirió aumento en la retención de sedimentos y nutrientes (Hogan & Walbridge, 2007).

Existen otras investigaciones como la de Raimbault & Metois (1992), quienes observaron una reducción entre el 90% y 99% de los caudales máximos al emplearse una estructura similar de retención en una carretera. De igual forma, Balades *et al* en 1998 demostró una reducción del 40% del volumen teórico producido por la lluvia, al emplear como experimento un modelo de trinchera de retención.

Por otro lado, debido a la capacidad limitada de la cuenca del río Turia en España surgió la posibilidad de adoptar una estrategia alternativa al sistema tradicional de control, por lo que se realizó un depósito de detención en la zona central de un parque, como complemento a una serie de dispositivos similares (zanja filtrante, aliviadero, colector al río Turia, pozos filtrantes y mejora de las condiciones de desagüe), lo que trajo como consecuencia la reducción del caudal desbordado y del tiempo de duración del desbordamiento: El caudal pico desbordado se reduce de 97 m<sup>3</sup>/s a 78 m<sup>3</sup>/s (disminución de un 20%). El tiempo de desbordamiento se reduce significativamente, pasando de 3 horas y media a poco más de 1 hora (disminución de un 70%), además se encontró que la capacidad de desagüe se incrementa debido a adecuadas acciones de limpieza del terreno pues mejoran las condiciones de aproximación y entrada del flujo, pasando de 18 m $\frac{3}{s}$ a 30 m $\frac{3}{s}$ . Desde el punto de vista de la impermeabilización de avenidas, este tipo de obras demuestran ser eficaces, ya que para un evento lluvioso representativo el nivel máximo del agua quedó unos 40 cm por debajo de la cota de carriles de la vía anexa (Altarejos García, 2007).

Por último, el estudio más locuaz con respecto a la temática ha sido el realizado por Proton en 2008 quien concluye que las trincheras de retención han limitado caudales y volúmenes de escorrentía. En dicho estudio, se emplearon trincheras trapezoidales, con agregados 20/80, cuyas pendientes iban desde de 0.01 m/m hasta 0.04 m/m. Se escogió ese límite inferior debido a las condiciones de realización de las trincheras ya que es difícil garantizar una pendiente constante inferior debido al tipo de material. El valor máximo (0.04 m/m) es impuesto por configuración de otras trincheras utilizadas. Se identificaron 3 tipos de alimentación al sistema comúnmente utilizado en las trincheras de retención: a) tubería aguas arriba, b) alimentación por Bracher o desde la red de carreteras, c) por escorrentía directa.

Las variables con las que se calibró el modelo fueron la velocidad y la altura del agua, mientras que se supuso que la pendiente, el número y disposición de desagües no afectan el comportamiento hidráulico de la trinchera, el cual consistió básicamente en controlar 2 ecuaciones: continuidad y almacenamiento luego de hacer el balance de volúmenes de almacenamiento, que depende de los parámetros geométricos de la trinchera: El nivel del agua (*h*), ancho de la trinchera (*b*), pendiente (*T*), porosidad del material (*e*), longitud de del segmento (*dx*) y pendiente del segmento (*i*).

Proton empleó la fórmula de Manning para dicha modelación, buscando un coeficiente de rugosidad *n* de Manning comprendido entre 1.5 y 3.5, y encontró como valor de calibración un *n* de 2.7, un *K* de 0.0055 y considerando un régimen permanente en la trinchera de retención. El material utilizado se caracteriza por su relación de vacíos y su resistencia mecánica, y los criterios de selección para construir las trincheras son las gravas lavadas de tamaño 20/80 debido al costo, la facilidad de implementación y la buena resistencia mecánica que tienen (Proton, 2008).

De acuerdo a la ecuación de Busolin *et al* (1995), el modelo de trinchera de retención estaría determinado por la suma de los caudales *Q<sup>g</sup>* (caudal a través de las gravas) y *Q<sup>d</sup>* (caudal debido a la tubería), generando la totalidad del caudal que pasa por el dispositivo

*Qt* . Para el caso de estudio de la presente investigación, al no considerarse un modelo con dren, se puede descartar de la fórmula de *Q<sup>t</sup>* el uso de *Qd*, con lo que se tendría:

$$
Q_g = V_g A_g
$$
 **Ecuación 2-19**

Donde *V<sup>g</sup>* es la velocidad del agua en la trinchera, *A<sup>g</sup>* es la sección transversal de la trinchera y *Q<sup>g</sup>* es el caudal a través de la zona de grava.

Según la experimentación de Busolin *et al* (1995), la ecuación 2 - 18 se puede expresar de la siguiente manera:

$$
Q_g = f \sqrt{\frac{2g\Delta H}{L}} \Big[ S_t - \frac{\pi \phi^2}{4} \Big] \qquad \text{Ecuación 2-20}
$$

Donde *Q<sup>g</sup>* es el caudal a través de la zona de grava, *f* es el factor de rugosidad (fricción) de la grava, Busolin *et al* (1995) lo considera constante  $\approx 0.027$ , *g* es la aceleración de la gravedad, *ΔH* es delta de cabeza de energía, *L* es la longitud del tramo en el que se evalúa , *S<sup>t</sup>* es el área total de la sección transversal de la trinchera (es función de la altura de la lámina de agua) y Φ es el diámetro de la grava.

Asimismo, la ecuación 2 - 20, puede ser traducida de la siguiente manera, con el fin de averiguar las características más relevantes en la modelación:

$$
Q_g = f \sqrt{\frac{2\,g\varDelta H}{L}} \Big[ S_t - N_p \, \frac{\pi D_p^{\ 2}}{4} \Big]
$$
 Ecuador 2 - 21

Donde *D<sup>p</sup>* es el diámetro promedio de la grava y *N<sup>p</sup>* es el número de piedras (puede ser visto como una función de la altura de la capa de grava)

Proton (2008) pudo concluir que el comportamiento hidráulico se ve afectado directamente por el tipo de grava (diámetro y cantidad de ésta) y también por las características geométricas de la trinchera (sección transversal y longitud), mas no se ve alterado por la pendiente que tenga el dispositivo. Estudió las zanjas de retención con el fin de determinar mecanismos de potencia hidráulica y el tipo de descarga del flujo.

Los resultados de las simulaciones hidráulicas demostraron que el modelo de retención representó de manera satisfactoria las variables hidráulicas que actuaron en las trincheras de retención. Estos resultados validan la conveniencia de utilizar la fórmula de Manning como ecuación de almacenamiento obteniendo un parámetro de calibración del coeficiente de rugosidad *n* igual a 2.7 para el material estudiado.

A diferencia de este trabajo de grado, Proton (2008) determinó volúmenes de escorrentía por eventos en condiciones totalmente reales. Las siguientes figuras muestran la capacidad del modelo de retención que Proton (2008) utilizó y los perfiles generados en diferentes tiempos para eventos reales.

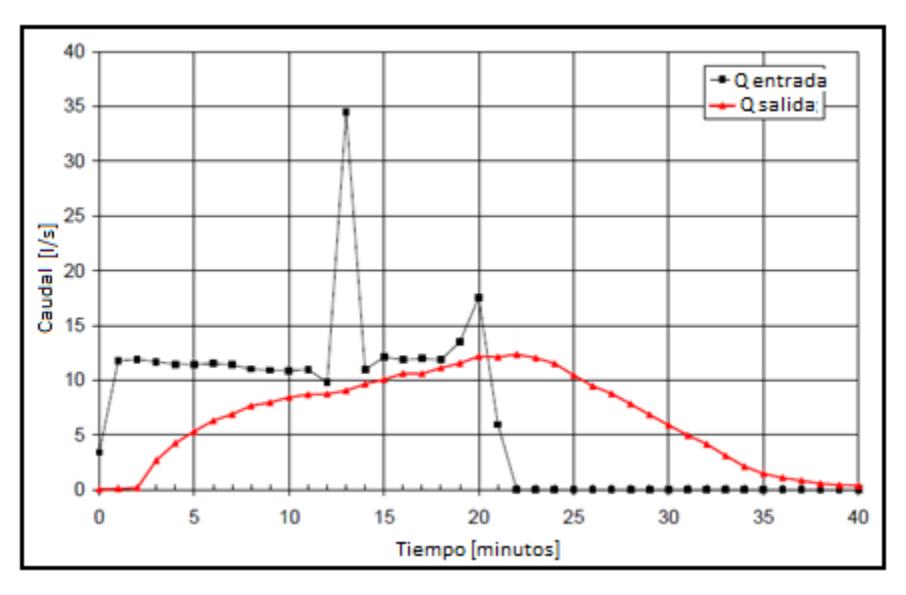

**Figura 2 - 2 Hidrogramas de entrada y de salida de una trinchera de retención (Proton, 2008).**

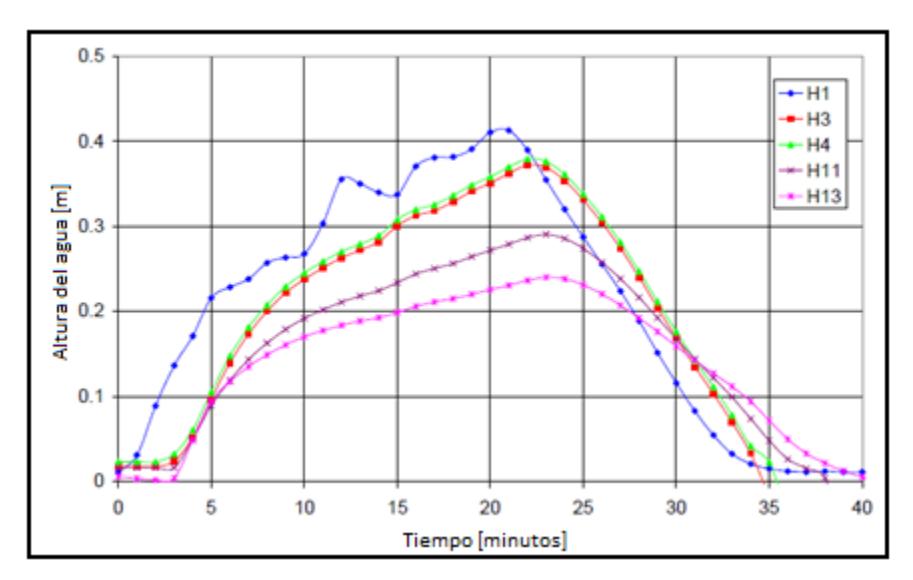

**Figura 2 - 3 Hidrogramas de entrada y de salida de una trinchera de retención (Proton, 2008). En donde** *H1, H3, H4, H11 y H13* **son secciones a lo largo de la trinchera de retención.**

Como se observa, el hidrograma de entrada tuvo caudales máximos del orden de 35 l/s, mientras que el hidrograma de salida tuvo un comportamiento corrido en el tiempo con caudales de 10 l/s a 12 l/s, lo cual según Proton (2008) refleja que la trinchera absorbió la diferencia entre los hidrogramas de entrada y de salida.

Con las curvas de alturas del agua en el tiempo, Proton (2008) demostró que el gradiente a lo largo de la trinchera fue decreciente, ya que en el punto H1 que fue el de entrada el gradiente fue mayor que el punto H13 correspondiente al final de la trinchera. La mínima diferencia entre una sección y otra que Proton (2008) utilizó fue de 2 metros y por eso en esas secciones los gradientes fueron similares.
# **3. MATERIALES Y MÉTODOS**

A continuación se describen los lugares, materiales y procedimientos que se utilizaron para el muestreo y análisis del agua lluvia recolectada, con el fin de determinar el comportamiento hidráulico y ambiental del modelo de trinchera de retención.

# 3.1 SITIO EXPERIMENTAL EN CAMPO

La recolección de muestras de agua se realizó en tres (3) puntos de la carrera séptima de Bogotá, entre las calles treinta y nueve (39) y cuarenta y cinco (45).

Se escogió el sector por su cercanía al Laboratorio de Pruebas y Ensayos de la Facultad de Ingeniería de la Pontificia Universidad Javeriana, donde se realizaron las pruebas hidráulicas y de calidad al agua recolectada. Otro de los motivos de la escogencia del sitio fue que la carrera séptima presenta un alto flujo vehicular y por ende es posible que el agua de escorrentía sobre la vía presente altas cargas contaminantes, como se estudió en el capítulo dos (2) Marco Teórico.

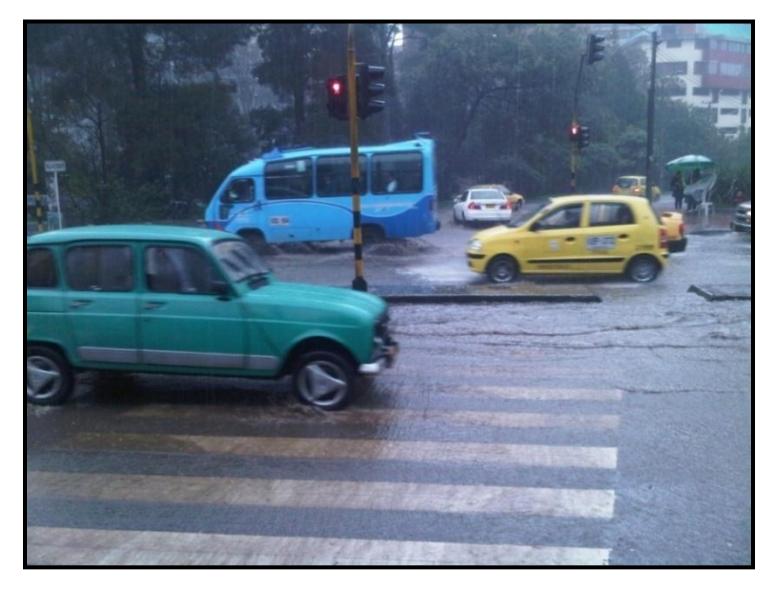

**Figura 3 - 1 Fotografía tomada el 4 de mayo de 2010 en la zona de muestreo; se aprecian las dos calzadas de la carrea séptima. La fotografía fue tomada desde la esquina norte – oriental de la calle treinta y nueve .**

Se instalaron dispositivos de recolección con los cuales se almacenó el agua en las calles treinta y nueve (39), cuarenta (40) y cuarenta y tres (43), al occidente de la carrera séptima, y de esa forma conseguir la cantidad suficiente de muestra para el modelo en cada evento lluvioso. La siguiente figura muestra los puntos en donde se instalaron los dispositivos de recolección.

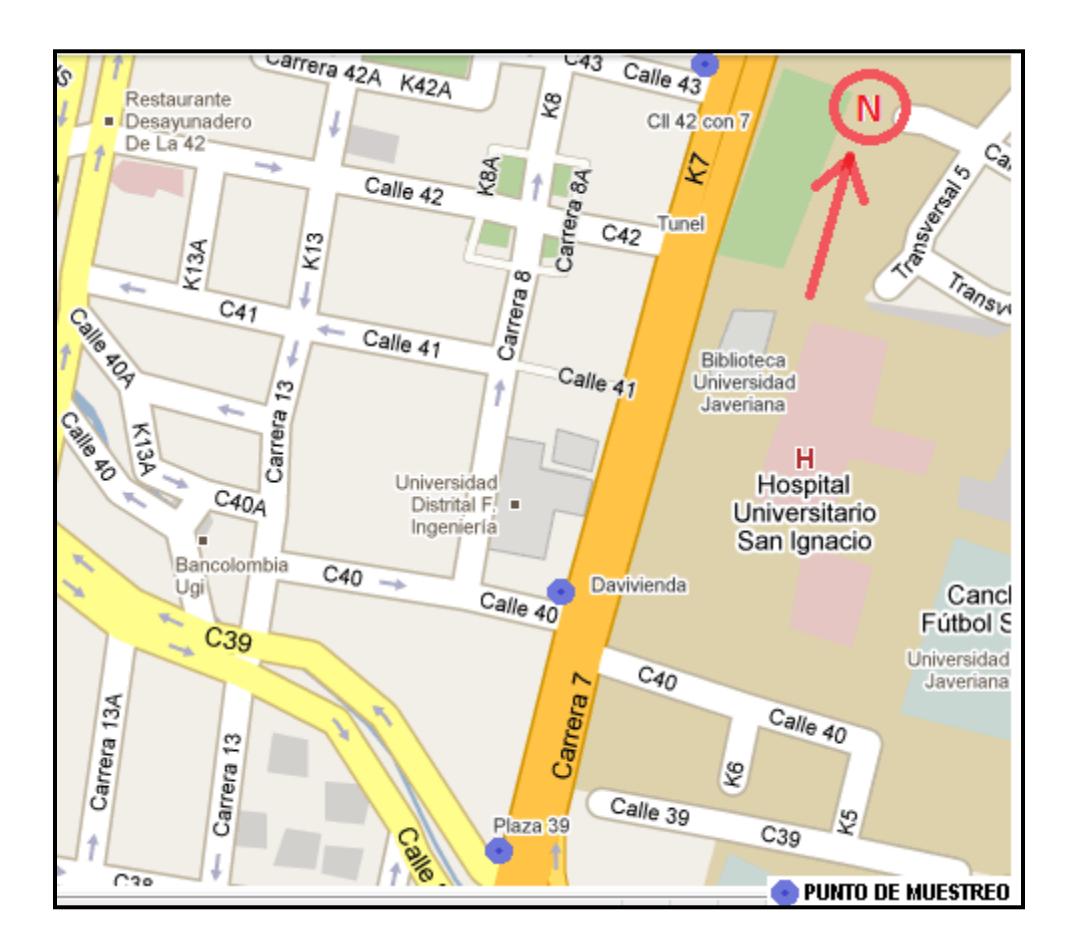

**Figura 3 - 2 Localización de los puntos de muestreo (Google maps, 2010)**

Cada uno de los puntos de muestreo mencionados, se encontraba asociado a un sumidero por el que normalmente escurre el agua de escorrentía de la vía en estudio. En cada punto se hacía la recolección de aproximadamente 25 litros, los cuales se mezclaban en un tanque plástico, con capacidad de 63 litros (ver recipiente utilizado, figura 3 - 3), lo que garantizaba que la muestra fuera representativa del tramo estudiado. Finalmente, la totalidad de la muestra se transportaba al sitio experimental en laboratorio.

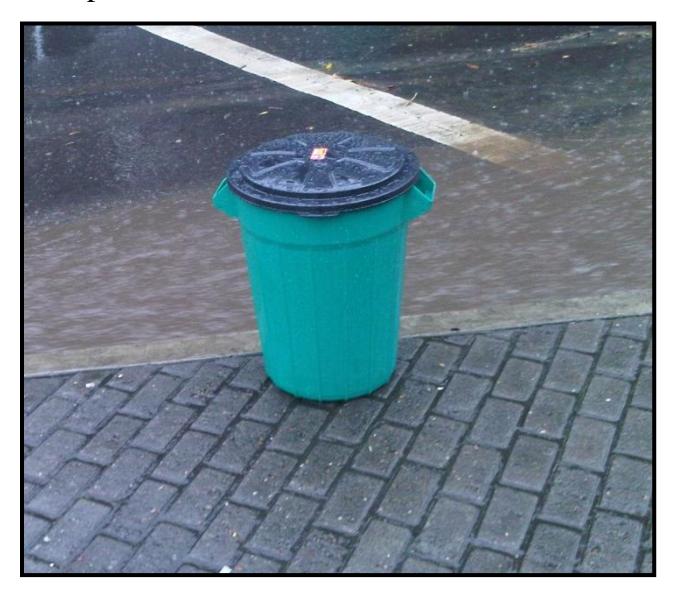

**Figura 3 - 3 Tanque plástico de 63 litros, para recolección de muestras. Fotografía tomada el 4 de Mayo de 2010 en la zona de muestreo. La fotografía fue toma da desde la esquina norte – oriental de la calle treinta y nueve.**

#### 3.2. *MODELO DE TRINCHERA*

Para el cálculo de la longitud de la trinchera que se utilizó en este trabajo, se emplearon los valores obtenidos por Proton (2008) y plasmados en la figura 3 - 4 tomada de su tesis doctoral, los cuales representan un buen punto de partida para la presente investigación.

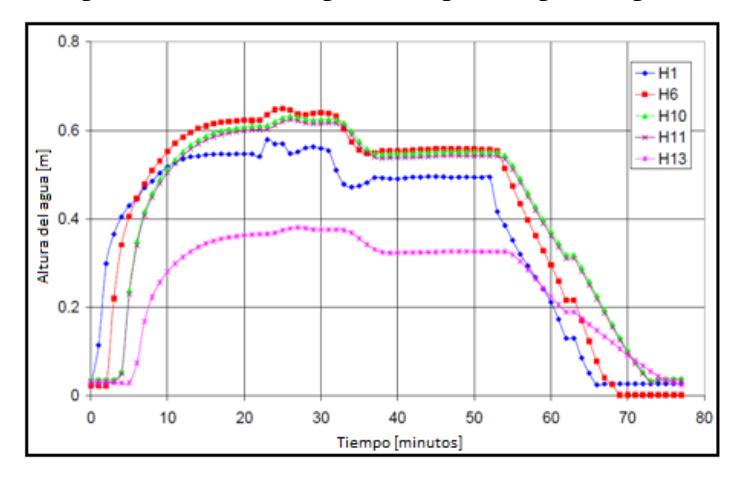

**Figura 3 - 4 Figura 3.34 Proton (2008). En donde** *H1, H6, H10, H11 y H13* **son secciones a lo largo de la trinchera de retención.**

En la figura 3 - 4 se observan las evoluciones temporales de las alturas de la lámina de agua medidas en varias secciones de la trinchera de retención de Proton (2008), durante un evento lluvioso.

Con el fin de generar pérdidas de aproximadamente 1 cm para que puedan ser medidas y los resultados sean significativos, se realiza un cálculo a partir de las pérdidas de cabeza de energía entre las denominadas secciones *H<sup>13</sup>* y *H<sup>1</sup>* (Proton, 2008). Dichas secciones se encuentran separadas 27 m.

Las alturas de flujo no varían entre los 40 y 50 minutos, por lo tanto se consideró como una situación estable de flujo. En el instante *t* = 50 minutos, se observó una altura de lámina de agua igual a 0,5 m en *H13* y 0,32 m en *H1*. Por lo tanto, la diferencia de alturas de la lámina de agua entre los puntos de medición más alejados es igual a 18 cm y por consiguiente la pendiente de la lámina de agua es igual a 0.18/27 = 0.0067 m/m.

Por lo tanto se podría estimar que para conseguir un *ΔH* = 0.01 m, se requiere de una longitud de trinchera igual a:

$$
\Rightarrow L = \frac{0.01m}{0.0067} = 1.5m
$$

Luego se adoptó una longitud (*L*) de 1,9 m (superior a 1,5 m para observar un *ΔH* mayor a 0.01 m y porque coincidía con un tamaño comercial para facilidad de construcción del modelo) para el modelo de trinchera y una sección rectangular con el mismo ancho de base menor de sección de la trinchera de retención de Proton (2008), dimensiones: ancho (*A*): 80 cm y alto (*h*): 80 cm proporcional al alto de la trinchera de Proton (2008).

El material en el que se fabricó fue acrílico transparente, para observar mejor el experimento y lámina de acero recubierta con plástico para evitar el desprendimiento de partículas metálicas o de otra índole que pudieran afectar los resultados de calidad del agua.

El material en el que se fabricó fue acrílico transparente, para observar mejor el experimento y lámina de acero recubierta con plástico para evitar el desprendimiento de partículas metálicas o de otra índole que pudieran afectar los resultados de calidad del agua, igualmente, dentro de la trinchera se instalaron seis guayas de acero galvanizado (acero con

un recubrimiento de zinc) para el mejoramiento de las características de resistencia del modelo.

El acero corresponde principalmente a aleaciones ferreas, las cuales son aleaciones de Hierro y Carbono al (2 %) y en proporción baja < 5 % de Niquel (Ni), Cobalto (Co), Manganeso (Mn), Molibdeno (Mo), Wolfranio (W), Vanadio (V), Solicio (Si), Niobio (Nb), Cobre (Cu), Plomo (Pb), Fosforo (P) y Azufre (S), entre otros (Rodriguez Montes *et al*, 2006).

Para determinar la estabilidad estructural del modelo se realizó un análisis de tipo estructural, el cual contó con la supervisión y colaboración del ingeniero Federico Núñez. El perfil típico de trabajo para dicho análisis se muestra en la figura 3 - 5:

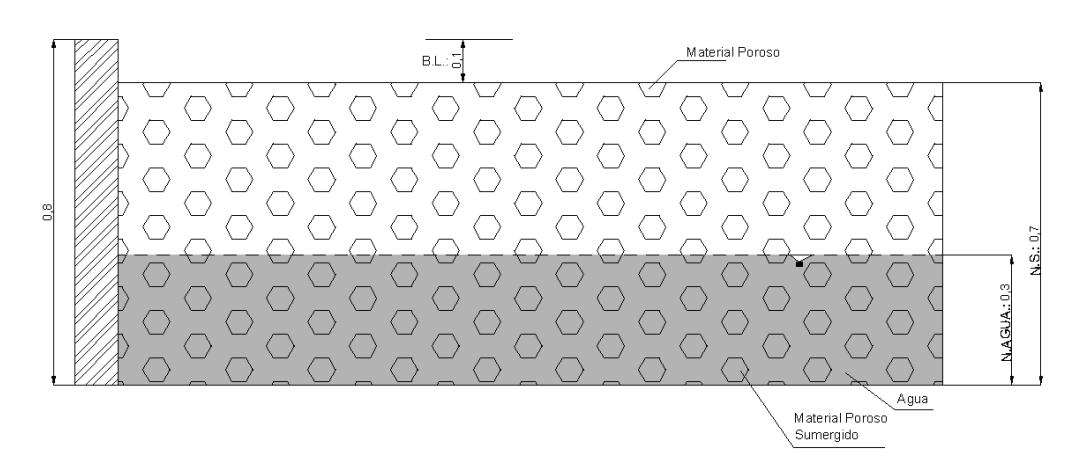

**Figura 3 - 5 Perfil típico de trabajo, modelo estructural.**

Para el perfil se tomaron los siguientes datos:

Roca=  $1.7$  ton/m<sup>3</sup>

$$
H_2O = 1.0 \text{ ton/m}^3
$$

En la figura 3 - 6 se muestra el diagrama del elemento vertical más crítico que tiene el modelo, que incluye las presiones ejercidas por el material poroso suelto y el material poroso cuando se encuentra sumergido.

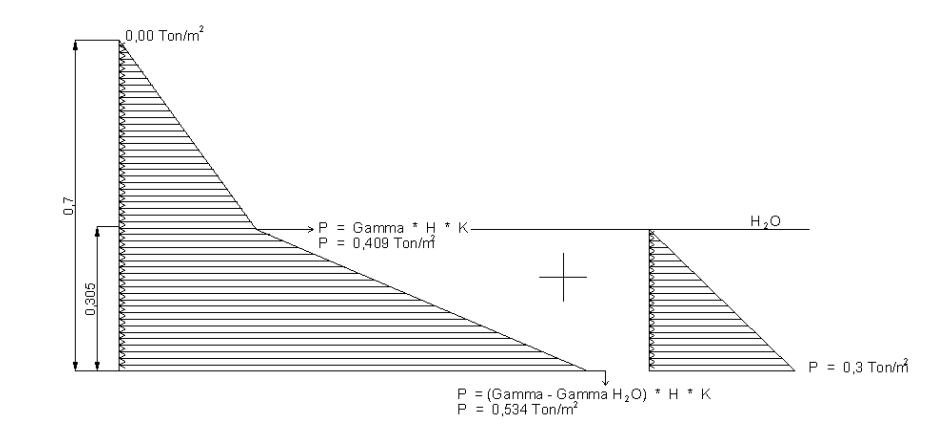

**Figura 3 - 6 Diagramas de presiones en el elemento estructural crítico.**

Los diagramas de presiones de la figura 3 - 6 dan como resultado el diagrama total de presiones en el elemento vertical central del modelo, mostrado en la figura 3 - 7, considerado el elemento más crítico.

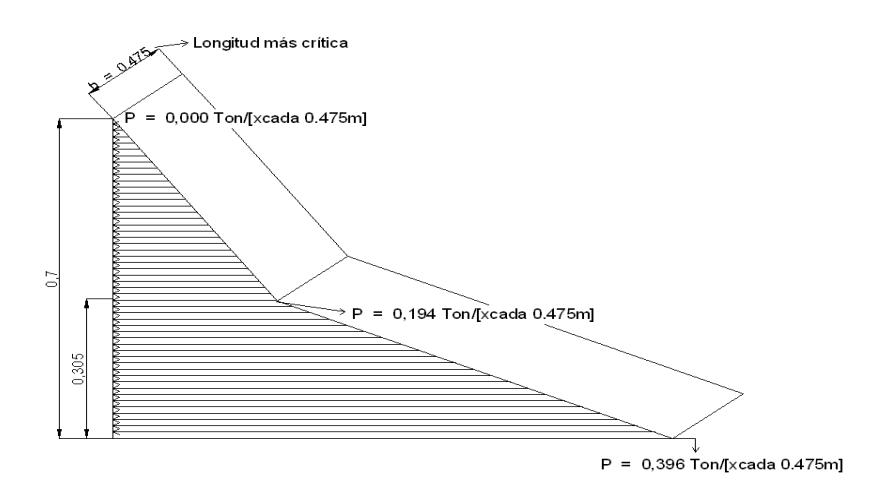

**Figura 3 - 7 Diagrama de presiones total en el elemento estructural crítico.**

Para una longitud total de 1,9 m se realizó la ubicación de los apoyos como se muestra en la figura 3 - 8, considerando una densidad del suelo igual a 1,7 ton/m<sup>3</sup>, una densidad del agua de 1 ton/m<sup>3</sup> y un esfuerzo admisible del acero  $f_y$  igual a 2530 kg/cm<sup>2</sup>:

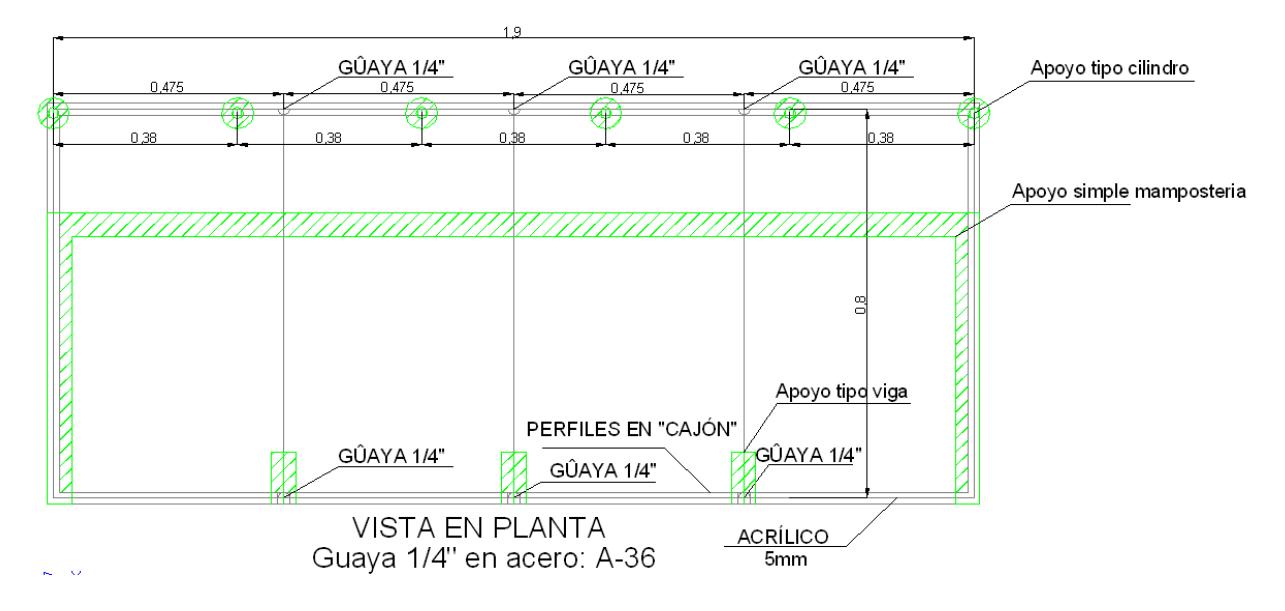

**Figura 3 - 8 Vista en planta de la localización de los apoyos del modelo.**

Una vez realizado el análisis estructural en mención, se encontró que los esfuerzos máximos se encuentran en la parte inferior de la cara frontal del modelo.

Sin embargo estos esfuerzos son menores al esfuerzo admisible del acero,

$$
\sigma_{\text{adm}} = 2530 \text{ kgf/cm}^2
$$

Igualmente, al incluir en la estructura un grupo de cables postensados, se logró que los esfuerzos máximos de trabajo disminuyeran en los elementos críticos, además de suprimir la acción de presión por parte del material a lo largo del modelo.

Para prevenir los esfuerzos mayores que se presentan en los puntos donde se ubican los cables, se instalaron platinas de 10 cm x 10 cm, de manera que no rasgara la zona de amarre de los cables.

En el anexo A se muestra en mayor detalle el análisis estructural del modelo.

Una vez determinada la capacidad estructural del modelo y sus apoyos, el modelo se instaló en el Laboratorio de Pruebas y Ensayos de la Facultad de Ingeniería de la Pontificia Universidad Javeriana tal como se muestra en la figura 3 - 9:

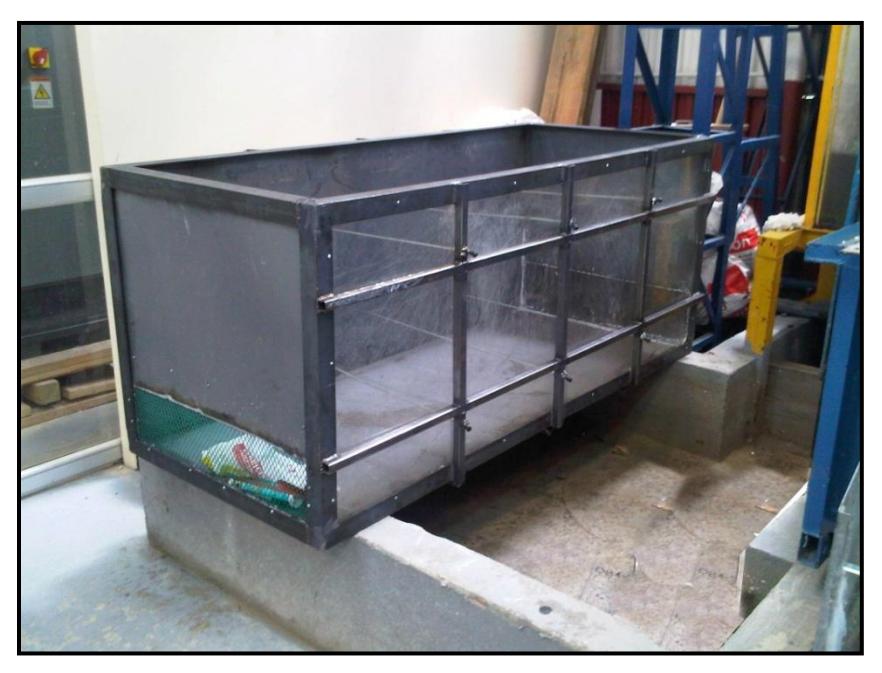

**Figura 3 - 9 Modelo de trinchera de retención.**

La trinchera contó con cuatro reglas distribuidas a lo largo de la cara transparente, con las cuales se midió la altura del perfil del agua en cada instante de tiempo.

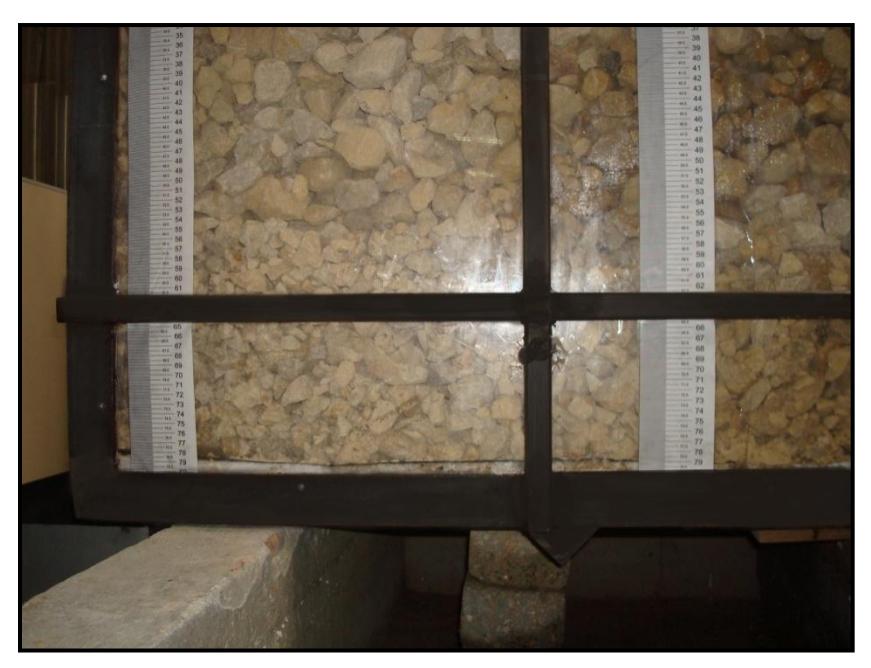

**Figura 3 - 10 Reglas para medición de alturas de aguas.**

Igualmente, se realizaron aforos de la muestra de la siguiente forma:

El caudal de entrada se definió como un impulso hidráulico, es decir un volumen de agua en un tiempo muy reducido.

A la salida, se midió la altura del agua en un recipiente del mismo material que el de la trinchera cuyas dimensiones son: ancho 0,80 m, alto 0,40 m y largo 0,30 m, para un tiempo determinado. Dicho dispositivo contaba con una regla en la parte interior, de tal forma que se midieron las alturas de agua cada diez segundos y de esa forma se calcularon los volúmenes de agua almacenada correspondiente a dicho periodo de tiempo. Una vez obtenidos esos datos, se elaboraron los hidrogramas de salida del modelo para cada evento lluvioso. En la figura 3 - 11 se muestra el dispositivo mencionado.

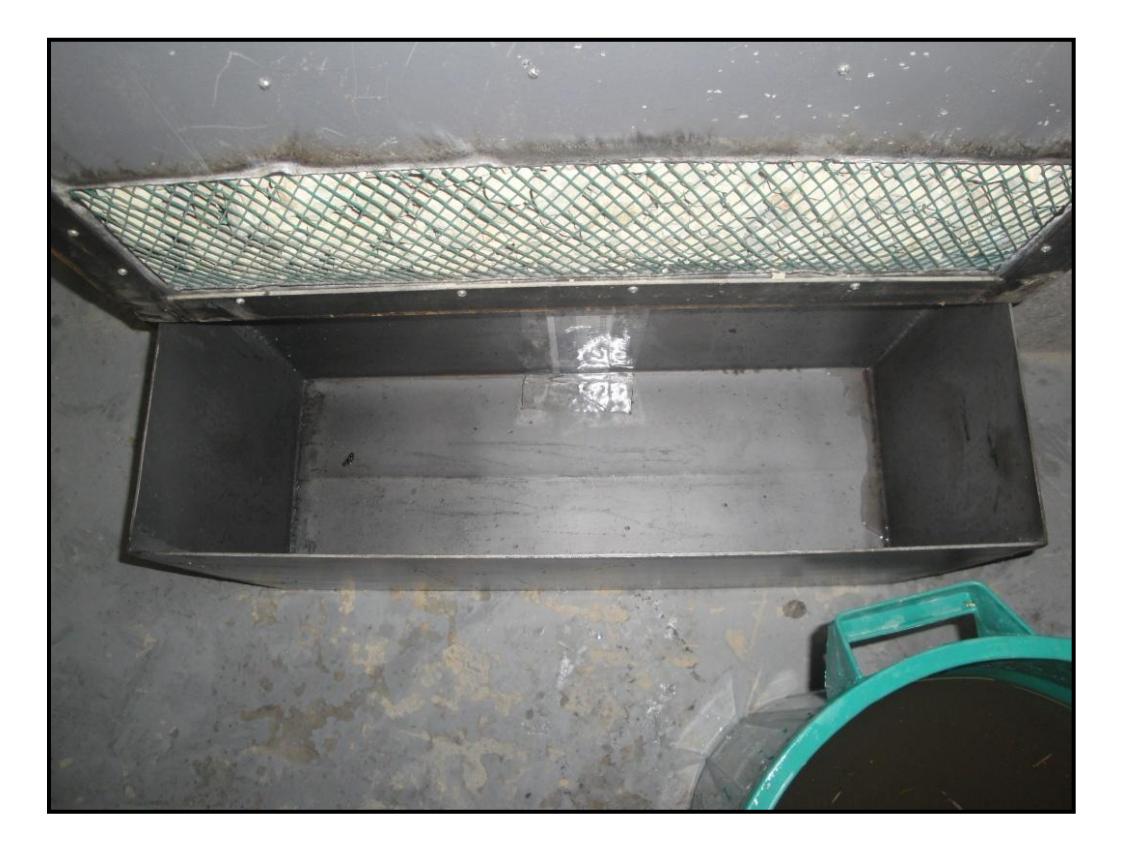

**Figura 3 - 11 Dispositivo aforador, a la salida del modelo.**

Empleando tamaños comerciales y de diferentes rangos que caracterizaran mejor el comportamiento hidráulico y ambiental del modelo, se utilizó material poroso con las siguientes dimensiones: material 1: 10 mm a 80 mm (3/8" a 3"), material 2: 20 mm a 80 mm (3/4"a 3") y material 3: 25 mm a 50 mm (1"a 2"). Lo anterior, teniendo en cuenta también lo utilizado por Proton (2008) en su experimento con un prototipo de trinchera de retención.

El material poroso se instaló hasta una altura de 80 cm, para un total de 1,21 m<sup>3</sup> de material poroso en la trinchera. Al tratarse de materiales de diferentes tamaños, sus comportamientos en cuanto a eficiencias hidráulicas y de retención de contaminantes también difieren. Por lo tanto, se evaluaron los resultados para cada tipo de material con el fin de establecer dichas diferencias.

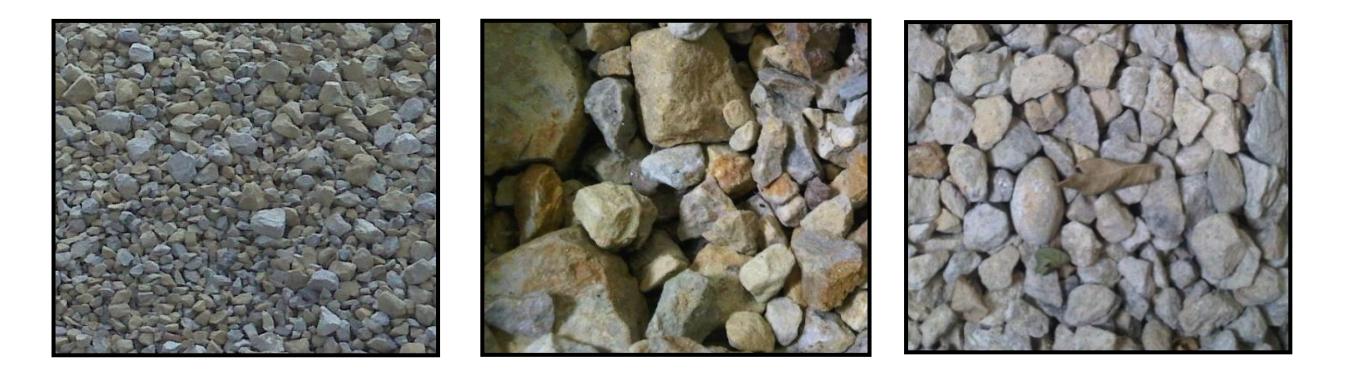

**Figura 3 - 12 De izquierda a derecha: grava No. 1 (10 mm a 80 mm), No.2 (20 mm a 80 mm) y No. 3 (25 mm a 50mm)**

# 3.4 PROTOCOLOS DE CAMPO Y LABORATORIO

#### *3.4.1 PROTOCOLOS DE CAMPO*

Para la toma y conservación de muestras en campo se tuvieron en cuenta las siguientes recomendaciones (APHA, 2005):

 Los envases fueron lavados dos veces con el agua de la muestra, antes de recoger y llevarla al laboratorio.

- Como la muestra iba a ser transportada, se determinó dejar un espacio en el envase de tal forma que permitiera la expansión térmica.
- Con el fin de que la muestra analizada fuera representativa, se realizaron mezclas del agua recolectada en cada punto de muestreo. Dicho procedimiento se aplicó para cada evento lluvioso.
- Cada muestra fue identificada y etiquetada con un número particular, con el fin de evitar confusiones en cuanto a la procedencia de ésta.
- Las muestras se llevaron al laboratorio lo antes posible, asimismo se les realizaron las pruebas dentro de un periodo de tiempo corto de máximo veinte minutos, o en su defecto se aplicaron todas las medidas necesarias de almacenamiento y preservación, como el uso de ácido nítrico (1.5 %) a una concentración de 2 *ml/l* de muestra antes de la refrigeración para garantizar su preservación para los ensayos de determinación de metales.
- Se empleó un recipiente tanque plástico de polietileno de alta densidad y alto peso molecular (PEAD-APM) para la recolección, transporte y almacenamiento de la muestra, lo anterior para garantizar que los metales que pudiera contener el agua no se adsorbieran a las paredes del recipiente.

Los elementos utilizados para la toma de muestras fueron:

- Envases de plástico, para el almacenamiento y transporte de la muestra.
- Elementos de seguridad personal como: guantes de látex y carnaza, botas de caucho, tapabocas desechables.

### *3.4.2 PROTOCOLOS DE LABORATORIO*

Una vez se presentaba el evento lluvioso, el agua de escorrentía empezaba a almacenarse en los dispositivos destinados para tal fin, de tal forma que tan pronto finalizaba el aguacero, se recolectaba el agua de cada dispositivo y se mezclaba, de acuerdo a las recomendaciones mencionadas, en el envase en el que iba a ser transportada el cual se lavaba con esa misma agua dos veces antes de la recolección.

Una vez tomada la muestra en campo, era inmediatamente transportada al laboratorio, donde se analizaba su calidad a la entrada y a la salida del modelo trinchera de retención.

La manipulación de las muestras dentro del Laboratorio de Pruebas y Ensayos de la Facultad de Ingeniería de la Pontificia Universidad Javeriana se realizó de la siguiente forma:

- 1. De la muestra principal se tomaron aproximadamente cinco litros para realizar el análisis de calidad a la entrada del modelo de trinchera de retención, de tal forma que se almacenó en un recipiente lavado dos veces con la misma agua y debidamente identificado como agua de entrada. Posteriormente, se remitía al laboratorio de calidad de aguas, para su respectivo análisis.
- 2. El agua restante, aproximadamente 60 litros, era utilizada para el ensayo hidráulico en el modelo de trinchera de retención.
- 3. El agua que sale del modelo es almacenada en un recipiente lavado dos veces con la misma agua y debidamente identificado como agua de salida para luego ser remitido al laboratorio de calidad de aguas, para su respectivo análisis.

Los elementos utilizados en laboratorio fueron:

- Envases de plástico, para el almacenamiento y transporte de la muestra.
- Elementos de seguridad personal como: guantes de latex, tapabocas desechables y bata
- Cronómetro, para la toma de datos de aforo y alturas de lámina de agua.
- Recipiente graduado, del mismo material del modelo de trinchera de retención, para los aforos de entrada y salida.
- Lápiz y papel para la toma de datos.
- Marcador para la identificación de las muestras.

# *3.4.2.1 Ensayo hidráulico*

Para determinar la eficiencia hidráulica del modelo, se realizaron una serie de ensayos en los que se midieron ciertos parámetros fundamentales sobre su comportamiento hidráulico:

- 1. Se determinó el volumen de entrada de la muestra vertiéndola en el recipiente graduado rectangular de dimensiones: ancho 0,8 m, alto 0,4 m y largo 0,3 m, para una capacidad de 96 litros.
- 2. Dicho volumen se volcó sobre la parte inicial del modelo y con el cronómetro se tomó el tiempo que demoraba en desocuparse, esto con el fin de realizar el cálculo del caudal instantáneo de entrada.
- 3. Simultáneamente al aforo de entrada, se medían las alturas del perfil en cada uno de los nodos cada determinado periodo de tiempo (aproximadamente cada 10 segundos): para graficar la evolución temporal de las líneas de energía.

El abscisado del modelo empleado para la toma de dichas alturas se muestra en la tabla 3 - 1.

| Nodo No. 4 | Nodo No. 3 | Nodo No. 2 | Nodo No. 1 |  |  |
|------------|------------|------------|------------|--|--|
| 1.85       | 1.26       | 0.63       | 0.05       |  |  |

**Tabla 3 - 1 Abscisado del modelo [m]**

4. Se realizó el aforo de salida empleando el dispositivo graduado, y tomando las alturas del agua en dicho recipiente cada determinado periodo de tiempo (aproximadamente cada 10 segundos). De esta forma se construyeron los hidrogramas de salida para cada tipo de grava.

#### *3.4.2.2 Pruebas de calidad*

En el anexo G del presente trabajo de grado se describen los procedimientos para cada una de las pruebas de calidad realizadas en el Laboratorio de Pruebas y Ensayos de la Facultad de Ingeniería de la Pontificia Universidad Javeriana a las muestras de agua. Estos ensayos se realizaron por triplicado con el fin de determinar la incertidumbre asociada al ensayo y el valor más representativo de los resultados.

A continuación se presentan los ensayos realizados según las normas de Standard Methods for the Examination of Water and Wastewater (2005).

2540B. Sólidos Totales (ST): Según APHA (2005), la determinación de los sólidos totales en el agua consiste en evaporar una muestra bien mezclada en una placa pesada, la cual ha sido previamente secada a peso constante en un horno a  $103-105$  °C. El aumento de peso con respecto al de la placa representa los sólidos totales.

2540D. Solidos Suspendidos Totales (SST): Una vez mezclada la muestra a analizar, ésta es filtrada a través de un filtro estándar de fibra de vidrio, y el residuo retenido en el mismo se seca a un peso constante a 103-105  $^{\circ}$ C. El aumento del peso del filtro representa los sólidos totales en suspensión (APHA, 2005).

Potencial de Hidrogeno (pH): Para la determinación del potencial de hidrógeno (pH), se empleó un peachímetro marca YSI630 con precisión de 0.0001, el cual arrojaba de forma exacta y automática los resultados de pH para cada muestra tomada.

5220D. Demanda Quimica de Oxigeno (DQO): Para la determinación de la Demanda Química de Oxígeno (DQO), se empleó el método calorimétrico según el principio de reflujo cerrado (APHA, 2005).

3111A. Metales Pesados: Cadmio, Cobre, Zinc y Plomo: Para la determinación de la presencia de metales en el agua, se empleó el principio de espectrometría de absorción atómica de llama, método directo de aire-acetileno.

Como cada metal tiene su propia longitud de onda de absorción característica, se utiliza como fuente luminosa una lámpara compuesta de ese metal; por lo que se considera que este método se encuentra libre de interferencias espectrales o de radiación.

Como principio fundamental del ensayo, se considera que la cantidad de energía absorbida en la llama a una longitud de onda característica es proporcional a la concentración del elemento en la muestra (APHA, 2005).

# 3.5 HERRAMIENTAS PARA EL ANÁLISIS DE RESULTADOS

#### *3.5.1 HERRAMIETAS PARA EL ANÁLISIS HIDRÁULICO*

Como herramienta para la determinación de aspectos hidráulicos, se empleó Microsoft Office Excel® versión 2007.

La función de MS Excel® más importante que se utilizó fue *solver*, con la cual se determinaron los valores óptimos para los valores del coeficiente de rugosidad de Manning *n* y los gradientes, para cada análisis hidráulico, cambiando las celdas en las que se encontraban esos valores y aproximando las mediciones a los cálculos.

Igualmente, al tratarse de una hoja de cálculo, se formularon cada una de las celdas para realizar el método del paso directo descrito en el numeral 2.2.7.1.1, así como la realización de gráficos de los perfiles, hidrogramas, *etc*.

#### *3.5.2 HERRAMIENTAS PARA EL ANÁLISIS ESTADÍSTICO*

Para el cálculo de la eficiencia de retención de contaminantes del modelo, se determinaron las incertidumbres experimentales asociadas a cada uno de los muestreos, así como la prueba *t*, para cada factor contaminante medido, a la entrada y a la salida de la trinchera.

Se utilizó el software "*R"* (R Development Core Team, 2010) para el análisis estadístico mencionado en el numeral 2.5, por su facilidad de realizar este tipo de análisis y hacer representaciones gráficas que simplifican el análisis de los resultados obtenidos en el laboratorio.

A través de los algoritmos descritos en el anexo B, desarrollados por el doctor Andrés Torres, para cada contaminante estudiado se determinaron las incertidumbres experimentales asociadas a cada ensayo. Dichas incertidumbres se utilizaron para determinar la validez de cada resultado y su inclusión en el análisis.

El programa desarrollado en R realiza el cálculo de la eficiencia y la incertidumbre asociada en relación a los datos de entrada y salida de cada ensayo, empleando la prueba *t*. R utiliza un archivo llamado "datos.txt", el cual es alimentado con los datos de entrada obtenidos de los ensayos de laboratorio y suministra el resultado del análisis estadístico mediante un archivo denominado "resultado.cvx", en el cual se encuentra el promedio de los datos, la incertidumbre asociada y el número de muestras tomadas para el análisis tanto a la entrada como a la salida del modelo.

Finalmente, R arroja los resultados de eficiencia de retención de contaminantes en un gráfico, relacionando la diferencia entre la entrada y la salida de cada contaminante y su nivel de significancia.

# **4. RESULTADOS Y DISCUSIÓN**

# 4.1 RESULTADOS HIDRÁULICOS

Con el fin de caracterizar el comportamiento hidráulico del modelo de trinchera de retención, según el tipo de material poroso empleado, se realizaron pruebas con el agua lluvia de escorrentía recolectada en dos eventos lluviosos diferentes para cada tipo de material como se muestra en la tabla 4 - 1.

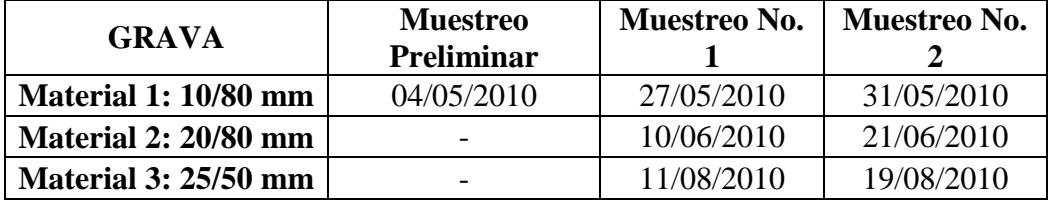

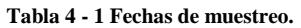

A partir de un volumen de agua para cada evento se determinaron los hidrogramas de entrada y de salida para cada material.

Para la caracterización hidráulica del modelo de trinchera de retención se realizaron mediciones para determinar:

- a) Hidrogramas de entrada.
- b) Hidrogramas de salida.
- c) Evolución temporal de los perfiles de flujo.

Se consideró de mayor importancia realizar los análisis del comportamiento hidráulico para los segundos eventos lluviosos, ya que se acercan más a las condiciones reales de campo, en las que la grava de la trinchera es utilizada varias veces.

El hidrograma de entrada, como se muestra en la figura 4 - 1, representa un impulso hidráulico, es decir, el vertimiento de cierto volumen de agua en un tiempo muy corto, de tal forma que la figura resultante es un rectángulo, en el que se evidencia una entrada de caudal constante, en un lapso de tiempo muy pequeño.

Asimismo, se construyó el hidrograma de salida, utilizando el recipiente rectangular graduado mencionado en el numeral 3.4.2.1. En dicho recipiente se toman las diferentes alturas de agua con respecto al tiempo, y con esa información se procede a determinar el hidrograma de salida característico del modelo, según el evento lluvioso y grava seleccionados.

#### **a) Grava 1. Material 10/80 mm**

Para el material poroso denominado grava No. 1, cuyos diámetros de grano varían entre 10 mm (3/8´´) y 80 mm (3´´), se obtuvieron los datos de los ensayos hidráulicos consignados en el Anexo C. Teniendo en cuenta que sólo se profundizará en el análisis de los segundos eventos, en dicho anexo se encuentran los datos recolectados para el hidrograma de salida de la grava No. 1 para el evento lluvioso No. 2 (27 de mayo de 2010), así como su respectivo hidrograma. Además, previo a este evento se realizó un muestreo preliminar denominado evento lluvioso No. 1 (4 de mayo de 2010). Los resultados obtenidos para este evento se tomaron en cuenta para afinar el modelo físico de trinchera en el laboratorio en cuanto a sus propiedades estructurales y su material constitutivo. Por esta razón los resultados no fueron explotados para la caracterización hidráulica ni de retención de contaminantes de la trinchera.

En la figura 4 - 1 se muestra el hidrograma de entrada correspondiente al aguacero No. 3 (31 de mayo de 2010), el cual fue el último evento lluvioso para el primer tipo de grava, lo que hacía que fuera el más característico del comportamiento real de la trinchera al haberse utilizado varias veces la misma grava, por lo tanto se considera conveniente aplicarle el análisis hidráulico correspondiente.

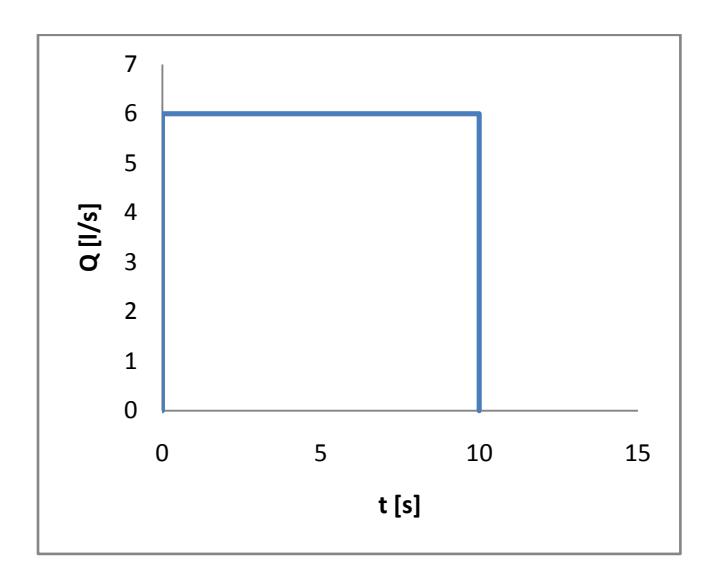

**Figura 4 - 1: Hidrograma de entrada para la grava No. 1 - Evento lluvioso No. 3 (31 de mayo de 2010).**

En la figura 4 - 2 se encuentra el hidrograma de salida correspondiente al evento lluvioso No. 3 (31 de mayo de 2010), realizado según los datos obtenidos mediante el procedimiento de aforo anteriormente descrito. En dicha figura se puede observar que el valor pico de caudal se encuentra a los 60 segundos.

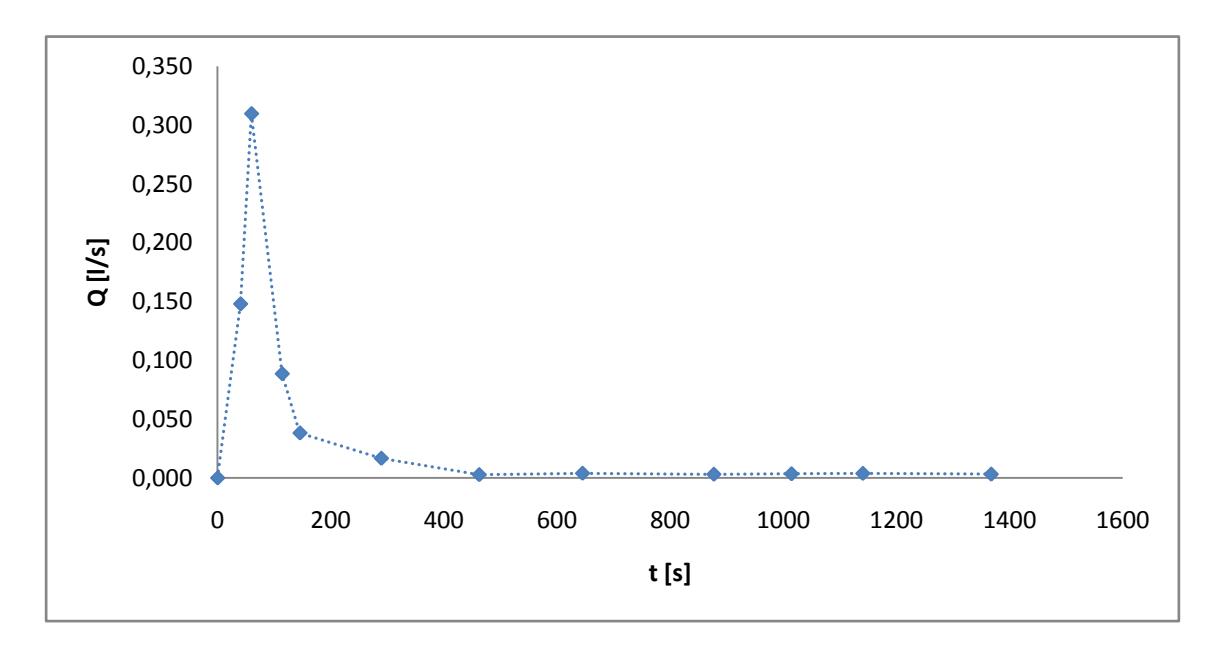

**Figura 4 - 2: Hidrograma de salida Grava No. 1 - Evento lluvioso No. 3 (31 de mayo de 2010).**

Simultáneamente a la determinación de los hidrogramas, se realizaron mediciones de las alturas del flujo en cuatro (4) puntos a lo largo del modelo, con lo que se logró construir una línea de energía (asumiendo velocidades de flujo muy pequeñas y por ende cabezas de velocidad despreciables) característica cada diez segundos, y se obtuvieron diferentes perfiles para un mismo evento lluvioso. Dichos datos se muestran en el anexo C.

Una vez obtenidos los datos anteriormente mencionados, se procede a graficar los respectivos perfiles, los cuales se muestran en la figura 4 - 3:

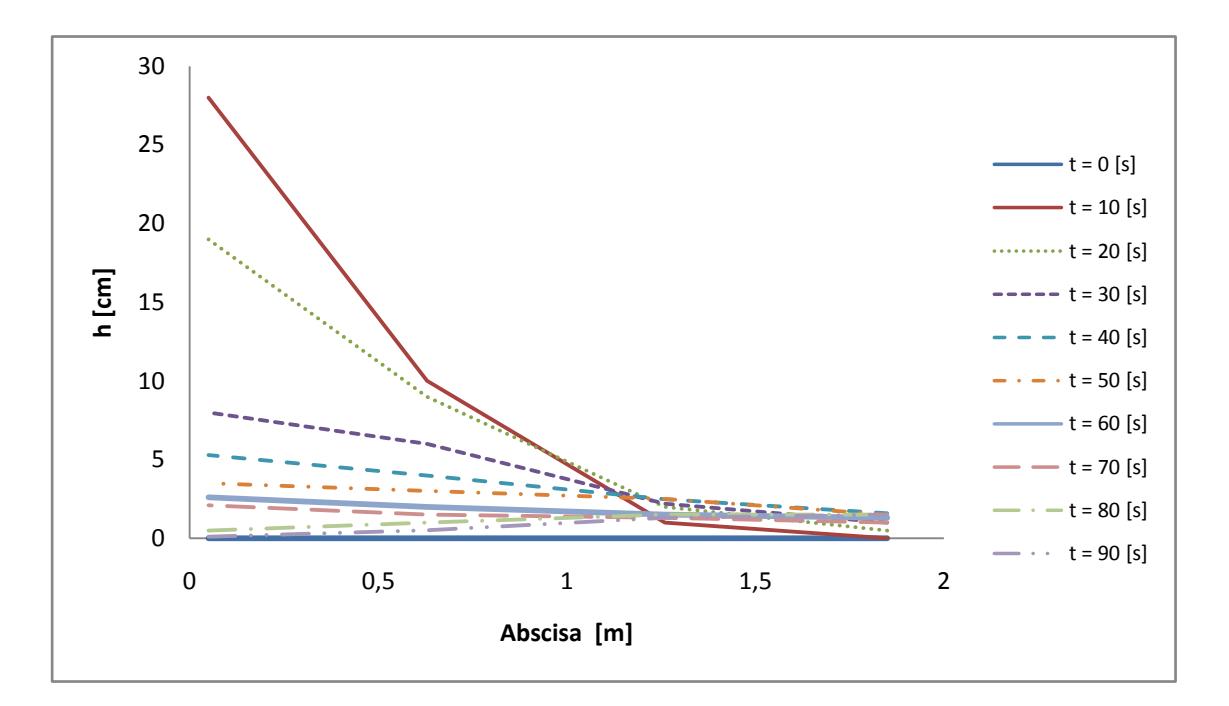

**Figura 4 - 3: Perfiles medidos, Grava No. 1 Evento lluvioso No. 3 (31 de mayo de 2010).**

La precisión del ejercicio de medición pudo verse disminuida por la falta de instrumentos de alta precisión, por lo tanto, se puede asumir que los errores cometidos se adjudican a errores humanos y técnicos, y por ende los perfiles pueden no representar con una precisión absoluta el comportamiento hidráulico del modelo.

#### **b) Grava 2. Material 20/80 mm**

Los datos obtenidos para los ensayos hidráulicos correspondientes a la grava No. 2, con diámetros entre 20 mm (3/4<sup>2</sup>) y 80 mm (3<sup>2</sup>), se encuentran consignados en el anexo D.

Se realizaron ensayos hidráulicos para dos aguaceros, el No. 4 (10 de junio de 2010) y el No. 5 (21 de junio de 2010), pero por considerarse que se acerca más a las condiciones reales de campo, para este tipo de material únicamente se analizó el evento lluvioso No. 5 (21 de junio de 2010). De igual forma, los datos y resultados recolectados para ambos eventos se pueden verificar en el anexo D.

A continuación, en la figura 4 - 4 se muestra el hidrograma de entrada medido para la grava No. 2 y el aguacero No. 5 (21 de junio de 2010).

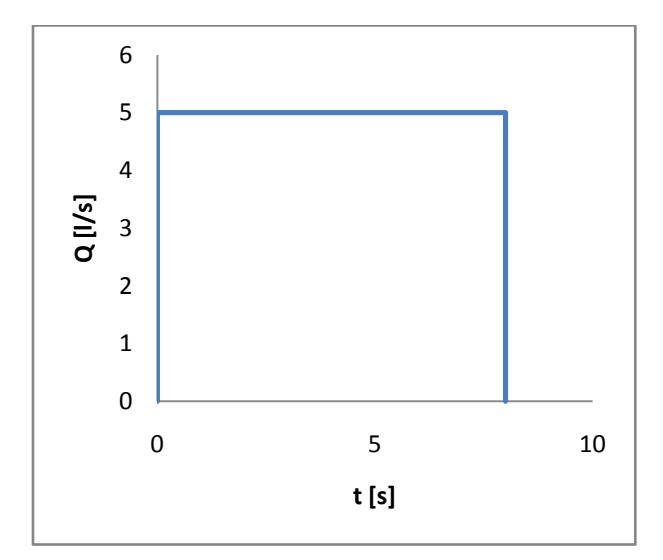

**Figura 4 - 4: Hidrograma de entrada para la grava No. 2 - Evento lluvioso No. 5 (21 de junio de 2010).**

Asimismo, el hidrograma de salida correspondiente a la grava No. 2 y el aguacero No. 5 (21 de junio de 2010) se ilustra en la figura 4 - 5, en el cual se observa que el valor pico de caudal se encuentra a los 20 segundos y después mantiene una caída de caudal debido a la capacidad de retención del modelo.

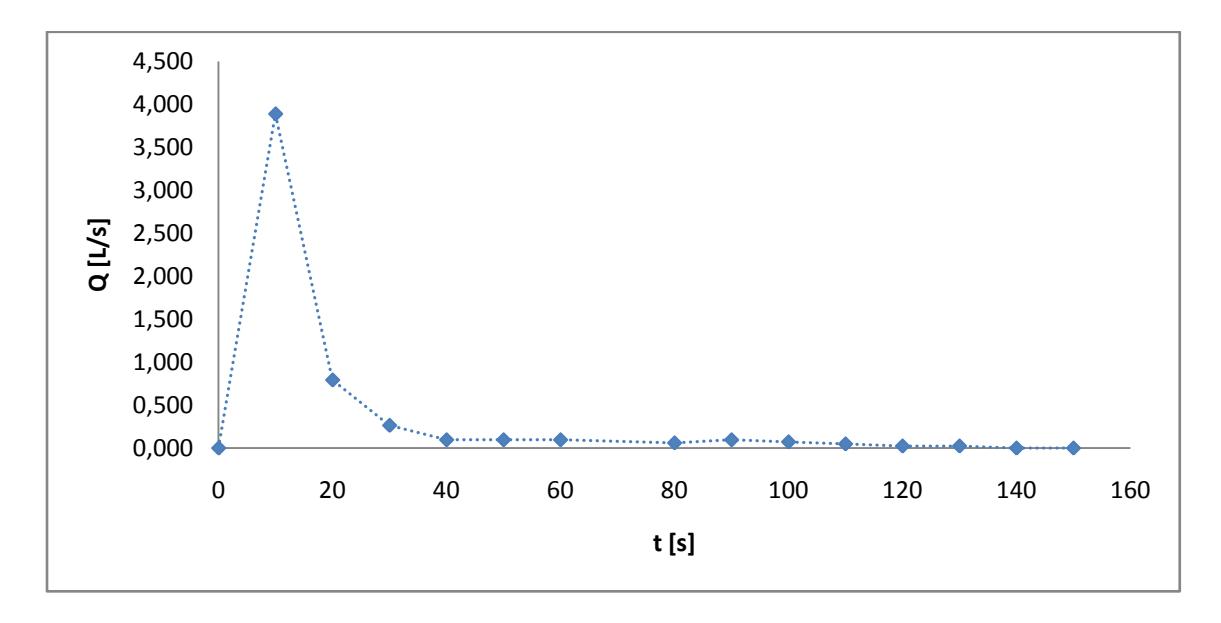

**Figura 4 - 5: Hidrograma de salida Grava No. 2 Evento lluvioso No. 5 (21 de junio de 2010).**

Realizando una comparación entre las figuras 4 - 2 y 4 - 5, se puede observar que la retención del material poroso No. 1 es mayor en relación a la del material poroso No. 2, ya que los volúmenes en función del tiempo son mayores para el primero que para el segundo, esto influenciado por el tamaño comprendido entre los dos materiales, ya que existe material de menor tamaño en la grava No. 1.

Con los datos de las lecturas de los niveles de agua a lo largo de la trinchera, se procede a graficar los respectivos perfiles. Para el aguacero No. 5 (21 de junio de 2010), se puede observar en la figura 4 - 6, la variación de las alturas de agua con respecto al tiempo y al espacio:

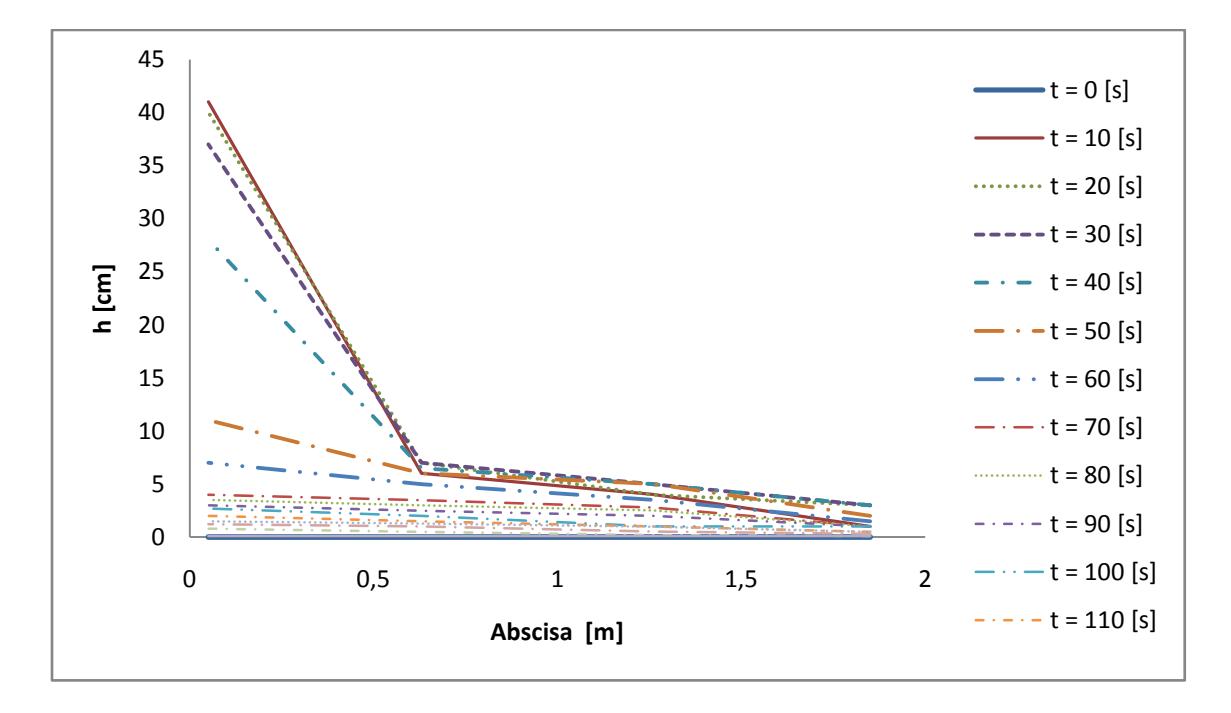

**Figura 4 - 6: Perfiles medidos, Grava No. 2 - Evento lluvioso No. 5 (21 de junio de 2010).**

Se observa de la gráfica 4 - 3 que los niveles del agua, son inferiores para cada tiempo respecto a los de la figura 4 - 6, igualmente los tiempos de muestreo en la figura 4 - 3 fueron inferiores a los de la figura 4 - 6 lo que pudo deberse a que la posible acomodación de las partículas de menor tamaño en el material No. 2, ocasionaran una mayor dificultad al paso del agua en el sentido vertical, a diferencia del caso del material No. 1 en el que la posible acomodación de finos favoreciera el flujo del agua en ese sentido, por lo tanto, para el caso del material No. 1, esa pudo ser la causa de una menor altura del perfil a los diez segundos (figura 4 - 3), en comparación con la altura alcanzada por el agua para el material No. 2 en ese mismo instante de tiempo (figura 4 - 6). Asimismo se recuerda que los datos obtenidos dependieron de la precisión de la reglas (1 mm) instaladas en el modelo y que, igualmente existen errores humanos y técnicos en el proceso de medición.

#### **c) Grava 3. Material 20/50 mm**

En el anexo E se encuentran los resultados obtenidos de las pruebas hidráulicas correspondientes al material poroso No. 3, con diámetros entre 25 mm (1<sup> $\gamma$ </sup>) y 50 mm (2 $\gamma$ ), para los eventos lluviosos No 6 (11 de agosto de 2010) y No. 7 (19 de agosto de 2010),

teniendo en cuenta que se profundizará únicamente en el análisis del No. 7 (19 de agosto de 2010), ya que, por tratarse del último evento para la grava no. 3, éste simula mejor la condiciones reales a las que se encontraría expuesta la trinchera de retención.

El hidrograma de entrada correspondiente a dicho aguacero se encuentra en la figura 4 - 7, mientras que el hidrograma de entrada del evento lluvioso No. 6 (11 de agosto de 2010) se puede verificar en el anexo E.

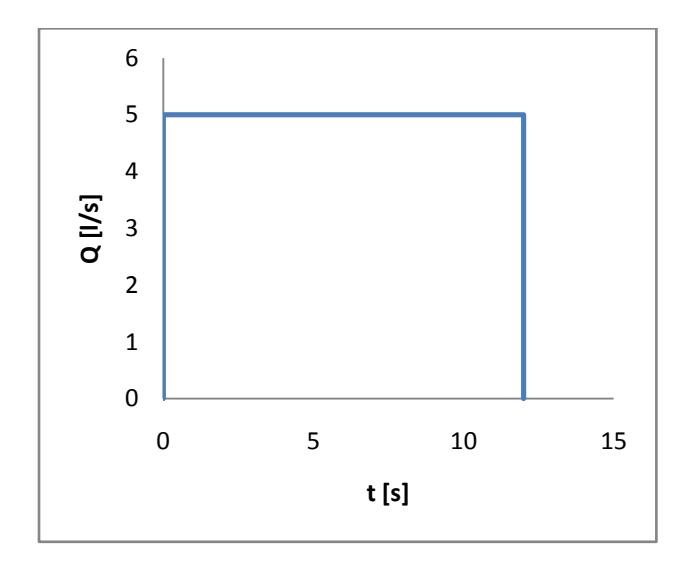

**Figura 4 - 7: Hidrograma de entrada para la grava No. 3 - Evento lluvioso No. 7 (19 de agosto de 2010).**

En la figura 4 - 8 se puede observar el hidrograma de salida obtenido para el aguacero No. 7 (19 de agosto de 2010), en el cual el valor pico de caudal se encuentra a los 30 segundos y después mantiene una caída de caudal asociada a la capacidad de retención del modelo de trinchera de retención.

Los hidrogramas mostrados en las en las figuras 4 - 2, 4 - 5 y 4 - 8, tienen un comportamiento similar, ya que presentan un valor pico en los primeros segundos y una disminución gradual hasta llegar a cero, aunque la figura 4 - 8 presenta leves incrementos al aproximarse el caudal a cero, los cuales se pueden asociar a la escala en la que se encuentran dibujados los hidrogramas. Por otro lado, resulta evidente en las figuras mencionadas que existe una relación entre el valor del caudal pico y el tiempo en el que

éste se da, de tal forma que a un menor tiempo se produce un valor de caudal pico mayor y viceversa.

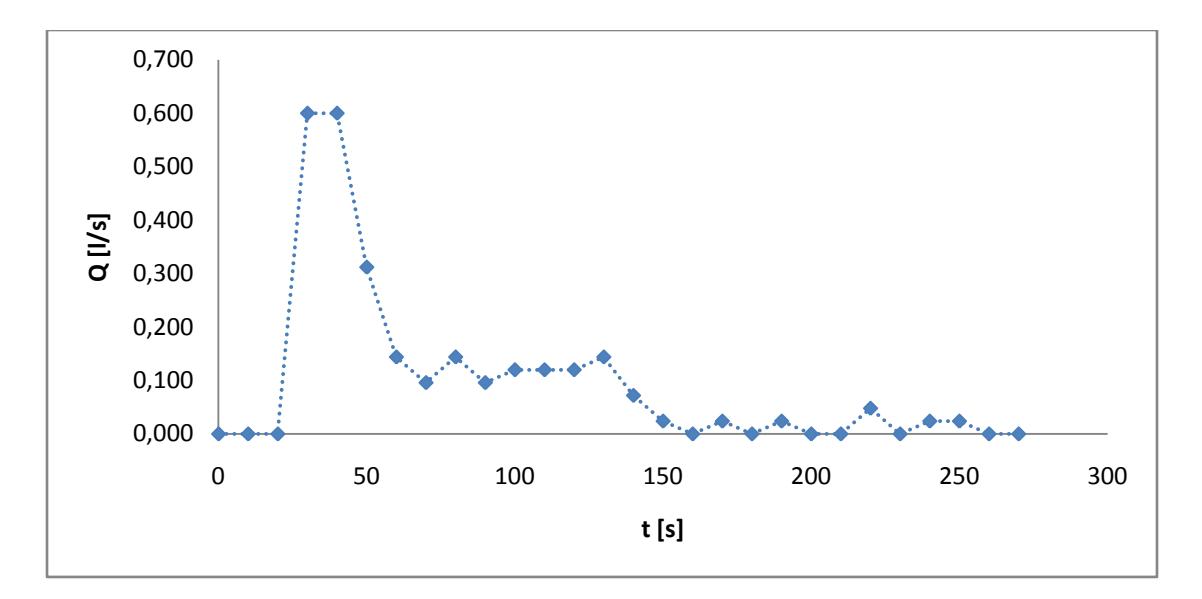

**Figura 4 - 8: Hidrograma de salida Grava No. 3 - Evento lluvioso No. 7 (19 de agosto de 2010).**

Siguiendo ese orden de ideas, una vez organizada la información de las alturas de agua para el aguacero No. 7 (19 de agosto de 2010), en la figura 4 - 9, se encuentran los perfiles medidos para cada instante:

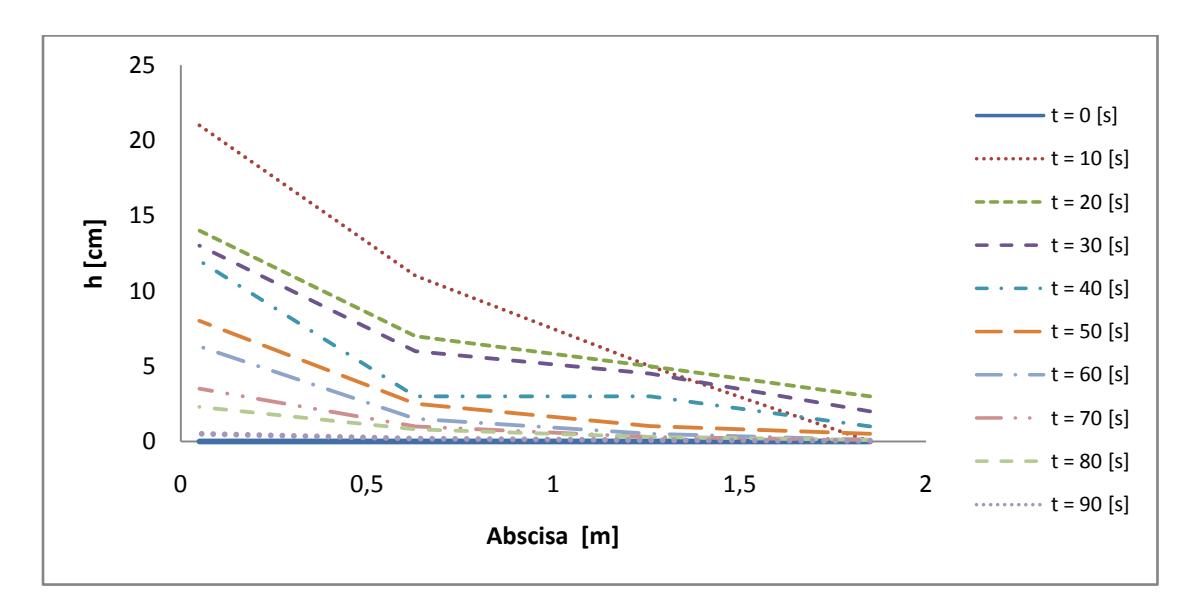

**Figura 4 - 9: Perfiles medidos, Grava No. 3 Evento lluvioso No. 7 (19 de agosto de 2010)**

Finalmente, se observa que el comportamiento del flujo en el tiempo de las figuras 4 - 3, 4 - 6 y 4 - 9 tuvo una forma similar, aunque la cantidad de mediciones fue diferente para cada material, ya que se dependía de la precisión del observador y de los instrumentos para determinar hasta qué punto en el tiempo se lograba observar el perfil.

#### *4.1.1 Calibración del coeficiente de rugosidad n de Manning*

Con el fin de realizar la calibración del *n* de Manning para el modelo de trinchera de retención para cada tipo de grava se hizo un ajuste con base a la relación existente entre el caudal calculado y el caudal medido. La importancia de este ajuste radica en que se intentó encontrar para cada material poroso un *n* de Manning característico para eventuales propósitos de diseño.

Al ser el modelo de retención hidráulico semejante a un canal abierto, se podría plantear como hipótesis de diseño una condición de flujo uniforme y estacionario (Chow, V. T., 1994), por lo tanto, se emplea la ecuación 2 - 6. Para llevar a cabo el proceso de calibración se hace variar el *n* de Manning y los gradientes, hasta que la diferencia entre los caudales medidos y los calculados sea lo más cercano posible a cero. Los gradientes se hacen variar con el fin de encontrar el *n* de Manning calibrado con el cual las alturas de flujo medidas en el laboratorio sean lo más similares a las alturas calculadas, de tal forma que ocurra lo mismo para el caudal calculado y el caudal medido.

A manera de explicación, las tablas 4 - 2, 4 - 3 y 4 - 4 muestran la relación existente entre el caudal calculado y el caudal medido para el evento lluvioso No. 3 (31 de mayo de 2010), las cuales corresponden al resultado de la calibración del modelo para dicho aguacero. Como se observa en la tabla 4 - 2, el área y el perímetro mojados se calcularon teniendo en cuenta el área y el perímetro de las gravas, como lo describe la ecuación 2 - 21. Las demás calibraciones de *n* de Manning para los diferentes eventos lluviosos, gravas No. 1, No. 2 y No. 3, se encuentran en los anexos C, E y D, respectivamente.

Cabe recordar que el modelo fue dividido en tres (3) secciones, numeradas en orden descendente desde el punto donde entra el caudal hasta donde sale. Ver tabla 4 - 1.

En las tablas 4 - 2 a 4 - 4, *n* es el coeficiente de rugosidad de Manning, *t* es el tiempo en segundos en el que se realizaron las diferentes mediciones, *A* corresponde al área mojada en metros cuadrados, *P* es el perímetro mojado en metros asociado a *A*, *R<sup>h</sup>* corresponde al radio hidráulico asociado a *A* y *P*, *Q<sup>c</sup>* es el caudal calculado y *Q<sup>m</sup>* el caudal medido para dicha sección del modelo.

**Tabla 4 - 2: Caudales medidos y calculados sección 4. - Grava No 1, resultado de calibración para evento lluvioso No 3 (31 de mayo de 2010).**

| $\boldsymbol{N}$ |     | $A_4$            | $P_4$      | Rh <sub>4</sub>                        |                   | $Q_{c4}$    | Qm <sub>4</sub>                        | $Qc_4 * 10^3$ | $Qm_4 * 10^3$ |
|------------------|-----|------------------|------------|----------------------------------------|-------------------|-------------|----------------------------------------|---------------|---------------|
|                  | [s] | $\mathrm{[m^2]}$ | [m]        | [m]                                    | Grad <sub>4</sub> | $[m^3/s]$   | $\left[\mathrm{m}^3/\mathrm{s}\right]$ | [1/s]         | [1/s]         |
| 1,96318          | 10  | 0.2239945        | 1.35560177 | 0.165236213                            | 0,0000012         | 3,7108E-05  | 0,00004                                | 37,108        | 37            |
| 1,96318          | 20  | 0.1519963        | 1.17701549 | 0.129137017                            | 0.0000140         | 7.40033E-05 | 0.00007                                | 74,0033       | 74            |
| 1,96318          | 30  | 0.0639984        |            | 0.95874336   0.066752409               | 0.000431359       | 0.000111414 | 0,00011                                | 111,414       | 111           |
| 1,96318          | 40  | 0.042399         | 0.90516748 | 0.046841011                            | 0.002878462       | 0.000150565 | 0,00015                                | 150,565       | 148           |
| 1,96318          | 50  | 0.0279993        | 0.86945022 | 0.032203468                            | 0.04645272        | 0.000311143 | 0.00031                                | 311.143       | 310           |
| 1,96318          | 60  | 0.0207995        | 0.85159159 | 0.024424254 0.119230119                |                   | 0.000307963 | 0.00031                                | 307,963       | 310           |
| 1,96318          | 70  | 0.0167996        |            | 0.84167013   0.019959824   0.204856963 |                   | 0.000284993 | 0.00027                                | 284,993       | 269           |

**Tabla 4 - 3: Caudales medidos y calculados sección 3 - Grava No 1, evento lluvioso No 3 (31 de mayo de 2010).**

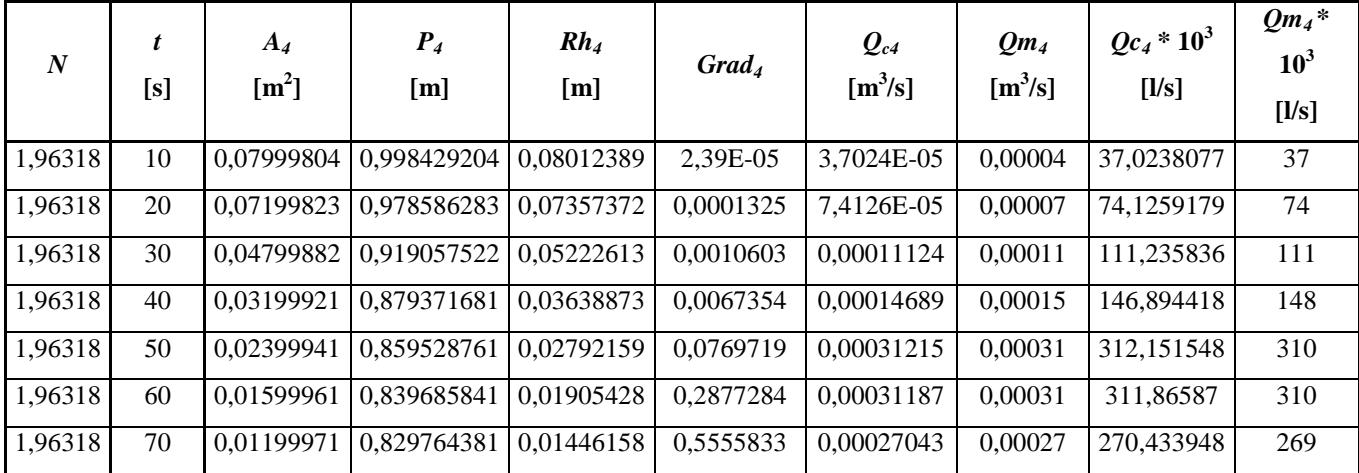

| N       |     | $A_4$                                         | $P_4$     | Rh <sub>4</sub> |                   | $Q_{c4}$                | Qm <sub>4</sub> | $Qc_4 * 10^3$ | $Qm_4 * 10^3$ |
|---------|-----|-----------------------------------------------|-----------|-----------------|-------------------|-------------------------|-----------------|---------------|---------------|
|         | [s] | $\mathrm{[m}^2]$                              | [m]       | [m]             | Grad <sub>4</sub> | $[m^3/s]$               | $[m^3/s]$       | [1/s]         | [1/s]         |
| 1,96318 | 10  | 0.007999804   0.81984292   0.00975773         |           |                 | 0.1200786         | 6.44788E-05             | 0.00004         | 64,478775     | 37            |
| 1,96318 | 20  | $0.015999607 \mid 0.83968584 \mid 0.01905428$ |           |                 | 0.0171502         | 7,61397E-05             | 0.00007         | 76,1397264    | 74            |
| 1,96318 | 30  | 0.017599568   0.84365442   0.02086111         |           |                 | 0.0280131         | 0.000113705             | 0.00011         | 113.705032    | 111           |
| 1,96318 | 40  | 0.019999509                                   | 0.8496073 | 0.02353971      |                   | 0.0301764   0.000145354 | 0,00015         | 145,353587    | 148           |
| 1,96318 | 50  | 0.019999509                                   | 0.8496073 | 0.02353971      | 0.1382154         | 0.000311079             | 0.00031         | 311,078845    | 310           |
| 1,96318 | 60  | 0.011999705   0.82976438   0.01446158         |           |                 | 0.7352367         | 0.0003111               | 0.00031         | 311,100132    | 310           |
| 1,96318 | 70  | 0.010399745                                   | 0.8257958 | 0.0125936       | 0.7893161         | 0.000254754             | 0.00027         | 254,753595    | 269           |

**Tabla 4 - 4: Caudales medidos y calculados sección 2 - Grava No 1, evento lluvioso No 3 (31 de mayo de 2010).**

Como se observa en las tablas 4 - 2, 4 - 3 y 4 - 4, los gradientes calculados para encontrar la calibración del coeficiente de rugosidad a lo largo de un experimento, son gradientes de energía bajos con relación a las alturas presentadas en los perfiles medidos; el *n* de Manning calibrado para la grava No. 1 es 1,96, lo cual de acuerdo a Chow (1994) es un valor relativamente alto, debido probablemente a la cantidad de fricción que encuentra el flujo para poder seguir su curso.

En la figura 4 - 10 se representa gráficamente la relación existente entre el caudal medido y el calculado, para la grava No. 1 y el evento lluvioso No. 3 (31 de Mayo de 2010). La línea de tendencia indica una pendiente de 1.004 lo que implica una correlación bastante buena entre ambas series de datos.

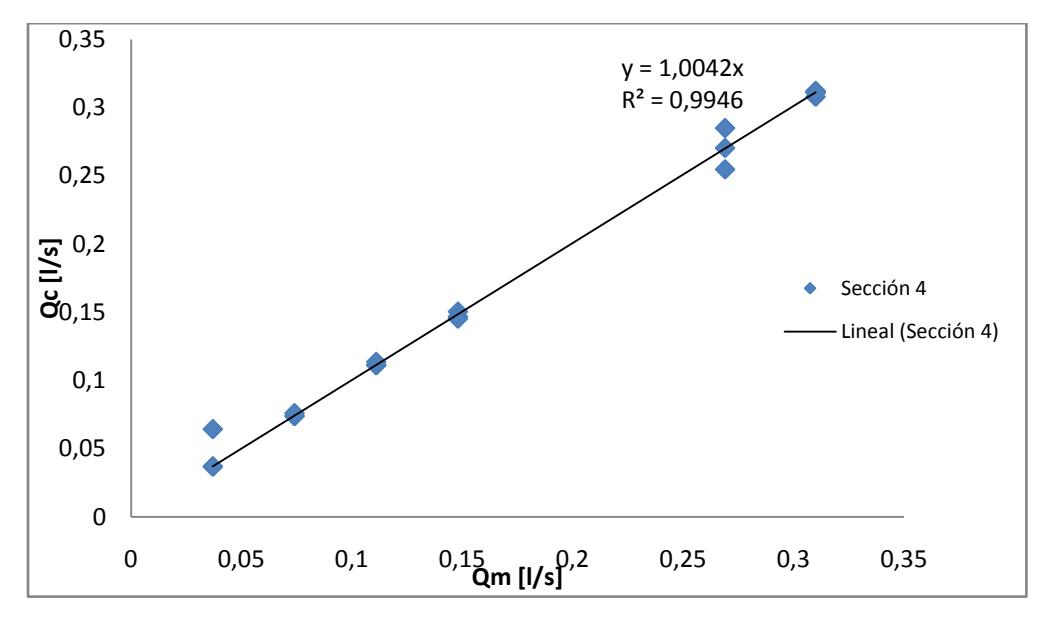

**Figura 4 - 10: Caudal calculado (Qc) Vs. Caudal medido (Qm) - Grava No 1, evento lluvioso No. 3 (31 de mayo de 2010).**

En la figura 4 - 11, se muestra la gráfica de los hidrogramas de salida medido y calculado. En esta gráfica se observa la similitud entre ambos hidrogramas, medido y calculado.

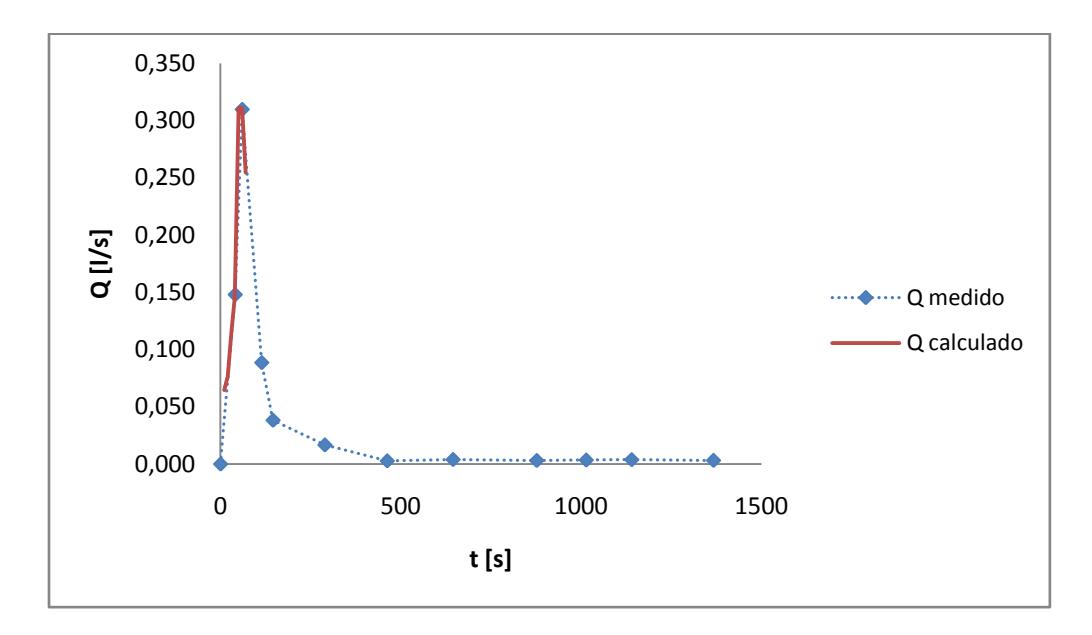

**Figura 4 - 11: Hidrogramas calculado y medido, Grava No 1, evento lluvioso No 3 (31 de mayo de 2010)**

Repitiendo para la grava No. 2 el procedimiento anteriormente descrito para la calibración del *n* de Manning, se obtiene un valor de *n* para ese material de 1,33.

Los cálculos correspondientes, se encuentran en el anexo C.

Como se observa en la figura 4 - 12, la calibración del *n* de Manning para el material No. 2 tiene un comportamiento menos exacto ya que la pendiente de la línea de tendencia generada es de 0.95.

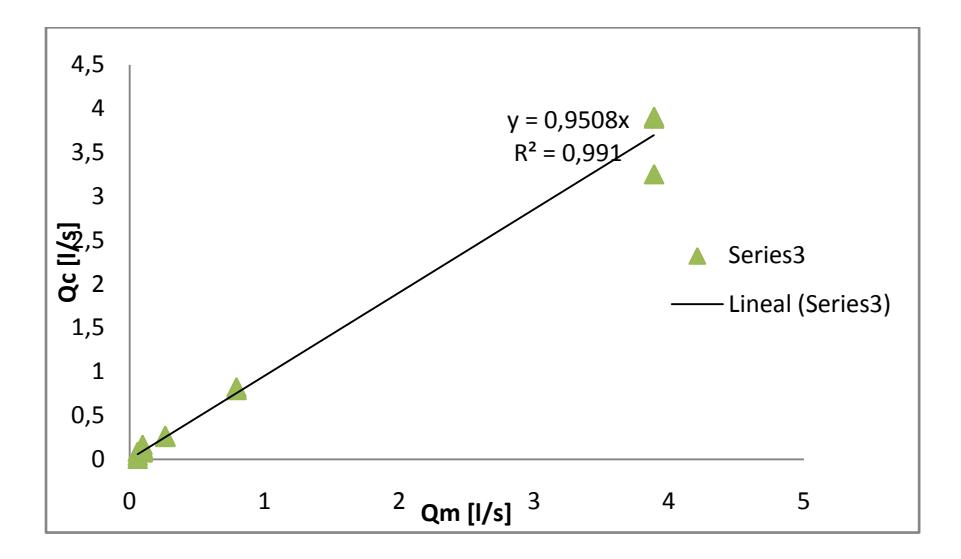

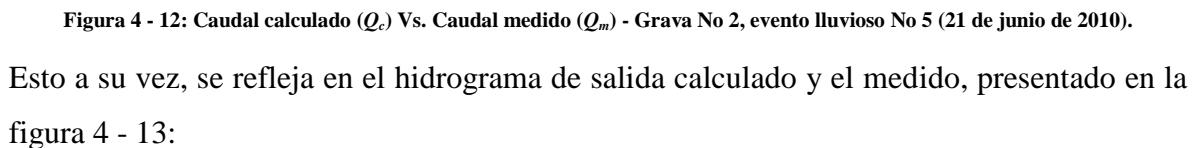

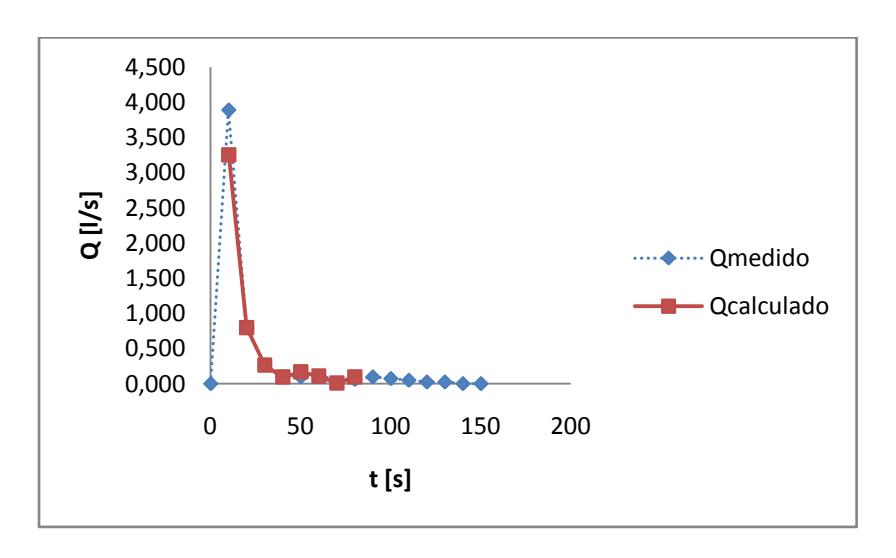

**Figura 4 - 13: Hidrogramas calculado y medido - Grava No 2, evento lluvioso No 5 (21 de junio de 2010).**

Como se observa en la figura anterior, la diferencia de caudal pico observado a los 20 segundos es de  $0.63 \text{ m}^3/\text{s}$  con respecto al calculado.

Aplicando el mismo procedimiento de calibración, para el material No. 3 y evento lluvioso No.7 (19 de agosto de 2010), se obtiene un *n* de Manning de 0,86 (ver anexo E), el cual es menor con respecto a los dos materiales anteriores empleados para el modelo.

En la figura 4 - 14, se muestra la dispersión de los datos de caudal calculado y medio, para la grava No. 3 y aguacero No. 7 (19 de agosto de 2010), y se observa que dicha dispersión es mayor a aquella obtenida para el material No. 2.

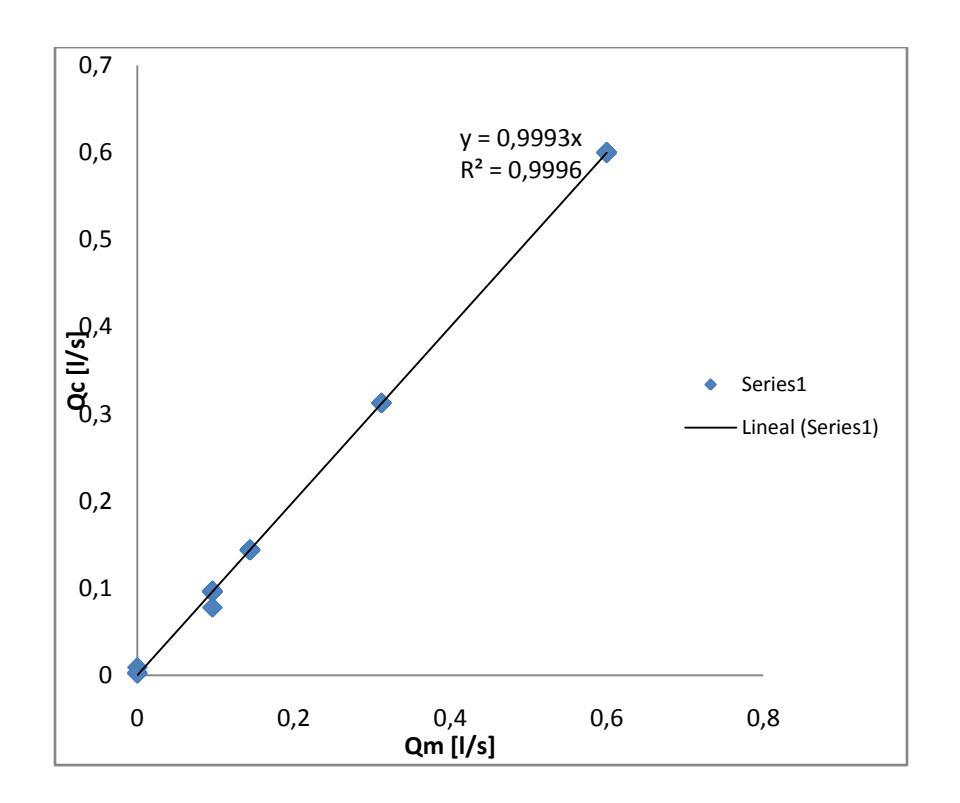

**Figura 4 - 14: Caudal calculado (Qc) Vs. Caudal medido (Qm) - Grava No 3, evento lluvioso No 7 (19 de agosto de 2010)**

El hidrograma de salida calculado y medido para la grava No. 3 y evento lluvioso No. 7 (19 de agosto de 2010) se presentan en la figura 4 - 15, donde se observa la variación entre ambas series de datos.

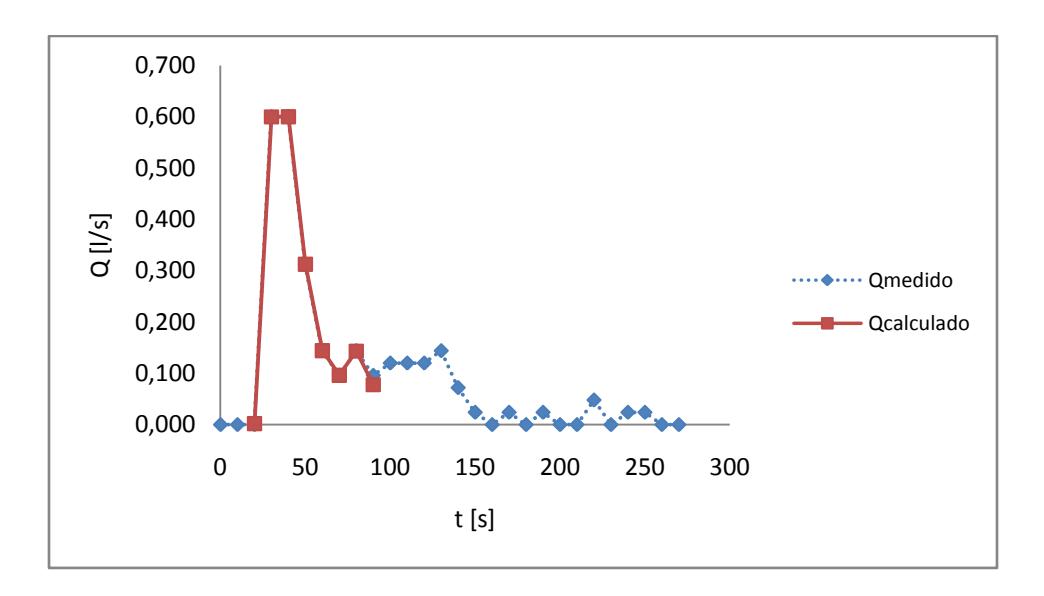

**Figura 4 -15: Hidrogramas calculado (Qc) y medido (Qm), Grava No 3 - evento lluvioso No 7 (19 de agosto de 2010)**

En resumen, en la tabla 4 - 5 se muestra el tiempo de retardo (*K*) y el *n* de Manning hallado para cada material en cada aguacero. Se puede observar que en los primeros eventos lluviosos de cada material, el flujo tuvo mayor resistencia para seguir su curso que para los segundos eventos, debido a la cantidad de finos encontrados en el modelo (Chow, V. T., 1994), por lo que los segundos eventos reflejan un mayor acercamiento a las condiciones reales para las cuales sería utilizada esta técnica alternativa, y por ende los resultados obtenidos de dichos eventos son más representativos.

En la siguiente tabla se encuentran los valores hallados del coeficiente de fricción de Manning, asociados a cada tipo de grava. Haciendo una comparación con el valor de *n* igual a 2,7 empleado por Proton (2008) en su tesis doctoral, los datos encontrados para *n* se encuentran dentro de un rango admisible y representativo. También las diferencias con respecto a Proton (2008), a pesar de no ser muy altas, pueden deberse a diferencias en los procesos constructivos de la trinchera (más o menos compactación, más o menos acomodación de los materiales, *etc*.)

|                      |                          | Material No. 1 |                           | Material No. 2 | Material No. 3         |              |  |
|----------------------|--------------------------|----------------|---------------------------|----------------|------------------------|--------------|--|
| Tamaño Material      | 10 a 80 mm $(3/8"$ a 3") |                | 20 a 80 mm $(3/4$ " a 3") |                | 25 a 50 mm $(1" a 2")$ |              |  |
| Evento Lluvioso      | (27/05/2010)             | (31/05/2010)   | (10/06/2010)              | (21/06/2010)   | 11/08/2010)            | (19/08/2010) |  |
| $n$ de Manning       | 2.62                     | 1.96           | 1.75                      | 1.33           | 3.90                   | 0.86         |  |
| Lag - time $(K)$ [s] | 155.90                   | 77.58          | 35.69                     | 16.25          | 82.79                  | 64.30        |  |

**Tabla 4 - 5 Diferencia Temporal** *K* **y** *n* **de Manning asociado a cada material y cada evento.**

La diferencia temporal (*K*) para cada evento lluvioso se determinó con el fin de obtener el tiempo de retardo que existe entre el volumen de entrada y el volumen de salida. Se observa de la tabla 4 - 5 que los segundos eventos tienen un tiempo de retardo menor que los primeros aguaceros. Esto pudo estar asociado a que el material se encontrara saturado de agua de los primeros eventos lluviosos.

Igualmente, los resultados obtenidos del *n* de Manning para cada material se atribuyen a las características geométricas del material, es decir, los tamaños dentro de los cuales se encuentra comprendido. Así, el material No. 1 representa una resistencia al flujo mayor que la de los materiales No. 2 y No. 3, debido a que este material comprende tamaños más pequeños, por consiguiente, existe mejor acomodación de las partículas y el flujo tiene mayor resistencia para atravesar por el material poroso.

De igual forma sucede con la grava No. 2, la cual es similar a la No. 1, pero se diferencia en que ya no tiene el material comprendido entre 10 mm y 20 mm, lo cual hace que tenga un menor número de partículas pequeñas que causen que el flujo pueda atravesar con una gran restricción a través del medio poroso, por lo tanto presenta un coeficiente de rugosidad menor al del material No 1, pero mayor al del No. 3.

El material No. 3, comprendido entre tamaños de partículas más grandes, tuvo un coeficiente de rugosidad menor en relación a las gravas No. 1 y No. 2, esto debido a que la presencia de materiales finos es menor y la brecha de tamaños existentes es menor. Por esto se le atribuye que el flujo tenga un comportamiento con menor restricción de flujo para atravesar el modelo.

Luego de encontrar el *n* de Manning asociado a cada tipo de grava, se procedió a encontrar la relación entre el comportamiento del perfil medido en cada tiempo y en cada punto de la trinchera, con el perfil calculado empleando el método del paso directo.

Se calculó el número de Froude (ecuación 2 - 12) para cada evento lluvioso, encontrando que el régimen de flujo en todos los tiempos para todos los eventos en todos los materiales fue un régimen sub-crítico con Números de Froude comprendidos entre 6,56 x  $10^{-05}$  y 0,34. Los cálculos de dichos Números de Froude se pueden ver en los anexos C, D y E.

A manera de ejemplo, se presentan a continuación los perfiles calculados y los medidos para tiempos específicos. En el anexo C, D y E, se encuentran los cálculos de paso directo para los materiales No. 1, No. 2 y No. 3 respectivamente para cada evento lluvioso de donde se obtienen los resultados que se utilizaron para realizar los gráficos de las figuras 4 - 16 a 4 - 21.

La idea de representar la línea crítica y la línea normal de flujo es determinar el perfil que se genera a partir de datos experimentales en el laboratorio. Además, debido a que se asumió el flujo como gradualmente variado, las figuras siguientes muestran para un instante de tiempo particular el comportamiento que tendría la línea de flujo medida y la calculada en el laboratorio suponiendo flujo estacionario gradualmente variado.

Teniendo en cuenta que la pendiente del terreno es totalmente horizontal, los perfiles generados van a ser relacionados con base a que la altura crítica de flujo será menor a la altura normal de flujo. Esto quiere decir, que debido a la longitud tan pequeña que tiene el modelo y la pendiente que tiene, la profundidad normal es altamente mayor que la profundidad alcanzada por los perfiles de flujo.

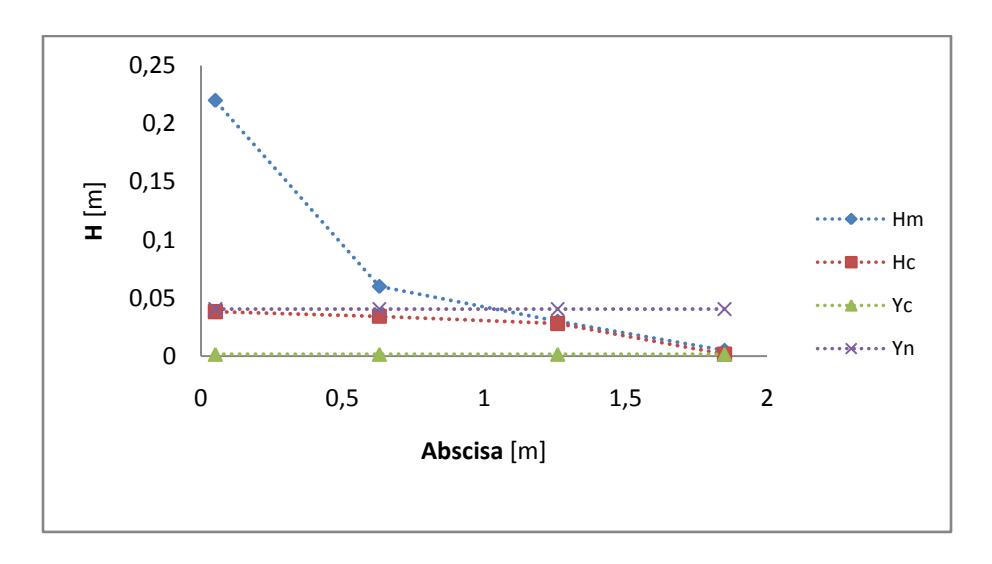

**Figura 4 -16. Perfil medido Vs Perfil Calculado a los 20 Segundos - Material No. 1, evento No. 2 (27 de mayo de 2010) Hm es la altura medida,** *H<sup>c</sup>* **es la altura calculada,** *Y<sup>c</sup>* **es la altura crítica y** *Y<sup>n</sup>* **es la altura normal**

Según lo visto en figura 4 - 16, la profundidad crítica *Y<sup>c</sup>* a los 20 segundos, la altura normal *Y<sup>n</sup>* calculada se encuentra por debajo de la medida. Y se muestra diferencia en la sección 4 entre la profundidad medida y la profundidad calculada.

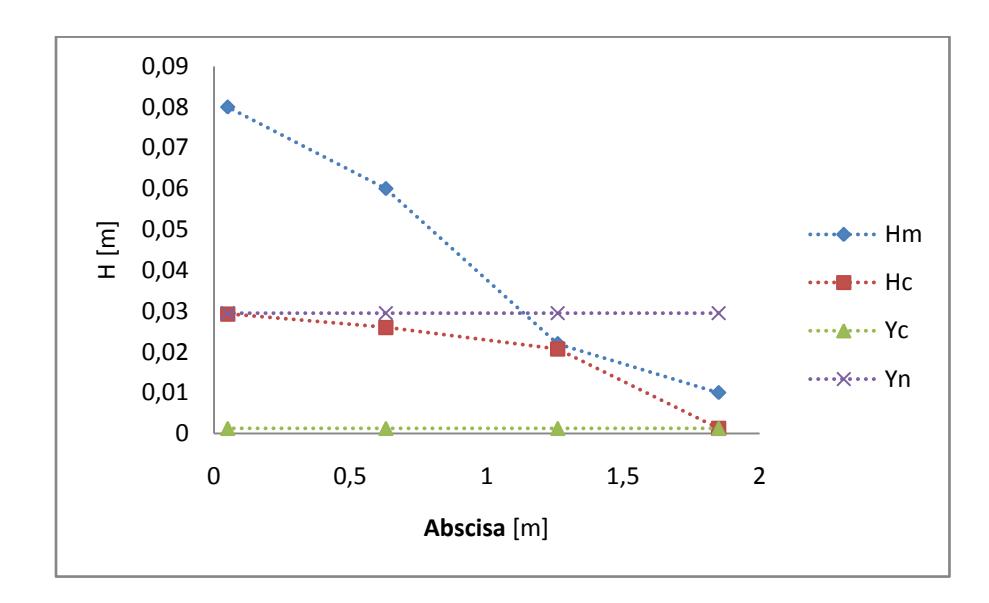

**Figura 4 -17. Perfil medido Vs Perfil Calculado a los 30 Segundos - Material No. 1 evento No. 3 (31 de mayo de 2010) Hm es la altura medida,** *H<sup>c</sup>* **es la altura calculada,** *Y<sup>c</sup>* **es la altura crítica y** *Y<sup>n</sup>* **es la altura normal**

De acuerdo a las figuras 4 - 16 y 4 - 17 se observa que el perfil calculado corresponde a un perfil M2, ya que la pendiente que se escogió para el cálculo es diferente a cero. Asimismo, como existe un flujo que varía en espacio y tiempo, la forma que se genera el perfil para los 30 segundos de un evento es totalmente diferente a los 30 segundos para otro evento, por lo tanto se considera importante mostrar el comportamiento del flujo en dos tiempos diferentes.

Para el material No. 1, en las figuras  $4 - 16y4 - 17$  se observa que a los 30 segundos se genera un perfil medido mayor que el calculado, debido a que las alturas medidas en el laboratorio están acumulando todo el caudal de entrada súbito generado en ocho (8) segundos.

Las figuras 4 - 18 y 4 - 19 muestran el perfil generado para el material No. 2 en instantes diferentes, donde se observa que el comportamiento del flujo en el transcurrir del tiempo genera una forma similar en el perfil medido y el calculado.

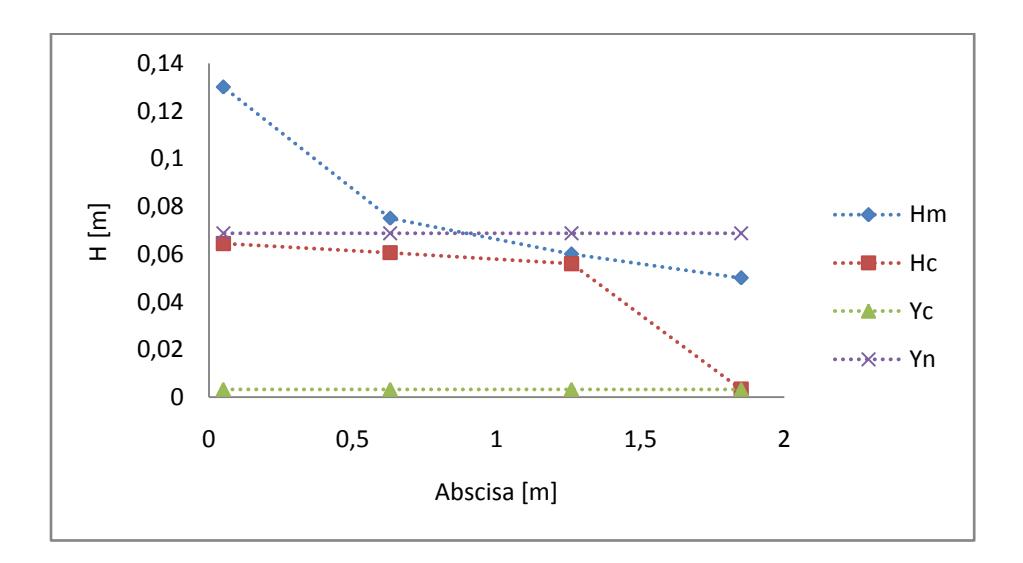

**Figura 4 -18. Perfil medido Vs Perfil Calculado a los 30 Segundos - Material No. 2, evento No. 4 (10 de junio de 2010)** *H<sup>m</sup>* **es la altura medida,** *H<sup>c</sup>* **es la altura calculada,** *Y<sup>c</sup>* **es la altura crítica y** *Y<sup>n</sup>* **es la altura normal**

Como se puede observar en la figura 4 - 19, a los 80 segundos el perfil había disminuido considerablemente y por ende se había evacuado una parte importante del volumen del agua y el perfil medido se asemeja mucho más al calculado.
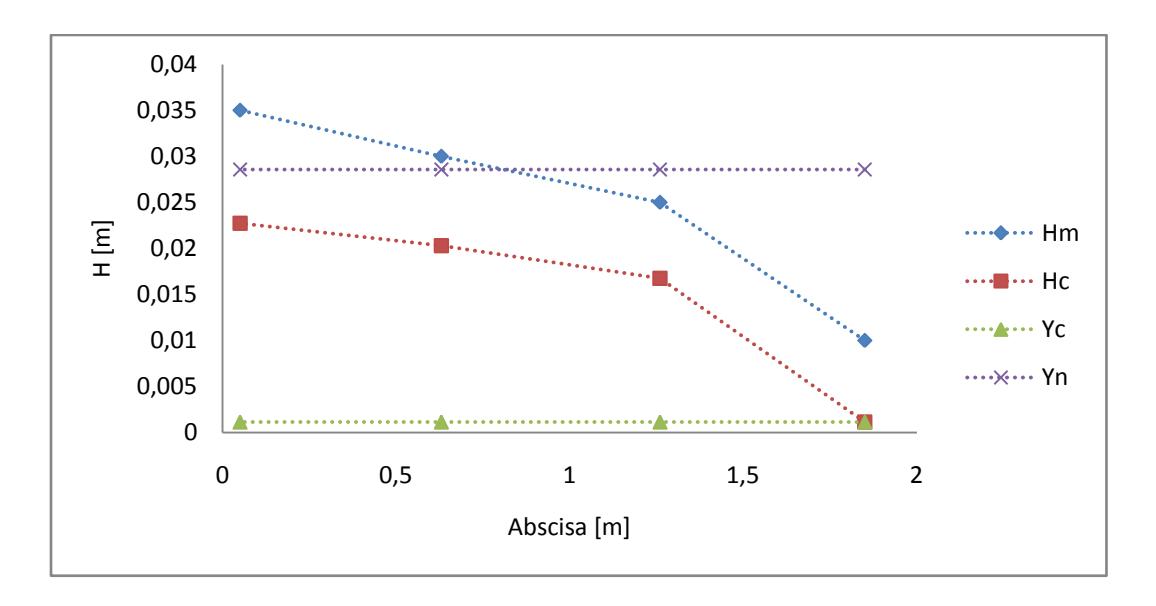

**Figura 4 -19. Perfil medido Vs Perfil Calculado a los 80 Segundos - Material No. 2, evento No. 5 (21 de junio de 2010)** *H<sup>m</sup>* **es la altura medida,** *H<sup>c</sup>* **es la altura calculada,** *Y<sup>c</sup>* **es la altura crítica y** *Y<sup>n</sup>* **es la altura normal**

De igual forma, como se observa en la figura 4 – 20, para el material No. 3 a los 80 segundos, se nota un comportamiento similar entre el perfil calculado y el medido.

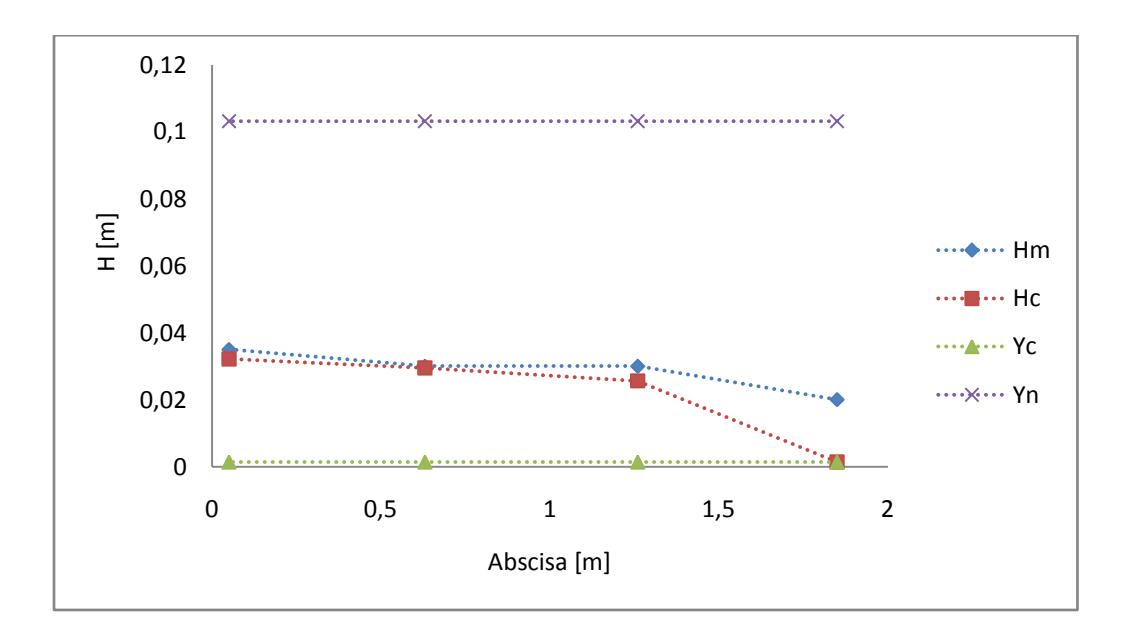

**Figura 4 -20. Perfil medido Vs Perfil Calculado a los 80 segundos - Material No. 3, evento No. 6 (11 de agosto de 2010)** *H<sup>m</sup>* **es la altura medida,** *H<sup>c</sup>* **es la altura calculada,** *Y<sup>c</sup>* **es la altura crítica y** *Y<sup>n</sup>* **es la altura normal**

En la figura 4 - 21 se observa que el comportamiento del flujo medido es similar a un perfil M2. A pesar de que existe una diferencia relevante en la altura del nodo cuatro, es importante resaltar que el perfil calculado también corresponde a un perfil M2 y que por lo tanto se asemeja al perfil medido.

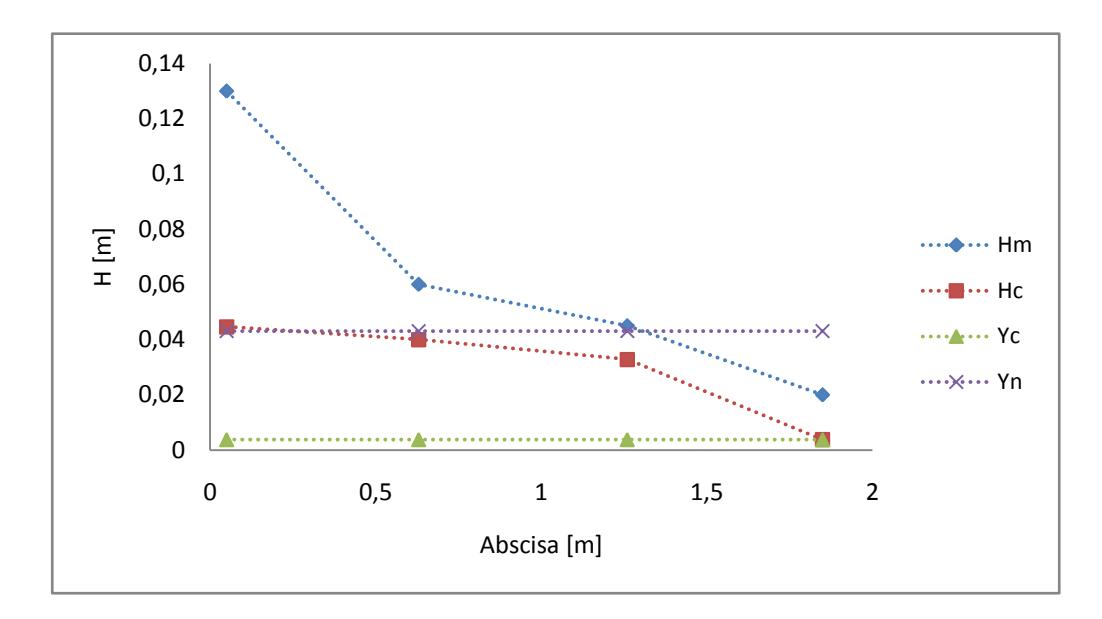

**Figura 4 -21. Perfil medido Vs Perfil Calculado a los 30 Segundos - Material No. 3, evento No. 7 (19 de agosto de 2010)** *H<sup>m</sup>* **es la altura medida,** *H<sup>c</sup>* **es la altura calculada,** *Y<sup>c</sup>* **es la altura crítica y** *Y<sup>n</sup>* **es la altura normal**

Como el flujo real es no uniforme y no estacionario, los perfiles calculados representan una foto en un instante específico, en el cual el flujo es visto y calculado de esa manera de simplificación, como se vio en las figuras anteriores. Asimismo, estos perfiles fueron mostrados con el fin de observar el comportamiento de la línea de flujo en diferentes instantes, aunque es sabido que los perfiles no logran desarrollarse para longitudes tan pequeñas como aquella del modelo de trinchera de retención. Para longitudes mayores, este comportamiento puede lograr ser constante en tiempo y espacio cuando finalmente logre su longitud de desarrollo.

Siendo el caso estudiado anteriormente un flujo no estacionario gradualmente variado, el cálculo relacionado asumiendo flujo estacionario fue realizado con el fin de tener órdenes de magnitud del perfil a la entrada y a la salida del modelo de retención.

## 4.2. RESULTADOS AMBIENTALES

Para la determinación de la eficiencia ambiental del modelo de trinchera de retención, según el tipo de material poroso empleado, se realizaron pruebas con el agua lluvia de escorrentía recolectada en dos eventos lluviosos diferentes para cada tipo de material.

Se realizó la medición a la entrada y a la salida del modelo de: sólidos totales (ST), Sólidos Suspendidos Totales (SST), potencial de Hidrógeno (pH), Demanda Química De Oxígeno (DQO), zinc (Zn), plomo (Pb), cadmio (Cd) y cobre (Cu).

Adicionalmente, se realizó un ensayo "blanco" para determinar las posibles cargas contaminantes que pudiera tener inicialmente el modelo y así verse afectada la eficiencia ambiental o de retención de contaminantes de la trinchera. Los resultados de laboratorio, para el agua de la salida de la trinchera, correspondientes al ensayo "blanco" se muestran en la tabla 4 - 6.

|                | <b>SST</b> | <b>ST</b> | <b>DQO</b>    | pH       | Cadmio (Cd)   | $\rm Zinc \ (Zn)$ | Cobre (Cu) | Plomo (Pb)    |
|----------------|------------|-----------|---------------|----------|---------------|-------------------|------------|---------------|
|                | [mg/l]     | [mg/l]    | [mg/l]        | [Unidad] | [mg/l]        | [mg/l]            | [mg/l]     | [mg/l]        |
|                | 8          | 82        | No detectable | 7.15     | No detectable | 0.0967            | 0.0301     | 0.081         |
| <b>Entrada</b> | 6          | 82        | No detectable | 7.18     | No detectable | 0.1626            | 0.0157     | 0.1326        |
|                | 18         | 78        | No detectable | 7.19     | No detectable | 0.1271            | 0.0248     | 0.1995        |
|                | 64         | 160       | No detectable | 6.98     | No detectable | 0,2608            | 0,0401     | No detectable |
| <b>Salida</b>  | 70         | 170       | No detectable | 6.99     | No detectable | 0,2674            | 0,0391     | No detectable |
|                | 60         | 176       | No detectable | 7.01     | No detectable | 0.2697            | 0.0233     | No detectable |

**Tabla 4 - 6 . Resultados de metales pesados, agua de salida ensayo "blanco"**

Según los resultados obtenidos, la trinchera tuvo presencia inicial de zinc (Zn) y Cobre (Cu). Esto se podría atribuir a que el material del cual está hecho el modelo tenía alta presencia de dichos elementos, mientras que no se detectó ni cadmio (Cd) ni plomo (Pb).

Las concentraciones de metales halladas en el blanco, fueron tenidas en cuenta al momento en que se realizaron los respectivos análisis de eficiencia de retención de contaminantes.

Los resultados obtenidos de los ensayos realizados en el laboratorio de calidad de agua a la entrada y a la salida del modelo se presentan en el anexo F del presente documento, en el cual se pueden observar los resultados de los análisis por triplicado realizados para cada muestra.

A continuación, se presentan los resultados obtenidos de las pruebas realizadas a las muestras de agua de escorrentía a la entrada y a la salida de la trinchera, para cada tipo de material poroso.

Las siguientes tablas indican los valores a la entrada y a la salida (restando los valores obtenidos para el blanco) de la trinchera para Sólidos Suspendidos Totales (SST) en mg/l. En dichas tablas se puede observar que la presencia de SST a la salida del modelo es significativamente mayor con relación a aquella obtenida en la entrada para todos los tipos de grava empleados para el estudio, lo anterior probablemente debido a que el material conservaba sus condiciones naturales, es decir, no se le había hecho ningún lavado antes de ser utilizado como material poroso en la trinchera de retención.

**Tabla 4 - 7 Resultados de entrada y salida de la trinchera para Sólidos Suspendidos Totales (mg/L) Material 1.**

| <b>SST</b>     |                     |                 |                                   |  |  |  |
|----------------|---------------------|-----------------|-----------------------------------|--|--|--|
|                | $SST$ (mg/L)        | $u(SST)$ (mg/L) | $u(SST)$ $(\% )$                  |  |  |  |
| <b>ENTRADA</b> | 380                 | 18.1671         | 5%                                |  |  |  |
| <b>SALIDA</b>  | 1173                | 4.7555          | $0.4\%$                           |  |  |  |
| DIF(E Vs S)    | $u(Eficiencia)$ (%) | pValue          | Significativo?                    |  |  |  |
| $(\%)$         |                     |                 |                                   |  |  |  |
| $-209$         | 15                  | 4.98E-05        | sí hay diferencias significativas |  |  |  |

La eficiencia mostrada en la tabla anterior se refleja en la siguiente figura, la cual indica que la incertidumbre asociada a la muestra de entrada es mayor en relación a la incertidumbre asociada a la salida del modelo.

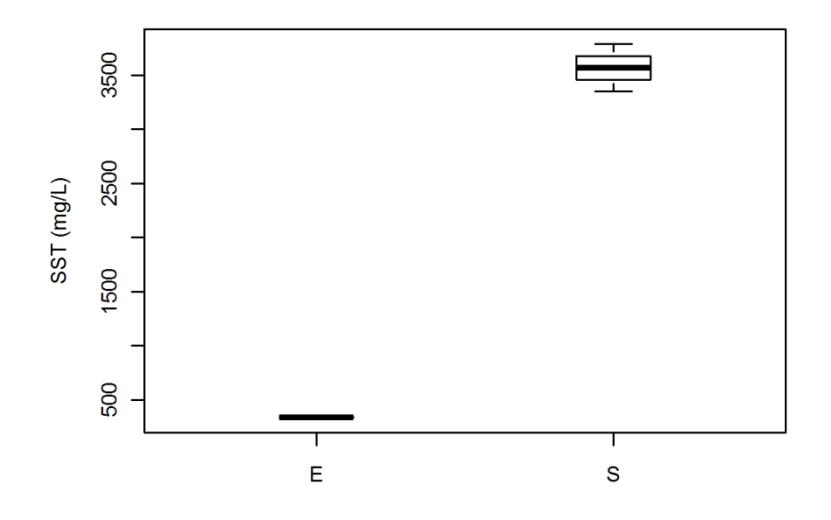

**Figura 4 - 22 Concentración a la entrada (E) y a la salida (S) del modelo, de Sólidos Suspendidos Totales, y sus respectivas incertidumbres (material No.1).**

La eficiencia mostrada de SST para el material No.1 indica que los valores de entrada son significativamente más bajos que los valores medidos a la salida (valores  $p < 0.05$  en prueba *t*), lo cual se debe a la alta presencia de sólidos en el modelo de laboratorio. Dicha situación podria cambiar a medida que la trinchera se utilice, de tal forma que la relación entre los valores de entrada y salida anteriormente mostrada puede llegar a invertirse con el tiempo, por lo tanto se recomienda enfocar futuros estudios a la determinación de la incidencia de diversos eventos lluviosos en la eficiencia ambiental de las trincheras de retención.

La tabla 4-8 muestra los valores y eficiencias asociadas al material No. 2, el cual tuvo una entrada de SST de un orden similar a la de la entrada del material No.1, lo cual hace característica la cantidad de SST del agua lluvia escorrentía del tramo en el que se recolectaron las muestras.

| <b>SST</b>            |                     |                 |                                   |  |  |  |
|-----------------------|---------------------|-----------------|-----------------------------------|--|--|--|
|                       | $SST$ (mg/L)        | $u(SST)$ (mg/L) | $u(SST)$ $(\% )$                  |  |  |  |
| <b>ENTRADA</b>        | 360                 | 36.099          | 10.03%                            |  |  |  |
| <b>SALIDA</b>         | 1600                | 3.129           | $0.20\%$                          |  |  |  |
| DIF(E Vs S)<br>$(\%)$ | $u(Eficiencia)$ (%) | pValue          | Significativo?                    |  |  |  |
| -344                  | 45                  | 0.000245        | sí hay diferencias significativas |  |  |  |

**Tabla 4 - 8 Resultados de entrada y salida de la trinchera para Sólidos Suspendidos Totales (mg/L)** 

**Material 2.**

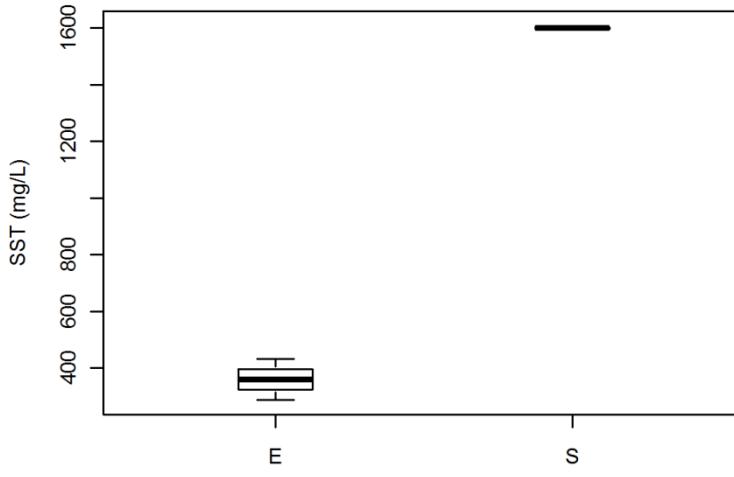

**Figura 4 - 23 Concentración a la entrada (E) y a la salida (S) del modelo, de Sólidos Suspendidos Totales, y sus respectivas incertidumbres (material No. 2).**

Como se observa en la figura 4 - 23, los valores de entrada de SST son menores que los de salida. Esto mismo ocurre con los resultados de SST obtenidos para el material 1. Como se mencionó anteriormente esto puede deberse a la cantidad de SST que contenía el modelo de laboratorio.

Los resultados obtenidos de SST para el material No. 1 mostrado en la tabla 4 - 7 y los obtenidos para el material No. 2 mostrados en la tabla 4 - 8 son similares.

Por otro lado, dichos resultados difieren de los mostrados en la tabla 4-9, correspondiente al material No. 3, pues son más altos los resultados de entrada y salida para los primeros materiales con respecto a los del último tipo de grava, lo anterior probablemente fue causado por las características de la muestra de agua lluvia recolectada para ese ensayo.

| <b>SST</b>            |                     |                 |                                   |  |  |  |
|-----------------------|---------------------|-----------------|-----------------------------------|--|--|--|
|                       | $SST$ (mg/L)        | $u(SST)$ (mg/L) | u(SST (%)                         |  |  |  |
| <b>ENTRADA</b>        | 526.667             | 23.797          | 5%                                |  |  |  |
| <b>SALIDA</b>         | 833.111             | 81.102          | <b>10%</b>                        |  |  |  |
| DIF(E Vs S)<br>$(\%)$ | $u(Eficiencia)$ (%) | pValue          | Significativo?                    |  |  |  |
| $-58$                 |                     | 0.0163          | sí hay diferencias significativas |  |  |  |

**Tabla 4 - 9 Resultados de entrada y salida de la trinchera para Sólidos Suspendidos Totales (mg/L) Material 3**

La siguiente figura muestra los resultados obtenidos para el material No. 3 y su incertidumbre asociada, demostrando que al igual que en los materiales No. 1 y No. 2 los valores de SST a la salida fueron significativamente mayores que los de entrada (valores *p*  $< 0.05$  en prueba *t*).

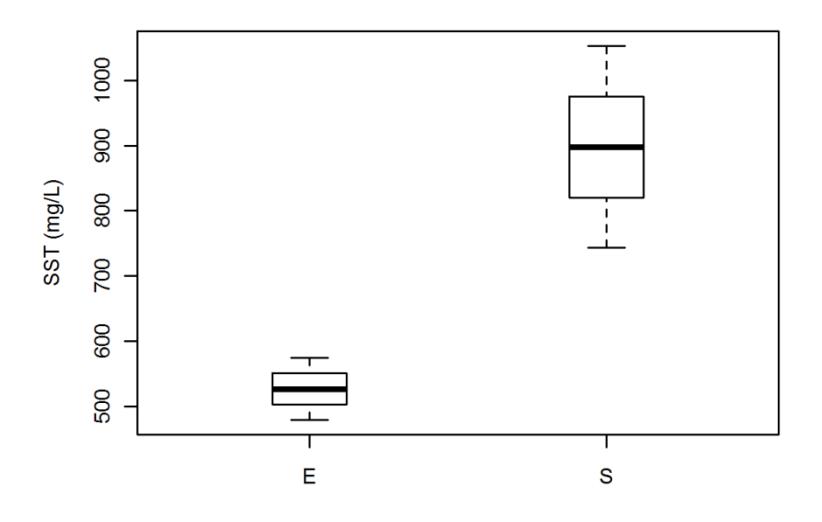

**Figura 4 - 24 Concentración a la entrada (E) y a la salida (S) del modelo, de Sólidos Suspendidos Totales, y sus respectivas incertidumbres (material No.3).**

Los resultados mostrados en las tablas anteriores indican que el tipo de material influyó en éstos, ya que los materiales No. 1 y No. 2 tienen mayor presencia de finos, a diferencia del material No. 3. Esto refleja una menor cantidad de SST a la salida en los ensayos realizados

para el material No. 3 en comparación a los realizados para los materiales No. 1 y No.2 pero sin embargo, no existió remoción de SST para los tres materiales empleados.

Para Sólidos Totales (ST) los resultados obtenidos fueron similares a aquellos obtenidos para SST, en el sentido en que la salida fue mayor a la entrada debido a la cantidad de sólidos asociados a las gravas utilizadas en el modelo.

La siguiente tabla muestra la diferencia significativa (valores *p* ˂ 0,05 en prueba *t*) de -146 % entre entrada y salida del modelo para el material No. 1.

| <b>ST</b>           |                     |                |                                   |  |  |  |
|---------------------|---------------------|----------------|-----------------------------------|--|--|--|
|                     | $ST$ (mg/L)         | $u(ST)$ (mg/L) | u(ST (%)                          |  |  |  |
| <b>ENTRADA</b>      | 484                 | 34.7202        | 7.17%                             |  |  |  |
| <b>SALIDA</b>       | 1192                | 35.1656        | $2.95\%$                          |  |  |  |
| DIF(E Vs S) $(\%$ ) | $u(Eficiencia)$ (%) | pValue         | Significativo?                    |  |  |  |
| -146                | 19                  | 1.57E-05       | sí hay diferencias significativas |  |  |  |

**Tabla 4 - 10 Resultados de entrada y salida de la trinchera para Sólidos Totales (mg/L) Material 1.**

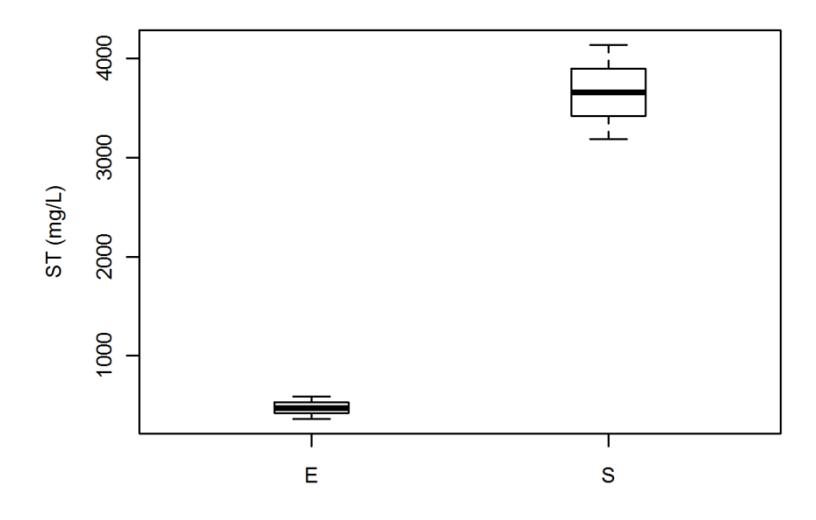

**Figura 4 - 25 Concentración a la entrada (E) y a la salida (S) del modelo, de Sólidos Totales, y sus respectivas incertidumbres (material No.1).**

La siguiente tabla muestra los resultados obtenidos para el material No. 2. En esta tabla se observa que la concentración promedio en ST a la entrada del modelo es inferior a aquella obtenida a la salida. Sin embargo, la gran incertidumbre (mayor al 100%) sobre el valor promedio de concentración de ST a la entrada hace que dichas diferencias (entre entrada y salida) no sean significativas (valor *p* > 0.05 en prueba *t*).

| <b>ST</b>                                   |                     |                |                                   |  |  |  |
|---------------------------------------------|---------------------|----------------|-----------------------------------|--|--|--|
|                                             | $ST$ (mg/L)         | $u(ST)$ (mg/L) | $u(ST)$ (%)                       |  |  |  |
| <b>ENTRADA</b>                              | 1092.667            | 1133.895       | 103.77%                           |  |  |  |
| <b>SALIDA</b>                               | 1547.000            | 1.865          | $0.12\%$                          |  |  |  |
| DIF(E Vs S)<br>$\left( \frac{0}{0} \right)$ | $u(Eficiencia)$ (%) | pValue         | Significativo?                    |  |  |  |
| $-42$                                       | 147                 | 0.5595         | No hay diferencias significativas |  |  |  |

**Tabla 4 - 11 Resultados de entrada y salida de la trinchera para Sólidos Totales (mg/L) Material 2.**

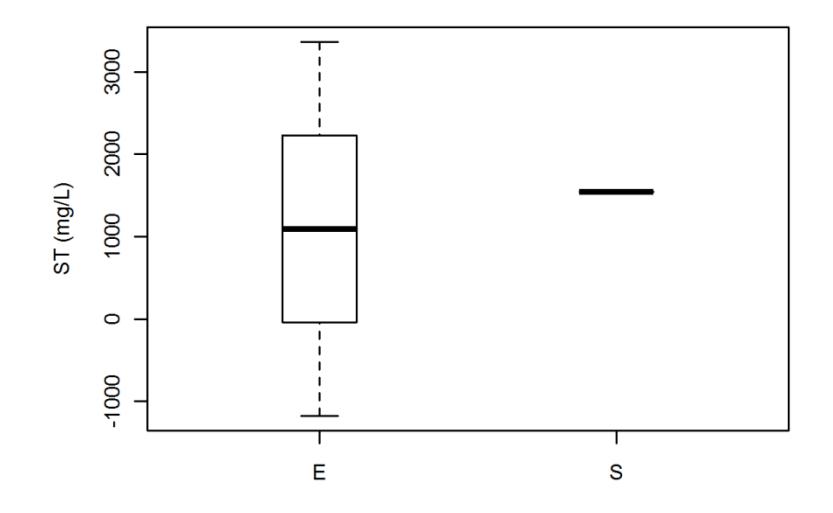

**Figura 4 - 26 Concentración a la entrada (E) y a la salida (S) del modelo, de Sólidos Totales, y sus respectivas incertidumbres (material No. 2).**

Los resultados obtenidos a partir de las pruebas hechas al material No. 3 muestran que hubo menor cantidad de sólidos en el modelo de trinchera en relación a los materiales 1 y 2, esto pudo estar asociado a los tamaños comprendidos en el material No. 3.

| <b>ST</b>             |                     |                |                                   |  |  |  |
|-----------------------|---------------------|----------------|-----------------------------------|--|--|--|
|                       | $ST$ (mg/L)         | $u(ST)$ (mg/L) | u(ST (%)                          |  |  |  |
| <b>ENTRADA</b>        | 634.0000            | 1.1445         | 0.18%                             |  |  |  |
| <b>SALIDA</b>         | 812.6667            | 27.1763        | 3.34%                             |  |  |  |
| DIF(E Vs S)<br>$(\%)$ | $u(Eficiencia)$ (%) | pValue         | Significativo?                    |  |  |  |
| $-28$                 |                     | 0.0075         | sí hay diferencias significativas |  |  |  |

**Tabla 4 - 12 Resultados de entrada y salida de la trinchera para Sólidos Totales (mg/L) Material 3**

La incertidumbre asociada a la muestra de salida es mayor a la de la entrada. Posiblemente esta situación pudo deberse a la cantidad de sólidos en una muestra, es decir, la muestra no fue homogénea como sí lo fue la de entrada en donde la incertidumbre experimental asociada fue cercana a 1 mg/l.

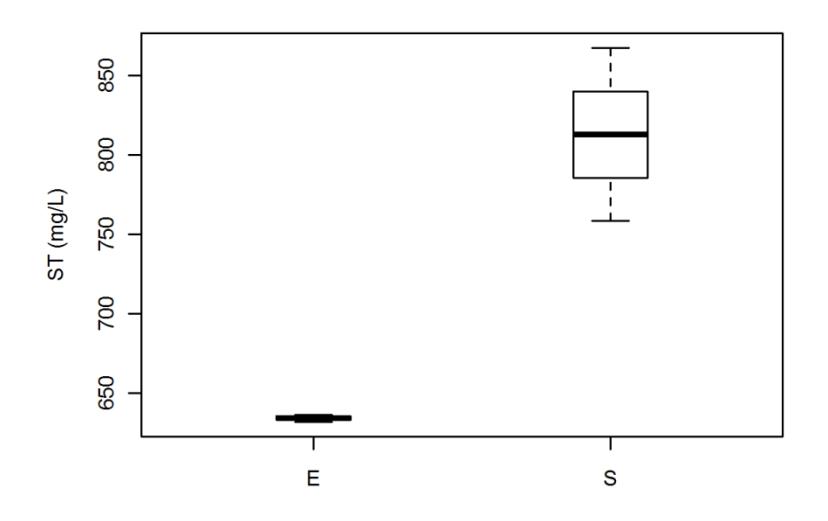

**Figura 4 - 27 Concentración a la entrada (E) y a la salida (S) del modelo, de Sólidos Totales, y sus respectivas incertidumbres (material No. 3).**

Para ST los material 1 y 3 arrojaron diferencias significativas negativas del orden de -146 % y -28 % respectivamente, y el material 2 no tuvo diferencias significativas entre la entrada y salida del modelo, por lo tanto el modelo no obtuvo dentro de los análisis realizados una remoción significativa de ST.

Para la Demanda Química de Oxígeno (DQO), los datos relacionados a la entrada y a la salida del modelo se encuentran en las siguientes tablas para cada material.

La DQO indica la cantidad de sustancias orgánicas e inorgánicas susceptibles de ser oxidadas que se encuentra en el agua lluvia de escorrentía, y que eventualmente puede ser retenida por la trinchera. Las tablas 4-13, 4-14 y 4-15 muestran para cada material los resultados encontrados de DQO en el modelo.

**Tabla 4 - 13 Resultados de entrada y salida de la trinchera para Demanda Química de Oxigeno (mg/L) Material No. 1.**

| <b>DQO</b>          |                     |                 |                                   |  |  |  |  |
|---------------------|---------------------|-----------------|-----------------------------------|--|--|--|--|
|                     | $DQO$ (mg/L)        | $u(DQO)$ (mg/L) | $u(DQO)$ (%)                      |  |  |  |  |
| <b>ENTRADA</b>      | 130                 | 14.5295         | 11%                               |  |  |  |  |
| <b>SALIDA</b>       | 120                 | 0.1328          | $0.1\%$                           |  |  |  |  |
| DIF(E Vs S) $(\%$ ) | $u(Eficiencia)$ (%) | pValue          | Significativo?                    |  |  |  |  |
|                     | 10                  | 0.355           | No hay diferencias significativas |  |  |  |  |

La disminución de DQO para el material No. 1 es de 10 mg/L lo que representa una diferencia entre entrada y salida de 8 %, lo cual se puede observar en la siguiente figura en la que la concentración promedio a la entrada es mayor en relación a la obtenida a la salida mostrando que estas diferencias (entre entrada y salida) no son significativas (valor *p* > 0.05 en prueba *t*), lo cual indica que no se presentaron eficiencias elevadas de remoción de DQO para este material, teniendo en cuenta la incertidumbre encontrada en la muestra de entrada dentro de un 95 % de confianza. Esto pudo estar relacionado con que a las muestras de salida para la DQO se les realizó un proceso de decantación y filtración con el fin de que el espectrofotómetro pudiera leer realmente la concentración de DQO.

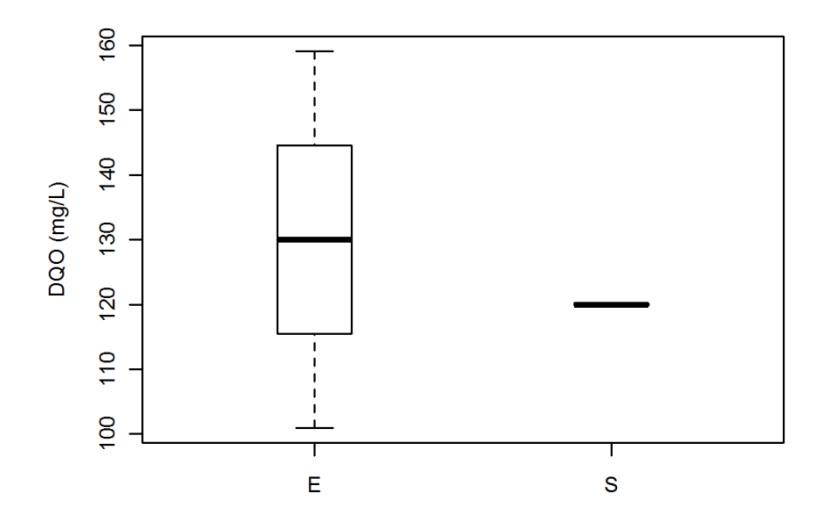

**Figura 4 - 28 Concentración a la entrada (E) y a la salida (S) del modelo, de Demanda Química de Oxígeno, y sus respectivas incertidumbres (material No. 1).**

En relación con el material No. 2 la tabla 4 - 14 muestra que la concentración promedio de DQO a la entrada es superior que a la salida. Sin embargo, la incertidumbre generada por la diferencia entre entrada y salida hace que no existan diferencias significativas (valor *p* > 0.05 en prueba *t*), por ende no se evidencia una remoción de DQO para ese material.

| <b>DQO</b>        |                     |                  |                                   |  |  |  |
|-------------------|---------------------|------------------|-----------------------------------|--|--|--|
|                   | $DQO$ (mg/L)        | u(DQO)<br>(mg/L) | $u(DQO)$ (%)                      |  |  |  |
| <b>ENTRADA</b>    | 61.1111             | 13.4696          | 22%                               |  |  |  |
| <b>SALIDA</b>     | 65.5556             | 18.3572          | 28%                               |  |  |  |
| DIF(E Vs S) $(\%$ | $u(Eficiencia)$ (%) | pValue           | Significativo?                    |  |  |  |
| $-7$              | 38                  | 0.7537           | no hay diferencias significativas |  |  |  |

**Tabla 4 - 14 Resultados de entrada y salida de la trinchera para Demanda Química De Oxigeno (mg/L) Material No. 2.**

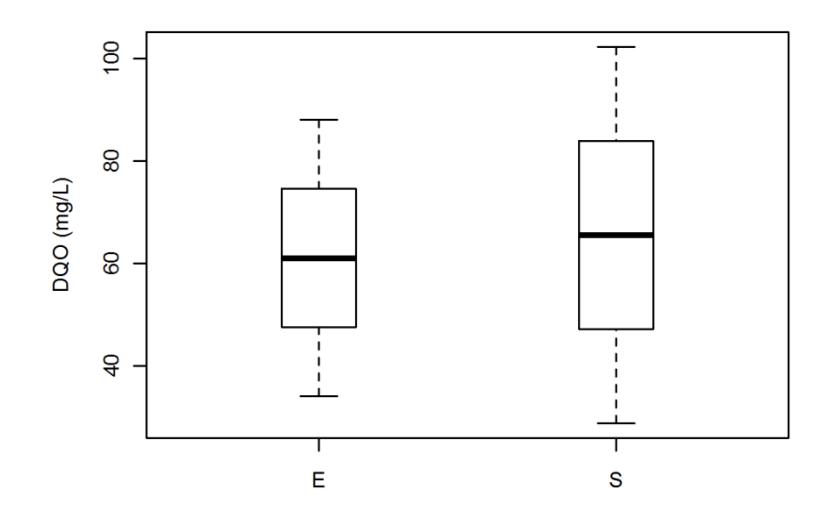

**Figura 4 - 29 Concentración a la entrada (E) y a la salida (S) del modelo, de Demanda Química de Oxígeno, y sus respectivas incertidumbres (material No. 2).**

El material No. 3 muestra una disminución de DQO significativa entre la entrada y la salida (valores *p* < 0.05 en prueba *t*) con una eficiencia de 52 %. Como lo muestra la siguiente tabla, el material No. 3 mostró mayor disminución de DQO con relación a los materiales No. 1 y No. 2, lo cual se observa en la figura 4-30.

**Tabla 4 - 15 Resultados de entrada y salida de la trinchera para Demanda Química de Oxigeno (mg/L) Material No. 3**

| <b>DOO</b>     |                                               |                 |                                   |  |  |  |  |
|----------------|-----------------------------------------------|-----------------|-----------------------------------|--|--|--|--|
|                | $DQO$ (mg/L)                                  | $u(DQO)$ (mg/L) | $u(DQO)$ (%)                      |  |  |  |  |
| <b>ENTRADA</b> | 201.1111                                      | 5.0911          | 3%                                |  |  |  |  |
| <b>SALIDA</b>  | 96.6667                                       | 8.8200          | 9%                                |  |  |  |  |
|                | $ $ DIF(E Vs S) $(\%) $ u(Eficiencia) $(\%) $ | pValue          | Significativo?                    |  |  |  |  |
| 52             |                                               | 0.0003          | sí hay diferencias significativas |  |  |  |  |

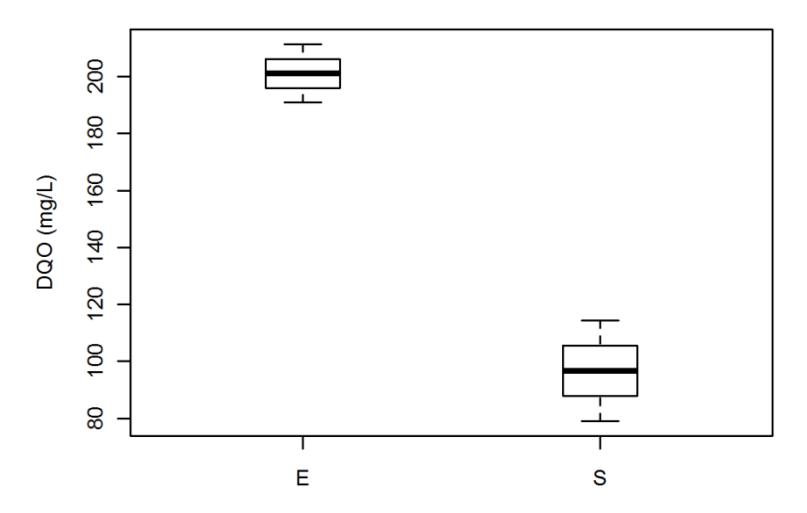

**Figura 4 - 30 Concentración a la entrada (E) y a la salida (S) del modelo, de Demanda Química de Oxígeno, y sus respectivas incertidumbres (material No. 3).**

Se debe tener en cuenta que debido a que el material se encontró en condiciones naturales y el método para el cálculo de la DQO se realizó a través del espectrofotómetro utilizado en el laboratorio, las muestras debían ser decantadas y filtradas antes de ser sometidas al ensayo, esto con el fin de reducir la cantidad de finos en la muestra de salida para que los rayos del espectrofotómetro no realizaran lecturas dispersas con relación a la medida real de DQO. Por lo tanto, el ensayo de detección de DQO exigió mayor exactitud con el fin de disminuir la incertidumbre experimental asociada.

En las tablas 4 - 13, 4 - 14 y 4 - 15 se puede observar que para los materiales No. 1 y No. 2 el modelo investigado no presento eficiencias de remoción de DQO (, mientras que el material No. 3 tuvo una eficiencia del 52 % (teniendo en cuenta el ensayo blanco). La siguiente figura evidencia sustancias organicas en la muestra de entrada.

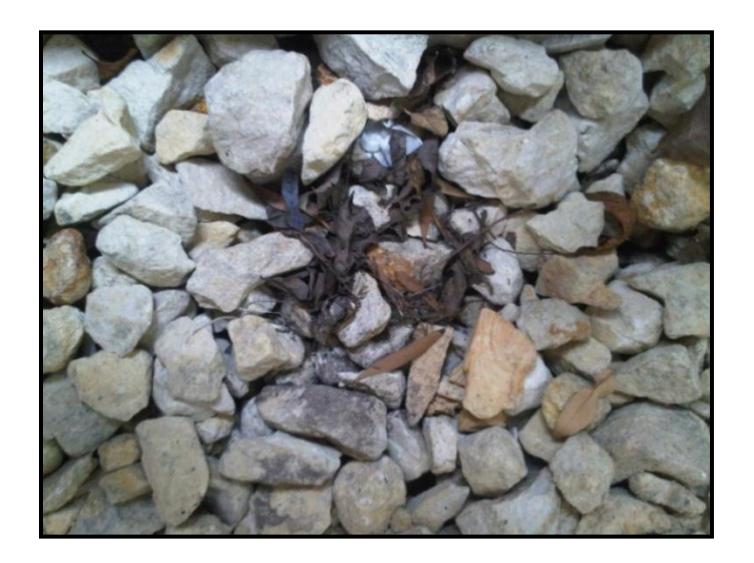

**Figura 4 - 31 Retención de material orgánico en la entrada de la trinchera.**

En cuanto al potencial de hidrógeno es importante tener en cuenta que el material poroso está compuesto de material calcáreo, por lo tanto esto tuvo una influencia en la disminución del pH a la salida en relación al de la entrada.

Los valores de pH para los tres materiales empleados siempre mostraron valores de pH superiores a 7. La siguiente tabla indica la disminución de pH para el material No. 1 en donde se observa que existe diferencia significativa en cuanto a los valores del pH a la entrada con respecto a la salida, por lo tanto este material muestra una eficiencia de 0.7 %.

| pH                  |                     |                    |                                   |  |  |  |  |
|---------------------|---------------------|--------------------|-----------------------------------|--|--|--|--|
|                     | pH (Unidades)       | $u(pH)$ (Unidades) | $u(pH)$ $(\%)$                    |  |  |  |  |
| <b>ENTRADA</b>      | 8.8200              | 0.0142             | $0.2\%$                           |  |  |  |  |
| <b>SALIDA</b>       | 8.1733              | 0.0352             | $0.4\%$                           |  |  |  |  |
| DIF(E Vs S) $(\%$ ) | $u(Eficiencia)$ (%) | pValue             | Significativo?                    |  |  |  |  |
| 0.7                 | 0.04                | 0.0002             | sí hay diferencias significativas |  |  |  |  |

**Tabla 4 - 16 Resultados de entrada y salida de la trinchera para pH (unidad) Material No. 1.**

La incertidumbre asociada a la muestra de salida pudo estar relacionada con la forma de realizar el ensayo, ya que había que agitar bien la muestra antes de someterla al peachímetro, lo cual pudo haber afectado el resultado.

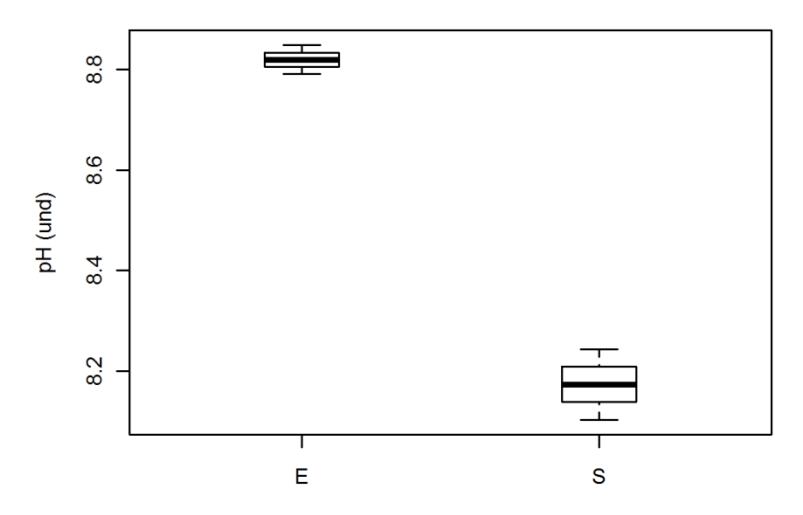

**Figura 4 - 32 Concentración a la entrada (E) y a la salida (S) del modelo, de pH, y sus respectivas incertidumbres (material No. 1).**

Al igual que el material No. 1, la siguiente tabla muestra una eficiencia de retención de pH para el material No. 2 (eficiencia de 0.4 %) y su incertidumbre experimental asociada, mostrando valores más altos de salida en comparación con aquellos medidos a la entrada.

**Tabla 4 - 17 Resultados de entrada y salida de la trinchera para pH (unidad) Material No. 2.**

| рH                |                     |                    |                                   |  |  |  |
|-------------------|---------------------|--------------------|-----------------------------------|--|--|--|
|                   | pH (unidades)       | $u(pH)$ (unidades) | $u(pH)$ $(\frac{9}{6})$           |  |  |  |
| <b>ENTRADA</b>    | 8.7050              | 0.0074             | $0.1\%$                           |  |  |  |
| <b>SALIDA</b>     | 8.3133              | 0.0121             | $0.2\%$                           |  |  |  |
| DIF(E Vs S) $(\%$ | $u(Eficiencia)$ (%) | pValue             | Significativo?                    |  |  |  |
| 0.4               | 0.01                | 2.48E-05           | sí hay diferencias significativas |  |  |  |

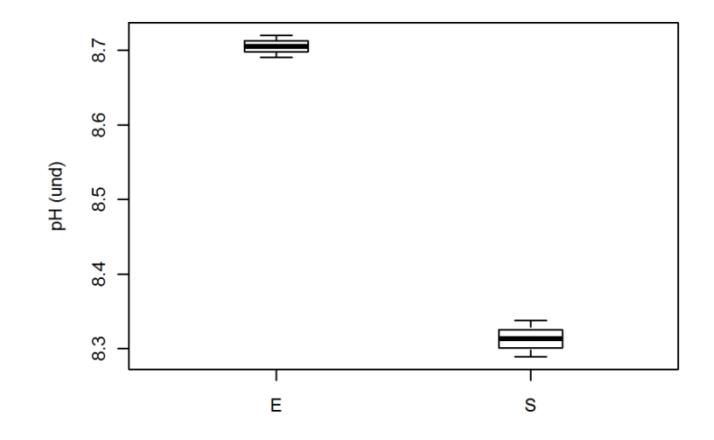

**Figura 4 - 33 Concentración a la entrada (E) y a la salida (S) del modelo, de pH, y sus respectivas incertidumbres (material No. 2).**

El material No. 3 mostró una diferencia de pH entre entrada y salida en menor proporción que los materiales No. 1 y No. 2 como se muestra en la siguiente tabla con una eficiencia de 0.2 %.

| pH                |                                                                |        |                                   |  |  |  |  |
|-------------------|----------------------------------------------------------------|--------|-----------------------------------|--|--|--|--|
|                   | $u(pH)$ (unidades)<br>pH (unidades)<br>$u(pH)$ $(\frac{6}{6})$ |        |                                   |  |  |  |  |
| <b>ENTRADA</b>    | 8.6500                                                         | 0.0301 | $0.4\%$                           |  |  |  |  |
| <b>SALIDA</b>     | 8.4133                                                         | 0.0353 | 0.4%                              |  |  |  |  |
| DIF(E Vs S) $(\%$ | $u(Eficiencia)$ (%)                                            | pValue | Significativo?                    |  |  |  |  |
| 0.2               | 0.05                                                           | 0.001  | sí hay diferencias significativas |  |  |  |  |

**Tabla 4 - 18 Resultados de entrada y salida de la trinchera para pH (unidad) Material 3.**

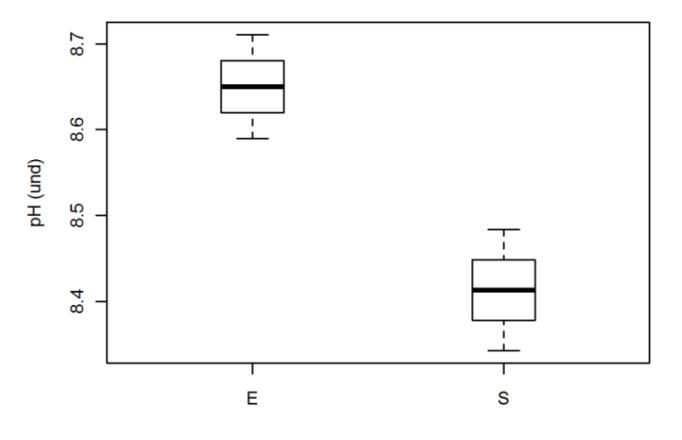

**Figura 4 - 34 Concentración a la entrada (E) y a la salida (S) del modelo, de pH, y sus respectivas incertidumbres (material No. 3).**

De las tablas anteriores para pH, se pudo determinar que la disminución de dicho factor para cada material fue significativa (valores *p* < 0.05 en prueba *t*), principalmente para el material No. 1, el cual mostro una mayor disminución de pH en comparación con los demás materiales empleados. El blanco realizado presentó eficiencia de 0.2 % disminuyendo el pH de estado básico a ácido, igualmente el modelo para los 3 materiales presento eficiencia disminución de pH.

Para la determinación de metales de entrada y salida, es de suma importancia recalcar que el material del cual estuvo hecho la trinchera de retención fue de acero y guayas de acero galvanizado y que a pesar de que fue impermeabilizada, la permanencia en el laboratorio a espera de seis (6) meses en los cuales se realizaron los ensayos, fueron determinantes para los resultados obtenidos en los metales pesados, ya que la trinchera fue mostrando deterioro a lo largo del tiempo como se observa en las siguientes figuras con relación a la figura 3-10 mostrada en el capítulo 3:

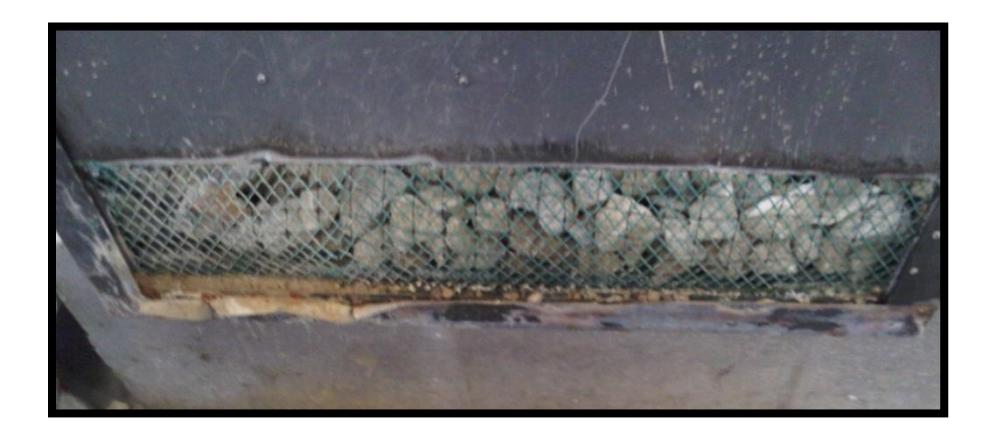

**Figura 4 - 35 Deterioro del modelo de trinchera de retención de laboratorio**

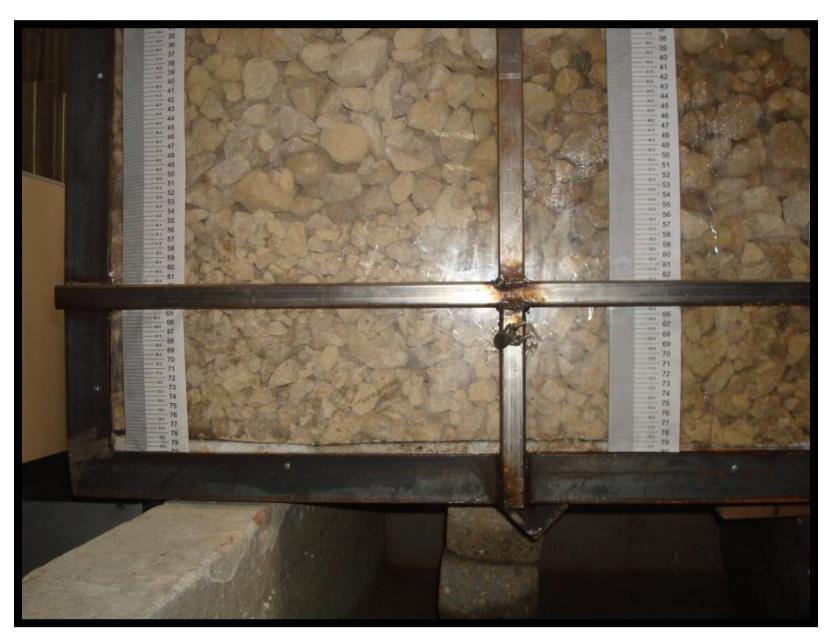

**Figura 4 - 36 Deterioro del modelo de trinchera de retención de laboratorio**

Por las causas anteriormente expuestas se realizó el blanco, para determinar las cargas de salida de metales que realmente tiene la trinchera de retención.

El modelo antes de ser ensayado para cada material, fue lavado retirando altas cargas de metales e impermeabilizado con el fin de prevenir contaminación por estos elementos. A pesar de esto, los siguientes resultados arrojan cantidades de metal con altas incertidumbres experimentales asociadas y con concentraciones mayores a la salida.

| Zn                |                      |                |                                   |  |  |  |
|-------------------|----------------------|----------------|-----------------------------------|--|--|--|
|                   | $\mathbf{Zn}$ (mg/L) | $u(Zn)$ (mg/L) | $u(Zn)$ $(\frac{6}{6})$           |  |  |  |
| <b>ENTRADA</b>    | 0.0432               | 0.0044         | $10\%$                            |  |  |  |
| <b>SALIDA</b>     | 0.1307               | 0.0352         | 26 %                              |  |  |  |
| DIF(E Vs S) $(\%$ | $u(Eficiencia)$ (%)  | pValue         | Significativo?                    |  |  |  |
| $-203$            | 87                   | 0.047          | sí hay diferencias significativas |  |  |  |

**Tabla 4 - 19 Resultados de entrada y salida de la trinchera para Zinc (mg/L) Material No.1.**

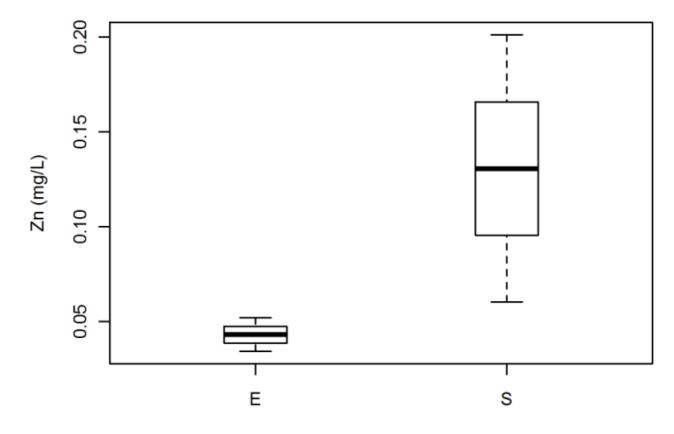

**Figura 4 - 37 Concentración a la entrada (E) y a la salida (S) del modelo, de Zinc [mg/L], y sus respectivas incertidumbres (material No. 1).**

Para el material No. 2 la muestra de salida de zinc sigue siendo mayor que la entrada con alta incertidumbre asociada en menor proporción que la diferencia del material No. 1.

| Zn                  |                      |                |                                   |  |  |  |
|---------------------|----------------------|----------------|-----------------------------------|--|--|--|
|                     | $\mathbf{Zn}$ (mg/L) | $u(Zn)$ (mg/L) | $u(Zn)$ $(\frac{6}{6})$           |  |  |  |
| <b>ENTRADA</b>      | 0.0883               | 0.0069         | 8 %                               |  |  |  |
| <b>SALIDA</b>       | 0.1016               | 0.0164         | $16\%$                            |  |  |  |
| DIF(E Vs S) $(\%$ ) | $u(Eficiencia)$ (%)  | pValue         | Significativo?                    |  |  |  |
| $-15$               |                      | 0.2960         | no hay diferencias significativas |  |  |  |

**Tabla 4 - 20 Resultados de entrada y salida de la trinchera para Zinc (mg/L) Material No. 2.**

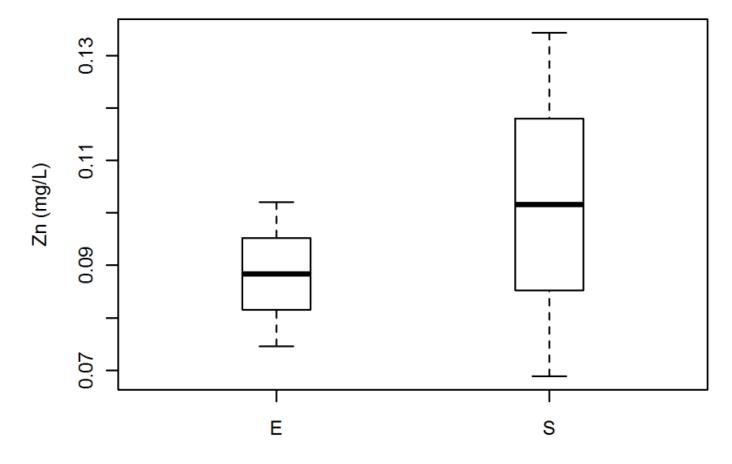

**Figura 4 - 38 Concentración a la entrada (E) y a la salida (S) del modelo, de Zinc [mg/L], y sus respectivas incertidumbres (material No. 2).**

El material No. 3 muestra un valor alto de zinc a la salida del modelo, esto debido al deterioro del modelo de retención, ya que, para esa grava el ensayo se realizó seis (6) meses después de haber instalado el modelo de laboratorio.

La siguiente tabla muestra la incertidumbre asociada a cada muestra y la eficiencia significativa del modelo con -1094 % de diferencia de salida a entrada, esto mostrando el deterioro progresivo del modelo hecho con este tipo de metales. A pesar de presentar diferencias significativas entre la entrada y salida del modelo, al ser esta negativa hace referencia a que no existe remoción de Zinc para este material.

| Zn                  |                           |                |                                   |  |  |  |
|---------------------|---------------------------|----------------|-----------------------------------|--|--|--|
|                     | $\mathbf{Zn}$ (mg/L)      | $u(Zn)$ (mg/L) | $u(Zn)$ $(\frac{6}{6})$           |  |  |  |
| <b>ENTRADA</b>      | 0.0849                    | 0.0047         | 6 %                               |  |  |  |
| <b>SALIDA</b>       | 1.0137<br>0.0110<br>$1\%$ |                |                                   |  |  |  |
| DIF(E Vs S) $(\%$ ) | $u(Eficiencia)$ (%)       | pValue         | Significativo?                    |  |  |  |
| $-1094$             |                           | 0.000003       | sí hay diferencias significativas |  |  |  |

**Tabla 4 - 21 Resultados de entrada y salida de la trinchera para Zinc (mg/L) Material No. 3.**

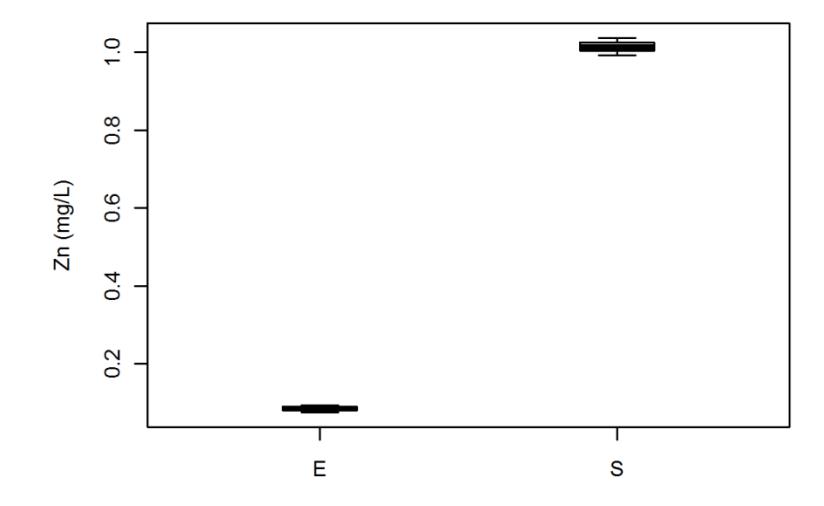

**Figura 4 - 39 Concentración a la entrada (E) y a la salida (S) del modelo, de Zinc [mg/L], y sus respectivas incertidumbres (material No. 3).**

Para zinc (Zn), las concentraciones a la entrada y a la salida están altamente relacionadas con que a pesar de que el resultado fue calculado con base al blanco, el modelo de laboratorio arrojó mucho zinc, por lo que los resultados obtenidos para ese ensayo en algunos aguaceros fue más alto a la salida que a la entrada como en el caso de los últimos aguaceros, donde el modelo ya llevaba mucho tiempo a la intemperie y se le podría entonces atribuir un deterioro considerable.

Para cobre (Cu), las cargas de entrada fueron relativamente bajas indicando poca presencia de ese elemento en el agua lluvia de escorrentía, a pesar de que las muestras analizadas fueron recogidas en un sector en el cual los vehículos de diferentes tracciones, arrojan piezas como tuercas, tornillos, entre otros, al transitar por la Carrera Séptima, y dichos

elementos constituyen una fuente conocida de contaminación del agua de escorrentía en las vías urbanas (APHA, 1989; Torres Abello, 2004).

La siguiente tabla muestra los resultados de cobre (Cu) para el material No. 1. Se observa la capacidad de disminuir ese elemento, con diferencia entre entrada y salida de 15 %, sin embargo la prueba *t* realizada entre los resultados de entrada y de salida permiten afirmar que no exista remoción de Cobre para este material, esto pudo deberse a la incertidumbre asociada a los ensayos.

| Cu                |                     |                |                                   |  |  |  |
|-------------------|---------------------|----------------|-----------------------------------|--|--|--|
|                   | Cu(mg/L)            | $u(Cu)$ (mg/L) | $u(Cu)$ $(\frac{6}{6})$           |  |  |  |
| <b>ENTRADA</b>    | 0.0217              | 0.0064         | 30 %                              |  |  |  |
| <b>SALIDA</b>     | 0.0184              | 0.0021         | 11 %                              |  |  |  |
| DIF(E Vs S) $(\%$ | $u(Eficiencia)$ (%) | pValue         | Significativo?                    |  |  |  |
| 15                |                     | 0.48           | no hay diferencias significativas |  |  |  |

**Tabla 4 - 22 Resultados de entrada y salida de la trinchera para Cobre (mg/L) Material No. 1.**

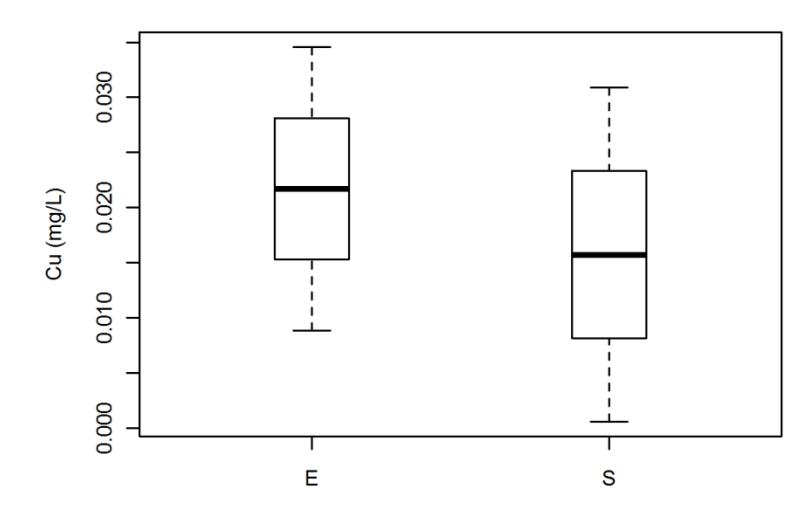

**Figura 4 - 40 Concentración a la entrada (E) y a la salida (S) del modelo, de Cobre [mg/L], y sus respectivas incertidumbres (material No. 1).**

El material No. 2, como se observa en la tabla 4 - 22, mostró aumento de cobre, lo cual pudo estar relacionado a la aleación de las laminas de cobre del modelo, adicionalmente la prueba *t* realizada entre los resultados de entrada y de salida no permite afirmar que existan

diferencias significativas de concentraciones (valores  $p > 0.05$ ) por lo tanto que no exista remoción de Cobre para este material.

| Cu                  |                     |                |                                   |  |  |  |
|---------------------|---------------------|----------------|-----------------------------------|--|--|--|
|                     | Cu(mg/L)            | $u(Cu)$ (mg/L) | $u(Cu)$ (%)                       |  |  |  |
| <b>ENTRADA</b>      | 0.0165              | 0.0060         | 36 %                              |  |  |  |
| <b>SALIDA</b>       | 0.0191              | 0.0126         | 66 %                              |  |  |  |
| DIF(E Vs S) $(\%$ ) | $u(Eficiencia)$ (%) | pValue         | Significativo?                    |  |  |  |
| $-15$               | 87                  | 0.77           | no hay diferencias significativas |  |  |  |

**Tabla 4 - 23 Resultados de entrada y salida de la trinchera para Cobre (mg/L) Material No. 2.**

Los valores consignados en la tabla 4 - 23 muestran los resultados de la prueba *t* para la eficiencia de retención de Cu del modelo, lo cual se aprecia en la figura 4 – 41, donde se aprecia que la gran incertidumbre asociada a los ensayos de entrada y salida pudo afectar en la eficiencia de remoción de Cobre.

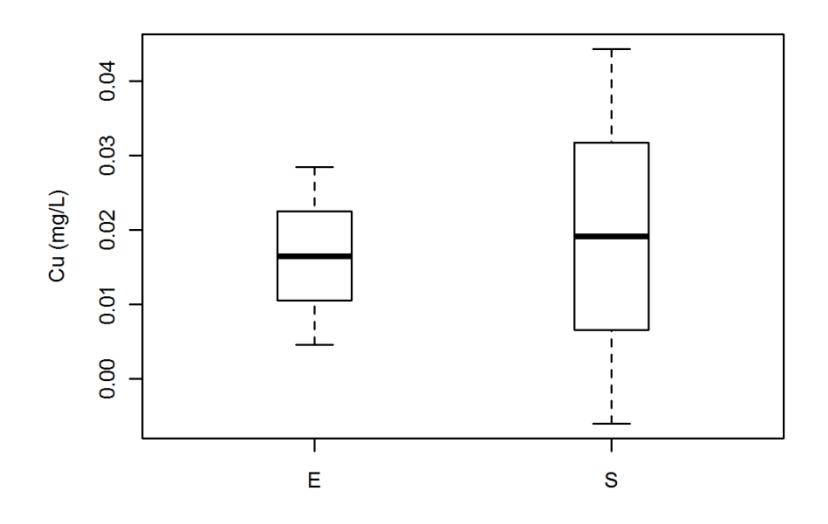

**Figura 4 - 41 Concentración a la entrada (E) y a la salida (S) del modelo, de Cobre [mg/L], y sus respectivas incertidumbres (material No. 2).**

El material No. 3 muestra una disminución importante de cobre, y una gran incertidumbre experimental a la salida del modelo, como se observa en la tabla 4 - 24.

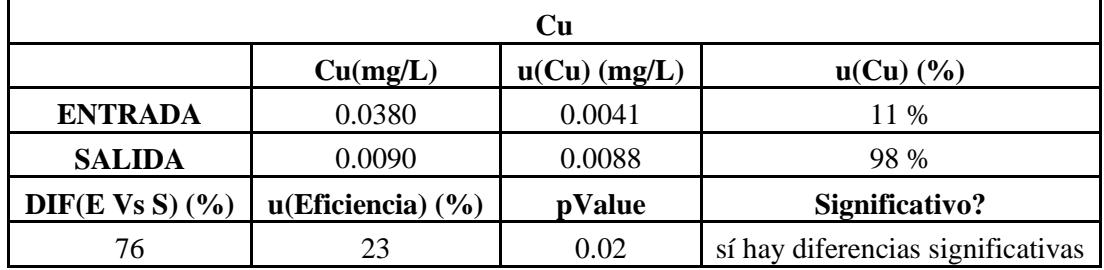

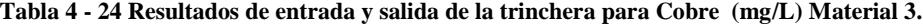

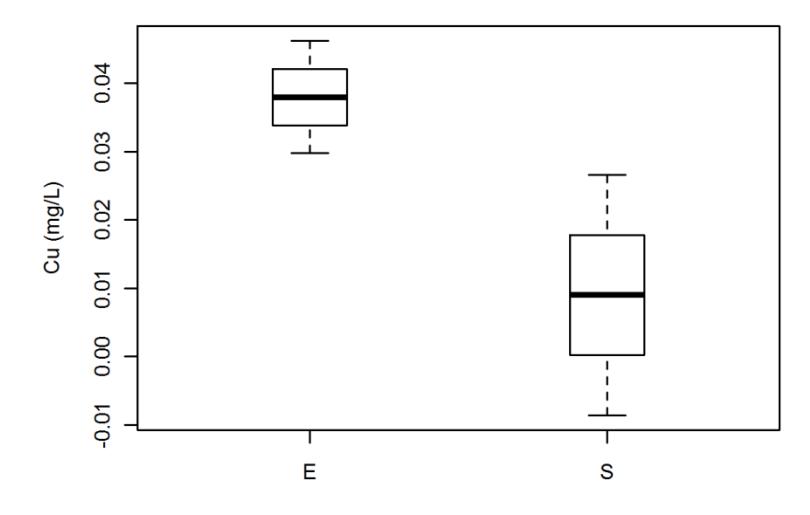

**Figura 4 - 42 Concentración a la entrada (E) y a la salida (S) del modelo, de Cobre [mg/L], y sus respectivas incertidumbres (material No. 3).**

Los valores para cobre obtenidos a la salida de la trinchera son menores a los de entrada para los tres materiales ensayados. A diferencia de los materiales 1 y 2, el material 3 mostro eficiencia de remoción de Cobre igual a 76 %.

La presencia de cadmio (Cd) en el agua lluvia de escorrentía pudo estar asociada principalmente al desprendimiento de dicho elemento de baterías de carros, colillas de cigarrillo, residuos de procesos industriales, desgaste de neumáticos y residuos de combustión (Torres, 2004; APHA et al, 1989).

Las siguientes tablas indican que la presencia de cadmio a la salida del modelo disminuyó en relación a la entrada en mayor cantidad para el material No. 1, sin embargo la prueba *t* realizada entre los resultados de entrada y de salida no permite afirmar que existan diferencias significativas de concentraciones (valores  $p > 0.05$ ), lo cual indica que el modelo no arrojó eficiencia de Cadmio para este material, esto pudo deberse a la incertidumbre experimental asociada a la muestra de entrada, es decir, a pesar de que existió una diferencia entre la muestra de entrada y la muestra de salida de 44 %, la incertidumbre asociada a la muestra de entrada en relación a la incertidumbre de la muestra de salida hizo que esta diferencia no sea significativa.

| Cd                |                     |                |                                   |  |  |  |
|-------------------|---------------------|----------------|-----------------------------------|--|--|--|
|                   | $Cd$ (mg/L)         | $u(Cd)$ (mg/L) | $u(Cd)$ $(\frac{9}{6})$           |  |  |  |
| <b>ENTRADA</b>    | 0.0156              | 0.0040         | 25%                               |  |  |  |
| <b>SALIDA</b>     | 0.0088              | 0.000073       | 0.8%                              |  |  |  |
| DIF(E Vs S) $(\%$ | $u(Eficiencia)$ (%) | pValue         | Significativo?                    |  |  |  |
| 44                | 14                  | 0.094          | no hay diferencias significativas |  |  |  |

**Tabla 4 - 25 Resultados de entrada y salida de la trinchera para Cadmio (mg/L) Material No. 1.**

En la siguiente figura no se observan diferencias significativas entre las concentraciones de Cd de entrada y salida debido a la gran incertidumbre asociada a la muestra de entrada.

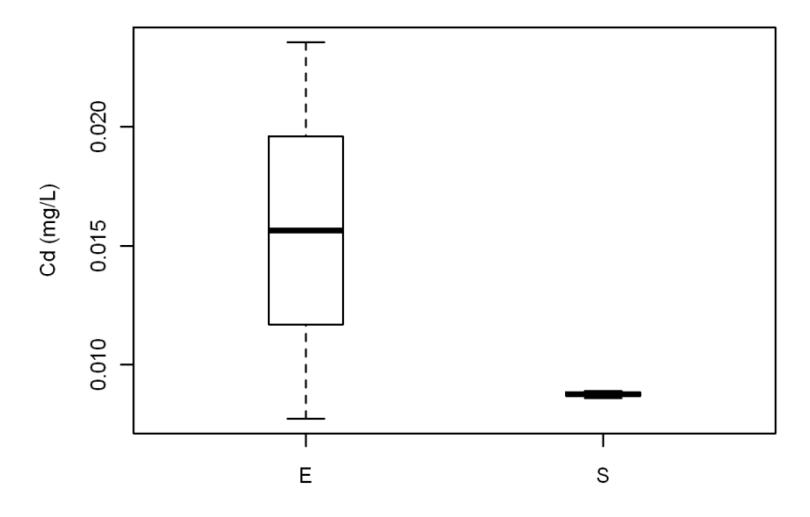

**Figura 4 - 43 Concentración a la entrada (E) y a la salida (S) del modelo, de Cadmio [mg/L], y sus respectivas incertidumbres (material No. 1).**

El material No. 2 muestra un aumento en la cantidad de cadmio a la salida del modelo con respecto a la entrada. Una vez analizados los resultados obtenidos con el blanco (no hay presencia de cadmio en el modelo) y la composición del modelo, no se esclarece el posible origen de dicho metal a la salida de la trinchera.

| Cd                  |                     |                |                                   |  |  |
|---------------------|---------------------|----------------|-----------------------------------|--|--|
|                     | Cd(mg/L)            | $u(Cd)$ (mg/L) | $u(Cd)$ $(\frac{6}{6})$           |  |  |
| <b>ENTRADA</b>      | 0.0467              | 0.0183         | 39 %                              |  |  |
| <b>SALIDA</b>       | 0.3306              | 0.0501         | 15 %                              |  |  |
| DIF(E Vs S) $(\%$ ) | $u(Eficiencia)$ (%) | pValue         | Significativo?                    |  |  |
| $-608$              | 297                 | 0.005          | sí hay diferencias significativas |  |  |

**Tabla 4 - 26 Resultados de entrada y salida de la trinchera para Cadmio (mg/L) Material No. 2.**

La siguiente figura muestra los resultados obtenidos para el material No. 2. En esta figura se observa que la concentración promedio de Cadmio a la entrada es inferior que a la salida y que por lo tanto el modelo no arrojo remoción de Cadmio para este material.

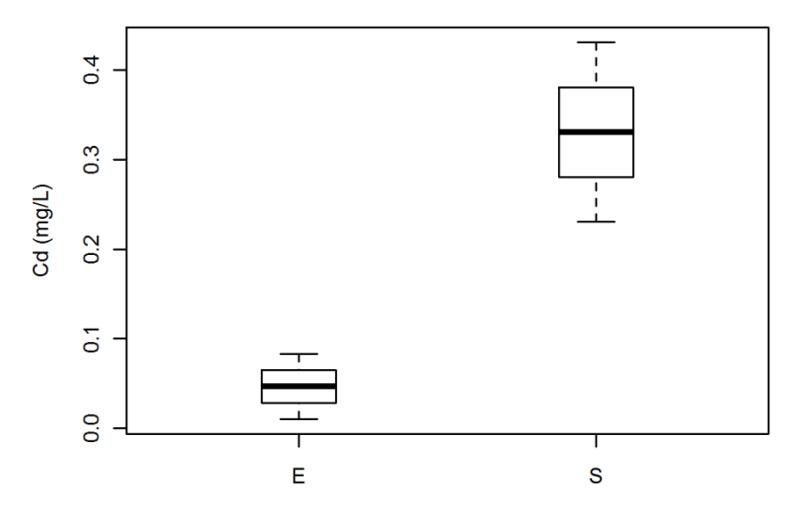

**Figura 4 - 44 Concentración a la entrada (E) y a la salida (S) del modelo, de Cadmio [mg/L], y sus respectivas incertidumbres (material No. 2).**

Para el material No. 3 no hay diferencia significativa de remoción de cadmio entre la entrada y salida del modelo (valor *p* > 0.05 en prueba *t*), por lo tanto no se encontró remoción de Cadmio para este material.

| Cd                  |                     |                |                                   |  |  |  |
|---------------------|---------------------|----------------|-----------------------------------|--|--|--|
|                     | Cd(mg/L)            | $u(Cd)$ (mg/L) | $u(Cd)$ $(\frac{6}{6})$           |  |  |  |
| <b>ENTRADA</b>      | 0.02910             | 0.00121        | 4 %                               |  |  |  |
| <b>SALIDA</b>       | 0.02610             | 0.00180        | 7 %                               |  |  |  |
| DIF(E Vs S) $(\%$ ) | $u(Eficiencia)$ (%) | pValue         | Significativo?                    |  |  |  |
| 10                  |                     | 0.08           | no hay diferencias significativas |  |  |  |

**Tabla 4 - 27 Resultados de entrada y salida de la trinchera para Cadmio (mg/L) Material No. 3.**

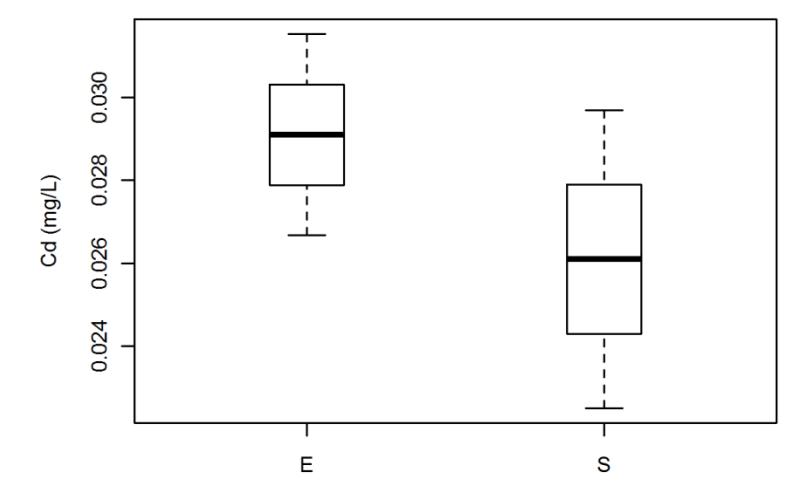

**Figura 4 - 45 Concentración a la entrada (E) y a la salida (S) del modelo, de Cadmio [mg/L], y sus respectivas incertidumbres (material No. 3).**

Para Cadmio los valores de eficiencia para materiales 1 y 3 fueron positivos pero mostrando que no existe una diferencia significativa entre la muestra de entrada y la muestra de salida, asimismo el material 2 arrojo diferencias significativas negativas por lo tanto los materiales no mostraron una remoción de Cadmio en el modelo de trinchera. Esto teniendo en cuenta un rango de confiabilidad de 95 %.

Los valores de plomo (Pb) en las muestras recolectadas no fueron detectables en ninguno de los ensayos realizados para ningún material, a excepción del último evento lluvioso (No.7 de 19 de Agosto de 2010) correspondiente al material No. 3, en donde indicó mayor presencia a la salida que a la entrada y esto mostró que para este material el modelo no reportó remoción de este contaminante. Los anteriores resultados concuerdan con el ensayo blanco realizado, en el cual se encontró que en la trinchera no había presencia de ese

elemento. En cuanto al resultado correspondiente al material No. 3, en el que si se evidenció un aumento de plomo, lo cual pudo estar relacionado con la composición de las láminas de acero del modelo y el tiempo de exposición de este a la interperie y al agua.

| Pb                |                     |                |                                   |  |  |  |
|-------------------|---------------------|----------------|-----------------------------------|--|--|--|
|                   | Pb(mg/L)            | $u(Pb)$ (mg/L) | $u(Pb)$ $(\frac{9}{6})$           |  |  |  |
| <b>ENTRADA</b>    | 0.1223              | 0.0602         | 49 %                              |  |  |  |
| <b>SALIDA</b>     | 0.1355              | 0.0523         | 39 %                              |  |  |  |
| DIF(E Vs S) $(\%$ | $u(Eficiencia)$ (%) | pValue         | Significativo?                    |  |  |  |
| -11               | 69                  | 0.79           | no hay diferencias significativas |  |  |  |

**Tabla 4 - 28 Resultados de entrada y salida de la trinchera para Plomo (mg/L) Material No. 3.**

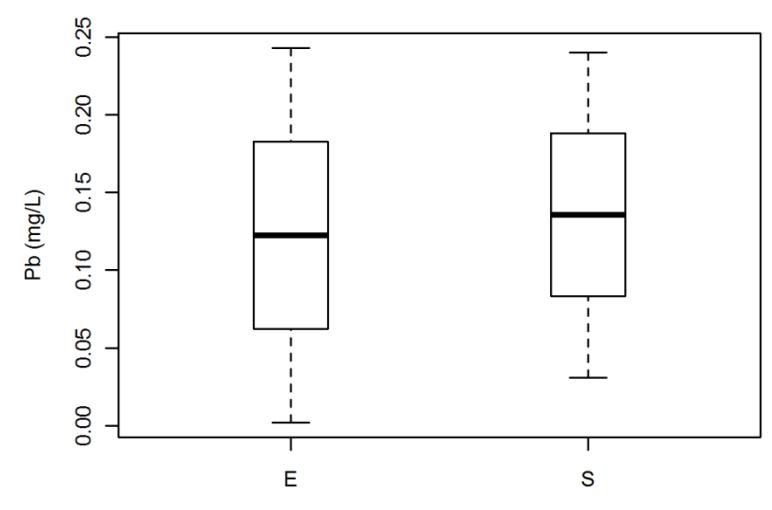

**Figura 4 - 46 Concentración a la entrada (E) y a la salida (S) del modelo, de Plomo [mg/L], y sus respectivas incertidumbres (material No. 3).**

Como se observó en las tablas anteriores, cuatro factores como lo son el material petreo, el material de la trinchera, el material poroso en estado natural y la incertidumbre asociada a los ensayos fueron determinantes para poder encontrar la eficiencia del modelo de laboratorio.

En el presente numeral, no se detectaron eficiencias elevadas de retención de contaminantes, pero este aspecto necesita ser evaluado con mayor detalle, realizando un mayor muestreo y contemplando la utilización prolongada de la trinchera bajo condiciones reales de operación.

En la siguiente tabla se muestran las eficiencias obtenidas para cada contaminante y cada material:

|                        |            | Eficiencia $(\% )$ |                  |     |          |       |          |                 |
|------------------------|------------|--------------------|------------------|-----|----------|-------|----------|-----------------|
| Material               | <b>SST</b> | <b>ST</b>          | D <sub>Q</sub> O | pH  | Zinc     | Cobre | Cadmio   | Plomo           |
|                        | $-209$     | $-146$             | (8)              | 0.6 | $-203)$  | (15)  | (44)     | (No Detectable) |
| 2                      | $-344$     | $-42)$             | $-7)$            | 0.4 | $-15)$   | $-16$ | $(-608)$ | (No Detectable) |
| $\mathbf{\mathcal{R}}$ | $-58$      | $-28$              | 52               | 0.2 | $-1094)$ | 76    | 10)      | $-11)$          |

**Tabla 4 - 29 Eficiencias obtenidas para cada contaminante y cada material** 

De la tabla anterior, los valores consignados en paréntesis permiten mostrar que no existieron diferencias significativas entre muestras de entrada y de salida del modelo. De la tabla anterior, se deduce que los tres materiales empleados no arrojaron eficiencias de remoción de SST, ST, Zinc, Cadmio y Plomo. Los resultados obtenidos para los materiales 1 y 2 muestran que no se reportan eficiencias significativas de remoción de DQO y Cobre (95 % de confianza) mientras que el material 3 sí mostró eficiencias significativas de remoción de DQO (52 % de eficiencia) y Cobre (76 % de eficiencia).

Para el pH los resultados muestran que a pesar de obtener bajas eficiencias de disminución de este parámetro, el modelo para los tres materiales arrojó diferencias significativas de disminución de pH. En un orden de mayor a menor disminución de pH se encuentran el material 1 (0.6 %), material 2 (0.4%) y material 3 (0.2 %) respectivamente.

Finalmente, se podría recalcar que el material 3 es un material apropiado para el uso de trincheras de retención, ya que fue el material que mas cantidad de eficiencia de cargas contaminantes tuvo.

## **5. SÍNTESIS DE MODELO DE RETENCIÓN**

Este capítulo presenta la forma en cómo se llevó a cabo la relación modelo-situación real para encontrar datos de diseño.

Inicialmente fue necesario tener en cuenta para cada material el hidrograma de entrada y de salida obtenido de los ensayos de laboratorio, los cuales se pueden observar en el capítulo 4, figuras 4 - 1 y 4 - 2 para el material 1, 4 - 4 y 4 - 5 para el material 2 y 4 - 7 y 4 - 8 para el material 3.

Es importante recalcar que las trincheras de retención dependen de condiciones topográficas, características de las vías y capacidad de evacuación de escorrentía con el fin de mitigar las inundaciones que se presenten. Por tal explicación, se escogió como cuenca de estudio un tramo hipotético de vía con longitud de 160 metros en un sólo sentido, el cual fue necesario para determinar un hidrograma de entrada de diseño sobre el cual se encontró un hidrograma de salida de diseño. Este hidrograma de salida de diseño se halló mediante una metodología propia desarrollada para tal fin y explicada más adelante.

El impulso hidráulico utilizado como hidrograma de entrada experimental en laboratorio (ver figuras 4-1 para material 1, 4-4 para material 2 y 4-7 para material 3) y el hidrograma de salida generado según el material granular empleado (ver figuras 4-2 para el material 1, 4-5 para material 2 y 4-8 para material 3) fueron utilizados como referencia para generar reglas de diseño hidráulico de la trinchera de retención. Por lo tanto estos hidrogramas de entrada y de salida se utilizaron con el fin de tener un volumen de escorrentía y considerarlo como un volumen unitario en la cuenca de estudio y así extrapolar los resultados obtenidos en el laboratorio a situaciones de diseño. Es decir, sobre el hidrograma de entrada y salida del modelo de laboratorio, se construyó el hidrograma de salida de diseño para la situación de estudio que se presenta a continuación en el siguiente esquema, que como se mencionó anteriormente tiene una longitud de 160 metros y cuenta con un sólo sentido de vía.

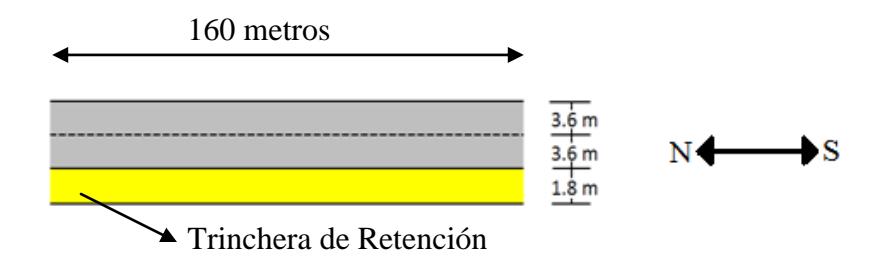

**Figura 5 - 1: Esquema de diseño hipotético.**

Para determinar el caudal de entrada real a la cuenca de estudio fue necesario tener en cuenta la normatividad existente en Colombia correspondiente a diseño de sistemas de recolección y evacuación de aguas (RAS 2000 Título D).

Con base en este título, se tuvo que tener en cuenta el área de drenaje de la cuenca, la intensidad del evento lluvioso al cual se le aplicó el diseño, el tiempo de concentración que recorre el agua hasta la entrada de la trinchera y el caudal de diseño calculado mediante el método racional presentado en el capítulo 2 a través de la ecuación 2 - 13 con el fin de realizar una guía de diseño para este tipo de técnicas.

El trazado de la trinchera de retención se hace como se mostró en el esquema anterior en función de la topografía asociada al tramo de diseño, que para efectos del ejemplo se adoptó una pendiente longitudinal de 0.0001 m/m.

Para caracterizar el diseño de este tipo de materiales se determinó como área de la cuenca el tramo de estudio desarrollando un área de drenaje de longitud vial igual a 160 metros por el ancho de la vía en sentido Norte – Sur de 3.6 metros. Para determinar el hidrograma de diseño asociado a la cuenca de estudio fue necesario calcular el tiempo de concentración acorde a la ecuación 2-15 de donde se tiene que el tiempo de entrada  $T_e$ = 2.89 minutos fue el mismo para cada material, ya que, las características para el cálculo fueron las mismas.

Se calculó el tiempo de recorrido (*Tr*) en la trinchera de retención a través de la ecuación 2 - 16 en la cual se adoptó una velocidad real de flujo en la trinchera de retención obteniendo para cada material valores diferentes, los cuales son mostrados en la siguiente tabla:

| Material | Tr (minutos) |
|----------|--------------|
|          | 8.550        |
|          | 10.260       |
|          | 10.290       |

**Tabla 5 - 1 Valores de tiempo de recorrido para cada material en 160 metros de estudio.**

De acuerdo la sección 2.3.3 el tiempo de concentración para cada material fue el siguiente:

| Material | Tс<br>(minutos) |
|----------|-----------------|
|          | 11.440          |
|          | 13.150          |
|          | 13.180          |

**Tabla 5 - 2 Tiempo de concentración para cada material.**

Luego de tener el tiempo que demora en escurrir la lluvia desde su punto más lejano hasta la entrada de la trinchera, se determinó a través de la duración de la lluvia la intensidad de precipitación asociada.

La siguiente figura es la curva IDF para la zona de estudio y muestra la intensidad asociada a la duración para diferentes periodos de retorno.

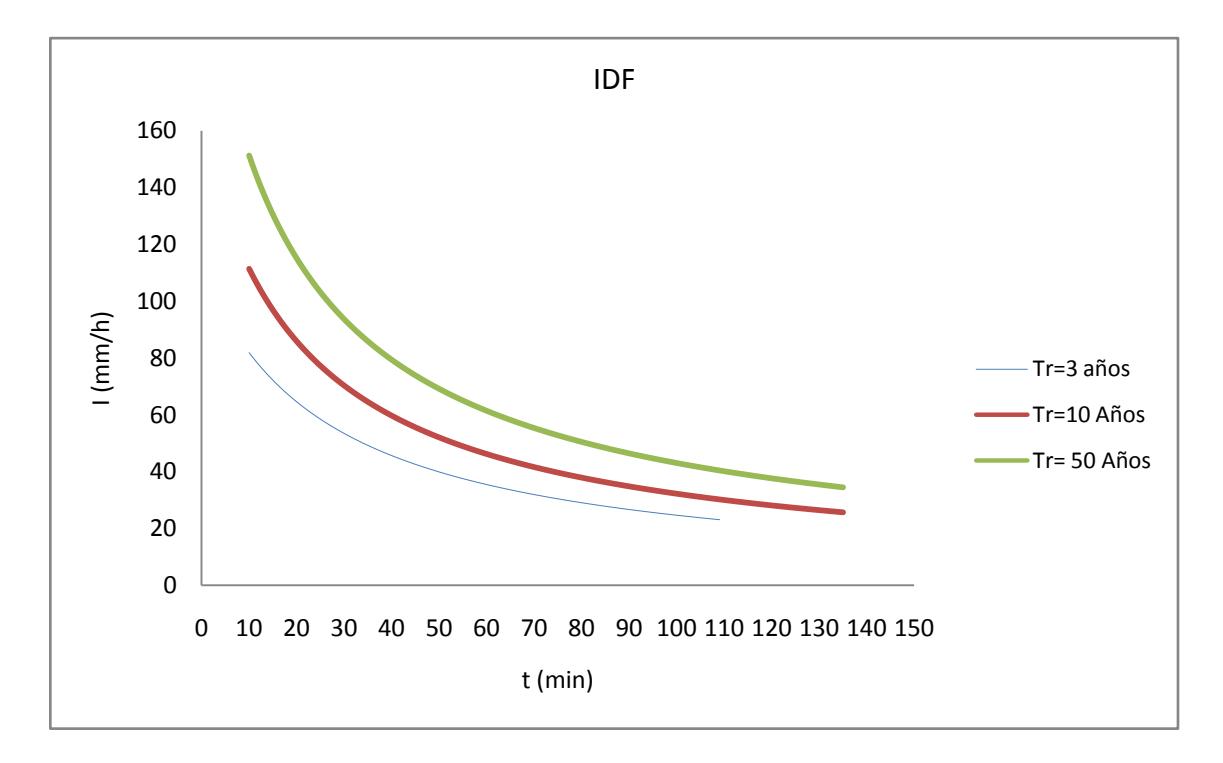

**Figura 5 - 2 Curva IDF asociada a zona de la Universidad Pontificia Javeriana de Bogotá.**

El periodo de retorno es considerado como el número de años que en promedio la magnitud de un evento extremo es igualado ó excedido (RAS, 2000). Se considera de 3 años para este trabajo, para efectos de probabilidad de ocurrencia en lluvias de intensidad baja. De acuerdo a lo anterior, existen relaciones clásicas que ligan la intensidad, duración y frecuencia de un evento lluvioso: para este trabajo de grado se adopta la fórmula de Montana la cual es aceptada para duraciones mayores a 5 minutos y los coeficientes de la fórmula se pueden determinar para la zona de estudio. Para este trabajo se escogió como zona de estudio la zona 1 del mapa de zonificación pluviográfica propuesto de Bogotá. Zona dentro de la cual se encuentra la Pontificia Universidad Javeriana de Bogotá (Torres Abello, 2004).

De acuerdo a la zona 1, los coeficientes de Montana para un periodo de retorno de 3 años son los siguientes:

 $C_1 = 2304,4$ 

 $X_0 = 24,8$ 

 $C_2 = -0.94$ 

En donde la intensidad de precipitación en [mm/h] se calculó a partir de la ecuación 2 - 14 que corresponde a:

$$
I=C_1*(X_0+T_C)^{C_2}
$$

Donde *T<sup>c</sup>* corresponde al tiempo de concentración en minutos.

De la figura 5 - 2 se obtienen las siguientes intensidades, asociándola con la tabla 5 - 2:

| Material | $I$ (mm/h) |
|----------|------------|
|          | 78.872     |
|          | 75.527     |
|          | 75.471     |

**Tabla 5 - 3 Intensidad de precipitación para cada material**

La figura 5 - 2 es la curva IDF representativa de una zona en cercanía de la Universidad Pontificia Javeriana de Bogotá – Colombia. Para efectos de cálculos en otras zonas se deben construir las curvas IDF distintas a las reportadas en este capítulo.

Aplicando la ecuación 2 - 13 correspondiente a la formula racional, se encontró el caudal de entrada de diseño de la cuenca de estudio para cada material y de esa forma se logró relacionar el hidrograma de laboratorio con el hidrograma de diseño aplicable a situaciones reales. Los cuales se muestran en la siguiente tabla:

**Tabla 5 - 4 Caudal de entrada a la cuenca.**

| Material | Q <sub>entrada</sub><br>$\left(\frac{m^3}{s}\right)$ |
|----------|------------------------------------------------------|
|          | 0.01263                                              |
|          | 0.01209                                              |
|          | 0.01208                                              |

Finalmente se tiene a manera de ejemplo la siguiente figura con el fin de mostrar el hidrograma de entrada y salida en el laboratorio, el cual se superpuso a la lluvia de diseño. Los demás hidrogramas de entrada y salida de laboratorio se pueden observar en el anexo C, D y E para materiales 1, 2 y 3 respectivamente.

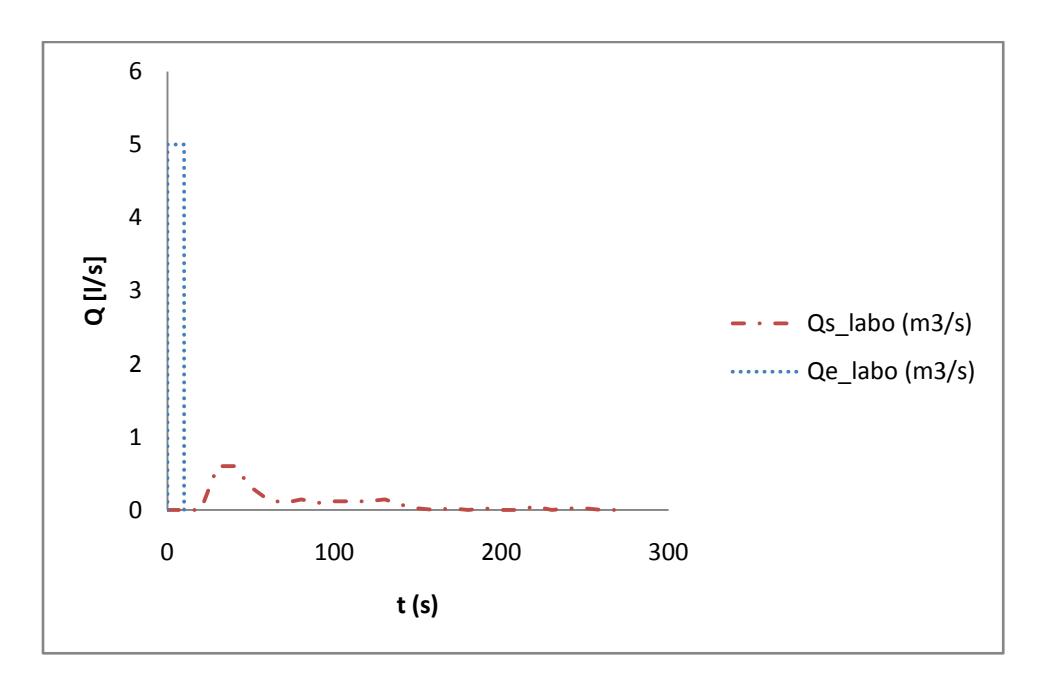

**Figura 5 - 3 Hidrograma de Entrada y Salida generado en el laboratorio.**

Como se observa en la figura anterior, el espacio temporal entre el hidrograma de entrada y el hidrograma de salida es generalmente bajo ya que la intensidad de precipitación y el recorrido del agua en el modelo fueron mínimos en relación a los que se pueden presentar en condiciones reales.

La idea de tener este tipo de hidrogramas es generar a partir de ellos el hidrograma de salida de la cuenca de estudio a través de una metodología basada en el principio de hidrograma unitario y superposición de éstos. La metodología de cálculo consistió en superponer el hidrograma de entrada de laboratorio al hidrograma de entrada de diseño en función del tiempo, es decir, el volumen de agua asociado al hidrograma de entrada del laboratorio en cuanto tiempo es igualado por el caudal de entrada de diseño. Así, el hidrograma de salida de diseño es calculado a través del hidrograma de salida de laboratorio superpuesto en el tiempo en el cual este volumen de agua fue igualado.

De manera explícita se presenta la tabla 5-5 la cual fue generada a partir de los hidrogramas presentados en la figura 5-3 en donde el volumen generado por el hidrograma de entrada del laboratorio fue 50 L y a través de la metodología anteriormente descrita para el cálculo del caudal de entrada de diseño se determinó el tiempo en el cual este caudal generó el

volumen obtenido del laboratorio que para efectos del ejemplo fue cada 4 segundos. Por lo tanto, el hidrograma de salida de diseño se generó a partir de los 4 segundos hasta que se estabilizó el hidrograma de salida de diseño.

| t(s)           | Qe $(m^3/s)$ | V(1)        |
|----------------|--------------|-------------|
| 0              | 0.00000000   | 0.00000000  |
| 1              | 0.01208499   | 12.08498963 |
| $\overline{c}$ | 0.01208499   | 24.16997925 |
| 3              | 0.01208499   | 36.25496888 |
| 4              | 0.01208499   | 48.33995851 |
| 5              | 0.01208499   | 60.42494814 |
| 6              | 0.01208499   |             |
| 7              | 0.01208499   |             |
| 8              | 0.01208499   |             |
| 9              | 0.01208499   |             |
| 10             | 0.01208499   |             |
| 11             | 0.01208499   |             |
| 12             | 0.01208499   |             |
| 13             | 0.01208499   |             |
| 14             | 0.01208499   |             |
| 15             | 0.01208499   |             |
| 16             | 0.00000000   |             |
| 17             | 0.00000000   |             |
| 18             | 0.00000000   |             |
| 19             | 0.00000000   |             |
| 20             | 0.00000000   |             |
| 21             | 0.00000000   |             |

**Tabla 5 - 5 Ejemplo de cálculo de hidrograma de salida de diseño.**

Como se mencionó anteriormente, cada 5 segundos se va a superponer el hidrograma de salida de laboratorio con el fin de generar la estabilización del hidrograma de salida de diseño como se presenta en la figura 5 - 3:
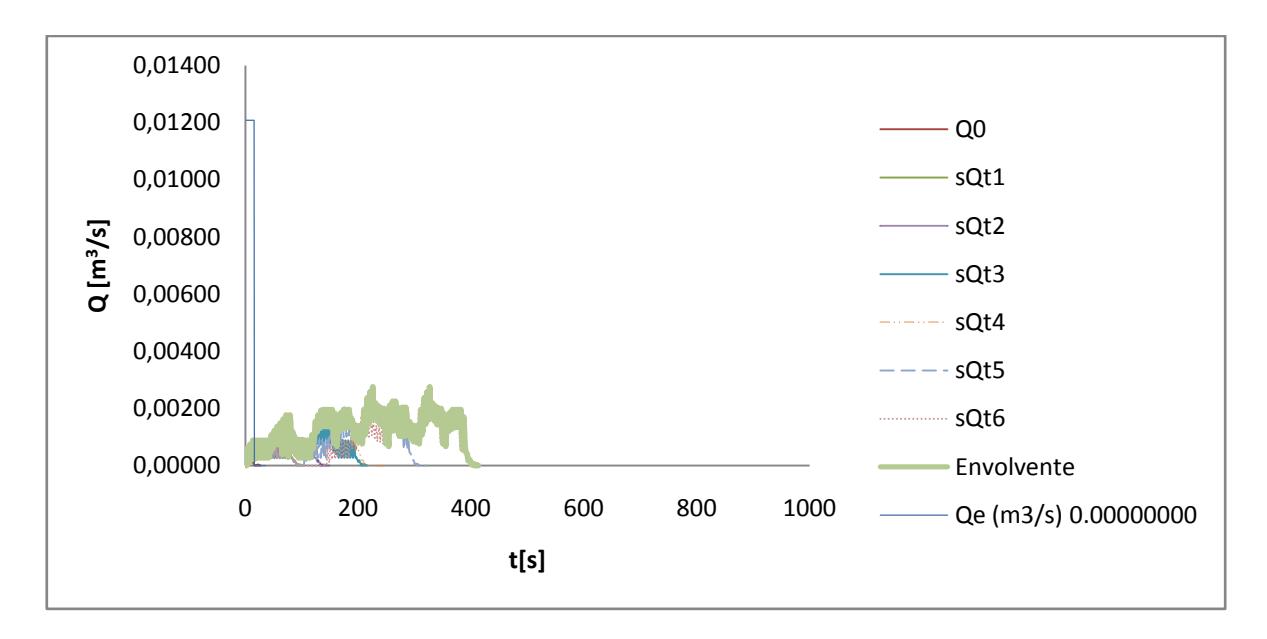

**Figura 5 - 4 Hidrograma de entrada y salida de diseño.**

Se observa que el caudal máximo generado a partir del de laboratorio es muchísimo menor que el de entrada de diseño, lo que corresponde a que el hidrograma de salida hace un desplazamiento a lo largo del tiempo, disminuyendo los volúmenes de escorrentía. Además se observa que el caudal máximo de salida se estabiliza a lo largo del tiempo indicando el máximo caudal de escorrentía que puede ser generado por esa lluvia. En el anexo C, D y E se encuentran los diferentes hidrogramas de diseño para los materiales 1, 2 y 3 respectivamente.

Después de haber generado el hidrograma de salida de diseño a partir del hidrograma de salida de laboratorio, se vuelve importante determinar el tiempo de retardo entre los baricentros de los hidrograma de entrada y salida de diseño, el cual se representa como el parámetro *K* (Lag time) ya que este parámetro representa el tiempo de almacenamiento real que puede tener el modelo y se utiliza con el fin de asociar la duración de la lluvia a través de características generales de la cuenca como su longitud.

El lag - time (*K*) se calculó para longitudes totales de trinchera de 100, 130, 160 y 190 metros mediante todo el procedimiento explicado anteriormente. De esa manera se obtuvieron las siguientes relaciones de tiempo de retardo con respecto a la longitud.

Este lag – time (*K*) tiene una relación lineal a la longitud ya que, a mayor área mayor va a ser el tiempo de recorrido que tiene que realizar la lluvia por lo que la duración va a ser mayor como se indican en las figuras 5 - 5, 5 - 6 y 5 - 7. El cálculo de las regresiones fue realizado para longitudes mayores a 190 metros.

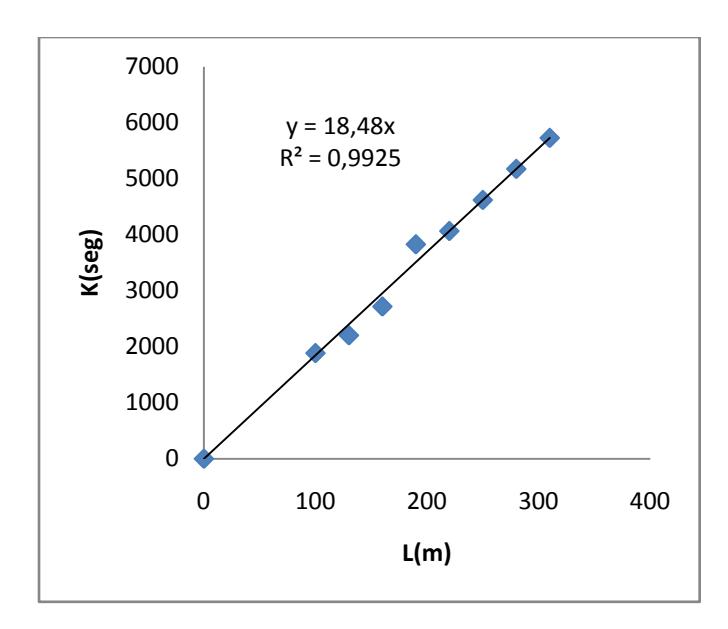

**Figura 5 - 5 Relación para determinar parámetro de acuerdo a la longitud de trinchera escogida para el material 1.**

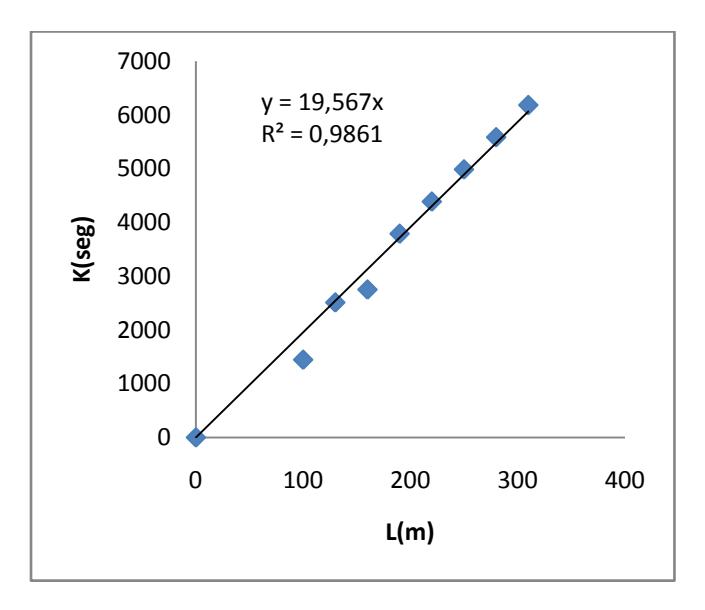

**Figura 5 - 6 Relación para determinar parámetro de acuerdo a la longitud de trinchera escogida para el material 2.**

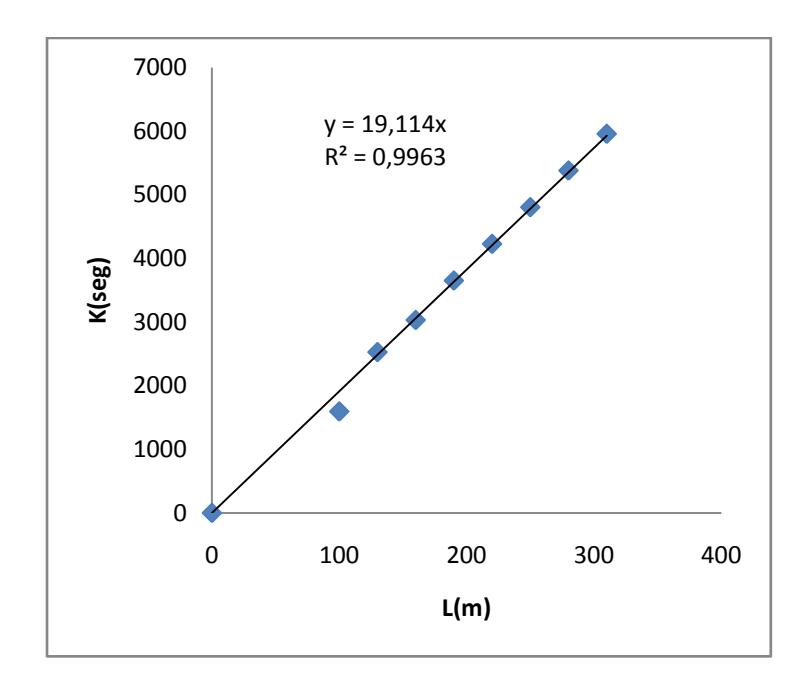

**Figura 5 - 7 Relación para determinar parámetro de acuerdo a la longitud de trinchera escogida para el material 3.**

La relación entre el caudal máximo de salida y el caudal máximo de entrada muestra un índice de escorrentía representativo de la cuenca. Como se ha venido mencionando, las características de la cuenca son importantes ya que son características fundamentales para una lluvia asociada a cierta duración, lo cual se reflejó para longitudes de 100, 130, 160 y 190 metros en donde se presentaron diferentes coeficientes de escorrentía debido a que los caudales de salida máximos de diseño fueron diferentes para cada material ya que fueron relacionados con los caudales de salida de laboratorio. Esto permitió hacer una relación para coeficientes de escorrentía asociados a los materiales de la trinchera como se muestran en las siguientes figuras en donde el cálculo de las regresiones fue realizado para longitudes mayores a 190 metros.

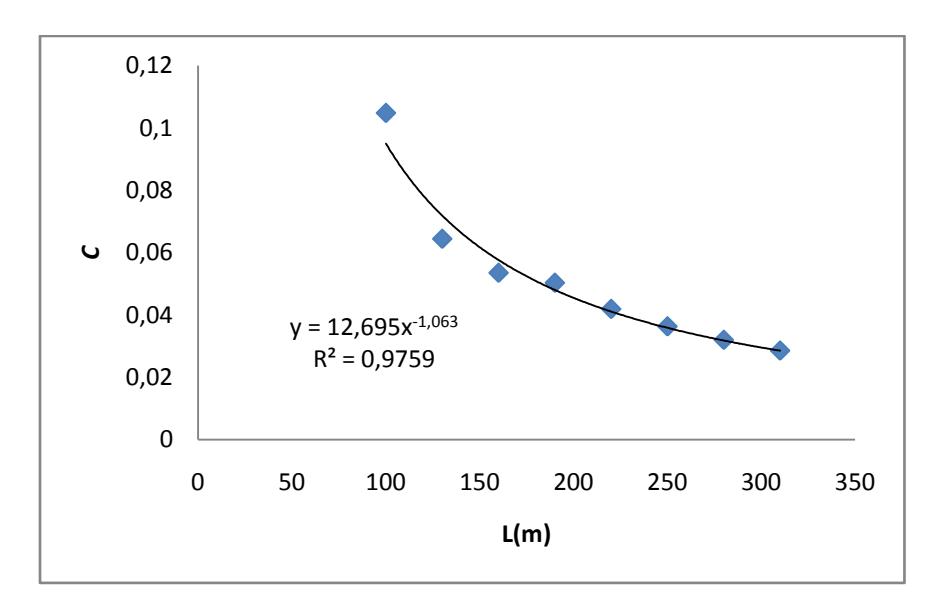

**Figura 5 - 8 Valores de escorrentía para diferentes longitudes de vía asociados al material 1.**

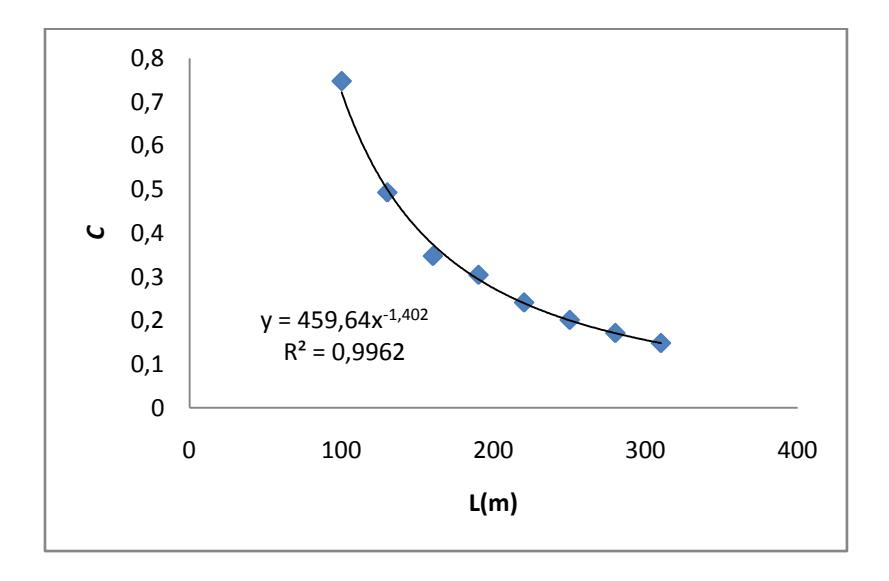

**Figura 5 - 9 Valores de escorrentía para diferentes longitudes de vía asociados al material 2.**

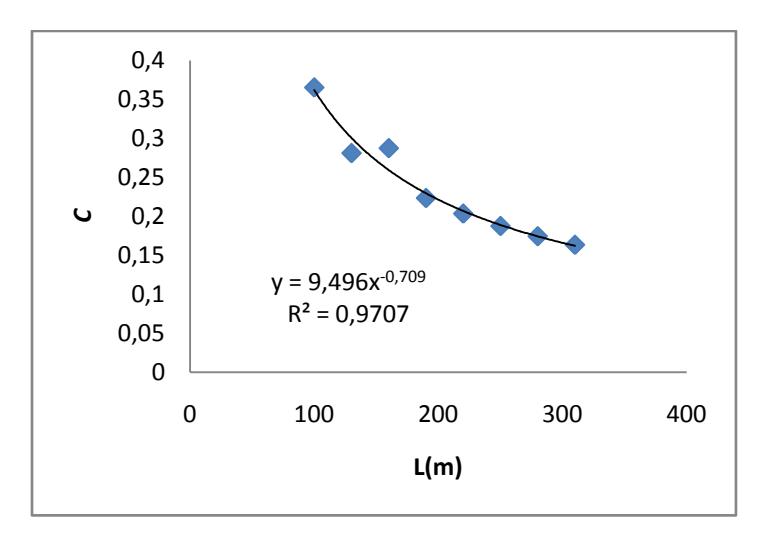

**Figura 5 - 10 Valores de escorrentía para diferentes longitudes de vía asociados al material 3.**

El coeficiente de escorrentía depende principalmente de las condiciones de la zona las cuales se vieron reflejadas en el hidrograma de salida de diseño.

Los cálculos asociados a los diferentes resultados obtenidos para llegar a estas relaciones se encuentran en el anexo C, D y E para los materiales 1, 2 y 3 respectivamente.

A manera de síntesis la siguiente tabla presenta un cuadro resumen de lag-time y coeficiente de escorrentía para cada material empleado.

|                   | <b>Tamaño</b><br><b>Material</b><br>[mm] | <b>Tamaño</b><br><b>Material</b> [in] | <i>n</i> de<br><b>Manning</b> | $K(X \text{ es la})$<br>longitud de<br>la trinchera<br>en metros) | $C(X)$ es la longitud de<br>la trinchera en<br>metros) |
|-------------------|------------------------------------------|---------------------------------------|-------------------------------|-------------------------------------------------------------------|--------------------------------------------------------|
| <b>Material 1</b> | 10 a 80                                  | $3/8$ a 3                             | 1.96                          | $K=(18.48)x$                                                      | $C=(13.24)x^{1.07}$                                    |
| <b>Material 2</b> | 20 a 80                                  | $3/4$ a 3                             | 1.32                          | $K=(19.56)x$                                                      | $C=(478.6)x^{-1.40}$                                   |
| <b>Material 3</b> | 20 a 50                                  | 1 a 2                                 | 0.86                          | $K=(19.11)x$                                                      | $C=(7.487)x^{-0.67}$                                   |

**Tabla 5 - 6** *n* **de Manning, Lag –time (***k***) y coeficiente de escorrentía (***c***) para cada material empleado para la trinchera de retención.**

Finalmente, las figuras de lag-time (*K*) y de Coeficiente de Escorrentía *(C)* en función de la longitud de la trinchera y las figuras de valores de escorrentía para cada material las cuales se mostraron en la tabla 5 - 6 se realizaron con el fin de poder entregarlas como guía de

diseño de este tipo de técnicas alternativas, lo cual se podrá observar a manera de ejemplo en el siguiente capítulo.

Como parámetro de Lag – Time (*K*) las relaciones indican una función del tiempo de entrada y el tiempo de retardo en la trinchera, de tal forma que este tiempo de retardo incluye el recorrido del flujo a través del medio poroso.

El coeficiente de escorrentía (*C*) es un parámetro que está en función de la longitud de la trinchera, es decir, este coeficiente de escorrentía depende del material poroso empleado de tal forma que este incluya el grado de permeabilidad del material.La relación existente a la capacidad de escurrimiento de agua lluvia de escorrentía va a estar determinada por la longitud ya que, a mayor area de escurrimiento menor va a ser el coeficiente de escorrentía de tal forma que el material empleado está asociado a la dificultad del flujo para escurrir.

#### **6. EJEMPLO DE DISEÑO**

Se tiene una vía de 160 metros de largo a la cual se va a implementar longitudinalmente una trinchera de retención como sistema alternativo al drenaje urbano convencional. Diseñar la trinchera de retención a lo largo de la vía mostrada en la figura 6-1 utilizando como material de relleno tamaños comprendidos entre 25 mm y 50 mm (1" y 2"), y teniendo en cuenta los siguientes datos de entrada.

 $L = 160$  metros

 $So = 0.000001$  m/m

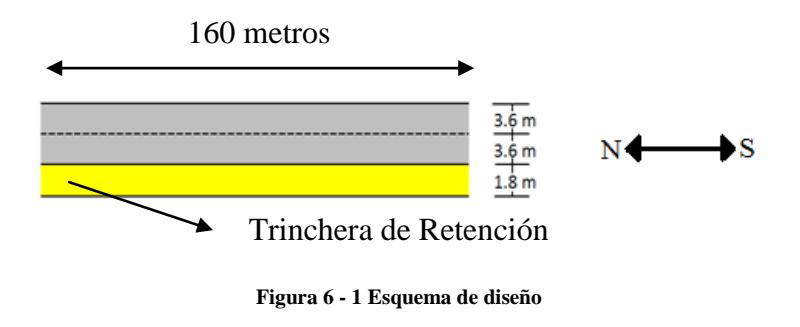

#### **SOLUCIÓN.**

**Paso 1:** Determinar el área de drenaje de la cuenca.

Para el ejemplo, se desarrolla un área de drenaje de longitud vial igual a 160 metros por el ancho de la vía en un sólo sentido de 3.6 metros

$$
A(km^2) = \frac{(160m)(3.6m)}{1000000} = 0.000576 \ km^2
$$

**Paso 2.** Determinar la duración del recorrido del agua lluvia de escorrentía, de acuerdo a la longitud de la vía. Para el material disponible (25 mm a 50 mm) esto se realiza a partir de la relación funcional presentada en la siguiente figura:

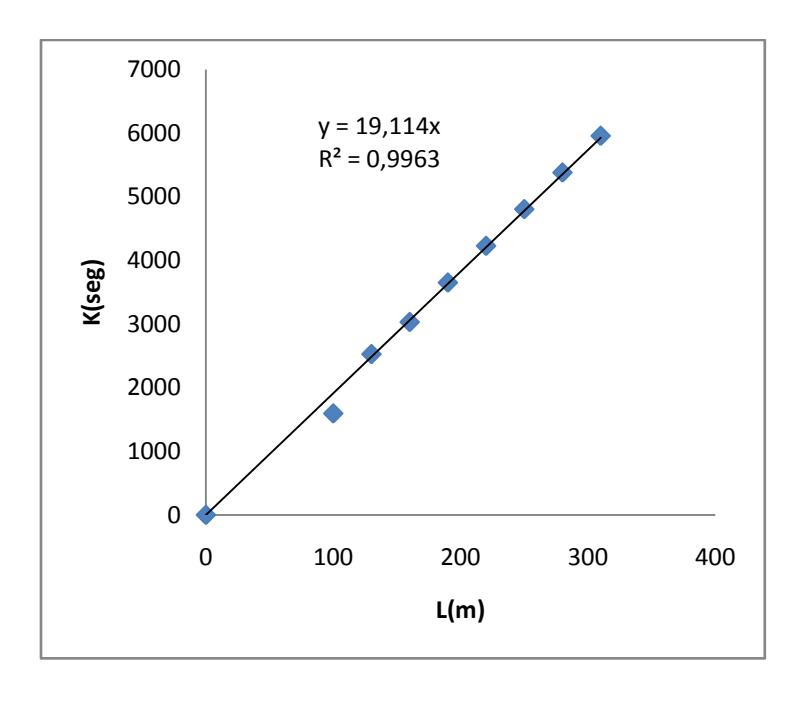

**Figura 6 - 2 Relación para determinar parámetro K de acuerdo a la longitud de trinchera escogida para el material 3 (25 mm a 50 mm).**

De acuerdo a la figura anterior, se obtiene un *K* asociado a 160 metros de longitud de trinchera de 3057.6 segundos equivalentes a 50.96 minutos.

#### **Paso 3.** Intensidad de precipitación

Para determinar el caudal pico de escorrentía del evento lluvioso es necesario determinar la intensidad a través de la curva intensidad, duración y frecuencia (IDF). La siguiente figura muestra una intensidad asociada a la duración en minutos del tiempo de concentración representado como lag time (*K*) obtenidos en el paso 2 y el periodo de retorno estimado para la lluvia.

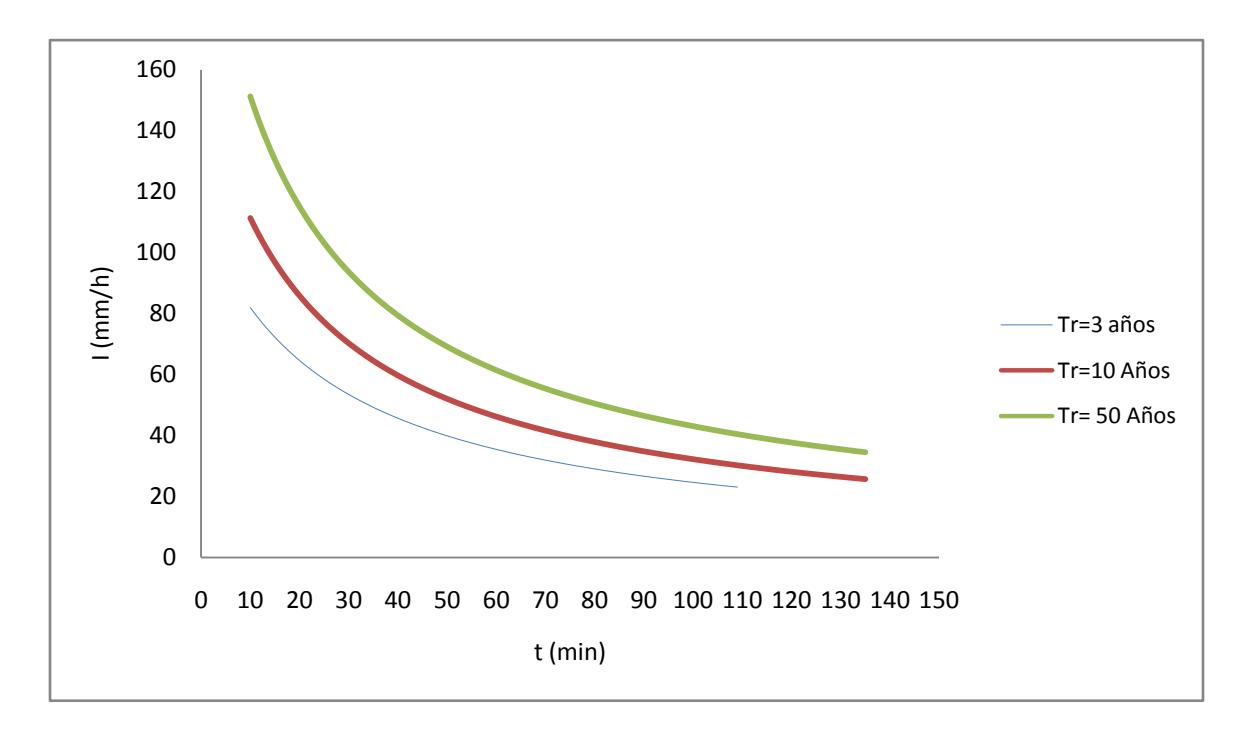

**Figura 6 - 3 Curva IDF para zona Pontifica Universidad Javeriana de Bogotá – Colombia.**

**Nota:** La figura anterior es la curva IDF representativa a la zona de la Pontificia Universidad Javeriana de Bogotá - Colombia, para efectos de cálculos en otras zonas las curvas IDF se deben construir.

Para el ejemplo, se escoge un periodo de retorno de 3 años y de acuerdo a la duración de la lluvia, la intensidad asociada está dada por *I* = 39.43 mm/h.

**Paso 4.** Estimación del coeficiente de escorrentía.

Para cada longitud hay un coeficiente de escorrentía diferente dado por la siguiente figura:

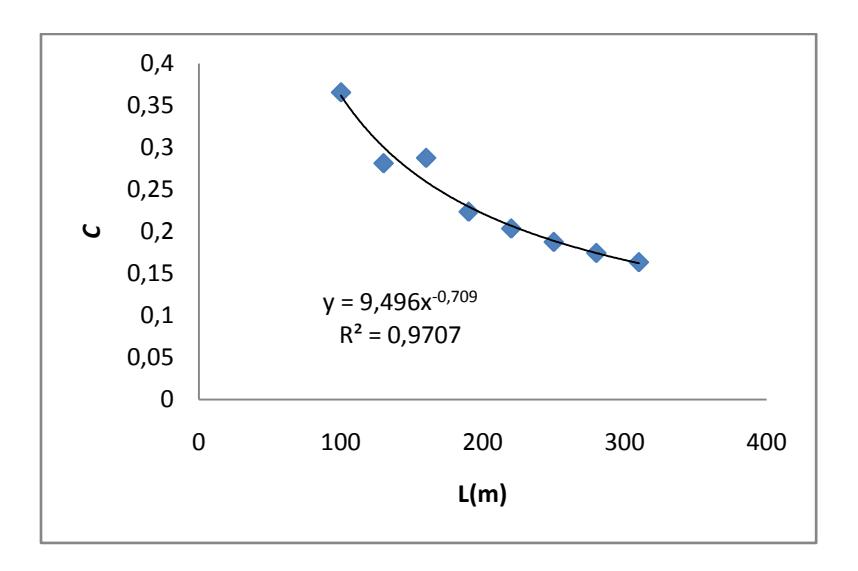

**Figura 6 - 4 Coeficiente de escorrentía asociado a material 3 (25 mm a 50 mm).**

Para efectos del ejemplo, el valor de *C* para el material disponible es de *C*= 0.249.

**Paso 5.** Cálculo del caudal de escorrentía y Diseño del Canal

El caudal pico de escorrentía se calcula con base en la fórmula racional así:

$$
Q\left(\frac{m^3}{seg}\right) = 0.278(C)(I)(A) = 0.001577
$$

En donde la intensidad está presentada en [mm/h] y el área de la cuenca está en [km<sup>2</sup>].

**Paso 6**. Cálculo del factor de sección *AR<sup>h</sup> 2/3*

Con ese caudal se diseña la trinchera de retención, teniendo en cuenta el *n* de Manning calibrado para el material aplicado.

**Tabla 6 - 1** *n* **de Manning asociado para material comprendido entre 25 mm y 50 mm.**

| Material | п    |  |
|----------|------|--|
|          | 0.86 |  |

La ecuación de Manning mostrada como ecuación 2 - 6 del presente trabajo se puede expresar de la siguiente forma:

$$
AR_h^{2/3}=\frac{nQ}{S_0^{1/2}}
$$

Donde A es el área en [m<sup>2</sup> ], *R<sup>h</sup>* es el radio hidráulico de la sección en [m], *n* es el coeficiente de rugosidad de Manning, Q el caudal en  $[m3/s]$  y  $S_0$  es la pendiente en  $[m/m]$ .

De la anterior ecuación se obtiene que la relación *AR<sup>h</sup> 2/3= 1.3564*

**Paso 7.** Dimensionamiento de la trinchera de retención

Luego los canales de sección rectangular el área y el perímetro están dados por

$$
A = BY
$$

$$
P = B + 2Y
$$

Donde *A* es el área en [m<sup>2</sup>], *P* corresponde al perímetro mojado en [m], *B* es el ancho de la trinchera en [m] y *Y* es la altura de la trinchera en [m].

Como se dijo al principio, el ancho de la trinchera es de 1.8 m, por lo que el área y el perímetro mojado quedan así:

$$
A = 1.8Y
$$

$$
P = 1.8 + 2Y
$$

Por lo que el radio hidráulico esta dado por:

$$
{R_h}^{2/3} = \left(\frac{1.8Y}{1.8 + 2Y}\right)^{2/3}
$$

Y finalmente,

$$
{AR_h}^{2/3} = 1.8Y \left( \frac{1.8Y}{1.8 + 2Y} \right)^{\frac{2}{3}}
$$

Para el material No. 3 la ecuación queda de la siguiente forma:

$$
1.3564 = 1.8Y \left(\frac{1.8Y}{1.8 + 2Y}\right)^{\frac{2}{3}}
$$

De donde se soluciona la ecuación, encontrando  $Y$  para el material disponible (25 mm a 50 mm) se tiene que:

**Tabla 6 - 2 Dimensión del modelo de retención para el material empleado.**

| Material | Y(m)     |  |
|----------|----------|--|
|          | 1.179792 |  |

Paso 8. Cálculo del borde libre

Para el cálculo del borde libre, se tiene que:

$$
B_l = \sqrt{kY}
$$

Donde *K* es un coeficiente que varía desde 0.8 m para caudales de 0.5 m $\frac{3}{s}$ hasta 1.4 m para caudales que se sobrepasan de 85 m<sup>3</sup>/s (Chaudhry, 2008). Igualmente es posible determinar el borde libre a través de la siguiente tabla:

**Tabla 6 - 3 Borde Libre sugerido para caudales determinados (Chaudhry, 2008).**

| Caudal $(m^3/s)$          | < 0.75 | $0.75$ a 1.5     | 1.5a85 | 85  |
|---------------------------|--------|------------------|--------|-----|
| <b>Borde Libre</b><br>(m) | 0.45   | 0.6 <sub>1</sub> | 0.75   | 0.9 |

Basado en la ecuación de borde libre se tiene un borde libre de 0.97 m igualmente, se acepta un borde libre de 0.45 m de acuerdo a la tabla 6 - 3. El diseño definitivo se realizará con un Borde Libre de 0.45 m ya que el caudal de diseño es inferior a valores minimos de caudal aceptados para borde libre de 0.45 m.

#### **Paso 9.** Diseño definitivo

Luego, la altura total de la trinchera será:

$$
Yt = Y + B_l
$$

**Tabla 6 - 4 Altura total de la trinchera de retención de acuerdo al material empleado.**

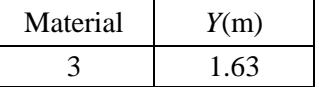

Aproximando:

**Tabla 6 - 5 Altura total de la trinchera de retención aproximada de acuerdo al material disponible (25 mm a 50 mm).**

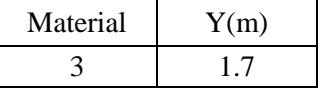

De acuerdo a las dimensiones encontradas en la tabla anterior, la profundidad de la trinchera es de 1.7 metros, lo cual es un dato que se encuentra entre 1 m y 2 m de profundidad y adoptando al diseño pendientes longitudinales menores a 2 %, los cuales son rangos encontrados en la literatura (SUDS, 2007).

Determinando el área de la sección hidráulica, se encuentra la velocidad del flujo para este tipo de modelos, la cual es calculada en función del area en medio poroso de acuerdo a la ecuación 2-21 de este trabajo de grado.

$$
V\left(\frac{m}{s}\right) = \frac{Q\left(\frac{m^3}{s}\right)}{A(m^2)}
$$

**Tabla 6 - 6 Velocidad de flujo hallada**

| Material | V(m/s)   |  |
|----------|----------|--|
|          | 0.000537 |  |

Es necesario tener en cuenta que la trinchera de retención es un canal abierto el cual está cubierto de material poroso en su volumen, por lo que el flujo a lo largo del canal va a tener una velocidad baja en relación a las velocidades permisibles para canales abiertos las cuales se muestran en la tabla 2-2 correspondiente al capítulo 2.

Este ejemplo se decidió realizar con el material No. 3 (25 mm a 50 mm) porque es un material que es de fácil acceso en la zona de estudio y de acuerdo a los resultados mostrados la tabla 4-29 del capítulo 4 es un material que logra reducir altas cargas de cobre que para este ejemplo puede ser un metal pesado característico de la zona.

#### **7. CONCLUSIONES**

Este trabajo de grado se interesó en estudiar el desempeño hidráulico y ambiental de un modelo de trinchera de retención de aguas lluvias utilizadas como complemento a la infraestructura de drenaje urbano. Esto se realizó mediante muestreos de agua lluvia de escorrentía en campo acoplado a ensayos en laboratorio sobre un modelo físico de trinchera de retención, para determinar las concentraciones de contaminantes asociadas y el comportamiento hidráulico del modelo.

Se realizaron pruebas hidráulicas en laboratorio con diferentes materiales granulares constituyentes de la trinchera de retención: material No. 1: 10 mm a 80 mm (3/8" a 3"), material No. 2: 20 mm a 80 mm (3/4"a 3") y material No. 3: 25 mm a 50mm (1"a 2"). Estas pruebas permitieron estimar un coeficiente de rugosidad *n* de Manning propio para cada material ensayado. Los valores obtenidos para dicho coeficiente (1.96 para material No. 1, 1.32 para material No. 2 y 0.86 para material No. 3) son propuestos como parámetros de diseño de estas técnicas alternativas.

El concepto de continuidad, la calibración del coeficiente de rugosidad y el cálculo de caudal a través de la ecuación de Manning utilizando los coeficientes de rugosidad de Manning antes mencionados arrojaron resultados positivos, ya que el caudal de salida pico simulado estuvo cerca del caudal pico medido: *Q<sup>c</sup>* de 0.3111 l/s y *Q<sup>m</sup>* de 0.31 l/s para material No. 1, *Q<sup>c</sup>* de 0,33 l/s y *Q<sup>m</sup>* de 0,37 l/s para material No. 2 y *Q<sup>c</sup>* de 0.60 l/s y *Q<sup>m</sup>* de 0,60 l/s para material No. 3. Sin embargo es importante recalcar que la relación encontrada entre los datos correspondientes al caudal calculado y caudal medido para los materiales No. 1 y No. 2 fue mayor que la del material No. 3, lo cual estuvo relacionado con el tiempo de medición de los caudales de salida, como se mostró en el capítulo 4 del presente trabajo. Sin embargo, las pruebas realizadas en laboratorio mostraron que las pruebas realizadas con trincheras de retención utilizando cualquiera de los tres (3) materiales arrojaron simulaciones de caudales similares a aquellos medidos en el laboratorio.

Los resultados para el *n* de Manning obtenido para cada material demuestran la permeabilidad que tiene cada material asemejándose a la permeabilidad de diferentes tipos de suelo, en donde existe una capacidad de retención de agua. Los tres materiales mostraron un coeficiente de rugosidad *n* alto en relación a los *n* de Manning encontrados en la literatura para canales abiertos. Sin embargo para la calibración hecha por Proton en el año 2008 para trincheras de retención trapezoidales y material poroso de 20 mm a 80 mm, el *n* de Manning es de 2.7 (valores entre 1.5 y 3.5) lo cual indica que para este tipo de técnicas alternativas, los valores de *n* de Manning calibrados en este trabajo de grado (valores entre 0.86 y 1.96) fueron cercanos a los valores encontrados por Proton (2008). La variación del *n* de Manning para cada material, dependió principalmente en que entre más fino el material más alto es el valor del *n* de Manning, lo cual puede ser verificado en el capítulo cuatro donde se muestran los análisis de los resultados.

Por otro lado, se pudo observar que los resultados encontrados ambientalmente no fueron los más esperados en comparación con lo reportado en la literatura (remoción de SST de 50% a 70%, remoción de zinc de 30% a 60% y remoción de plomo de 75% a 90%, según Ben Urbonas en 1993), ya para ninguno de los materiales estudiados se encontraron eficiencias significativas de remoción entre la salida y la entrada del modelo para SST, Zinc y Plomo.

Debido a que el material disponible era triturado de cantera, contenía una parte importante de pequeños sólidos que no fueron lavados previamente a los ensayos, con el fin de reproducir condiciones de trabajo reales del modelo, por lo tanto los ensayos correspondientes a los primeros aguaceros de cada material presentaron una mayor concentración a la salida del modelo con respecto a la entrada mostrando que si existe diferencias significativas (incertidumbre expresada en un 95 % de confianza) entre la entrada y salida del modelo mostrando eficiencias negativas. Por lo tanto no se encontró remoción de SST y ST en el modelo de trinchera de retención del laboratorio.

Para la concentración en Demanda Química de Oxígeno (DQO), de manera significativa la eficiencia de detención fue positiva arrojando mayores concentraciones para los valores de entrada con respecto a aquellos obtenidos a la salida para el material 3 (52 % de eficiencia), mientras que para los materiales 1 y 2 no se reportaron eficiencias significativas (incertidumbre expresada en un 95 % de confianza) entre la muestra de entrada y la muestra de salida de DQO del modelo empleando este tipo de materiales.

En cuanto al pH los resultados muestran que a pesar de obtener bajas eficiencias de disminución de este parámetro, el modelo para los tres materiales arrojó diferencias significativas de disminución de pH. En un orden de mayor a menor disminución de pH se encuentran el material 1 (0.6 %), material 2 (0.4%) y material 3 (0.2 %) respectivamente.

Para metales el material 3 arrojó resultados positivos de eficiencia de remoción de Cobre mostrando un 76 % de eficiencia mientras que para los materiales 1 y 2 no se encontró una eficiencia de remoción (incertidumbre expresada en un 95 % de confianza) de Cobre en el modelo. Para Cadmio, Zinc y Plomo los tres materiales no presentaron diferencias significativas (valores *p>0.05* en prueba *t*) entre la muestra de entrada y la muestra de salida del modelo, por lo que no se presentaron eficiencias de remoción de estos metales en el modelo.

Como punto final, se tiene que los materiales empleados para el modelo de laboratorio permitieron hacer un análisis comparativo de diseño como canales abiertos para este tipo de alternativas, determinando a partir de los resultados hidráulicos y ambientales las dimensiones que se pueden aplicar en cada material y así escoger el material más eficiente que se acomode a las condiciones reales como lo son en orden de importancia la eficiencia del material para disminuir volúmenes de escorrentía y dilación de contaminantes, la facilidad de adquisición del material como la cercanía al sitio de proyecto y el costo del material.

El tiempo de retardo (*K*) y el coeficiente de escorrentía (*C*) fueron herramientas fundamentales para el diseño de la trinchera de retención y se demostró que estos factores están asociados al diseño de la longitud (x) de la trinchera.

Las ecuaciones *K=18.48x* (material No. 1), *K=19.56x* (material No. 2) y *K=19.11x* (material 3) muestran que el tiempo de retardo (*K*) es directamente proporcional a la longitud de la trinchera, por lo tanto a medida que aumente dicha longitud, la diferencia temporal existente entre los baricentros del hidrograma de entrada y del hidrograma de salida van a ser mayores.

125

El coeficiente de escorrentía (*C*) estuvo principalmente ligado a los caudales picos generados por cada evento lluvioso, de tal forma que su relación permitió determinar la facilidad de recorrido que tiene el evento para escurrir. Los valores asociados a dicho coeficiente de escorrentía se calculan con las siguientes ecuaciones, las cuales fueron encontradas mediante el análisis del capítulo cinco:  $C = 13.24x^{-1.07}$  (material No. 1),  $C=478.6x^{1.40}$  (material No. 2) y  $C=7.487x^{0.67}$  (material No. 3). Dichas ecuaciones permiten determinar el coeficiente (C) de escorrentía para diferentes longitudes de diseño, teniendo en cuenta que este estudio fue realizado como alternativa a la red de drenaje urbano, por lo tanto se asemeja a condiciones urbanas de escurrimiento que incluyen el material empleado en el modelo de laboratorio como area de escurrimiento.

El diseño de la trinchera para el caso de estudio dió una profundidad de 1.7 metros, el cual es un valor comprendido entre los encontrados en la literatura (valores comprendidos entre 1 m y 2 m según SUDS en 2007) para este tipo de alternativas lo que indica que la calibración realizada es acorde a datos existentes.

Finalmente, se ha demostrado en el presente trabajo de grado que el modelo de trinchera de retención de laboratorio presenta significativas eficiencias hidráulicas (ver capítulos cuatro y siete), y que por lo tanto puede ser tenida en cuenta como una alternativa válida al sistema de drenaje urbano tradicional. En cuanto al desempeño ambiental, se encontró que el modelo estudiado arrojó resultados positivos principalmente para el material No. 3 ya que fue el material que mas cantidad de eficiencia de remoción de cargas contaminantes tuvo (DQO, pH y Cobre), mientras que los materiales 1 y 2 no presentaron eficiencias de remoción de contaminates (incertidumbre expresada en un 95 % de confianza).

#### **8. RECOMENDACIONES**

Para la toma y transporte de la muestras es necesario contar con algunas herramientas básicas que faciliten este tipo de actividades, por eso se recomienda al Departamento de Ingeniería Civil de la Facultad de Ingeniería de la Pontificia Universidad Javeriana contar con elementos como carretillas y palas, lo anterior debido a que se tuvieron que transportar volúmenes considerables de grava y agua para el desarrollo de los ensayos hidráulicos y ambientales, y fue muy difícil encontrar dichas herramientas en el campus.

Igualmente, el Laboratorio de Pruebas y Ensayos de la Facultad de Ingeniería de la Pontificia Universidad Javeriana cuenta con un espacio muy reducido si se tiene en cuenta la cantidad de trabajos de grado y proyectos que se desarrollan en él. Además se dictan clases y se realizan actividades académicas que no pueden ser interrumpidas, por ende el tiempo en el que se podía hacer uso de ese espacio se redujo bastante, lo que generó algunos inconvenientes con el transporte y almacenamiento de las muestras durante el periodo de ensayo (de febrero a octubre de 2010) ya que esto dependía del factor atmosférico, el cual difícilmente podía hacerse coincidir con el horario del laboratorio. Por lo tanto se recomienda al Departamento de Ingeniería Civil de la Facultad de Ingeniería de la Pontificia Universidad Javeriana aumentar los espacios de dicho laboratorio y designar un espacio especializado para los trabajos con modelos de laboratorio.

El modelo de retención objeto de este trabajo de grado se estudió para una zona urbana densamente poblada y con un alto flujo vehicular de todo tipo. Por lo tanto, se recomienda utilizar los resultados obtenidos en zonas de características similares y de esa forma aumentar la confiablidad de los parámetros de diseño propuestos a partir de los datos consignados en el presente trabajo.

El alto grado de urbanización hace que exista un cambio hidrológico en la ciudad, de tal forma que se aumenten los caudales de escorrentía en ese tipo de zonas, por lo tanto se puede asociar el diseño de la trinchera de retención al hidrograma generado a partir de dicha condición de urbanismo.

Con el fin de no alterar negativamente las cargas contaminantes originales del agua de escorrentía, se recomienda construir la trinchera de retención con materiales que no desprendan partículas de ningún tipo y garantizar que de esa forma el proceso de retención sea eficiente.

De los resultados obtenidos de los ensayos hidráulicos y ambientales (capítulo cuatro), se pudo determinar que el modelo de trinchera de retención es un dispositivo que presenta procesos de envejecimiento y deterioro, por lo tanto para enriquecer la investigación de este tipo de alternativas al drenaje urbano es recomendable dirigir futuros estudios a determinar el envejecimiento de las trincheras de retención y su vida útil, y de esa forma evaluar ese tipo de aspectos.

Finalmente, se recomienda realizar un estudio en el que se involucren sistemas combinados de alternativas de drenaje urbano, con el fin optimizar el factor ambiental y articularlo con el hidráulico, de tal forma que se podrían crear diferentes combinaciones de los diversos tipos de dispositivos hidráulicos y ambientales que existen y que están siendo estudiados, para generar nuevas alternativas al drenaje urbano.

#### **9. REFERENCIAS**

- **A**ltarejos García L. (2007). Aplicación de sistemas de drenaje urbano sostenible en el desarrollo urbanístico de Paterna, Valencia. V Congreso Nacional de la Ingeniería Civil: desarrollo y sostenibilidad en el marco de la ingeniería. Sevilla (España), 26 a 28 de noviembre de 2007. 20 p.
- **Á**ngel Gutiérrez J. C. (2007). *Estadística general aplicada* (1era. Ed.). Medellín, Colombia: Editorial Universidad EAFIT.
- **A**PHA, AWWA, WEF. (2005). *Standard Methods For The Exmination of Water And Wastewater*. (Ed. 21). Estados Unidos de América.
- **A**TSDR. (2005). *Toxicological profile for*. Atlanta, Georgia: Agency for Toxic Substances and Disease Registry Division of Toxicology. Recuperado el 08 de noviembre de 2010 de: http://www.atsdr.cdc.gov/substances/toxsubstance.asp?toxid=54
- **B**alades J.D., Berga P., Bourgogne P. (1998). *Impact d´une tranchée drainante par temps de pluie*. Actes du congrès Novatech 1998, Lyon, p. 551-558
- **B**en Urbonas, P.E. (1993). *Stormwater bmps and technology* . Recuperado el 20 de octubre de 2009 de la página de Urban Drainage & Flood Control Distrit: http://www.udfcd.org/downloads/down\_techpapers.htm
- **B**MAPC Boston Metropolitan Area Planning Council. (1997). Infiltration trenches and dry wells. *Massachusetts low impact development toolkit, fact sheet # 5*. Recuperado el 3 de octubre de 2009, de http://www.mapc.org/regional\_planning/LID/PDFs/trenchesdrywells.pdf.
- **B**oller, M. (1997). Tracking heavy metals reveals sustainability deficits of urban drainage systems. Water Science and Technology 35(9), 77-87.
- **B**usolin P., Polkinghorne A.A., Argue J. R. (1995*). A new residential streetscape for managing stormwater in arid zone cities: hydrological and hydraulic considerations*. Congreso Novatech 1995, Lyon, Francia.
- **C**entro Panamericano de Ingenieria Sanitaria y Ciencias del Ambiente CEPIS. (1997). Informe tecnico sobre minimizacion de residuos en una Curtiembre. Recuperado el 16 de enero de 2011 de:<http://www.bvsde.paho.org/eswww/fulltext/gtz/infomini/minimiz1.html#minicap04>
- **C**hocat B., Ashley R., Marsalek J., Matos M.R., Rauch W., Schilling W., Urbonas B. (2007). Toward the Sustainable Management of Urban Storm-Water. *Indoor Built Environ* 2007;16;3:273–285.
- **C**how, V. T. (1994). *Hidraulica de Canales Abiertos*. McGraw Hill.
- **C**onsejo Económico y Social Naciones Unidas. (2008). Seguimiento de la población mundial, con especial referencia a la distribución de la población, la urbanización, la migración interna y el desarrollo. Recuperado el 07 de octubre de 2009 de: http://www.realinstitutoelcano.org/materiales/ONU-ECOSOC-SeguimentoPoblacionMundial.pdf
- **D**ANE. (2005). Censo general 2005. Recuperado el 07 de octubre de 2009 de la página virtual de la página virtual del Departamento Administrativo Nacional de Estadística (DANE): http://www.dane.gov.co/censo/
- **E**PA. (1999). Storm Water Technology Fact Sheet: Infiltration Trench. United States Environmental Protection Agency. Recuperado el 3 de octubre de 2009, de http://www.epa.gov/OWM/mtb/infltrenc.pdf
- **F**rías, R., & Binney, P.. (2009). Water resources technologies for sustainable water planning. American Water Works Association. Journal, 101(5), 106-116,12. Retrieved October 8, 2009, from ABI/INFORM Trade & Industry. (Document ID: 1741903031).
- **G**alarza F., Garzón. (2005). "Estudio de viabilidad técnica de los sistemas urbanos de drenaje sostenible para las condiciones tropicales de Colombia". En: Colombia Epiciclos *ISSN:* 1657-5636 *ed:* Pontificia Universidad Javeriana *v.*4 *fasc.*1 p.59 - 70 ,2005
- **G**öbel P., Dierkes C. and Coldewey W.G. 2007. Storm water runoff concentration matrix for urban areas. Journal of Contaminant Hydrology 91, pp. 26-42.
- **G**utiérrez Aranzeta C. (2006). *Introducción a la metodología experimental* (2da. Ed.). México D.F., Estados unidos de México. Editorial Limusa.
- **H**anif Chaudhry M. (2008). Open channel flow (2da. Ed.). New York, Estados Unidos de América: editorial Springer.
- **H**att B.E., Siriwardene N., Deletic A., Fletcher T.D. (2006). Filter media for stormwater treatment and recycling: the influence of hydraulic properties of flow on pollutant removal. *Water Science and Technology*, 54(6-7), 263-271.
- **H**ogan, D., & Walbridge, M.. (2007). *Best Management Practices for Nutrient and Sediment Retention in Urban Stormwater Runoff. Journal of Environmental Quality*, 36(2), 386-395. Retrieved October 19, 2009, from ProQuest Agriculture Journals. (Document ID: 1370709771).
- **I**PN Instituto Politécnico Nacional. (2010). *Medidor de pH*. Recuperado el 02 de noviembre 2010 de: [http://www.cecyt15.ipn.mx/polilibros/instrumenta/contenido/unidades/unidad\\_iv.htm](http://www.cecyt15.ipn.mx/polilibros/instrumenta/contenido/unidades/unidad_iv.htm)
- Le Coustumer S., Barraud S. (2007). Long-term hydraulic and pollution retention performance of infiltration systems. *Water Science and Technology* 55(4): 235-243.
- **L**ópez Cualla, R. A. (2007). *Elementos de diseño para acueductos y alcantarillados*. Bogotá D.C., Colombia: Editorial escuela Colombiana de Ingeniería.
- **M**anzano Arrondo V. (1995). *Inferencia estadística aplicaciones con SPSS/PC+*. Madrid, España: Editorial RA-MA.
- **M**eganck R. A. & Bello E. (2002). El Papel de la OEA en el Manejo de Agua en las Américas. A*gua Latinoamérica,* (Vol. 2*,* Numero 3). Recuperado el 17 de Agosto de 2009, de http://www.agualatinoamerica.com/column.cfm?T=W&ID=40
- **M**éndez Manuel V. (2001). *Elementos de hidráulica de canales*. Caracas, Venezuela: Editorial Universidad Católica Andrés Bello.
- **M**onsalve Sáenz, G. (1995). *Hidrología en la ingeniería* (2da Ed.). Bogotá D.C., Colombia: Editorial escuela Colombiana de Ingeniería.
- **M**urad Rivera R. (2003).Estudio sobre la distribución espacial de la población en Colombia. Recuperado el 07 de octubre de 2009 de la página virtual de la Comisión económica para América Latina y el Caribe (CEPAL): http://www.eclac.org/publicaciones/xml/0/14000/lcl2013-P1.pdf
- **M**uñoz Carpena, R. & Ritter Rodriguez, A. (2005). *Hidrología agroforestal*. España: Mundi-Prensa libros., 226p.
- **N**avarro Pérez, I. (2008). *Determinación de la viabilidad técnica y económica de un sistema de almacenamiento temporal de aguas de drenaje urbano para la ciudad de Bogotá*. Tesis de grado obtenido no publicada. Universidad de los Andes, Bogotá D.C., Colombia. Recuperado el 18 de Agosto de 2009 de http://www.universia.net.co/tesis-degrado/matematicas-y-ciencias-naturales/viabilidad-tecnica-y-economica-de-un-sistemade-almacenamiento-temporal-para-aguas-de-drenaje-urbano.html
- **N**iño Paredes, J.E. & Lozano Silva, R.A. (2003). *Estudio hidráulico de calzadas con estructura de reservorio*. Trabajo de Grado (Ingeniería Civil), Departamento de Ingeniería Civil, Pontificia Universidad Javeriana. Director: Andrés Torres Abello. Bogotá.
- **N**HC, Northwest Hydraulic Consultants. (2005). *Manejo de Aguas Pluviales*. Recuperado el 17 Agostos de 2009, de http://70.99.89.116/nhcwebES/services/services\_hydrotech\_eng\_stormwater.html.
- **O**rtega Suescún D.M. (2004). *Propiedades filtrantes des los pavimentos porosos rígidos*. Trabajo de Grado (Ingeniería Civil), Departamento de Ingeniería Civil, Pontificia Universidad Javeriana.
- **P**roton A. (2008). *Etude hydraulique des tranchées de rétention / infiltration* [En ligne]. Thèse : Institut National des Sciences Appliquées de Lyon, 2008 [13/05/2009], 299 p. Disponible sur http://docinsa.insa-lyon.fr/these/pont.php?&id=proton
- **R** Developemente Core Team 2010. *R : A language environment for statistical computing. R Foundation for statistical Computing*, Vienna, Austria. ISBN 3-900051-07-0, URL disponible desde Internet en http://www.R-project.org (con acceso el 10/06/2010).
- **R**aimbault G., Metois M. (1992). *Le site de structure réservoir de Rezé*. Actes Novatech 1992, Lyon, p. 213-222
- **R**amos Olmos R., Sepúlveda Marqués R., Villalobos Moreto F. (2003). *El agua en el medio ambiente: Muestreo y Análisis. Primera Edición.* Mexico*:* Mexicali, Baja California : UABC: Plaza y Valdés.
- **R**eglamento Técnico Del Sector De Agua Potable y Saneamiento Básico RAS 2000 (2000). *Titulo D: Sistemas de recolección y evacuación de aguas residuales domesticas y pluviales.*
- **R**odríguez Montes J., Castro Martínez L., Del Real Romero J.C. (2006). *Procesos Industriales para materiales metálicos.* Segunda Edición. Madrid, España: Editorial Vision Net.
- **T**he SUDS Manual. (2007). *Chapter 9: Trenches*. Londres: Editorial Ciria Books.
- **T**orres A., Lipeme Kouyi G., Bertrand-Krajewski J.-L., Guilloux J., Barraud S., Paquier A. (2008). Modelling of hydrodynamics and solid transport in a large stormwater detention and settling basin. *Proceedings of 11th International Conference on Urban Drainage (11 ICUD)*, Edinburgh, UK, 31 Aug.-5 Sept. 2008. 10 p.
- **T**orres Abello, A. E. (2004). *Apuntes de clase sobre hidrología urbana*. Bogotá D.C., Colombia: Editorial Pontificia Universidad Javeriana.
- **T**orres Abello. (2001). *Técnicas alternativas de drenaje*. Revista ACODAL, volumen 194, pp. 7-12. ISSN 0120-0798.
- **U**NESCO. (s.f). El agua, una responsabilidad compartida. Recuperado el 17 de Agosto de 2009, de: http://www.unesco.org/water/wwap/wwdr/wwdr2/pdf/wwdr2\_ch\_15\_es.pdf
- **W**ater sensitive urban design in the Sidney Region. (2002)*. Practice note 5 infiltration devices página 4. Recuperado el 07 de octubre de 2009, de: http://www.wsud.org/downloads/Planning%20Guide%20&%20PN's/05-Infiltration.pdf*
- **Z**afra Mejía C. A., Temprano González J., Tejero Monzón J. I. (2007). *Contaminación por escorrentía superficial urbana: metales pesados acumulados sobre la superficie de una vía*. Ingeniería e Investigación, abril, año/vol. 27, número 001. Universidad Nacional de Colombia, Bogotá, Colombia.

## **10. ANEXOS**

A manera de anexos se presenta la memoria de calculos de este trabajo de grado. Los siguientes son los anexos de este trabajo:

**ANEXO A**. MEMORIA DE CALCULOS ESTRUCTURALES DEL MODELO DE LABORATORIO

**ANEXO B.** ALGORITMOS DE CALCULO

**ANEXO C.** RESULTADOS HIDRAULICOS DEL MATERIAL 1

**ANEXO D.** RESULTADOS HIDRAULICOS DEL MATERIAL 2

**ANEXO E.** RESULTADOS HIDRAULICOS DEL MATERIAL 3

**ANEXO F.** RESULTADOS AMBIENTALES

**ANEXO G.** PROCEDIMIENTOS APHA PARA ENSAYOS DE CALIDAD.

# **ANEXO A. MEMORIA DE CÁLCULOS ESTRUCTURALES DEL MODELO DE LABORATORIO**

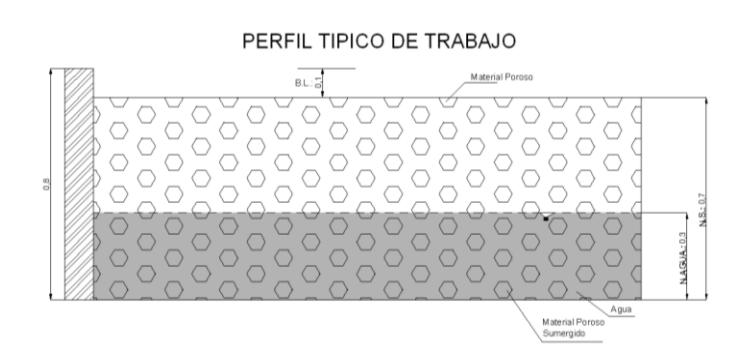

Roca= $1.7$  Ton/m<sup>3</sup>

 $H_2O = 1.0$  Ton/m<sup>3</sup>

#### Cálculo de diagrama de presiones

Este diagrama incluye las presiones ejercidas por el material poroso suelto, el material poroso cuando se encuentra sumergido del elemento vertical mas critico que tiene el modelo.

#### **DIAGRAMA DE PRESIONES**

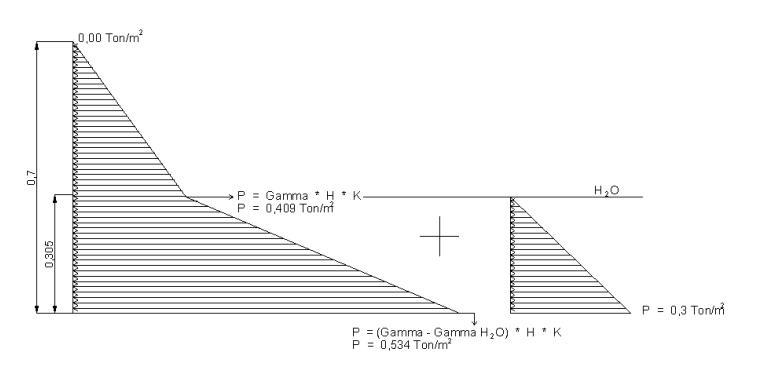

Los diagramas de presiones anteriores, dan como resultado el siguiente diagrama total de presiones en el elemento vertical central del modelo, considerado el elemento mas critico.

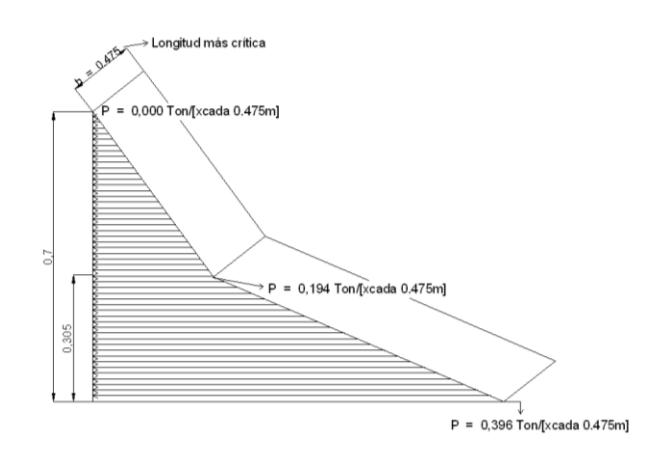

## Longitud total =  $1,9$  m

### Ubicación de apoyos

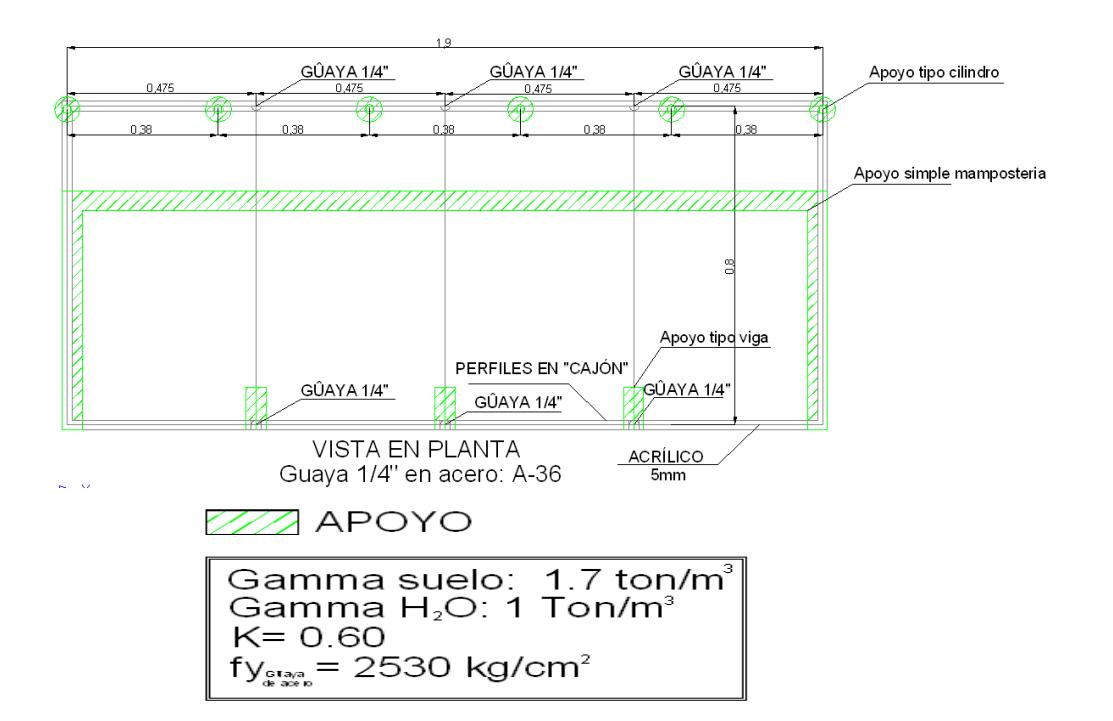

#### **CALCULOS ESTRUCTURALES**

Realizando el montaje del modelo en SAP2000 V10, se evaluaron las cargas laterales ejercidas por la presion del material y el agua en los elementos de la trinchera.

**Modelo inicial de laboratorio:** Este modelo contempla la forma inicial del laboratorio a diferencia de que el modelo inicial tiene perfiles en forma de "L" y este modelo contempla los perfiles tipo "cajon".

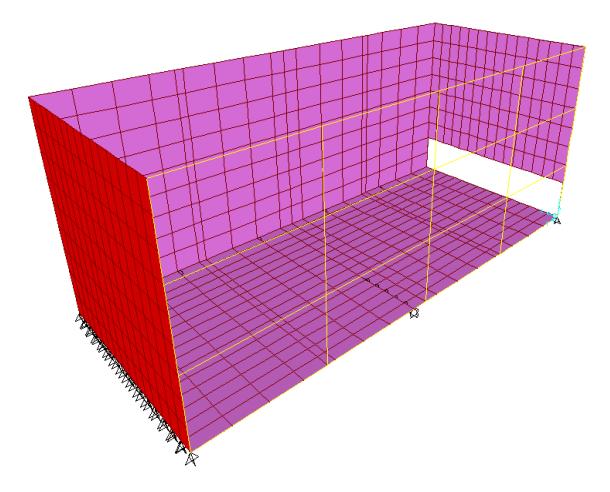

Los resultados de la modelacion son los siguientes:

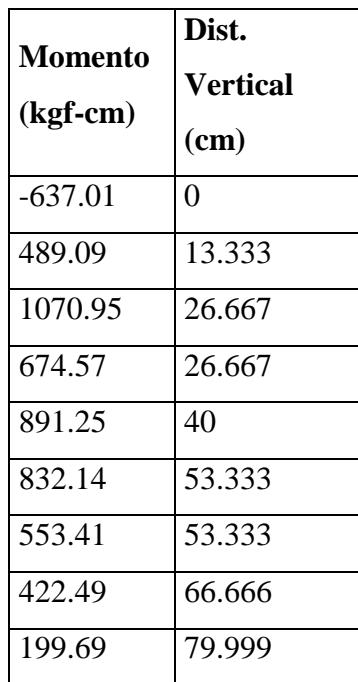

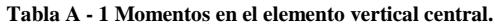

A continuación se presenta el diagrama de momentos:

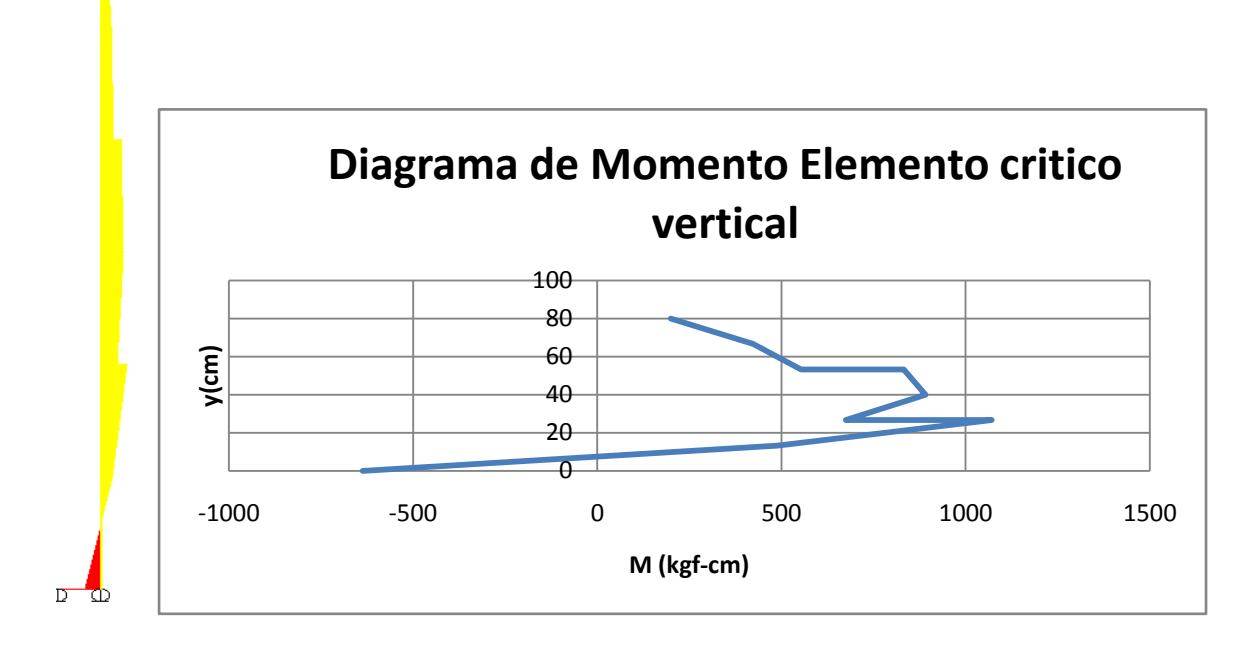

Como la seccion de los elementos es tipo cajon, la inercia del elemento y su centroide son:

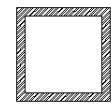

$$
I = \frac{1}{12}bh^3 = \frac{1}{12}(2.54cm)(2.54cm)^3 = 3.4686cm^4
$$

*Y* =h/2=1.25m

El momento máximo del elemento se presenta a 26.67cm de altura del elemento y es de 1070.95kgf-cm.

Luego el esfuerzo actuante del elemento esta dado por:

$$
\sigma = \frac{(1070.95kgf - cm)*1.25cm}{3.4686cm^{4}} = 385.602kgf/cm^{2}
$$

$$
\sigma_{adm} = 2530kgf/cm^{2}
$$

Donde el esfuerzo actuante del elemento es menor al esfuerzo admisible del acero (  $\sigma < \sigma_{\text{adm}}$ ), lo cual indica que el perfil adoptado es aceptable para el diseño.

$$
F.S = \frac{\sigma_{\text{utimo}}}{\sigma_{\text{adm}}} = \frac{385.602 \text{kgf} / \text{cm}^2}{2530 \text{kgf} / \text{cm}^2} = 0.152412 * 100\% = 15\%
$$

Los esfuerzos maximos se encuentran en la parte inferior del elemento vertical central y a la mitad del modelo.

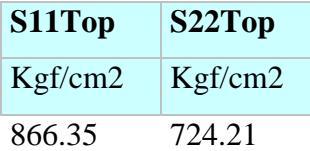

Sin embargo estos esfuerzos son menores al esfuerzo admisible del acero  $\sigma_{adm} = 2530kgf/cm^2$ .

## **Diagrama S11:**

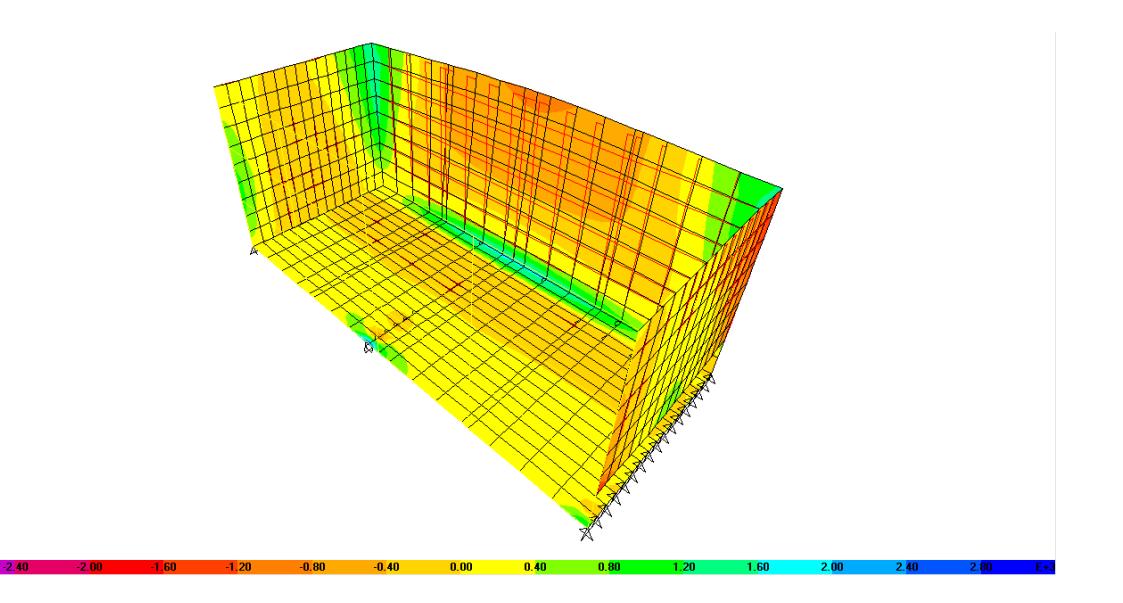

## **Diagrama S22:**

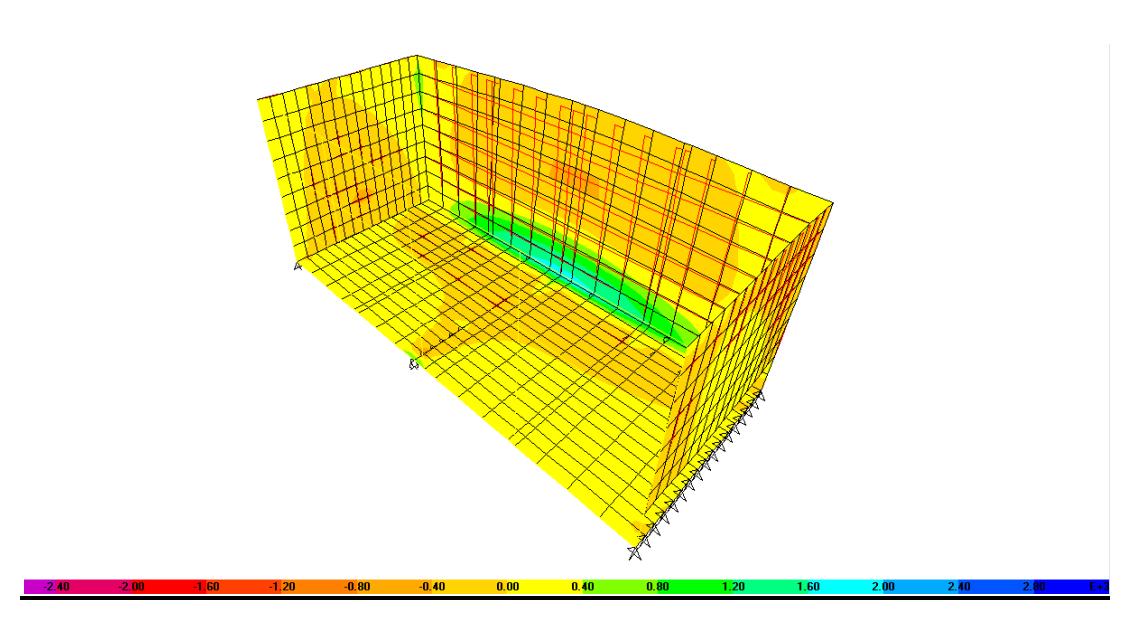

**Modelo de la trinchera de laboratorio con los 6 cables:** Se adicionan al modelo 6 cables de 1/4" postensados en los tercios de los elementos verticales.

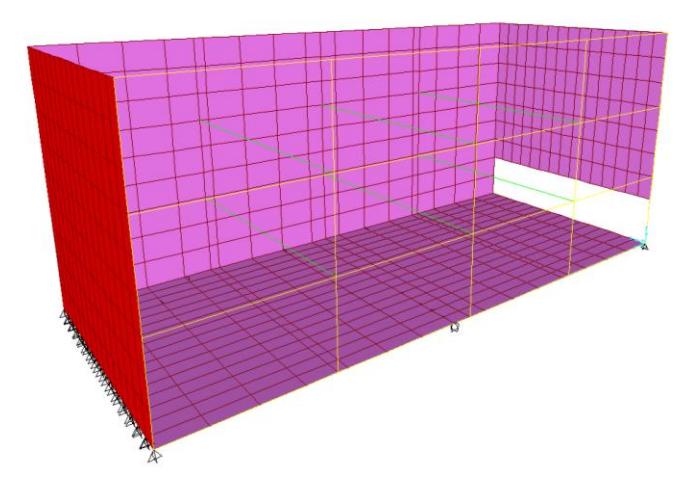

Evaluando las cargas aplicadas a los cables, se tienen los siguientes resultados de cargas soportadas por los cables. Se observa que las cargas son menores a la carga de trabajo de los cables que son de 802kgf. Los cables inferiores son los que más cargas soportan, los cuales son 243, 244 y 245. El cable 241 es el cable superior ubicado en el elemento central.

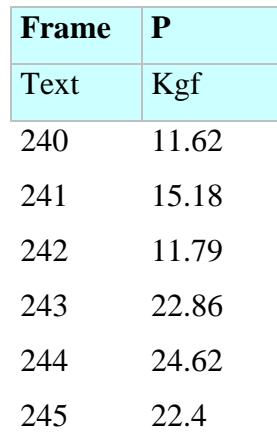

Los momentos del elemento disminuyen:

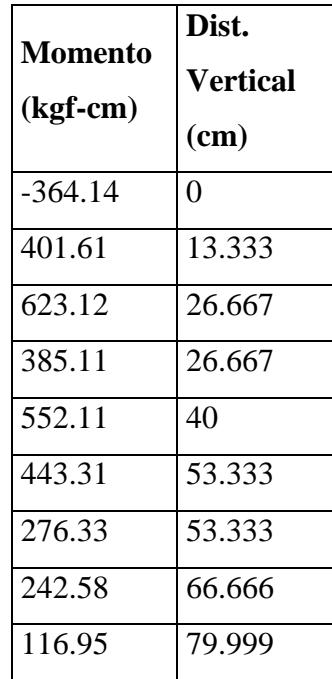

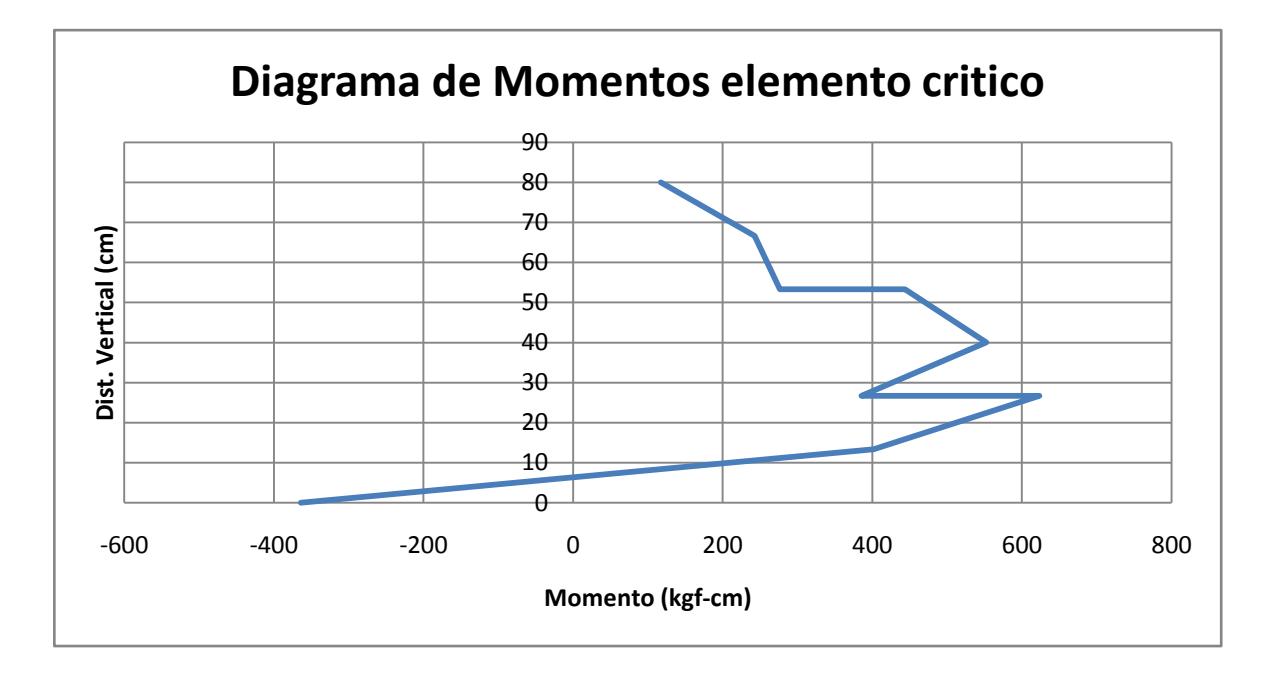

Como la seccion de los elementos es tipo cajon, la inercia del elemento y su centroide son:

$$
I = \frac{1}{12}bh^3 = \frac{1}{12}(2.54cm)(2.54cm)^3 = 3.4686cm^4
$$
  

$$
Y = h/2 = 1.25m
$$

El momento máximo del elemento se presenta a 26.67cm de altura del elemento y es de 623.12kgf-cm.

Luego el esfuerzo actuante del elemento esta dado por:

$$
\sigma = \frac{(623.12kgf - cm)*1.25cm}{3.4686cm^{4}} = 224.557kgf/cm^{2}
$$

$$
\sigma_{adm} = 2530kgf/cm^{2}
$$

Donde el esfuerzo actuante del elemento es menor al esfuerzo admisible del acero (  $\sigma < \sigma_{\text{adm}}$ ), lo cual indica que el perfil adoptado es aceptable para el diseño.

$$
F.S = \frac{\sigma_{\text{ultimo}}}{\sigma_{\text{adm}}} = \frac{224.557 \, \text{kgf} / \text{cm}^2}{2530 \, \text{kgf} / \text{cm}^2} = 0.0887 * 100\% = 8.87\%
$$

Los esfuerzos maximos se encuentran en la parte inferior de la cara frontal del modelo.

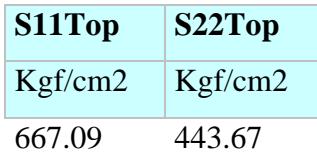

Sin embargo estos esfuerzos son menores al esfuerzo admisible del acero  $\sigma_{\text{adm}} = 2530 \text{kgf} / \text{cm}^2$ .

## **Diagrama S11:**

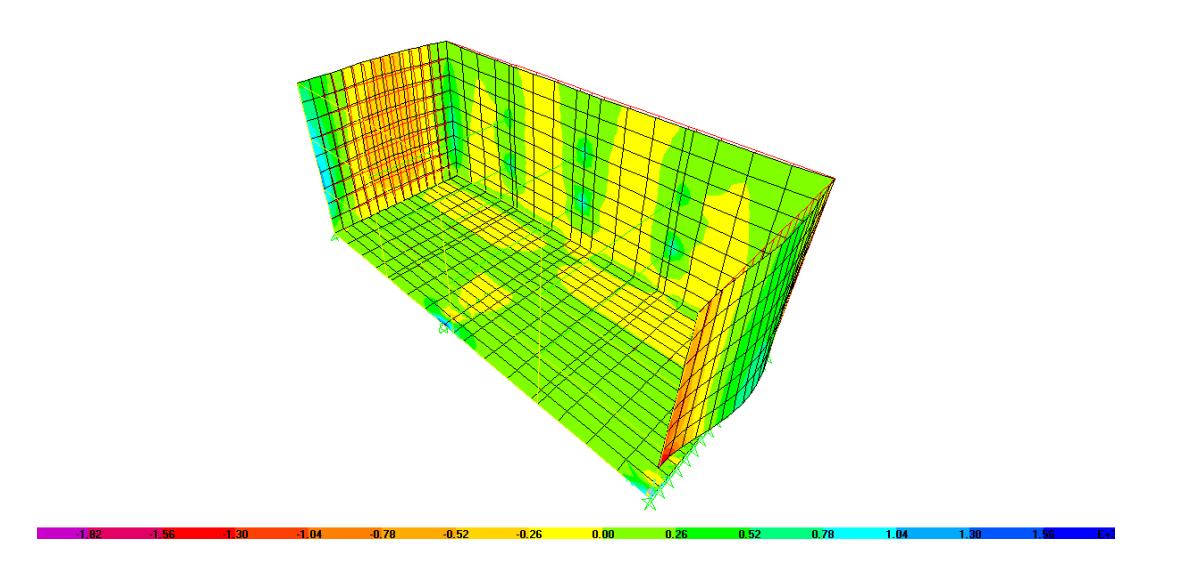
## **Diagrama S22:**

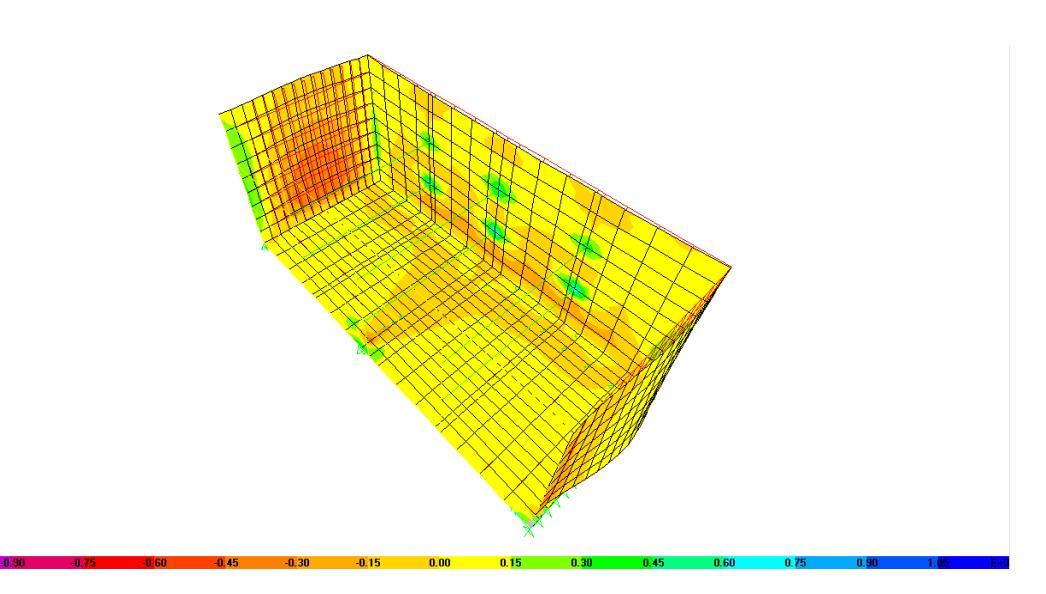

Como se observó en los diagramas de esfuerzos anteriores, el resultado de los cables postensados están logrando que los esfuerzos máximos de trabajo disminuyan en los elementos críticos y además, no permite que exista una presión por parte del material (acción de relajarse) a lo largo del modelo.

En las caras frontales del modelo al aplicar los 6 cables existe una presión sobre estas caras y es en la salida del agua donde se está presentando el mayor esfuerzo, que sigue siendo menor al esfuerzo del acero.

Para prevenir los esfuerzos mayores que se presentan en los puntos donde se ubican los cables, se van a instalar platinas de 10cmx10cm, de manera que no agriete la zona de amarre de los cables.

# **ANEXO B. ALGORITMOS DE CÁLCULO**

Este anexo muestra los algoritmos utilizados para determinar la eficiencia ambiental del modelo de trinchera de retención.

## *SÓLIDOS SUSPENDIDOS TOTALES (SST) [mg/L]*

rm(list=ls(all=TRUE)) M=read.table("datosSST.txt",header=FALSE)  $Mi=M[,1]$  $Mf=M[$ ,2] vol= $M[,3]$ SST=1000\*1000\*(Mf-Mi)/vol pbalanza=0.0001 # precision de la balanza pprobeta=0.03 # precision de la probeta ubalanza=matrix(1,3,1)\*pbalanza/2 uprobeta=matrix(1,3,1)\*pprobeta/2 A=2\*ubalanza^2; B= $(((Mf-Mi)*vol^(-1))^2)*uprobeta^2$ ;  $C=1000*vol( -1);$  $uSST1=C*(A+B)^{0.5};$ uSST= $(1000^2/\text{vol})*(2*\text{ubalanza}^2+(Mf-$ Mi $\frac{M_1}{v_0}$ <sup>^2\*</sup>uprobeta^2 $\frac{M_1}{0.5}$ ; ### PRUEBA #ubalanza=ubalanza\*1000 #uprobeta=uprobeta/1000 #Mi=Mi\*1000 #Mf=Mf\*1000 #vol=vol/1000 #SST2=(Mf-Mi)/vol  $\text{HUSST2}=(1/\text{vol})*(2*\text{ubalanza}^2+(Mf-$ Mi)/vol) $\text{^2*}$ uprobeta $\text{^2})\text{^4}(0.5)$ ### datos=cbind(SST,uSST); condicion=1 prom=mean(SST) ulpi= $(1/3)$ <sup>\*</sup>(datos[1,2]^2+datos[2,2]^2+datos[3,2]  $^{\wedge}2)$  $^{\wedge}$ (0.5) usd=sd(SST) # datos para boxplot fila1=t(SST)-2\*t(uSST); fila2=t(SST);

fila3=t(SST)+2\*t(uSST); datosbox=rbind(fila1,fila2,fila3)

minbox=min(datosbox) maxbox=max(datosbox)

 $wth=1200$ hth=wth/ $2^{\wedge}(.5)$ 

wthi=1072.440945 hthi=790.6605261

tiff(filename = "box1SST.tif", width = wth\*2, height =  $h$ th\*2, compression = "none", pointsize = 16, bg = "transparent",  $res = 300$ )  $par(max=c(4.5,4,1,1))$ boxplot(datosbox,ylab="SST  $(mg/L)$ ",xlab="replicado no.",boxwex = 0.25,ylim=c(minbox,maxbox)) dev.off()

tiff(filename = "box2SST.tif", width = wth\*2, height =  $\text{hth}^*2$ , compression = "none", pointsize = 16, bg = "transparent",  $res = 300$ )  $par(max=c(4.5,4,1,1))$ boxplot(datosbox,ylab="SST  $(mg/L)$ ",xlab="replicado no.",boxwex = 0.25,ylim=c(minbox,maxbox)) dev.off()

## eliminacion de un replicado

x1=SST[1]  $x2 = SST[2]$  $x3 = SST[3]$  $sl = uSST[1]$  $s2 = uSST[2]$ s3=uSST[3]  $n1=3$  $n2=3$  $n3=3$ ## comparacion 1 con 2

 $t=(x1-x2)/(s1^2/n1+s2^2/n2)^(0.5);$ df=(s1^2/n1+s2^2/n2)^2/((s1^2/n1)^2/(n1- $1)+(s2^2/2n2)^2/(n2-1)$ ; pvalue12= $2^*(pt(-abs(t),df))$  # se multiplica por dos porque es de dos colas y se usa t negativo

porque siempre cosulta el area a la izquierda del valor

## comparacion 1 con 3  $t=(x1-x3)/(s1^2/n1+s3^2/n3)^(0.5);$ df=(s1^2/n1+s3^2/n3)^2/((s1^2/n1)^2/(n1- $1)+(s3^2/n3)^2/(n3-1)$ ; pvalue13= $2*(pt(-abs(t),df))$  # se multiplica por dos porque es de dos colas y se usa t negativo porque siempre cosulta el area a la izquierda del valor

## comparacion 2 con 3  $t=(x2-x3)/(s2^{2}/n2+s3^{2}/n3)^{0}(0.5);$ df=(s2^2/n2+s3^2/n3)^2/((s2^2/n2)^2/(n2- $1)+(s3^2/n3)^2/(n3-1));$ pvalue23= $2*(pt(-abs(t),df))$  # se multiplica por dos porque es de dos colas y se usa t negativo porque siempre cosulta el area a la izquierda del valor

## los unicos casos en los que se elimina un dato son los siguientes

```
if (pvalue12>0.05 && pvalue13<0.05 && 
pvalue23<0.05) {
        ## se elimina 3 y se trabaja solo con 1 y 2
        datosbox[1,3]=NA
        datosbox[2,3]=NA
        datosbox[3,3]=NA
        \text{tiff}(\text{filename} = \text{"box2SST.tif", width} =wth*2, height = hth*2, compression = "none",
pointsize = 16, bg = "transparent", res = 300)
        par(max=c(4.5,4,1,1))boxplot(datosbox,ylab="SST 
(mg/L)",xlab="replicado no.",boxwex = 
0.25,ylim=c(minbox,maxbox))
        dev.off()
        datos=rbind(datos[1,],datos[2,])
        condicion=2
```
#### }

```
if (pvalue12<0.05 && pvalue13>0.05 && 
pvalue23<0.05) {
        ## se elimina 2 y se trabaja solo con 1 y 3
        datosbox[1,2]=NA
        datosbox[2,2]=NA
        datosbox[3,2]=NA
        \text{tiff}(\text{filename} = \text{"box2SST.tif", width} =wth*2, height = hth*2, compression = "none",
pointsize = 16, bg = "transparent", res = 300)
        par(max=c(4.5,4,1,1))boxplot(datosbox,ylab="SST 
(mg/L)",xlab="replicado no.",boxwex =
0.25,ylim=c(minbox,maxbox))
        dev.off()
```
datos=rbind(datos[1,],datos[3,]) condicion=3

## }

if (pvalue12<0.05 && pvalue13<0.05 && pvalue23>0.05) { ## se elimina 1 y se trabaja solo con 2 y 3  $datosbox[1,1]=NA$  $datosbox[2,1]=NA$ datosbox[3,1]=NA  $\text{tiff}(\text{filename} = \text{"box2SST.tif", width} =$ wth\*2, height = hth\*2, compression = "none", pointsize = 16, bg = "transparent",  $res = 300$ )  $par(max=c(4.5,4,1,1))$ boxplot(datosbox,ylab="SST  $(mg/L)$ ",xlab="replicado no.",boxwex = 0.25,ylim=c(minbox,maxbox)) dev.off() datos=rbind(datos[2,],datos[3,]) condicion=4

#### }

#### ## GENERACION DE DATOS ALEATORIOS nalea=5000 cont=1

```
if (condicion==1) {
        # se toman 3 datos
         A=rnorm(nalea,datos[1,1],datos[1,2])
         B=rrnorm(nalea, data [2,1], data [2,2])C=rnorm(nalea,datos[3,1],datos[3,2])
         ABC = \text{cbind}(A, B, C)A1=matrix(1,nalea,1)
         B1=matrix(2,nalea,1)
        C1=matrix(3,nalea,1)
         ABC1=cbind(A1,B1,C1)
        tiff(filename = "randomSST10.tif", width 
= wthi*2, height = hth*2, compression = "none",
pointsize = 16, bg = "transparent", res = 300)
        par(mar=c(2.25,0.75,1.5,0.75))
        title <- bquote(bold(paste(.(nalea), " 
runs"))) 
        plot(ABC1,ABC,type="p",main=title,xax
t ="n",xlim=c(0.9,3.1),ylim=c(min(ABC),max(ABC)
),ylab="SST (mg/L)",xlab="replicado 
no.",cex=0.5)
        axis(1, 1:3)
        cc=gray(0:nalea / nalea)
        while (cont <= nalea) {
        lines(ABC1[cont,],ABC[cont,],col=cc[co
nt],lwd=0.01)
        cont=cont+1
         }
        dev.off()
```

```
cont=1
         tiff(filename = "randomSST01.tif", width 
= wth*2, height = hthi*2, compression = "none",
pointsize = 16, bg = "transparent", res = 300)
         par(mar=c(0.75,3.85,1.5,0.75))
         title \lt-
bquote(bold(paste(.(round(nalea/500)), " runs")))
         plot(ABC1[1:(nalea/500),],ABC[1:(nalea
/500),],main=title,type="p",xaxt =
"n",xlim=c(0.9,3.1),ylim=c(min(ABC),max(ABC)
),ylab="SST (mg/L)",xlab="replicado 
no." cex=0.5)axis(1, 1:3)
         cc=gray(0:nalea / nalea)
         while (cont<=nalea/500) {
         lines(ABC1[cont,],ABC[cont,],col=cc[co
nt],lwd=0.01) #col=cc[cont],
         cont=cont+1
         }
         dev.off()
         cont=1
         tiff(filename = "randomSST02.tif", width 
= wthi*2, height = hthi*2, compression = "none",
pointsize = 16, bg = "transparent", res = 300)
         par(mar=c(0.75,0.75,1.5,0.75))
         title <-
bquote(bold(paste(.(round(nalea/100)), " runs")))
         plot(ABC1[1:(nalea/100),],ABC[1:(nalea
(100),],main=title,type="p",xaxt =
"n",xlim=c(0.9,3.1),ylim=c(min(ABC),max(ABC)
),ylab="SST (mg/L)",xlab="replicado 
no.",cex=0.5)
         axis(1, 1:3)
         cc=gray(0:nalea / nalea)
         while (cont <= nalea/100) {
         lines(ABC1[cont,],ABC[cont,],col=cc[co
nt],lwd=0.01) #col=cc[cont],
         cont=cont+1
         }
         dev.off()
         cont=1
         tiff(filename = "randomSST03.tif", width 
= wthi*2, height = hthi*2, compression = "none",
pointsize = 16, bg = "transparent", res = 300)
         par(mar=c(0.75,0.75,1.5,0.75))
         title <-
bquote(bold(paste(.(round(nalea/50)), " runs")))
         plot(ABC1[1:(nalea/50),],ABC[1:(nalea/
50), l, main=title, type="p", xaxt =
"n",xlim=c(0.9,3.1),ylim=c(min(ABC),max(ABC)
),ylab="SST (mg/L)",xlab="replicado 
no." cex=0.5)axis(1, 1:3)
         cc=gray(0:nalea / nalea)
```
while (cont $\le$ =nalea/50) { lines(ABC1[cont,],ABC[cont,],col=cc[co nt],lwd=0.01) #col=cc[cont], cont=cont+1 } dev.off() cont=1 tiff(filename = "randomSST04.tif", width  $=$  wth\*2, height  $=$  hthi\*2, compression  $=$  "none", pointsize = 16, bg = "transparent", res = 300) par(mar=c(0.75,3.85,1.5,0.75)) title < bquote(bold(paste(.(round(nalea/10)), " runs"))) plot(ABC1[1:(nalea/10),],ABC[1:(nalea/  $10$ ),],main=title,type="p",xaxt =  $\text{m}$ ", xlim=c(0.9,3.1), ylim=c(min(ABC), max(ABC) ),ylab="SST (mg/L)",xlab="replicado no.",cex=0.5) axis(1, 1:3) cc=gray(0:nalea / nalea) while (cont <= nalea/10) { lines(ABC1[cont,],ABC[cont,],col=cc[co nt],lwd=0.01) #col=cc[cont], cont=cont+1 } dev.off() cont=1 tiff(filename = "randomSST05.tif", width  $=$  wthi\*2, height  $=$  hthi\*2, compression  $=$  "none", pointsize = 16, bg = "transparent", res = 300) par(mar=c(0.75,0.75,1.5,0.75)) title < bquote(bold(paste(.(round(nalea/5)), " runs"))) plot(ABC1[1:(nalea/5),],ABC[1:(nalea/5)  $, ]$ , main=title, type="p", xaxt =  $\text{m}$ ", xlim=c(0.9,3.1), ylim=c(min(ABC), max(ABC) ),ylab="SST (mg/L)",xlab="replicado no.",cex=0.5) axis(1, 1:3) cc=gray(0:nalea / nalea) while (cont $\le$ =nalea/5) { lines(ABC1[cont,],ABC[cont,],col=cc[co nt],lwd=0.01) #col=cc[cont], cont=cont+1 } dev.off() cont=1 tiff(filename = "randomSST06.tif", width  $=$  wthi\*2, height  $=$  hthi\*2, compression  $=$  "none", pointsize = 16, bg = "transparent", res = 300) par(mar=c(0.75,0.75,1.5,0.75)) title < bquote(bold(paste(.(round(nalea/2)), " runs")))

plot(ABC1[1:(nalea/2),],ABC[1:(nalea/2)  $,$ ],main=title,type="p",xaxt = "n",xlim=c(0.9,3.1),ylim=c(min(ABC),max(ABC) ),ylab="SST (mg/L)",xlab="replicado no.",cex=0.5) axis(1, 1:3) cc=gray(0:nalea / nalea) while (cont $\leq$ =nalea/2) { lines(ABC1[cont,],ABC[cont,],col=cc[co nt], $lwd=0.01$ ) #col=cc[cont], cont=cont+1 } dev.off() cont=1 tiff(filename = "randomSST07.tif", width  $=$  wth\*2, height  $=$  hth\*2, compression  $=$  "none", pointsize  $= 16$ , bg  $=$  "transparent", res  $= 300$ )  $par(max=c(4.5,4,2,1))$ title < bquote(bold(paste(.(round(nalea/1.5)), " runs"))) plot(ABC1[1:(nalea/1.5),],ABC[1:(nalea/  $1.5$ ),], $main$ =title,type="p", $x$ axt = "n",xlim=c(0.9,3.1),ylim=c(min(ABC),max(ABC) ),ylab="SST (mg/L)",xlab="replicado no.",cex=0.5) axis(1, 1:3) cc=gray(0:nalea / nalea) while (cont $\le$ =nalea/1.5) { lines(ABC1[cont,],ABC[cont,],col=cc[co nt], $1$ wd=0.01) #col=cc $[cont]$ , cont=cont+1 } dev.off() cont=1 tiff(filename = "randomSST08.tif", width  $=$  wth\*2, height  $=$  hth\*2, compression  $=$  "none", pointsize = 16, bg = "transparent",  $res = 300$ ) par(mar=c(2.25,3.85,1.5,0.75)) title < bquote(bold(paste(.(round(nalea/1.25)), " runs"))) plot(ABC1[1:(nalea/1.25),],ABC[1:(nale  $a/1.25$ ),],main=title,type="p",xaxt = "n",xlim=c(0.9,3.1),ylim=c(min(ABC),max(ABC) ),ylab="SST (mg/L)",xlab="replicado no.",cex=0.5) axis(1, 1:3) cc=gray(0:nalea / nalea) while (cont $\le$ =nalea/1.25) { lines(ABC1[cont,],ABC[cont,],col=cc[co nt], $1$ wd=0.01) #col=cc $[cont]$ , cont=cont+1 } dev.off()

cont=1 tiff(filename = "randomSST09.tif", width  $=$  wthi\*2, height  $=$  hth\*2, compression  $=$  "none", pointsize = 16, bg = "transparent", res = 300) par(mar=c(2.25,0.75,1.5,0.75)) title < bquote(bold(paste(.(round(nalea/1.1)), " runs"))) plot(ABC1[1:(nalea/1.1),],ABC[1:(nalea/  $1.1$ ),], $main$ =title,type="p", $x$ axt = "n",xlim=c(0.9,3.1),ylim=c(min(ABC),max(ABC) ),ylab="SST (mg/L)",xlab="replicado no.",cex=0.5) axis(1, 1:3) cc=gray(0:nalea / nalea) while (cont $\le$ =nalea/1.1) { lines(ABC1[cont,],ABC[cont,],col=cc[co nt], $lwd=0.01$ ) #col=cc[cont], cont=cont+1 } dev.off() uSSTdef=mean(sd(t(ABC))) SSTdef=mean(datos[,1]) resultado=c(SSTdef,uSSTdef,3) } if (condicion==2) { # se toman 2 datos A=rnorm(nalea,datos[1,1],datos[1,2]) B=rnorm(nalea,datos[2,1],datos[2,2])  $AB = cbind(A, B)$ A1=matrix(1,nalea,1) B1=matrix(2,nalea,1)  $AB1 = cbind(A1, B1)$ tiff(filename = "randomSST10.tif", width  $=$  wth\*2, height  $=$  hth\*2, compression  $=$  "none", pointsize = 16, bg = "transparent", res = 300)  $par(max=c(4.5,4,2,1))$ title <- bquote(bold(paste(.(nalea), " runs")))  $plot(AB1, AB, type="p", main=title, xaxt =$ "n",xlim=c(0.9,3.1),ylab="SST (mg/L)",xlab="replicado no.",cex=0.5) axis(1, 1:3) cc=gray(0:nalea / nalea) while (cont <= nalea) { lines(AB1[cont,],AB[cont,],col=cc[cont],  $lwd=0.01$ ) cont=cont+1 } dev.off()

cont=1

tiff(filename = "randomSST01.tif", width  $=$  wth\*2, height  $=$  hth\*2, compression  $=$  "none", pointsize = 16, bg = "transparent",  $res = 300$ )  $par(max=c(4.5,4,2,1))$ title < bquote(bold(paste(.(round(nalea/500)), " runs"))) plot(AB1[1:(nalea/500),],AB[1:(nalea/50  $0$ ),],main=title,type="p",xaxt =  $\text{``n''}, \text{xlim} = c(0.9, 3.1), \text{ylim} = c(\text{min}(AB), \text{max}(AB)), \text{y1}$ ab="SST (mg/L)",xlab="replicado no.",cex=0.5) axis(1, 1:3) cc=gray(0:nalea / nalea) while (cont <= nalea/500) { lines(AB1[cont,],AB[cont,],col=cc[cont],  $lwd=0.01$ ) #col=cc[cont], cont=cont+1 } dev.off() cont=1 tiff(filename = "randomSST02.tif", width  $=$  wth\*2, height  $=$  hth\*2, compression  $=$  "none", pointsize  $= 16$ , bg  $=$  "transparent", res  $= 300$ )  $par(max=c(4.5,4,2,1))$ title < bquote(bold(paste(.(round(nalea/100)), " runs"))) plot(AB1[1:(nalea/100),],AB[1:(nalea/10  $0$ ),],main=title,type="p",xaxt =  $\text{m}^{\prime\prime}$ , xlim=c(0.9,3.1), ylim=c(min(AB), max(AB)), yl ab="SST (mg/L)",xlab="replicado no.",cex=0.5) axis(1, 1:3) cc=gray(0:nalea / nalea) while (cont <= nalea/100) { lines(AB1[cont,],AB[cont,],col=cc[cont],  $lwd=0.01)$  #col=cc[cont], cont=cont+1 } dev.off() cont=1 tiff(filename = "randomSST03.tif", width  $=$  wth\*2, height  $=$  hth\*2, compression  $=$  "none", pointsize = 16, bg = "transparent",  $res = 300$ )  $par(max=c(4.5,4,2,1))$ title < bquote(bold(paste(.(round(nalea/50)), " runs"))) plot(AB1[1:(nalea/50),],AB[1:(nalea/50),  $]$ ,main=title,type="p",xaxt =  $\text{m}^{\prime\prime}$ , xlim=c(0.9,3.1), ylim=c(min(AB), max(AB)), yl ab="SST (mg/L)",xlab="replicado no.",cex=0.5) axis(1, 1:3) cc=gray(0:nalea / nalea) while (cont $\le$ =nalea/50) { lines(AB1[cont,],AB[cont,],col=cc[cont], lwd=0.01) #col=cc[cont], cont=cont+1

150

} dev.off() cont=1 tiff(filename = "randomSST04.tif", width  $=$  wth\*2, height  $=$  hth\*2, compression  $=$  "none", pointsize = 16, bg = "transparent",  $res = 300$ )  $par(max=c(4.5,4,2,1))$ title  $\lt$ bquote(bold(paste(.(round(nalea/10)), " runs"))) plot(AB1[1:(nalea/10),],AB[1:(nalea/10),  $]$ , main=title, type="p", xaxt =  $\text{m}^{\text{m}}$ , xlim=c(0.9,3.1), ylim=c(min(AB), max(AB)), yl ab="SST (mg/L)",xlab="replicado no.",cex=0.5) axis(1, 1:3) cc=gray(0:nalea / nalea) while (cont $\leq$ =nalea/10) { lines(AB1[cont,],AB[cont,],col=cc[cont],  $lwd=0.01$ ) #col=cc[cont], cont=cont+1 } dev.off() cont=1 tiff(filename = "randomSST05.tif", width  $=$  wth\*2, height  $=$  hth\*2, compression  $=$  "none", pointsize = 16, bg = "transparent",  $res = 300$ )  $par(max=c(4.5,4,2,1))$ title < bquote(bold(paste(.(round(nalea/5)), " runs"))) plot(AB1[1:(nalea/5),],AB[1:(nalea/5),],  $main$ =title,type="p",xaxt = "n",xlim=c(0.9,3.1),ylim=c(min(AB),max(AB)),yl ab="SST (mg/L)",xlab="replicado no.",cex=0.5) axis(1, 1:3) cc=gray(0:nalea / nalea) while (cont $\leq$ =nalea/5) { lines(AB1[cont,],AB[cont,],col=cc[cont],  $lwd=0.01$ ) #col=cc[cont], cont=cont+1 } dev.off() cont=1 tiff(filename = "randomSST06.tif", width  $=$  wth\*2, height  $=$  hth\*2, compression  $=$  "none", pointsize = 16, bg = "transparent",  $res = 300$ )  $par(max=c(4.5,4,2,1))$ title < bquote(bold(paste(.(round(nalea/2)), " runs"))) plot(AB1[1:(nalea/2),],AB[1:(nalea/2),],  $main$ =title,type="p",xaxt =  $\text{m}$ ", xlim=c(0.9,3.1), ylim=c(min(AB), max(AB)), yl ab="SST (mg/L)",xlab="replicado no.",cex=0.5) axis(1, 1:3) cc=gray(0:nalea / nalea)

while (cont $\leq$ =nalea/2) { lines(AB1[cont,],AB[cont,],col=cc[cont],  $lwd=0.01$ ) #col=cc[cont], cont=cont+1 } dev.off()  $cont=1$ tiff(filename = "randomSST07.tif", width  $=$  wth\*2, height  $=$  hth\*2, compression  $=$  "none", pointsize = 16, bg = "transparent",  $res = 300$ )  $par(max=c(4.5,4,2,1))$ title < bquote(bold(paste(.(round(nalea/1.5)), " runs"))) plot(AB1[1:(nalea/1.5),],AB[1:(nalea/1.5  $),]$ , main=title, type="p", xaxt =  $\text{m}^{\prime\prime}$ , xlim=c(0.9,3.1), ylim=c(min(AB), max(AB)), yl ab="SST  $(mg/L)$ ",xlab="replicado no.",cex=0.5) axis(1, 1:3) cc=gray(0:nalea / nalea) while (cont $\leq$ =nalea/1.5) { lines(AB1[cont,],AB[cont,],col=cc[cont],  $lwd=0.01$ ) #col=cc[cont], cont=cont+1 } dev.off() cont=1 tiff(filename = "randomSST08.tif", width  $=$  wth\*2, height  $=$  hth\*2, compression  $=$  "none", pointsize = 16, bg = "transparent", res = 300)  $par(max=c(4.5,4,2,1))$ title < bquote(bold(paste(.(round(nalea/1.25)), " runs"))) plot(AB1[1:(nalea/1.25),],AB[1:(nalea/1.  $25$ ), ], main=title, type="p", xaxt =  $\text{m}^{\prime\prime}$ , xlim=c(0.9,3.1), ylim=c(min(AB), max(AB)), yl ab="SST  $(mg/L)$ ",xlab="replicado no.",cex=0.5) axis(1, 1:3) cc=gray(0:nalea / nalea) while (cont $\le$ =nalea/1.25) { lines(AB1[cont,],AB[cont,],col=cc[cont],  $lwd=0.01$ ) #col=cc[cont], cont=cont+1 } dev.off() cont=1 tiff(filename = "randomSST09.tif", width  $=$  wth\*2, height  $=$  hth\*2, compression  $=$  "none", pointsize  $= 16$ , bg  $=$  "transparent", res  $= 300$ )  $par(max=c(4.5,4,2,1))$ title < bquote(bold(paste(.(round(nalea/1.1)), " runs"))) plot(AB1[1:(nalea/1.1),],AB[1:(nalea/1.1  $),]$ , main=title, type="p", xaxt =

 $\text{m}^{\prime\prime}$ , xlim=c(0.9,3.1), ylim=c(min(AB), max(AB)), yl ab="SST (mg/L)",xlab="replicado no.",cex=0.5) axis(1, 1:3) cc=gray(0:nalea / nalea) while  $\text{(cont}\leq = \text{nalea}/1.1)$  { lines(AB1[cont,],AB[cont,],col=cc[cont],  $lwd=0.01$ ) # $col=cc[cont]$ , cont=cont+1 } dev.off() uSSTdef=mean(sd(t(AB))) SSTdef=mean(datos[,1]) resultado=c(SSTdef,uSSTdef,2) } if (condicion==3) { # se toman 2 datos A=rnorm(nalea,datos[1,1],datos[1,2])  $B=$ rnorm(nalea,datos[2,1],datos[2,2])  $AB = cbind(A, B)$ A1=matrix(1,nalea,1)  $B1 = matrix(3, nalea, 1)$  $AB1 = cbind(A1, B1)$ tiff(filename = "randomSST10.tif", width  $=$  wth\*2, height  $=$  hth\*2, compression  $=$  "none", pointsize = 16, bg = "transparent", res = 300)  $par(max=c(4.5,4,2,1))$ title <- bquote(bold(paste(.(nalea), " runs")))  $plot(AB1, AB, type="p", xaxt =$ "n",main=title,xlim=c(0.9,3.1),ylab="SST (mg/L)",xlab="replicado no.",cex=0.5) axis(1, 1:3) cc=gray(0:nalea / nalea) while (cont <= nalea) { lines(AB1[cont,],AB[cont,],col=cc[cont],  $1wd=0.01$ cont=cont+1 } dev.off() cont=1 tiff(filename = "randomSST01.tif", width  $=$  wth\*2, height  $=$  hth\*2, compression  $=$  "none", pointsize = 16, bg = "transparent",  $res = 300$ )  $par(max=c(4.5,4,2,1))$ title < bquote(bold(paste(.(round(nalea/500)), " runs"))) plot(AB1[1:(nalea/500),],AB[1:(nalea/50 0),], $main$ =title,type="p",xaxt =  $\text{''n''}, \text{xlim} = c(0.9, 3.1), \text{ylim} = c(\text{min}(AB), \text{max}(AB)), \text{y1}$ ab="SST (mg/L)",xlab="replicado no.",cex=0.5) axis(1, 1:3) cc=gray(0:nalea / nalea) while (cont <= nalea/500) {

lines(AB1[cont,],AB[cont,],col=cc[cont],  $lwd=0.01$ ) #col=cc[cont], cont=cont+1 } dev.off() cont=1 tiff(filename = "randomSST02.tif", width  $=$  wth\*2, height  $=$  hth\*2, compression  $=$  "none", pointsize = 16, bg = "transparent",  $res = 300$ )  $par(max=c(4.5,4,2,1))$ title < bquote(bold(paste(.(round(nalea/100)), " runs"))) plot(AB1[1:(nalea/100),],AB[1:(nalea/10  $0$ ),],main=title,type="p",xaxt =  $\text{m}^{\prime\prime}$ , xlim=c(0.9,3.1), ylim=c(min(AB), max(AB)), yl ab="SST (mg/L)",xlab="replicado no.",cex=0.5) axis(1, 1:3) cc=gray(0:nalea / nalea) while (cont<=nalea/100) { lines(AB1[cont,],AB[cont,],col=cc[cont],  $lwd=0.01$ ) #col=cc[cont], cont=cont+1 } dev.off() cont=1 tiff(filename = "randomSST03.tif", width  $=$  wth\*2, height  $=$  hth\*2, compression  $=$  "none", pointsize = 16, bg = "transparent",  $res = 300$ )  $par(max=c(4.5,4,2,1))$ title < bquote(bold(paste(.(round(nalea/50)), " runs"))) plot(AB1[1:(nalea/50),],AB[1:(nalea/50), ],main=title,type="p",xaxt =  $\text{"n",}$ xlim=c(0.9,3.1),ylim=c(min(AB),max(AB)),yl ab="SST (mg/L)",xlab="replicado no.",cex=0.5) axis(1, 1:3) cc=gray(0:nalea / nalea) while (cont $\le$ =nalea/50) { lines(AB1[cont,],AB[cont,],col=cc[cont],  $lwd=0.01$ ) #col=cc[cont], cont=cont+1 } dev.off() cont=1 tiff(filename = "randomSST04.tif", width  $=$  wth\*2, height  $=$  hth\*2, compression  $=$  "none", pointsize = 16, bg = "transparent",  $res = 300$ )  $par(max=c(4.5,4,2,1))$ title < bquote(bold(paste(.(round(nalea/10)), " runs"))) plot(AB1[1:(nalea/10),],AB[1:(nalea/10), ],main=title,type="p",xaxt =

 $\text{m}^{\prime\prime}$ , xlim=c(0.9,3.1), ylim=c(min(AB), max(AB)), yl ab="SST (mg/L)",xlab="replicado no.",cex=0.5) axis(1, 1:3) cc=gray(0:nalea / nalea) while (cont <= nalea/10) { lines(AB1[cont,],AB[cont,],col=cc[cont],  $lwd=0.01$ ) #col=cc[cont], cont=cont+1 } dev.off() cont=1 tiff(filename = "randomSST05.tif", width  $=$  wth\*2, height  $=$  hth\*2, compression  $=$  "none", pointsize = 16, bg = "transparent",  $res = 300$ )  $par(max=c(4.5,4,2,1))$ title < bquote(bold(paste(.(round(nalea/5)), " runs"))) plot(AB1[1:(nalea/5),],AB[1:(nalea/5),],  $main$ =title,type="p",xaxt =  $\text{m}^{\prime\prime}$ , xlim=c(0.9,3.1), ylim=c(min(AB), max(AB)), yl ab="SST (mg/L)",xlab="replicado no.",cex=0.5) axis(1, 1:3) cc=gray(0:nalea / nalea) while (cont <= nalea/5) { lines(AB1[cont,],AB[cont,],col=cc[cont],  $lwd=0.01$ ) #col=cc[cont], cont=cont+1 } dev.off() cont=1 tiff(filename = "randomSST06.tif", width  $=$  wth\*2, height  $=$  hth\*2, compression  $=$  "none", pointsize = 16, bg = "transparent",  $res = 300$ )  $par(max=c(4.5,4,2,1))$ title < bquote(bold(paste(.(round(nalea/2)), " runs"))) plot(AB1[1:(nalea/2),],AB[1:(nalea/2),],  $main$ =title,type="p",xaxt =  $\text{m}^{\prime\prime}$ ,xlim=c(0.9,3.1),ylim=c(min(AB),max(AB)),yl ab="SST (mg/L)",xlab="replicado no.",cex=0.5) axis(1, 1:3) cc=gray(0:nalea / nalea) while (cont <= nalea/2) { lines(AB1[cont,],AB[cont,],col=cc[cont],  $lwd=0.01$ ) #col=cc[cont], cont=cont+1 } dev.off() cont=1 tiff(filename = "randomSST07.tif", width  $=$  wth\*2, height  $=$  hth\*2, compression  $=$  "none", pointsize = 16, bg = "transparent",  $res = 300$ )  $par(max=c(4.5,4,2,1))$ 

title < bquote(bold(paste(.(round(nalea/1.5)), " runs"))) plot(AB1[1:(nalea/1.5),],AB[1:(nalea/1.5  $),]$ , main=title, type="p", xaxt =  $\text{m}^{\prime\prime}$ ,xlim=c(0.9,3.1),ylim=c(min(AB),max(AB)),yl ab="SST (mg/L)",xlab="replicado no.",cex=0.5) axis(1, 1:3) cc=gray(0:nalea / nalea) while (cont $\leq$ =nalea/1.5) { lines(AB1[cont,],AB[cont,],col=cc[cont],  $lwd=0.01$ ) #col=cc[cont], cont=cont+1 } dev.off() cont=1 tiff(filename = "randomSST08.tif", width  $=$  wth\*2, height  $=$  hth\*2, compression  $=$  "none", pointsize = 16, bg = "transparent",  $res = 300$ )  $par(max=c(4.5,4,2,1))$ title < bquote(bold(paste(.(round(nalea/1.25)), " runs"))) plot(AB1[1:(nalea/1.25),],AB[1:(nalea/1.  $25$ ), ], main=title, type="p", xaxt =  $\text{m}^{\prime\prime}$ , xlim=c(0.9,3.1), ylim=c(min(AB), max(AB)), yl ab="SST (mg/L)",xlab="replicado no.",cex=0.5) axis(1, 1:3) cc=gray(0:nalea / nalea) while (cont $\le$ =nalea/1.25) { lines(AB1[cont,],AB[cont,],col=cc[cont],  $lwd=0.01$ ) #col=cc[cont], cont=cont+1 } dev.off() cont=1 tiff(filename = "randomSST09.tif", width  $=$  wth\*2, height  $=$  hth\*2, compression  $=$  "none", pointsize = 16, bg = "transparent",  $res = 300$ )  $par(max=c(4.5,4,2,1))$ title < bquote(bold(paste(.(round(nalea/1.1)), " runs"))) plot(AB1[1:(nalea/1.1),],AB[1:(nalea/1.1 ),],main=title,type="p",xaxt =  $\text{''n''}, \text{xlim} = c(0.9, 3.1), \text{ylim} = c(\text{min}(AB), \text{max}(AB)), \text{y1}$ ab="SST (mg/L)",xlab="replicado no.",cex=0.5) axis(1, 1:3) cc=gray(0:nalea / nalea) while (cont $\le$ =nalea/1.1) { lines(AB1[cont,],AB[cont,],col=cc[cont],  $lwd=0.01$ ) #col=cc[cont], cont=cont+1 } dev.off() uSSTdef=mean(sd(t(AB)))

SSTdef=mean(datos[,1]) resultado=c(SSTdef,uSSTdef,2) } if (condicion==4) { # se toman 2 datos A=rnorm(nalea,datos[1,1],datos[1,2])  $B=rrnorm(nalea, datas[2,1], datas[2,2])$  $AB = \text{cbind}(A.B)$ A1=matrix(2,nalea,1)  $B1=matrix(3,nalea,1)$  $AB1 = cbind(A1, B1)$ tiff(filename = "randomSST10.tif", width  $=$  wth\*2, height  $=$  hth\*2, compression  $=$  "none", pointsize = 16, bg = "transparent",  $res = 300$ )  $par(max=c(4.5,4,2,1))$ title <- bquote(bold(paste(.(nalea), " runs")))  $plot(AB1, AB, type="p", xaxt =$ "n",main=title,xlim=c(0.9,3.1),ylab="SST (mg/L)",xlab="replicado no.",cex=0.5) axis(1, 1:3) cc=gray(0:nalea / nalea) while (cont <= nalea) { lines(AB1[cont,],AB[cont,],col=cc[cont], lwd=0.01) cont=cont+1 } dev.off() cont=1 tiff(filename = "randomSST01.tif", width  $=$  wth\*2, height  $=$  hth\*2, compression  $=$  "none", pointsize = 16, bg = "transparent", res = 300)  $par(max=c(4.5,4,2,1))$ title < bquote(bold(paste(.(round(nalea/500)), " runs"))) plot(AB1[1:(nalea/500),],AB[1:(nalea/50 0),], $main$ =title,type="p",xaxt =  $\text{m}^{\prime\prime}$ , xlim=c(0.9,3.1), ylim=c(min(AB), max(AB)), yl ab="SST (mg/L)",xlab="replicado no.",cex=0.5) axis(1, 1:3) cc=gray(0:nalea / nalea) while (cont <= nalea/500) { lines(AB1[cont,],AB[cont,],col=cc[cont],  $lwd=0.01$ ) #col=cc[cont], cont=cont+1 } dev.off() cont=1 tiff(filename = "randomSST02.tif", width  $=$  wth\*2, height  $=$  hth\*2, compression  $=$  "none", pointsize = 16, bg = "transparent", res = 300)

 $par(max=c(4.5,4,2,1))$ 

```
153
```
title < bquote(bold(paste(.(round(nalea/100)), " runs"))) plot(AB1[1:(nalea/100),],AB[1:(nalea/10  $0$ ),],main=title,type="p",xaxt =  $\text{m}^{\prime\prime}$ ,xlim=c(0.9,3.1),ylim=c(min(AB),max(AB)),yl ab="SST (mg/L)",xlab="replicado no.",cex=0.5) axis(1, 1:3) cc=gray(0:nalea / nalea) while (cont $\leq$ =nalea/100) { lines(AB1[cont,],AB[cont,],col=cc[cont],  $lwd=0.01$ ) #col=cc[cont], cont=cont+1 } dev.off() cont=1 tiff(filename = "randomSST03.tif", width  $=$  wth\*2, height  $=$  hth\*2, compression  $=$  "none", pointsize = 16, bg = "transparent",  $res = 300$ )  $par(max=c(4.5,4,2,1))$ title < bquote(bold(paste(.(round(nalea/50)), " runs"))) plot(AB1[1:(nalea/50),],AB[1:(nalea/50), ], main=title, type=" $p$ ", xaxt = "n",xlim=c(0.9,3.1),ylim=c(min(AB),max(AB)),yl ab="SST (mg/L)",xlab="replicado no.",cex=0.5) axis(1, 1:3) cc=gray(0:nalea / nalea) while (cont $\le$ =nalea/50) { lines(AB1[cont,],AB[cont,],col=cc[cont],  $lwd=0.01$ ) #col=cc[cont], cont=cont+1 } dev.off() cont=1 tiff(filename = "randomSST04.tif", width  $=$  wth\*2, height  $=$  hth\*2, compression  $=$  "none", pointsize = 16, bg = "transparent",  $res = 300$ )  $par(max=c(4.5,4,2,1))$ title < bquote(bold(paste(.(round(nalea/10)), " runs"))) plot(AB1[1:(nalea/10),],AB[1:(nalea/10), ],main=title,type="p",xaxt =  $\text{''n''}, \text{xlim} = c(0.9, 3.1), \text{ylim} = c(\text{min}(AB), \text{max}(AB)), \text{y1}$ ab="SST (mg/L)",xlab="replicado no.",cex=0.5) axis(1, 1:3) cc=gray(0:nalea / nalea) while (cont $\le$ =nalea/10) { lines(AB1[cont,],AB[cont,],col=cc[cont],  $lwd=0.01$ ) #col=cc[cont], cont=cont+1 } dev.off() cont=1

tiff(filename = "randomSST05.tif", width  $=$  wth\*2, height  $=$  hth\*2, compression  $=$  "none", pointsize = 16, bg = "transparent",  $res = 300$ )  $par(max=c(4.5,4,2,1))$ title < bquote(bold(paste(.(round(nalea/5)), " runs"))) plot(AB1[1:(nalea/5),],AB[1:(nalea/5),],  $main$ =title,type="p",xaxt =  $\text{m}^{\prime\prime}$ , xlim=c(0.9,3.1), ylim=c(min(AB), max(AB)), yl ab="SST (mg/L)",xlab="replicado no.",cex=0.5) axis(1, 1:3) cc=gray(0:nalea / nalea) while (cont <= nalea/5) { lines(AB1[cont,],AB[cont,],col=cc[cont],  $lwd=0.01$ ) #col=cc[cont], cont=cont+1 } dev.off() cont=1 tiff(filename = "randomSST06.tif", width  $=$  wth\*2, height  $=$  hth\*2, compression  $=$  "none", pointsize  $= 16$ , bg  $=$  "transparent", res  $= 300$ )  $par(max=c(4.5,4,2,1))$ title < bquote(bold(paste(.(round(nalea/2)), " runs"))) plot(AB1[1:(nalea/2),],AB[1:(nalea/2),],  $main$ =title,type="p",xaxt =  $\text{m}^{\prime\prime}$ , xlim=c(0.9,3.1), ylim=c(min(AB), max(AB)), yl ab="SST (mg/L)",xlab="replicado no.",cex=0.5) axis(1, 1:3) cc=gray(0:nalea / nalea) while (cont <= nalea/2) { lines(AB1[cont,],AB[cont,],col=cc[cont],  $lwd=0.01)$  #col=cc[cont], cont=cont+1 } dev.off() cont=1 tiff(filename = "randomSST07.tif", width  $=$  wth\*2, height  $=$  hth\*2, compression  $=$  "none", pointsize = 16, bg = "transparent", res =  $300$ )  $par(max=c(4.5,4,2,1))$ title < bquote(bold(paste(.(round(nalea/1.5)), " runs"))) plot(AB1[1:(nalea/1.5),],AB[1:(nalea/1.5  $),$ ], main=title, type="p", xaxt = "n",xlim=c(0.9,3.1),ylim=c(min(AB),max(AB)),yl ab="SST  $(mg/L)$ ",xlab="replicado no.",cex=0.5) axis(1, 1:3) cc=gray(0:nalea / nalea) while (cont $\leq$ =nalea/1.5) { lines(AB1[cont,],AB[cont,],col=cc[cont],  $lwd=0.01$ ) #col=cc[cont], cont=cont+1

#### } dev.off()

cont=1 tiff(filename = "randomSST08.tif", width  $=$  wth\*2, height  $=$  hth\*2, compression  $=$  "none", pointsize = 16, bg = "transparent",  $res = 300$ )  $par(max=c(4.5,4,2,1))$ title  $<$ bquote(bold(paste(.(round(nalea/1.25)), " runs"))) plot(AB1[1:(nalea/1.25),],AB[1:(nalea/1.  $25$ ),],main=title,type="p",xaxt = "n",xlim=c(0.9,3.1),ylim=c(min(AB),max(AB)),yl ab="SST (mg/L)",xlab="replicado no.",cex=0.5) axis(1, 1:3) cc=gray(0:nalea / nalea) while (cont $\le$ =nalea/1.25) { lines(AB1[cont,],AB[cont,],col=cc[cont],  $lwd=0.01$ ) #col=cc[cont], cont=cont+1 } dev.off() cont=1 tiff(filename = "randomSST09.tif", width  $=$  wth\*2, height  $=$  hth\*2, compression  $=$  "none", pointsize = 16, bg = "transparent",  $res = 300$ )  $par(max=c(4.5,4,2,1))$ title < bquote(bold(paste(.(round(nalea/1.1)), " runs"))) plot(AB1[1:(nalea/1.1),],AB[1:(nalea/1.1  $),]$ , main=title, type="p", xaxt =

```
\text{m}^{\prime\prime},xlim=c(0.9,3.1),ylim=c(min(AB),max(AB)),yl
ab="SST (mg/L)",xlab="replicado no.",cex=0.5)
         axis(1, 1:3)
         cc=gray(0:nalea / nalea)
         while (cont < = <i>nalea</i>/1.1) {
         lines(AB1[cont,],AB[cont,],col=cc[cont],
lwd=0.01) #col=cc[cont],
         cont=cont+1
         }
         dev.off()
         uSSTdef=mean(sd(t(AB)))
         SSTdef=mean(datos[,1])
         resultado=c(SSTdef,uSSTdef,2)
}
write.csv(t(resultado),"resultado.csv",row.names=
```
FALSE)

resultado\_inicial=c(prom,ulpi,100\*ulpi/prom) write.csv(t(resultado\_inicial),"resultado\_inicial.cs v",row.names=FALSE)

cat("Resultado: ", resultado)

cat(" / Resultado sólo ley propagación incertidumbre: ", ulpi)

cat(" / Resultado sólo desviación estándar: ", usd)

cat(" / Promedio con todos los datos: ", prom)

## *EFICIENCIA SÓLIDOS SUSPENDIDOS TOTALES (SST) [mg/L]*

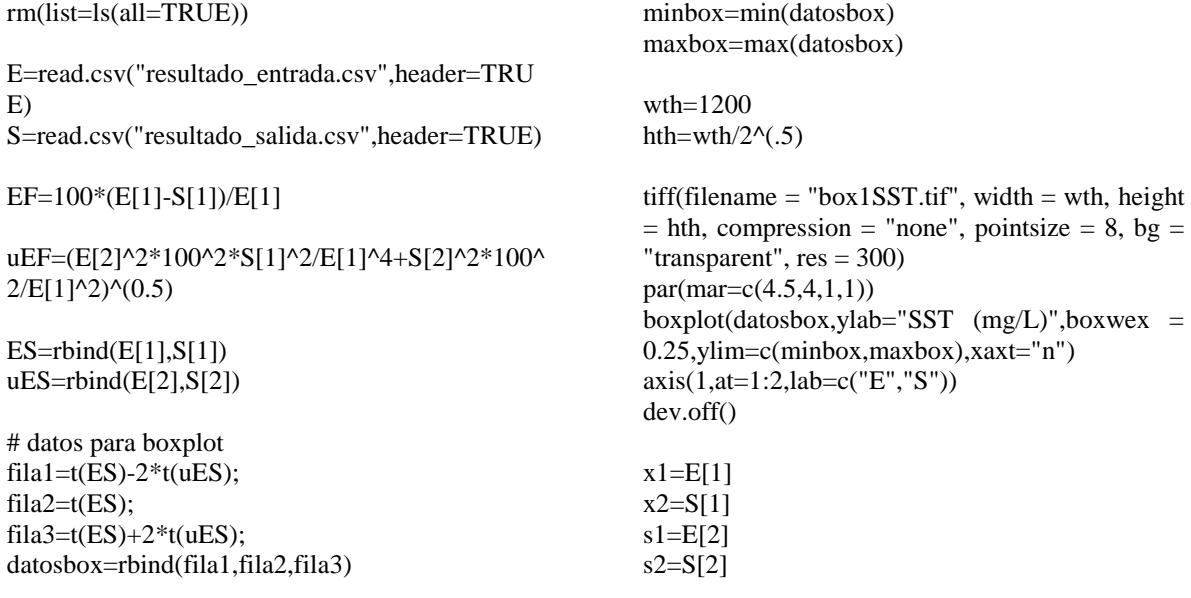

 $n1=E[3]$ n2=S[3]

 $t=(x1-x2)/(s1^2/n1+s2^2/n2)^(0.5);$ t=as.numeric(t) df=(s1^2/n1+s2^2/n2)^2/((s1^2/n1)^2/(n1- $1)+(s2^2/2n2)^2/(n2-1));$ df=as.numeric(df)

pvalue12= $2^*(pt(-abs(t),df))$  # se multiplica por dos porque es de dos colas y se usa t negativo porque siempre cosulta el area a la izquierda del valor

## si pvalue12 $> 0.05$  => no hay diferencias significativas entre x1 y x2

if (pvalue12>0.05) {

cat("no hay diferencias significativas") resultado=c(EF,uEF,pvalue12,"no hay diferencias significativas") write.csv(t(resultado),"resultado.csv",row.names= FALSE) }else{ cat("sí hay diferencias significativas") resultado=c(EF,uEF,pvalue12,"sí hay diferencias significativas") write.csv(t(resultado),"resultado.csv",row.names= FALSE) }

resultado=c(EF,uEF,pvalue12,"sí hay diferencias significativas") write.csv(t(resultado),"resultado.csv",row.names= FALSE)

## *SÓLIDOS TOTALES (ST) [mg/L]*

rm(list=ls(all=TRUE)) M=read.table("datosST.txt",header=FALSE)  $Mi=M[,1]$  $Mf=M[$ ,2] vol=M[,3]

#### ST=1000\*1000\*(Mf-Mi)/vol

pbalanza=0.0001 # precision de la balanza pprobeta=0.03 # precision de la probeta

ubalanza=matrix(1,3,1)\*pbalanza/2 uprobeta=matrix(1,3,1)\*pprobeta/2

A=2\*ubalanza^2; B= $(((Mf-Mi)*vol^(-1))^2)*uprobeta^2;$  $C=1000*vol(0.1);$  $uST1=C*(A+B)^{0.5};$ uST= $(1000^2/\text{vol})*(2*\text{ubalanza}^2+(Mf-$ Mi $\frac{\text{Mi}}{\text{vol}}$ <sup>2\*</sup>uprobeta<sup>^2</sup>)^(0.5);

### PRUEBA #ubalanza=ubalanza\*1000 #uprobeta=uprobeta/1000 #Mi=Mi\*1000 #Mf=Mf\*1000 #vol=vol/1000 #ST2=(Mf-Mi)/vol #uST2=(1/vol)\*(2\*ubalanza^2+((Mf-Mi $\frac{\text{Mi}}{\text{vol}}$ <sup>2\*</sup>uprobeta<sup>^2</sup>)<sup>^</sup>(0.5) ###

datos=cbind(ST,uST); condicion=1

prom=mean(ST) ulpi= $(1/3)$ \* $(datos[1,2]^2+datos[2,2]^2+datos[3,2]$  $^{\wedge}2)$  $^{\wedge}$ (0.5) usd=sd(ST)

# datos para boxplot fila1= $t(ST)$ -2\* $t(uST)$ ;  $fila2=t(ST);$ fila3= $t(ST) + 2*t( uST);$ datosbox=rbind(fila1,fila2,fila3) minbox=min(datosbox) maxbox=max(datosbox)

wth=1200 hth=wth/ $2^{\wedge}(.5)$ 

wthi=1072.440945 hthi=790.6605261

tiff(filename = "box1ST.tif", width = wth\*2, height =  $\text{hth}^*2$ , compression = "none", pointsize = 16, bg = "transparent",  $res = 300$ )  $par(max=c(4.5,4,1,1))$ boxplot(datosbox,ylab="ST  $(mg/L)$ ",xlab="replicado no.",boxwex = 0.25,ylim=c(minbox,maxbox)) dev.off()

tiff(filename = "box2ST.tif", width = wth\*2, height =  $\text{hth}^*2$ , compression = "none", pointsize = 16, bg = "transparent",  $res = 300$ )  $par(max=c(4.5,4,1,1))$ boxplot(datosbox,ylab="ST  $(mg/L)$ ",xlab="replicado no.",boxwex = 0.25,ylim=c(minbox,maxbox)) dev.off()

## eliminacion de un replicado

 $x1 = ST[1]$ x2=ST[2]  $x3=ST[3]$  $sl = uST[1]$  $s2=uST[2]$  $s3=uST[3]$  $n1=3$  $n2=3$  $n3 = 3$ ## comparacion 1 con 2  $t=(x1-x2)/(s1^2/1+s2^2/2/n2)^(0.5);$ df=(s1^2/n1+s2^2/n2)^2/((s1^2/n1)^2/(n1- $1)+(s2^2/2n2)^2/(n2-1);$ pvalue12= $2^*(pt(-abs(t),df))$  # se multiplica por dos porque es de dos colas y se usa t negativo porque siempre cosulta el area a la izquierda del valor

## comparacion 1 con 3  $t=(x1-x3)/(s1^2/n1+s3^2/n3)^(0.5);$ df=(s1^2/n1+s3^2/n3)^2/((s1^2/n1)^2/(n1- $1)+(s3^2/n3)^2/(n3-1);$ pvalue13= $2*(pt(-abs(t),df))$  # se multiplica por dos porque es de dos colas y se usa t negativo porque siempre cosulta el area a la izquierda del valor

## comparacion 2 con 3  $t=(x2-x3)/(s2^{2}/n2+s3^{2}/n3)^{0}(0.5);$ df=(s2^2/n2+s3^2/n3)^2/((s2^2/n2)^2/(n2- $1)+(s3^2/2/n3)^2/(n3-1)$ ; pvalue $23=2*(pt(-abs(t),df))$  # se multiplica por dos porque es de dos colas y se usa t negativo

porque siempre cosulta el area a la izquierda del valor

## los unicos casos en los que se elimina un dato son los siguientes

if (pvalue12>0.05 && pvalue13<0.05 && pvalue23<0.05) { ## se elimina 3 y se trabaja solo con 1 y 2 datosbox[1,3]=NA datosbox[2,3]=NA datosbox[3,3]=NA  $\text{tiff}(\text{filename} = \text{"box2ST.tif", width} =$ wth\*2, height = hth\*2, compression = "none", pointsize  $= 16$ , bg  $=$  "transparent", res  $= 300$ )  $par(max=c(4.5,4,1,1))$ boxplot(datosbox,ylab="ST  $(mg/L)$ ",xlab="replicado no.",boxwex = 0.25,ylim=c(minbox,maxbox)) dev.off() datos=rbind(datos[1,],datos[2,]) condicion=2

```
}
```
if (pvalue12<0.05 && pvalue13>0.05 && pvalue23<0.05) { ## se elimina 2 y se trabaja solo con 1 y 3  $datosbox[1,2]=NA$ datosbox[2,2]=NA datosbox[3,2]=NA  $\text{tiff}(\text{filename} = \text{"box2ST.tif"}$ , width = wth\*2, height = hth\*2, compression = "none", pointsize = 16, bg = "transparent",  $res = 300$ )  $par(max=c(4.5,4,1,1))$ boxplot(datosbox,ylab="ST (mg/L)",xlab="replicado no.",boxwex = 0.25,ylim=c(minbox,maxbox)) dev.off() datos=rbind(datos[1,],datos[3,]) condicion=3

#### }

if (pvalue12<0.05 && pvalue13<0.05 && pvalue23>0.05) { ## se elimina 1 y se trabaja solo con 2 y 3  $datosbox[1,1]=NA$ datosbox[2,1]=NA datosbox[3,1]=NA  $\text{tiff}(\text{filename} = \text{"box2ST.tif"}$ , width = wth\*2, height = hth\*2, compression = "none", pointsize = 16, bg = "transparent",  $res = 300$ )  $par(max=c(4.5,4,1,1))$ boxplot(datosbox,ylab="ST (mg/L)",xlab="replicado no.",boxwex = 0.25,ylim=c(minbox,maxbox)) dev.off()

datos=rbind(datos[2,],datos[3,]) condicion=4

}

## ## GENERACION DE DATOS ALEATORIOS nalea=5000 cont=1 if (condicion==1) { # se toman 3 datos A=rnorm(nalea,datos[1,1],datos[1,2])  $B=rrnorm(nalea, data [2,1], data [2,2])$ C=rnorm(nalea,datos[3,1],datos[3,2]) ABC=cbind(A,B,C) A1=matrix(1,nalea,1)  $B1 = matrix(2, nalea, 1)$ C1=matrix(3,nalea,1) ABC1=cbind(A1,B1,C1) tiff(filename = "randomST10.tif", width  $=$  wthi\*2, height  $=$  hth\*2, compression  $=$  "none", pointsize = 16, bg = "transparent",  $res = 300$ ) par(mar=c(2.25,0.75,1.5,0.75)) title <- bquote(bold(paste(.(nalea), " runs"))) plot(ABC1,ABC,type="p",main=title,xax  $t =$

 $\text{m}$ ", xlim=c(0.9,3.1), ylim=c(min(ABC), max(ABC) ),ylab="ST (mg/L)",xlab="replicado no.",cex=0.5) axis(1, 1:3) cc=gray(0:nalea / nalea) while (cont<=nalea) { lines(ABC1[cont,],ABC[cont,],col=cc[co nt],lwd=0.01) cont=cont+1 } dev.off()

cont=1 tiff(filename = "randomST01.tif", width  $=$  wth\*2, height  $=$  hthi\*2, compression  $=$  "none", pointsize = 16, bg = "transparent", res = 300) par(mar=c(0.75,3.85,1.5,0.75)) title  $<$ bquote(bold(paste(.(round(nalea/500)), " runs"))) plot(ABC1[1:(nalea/500),],ABC[1:(nalea  $/500$ ),],main=title,type="p",xaxt = "n",xlim=c(0.9,3.1),ylim=c(min(ABC),max(ABC) ),ylab="ST (mg/L)",xlab="replicado no.",cex=0.5) axis(1, 1:3) cc=gray(0:nalea / nalea) while (cont<=nalea/500) { lines(ABC1[cont,],ABC[cont,],col=cc[co nt], $lwd=0.01$ ) #col=cc[cont], cont=cont+1

} dev.off()

 $cont=1$ tiff(filename = "randomST02.tif", width  $=$  wthi\*2, height  $=$  hthi\*2, compression  $=$  "none", pointsize = 16, bg = "transparent",  $res = 300$ ) par(mar=c(0.75,0.75,1.5,0.75)) title < bquote(bold(paste(.(round(nalea/100)), " runs"))) plot(ABC1[1:(nalea/100),],ABC[1:(nalea  $/100$ ),],main=title,type="p",xaxt = "n",xlim=c(0.9,3.1),ylim=c(min(ABC),max(ABC) ),ylab="ST (mg/L)",xlab="replicado no.",cex=0.5) axis(1, 1:3) cc=gray(0:nalea / nalea) while (cont<=nalea/100) { lines(ABC1[cont,],ABC[cont,],col=cc[co nt], $lwd=0.01$ ) #col=cc[cont], cont=cont+1 } dev.off() cont=1 tiff(filename = "randomST03.tif", width  $=$  wthi\*2, height  $=$  hthi\*2, compression  $=$  "none", pointsize = 16, bg = "transparent",  $res = 300$ ) par(mar=c(0.75,0.75,1.5,0.75)) title < bquote(bold(paste(.(round(nalea/50)), " runs"))) plot(ABC1[1:(nalea/50),],ABC[1:(nalea/  $50$ ),],main=title,type="p",xaxt = "n",xlim=c(0.9,3.1),ylim=c(min(ABC),max(ABC) ),ylab="ST (mg/L)",xlab="replicado no.",cex=0.5) axis(1, 1:3) cc=gray(0:nalea / nalea) while (cont <= nalea/50) { lines(ABC1[cont,],ABC[cont,],col=cc[co nt $l$ ,lwd=0.01) #col=cc $[cont]$ , cont=cont+1 } dev.off() cont=1 tiff(filename = "randomST04.tif", width  $=$  wth\*2, height  $=$  hthi\*2, compression  $=$  "none",

pointsize = 16, bg = "transparent",  $res = 300$ ) par(mar=c(0.75,3.85,1.5,0.75)) title < bquote(bold(paste(.(round(nalea/10)), " runs"))) plot(ABC1[1:(nalea/10),],ABC[1:(nalea/  $10$ ),],main=title,type="p",xaxt = "n",xlim=c(0.9,3.1),ylim=c(min(ABC),max(ABC) ),ylab="ST (mg/L)",xlab="replicado no.",cex=0.5) axis(1, 1:3) cc=gray(0:nalea / nalea) while (cont <= nalea/10) {

lines(ABC1[cont,],ABC[cont,],col=cc[co nt],lwd=0.01) #col=cc[cont], cont=cont+1 } dev.off() cont=1 tiff(filename = "randomST05.tif", width  $=$  wthi\*2, height  $=$  hthi\*2, compression  $=$  "none", pointsize = 16, bg = "transparent",  $res = 300$ ) par(mar=c(0.75,0.75,1.5,0.75)) title < bquote(bold(paste(.(round(nalea/5)), " runs"))) plot(ABC1[1:(nalea/5),],ABC[1:(nalea/5)  $, ]$ , main=title, type="p", xaxt = "n",xlim=c(0.9,3.1),ylim=c(min(ABC),max(ABC) ),ylab="ST (mg/L)",xlab="replicado no.",cex=0.5) axis(1, 1:3) cc=gray(0:nalea / nalea) while (cont $\le$ =nalea/5) { lines(ABC1[cont,],ABC[cont,],col=cc[co nt], $lwd=0.01$ ) #col=cc[cont], cont=cont+1 } dev.off() cont=1 tiff(filename = "randomST06.tif", width  $=$  wthi\*2, height  $=$  hthi\*2, compression  $=$  "none", pointsize = 16, bg = "transparent", res = 300) par(mar=c(0.75,0.75,1.5,0.75)) title < bquote(bold(paste(.(round(nalea/2)), " runs"))) plot(ABC1[1:(nalea/2),],ABC[1:(nalea/2)  $,$ ], main=title, type="p", xaxt = "n",xlim=c(0.9,3.1),ylim=c(min(ABC),max(ABC) ),ylab="ST (mg/L)",xlab="replicado no.",cex=0.5) axis(1, 1:3) cc=gray(0:nalea / nalea) while (cont $\le$ =nalea/2) { lines(ABC1[cont,],ABC[cont,],col=cc[co nt], $lwd=0.01$ ) #col=cc[cont], cont=cont+1 } dev.off() cont=1 tiff(filename = "randomST07.tif", width  $=$  wth\*2, height  $=$  hth\*2, compression  $=$  "none", pointsize = 16, bg = "transparent", res = 300)  $par(max=c(4.5,4,2,1))$ title < bquote(bold(paste(.(round(nalea/1.5)), " runs"))) plot(ABC1[1:(nalea/1.5),],ABC[1:(nalea/ 1.5),],main=title,type="p",xaxt =

 $\text{m}^{\prime\prime}$ ,xlim=c(0.9,3.1),ylim=c(min(ABC),max(ABC) ),ylab="ST (mg/L)",xlab="replicado no.",cex=0.5) axis(1, 1:3) cc=gray(0:nalea / nalea) while (cont $\leq$ =nalea/1.5) { lines(ABC1[cont,],ABC[cont,],col=cc[co nt $l$ ,lwd=0.01) #col=cc $[cont]$ , cont=cont+1 } dev.off() cont=1 tiff(filename = "randomST08.tif", width  $=$  wth\*2, height  $=$  hth\*2, compression  $=$  "none", pointsize  $= 16$ , bg  $=$  "transparent", res  $= 300$ ) par(mar=c(2.25,3.85,1.5,0.75)) title < bquote(bold(paste(.(round(nalea/1.25)), " runs"))) plot(ABC1[1:(nalea/1.25),],ABC[1:(nale  $a/1.25$ ),],main=title,type="p",xaxt = "n",xlim=c(0.9,3.1),ylim=c(min(ABC),max(ABC) ),ylab="ST (mg/L)",xlab="replicado no.",cex=0.5) axis(1, 1:3) cc=gray(0:nalea / nalea) while (cont $\le$ =nalea/1.25) { lines(ABC1[cont,],ABC[cont,],col=cc[co nt], $lwd=0.01$ ) #col=cc[cont], cont=cont+1 } dev.off() cont=1 tiff(filename = "randomST09.tif", width  $=$  wthi\*2, height  $=$  hth\*2, compression  $=$  "none", pointsize = 16, bg = "transparent",  $res = 300$ ) par(mar=c(2.25,0.75,1.5,0.75)) title < bquote(bold(paste(.(round(nalea/1.1)), " runs"))) plot(ABC1[1:(nalea/1.1),],ABC[1:(nalea/  $1.1$ ),], main=title, type="p", xaxt =  $\text{m}^{\prime\prime}$ , xlim=c(0.9,3.1), ylim=c(min(ABC), max(ABC) ),ylab="ST (mg/L)",xlab="replicado no.",cex=0.5) axis(1, 1:3) cc=gray(0:nalea / nalea) while  $(cont < = *nalea*/1.1)$  { lines(ABC1[cont,],ABC[cont,],col=cc[co nt],lwd=0.01) #col=cc[cont], cont=cont+1 } dev.off()

> $uSTdef=mean(sd(t(ABC)))$ STdef=mean(datos[,1]) resultado=c(STdef,uSTdef,3)

}

if (condicion==2) { # se toman 2 datos A=rnorm(nalea,datos[1,1],datos[1,2]) B=rnorm(nalea,datos[2,1],datos[2,2])  $AB = cbind(A, B)$ A1=matrix(1,nalea,1)  $B1 = matrix(2, nalea, 1)$  $AB1 = cbind(A1, B1)$ tiff(filename = "randomST10.tif", width  $=$  wth\*2, height  $=$  hth\*2, compression  $=$  "none", pointsize = 16, bg = "transparent",  $res = 300$ )  $par(max=c(4.5,4,2,1))$ title <- bquote(bold(paste(.(nalea), " runs")))  $plot(AB1, AB, type="p", main=title, xaxt =$ "n",xlim=c(0.9,3.1),ylab="ST (mg/L)",xlab="replicado no.",cex=0.5) axis(1, 1:3) cc=gray(0:nalea / nalea) while (cont <= nalea) { lines(AB1[cont,],AB[cont,],col=cc[cont],  $lwd=0.01$ ) cont=cont+1 } dev.off()

cont=1 tiff(filename = "randomST01.tif", width  $=$  wth\*2, height  $=$  hth\*2, compression  $=$  "none", pointsize = 16, bg = "transparent", res = 300)  $par(max=c(4.5,4,2,1))$ title < bquote(bold(paste(.(round(nalea/500)), " runs"))) plot(AB1[1:(nalea/500),],AB[1:(nalea/50  $0$ ),],main=title,type="p",xaxt =  $\text{m}^{\prime\prime}$ , xlim=c(0.9,3.1), ylim=c(min(AB), max(AB)), yl ab="ST  $(mg/L)$ ",xlab="replicado no.",cex=0.5) axis(1, 1:3) cc=gray(0:nalea / nalea) while (cont <= nalea/500) { lines(AB1[cont,],AB[cont,],col=cc[cont],  $lwd=0.01$ ) #col=cc[cont], cont=cont+1 } dev.off() cont=1 tiff(filename = "randomST02.tif", width  $=$  wth\*2, height  $=$  hth\*2, compression  $=$  "none", pointsize = 16, bg = "transparent",  $res = 300$ )  $par(max=c(4.5,4,2,1))$ title < bquote(bold(paste(.(round(nalea/100)), " runs"))) plot(AB1[1:(nalea/100),],AB[1:(nalea/10  $0$ ),],main=title,type="p",xaxt =

 $\text{m}^{\prime\prime}$ , xlim=c(0.9,3.1), ylim=c(min(AB), max(AB)), yl ab="ST (mg/L)",xlab="replicado no.",cex=0.5) axis(1, 1:3) cc=gray(0:nalea / nalea) while (cont <= nalea/100) { lines(AB1[cont,],AB[cont,],col=cc[cont],  $lwd=0.01$ ) #col=cc[cont], cont=cont+1 } dev.off() cont=1 tiff(filename = "randomST03.tif", width  $=$  wth\*2, height  $=$  hth\*2, compression  $=$  "none", pointsize = 16, bg = "transparent",  $res = 300$ )  $par(max=c(4.5,4,2,1))$ title < bquote(bold(paste(.(round(nalea/50)), " runs"))) plot(AB1[1:(nalea/50),],AB[1:(nalea/50),  $]$ , main=title, type="p", xaxt =  $\text{m}^{\prime\prime}$ ,xlim=c(0.9,3.1),ylim=c(min(AB),max(AB)),yl ab="ST (mg/L)",xlab="replicado no.",cex=0.5) axis(1, 1:3) cc=gray(0:nalea / nalea) while (cont <= nalea/50) { lines(AB1[cont,],AB[cont,],col=cc[cont],  $lwd=0.01$ ) #col=cc[cont], cont=cont+1 } dev.off() cont=1 tiff(filename = "randomST04.tif", width  $=$  wth\*2, height  $=$  hth\*2, compression  $=$  "none", pointsize = 16, bg = "transparent",  $res = 300$ )  $par(max=c(4.5,4,2,1))$ title < bquote(bold(paste(.(round(nalea/10)), " runs"))) plot(AB1[1:(nalea/10),],AB[1:(nalea/10),  $l$ , main=title,type="p", xaxt =  $\text{m}^{\prime\prime}$ ,xlim=c(0.9,3.1),ylim=c(min(AB),max(AB)),yl ab="ST (mg/L)",xlab="replicado no.",cex=0.5) axis(1, 1:3) cc=gray(0:nalea / nalea) while (cont <= nalea/10) { lines(AB1[cont,],AB[cont,],col=cc[cont],  $lwd=0.01)$  #col=cc[cont], cont=cont+1 } dev.off() cont=1 tiff(filename = "randomST05.tif", width  $=$  wth\*2, height  $=$  hth\*2, compression  $=$  "none", pointsize = 16, bg = "transparent",  $res = 300$ )  $par(max=c(4.5,4,2,1))$ 

title < bquote(bold(paste(.(round(nalea/5)), " runs"))) plot(AB1[1:(nalea/5),],AB[1:(nalea/5),],  $main$ =title,type="p",xaxt =  $\text{m}^{\prime\prime}$ ,xlim=c(0.9,3.1),ylim=c(min(AB),max(AB)),yl ab="ST (mg/L)",xlab="replicado no.",cex=0.5) axis(1, 1:3) cc=gray(0:nalea / nalea) while (cont $\leq$ =nalea/5) { lines(AB1[cont,],AB[cont,],col=cc[cont],  $lwd=0.01)$  #col=cc[cont], cont=cont+1 } dev.off() cont=1 tiff(filename = "randomST06.tif", width  $=$  wth\*2, height  $=$  hth\*2, compression  $=$  "none", pointsize = 16, bg = "transparent", res = 300)  $par(max=c(4.5,4,2,1))$ title < bquote(bold(paste(.(round(nalea/2)), " runs"))) plot(AB1[1:(nalea/2),],AB[1:(nalea/2),],  $main$ =title,type="p",xaxt =  $\text{m}^{\prime\prime}$ , xlim=c(0.9,3.1), ylim=c(min(AB), max(AB)), yl ab="ST (mg/L)",xlab="replicado no.",cex=0.5) axis(1, 1:3) cc=gray(0:nalea / nalea) while (cont $\leq$ =nalea/2) { lines(AB1[cont,],AB[cont,],col=cc[cont],  $lwd=0.01$ ) #col=cc[cont], cont=cont+1 } dev.off() cont=1 tiff(filename = "randomST07.tif", width  $=$  wth\*2, height  $=$  hth\*2, compression  $=$  "none", pointsize = 16, bg = "transparent", res = 300)  $par(max=c(4.5,4,2,1))$ title < bquote(bold(paste(.(round(nalea/1.5)), " runs"))) plot(AB1[1:(nalea/1.5),],AB[1:(nalea/1.5 ),],main=title,type="p",xaxt =  $\text{m}^{\prime\prime}$ , xlim=c(0.9,3.1), ylim=c(min(AB), max(AB)), yl ab="ST (mg/L)",xlab="replicado no.",cex=0.5) axis(1, 1:3) cc=gray(0:nalea / nalea) while (cont $\leq$ =nalea/1.5) { lines(AB1[cont,],AB[cont,],col=cc[cont],  $lwd=0.01$ ) #col=cc[cont], cont=cont+1 } dev.off() cont=1

```
tiff(filename = "randomST08.tif", width 
= wth*2, height = hth*2, compression = "none",
pointsize = 16, bg = "transparent", res = 300)
         par(max=c(4.5,4,2,1))title <-
bquote(bold(paste(.(round(nalea/1.25)), " runs")))
         plot(AB1[1:(nalea/1.25),],AB[1:(nalea/1.
25), ], main=title, type="p", xaxt =
"n",xlim=c(0.9,3.1),ylim=c(min(AB),max(AB)),yl
ab="ST (mg/L)",xlab="replicado no.",cex=0.5)
         axis(1, 1:3)
         cc=gray(0:nalea / nalea)
         while (cont\leq=nalea/1.25) {
         lines(AB1[cont,],AB[cont,],col=cc[cont],
lwd=0.01) #col=cc[cont],
         cont=cont+1
         }
         dev.off()
         cont=1
         tiff(filename = "randomST09.tif", width 
= wth*2, height = hth*2, compression = "none",
pointsize = 16, bg = "transparent", res = 300)
         par(max=c(4.5,4,2,1))title <-
bquote(bold(paste(.(round(nalea/1.1)), " runs")))
         plot(AB1[1:(nalea/1.1),],AB[1:(nalea/1.1
),], main=title, type="p", xaxt =
\text{m}^{\prime\prime}, xlim=c(0.9,3.1), ylim=c(min(AB), max(AB)), yl
ab="ST (mg/L)",xlab="replicado no.",cex=0.5)
         axis(1, 1:3)
         cc=gray(0:nalea / nalea)
         while (cont < = <i>nalea</i>/1.1) {
         lines(AB1[cont,],AB[cont,],col=cc[cont],
lwd=0.01) #col=cc[cont],
         cont=cont+1
         }
         dev.off()
         uSTdef=mean(sd(t(AB)))STdef=mean(datos[,1])
         resultado=c(STdef,uSTdef,2)
}
if (condicion==3) {
         # se toman 2 datos
         A=rnorm(nalea,datos[1,1],datos[1,2])
         B=rnorm(nalea,datos[2,1],datos[2,2])
         AB = cbind(A, B)A1=matrix(1,nalea,1)
         B1 = matrix(3, nalea, 1)AB1=cbind(A1,B1)
```
tiff(filename = "randomST10.tif", width  $=$  wth\*2, height  $=$  hth\*2, compression  $=$  "none", pointsize = 16, bg = "transparent",  $res = 300$ )

 $par(max=c(4.5,4,2,1))$ 

title <- bquote(bold(paste(.(nalea), " runs")))  $plot(AB1, AB, type="p", xaxt =$ "n",main=title,xlim=c(0.9,3.1),ylab="ST  $(mg/L)$ ",xlab="replicado no.",cex=0.5) axis(1, 1:3) cc=gray(0:nalea / nalea) while (cont <= nalea) { lines(AB1[cont,],AB[cont,],col=cc[cont], lwd=0.01) cont=cont+1 } dev.off() cont=1 tiff(filename = "randomST01.tif", width  $=$  wth\*2, height  $=$  hth\*2, compression  $=$  "none", pointsize  $= 16$ , bg  $=$  "transparent", res  $= 300$ )  $par(max=c(4.5,4,2,1))$ title < bquote(bold(paste(.(round(nalea/500)), " runs"))) plot(AB1[1:(nalea/500),],AB[1:(nalea/50 0),], $main$ =title,type="p",xaxt =  $\text{m}^{\prime\prime}$ ,xlim=c(0.9,3.1),ylim=c(min(AB),max(AB)),yl ab="ST (mg/L)",xlab="replicado no.",cex=0.5) axis(1, 1:3) cc=gray(0:nalea / nalea) while (cont <= nalea/500) { lines(AB1[cont,],AB[cont,],col=cc[cont],  $lwd=0.01$ ) #col=cc[cont], cont=cont+1 } dev.off() cont=1 tiff(filename = "randomST02.tif", width  $=$  wth\*2, height  $=$  hth\*2, compression  $=$  "none", pointsize = 16, bg = "transparent", res =  $300$ )  $par(max=c(4.5,4,2,1))$ title < bquote(bold(paste(.(round(nalea/100)), " runs"))) plot(AB1[1:(nalea/100),],AB[1:(nalea/10  $0$ ),],main=title,type="p",xaxt =  $\text{m}^{\prime\prime}$ , xlim=c(0.9,3.1), ylim=c(min(AB), max(AB)), yl ab="ST (mg/L)",xlab="replicado no.",cex=0.5) axis(1, 1:3) cc=gray(0:nalea / nalea) while (cont<=nalea/100) { lines(AB1[cont,],AB[cont,],col=cc[cont],  $lwd=0.01$ ) #col=cc[cont], cont=cont+1 } dev.off() cont=1

tiff(filename = "randomST03.tif", width  $=$  wth\*2, height  $=$  hth\*2, compression  $=$  "none", pointsize = 16, bg = "transparent",  $res = 300$ )  $par(max=c(4.5,4,2,1))$ title < bquote(bold(paste(.(round(nalea/50)), " runs"))) plot(AB1[1:(nalea/50),],AB[1:(nalea/50),  $]$ , main=title, type="p", xaxt =  $\text{''n''}, \text{xlim} = c(0.9, 3.1), \text{ylim} = c(\text{min}(AB), \text{max}(AB)), \text{y1}$ ab="ST (mg/L)",xlab="replicado no.",cex=0.5) axis(1, 1:3) cc=gray(0:nalea / nalea) while (cont <= nalea/50) { lines(AB1[cont,],AB[cont,],col=cc[cont],  $lwd=0.01$ ) #col=cc[cont], cont=cont+1 } dev.off() cont=1 tiff(filename = "randomST04.tif", width  $=$  wth\*2, height  $=$  hth\*2, compression  $=$  "none", pointsize  $= 16$ , bg  $=$  "transparent", res  $= 300$ )  $par(max=c(4.5,4,2,1))$ title < bquote(bold(paste(.(round(nalea/10)), " runs"))) plot(AB1[1:(nalea/10),],AB[1:(nalea/10),  $]$ , main=title, type="p", xaxt =  $\text{m}^{\prime\prime}$ , xlim=c(0.9,3.1), ylim=c(min(AB), max(AB)), yl ab="ST (mg/L)",xlab="replicado no.",cex=0.5) axis(1, 1:3) cc=gray(0:nalea / nalea) while (cont <= nalea/10) { lines(AB1[cont,],AB[cont,],col=cc[cont],  $lwd=0.01)$  #col=cc[cont], cont=cont+1 } dev.off() cont=1 tiff(filename = "randomST05.tif", width  $=$  wth\*2, height  $=$  hth\*2, compression  $=$  "none", pointsize = 16, bg = "transparent",  $res = 300$ )  $par(max=c(4.5,4,2,1))$ title < bquote(bold(paste(.(round(nalea/5)), " runs"))) plot(AB1[1:(nalea/5),],AB[1:(nalea/5),],  $main$ =title,type="p",xaxt =  $\text{m}^{\prime\prime}$ , xlim=c(0.9,3.1), ylim=c(min(AB), max(AB)), yl ab="ST  $(mg/L)$ ",xlab="replicado no.",cex=0.5) axis(1, 1:3) cc=gray(0:nalea / nalea) while (cont $\leq$ =nalea/5) { lines(AB1[cont,],AB[cont,],col=cc[cont],  $lwd=0.01$ ) #col=cc[cont], cont=cont+1

163

} dev.off() cont=1 tiff(filename = "randomST06.tif", width  $=$  wth\*2, height  $=$  hth\*2, compression  $=$  "none", pointsize = 16, bg = "transparent",  $res = 300$ )  $par(max=c(4.5,4,2,1))$ title  $\lt$ bquote(bold(paste(.(round(nalea/2)), " runs"))) plot(AB1[1:(nalea/2),],AB[1:(nalea/2),],  $main$ =title,type="p",xaxt =  $\text{m}^{\prime\prime}$ , xlim=c(0.9,3.1), ylim=c(min(AB), max(AB)), yl ab="ST (mg/L)",xlab="replicado no.",cex=0.5) axis(1, 1:3) cc=gray(0:nalea / nalea) while (cont $\leq$ =nalea/2) { lines(AB1[cont,],AB[cont,],col=cc[cont],  $lwd=0.01$ ) #col=cc[cont], cont=cont+1 } dev.off() cont=1 tiff(filename = "randomST07.tif", width  $=$  wth\*2, height  $=$  hth\*2, compression  $=$  "none", pointsize = 16, bg = "transparent", res = 300)  $par(max=c(4.5,4,2,1))$ title < bquote(bold(paste(.(round(nalea/1.5)), " runs"))) plot(AB1[1:(nalea/1.5),],AB[1:(nalea/1.5  $),$ ], main=title, type="p", xaxt =  $\text{m}^{\prime\prime}$ , xlim=c(0.9,3.1), ylim=c(min(AB), max(AB)), yl ab="ST (mg/L)",xlab="replicado no.",cex=0.5) axis(1, 1:3) cc=gray(0:nalea / nalea) while (cont $\le$ =nalea/1.5) { lines(AB1[cont,],AB[cont,],col=cc[cont],  $lwd=0.01$ ) #col=cc[cont], cont=cont+1 } dev.off() cont=1 tiff(filename = "randomST08.tif", width  $=$  wth\*2, height  $=$  hth\*2, compression  $=$  "none", pointsize = 16, bg = "transparent",  $res = 300$ )  $par(max=c(4.5,4,2,1))$ title < bquote(bold(paste(.(round(nalea/1.25)), " runs"))) plot(AB1[1:(nalea/1.25),],AB[1:(nalea/1.  $25$ ),],main=title,type="p",xaxt =  $\text{m}$ ", xlim=c(0.9,3.1), ylim=c(min(AB), max(AB)), yl ab="ST (mg/L)",xlab="replicado no.",cex=0.5) axis(1, 1:3) cc=gray(0:nalea / nalea)

while (cont $\leq$ =nalea/1.25) { lines(AB1[cont,],AB[cont,],col=cc[cont],  $lwd=0.01$ ) #col=cc[cont], cont=cont+1 } dev.off()  $cont=1$ tiff(filename = "randomST09.tif", width  $=$  wth\*2, height  $=$  hth\*2, compression  $=$  "none", pointsize = 16, bg = "transparent",  $res = 300$ )  $par(max=c(4.5,4,2,1))$ title < bquote(bold(paste(.(round(nalea/1.1)), " runs"))) plot(AB1[1:(nalea/1.1),],AB[1:(nalea/1.1  $),]$ , main=title, type="p", xaxt =  $\text{m}^{\prime\prime}$ , xlim=c(0.9,3.1), ylim=c(min(AB), max(AB)), yl ab="ST (mg/L)",xlab="replicado no.",cex=0.5) axis(1, 1:3) cc=gray(0:nalea / nalea) while  $(cont < = *nalea*/1.1)$  { lines(AB1[cont,],AB[cont,],col=cc[cont],  $lwd=0.01$ ) #col=cc[cont], cont=cont+1 } dev.off()  $uSTdef=mean(sd(t(AB)))$ STdef=mean(datos[,1]) resultado=c(STdef,uSTdef,2) } if (condicion==4) { # se toman 2 datos A=rnorm(nalea,datos[1,1],datos[1,2]) B=rnorm(nalea,datos[2,1],datos[2,2])  $AB = cbind(A, B)$ A1=matrix(2,nalea,1)  $B1 = matrix(3, nalea, 1)$  $AB1=cbind(A1,B1)$ tiff(filename = "randomST10.tif", width  $=$  wth\*2, height  $=$  hth\*2, compression  $=$  "none", pointsize = 16, bg = "transparent",  $res = 300$ )  $par(max=c(4.5,4,2,1))$ title <- bquote(bold(paste(.(nalea), " runs")))  $plot(AB1, AB, type="p", xaxt =$ "n",main=title,xlim=c(0.9,3.1),ylab="ST (mg/L)",xlab="replicado no.",cex=0.5) axis(1, 1:3) cc=gray(0:nalea / nalea) while (cont <= nalea) { lines(AB1[cont,],AB[cont,],col=cc[cont],  $1wd=0.01$ cont=cont+1 }

dev.off()  $cont=1$ tiff(filename = "randomST01.tif", width  $=$  wth\*2, height  $=$  hth\*2, compression  $=$  "none", pointsize  $= 16$ , bg  $=$  "transparent", res  $= 300$ )  $par(max=c(4.5,4,2,1))$ title < bquote(bold(paste(.(round(nalea/500)), " runs"))) plot(AB1[1:(nalea/500),],AB[1:(nalea/50  $0$ ),],main=title,type="p",xaxt =  $\text{m}^{\prime\prime}$ , xlim=c(0.9,3.1), ylim=c(min(AB), max(AB)), yl ab="ST (mg/L)",xlab="replicado no.",cex=0.5) axis(1, 1:3) cc=gray(0:nalea / nalea) while (cont <= nalea/500) { lines(AB1[cont,],AB[cont,],col=cc[cont],  $lwd=0.01$ ) #col=cc[cont], cont=cont+1 } dev.off() cont=1 tiff(filename = "randomST02.tif", width  $=$  wth\*2, height  $=$  hth\*2, compression  $=$  "none", pointsize  $= 16$ , bg  $=$  "transparent", res  $= 300$ )  $par(max=c(4.5,4,2,1))$ title < bquote(bold(paste(.(round(nalea/100)), " runs"))) plot(AB1[1:(nalea/100),],AB[1:(nalea/10 0),],main=title,type="p",xaxt =  $\text{m}^{\prime\prime}$ , xlim=c(0.9,3.1), ylim=c(min(AB), max(AB)), yl ab="ST (mg/L)",xlab="replicado no.",cex=0.5) axis(1, 1:3) cc=gray(0:nalea / nalea) while (cont <= nalea/100) { lines(AB1[cont,],AB[cont,],col=cc[cont],  $lwd=0.01$ ) #col=cc[cont]. cont=cont+1 } dev.off() cont=1 tiff(filename = "randomST03.tif", width  $=$  wth\*2, height  $=$  hth\*2, compression  $=$  "none", pointsize = 16, bg = "transparent",  $res = 300$ )  $par(max=c(4.5,4,2,1))$ title < bquote(bold(paste(.(round(nalea/50)), " runs"))) plot(AB1[1:(nalea/50),],AB[1:(nalea/50),  $l$ , main=title,type="p", xaxt = "n",xlim=c(0.9,3.1),ylim=c(min(AB),max(AB)),yl ab="ST (mg/L)",xlab="replicado no.",cex=0.5) axis(1, 1:3) cc=gray(0:nalea / nalea) while (cont <= nalea/50) {

lines(AB1[cont,],AB[cont,],col=cc[cont],  $lwd=0.01$ ) #col=cc[cont], cont=cont+1 } dev.off() cont=1 tiff(filename = "randomST04.tif", width  $=$  wth\*2, height  $=$  hth\*2, compression  $=$  "none", pointsize = 16, bg = "transparent",  $res = 300$ )  $par(max=c(4.5,4,2,1))$ title < bquote(bold(paste(.(round(nalea/10)), " runs"))) plot(AB1[1:(nalea/10),],AB[1:(nalea/10),  $]$ , main=title, type="p", xaxt =  $\text{m}^{\prime\prime}$ , xlim=c(0.9,3.1), ylim=c(min(AB), max(AB)), yl ab="ST (mg/L)",xlab="replicado no.",cex=0.5) axis(1, 1:3) cc=gray(0:nalea / nalea) while (cont $\leq$ =nalea/10) { lines(AB1[cont,],AB[cont,],col=cc[cont],  $lwd=0.01$ ) #col=cc[cont], cont=cont+1 } dev.off() cont=1 tiff(filename = "randomST05.tif", width  $=$  wth\*2, height  $=$  hth\*2, compression  $=$  "none", pointsize = 16, bg = "transparent",  $res = 300$ ) par(mar=c(4.5,4,2,1)) title < bquote(bold(paste(.(round(nalea/5)), " runs"))) plot(AB1[1:(nalea/5),],AB[1:(nalea/5),],  $main$ =title,type="p",xaxt =  $\text{"n",}$ xlim=c(0.9,3.1),ylim=c(min(AB),max(AB)),yl ab="ST (mg/L)",xlab="replicado no.",cex=0.5) axis(1, 1:3) cc=gray(0:nalea / nalea) while (cont $\leq$ =nalea/5) { lines(AB1[cont,],AB[cont,],col=cc[cont],  $lwd=0.01$ ) #col=cc[cont], cont=cont+1 } dev.off() cont=1 tiff(filename = "randomST06.tif", width  $=$  wth\*2, height  $=$  hth\*2, compression  $=$  "none", pointsize = 16, bg = "transparent",  $res = 300$ )  $par(max=c(4.5,4,2,1))$ title < bquote(bold(paste(.(round(nalea/2)), " runs"))) plot(AB1[1:(nalea/2),],AB[1:(nalea/2),],  $main$ =title,type="p",xaxt =

 $\text{m}^{\prime\prime}$ , xlim=c(0.9,3.1), ylim=c(min(AB), max(AB)), yl ab="ST (mg/L)",xlab="replicado no.",cex=0.5) axis(1, 1:3) cc=gray(0:nalea / nalea) while (cont $\leq$ =nalea/2) { lines(AB1[cont,],AB[cont,],col=cc[cont],  $lwd=0.01$ ) #col=cc[cont], cont=cont+1 } dev.off() cont=1 tiff(filename = "randomST07.tif", width  $=$  wth\*2, height  $=$  hth\*2, compression  $=$  "none", pointsize = 16, bg = "transparent",  $res = 300$ )  $par(max=c(4.5,4,2,1))$ title < bquote(bold(paste(.(round(nalea/1.5)), " runs"))) plot(AB1[1:(nalea/1.5),],AB[1:(nalea/1.5  $),$ ], main=title, type="p", xaxt =  $\text{m}^{\prime\prime}$ , xlim=c(0.9,3.1), ylim=c(min(AB), max(AB)), yl ab="ST (mg/L)",xlab="replicado no.",cex=0.5) axis(1, 1:3) cc=gray(0:nalea / nalea) while (cont $\le$ =nalea/1.5) { lines(AB1[cont,],AB[cont,],col=cc[cont],  $lwd=0.01$ ) #col=cc[cont], cont=cont+1 } dev.off() cont=1 tiff(filename = "randomST08.tif", width  $=$  wth\*2, height  $=$  hth\*2, compression  $=$  "none", pointsize = 16, bg = "transparent",  $res = 300$ )  $par(max=c(4.5,4,2,1))$ title < bquote(bold(paste(.(round(nalea/1.25)), " runs"))) plot(AB1[1:(nalea/1.25),],AB[1:(nalea/1.  $25$ ),],main=title,type="p",xaxt =  $\text{m}^{\prime\prime}$ , xlim=c(0.9,3.1), ylim=c(min(AB), max(AB)), yl ab="ST (mg/L)",xlab="replicado no.",cex=0.5) axis(1, 1:3) cc=gray(0:nalea / nalea) while (cont $\leq$ =nalea/1.25) { lines(AB1[cont,],AB[cont,],col=cc[cont],  $lwd=0.01$ ) #col=cc[cont], cont=cont+1 } dev.off() cont=1 tiff(filename = "randomST09.tif", width  $=$  wth\*2, height  $=$  hth\*2, compression  $=$  "none", pointsize = 16, bg = "transparent",  $res = 300$ )  $par(max=c(4.5,4,2,1))$ 

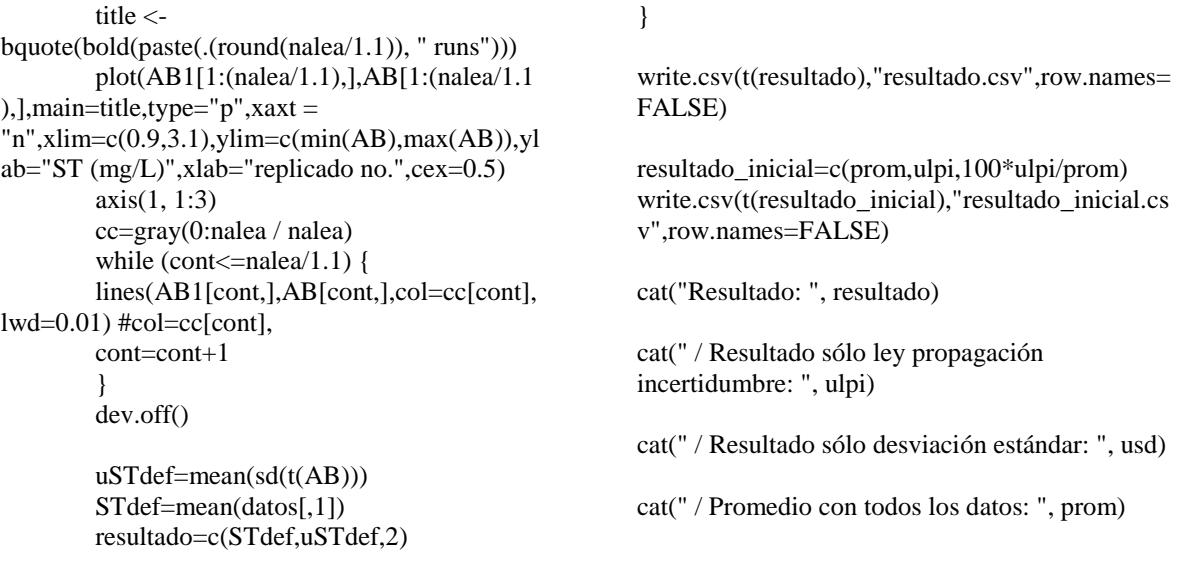

# *EFICIENCIA SOLIDOS TOTALES (ST) [mg/L]*

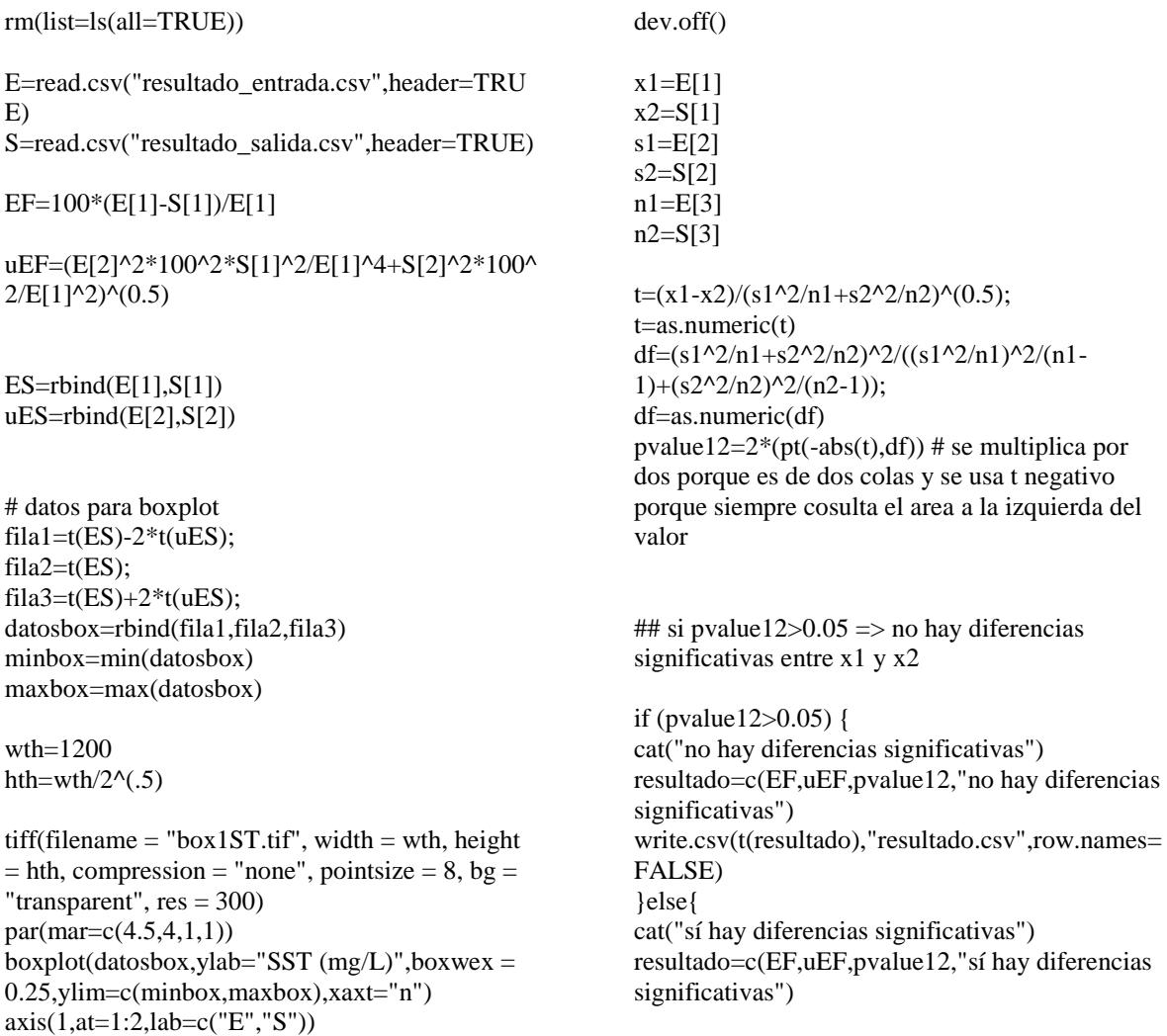

write.csv(t(resultado),"resultado.csv",row.names= FALSE) }

resultado=c(EF,uEF,pvalue12,"sí hay diferencias significativas") write.csv(t(resultado),"resultado.csv",row.names= FALSE)

## *DEMANDA QUIMICA DE OXIGENO (DQO) [mg/L]*

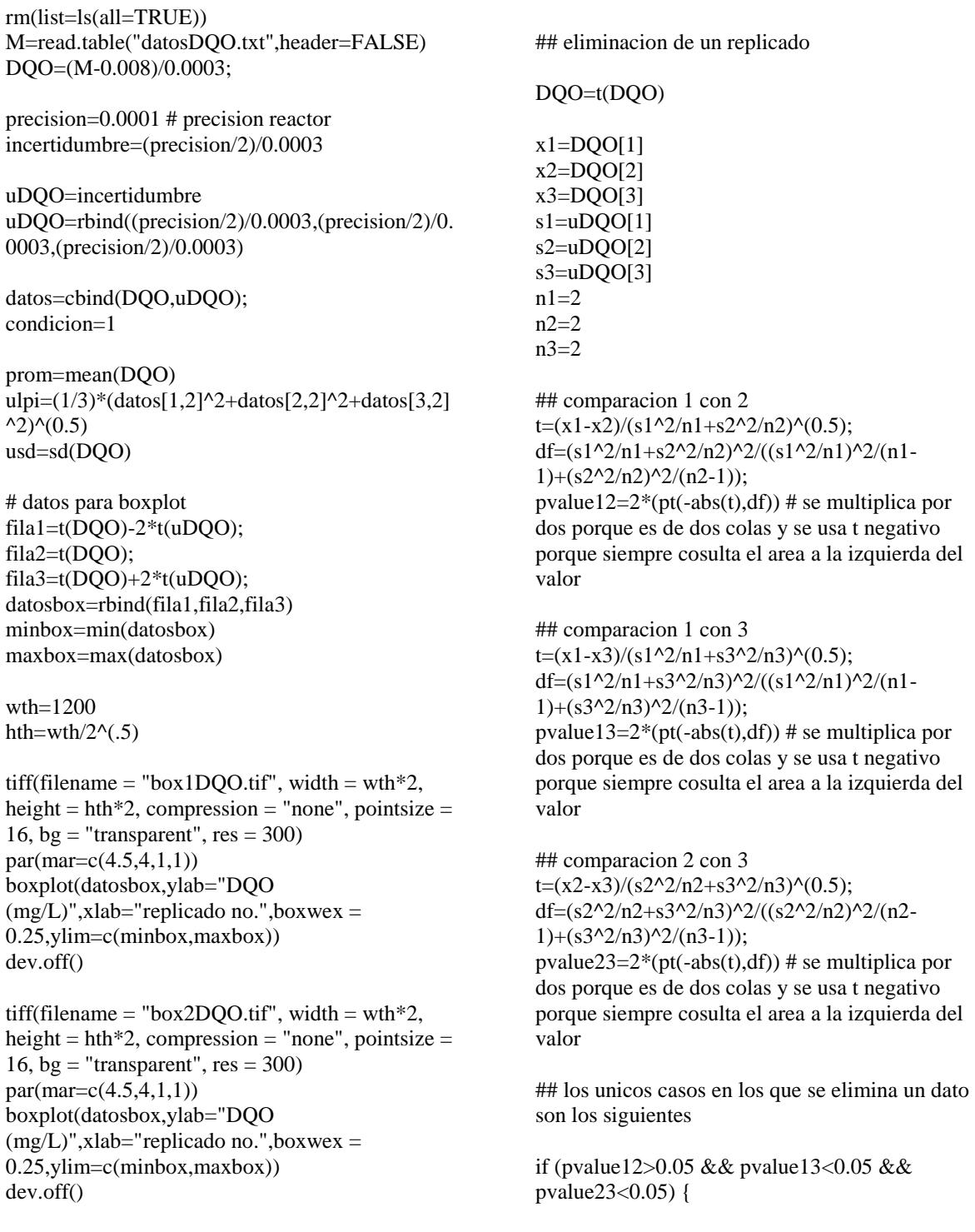

```
## se elimina 3 y se trabaja solo con 1 y 2
         datosbox[1,3]=NA
         datosbox[2,3]=NA
         datosbox[3,3]=NA
         \text{tiff}(\text{filename} = \text{"box2DQO.tif", width} =wth*2, height = hth*2, compression = "none",
pointsize = 16, bg = "transparent", res = 300)
         par(max=c(4.5,4,1,1))boxplot(datosbox,ylab="DQO 
(mg/L)",xlab="replicado no.",boxwex = 
0.25,ylim=c(minbox,maxbox))
         dev.off()
         datos=rbind(datos[1,],datos[2,])
         condicion=2
}
```

```
if (pvalue12<0.05 && pvalue13>0.05 && 
pvalue23<0.05) {
        ## se elimina 2 y se trabaja solo con 1 y 3
        datosbox[1,2]=NA
        datosbox[2,2]=NA
        datosbox[3,2]=NA
        \text{tiff}(\text{filename} = \text{"box2DQO.tif", width} =wth*2, height = hth*2, compression = "none",
pointsize = 16, bg = "transparent", res = 300)
        par(max=c(4.5,4,1,1))boxplot(datosbox,ylab="DQO 
(mg/L)",xlab="replicado no.",boxwex =
0.25,ylim=c(minbox,maxbox))
        dev.off()
        datos=rbind(datos[1,],datos[3,])
        condicion=3
```

```
}
```

```
if (pvalue12<0.05 && pvalue13<0.05 && 
pvalue23>0.05) {
        ## se elimina 1 y se trabaja solo con 2 y 3
        datosbox[1,1]=NAdatosbox[2,1]=NAdatosbox[3,1]=NA
        \text{tiff}(\text{filename} = \text{"box2DQO.tif", width} =wth*2, height = hth*2, compression = "none",
pointsize = 16, bg = "transparent", res = 300)
        par(max=c(4.5,4,1,1))boxplot(datosbox,ylab="DQO 
(mg/L)",xlab="replicado no.",boxwex =
0.25,ylim=c(minbox,maxbox))
        dev.off()
        datos=rbind(datos[2,],datos[3,])
        condicion=4
```

```
}
```
## GENERACION DE DATOS ALEATORIOS nalea=5000 cont=1

if (condicion==1) { # se toman 3 datos A=rnorm(nalea,datos[1,1],datos[1,2]) B=rnorm(nalea,datos[2,1],datos[2,2])  $C=rrorm(nalea, datas[3,1], datas[3,2])$ ABC=cbind(A,B,C) A1=matrix(1,nalea,1)  $B1=matrix(2, nalea, 1)$ C1=matrix(3,nalea,1) ABC1=cbind(A1,B1,C1) tiff(filename = "randomDQO10.tif", width = wth\*2, height = hth\*2, compression = "none", pointsize = 16, bg = "transparent",  $res =$ 300) par(mar=c(2.25,0.75,1.5,0.75)) title <- bquote(bold(paste(.(nalea), " runs"))) plot(ABC1,ABC,type="p",main=title,xax  $t =$  $\text{m}$ ", xlim=c(0.9,3.1), ylim=c(min(ABC), max(ABC) ),ylab="DQO (mg/L)",xlab="replicado no.",cex=0.5) axis(1, 1:3) cc=gray(0:nalea / nalea) while (cont <= nalea) { lines(ABC1[cont,],ABC[cont,],col=cc[co  $nt$ ], $lwd=0.01$ cont=cont+1 } dev.off() cont=1 tiff(filename = "randomDQO01.tif", width = wth\*2, height = hth\*2, compression = "none", pointsize =  $16$ , bg = "transparent", res = 300) par(mar=c(0.75,3.85,1.5,0.75)) title < bquote(bold(paste(.(round(nalea/500)), " runs"))) plot(ABC1[1:(nalea/500),],ABC[1:(nalea  $/500$ ),],main=title,type="p",xaxt =  $\text{m}$ ", xlim=c(0.9,3.1), ylim=c(min(ABC), max(ABC) ),ylab="DQO (mg/L)",xlab="replicado no.",cex=0.5) axis(1, 1:3) cc=gray(0:nalea / nalea) while (cont <= nalea/500) { lines(ABC1[cont,],ABC[cont,],col=cc[co nt], $lwd=0.01$ ) #col=cc[cont], cont=cont+1 } dev.off() cont=1 tiff(filename = "randomDQO02.tif",

width = wth\*2, height = hth\*2, compression =

"none", pointsize = 16, bg = "transparent", res = 300) par(mar=c(0.75,0.75,1.5,0.75)) title < bquote(bold(paste(.(round(nalea/100)), " runs"))) plot(ABC1[1:(nalea/100),],ABC[1:(nalea  $/100$ ),],main=title,type="p",xaxt =  $\text{m}^{\prime\prime}$ , xlim=c(0.9,3.1), ylim=c(min(ABC), max(ABC) ),ylab="DQO (mg/L)",xlab="replicado no.",cex=0.5) axis(1, 1:3) cc=gray(0:nalea / nalea) while (cont <= nalea/100) { lines(ABC1[cont,],ABC[cont,],col=cc[co nt], $lwd=0.01$ ) #col=cc[cont], cont=cont+1 } dev.off() cont=1 tiff(filename = "randomDQO03.tif", width = wth\*2, height = hth\*2, compression = "none", pointsize  $= 16$ , bg  $=$  "transparent", res  $=$ 300) par(mar=c(0.75,0.75,1.5,0.75)) title < bquote(bold(paste(.(round(nalea/50)), " runs"))) plot(ABC1[1:(nalea/50),],ABC[1:(nalea/  $50$ ),],main=title,type="p",xaxt = "n",xlim=c(0.9,3.1),ylim=c(min(ABC),max(ABC) ),ylab="DQO (mg/L)",xlab="replicado no.",cex=0.5) axis(1, 1:3) cc=gray(0:nalea / nalea) while (cont <= nalea/50) { lines(ABC1[cont,],ABC[cont,],col=cc[co nt],lwd=0.01) #col=cc[cont], cont=cont+1 } dev.off() cont=1 tiff(filename = "randomDQO04.tif", width = wth\*2, height = hth\*2, compression = "none", pointsize =  $16$ , bg = "transparent", res = 300) par(mar=c(0.75,3.85,1.5,0.75)) title < bquote(bold(paste(.(round(nalea/10)), " runs"))) plot(ABC1[1:(nalea/10),],ABC[1:(nalea/  $10$ ),  $l$ , main=title, type="p", xaxt = "n",xlim=c(0.9,3.1),ylim=c(min(ABC),max(ABC) ),ylab="DQO (mg/L)",xlab="replicado no.",cex=0.5) axis(1, 1:3) cc=gray(0:nalea / nalea)

while  $\text{(cont}\leq=\text{nalea}/10$  { lines(ABC1[cont,],ABC[cont,],col=cc[co nt],lwd=0.01) #col=cc[cont], cont=cont+1 } dev.off() cont=1 tiff(filename = "randomDQO05.tif", width = wth\*2, height = hth\*2, compression = "none", pointsize =  $16$ , bg = "transparent", res = 300) par(mar=c(0.75,0.75,1.5,0.75)) title < bquote(bold(paste(.(round(nalea/5)), " runs"))) plot(ABC1[1:(nalea/5),],ABC[1:(nalea/5)  $, ]$ , main=title, type="p", xaxt =  $\text{m}$ ", xlim=c(0.9,3.1), ylim=c(min(ABC), max(ABC) ),ylab="DQO (mg/L)",xlab="replicado no.",cex=0.5) axis(1, 1:3) cc=gray(0:nalea / nalea) while (cont $\le$ =nalea/5) { lines(ABC1[cont,],ABC[cont,],col=cc[co nt], $lwd=0.01$ ) #col=cc[cont], cont=cont+1 } dev.off() cont=1 tiff(filename = "randomDQO06.tif", width = wth\*2, height = hth\*2, compression = "none", pointsize = 16, bg = "transparent",  $res =$ 300) par(mar=c(0.75,0.75,1.5,0.75)) title < bquote(bold(paste(.(round(nalea/2)), " runs"))) plot(ABC1[1:(nalea/2),],ABC[1:(nalea/2)  $, ]$ , main=title, type="p", xaxt = "n",xlim=c(0.9,3.1),ylim=c(min(ABC),max(ABC) ),ylab="DQO (mg/L)",xlab="replicado no.",cex=0.5) axis(1, 1:3) cc=gray(0:nalea / nalea) while (cont <= nalea/2) { lines(ABC1[cont,],ABC[cont,],col=cc[co nt],lwd=0.01) #col=cc[cont], cont=cont+1 } dev.off() cont=1 tiff(filename = "randomDQO07.tif", width = wth\*2, height = hth\*2, compression = "none", pointsize = 16, bg = "transparent",  $res =$ 300)

 $par(max=c(4.5,4,2,1))$ title < bquote(bold(paste(.(round(nalea/1.5)), " runs"))) plot(ABC1[1:(nalea/1.5),],ABC[1:(nalea/  $1.5$ ),], $main$ =title,type="p",xaxt = "n",xlim=c(0.9,3.1),ylim=c(min(ABC),max(ABC) ),ylab="DQO (mg/L)",xlab="replicado no.",cex=0.5) axis(1, 1:3) cc=gray(0:nalea / nalea) while (cont $\le$ =nalea/1.5) { lines(ABC1[cont,],ABC[cont,],col=cc[co nt],lwd=0.01) #col=cc[cont], cont=cont+1 } dev.off() cont=1 tiff(filename = "randomDQO08.tif", width = wth\*2, height = hth\*2, compression = "none", pointsize = 16, bg = "transparent",  $res =$ 300) par(mar=c(2.25,3.85,1.5,0.75)) title < bquote(bold(paste(.(round(nalea/1.25)), " runs"))) plot(ABC1[1:(nalea/1.25),],ABC[1:(nale  $a/1.25$ ),], $main$ =title,type="p",xaxt = "n",xlim=c(0.9,3.1),ylim=c(min(ABC),max(ABC) ),ylab="DQO (mg/L)",xlab="replicado no.",cex=0.5) axis(1, 1:3) cc=gray(0:nalea / nalea) while (cont <= nalea/1.25) { lines(ABC1[cont,],ABC[cont,],col=cc[co nt],lwd=0.01) #col=cc[cont], cont=cont+1 } dev.off() cont=1 tiff(filename = "randomDQO09.tif", width = wth\*2, height = hth\*2, compression = "none", pointsize =  $16$ , bg = "transparent", res = 300) par(mar=c(2.25,0.75,1.5,0.75)) title < bquote(bold(paste(.(round(nalea/1.1)), " runs"))) plot(ABC1[1:(nalea/1.1),],ABC[1:(nalea/  $1.1$ ),], $main$ =title,type="p", $x$ axt = "n",xlim=c(0.9,3.1),ylim=c(min(ABC),max(ABC) ),ylab="DQO (mg/L)",xlab="replicado no.",cex=0.5) axis(1, 1:3) cc=gray(0:nalea / nalea) while (cont <= nalea/1.1) {

lines(ABC1[cont,],ABC[cont,],col=cc[co nt],lwd=0.01) #col=cc[cont], cont=cont+1 } dev.off() uDQOdef=mean(sd(t(ABC))) DQOdef=mean(datos[,1]) resultado=c(DQOdef,uDQOdef,3) } if (condicion==2) { # se toman 2 datos A=rnorm(nalea,datos[1,1],datos[1,2])  $B=rrnorm(nalea, datas[2,1], datas[2,2])$  $AB = cbind(A, B)$ A1=matrix(1,nalea,1) B1=matrix(2,nalea,1)  $AB1=cbind(A1,B1)$ tiff(filename = "randomDQO10.tif", width = wth\*2, height = hth\*2, compression = "none", pointsize = 16, bg = "transparent",  $res =$ 300)  $par(max=c(4.5,4,2,1))$ title <- bquote(bold(paste(.(nalea), " runs")))  $plot(AB1, AB, type="p", main=title, xaxt =$ "n",xlim=c(0.9,3.1),ylab="DQO (mg/L)",xlab="replicado no.",cex=0.5) axis(1, 1:3) cc=gray(0:nalea / nalea) while (cont <= nalea) { lines(AB1[cont,],AB[cont,],col=cc[cont],  $lwd=0.01$ ) cont=cont+1 } dev.off() cont=1 tiff(filename = "randomDQO01.tif", width = wth\*2, height = hth\*2, compression = "none", pointsize = 16, bg = "transparent",  $res =$ 300)  $par(max=c(4.5,4,2,1))$ title < bquote(bold(paste(.(round(nalea/500)), " runs"))) plot(AB1[1:(nalea/500),],AB[1:(nalea/50 0),],main=title,type="p",xaxt =  $\text{m}^{\prime\prime}$ , xlim=c(0.9,3.1), ylim=c(min(AB), max(AB)), yl ab="DQO (mg/L)",xlab="replicado no.",cex=0.5) axis(1, 1:3) cc=gray(0:nalea / nalea) while (cont<=nalea/500) { lines(AB1[cont,],AB[cont,],col=cc[cont],  $lwd=0.01$ ) # $col=cc[cont]$ ,

cont=cont+1 } dev.off() cont=1 tiff(filename = "randomDQO02.tif", width = wth\*2, height = hth\*2, compression = "none", pointsize = 16, bg = "transparent",  $res =$ 300)  $par(max=c(4.5,4,2,1))$ title < bquote(bold(paste(.(round(nalea/100)), " runs"))) plot(AB1[1:(nalea/100),],AB[1:(nalea/10  $0$ ),],main=title,type="p",xaxt =  $\text{m}^{\prime\prime}$ , xlim=c(0.9,3.1), ylim=c(min(AB), max(AB)), yl ab="DQO (mg/L)",xlab="replicado no.",cex=0.5) axis(1, 1:3) cc=gray(0:nalea / nalea) while (cont <= nalea/100) { lines(AB1[cont,],AB[cont,],col=cc[cont],  $lwd=0.01$ ) #col=cc[cont], cont=cont+1 } dev.off() cont=1 tiff(filename = "randomDQO03.tif", width = wth\*2, height = hth\*2, compression = "none", pointsize = 16, bg = "transparent",  $res =$ 300)  $par(max=c(4.5,4,2,1))$ title < bquote(bold(paste(.(round(nalea/50)), " runs"))) plot(AB1[1:(nalea/50),],AB[1:(nalea/50), ],main=title,type="p",xaxt =  $\text{''n''}, \text{xlim} = c(0.9, 3.1), \text{ylim} = c(\text{min}(AB), \text{max}(AB)), \text{y1}$ ab="DQO (mg/L)",xlab="replicado no.",cex=0.5) axis(1, 1:3) cc=gray(0:nalea / nalea) while (cont $\le$ =nalea/50) { lines(AB1[cont,],AB[cont,],col=cc[cont],  $lwd=0.01$ ) #col=cc[cont], cont=cont+1 } dev.off() cont=1 tiff(filename = "randomDQO04.tif", width = wth\*2, height = hth\*2, compression = "none", pointsize = 16, bg = "transparent",  $res =$ 300)  $par(max=c(4.5,4,2,1))$ title < bquote(bold(paste(.(round(nalea/10)), " runs"))) plot(AB1[1:(nalea/10),],AB[1:(nalea/10), ],main=title,type="p",xaxt =

 $\text{m}^{\prime\prime}$ , xlim=c(0.9,3.1), ylim=c(min(AB), max(AB)), yl ab="DQO (mg/L)",xlab="replicado no.",cex=0.5) axis(1, 1:3) cc=gray(0:nalea / nalea) while (cont <= nalea/10) { lines(AB1[cont,],AB[cont,],col=cc[cont],  $lwd=0.01$ ) #col=cc[cont], cont=cont+1 } dev.off() cont=1 tiff(filename = "randomDQO05.tif", width = wth\*2, height = hth\*2, compression = "none", pointsize = 16, bg = "transparent",  $res =$ 300)  $par(max=c(4.5,4,2,1))$ title < bquote(bold(paste(.(round(nalea/5)), " runs"))) plot(AB1[1:(nalea/5),],AB[1:(nalea/5),],  $main$ =title,type="p",xaxt = "n",xlim=c(0.9,3.1),ylim=c(min(AB),max(AB)),yl ab="DQO  $(mg/L)$ ",xlab="replicado no.",cex=0.5) axis(1, 1:3) cc=gray(0:nalea / nalea) while (cont $\leq$ =nalea/5) { lines(AB1[cont,],AB[cont,],col=cc[cont],  $lwd=0.01$ ) #col=cc[cont], cont=cont+1 } dev.off() cont=1 tiff(filename = "randomDQO06.tif", width = wth\*2, height = hth\*2, compression = "none", pointsize =  $16$ , bg = "transparent", res = 300)  $par(max=c(4.5,4,2,1))$ title < bquote(bold(paste(.(round(nalea/2)), " runs"))) plot(AB1[1:(nalea/2),],AB[1:(nalea/2),],  $main$ =title,type="p",xaxt =  $\text{m}^{\prime\prime}$ , xlim=c(0.9,3.1), ylim=c(min(AB), max(AB)), yl ab="DQO (mg/L)",xlab="replicado no.",cex=0.5) axis(1, 1:3) cc=gray(0:nalea / nalea) while (cont <= nalea/2) { lines(AB1[cont,],AB[cont,],col=cc[cont],  $lwd=0.01$ ) #col=cc[cont], cont=cont+1 } dev.off() cont=1 tiff(filename = "randomDQO07.tif", width = wth\*2, height = hth\*2, compression =

"none", pointsize = 16, bg = "transparent", res = 300)  $par(max=c(4.5,4,2,1))$ title < bquote(bold(paste(.(round(nalea/1.5)), " runs"))) plot(AB1[1:(nalea/1.5),],AB[1:(nalea/1.5 ),], $main$ =title,type="p",xaxt =  $\text{m}^{\prime\prime}$ ,xlim=c(0.9,3.1),ylim=c(min(AB),max(AB)),yl ab="DQO (mg/L)",xlab="replicado no.",cex=0.5) axis(1, 1:3) cc=gray(0:nalea / nalea) while (cont $\leq$ =nalea/1.5) { lines(AB1[cont,],AB[cont,],col=cc[cont],  $lwd=0.01$ ) #col=cc[cont], cont=cont+1 } dev.off()  $cont=1$ tiff(filename = "randomDQO08.tif", width = wth\*2, height = hth\*2, compression = "none", pointsize =  $16$ , bg = "transparent", res = 300)  $par(max=c(4.5,4,2,1))$ title < bquote(bold(paste(.(round(nalea/1.25)), " runs"))) plot(AB1[1:(nalea/1.25),],AB[1:(nalea/1.  $25$ ),  $]$ , main=title, type="p", xaxt =  $\text{m}^{\prime\prime}$ , xlim=c(0.9,3.1), ylim=c(min(AB), max(AB)), yl ab="DQO (mg/L)",xlab="replicado no.",cex=0.5) axis(1, 1:3) cc=gray(0:nalea / nalea) while  $(cont < = *nalea*/1.25)$  { lines(AB1[cont,],AB[cont,],col=cc[cont],  $lwd=0.01)$  #col=cc[cont], cont=cont+1 } dev.off() cont=1 tiff(filename = "randomDQO09.tif", width = wth\*2, height = hth\*2, compression = "none", pointsize = 16, bg = "transparent", res = 300)  $par(max=c(4.5,4,2,1))$ title < bquote(bold(paste(.(round(nalea/1.1)), " runs"))) plot(AB1[1:(nalea/1.1),],AB[1:(nalea/1.1 ),],main=title,type="p",xaxt =  $\text{m}^{\prime\prime}$ , xlim=c(0.9,3.1), ylim=c(min(AB), max(AB)), yl ab="DOO  $(mg/L)$ ",xlab="replicado no.",cex=0.5) axis(1, 1:3) cc=gray(0:nalea / nalea) while  $(cont < = *nalea*/1.1)$  { lines(AB1[cont,],AB[cont,],col=cc[cont],  $lwd=0.01$ ) # $col=cc[cont]$ ,

cont=cont+1 } dev.off() uDQOdef=mean(sd(t(AB))) DQOdef=mean(datos[,1]) resultado=c(DQOdef,uDQOdef,2) } if (condicion==3) { # se toman 2 datos A=rnorm(nalea,datos[1,1],datos[1,2])  $B=rrnorm(nalea, datos[2,1], datos[2,2])$  $AB = cbind(A, B)$ A1=matrix(1,nalea,1) B1=matrix(3,nalea,1)  $AB1=cbind(A1,B1)$ tiff(filename = "randomDQO10.tif", width = wth\*2, height = hth\*2, compression = "none", pointsize = 16, bg = "transparent",  $res =$ 300)  $par(max=c(4.5,4,2,1))$ title <- bquote(bold(paste(.(nalea), " runs")))  $plot(AB1, AB, type="p", xaxt =$ "n",main=title,xlim=c(0.9,3.1),ylab="DQO (mg/L)",xlab="replicado no.",cex=0.5) axis(1, 1:3) cc=gray(0:nalea / nalea) while (cont <= nalea) { lines(AB1[cont,],AB[cont,],col=cc[cont],  $1wd=0.01$ cont=cont+1 } dev.off() cont=1 tiff(filename = "randomDQO01.tif", width = wth\*2, height = hth\*2, compression = "none", pointsize = 16, bg = "transparent",  $res =$ 300)  $par(max=c(4.5,4,2,1))$ title < bquote(bold(paste(.(round(nalea/500)), " runs"))) plot(AB1[1:(nalea/500),],AB[1:(nalea/50 0),],main=title,type="p",xaxt =  $\text{"n",}$ xlim=c(0.9,3.1),ylim=c(min(AB),max(AB)),yl ab="DQO  $(mg/L)$ ",xlab="replicado no.",cex=0.5) axis(1, 1:3) cc=gray(0:nalea / nalea) while (cont <= nalea/500) { lines(AB1[cont,],AB[cont,],col=cc[cont],  $lwd=0.01$ ) #col=cc[cont], cont=cont+1 } dev.off()

 $cont=1$ tiff(filename = "randomDQO02.tif", width = wth\*2, height = hth\*2, compression = "none", pointsize = 16, bg = "transparent",  $res =$ 300)  $par(max=c(4.5,4,2,1))$ title < bquote(bold(paste(.(round(nalea/100)), " runs"))) plot(AB1[1:(nalea/100),],AB[1:(nalea/10  $0$ ),],main=title,type="p",xaxt =  $\text{m}^{\prime\prime}$ , xlim=c(0.9,3.1), ylim=c(min(AB), max(AB)), yl ab="DQO (mg/L)",xlab="replicado no.",cex=0.5) axis(1, 1:3) cc=gray(0:nalea / nalea) while (cont <= nalea/100) { lines(AB1[cont,],AB[cont,],col=cc[cont],  $lwd=0.01$ ) #col=cc[cont], cont=cont+1 } dev.off() cont=1 tiff(filename = "randomDQO03.tif", width = wth\*2, height = hth\*2, compression = "none", pointsize = 16, bg = "transparent",  $res =$ 300)  $par(max=c(4.5,4,2,1))$ title  $<$ bquote(bold(paste(.(round(nalea/50)), " runs"))) plot(AB1[1:(nalea/50),],AB[1:(nalea/50),  $]$ ,main=title,type="p",xaxt = "n",xlim=c(0.9,3.1),ylim=c(min(AB),max(AB)),yl ab="DQO (mg/L)",xlab="replicado no.",cex=0.5) axis(1, 1:3) cc=gray(0:nalea / nalea) while (cont <= nalea/50) { lines(AB1[cont,],AB[cont,],col=cc[cont],  $lwd=0.01$ ) #col=cc[cont], cont=cont+1 } dev.off() cont=1 tiff(filename = "randomDQO04.tif", width = wth\*2, height = hth\*2, compression = "none", pointsize =  $16$ , bg = "transparent", res = 300) par(mar=c(4.5,4,2,1)) title < bquote(bold(paste(.(round(nalea/10)), " runs"))) plot(AB1[1:(nalea/10),],AB[1:(nalea/10), ],main=title,type="p",xaxt =  $\text{''n''}, \text{xlim} = c(0.9, 3.1), \text{ylim} = c(\text{min}(AB), \text{max}(AB)), \text{y1}$ ab="DQO (mg/L)",xlab="replicado no.",cex=0.5) axis(1, 1:3)

cc=gray(0:nalea / nalea) while (cont <= nalea/10) { lines(AB1[cont,],AB[cont,],col=cc[cont],  $lwd=0.01$ ) #col=cc[cont], cont=cont+1 } dev.off() cont=1 tiff(filename = "randomDQO05.tif", width = wth\*2, height = hth\*2, compression = "none", pointsize = 16, bg = "transparent",  $res =$ 300)  $par(max=c(4.5,4,2,1))$ title < bquote(bold(paste(.(round(nalea/5)), " runs"))) plot(AB1[1:(nalea/5),],AB[1:(nalea/5),],  $main$ =title,type="p",xaxt =  $\text{m}^{\prime\prime}$ , xlim=c(0.9,3.1), ylim=c(min(AB), max(AB)), yl ab="DQO (mg/L)",xlab="replicado no.",cex=0.5) axis(1, 1:3) cc=gray(0:nalea / nalea) while (cont $\le$ =nalea/5) { lines(AB1[cont,],AB[cont,],col=cc[cont],  $lwd=0.01$ ) # $col=cc[cont]$ , cont=cont+1 } dev.off()  $cont=1$ tiff(filename = "randomDQO06.tif", width = wth\*2, height = hth\*2, compression = "none", pointsize = 16, bg = "transparent",  $res =$ 300) par(mar=c(4.5,4,2,1)) title < bquote(bold(paste(.(round(nalea/2)), " runs"))) plot(AB1[1:(nalea/2),],AB[1:(nalea/2),],  $main$ =title,type="p",xaxt =  $\text{m}$ ", xlim=c(0.9,3.1), ylim=c(min(AB), max(AB)), yl ab="DQO (mg/L)",xlab="replicado no.",cex=0.5) axis(1, 1:3) cc=gray(0:nalea / nalea) while (cont <= nalea/2) { lines(AB1[cont,],AB[cont,],col=cc[cont],  $lwd=0.01$ ) # $col=cc[cont]$ , cont=cont+1 } dev.off() cont=1 tiff(filename = "randomDQO07.tif", width = wth\*2, height = hth\*2, compression = "none", pointsize = 16, bg = "transparent",  $res =$ 300)  $par(max=c(4.5,4,2,1))$ 

title < bquote(bold(paste(.(round(nalea/1.5)), " runs"))) plot(AB1[1:(nalea/1.5),],AB[1:(nalea/1.5  $),]$ , main=title, type="p", xaxt =  $\text{m}^{\prime\prime}$ , xlim=c(0.9,3.1), ylim=c(min(AB), max(AB)), yl ab="DQO  $(mg/L)$ ",xlab="replicado no.",cex=0.5) axis(1, 1:3) cc=gray(0:nalea / nalea) while (cont $\leq$ =nalea/1.5) { lines(AB1[cont,],AB[cont,],col=cc[cont],  $lwd=0.01$ ) #col=cc[cont], cont=cont+1 } dev.off() cont=1 tiff(filename = "randomDQO08.tif", width = wth\*2, height = hth\*2, compression = "none", pointsize = 16, bg = "transparent",  $res =$ 300)  $par(max=c(4.5,4,2,1))$ title < bquote(bold(paste(.(round(nalea/1.25)), " runs"))) plot(AB1[1:(nalea/1.25),],AB[1:(nalea/1.  $25$ ),],main=title,type="p",xaxt =  $\text{m}^{\prime\prime}$ , xlim=c(0.9,3.1), ylim=c(min(AB), max(AB)), yl ab="DQO (mg/L)",xlab="replicado no.",cex=0.5) axis(1, 1:3) cc=gray(0:nalea / nalea) while (cont $\le$ =nalea/1.25) { lines(AB1[cont,],AB[cont,],col=cc[cont],  $lwd=0.01$ ) #col=cc $[cont]$ . cont=cont+1 } dev.off() cont=1 tiff(filename = "randomDQO09.tif", width = wth\*2, height = hth\*2, compression = "none", pointsize = 16, bg = "transparent",  $res =$ 300)  $par(max=c(4.5,4,2,1))$ title < bquote(bold(paste(.(round(nalea/1.1)), " runs"))) plot(AB1[1:(nalea/1.1),],AB[1:(nalea/1.1 ),],main=title,type="p",xaxt =  $\text{''n''}, \text{xlim} = c(0.9, 3.1), \text{ylim} = c(\text{min}(AB), \text{max}(AB)), \text{y1}$ ab="DQO  $(mg/L)$ ",xlab="replicado no.",cex=0.5) axis(1, 1:3) cc=gray(0:nalea / nalea) while (cont $\leq$ =nalea/1.1) { lines(AB1[cont,],AB[cont,],col=cc[cont],  $lwd=0.01$ ) #col=cc[cont], cont=cont+1 } dev.off()

uDQOdef=mean(sd(t(AB))) DQOdef=mean(datos[,1]) resultado=c(DQOdef,uDQOdef,2) } if (condicion==4) { # se toman 2 datos A=rnorm(nalea,datos[1,1],datos[1,2]) B=rnorm(nalea,datos[2,1],datos[2,2])  $AB = cbind(A, B)$ A1=matrix(2,nalea,1) B1=matrix(3,nalea,1)  $AB1 = cbind(A1, B1)$ tiff(filename = "randomDQO10.tif", width = wth\*2, height = hth\*2, compression = "none", pointsize = 16, bg = "transparent",  $res =$ 300)  $par(max=c(4.5,4,2,1))$ title <- bquote(bold(paste(.(nalea), " runs")))  $plot(AB1, AB, type="p", xaxt =$ "n",main=title,xlim=c(0.9,3.1),ylab="DQO (mg/L)",xlab="replicado no.",cex=0.5) axis(1, 1:3) cc=gray(0:nalea / nalea) while (cont<=nalea) { lines(AB1[cont,],AB[cont,],col=cc[cont],  $1wd=0.01$ cont=cont+1 } dev.off() cont=1 tiff(filename = "randomDQO01.tif", width = wth\*2, height = hth\*2, compression = "none", pointsize = 16, bg = "transparent",  $res =$ 300)  $par(max=c(4.5,4,2,1))$ title < bquote(bold(paste(.(round(nalea/500)), " runs"))) plot(AB1[1:(nalea/500),],AB[1:(nalea/50  $0$ ),],main=title,type="p",xaxt = "n",xlim=c(0.9,3.1),ylim=c(min(AB),max(AB)),yl ab="DQO (mg/L)",xlab="replicado no.",cex=0.5) axis(1, 1:3) cc=gray(0:nalea / nalea) while (cont<=nalea/500) { lines(AB1[cont,],AB[cont,],col=cc[cont],  $lwd=0.01$ ) #col=cc[cont], cont=cont+1 } dev.off() cont=1

tiff(filename = "randomDQO02.tif", width = wth\*2, height = hth\*2, compression = "none", pointsize =  $16$ , bg = "transparent", res = 300)  $par(max=c(4.5,4,2,1))$ title < bquote(bold(paste(.(round(nalea/100)), " runs"))) plot(AB1[1:(nalea/100),],AB[1:(nalea/10 0),],main=title,type="p",xaxt =  $\text{m}^{\prime\prime}$ , xlim=c(0.9,3.1), ylim=c(min(AB), max(AB)), yl ab="DQO (mg/L)",xlab="replicado no.",cex=0.5) axis(1, 1:3) cc=gray(0:nalea / nalea) while (cont <= nalea/100) { lines(AB1[cont,],AB[cont,],col=cc[cont],  $lwd=0.01$ ) #col=cc[cont], cont=cont+1 } dev.off() cont=1 tiff(filename = "randomDQO03.tif", width = wth\*2, height = hth\*2, compression = "none", pointsize =  $16$ , bg = "transparent", res = 300)  $par(max=c(4.5,4,2,1))$ title < bquote(bold(paste(.(round(nalea/50)), " runs"))) plot(AB1[1:(nalea/50),],AB[1:(nalea/50), ],main=title,type="p",xaxt =  $\text{m}^{\prime\prime}$ ,xlim=c(0.9,3.1),ylim=c(min(AB),max(AB)),yl ab="DQO (mg/L)",xlab="replicado no.",cex=0.5) axis(1, 1:3) cc=gray(0:nalea / nalea) while (cont <= nalea/50) { lines(AB1[cont,],AB[cont,],col=cc[cont],  $lwd=0.01$ ) #col=cc[cont], cont=cont+1 } dev.off() cont=1 tiff(filename = "randomDQO04.tif", width = wth\*2, height = hth\*2, compression = "none", pointsize =  $16$ , bg = "transparent", res = 300)  $par(max=c(4.5,4,2,1))$ title < bquote(bold(paste(.(round(nalea/10)), " runs"))) plot(AB1[1:(nalea/10),],AB[1:(nalea/10),  $l$ , main=title, type="p", xaxt =  $\text{''n''}, \text{xlim} = c(0.9, 3.1), \text{ylim} = c(\text{min}(AB), \text{max}(AB)), \text{y1}$ ab="DQO (mg/L)",xlab="replicado no.",cex=0.5) axis(1, 1:3) cc=gray(0:nalea / nalea) while (cont <= nalea/10) {

lines(AB1[cont,],AB[cont,],col=cc[cont],  $lwd=0.01$ ) #col=cc[cont], cont=cont+1 } dev.off() cont=1 tiff(filename = "randomDQO05.tif", width = wth\*2, height = hth\*2, compression = "none", pointsize = 16, bg = "transparent",  $res =$ 300)  $par(max=c(4.5,4,2,1))$ title < bquote(bold(paste(.(round(nalea/5)), " runs"))) plot(AB1[1:(nalea/5),],AB[1:(nalea/5),],  $main$ =title,type="p",xaxt =  $\text{m}$ ",xlim=c(0.9,3.1),ylim=c(min(AB),max(AB)),yl ab="DQO  $(mg/L)$ ",xlab="replicado no.",cex=0.5) axis(1, 1:3) cc=gray(0:nalea / nalea) while (cont $\leq$ =nalea/5) { lines(AB1[cont,],AB[cont,],col=cc[cont],  $lwd=0.01$ ) #col=cc[cont], cont=cont+1 } dev.off() cont=1 tiff(filename = "randomDQO06.tif", width = wth\*2, height = hth\*2, compression = "none", pointsize = 16, bg = "transparent",  $res =$ 300)  $par(max=c(4.5,4,2,1))$ title < bquote(bold(paste(.(round(nalea/2)), " runs"))) plot(AB1[1:(nalea/2),],AB[1:(nalea/2),],  $main$ =title,type="p",xaxt = "n",xlim=c(0.9,3.1),ylim=c(min(AB),max(AB)),yl ab="DQO (mg/L)",xlab="replicado no.",cex=0.5) axis(1, 1:3) cc=gray(0:nalea / nalea) while (cont $\leq$ =nalea/2) { lines(AB1[cont,],AB[cont,],col=cc[cont],  $lwd=0.01$ ) #col=cc[cont], cont=cont+1 } dev.off() cont=1 tiff(filename = "randomDQO07.tif", width = wth\*2, height = hth\*2, compression = "none", pointsize = 16, bg = "transparent",  $res =$ 300)  $par(max=c(4.5,4,2,1))$ title < bquote(bold(paste(.(round(nalea/1.5)), " runs")))

```
plot(AB1[1:(nalea/1.5),],AB[1:(nalea/1.5
),],main=title,type="p",xaxt = 
\text{''n''}, \text{xlim} = c(0.9, 3.1), \text{ylim} = c(\text{min}(AB), \text{max}(AB)), \text{y1}ab="DQO (mg/L)",xlab="replicado no.",cex=0.5)
         axis(1, 1:3)
         cc=gray(0:nalea / nalea)
         while (cont\leq=nalea/1.5) {
         lines(AB1[cont,],AB[cont,],col=cc[cont],
lwd=0.01) #col=cc[cont],
         cont=cont+1
         }
         dev.off()
         cont=1
         tiff(filename = "randomDQO08.tif", 
width = wth*2, height = hth*2, compression =
"none", pointsize = 16, bg = "transparent", res =300)
         par(max=c(4.5,4,2,1))title <-
bquote(bold(paste(.(round(nalea/1.25)), " runs")))
         plot(AB1[1:(nalea/1.25),],AB[1:(nalea/1.
25), ], main=title, type="p", xaxt =
\text{"n",}xlim=c(0.9,3.1),ylim=c(min(AB),max(AB)),yl
ab="DQO (mg/L)",xlab="replicado no.",cex=0.5)
         axis(1, 1:3)
         cc=gray(0:nalea / nalea)
         while (cont\leq=nalea/1.25) {
         lines(AB1[cont,],AB[cont,],col=cc[cont],
lwd=0.01) #col=cc[cont],
         cont=cont+1
         }
         dev.off()
         cont=1
         tiff(filename = "randomDQO09.tif",
```
width = wth\*2, height = hth\*2, compression =

"none", pointsize = 16, bg = "transparent", res = 300)  $par(max=c(4.5,4,2,1))$ title < bquote(bold(paste(.(round(nalea/1.1)), " runs"))) plot(AB1[1:(nalea/1.1),],AB[1:(nalea/1.1 ),], $main$ =title,type="p",xaxt =  $\text{m}^{\prime\prime}$ , xlim=c(0.9,3.1), ylim=c(min(AB), max(AB)), yl ab="DQO (mg/L)",xlab="replicado no.",cex=0.5) axis(1, 1:3) cc=gray(0:nalea / nalea) while  $(cont < = *nalea*/1.1)$  { lines(AB1[cont,],AB[cont,],col=cc[cont],  $lwd=0.01$ ) #col=cc[cont], cont=cont+1 } dev.off() uDQOdef=mean(sd(t(AB))) DQOdef=mean(datos[,1]) resultado=c(DQOdef,uDQOdef,2) } write.csv(t(resultado),"resultado.csv",row.names= FALSE) resultado\_inicial=c(prom,ulpi,100\*ulpi/prom) write.csv(t(resultado\_inicial),"resultado\_inicial.cs v",row.names=FALSE) cat("Resultado: ", resultado) cat(" / Resultado sólo ley propagación incertidumbre: ", ulpi) cat(" / Resultado sólo desviación estándar: ", usd) cat(" / Promedio con todos los datos: ", prom)

## *EFICIENCIA DEMANDA QUIMICA DE OXIGENO (DQO) [mg/L]*

```
rm(list=ls(all=TRUE))
```
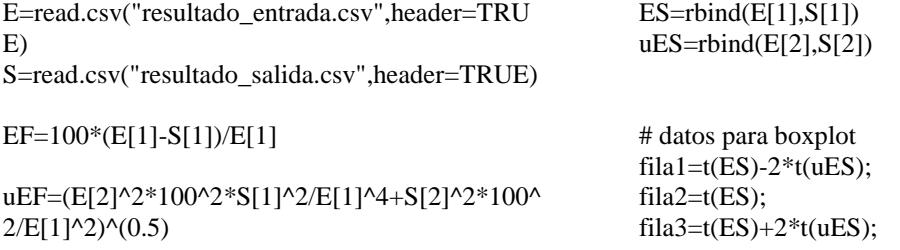

datosbox=rbind(fila1,fila2,fila3) minbox=min(datosbox) maxbox=max(datosbox) wth=1200 hth=wth/2 $\land$ (.5) tiff(filename = "box1DQO.tif", width = wth, height = hth, compression = "none", pointsize =  $8$ ,  $bg = "transport", res = 300)$  $par(max=c(4.5,4,1,1))$ boxplot(datosbox,ylab="DQO (mg/L)",boxwex = 0.25,ylim=c(minbox,maxbox),xaxt="n")  $axis(1,at=1:2,lab=c("E", "S"))$ dev.off()  $x1=E[1]$  $x2 = S[1]$  $s1 = E[2]$  $s2 = S[2]$ n1=E[3] n2=S[3]  $t=(x1-x2)/(s1^2/n1+s2^2/n2)^(0.5);$ t=as.numeric(t) df=(s1^2/n1+s2^2/n2)^2/((s1^2/n1)^2/(n1- $1)+(s2^2/n2)^2/(n2-1));$ df=as.numeric(df) pvalue12= $2^*(pt(-abs(t),df))$  # se multiplica por dos porque es de dos colas y se usa t negativo porque siempre cosulta el area a la izquierda del valor ## si pvalue12>0.05 => no hay diferencias significativas entre x1 y x2 if (pvalue12>0.05) { cat("no hay diferencias significativas") resultado=c(EF,uEF,pvalue12,"no hay diferencias significativas") write.csv(t(resultado),"resultado.csv",row.names= FALSE) }else{ cat("sí hay diferencias significativas") resultado=c(EF,uEF,pvalue12,"sí hay diferencias significativas") write.csv(t(resultado),"resultado.csv",row.names= FALSE) } resultado=c(EF,uEF,pvalue12,"sí hay diferencias significativas") write.csv(t(resultado),"resultado.csv",row.names= FALSE)

### *POTENCIAL DE HIDROGENO (pH) [Unidad]*

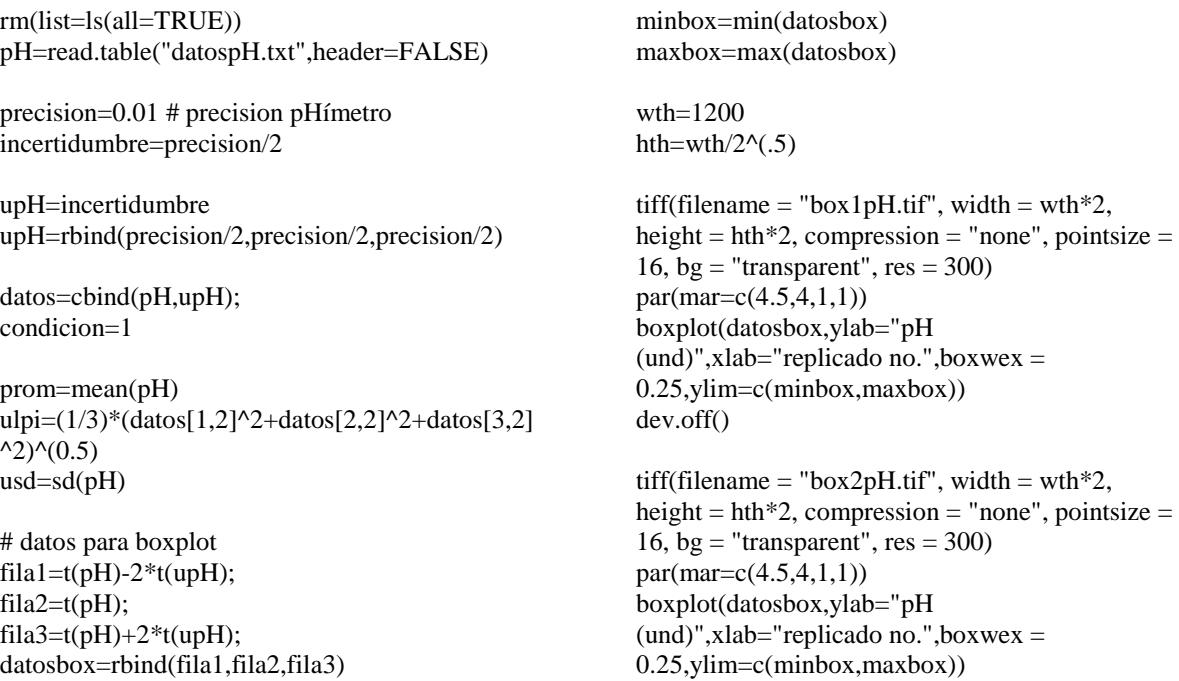

dev.off()

## eliminacion de un replicado

 $pH= t(pH)$ 

 $x1=pH[1]$  $x2=pH[2]$  $x3=pH[3]$  $sl = upH[1]$  $s2=upH[2]$ s3=upH[3]  $n1=2$  $n2=2$  $n3=2$ 

## comparacion 1 con 2  $t=(x1-x2)/(s1^2/n1+s2^2/n2)^(0.5);$ df=(s1^2/n1+s2^2/n2)^2/((s1^2/n1)^2/(n1- $1)+(s2^2/2n2)^2/(n2-1));$ pvalue12= $2^*(pt(-abs(t),df))$  # se multiplica por dos porque es de dos colas y se usa t negativo porque siempre cosulta el area a la izquierda del valor

## comparacion 1 con 3  $t=(x1-x3)/(s1^2/n1+s3^2/n3)^(0.5);$ df=(s1^2/n1+s3^2/n3)^2/((s1^2/n1)^2/(n1- $1)+(s3^2/n3)^2/(n3-1);$ pvalue13= $2*(pt(-abs(t),df))$  # se multiplica por dos porque es de dos colas y se usa t negativo porque siempre cosulta el area a la izquierda del valor

## comparacion 2 con 3  $t=(x2-x3)/(s2^2/n2+s3^2/n3)^(0.5);$ df=(s2^2/n2+s3^2/n3)^2/((s2^2/n2)^2/(n2- $1)+(s3^2/n3)^2/(n3-1)$ ; pvalue23=2\*(pt(-abs(t),df)) # se multiplica por dos porque es de dos colas y se usa t negativo porque siempre cosulta el area a la izquierda del valor

## los unicos casos en los que se elimina un dato son los siguientes

if (pvalue12>0.05 && pvalue13<0.05 && pvalue23<0.05) { ## se elimina 3 y se trabaja solo con 1 y 2  $datosbox[1,3]=NA$ datosbox[2,3]=NA datosbox[3,3]=NA tiff(filename = "box2pH.tif", width = wth\*2, height =  $\text{hth}^*2$ , compression = "none", pointsize = 16, bg = "transparent",  $res = 300$ )  $par(max=c(4.5,4,1,1))$ 

boxplot(datosbox,ylab="pH (und)",xlab="replicado no.",boxwex = 0.25,ylim=c(minbox,maxbox)) dev.off() datos=rbind(datos[1,],datos[2,]) condicion=2 }

```
if (pvalue12<0.05 && pvalue13>0.05 && 
pvalue23<0.05) {
## se elimina 2 y se trabaja solo con 1 y 3
datosbox[1,2]=NA
datosbox[2,2]=NA
datosbox[3,2]=NA
tiff(filename = "box2pH.tif", width = wth*2,
height = \text{hth}^*2, compression = "none", pointsize =
16, bg = "transparent", res = 300)
par(max=c(4.5,4,1,1))boxplot(datosbox,ylab="pH 
(und)",xlab="replicado no.",boxwex =
0.25,ylim=c(minbox,maxbox))
dev.off()
datos=rbind(datos[1,],datos[3,])
condicion=3
}
```
if (pvalue12<0.05 && pvalue13<0.05 && pvalue23>0.05) { ## se elimina 1 y se trabaja solo con 2 y 3 datosbox[1,1]=NA  $datosbox[2,1]=NA$ datosbox[3,1]=NA tiff(filename = "box2pH.tif", width = wth\*2, height =  $\text{hth}^*2$ , compression = "none", pointsize = 16, bg = "transparent",  $res = 300$ )  $par(max=c(4.5,4,1,1))$ boxplot(datosbox,ylab="pH  $(und)$ ",xlab="replicado no.",boxwex = 0.25,ylim=c(minbox,maxbox)) dev.off() datos=rbind(datos[2,],datos[3,]) condicion=4 }

## GENERACION DE DATOS ALEATORIOS nalea=5000 cont=1

if (condicion==1) { # se toman 3 datos A=rnorm(nalea,datos[1,1],datos[1,2]) B=rnorm(nalea,datos[2,1],datos[2,2]) C=rnorm(nalea,datos[3,1],datos[3,2])  $ABC = \text{cbind}(A, B, C)$ A1=matrix(1,nalea,1) B1=matrix(2,nalea,1)

```
C1=matrix(3,nalea,1)
ABC1=cbind(A1,B1,C1)
tiff(filename = "randompH10.tif", width = wth*2,
height = \text{hth}^*2, compression = "none", pointsize =
16, bg = "transparent", res = 300)
par(mar=c(2.25,0.75,1.5,0.75))
title <- bquote(bold(paste(.(nalea), " runs")))
plot(ABC1, ABC, type="p", main=title, xaxt =\text{m}",xlim=c(0.9,3.1),ylim=c(min(ABC),max(ABC)
),ylab="pH (und)",xlab="replicado no.",cex=0.5)
axis(1, 1:3)
cc=gray(0:nalea / nalea)
while (cont <= nalea) {
lines(ABC1[cont,],ABC[cont,],col=cc[cont],lwd=
0.01)
cont=cont+1
}
dev.off()
cont=1
tiff(filename = "randompH01.tif", width = wth*2,
height = hth*2, compression = "none", pointsize =
16, bg = "transparent", res = 300)
par(mar=c(0.75,3.85,1.5,0.75))
title <- bquote(bold(paste(.(round(nalea/500)), " 
runs")))
plot(ABC1[1:(nalea/500),],ABC[1:(nalea/500),],m
ain=title, type='p", xaxt ="n",xlim=c(0.9,3.1),ylim=c(min(ABC),max(ABC)
),ylab="pH (und)",xlab="replicado no.",cex=0.5)
axis(1, 1:3)
cc=gray(0:nalea / nalea)
while (cont <= nalea/500) {
lines(ABC1[cont,],ABC[cont,],col=cc[cont],lwd=
0.01) #col=cc[cont],
cont=cont+1
}
dev.off()
cont=1
tiff(filename = "randompH02.tif", width = wth*2,
height = \text{hth}^*2, compression = "none", pointsize =
16, bg = "transparent", res = 300)
par(mar=c(0.75,0.75,1.5,0.75))
title <- bquote(bold(paste(.(round(nalea/100)), " 
runs")))
plot(ABC1[1:(nalea/100),],ABC[1:(nalea/100),],m
ain=title,type="p",xaxt =
"n",xlim=c(0.9,3.1),ylim=c(min(ABC),max(ABC)
),ylab="pH (und)",xlab="replicado no.",cex=0.5)
axis(1, 1:3)
cc=gray(0:nalea / nalea)
while (cont\leq=nalea/100) {
lines(ABC1[cont,],ABC[cont,],col=cc[cont],lwd=
0.01) #col=cc[cont],
cont=cont+1
```
#### } dev.off()

cont=1 tiff(filename = "randompH03.tif", width = wth $*2$ , height =  $\text{hth}^*2$ , compression = "none", pointsize = 16, bg = "transparent",  $res = 300$ ) par(mar=c(0.75,0.75,1.5,0.75)) title <- bquote(bold(paste(.(round(nalea/50)), " runs"))) plot(ABC1[1:(nalea/50),],ABC[1:(nalea/50),],mai  $n$ =title,type="p",xaxt = "n",xlim=c(0.9,3.1),ylim=c(min(ABC),max(ABC) ),ylab="pH (und)",xlab="replicado no.",cex=0.5) axis(1, 1:3) cc=gray(0:nalea / nalea) while (cont <= nalea/50) { lines(ABC1[cont,],ABC[cont,],col=cc[cont],lwd=  $0.01)$  #col=cc[cont], cont=cont+1 } dev.off() cont=1 tiff(filename = "randompH04.tif", width = wth\*2, height =  $\text{hth}^*2$ , compression = "none", pointsize = 16, bg = "transparent",  $res = 300$ ) par(mar=c(0.75,3.85,1.5,0.75)) title <- bquote(bold(paste(.(round(nalea/10)), " runs"))) plot(ABC1[1:(nalea/10),],ABC[1:(nalea/10),],mai  $n$ =title,type="p",xaxt = "n",xlim=c(0.9,3.1),ylim=c(min(ABC),max(ABC)

),ylab="pH (und)",xlab="replicado no.",cex=0.5) axis(1, 1:3)

cc=gray(0:nalea / nalea)

while (cont $\leq$ =nalea/10) {

lines(ABC1[cont,],ABC[cont,],col=cc[cont],lwd=  $0.01$ ) #col=cc[cont],

```
cont=cont+1
```
} dev.off()

cont=1 tiff(filename = "randompH05.tif", width = wth $*2$ , height =  $\text{hth}^*2$ , compression = "none", pointsize = 16, bg = "transparent",  $res = 300$ ) par(mar=c(0.75,0.75,1.5,0.75)) title <- bquote(bold(paste(.(round(nalea/5)), " runs"))) plot(ABC1[1:(nalea/5),],ABC[1:(nalea/5),],main= title, type= $"p"$ , xaxt = "n",xlim=c(0.9,3.1),ylim=c(min(ABC),max(ABC) ),ylab="pH (und)",xlab="replicado no.",cex=0.5) axis(1, 1:3) cc=gray(0:nalea / nalea)

while (cont $\leq$ =nalea/5) {

lines(ABC1[cont,],ABC[cont,],col=cc[cont],lwd=  $0.01)$  #col=cc[cont], cont=cont+1 } dev.off() cont=1 tiff(filename = "randompH06.tif", width = wth $*2$ , height =  $h$ th\*2, compression = "none", pointsize = 16, bg = "transparent",  $res = 300$ ) par(mar=c(0.75,0.75,1.5,0.75)) title <- bquote(bold(paste(.(round(nalea/2)), " runs"))) plot(ABC1[1:(nalea/2),],ABC[1:(nalea/2),],main= title, type= $"p"$ , xaxt = "n",xlim=c(0.9,3.1),ylim=c(min(ABC),max(ABC) ),ylab="pH (und)",xlab="replicado no.",cex=0.5) axis(1, 1:3) cc=gray(0:nalea / nalea) while (cont <= nalea/2) { lines(ABC1[cont,],ABC[cont,],col=cc[cont],lwd=  $0.01$ ) #col=cc[cont], cont=cont+1 } dev.off() cont=1 tiff(filename = "randompH07.tif", width = wth $*2$ , height =  $\text{hth}^*2$ , compression = "none", pointsize = 16, bg = "transparent",  $res = 300$ )  $par(max=c(4.5,4,2,1))$ title <- bquote(bold(paste(.(round(nalea/1.5)), " runs"))) plot(ABC1[1:(nalea/1.5),],ABC[1:(nalea/1.5),],ma  $in$ =title,type="p",xaxt = "n",xlim=c(0.9,3.1),ylim=c(min(ABC),max(ABC) ),ylab="pH (und)",xlab="replicado no.",cex=0.5) axis(1, 1:3) cc=gray(0:nalea / nalea) while (cont $\leq$ =nalea/1.5) { lines(ABC1[cont,],ABC[cont,],col=cc[cont],lwd=  $0.01$ ) #col=cc[cont], cont=cont+1 } dev.off() cont=1 tiff(filename = "randompH08.tif", width = wth $*2$ , height =  $\text{hth}^*2$ , compression = "none", pointsize = 16, bg = "transparent",  $res = 300$ ) par(mar=c(2.25,3.85,1.5,0.75)) title <- bquote(bold(paste(.(round(nalea/1.25)), " runs"))) plot(ABC1[1:(nalea/1.25),],ABC[1:(nalea/1.25),],  $main$ =title,type="p",xaxt =

"n",xlim=c(0.9,3.1),ylim=c(min(ABC),max(ABC) ),ylab="pH (und)",xlab="replicado no.",cex=0.5) axis(1, 1:3) cc=gray(0:nalea / nalea) while (cont $\leq$ =nalea/1.25) { lines(ABC1[cont,],ABC[cont,],col=cc[cont],lwd=  $0.01$ ) #col=cc[cont], cont=cont+1 } dev.off() cont=1 tiff(filename = "randompH09.tif", width = wth\*2, height =  $\text{hth}^*2$ , compression = "none", pointsize = 16, bg = "transparent",  $res = 300$ ) par(mar=c(2.25,0.75,1.5,0.75)) title  $\leq$ - bquote(bold(paste(.(round(nalea/1.1)), " runs"))) plot(ABC1[1:(nalea/1.1),],ABC[1:(nalea/1.1),],ma  $in$ =title,type="p",xaxt = "n",xlim=c(0.9,3.1),ylim=c(min(ABC),max(ABC) ),ylab="pH (und)",xlab="replicado no.",cex=0.5) axis(1, 1:3) cc=gray(0:nalea / nalea) while  $(cont < = *nalea*/1.1)$  { lines(ABC1[cont,],ABC[cont,],col=cc[cont],lwd=  $0.01$ ) #col=cc[cont], cont=cont+1 } dev.off() upHdef=mean(sd(t(ABC))) pHdef=mean(datos[,1]) resultado=c(pHdef,upHdef,3) } if (condicion==2) { # se toman 2 datos A=rnorm(nalea,datos[1,1],datos[1,2]) B=rnorm(nalea,datos[2,1],datos[2,2])  $AB = cbind(A, B)$ A1=matrix(1,nalea,1) B1=matrix(2,nalea,1)  $AB1=cbind(A1,B1)$ tiff(filename = "randomp $H10.tif$ ", width = wth\*2, height = hth\*2, compression = "none", pointsize = 16, bg = "transparent",  $res = 300$ )  $par(max=c(4.5,4,2,1))$ title <- bquote(bold(paste(.(nalea), " runs")))  $plot(AB1, AB, type="p", main=title, xaxt =$  $\text{"n",}$ xlim=c(0.9,3.1),ylab="pH (und)",xlab="replicado no.",cex=0.5) axis(1, 1:3) cc=gray(0:nalea / nalea) while (cont <= nalea) {
lines(AB1[cont,],AB[cont,],col=cc[cont],lwd=0.0 1) cont=cont+1 } dev.off()

cont=1 tiff(filename = "randompH01.tif", width = wth $*2$ , height =  $h$ th\*2, compression = "none", pointsize = 16, bg = "transparent",  $res = 300$ )  $par(max=c(4.5,4,2,1))$ title <- bquote(bold(paste(.(round(nalea/500)), " runs"))) plot(AB1[1:(nalea/500),],AB[1:(nalea/500),],main  $=$ title,type $=$ "p",xaxt  $=$  $\text{m}^{\prime\prime}$ , xlim=c(0.9,3.1), ylim=c(min(AB), max(AB)), yl ab="pH (und)",xlab="replicado no.",cex=0.5) axis(1, 1:3) cc=gray(0:nalea / nalea) while (cont <= nalea/500) { lines(AB1[cont,],AB[cont,],col=cc[cont],lwd=0.0 1) #col=cc[cont], cont=cont+1 } dev.off() cont=1 tiff(filename = "randompH02.tif", width = wth $*2$ , height =  $\text{hth}^*2$ , compression = "none", pointsize = 16, bg = "transparent",  $res = 300$ )  $par(max=c(4.5,4,2,1))$ title <- bquote(bold(paste(.(round(nalea/100)), " runs"))) plot(AB1[1:(nalea/100),],AB[1:(nalea/100),],main  $=$ title,type $=$ "p",xaxt  $=$  $\text{m}^{\prime\prime}$ ,xlim=c(0.9,3.1),ylim=c(min(AB),max(AB)),yl ab="pH (und)",xlab="replicado no.",cex=0.5) axis(1, 1:3) cc=gray(0:nalea / nalea) while (cont <= nalea/100) { lines(AB1[cont,],AB[cont,],col=cc[cont],lwd=0.0 1) #col=cc[cont], cont=cont+1 } dev.off()  $cont=1$ tiff(filename = "randompH03.tif", width = wth $*2$ , height =  $\text{hth}^*2$ , compression = "none", pointsize = 16, bg = "transparent",  $res = 300$ )  $par(max=c(4.5,4,2,1))$ title <- bquote(bold(paste(.(round(nalea/50)), " runs"))) plot(AB1[1:(nalea/50),],AB[1:(nalea/50),],main=ti  $t$ le,type="p",xaxt =

 $\text{m}^{\prime\prime}$ , xlim=c(0.9,3.1), ylim=c(min(AB), max(AB)), yl ab="pH (und)",xlab="replicado no.",cex=0.5) axis(1, 1:3) cc=gray(0:nalea / nalea) while (cont $\leq$ =nalea/50) { lines(AB1[cont,],AB[cont,],col=cc[cont],lwd=0.0 1) #col=cc[cont], cont=cont+1 } dev.off() cont=1 tiff(filename = "randompH04.tif", width = wth $*2$ , height =  $h$ th\*2, compression = "none", pointsize = 16, bg = "transparent",  $res = 300$ )  $par(max=c(4.5,4,2,1))$ title <- bquote(bold(paste(.(round(nalea/10)), " runs"))) plot(AB1[1:(nalea/10),],AB[1:(nalea/10),],main=ti  $t$ le,type="p",xaxt =  $\text{m}^{\prime\prime}$ , xlim=c(0.9,3.1), ylim=c(min(AB), max(AB)), yl ab="pH (und)",xlab="replicado no.",cex=0.5) axis(1, 1:3) cc=gray(0:nalea / nalea) while (cont <= nalea/10) { lines(AB1[cont,],AB[cont,],col=cc[cont],lwd=0.0 1) #col=cc[cont], cont=cont+1 } dev.off() cont=1 tiff(filename = "randompH05.tif", width = wth\*2, height =  $\text{hth}^*2$ , compression = "none", pointsize = 16, bg = "transparent",  $res = 300$ )  $par(max=c(4.5,4,2,1))$ title <- bquote(bold(paste(.(round(nalea/5)), " runs"))) plot(AB1[1:(nalea/5),],AB[1:(nalea/5),],main=title , type= $"p"$ , xaxt =  $\text{m}^{\prime\prime}$ , xlim=c(0.9,3.1), ylim=c(min(AB), max(AB)), yl ab="pH (und)",xlab="replicado no.",cex=0.5) axis(1, 1:3) cc=gray(0:nalea / nalea) while (cont <= nalea/5) { lines(AB1[cont,],AB[cont,],col=cc[cont],lwd=0.0 1) #col=cc[cont], cont=cont+1 } dev.off() cont=1 tiff(filename = "randompH06.tif", width = wth $*2$ , height =  $\text{hth}^*2$ , compression = "none", pointsize = 16, bg = "transparent",  $res = 300$ )  $par(max=c(4.5,4,2,1))$ 

title <- bquote(bold(paste(.(round(nalea/2)), " runs"))) plot(AB1[1:(nalea/2),],AB[1:(nalea/2),],main=title , type= $"p"$ , xaxt =  $\text{m}^{\prime\prime}$ , xlim=c(0.9,3.1), ylim=c(min(AB), max(AB)), yl ab="pH (und)",xlab="replicado no.",cex=0.5) axis(1, 1:3) cc=gray(0:nalea / nalea) while (cont $\leq$ =nalea/2) { lines(AB1[cont,],AB[cont,],col=cc[cont],lwd=0.0 1)  $\text{\#col}=\text{cc}[\text{cont}]$ , cont=cont+1 } dev.off() cont=1 tiff(filename = "randompH07.tif", width = wth $*2$ , height =  $\text{hth}^*2$ , compression = "none", pointsize = 16, bg = "transparent",  $res = 300$ )  $par(max=c(4.5,4,2,1))$ title <- bquote(bold(paste(.(round(nalea/1.5)), " runs"))) plot(AB1[1:(nalea/1.5),],AB[1:(nalea/1.5),],main= title,type="p",xaxt =  $\text{m}^{\prime\prime}$ , xlim=c(0.9,3.1), ylim=c(min(AB), max(AB)), yl ab="pH (und)",xlab="replicado no.",cex=0.5) axis(1, 1:3) cc=gray(0:nalea / nalea) while (cont $\leq$ =nalea/1.5) { lines(AB1[cont,],AB[cont,],col=cc[cont],lwd=0.0 1) #col=cc[cont], cont=cont+1 } dev.off() cont=1 tiff(filename = "randompH08.tif", width = wth\*2, height =  $\text{hth}^*2$ , compression = "none", pointsize = 16, bg  $=$  "transparent", res  $=$  300)  $par(max=c(4.5,4,2,1))$ title <- bquote(bold(paste(.(round(nalea/1.25)), " runs"))) plot(AB1[1:(nalea/1.25),],AB[1:(nalea/1.25),],mai n=title,type="p",xaxt =  $\text{''n''}, \text{xlim} = c(0.9, 3.1), \text{ylim} = c(\text{min}(AB), \text{max}(AB)), \text{y1}$ ab="pH (und)",xlab="replicado no.",cex=0.5) axis(1, 1:3) cc=gray(0:nalea / nalea) while (cont $\leq$ =nalea/1.25) { lines(AB1[cont,],AB[cont,],col=cc[cont],lwd=0.0 1) #col=cc[cont], cont=cont+1 } dev.off() cont=1

tiff(filename = "randompH09.tif", width = wth $*2$ , height =  $h$ th\*2, compression = "none", pointsize = 16, bg = "transparent",  $res = 300$ )  $par(max=c(4.5,4,2,1))$ title <- bquote(bold(paste(.(round(nalea/1.1)), " runs"))) plot(AB1[1:(nalea/1.1),],AB[1:(nalea/1.1),],main= title, type= $"p"$ , xaxt =  $\text{m}$ ",xlim=c(0.9,3.1),ylim=c(min(AB),max(AB)),yl ab="pH (und)",xlab="replicado no.",cex=0.5) axis(1, 1:3) cc=gray(0:nalea / nalea) while  $(cont < = *nalea*/1.1)$  { lines(AB1[cont,],AB[cont,],col=cc[cont],lwd=0.0 1) #col=cc[cont], cont=cont+1 } dev.off()  $upHdef=mean(sd(t(AB)))$ pHdef=mean(datos[,1]) resultado=c(pHdef,upHdef,2) } if (condicion==3) { # se toman 2 datos A=rnorm(nalea,datos[1,1],datos[1,2]) B=rnorm(nalea,datos[2,1],datos[2,2])  $AB = \text{cbind}(A,B)$ A1=matrix(1,nalea,1) B1=matrix(3,nalea,1)  $AB1=cbind(A1.B1)$ tiff(filename = "randompH10.tif", width = wth\*2, height =  $\text{hth}^*2$ , compression = "none", pointsize = 16, bg = "transparent",  $res = 300$ )  $par(max=c(4.5,4,2,1))$ title <- bquote(bold(paste(.(nalea), " runs")))  $plot(AB1, AB, type="p", xaxt =$ "n",main=title,xlim=c(0.9,3.1),ylab="pH (und)",xlab="replicado no.",cex=0.5) axis(1, 1:3) cc=gray(0:nalea / nalea) while (cont <= nalea) { lines(AB1[cont,],AB[cont,],col=cc[cont],lwd=0.0 1) cont=cont+1 } dev.off() cont=1 tiff(filename = "randompH01.tif", width = wth $*2$ , height = hth\*2, compression = "none", pointsize = 16, bg = "transparent",  $res = 300$ )  $par(max=c(4.5,4,2,1))$ title <- bquote(bold(paste(.(round(nalea/500)), " runs")))

plot(AB1[1:(nalea/500),],AB[1:(nalea/500),],main  $=$ title,type $=$ "p",xaxt  $=$  $\text{''n''}, \text{xlim} = c(0.9, 3.1), \text{ylim} = c(\text{min}(AB), \text{max}(AB)), \text{y1}$ ab="pH (und)",xlab="replicado no.",cex=0.5) axis(1, 1:3) cc=gray(0:nalea / nalea) while (cont <= nalea/500) { lines(AB1[cont,],AB[cont,],col=cc[cont],lwd=0.0 1) #col=cc[cont], cont=cont+1 } dev.off() cont=1 tiff(filename = "randompH02.tif", width = wth $*2$ , height =  $\text{hth}^*2$ , compression = "none", pointsize = 16, bg  $=$  "transparent", res  $=$  300)  $par(max=c(4.5,4,2,1))$ title <- bquote(bold(paste(.(round(nalea/100)), " runs"))) plot(AB1[1:(nalea/100),],AB[1:(nalea/100),],main  $=$ title,type $=$ "p",xaxt  $=$  $\text{m}^{\prime\prime}$ , xlim=c(0.9,3.1), ylim=c(min(AB), max(AB)), yl ab="pH (und)",xlab="replicado no.",cex=0.5) axis(1, 1:3) cc=gray(0:nalea / nalea) while (cont <= nalea/100) { lines(AB1[cont,],AB[cont,],col=cc[cont],lwd=0.0 1) #col=cc[cont], cont=cont+1 } dev.off() cont=1 tiff(filename = "randompH03.tif", width = wth\*2, height =  $\text{hth}^*2$ , compression = "none", pointsize = 16, bg = "transparent",  $res = 300$ )  $par(max=c(4.5,4,2,1))$ title <- bquote(bold(paste(.(round(nalea/50)), " runs"))) plot(AB1[1:(nalea/50),],AB[1:(nalea/50),],main=ti  $t$ le,type="p",xaxt =  $\text{m}^{\prime\prime}$ , xlim=c(0.9,3.1), ylim=c(min(AB), max(AB)), yl ab="pH (und)",xlab="replicado no.",cex=0.5) axis(1, 1:3) cc=gray(0:nalea / nalea) while (cont <= nalea/50) { lines(AB1[cont,],AB[cont,],col=cc[cont],lwd=0.0 1) #col=cc[cont], cont=cont+1 }

dev.off()

cont=1

tiff(filename = "randompH04.tif", width = wth $*2$ , height =  $h$ th\*2, compression = "none", pointsize = 16, bg = "transparent",  $res = 300$ )  $par(max=c(4.5,4,2,1))$ title <- bquote(bold(paste(.(round(nalea/10)), " runs"))) plot(AB1[1:(nalea/10),],AB[1:(nalea/10),],main=ti  $t$ le,type="p",xaxt =  $\text{m}$ ",xlim=c(0.9,3.1),ylim=c(min(AB),max(AB)),yl ab="pH (und)",xlab="replicado no.",cex=0.5) axis(1, 1:3) cc=gray(0:nalea / nalea) while (cont <= nalea/10) { lines(AB1[cont,],AB[cont,],col=cc[cont],lwd=0.0 1) #col=cc[cont], cont=cont+1 } dev.off() cont=1 tiff(filename = "randompH05.tif", width = wth $*2$ , height =  $h$ th\*2, compression = "none", pointsize = 16, bg = "transparent",  $res = 300$ )  $par(max=c(4.5,4,2,1))$ title <- bquote(bold(paste(.(round(nalea/5)), " runs"))) plot(AB1[1:(nalea/5),],AB[1:(nalea/5),],main=title , type= $"p"$ , xaxt =  $\text{m}$ ",xlim=c(0.9,3.1),ylim=c(min(AB),max(AB)),yl ab="pH (und)",xlab="replicado no.",cex=0.5) axis(1, 1:3) cc=gray(0:nalea / nalea) while (cont <= nalea/5) { lines(AB1[cont,],AB[cont,],col=cc[cont],lwd=0.0 1) #col=cc[cont], cont=cont+1 } dev.off() cont=1 tiff(filename = "randompH06.tif", width = wth\*2, height =  $\text{hth}^*2$ , compression = "none", pointsize = 16, bg = "transparent",  $res = 300$ )  $par(max=c(4.5,4,2,1))$ title <- bquote(bold(paste(.(round(nalea/2)), " runs"))) plot(AB1[1:(nalea/2),],AB[1:(nalea/2),],main=title ,type= $"p"$ ,xaxt =  $\text{m}$ ", xlim=c(0.9,3.1), ylim=c(min(AB), max(AB)), yl ab="pH (und)",xlab="replicado no.",cex=0.5) axis(1, 1:3) cc=gray(0:nalea / nalea) while (cont $\leq$ =nalea/2) { lines(AB1[cont,],AB[cont,],col=cc[cont],lwd=0.0

1) #col=cc[cont], cont=cont+1

} dev.off()

# cont=1

tiff(filename = "randompH07.tif", width = wth $*2$ , height =  $\text{hth}^*2$ , compression = "none", pointsize = 16, bg = "transparent",  $res = 300$ )  $par(max=c(4.5,4,2,1))$ title  $\leq$ - bquote(bold(paste(.(round(nalea/1.5)), " runs"))) plot(AB1[1:(nalea/1.5),],AB[1:(nalea/1.5),],main= title, type= $"p"$ , xaxt = "n",xlim=c(0.9,3.1),ylim=c(min(AB),max(AB)),yl ab="pH (und)", $x$ lab="replicado no.", $c$ ex=0.5) axis(1, 1:3) cc=gray(0:nalea / nalea) while (cont $\leq$ =nalea/1.5) { lines(AB1[cont,],AB[cont,],col=cc[cont],lwd=0.0 1) #col=cc[cont], cont=cont+1 } dev.off() cont=1 tiff(filename = "randompH08.tif", width = wth\*2, height =  $\text{hth}^*2$ , compression = "none", pointsize = 16, bg = "transparent",  $res = 300$ )  $par(max=c(4.5,4,2,1))$ title <- bquote(bold(paste(.(round(nalea/1.25)), " runs"))) plot(AB1[1:(nalea/1.25),],AB[1:(nalea/1.25),],mai  $n$ =title,type="p",xaxt =  $\text{''n''}, \text{xlim} = c(0.9, 3.1), \text{ylim} = c(\text{min}(AB), \text{max}(AB)), \text{y1}$ ab="pH (und)",xlab="replicado no.",cex=0.5) axis(1, 1:3) cc=gray(0:nalea / nalea) while (cont $\leq$ =nalea/1.25) { lines(AB1[cont,],AB[cont,],col=cc[cont],lwd=0.0 1) #col=cc[cont], cont=cont+1 } dev.off() cont=1 tiff(filename = "randompH09.tif", width = wth\*2, height = hth\*2, compression = "none", pointsize = 16, bg = "transparent",  $res = 300$ )  $par(max=c(4.5,4,2,1))$ title <- bquote(bold(paste(.(round(nalea/1.1)), " runs")))  $plot(AB1[1:(nalea/1.1)),AB[1:(nalea/1.1)),man=$ title, type= $"p"$ , xaxt =  $\text{''n''}, \text{xlim} = c(0.9, 3.1), \text{ylim} = c(\text{min}(AB), \text{max}(AB)), \text{y1}$ ab="pH (und)",xlab="replicado no.",cex=0.5) axis(1, 1:3) cc=gray(0:nalea / nalea)

while  $\text{(cont}\leq=\text{nalea}/1.1)$  { lines(AB1[cont,],AB[cont,],col=cc[cont],lwd=0.0 1)  $\text{\#col}=\text{cc}[\text{cont}]$ , cont=cont+1 } dev.off()  $upHdef=mean(sd(t(AB)))$ pHdef=mean(datos[,1]) resultado=c(pHdef,upHdef,2) } if (condicion==4) { # se toman 2 datos A=rnorm(nalea,datos[1,1],datos[1,2]) B=rnorm(nalea,datos[2,1],datos[2,2])  $AB = cbind(A, B)$ A1=matrix(2,nalea,1) B1=matrix(3,nalea,1)  $AB1=cbind(A1,B1)$ tiff(filename = "randompH10.tif", width = wth\*2, height = hth\*2, compression = "none", pointsize = 16, bg = "transparent",  $res = 300$ ) par(mar=c(4.5,4,2,1)) title <- bquote(bold(paste(.(nalea), " runs")))  $plot(AB1, AB, type="p", xaxt =$ "n",main=title,xlim=c(0.9,3.1),ylab="pH (und)",xlab="replicado no.",cex=0.5) axis(1, 1:3) cc=gray(0:nalea / nalea) while (cont<=nalea) { lines(AB1[cont,],AB[cont,],col=cc[cont],lwd=0.0 1) cont=cont+1 } dev.off() cont=1 tiff(filename = "randompH01.tif", width = wth $*2$ , height =  $\text{hth}^*2$ , compression = "none", pointsize = 16, bg = "transparent",  $res = 300$ )  $par(max=c(4.5,4,2,1))$ title <- bquote(bold(paste(.(round(nalea/500)), " runs"))) plot(AB1[1:(nalea/500),],AB[1:(nalea/500),],main  $=$ title,type $=$ "p",xaxt  $=$  $\text{m}^{\prime\prime}$ , xlim=c(0.9,3.1), ylim=c(min(AB), max(AB)), yl ab="pH (und)",xlab="replicado no.",cex=0.5) axis(1, 1:3) cc=gray(0:nalea / nalea) while (cont <= nalea/500) { lines(AB1[cont,],AB[cont,],col=cc[cont],lwd=0.0 1) #col=cc[cont], cont=cont+1 } dev.off()

cont=1 tiff(filename = "randompH02.tif", width = wth\*2, height =  $\text{hth}^*2$ , compression = "none", pointsize = 16, bg = "transparent",  $res = 300$ )  $par(max=c(4.5,4,2,1))$ title <- bquote(bold(paste(.(round(nalea/100)), " runs"))) plot(AB1[1:(nalea/100),],AB[1:(nalea/100),],main  $=$ title,type $=$ "p",xaxt  $=$  $\text{''n''}, \text{xlim} = c(0.9, 3.1), \text{ylim} = c(\text{min}(AB), \text{max}(AB)), \text{y1}$ ab="pH (und)",xlab="replicado no.",cex=0.5) axis(1, 1:3) cc=gray(0:nalea / nalea) while (cont<=nalea/100) { lines(AB1[cont,],AB[cont,],col=cc[cont],lwd=0.0 1) #col=cc[cont], cont=cont+1 } dev.off() cont=1 tiff(filename = "randompH03.tif", width = wth $*2$ , height =  $\text{hth}^*2$ , compression = "none", pointsize = 16, bg = "transparent",  $res = 300$ )  $par(max=c(4.5,4,2,1))$ title <- bquote(bold(paste(.(round(nalea/50)), " runs"))) plot(AB1[1:(nalea/50),],AB[1:(nalea/50),],main=ti  $t$ le,type="p",xaxt =  $\text{m}^{\prime\prime}$ , xlim=c(0.9,3.1), ylim=c(min(AB), max(AB)), yl ab="pH (und)",xlab="replicado no.",cex=0.5) axis(1, 1:3) cc=gray(0:nalea / nalea) while (cont <= nalea/50) { lines(AB1[cont,],AB[cont,],col=cc[cont],lwd=0.0 1) #col=cc[cont], cont=cont+1 } dev.off()  $cont=1$ tiff(filename = "randompH04.tif", width = wth $*2$ , height =  $h$ th\*2, compression = "none", pointsize = 16, bg = "transparent",  $res = 300$ )  $par(max=c(4.5,4,2,1))$ title <- bquote(bold(paste(.(round(nalea/10)), " runs"))) plot(AB1[1:(nalea/10),],AB[1:(nalea/10),],main=ti tle,type= $"p"$ ,xaxt =  $\text{``n''}, \text{xlim} = c(0.9, 3.1), \text{ylim} = c(\text{min}(AB), \text{max}(AB)), \text{y1}$ ab="pH (und)",xlab="replicado no.",cex=0.5) axis(1, 1:3) cc=gray(0:nalea / nalea)

while (cont <= nalea/10) {

plot(AB1[1:(nalea/5),],AB[1:(nalea/5),],main=title  $, type="p", xaxt =$  $\text{m}$ ",xlim=c(0.9,3.1),ylim=c(min(AB),max(AB)),yl ab="pH (und)",xlab="replicado no.",cex=0.5) axis(1, 1:3) cc=gray(0:nalea / nalea) while (cont $\le$ =nalea/5) { lines(AB1[cont,],AB[cont,],col=cc[cont],lwd=0.0 1) #col=cc[cont], cont=cont+1 } dev.off() cont=1 tiff(filename = "randompH06.tif", width = wth $*2$ , height =  $\text{hth}^*2$ , compression = "none", pointsize = 16, bg = "transparent",  $res = 300$ )  $par(max=c(4.5,4,2,1))$ title <- bquote(bold(paste(.(round(nalea/2)), " runs"))) plot(AB1[1:(nalea/2),],AB[1:(nalea/2),],main=title , type= $"p"$ , xaxt =  $\text{''n''}, \text{xlim} = c(0.9, 3.1), \text{ylim} = c(\text{min}(AB), \text{max}(AB)), \text{y1}$ ab="pH (und)",xlab="replicado no.",cex=0.5) axis(1, 1:3) cc=gray(0:nalea / nalea) while (cont $\leq$ =nalea/2) { lines(AB1[cont,],AB[cont,],col=cc[cont],lwd=0.0 1) #col=cc[cont], cont=cont+1 } dev.off() cont=1 tiff(filename = "randompH07.tif", width = wth $*2$ , height =  $\text{hth}^*2$ , compression = "none", pointsize = 16, bg = "transparent",  $res = 300$ )  $par(max=c(4.5,4,2,1))$ title <- bquote(bold(paste(.(round(nalea/1.5)), " runs"))) plot(AB1[1:(nalea/1.5),],AB[1:(nalea/1.5),],main=  $title, type="p", xaxt =$ 

lines(AB1[cont,],AB[cont,],col=cc[cont],lwd=0.0

tiff(filename = "randompH05.tif", width = wth $*2$ , height =  $\text{hth}^*2$ , compression = "none", pointsize =

title <- bquote(bold(paste(.(round(nalea/5)), "

16, bg = "transparent",  $res = 300$ )

 $par(max=c(4.5,4,2,1))$ 

1) #col=cc[cont], cont=cont+1

} dev.off()

cont=1

runs")))

 $\text{m}^{\prime\prime}$ , xlim=c(0.9,3.1), ylim=c(min(AB), max(AB)), yl ab="pH (und)",xlab="replicado no.",cex=0.5) axis(1, 1:3) cc=gray(0:nalea / nalea) while (cont $\leq$ =nalea/1.5) { lines(AB1[cont,],AB[cont,],col=cc[cont],lwd=0.0 1) #col=cc[cont], cont=cont+1 } dev.off() cont=1 tiff(filename = "randompH08.tif", width = wth\*2, height =  $h$ th\*2, compression = "none", pointsize = 16, bg = "transparent",  $res = 300$ )  $par(max=c(4.5,4,2,1))$ title <- bquote(bold(paste(.(round(nalea/1.25)), " runs"))) plot(AB1[1:(nalea/1.25),],AB[1:(nalea/1.25),],mai  $n$ =title,type="p",xaxt =  $\text{''n''}, \text{xlim} = c(0.9, 3.1), \text{ylim} = c(\text{min}(AB), \text{max}(AB)), \text{y1}$ ab="pH (und)",xlab="replicado no.",cex=0.5) axis(1, 1:3) cc=gray(0:nalea / nalea) while (cont $\leq$ =nalea/1.25) { lines(AB1[cont,],AB[cont,],col=cc[cont],lwd=0.0 1) #col=cc[cont], cont=cont+1 } dev.off() cont=1 tiff(filename = "randompH09.tif", width = wth\*2,

height =  $\text{hth}^*2$ , compression = "none", pointsize =

16, bg = "transparent",  $res = 300$ )

 $par(max=c(4.5,4,2,1))$ 

title <- bquote(bold(paste(.(round(nalea/1.1)), " runs"))) plot(AB1[1:(nalea/1.1),],AB[1:(nalea/1.1),],main= title, type= $"p"$ , xaxt =  $\text{''n''}, \text{xlim} = c(0.9, 3.1), \text{ylim} = c(\text{min}(AB), \text{max}(AB)), \text{y1}$ ab="pH (und)", $x$ lab="replicado no.", $c$ e $x=0.5$ ) axis(1, 1:3) cc=gray(0:nalea / nalea) while (cont $\leq$ =nalea/1.1) { lines(AB1[cont,],AB[cont,],col=cc[cont],lwd=0.0 1) #col=cc[cont], cont=cont+1 } dev.off()  $upHdef=mean(sd(t(AB)))$ 

pHdef=mean(datos[,1]) resultado=c(pHdef,upHdef,2) }

write.csv(t(resultado),"resultado.csv",row.names= FALSE)

resultado\_inicial=c(prom,ulpi,100\*ulpi/prom) write.csv(t(resultado\_inicial),"resultado\_inicial.cs v",row.names=FALSE)

cat("Resultado: ", resultado)

cat(" / Resultado sólo ley propagación incertidumbre: ", ulpi)

cat(" / Resultado sólo desviación estándar: ", usd)

cat(" / Promedio con todos los datos: ", prom)

### *EFICIENCIA POTENCIAL DE HIDROGENO (pH) [Unidad]*

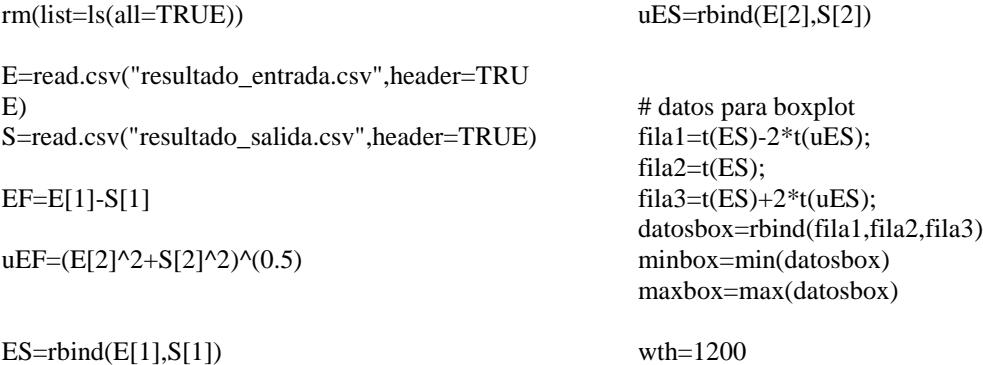

186

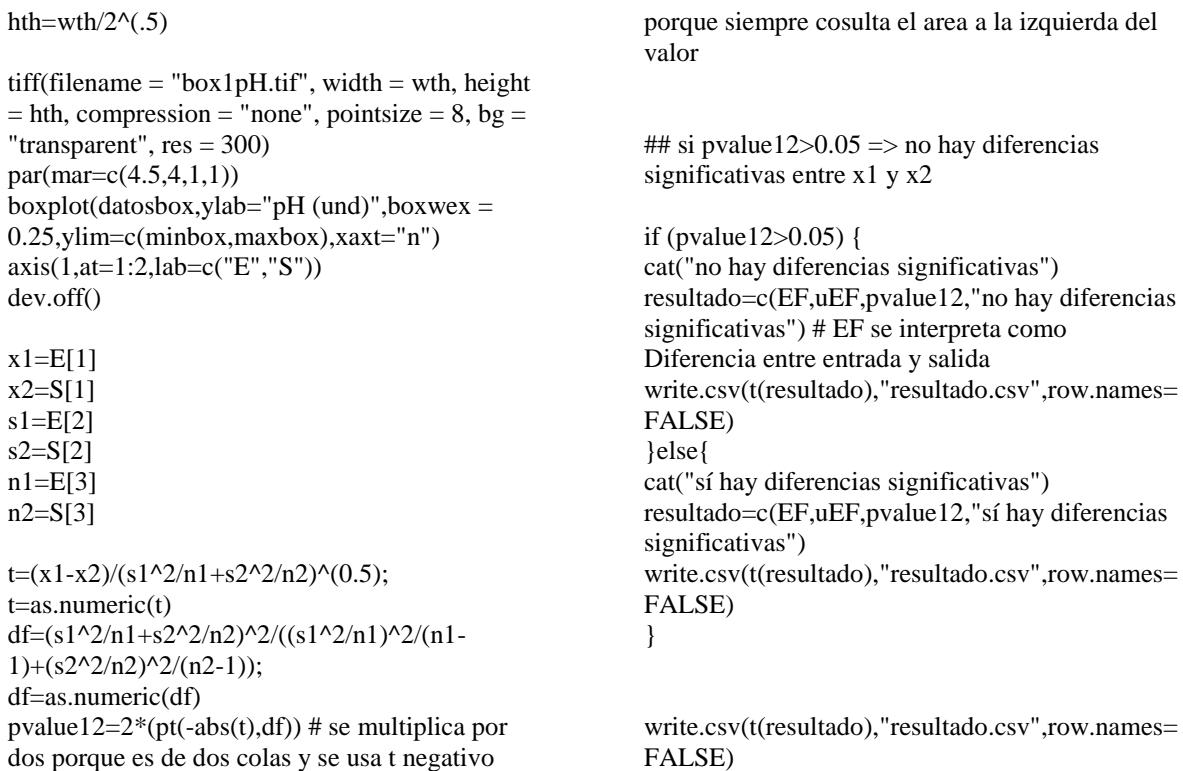

*METALES PESADOS - Cadmio (Cd), Cobre (Cu), Plomo (Pb) y Zinc (Zn) - [mg/L]*

Para determinar la eficiencia del modelo de retención en cuanto a metales pesados el algoritmo aplicado para cada metal fue el mismo, la diferencia entre cada algoritmo varió en el nombre del metal. A manera de ejemplo, se presenta el algoritmo utilizado para el cálculo de Zinc (Zn).

*ZINC (Zn) [mg/L]*

rm(list=ls(all=TRUE)) Zn=read.table("datosZn.txt",header=FALSE)  $Zn=Zn[1:3]$ 

precision=0.0001# precision espectrómetro incertidumbre=precision/2

uZn=incertidumbre uZn=rbind(precision/2,precision/2,precision/2) datos=cbind(Zn,uZn); condicion=1

prom=mean(Zn) ulpi=(1/3)\*(datos[1,2]^2+datos[2,2]^2+datos[3,2]  $^{\wedge}2)$  $^{\wedge}$ (0.5)  $usd=sd(Zn)$ 

# datos para boxplot fila1= $t(Zn)$ -2\* $t(uZn)$ ; fila $2=t(Zn)$ ; fila3= $t(Zn)+2*t(uZn);$ datosbox=rbind(fila1,fila2,fila3) minbox=min(datosbox) maxbox=max(datosbox)

 $wth=1200$ hth=wth/ $2^{\wedge}(.5)$ 

tiff(filename = "box1Zne.tif", width = wth\*2, height = hth\*2, compression = "none", pointsize = 16, bg = "transparent",  $res = 300$ )  $par(max=c(4.5,4,1,1))$ boxplot(datosbox,ylab="Zn  $(mg/L)$ ",xlab="replicado no.",boxwex = 0.25,ylim=c(minbox,maxbox)) dev.off()

tiff(filename = "box2Zne.tif", width = wth\*2, height =  $h$ th\*2, compression = "none", pointsize = 16, bg = "transparent",  $res = 300$ )  $par(max=c(4.5,4,1,1))$ boxplot(datosbox,ylab="Zn  $(mg/L)$ ",xlab="replicado no.",boxwex = 0.25,ylim=c(minbox,maxbox)) dev.off()

## eliminacion de un replicado

 $Zn = t(Zn)$ 

 $x1=Zn[1]$  $x2=Zn[2]$  $x3=Zn[3]$  $sl=uZn[1]$  $s2=uZn[2]$  $s3=uZn[3]$  $n1=2$  $n2=2$  $n3=2$ 

## comparacion 1 con 2  $t=(x1-x2)/(s1^2/n1+s2^2/n2)^(0.5);$ df=(s1^2/n1+s2^2/n2)^2/((s1^2/n1)^2/(n1- $1)+(s2^2/2/n2)^2/(n2-1));$ pvalue12= $2^*(pt(-abs(t),df))$  # se multiplica por dos porque es de dos colas y se usa t negativo porque siempre cosulta el area a la izquierda del valor

## comparacion 1 con 3  $t=(x1-x3)/(s1^2/n1+s3^2/n3)^(0.5);$ df=(s1^2/n1+s3^2/n3)^2/((s1^2/n1)^2/(n1- $1)+(s3^2/n3)^2/(n3-1));$ 

pvalue13= $2*(pt(-abs(t),df))$  # se multiplica por dos porque es de dos colas y se usa t negativo porque siempre cosulta el area a la izquierda del valor

## comparacion 2 con 3  $t=(x2-x3)/(s2^{2}/n2+s3^{2}/n3)^{0}(0.5);$ df=(s2^2/n2+s3^2/n3)^2/((s2^2/n2)^2/(n2- $1)+(s3^2/n3)^2/(n3-1)$ ; pvalue23= $2*(pt(-abs(t),df))$  # se multiplica por dos porque es de dos colas y se usa t negativo porque siempre cosulta el area a la izquierda del valor

## los unicos casos en los que se elimina un dato son los siguientes

```
if (pvalue12>0.05 && pvalue13<0.05 && 
pvalue23<0.05) {
        ## se elimina 3 y se trabaja solo con 1 y 2
        datosbox[1,3]=NA
        datosbox[2,3]=NA
        datosbox[3,3]=NA
        tiff(filename = "box2Zne.tif", width = 
wth*2, height = hth*2, compression = "none",
pointsize = 16, bg = "transparent", res = 300)
        par(max=c(4.5,4,1,1))boxplot(datosbox,ylab="Zn 
(mg/L)",xlab="replicado no.",boxwex =
0.25,ylim=c(minbox,maxbox))
        dev.off()
        datos=rbind(datos[1,],datos[2,])
        condicion=2
}
```

```
if (pvalue12<0.05 && pvalue13>0.05 && 
pvalue23<0.05) {
         ## se elimina 2 y se trabaja solo con 1 y 3
         datosbox[1,2]=NA
         datosbox[2,2]=NA
         datosbox[3,2]=NA
         \text{tiff}(\text{filename} = \text{"box2Zne}.\text{tif", width} =wth*2, height = hth*2, compression = "none",
pointsize = 16, bg = "transparent", res = 300)
         par(max=c(4.5,4,1,1))boxplot(datosbox,ylab="Zn 
(mg/L)",xlab="replicado no.",boxwex = 
0.25,ylim=c(minbox,maxbox))
         dev.off()
         datos=rbind(datos[1,],datos[3,])
         condicion=3
}
```
if (pvalue12<0.05 && pvalue13<0.05 && pvalue23>0.05) { ## se elimina 1 y se trabaja solo con 2 y 3

```
datosbox[1,1]=NA
         datosbox[2,1]=NA
         datosbox[3,1]=NA
         \text{tiff}(\text{filename} = \text{"box2Zne}.\text{tif", width} =wth*2, height = hth*2, compression = "none",
pointsize = 16, bg = "transparent", res = 300)
         par(max=c(4.5,4,1,1))boxplot(datosbox,ylab="Zn 
(mg/L)",xlab="replicado no.",boxwex =
0.25,ylim=c(minbox,maxbox))
         dev.off()
         datos=rbind(datos[2,],datos[3,])
         condicion=4
```

```
}
```
## GENERACION DE DATOS ALEATORIOS nalea=5000 cont=1

if (condicion==1) { # se toman 3 datos A=rnorm(nalea,datos[1,1],datos[1,2]) B=rnorm(nalea,datos[2,1],datos[2,2]) C=rnorm(nalea,datos[3,1],datos[3,2]) ABC=cbind(A,B,C) A1=matrix(1,nalea,1)  $B1=matrix(2, nalea, 1)$ C1=matrix(3,nalea,1) ABC1=cbind(A1,B1,C1) tiff(filename = "randomeZn10.tif", width  $=$  wth\*2, height  $=$  hth\*2, compression  $=$  "none", pointsize  $= 16$ , bg  $=$  "transparent", res  $= 300$ ) par(mar=c(2.25,0.75,1.5,0.75)) title <- bquote(bold(paste(.(nalea), " runs"))) plot(ABC1,ABC,type="p",main=title,xax  $t =$ "n",xlim=c(0.9,3.1),ylim=c(min(ABC),max(ABC) ),ylab="Zn (mg/L)",xlab="replicado no.",cex=0.5) axis(1, 1:3) cc=gray(0:nalea / nalea) while (cont  $\leq$  nalea) { lines(ABC1[cont,],ABC[cont,],col=cc[co  $nt$ ], $lwd=0.01$ ) cont=cont+1 } dev.off() cont=1 tiff(filename = "randomeZn01.tif", width  $=$  wth\*2, height  $=$  hth\*2, compression  $=$  "none", pointsize = 16, bg = "transparent",  $res = 300$ ) par(mar=c(0.75,3.85,1.5,0.75)) title <-

```
bquote(bold(paste(.(round(nalea/500)), " runs")))
```
plot(ABC1[1:(nalea/500),],ABC[1:(nalea  $/500$ ),],main=title,type="p",xaxt = "n",xlim=c(0.9,3.1),ylim=c(min(ABC),max(ABC) ),ylab="Zn (mg/L)",xlab="replicado no.",cex=0.5) axis(1, 1:3) cc=gray(0:nalea / nalea) while (cont <= nalea/500) { lines(ABC1[cont,],ABC[cont,],col=cc[co nt], $lwd=0.01$ ) #col=cc[cont], cont=cont+1 } dev.off() cont=1 tiff(filename = "randomeZn02.tif", width  $=$  wth\*2, height  $=$  hth\*2, compression  $=$  "none", pointsize  $= 16$ , bg  $=$  "transparent", res  $= 300$ ) par(mar=c(0.75,0.75,1.5,0.75)) title  $\lt$ bquote(bold(paste(.(round(nalea/100)), " runs"))) plot(ABC1[1:(nalea/100),],ABC[1:(nalea  $/100$ ),],main=title,type="p",xaxt =  $\text{m}^{\prime\prime}$ , xlim=c(0.9,3.1), ylim=c(min(ABC), max(ABC) ),ylab="Zn (mg/L)",xlab="replicado no.",cex=0.5) axis(1, 1:3) cc=gray(0:nalea / nalea) while (cont <= nalea/100) { lines(ABC1[cont,],ABC[cont,],col=cc[co nt], $lwd=0.01$ ) #col=cc[cont], cont=cont+1 } dev.off() cont=1 tiff(filename = "randomeZn03.tif", width  $=$  wth\*2, height  $=$  hth\*2, compression  $=$  "none", pointsize = 16, bg = "transparent", res =  $300$ ) par(mar=c(0.75,0.75,1.5,0.75)) title < bquote(bold(paste(.(round(nalea/50)), " runs"))) plot(ABC1[1:(nalea/50),],ABC[1:(nalea/ 50),],main=title,type="p",xaxt = "n",xlim=c(0.9,3.1),ylim=c(min(ABC),max(ABC) ),ylab="Zn (mg/L)",xlab="replicado no.",cex=0.5) axis(1, 1:3) cc=gray(0:nalea / nalea) while (cont <= nalea/50) { lines(ABC1[cont,],ABC[cont,],col=cc[co nt], $lwd=0.01$ ) #col=cc[cont], cont=cont+1 } dev.off() cont=1

tiff(filename = "randomeZn04.tif", width  $=$  wth\*2, height  $=$  hth\*2, compression  $=$  "none", pointsize = 16, bg = "transparent",  $res = 300$ ) par(mar=c(0.75,3.85,1.5,0.75)) title < bquote(bold(paste(.(round(nalea/10)), " runs"))) plot(ABC1[1:(nalea/10),],ABC[1:(nalea/  $10$ ),],main=title,type="p",xaxt = "n",xlim=c(0.9,3.1),ylim=c(min(ABC),max(ABC) ),ylab="Zn (mg/L)",xlab="replicado no.",cex=0.5) axis(1, 1:3) cc=gray(0:nalea / nalea) while (cont <= nalea/10) { lines(ABC1[cont,],ABC[cont,],col=cc[co nt], $lwd=0.01$ ) #col=cc[cont], cont=cont+1 } dev.off() cont=1 tiff(filename = "randomeZn05.tif", width  $=$  wth\*2, height  $=$  hth\*2, compression  $=$  "none", pointsize  $= 16$ , bg  $=$  "transparent", res  $= 300$ ) par(mar=c(0.75,0.75,1.5,0.75)) title < bquote(bold(paste(.(round(nalea/5)), " runs"))) plot(ABC1[1:(nalea/5),],ABC[1:(nalea/5)  $, ]$ , main=title, type="p", xaxt = "n",xlim=c(0.9,3.1),ylim=c(min(ABC),max(ABC) ),ylab="Zn (mg/L)",xlab="replicado no.",cex=0.5) axis(1, 1:3) cc=gray(0:nalea / nalea) while (cont <= nalea/5) { lines(ABC1[cont,],ABC[cont,],col=cc[co nt],lwd=0.01) #col=cc[cont], cont=cont+1 } dev.off() cont=1 tiff(filename = "randomeZn06.tif", width  $=$  wth\*2, height  $=$  hth\*2, compression  $=$  "none", pointsize = 16, bg = "transparent",  $res = 300$ ) par(mar=c(0.75,0.75,1.5,0.75)) title < bquote(bold(paste(.(round(nalea/2)), " runs"))) plot(ABC1[1:(nalea/2),],ABC[1:(nalea/2)  $, \,$ l, main=title,type="p",xaxt = "n",xlim=c(0.9,3.1),ylim=c(min(ABC),max(ABC) ),ylab="Zn (mg/L)",xlab="replicado no.",cex=0.5) axis(1, 1:3) cc=gray(0:nalea / nalea) while (cont $\leq$ =nalea/2) { lines(ABC1[cont,],ABC[cont,],col=cc[co nt],lwd=0.01) #col=cc[cont], cont=cont+1

} dev.off() cont=1 tiff(filename = "randomeZn07.tif", width  $=$  wth\*2, height  $=$  hth\*2, compression  $=$  "none", pointsize = 16, bg = "transparent",  $res = 300$ )  $par(max=c(4.5,4,2,1))$ title  $\lt$ bquote(bold(paste(.(round(nalea/1.5)), " runs"))) plot(ABC1[1:(nalea/1.5),],ABC[1:(nalea/  $1.5$ ),], $main$ =title,type="p", $x$ axt = "n",xlim=c(0.9,3.1),ylim=c(min(ABC),max(ABC) ),ylab="Zn (mg/L)",xlab="replicado no.",cex=0.5) axis(1, 1:3) cc=gray(0:nalea / nalea) while (cont $\leq$ =nalea/1.5) { lines(ABC1[cont,],ABC[cont,],col=cc[co nt], $lwd=0.01$ ) #col=cc[cont], cont=cont+1 } dev.off() cont=1 tiff(filename = "randomeZn08.tif", width  $=$  wth\*2, height  $=$  hth\*2, compression  $=$  "none", pointsize = 16, bg = "transparent", res = 300) par(mar=c(2.25,3.85,1.5,0.75)) title < bquote(bold(paste(.(round(nalea/1.25)), " runs"))) plot(ABC1[1:(nalea/1.25),],ABC[1:(nale  $a/1.25$ ),],main=title,type="p",xaxt = "n",xlim=c(0.9,3.1),ylim=c(min(ABC),max(ABC) ),ylab="Zn (mg/L)",xlab="replicado no.",cex=0.5) axis(1, 1:3) cc=gray(0:nalea / nalea) while (cont $\leq$ =nalea/1.25) { lines(ABC1[cont,],ABC[cont,],col=cc[co nt], $lwd=0.01$ ) #col=cc[cont], cont=cont+1 } dev.off() cont=1 tiff(filename = "randomeZn09.tif", width  $=$  wth\*2, height  $=$  hth\*2, compression  $=$  "none", pointsize = 16, bg = "transparent", res = 300) par(mar=c(2.25,0.75,1.5,0.75)) title < bquote(bold(paste(.(round(nalea/1.1)), " runs"))) plot(ABC1[1:(nalea/1.1),],ABC[1:(nalea/  $1.1$ ),], $main$ =title,type="p", $x$ axt = "n",xlim=c(0.9,3.1),ylim=c(min(ABC),max(ABC) ),ylab="Zn (mg/L)",xlab="replicado no.",cex=0.5) axis(1, 1:3) cc=gray(0:nalea / nalea)

while  $\text{(cont}\leq = \text{nalea}/1.1)$  { lines(ABC1[cont,],ABC[cont,],col=cc[co nt], $lwd=0.01$ ) #col=cc[cont], cont=cont+1 } dev.off()  $uZndef=mean(sd(t(ABC)))$ Zndef=mean(datos[,1]) resultado=c(Zndef,uZndef,3) } if (condicion==2) { # se toman 2 datos A=rnorm(nalea,datos[1,1],datos[1,2]) B=rnorm(nalea,datos[2,1],datos[2,2])  $AB = cbind(A.B)$ A1=matrix(1,nalea,1)  $B1 = matrix(2, nalea, 1)$  $AB1=cbind(A1,B1)$ tiff(filename = "randomeZn10.tif", width  $=$  wth\*2, height  $=$  hth\*2, compression  $=$  "none", pointsize  $= 16$ , bg  $=$  "transparent", res  $= 300$ )  $par(max=c(4.5,4,2,1))$ title <- bquote(bold(paste(.(nalea), " runs")))  $plot(AB1, AB, type="p", main=title, xaxt =$  $\text{"n",} x \text{lim} = c(0.9, 3.1), y \text{lab} = \text{"Zn"}$  $(mg/L)$ ",xlab="replicado no.",cex=0.5) axis(1, 1:3) cc=gray(0:nalea / nalea) while (cont <= nalea) { lines(AB1[cont,],AB[cont,],col=cc[cont],  $lwd=0.01$ ) cont=cont+1 } dev.off() cont=1 tiff(filename = "randomeZn01.tif", width  $=$  wth\*2, height  $=$  hth\*2, compression  $=$  "none", pointsize = 16, bg = "transparent",  $res = 300$ )  $par(max=c(4.5,4,2,1))$ title < bquote(bold(paste(.(round(nalea/500)), " runs"))) plot(AB1[1:(nalea/500),],AB[1:(nalea/50 0),],main=title,type="p",xaxt =  $\text{m}$ ", xlim=c(0.9,3.1), ylim=c(min(AB), max(AB)), yl ab="Zn (mg/L)",xlab="replicado no.",cex=0.5) axis(1, 1:3) cc=gray(0:nalea / nalea) while (cont <= nalea/500) { lines(AB1[cont,],AB[cont,],col=cc[cont], lwd=0.01) #col=cc[cont], cont=cont+1

} dev.off() cont=1 tiff(filename = "randomeZn02.tif", width  $=$  wth\*2, height  $=$  hth\*2, compression  $=$  "none", pointsize = 16, bg = "transparent",  $res = 300$ )  $par(max=c(4.5,4,2,1))$ title  $\lt$ bquote(bold(paste(.(round(nalea/100)), " runs"))) plot(AB1[1:(nalea/100),],AB[1:(nalea/10 0),],main=title,type="p",xaxt =  $\text{m}^{\prime\prime}$ , xlim=c(0.9,3.1), ylim=c(min(AB), max(AB)), yl ab="Zn (mg/L)",xlab="replicado no.",cex=0.5) axis(1, 1:3) cc=gray(0:nalea / nalea) while (cont $\le$ =nalea/100) { lines(AB1[cont,],AB[cont,],col=cc[cont],  $lwd=0.01$ ) #col=cc[cont], cont=cont+1 } dev.off() cont=1 tiff(filename = "randomeZn03.tif", width  $=$  wth\*2, height  $=$  hth\*2, compression  $=$  "none", pointsize = 16, bg = "transparent", res = 300)  $par(max=c(4.5,4,2,1))$ title < bquote(bold(paste(.(round(nalea/50)), " runs"))) plot(AB1[1:(nalea/50),],AB[1:(nalea/50),  $]$ , main=title, type="p", xaxt = "n",xlim=c(0.9,3.1),ylim=c(min(AB),max(AB)),yl ab="Zn (mg/L)",xlab="replicado no.",cex=0.5) axis(1, 1:3) cc=gray(0:nalea / nalea) while (cont <= nalea/50) { lines(AB1[cont,],AB[cont,],col=cc[cont],  $lwd=0.01$ ) #col=cc[cont], cont=cont+1 } dev.off() cont=1 tiff(filename = "randomeZn04.tif", width  $=$  wth\*2, height  $=$  hth\*2, compression  $=$  "none", pointsize = 16, bg = "transparent",  $res = 300$ )  $par(max=c(4.5,4,2,1))$ title < bquote(bold(paste(.(round(nalea/10)), " runs"))) plot(AB1[1:(nalea/10),],AB[1:(nalea/10), ],main=title,type="p",xaxt =  $\text{m}^{\prime\prime}$ , xlim=c(0.9,3.1), ylim=c(min(AB), max(AB)), yl ab="Zn (mg/L)",xlab="replicado no.",cex=0.5) axis(1, 1:3) cc=gray(0:nalea / nalea)

while (cont $\leq$ =nalea/10) { lines(AB1[cont,],AB[cont,],col=cc[cont],  $lwd=0.01$ ) #col=cc[cont], cont=cont+1 } dev.off()  $cont=1$ tiff(filename = "randomeZn05.tif", width  $=$  wth\*2, height  $=$  hth\*2, compression  $=$  "none", pointsize = 16, bg = "transparent",  $res = 300$ )  $par(max=c(4.5,4,2,1))$ title < bquote(bold(paste(.(round(nalea/5)), " runs"))) plot(AB1[1:(nalea/5),],AB[1:(nalea/5),],  $main$ =title,type="p",xaxt =  $\text{m}^{\prime\prime}$ , xlim=c(0.9,3.1), ylim=c(min(AB), max(AB)), yl ab="Zn (mg/L)",xlab="replicado no.",cex=0.5) axis(1, 1:3) cc=gray(0:nalea / nalea) while (cont $\leq$ =nalea/5) { lines(AB1[cont,],AB[cont,],col=cc[cont],  $lwd=0.01$ ) #col=cc[cont], cont=cont+1 } dev.off() cont=1 tiff(filename = "randomeZn06.tif", width  $=$  wth\*2, height  $=$  hth\*2, compression  $=$  "none", pointsize = 16, bg = "transparent",  $res = 300$ )  $par(max=c(4.5,4,2,1))$ title < bquote(bold(paste(.(round(nalea/2)), " runs"))) plot(AB1[1:(nalea/2),],AB[1:(nalea/2),],  $main$ =title,type="p",xaxt =  $\text{m}^{\prime\prime}$ ,xlim=c(0.9,3.1),ylim=c(min(AB),max(AB)),yl ab="Zn  $(mg/L)$ ", xlab="replicado no.", cex=0.5) axis(1, 1:3) cc=gray(0:nalea / nalea) while (cont <= nalea/2) { lines(AB1[cont,],AB[cont,],col=cc[cont],  $lwd=0.01$ ) #col=cc[cont], cont=cont+1 } dev.off() cont=1 tiff(filename = "randomeZn07.tif", width  $=$  wth\*2, height  $=$  hth\*2, compression  $=$  "none", pointsize  $= 16$ , bg  $=$  "transparent", res  $= 300$ )  $par(max=c(4.5,4,2,1))$ title < bquote(bold(paste(.(round(nalea/1.5)), " runs"))) plot(AB1[1:(nalea/1.5),],AB[1:(nalea/1.5  $),]$ , main=title, type="p", xaxt =

 $\text{m}^{\prime\prime}$ ,xlim=c(0.9,3.1),ylim=c(min(AB),max(AB)),yl ab="Zn (mg/L)",xlab="replicado no.",cex=0.5) axis(1, 1:3) cc=gray(0:nalea / nalea) while (cont $\leq$ =nalea/1.5) { lines(AB1[cont,],AB[cont,],col=cc[cont],  $lwd=0.01$ ) # $col=cc[cont]$ , cont=cont+1 } dev.off() cont=1 tiff(filename = "randomeZn08.tif", width  $=$  wth\*2, height  $=$  hth\*2, compression  $=$  "none", pointsize = 16, bg = "transparent",  $res = 300$ )  $par(max=c(4.5,4,2,1))$ title < bquote(bold(paste(.(round(nalea/1.25)), " runs"))) plot(AB1[1:(nalea/1.25),],AB[1:(nalea/1.  $25$ ),],main=title,type="p",xaxt =  $\text{m}^{\prime\prime}$ , xlim=c(0.9,3.1), ylim=c(min(AB), max(AB)), yl ab="Zn (mg/L)",xlab="replicado no.",cex=0.5) axis(1, 1:3) cc=gray(0:nalea / nalea) while (cont $\leq$ =nalea/1.25) { lines(AB1[cont,],AB[cont,],col=cc[cont],  $lwd=0.01$ ) #col=cc[cont], cont=cont+1 } dev.off() cont=1 tiff(filename = "randomeZn09.tif", width  $=$  wth\*2, height  $=$  hth\*2, compression  $=$  "none", pointsize = 16, bg = "transparent",  $res = 300$ )  $par(max=c(4.5,4,2,1))$ title < bquote(bold(paste(.(round(nalea/1.1)), " runs"))) plot(AB1[1:(nalea/1.1),],AB[1:(nalea/1.1  $),]$ , main=title, type="p", xaxt =  $\text{m}^{\prime\prime}$ , xlim=c(0.9,3.1), ylim=c(min(AB), max(AB)), yl ab="Zn (mg/L)",xlab="replicado no.",cex=0.5) axis(1, 1:3) cc=gray(0:nalea / nalea) while  $(cont < = *nalea*/1.1)$  { lines(AB1[cont,],AB[cont,],col=cc[cont],  $lwd=0.01)$  #col=cc[cont], cont=cont+1 } dev.off()  $uZndef=mean(sd(t(AB)))$ Zndef=mean(datos[,1]) resultado=c(Zndef,uZndef,2) }

if (condicion==3) { # se toman 2 datos A=rnorm(nalea,datos[1,1],datos[1,2]) B=rnorm(nalea,datos[2,1],datos[2,2])  $AB = \text{cbind}(A.B)$ A1=matrix(1,nalea,1)  $B1 = matrix(3, nalea, 1)$  $AB1=cbind(A1,B1)$ tiff(filename = "randomeZn10.tif", width  $=$  wth\*2, height  $=$  hth\*2, compression  $=$  "none", pointsize = 16, bg = "transparent",  $res = 300$ )  $par(max=c(4.5,4,2,1))$ title <- bquote(bold(paste(.(nalea), " runs")))  $plot(AB1, AB, type="p", xaxt =$ "n",main=title,xlim=c(0.9,3.1),ylab="Zn  $(mg/L)$ ",xlab="replicado no.",cex=0.5) axis(1, 1:3) cc=gray(0:nalea / nalea) while (cont <= nalea) { lines(AB1[cont,],AB[cont,],col=cc[cont], lwd=0.01) cont=cont+1 } dev.off() cont=1 tiff(filename = "randomeZn01.tif", width  $=$  wth\*2, height  $=$  hth\*2, compression  $=$  "none", pointsize = 16, bg = "transparent",  $res = 300$ )  $par(max=c(4.5,4,2,1))$ title < bquote(bold(paste(.(round(nalea/500)), " runs"))) plot(AB1[1:(nalea/500),],AB[1:(nalea/50  $0$ ),],main=title,type="p",xaxt =  $\text{"n",}$ xlim=c(0.9,3.1),ylim=c(min(AB),max(AB)),yl ab="Zn (mg/L)",xlab="replicado no.",cex=0.5) axis(1, 1:3) cc=gray(0:nalea / nalea) while (cont <= nalea/500) { lines(AB1[cont,],AB[cont,],col=cc[cont],  $lwd=0.01$ ) #col=cc[cont], cont=cont+1 } dev.off() cont=1 tiff(filename = "randomeZn02.tif", width  $=$  wth\*2, height  $=$  hth\*2, compression  $=$  "none", pointsize = 16, bg = "transparent",  $res = 300$ )  $par(max=c(4.5,4,2,1))$ title < bquote(bold(paste(.(round(nalea/100)), " runs"))) plot(AB1[1:(nalea/100),],AB[1:(nalea/10 0),],main=title,type="p",xaxt =

 $\text{m}^{\prime\prime}$ , xlim=c(0.9,3.1), ylim=c(min(AB), max(AB)), yl ab="Zn (mg/L)",xlab="replicado no.",cex=0.5) axis(1, 1:3) cc=gray(0:nalea / nalea) while (cont <= nalea/100) { lines(AB1[cont,],AB[cont,],col=cc[cont],  $lwd=0.01$ ) #col=cc[cont], cont=cont+1 } dev.off() cont=1 tiff(filename = "randomeZn03.tif", width  $=$  wth\*2, height  $=$  hth\*2, compression  $=$  "none", pointsize = 16, bg = "transparent",  $res = 300$ )  $par(max=c(4.5,4,2,1))$ title < bquote(bold(paste(.(round(nalea/50)), " runs"))) plot(AB1[1:(nalea/50),],AB[1:(nalea/50),  $]$ , main=title, type="p", xaxt =  $\text{m}^{\prime\prime}$ , xlim=c(0.9,3.1), ylim=c(min(AB), max(AB)), yl ab="Zn (mg/L)",xlab="replicado no.",cex=0.5) axis(1, 1:3) cc=gray(0:nalea / nalea) while (cont <= nalea/50) { lines(AB1[cont,],AB[cont,],col=cc[cont],  $lwd=0.01$ ) #col=cc[cont], cont=cont+1 } dev.off() cont=1 tiff(filename = "randomeZn04.tif", width  $=$  wth\*2, height  $=$  hth\*2, compression  $=$  "none", pointsize = 16, bg = "transparent",  $res = 300$ )  $par(max=c(4.5,4,2,1))$ title < bquote(bold(paste(.(round(nalea/10)), " runs"))) plot(AB1[1:(nalea/10),],AB[1:(nalea/10), ],main=title,type="p",xaxt =  $\text{m}^{\prime\prime}$ , xlim=c(0.9,3.1), ylim=c(min(AB), max(AB)), yl ab="Zn (mg/L)",xlab="replicado no.",cex=0.5) axis(1, 1:3) cc=gray(0:nalea / nalea) while (cont <= nalea/10) { lines(AB1[cont,],AB[cont,],col=cc[cont],  $lwd=0.01$ ) #col=cc[cont], cont=cont+1 } dev.off() cont=1 tiff(filename = "randomeZn05.tif", width  $=$  wth\*2, height  $=$  hth\*2, compression  $=$  "none", pointsize = 16, bg = "transparent",  $res = 300$ )  $par(max=c(4.5,4,2,1))$ 

title < bquote(bold(paste(.(round(nalea/5)), " runs"))) plot(AB1[1:(nalea/5),],AB[1:(nalea/5),],  $main$ =title,type="p",xaxt =  $\text{m}^{\prime\prime}$ , xlim=c(0.9,3.1), ylim=c(min(AB), max(AB)), yl ab="Zn  $(mg/L)$ ",xlab="replicado no.",cex=0.5) axis(1, 1:3) cc=gray(0:nalea / nalea) while (cont $\leq$ =nalea/5) { lines(AB1[cont,],AB[cont,],col=cc[cont],  $lwd=0.01$ ) #col=cc[cont], cont=cont+1 } dev.off() cont=1 tiff(filename = "randomeZn06.tif", width  $=$  wth\*2, height  $=$  hth\*2, compression  $=$  "none", pointsize = 16, bg = "transparent",  $res = 300$ )  $par(max=c(4.5,4,2,1))$ title < bquote(bold(paste(.(round(nalea/2)), " runs"))) plot(AB1[1:(nalea/2),],AB[1:(nalea/2),],  $main$ =title,type="p",xaxt =  $\text{m}^{\prime\prime}$ , xlim=c(0.9,3.1), ylim=c(min(AB), max(AB)), yl ab="Zn  $(mg/L)$ ",xlab="replicado no.",cex=0.5) axis(1, 1:3) cc=gray(0:nalea / nalea) while (cont $\leq$ =nalea/2) { lines(AB1[cont,],AB[cont,],col=cc[cont],  $lwd=0.01$ ) #col=cc[cont], cont=cont+1 } dev.off() cont=1 tiff(filename = "randomeZn07.tif", width  $=$  wth\*2, height  $=$  hth\*2, compression  $=$  "none", pointsize = 16, bg = "transparent",  $res = 300$ )  $par(max=c(4.5,4,2,1))$ title < bquote(bold(paste(.(round(nalea/1.5)), " runs"))) plot(AB1[1:(nalea/1.5),],AB[1:(nalea/1.5 ),],main=title,type="p",xaxt =  $\text{''n''}, \text{xlim} = c(0.9, 3.1), \text{ylim} = c(\text{min}(AB), \text{max}(AB)), \text{y1}$ ab="Zn (mg/L)",xlab="replicado no.",cex=0.5) axis(1, 1:3) cc=gray(0:nalea / nalea) while (cont $\leq$ =nalea/1.5) { lines(AB1[cont,],AB[cont,],col=cc[cont],  $lwd=0.01$ ) #col=cc[cont], cont=cont+1 } dev.off() cont=1

tiff(filename = "randomeZn08.tif", width  $=$  wth\*2, height  $=$  hth\*2, compression  $=$  "none", pointsize = 16, bg = "transparent",  $res = 300$ )  $par(max=c(4.5,4,2,1))$ title < bquote(bold(paste(.(round(nalea/1.25)), " runs"))) plot(AB1[1:(nalea/1.25),],AB[1:(nalea/1.  $25$ ),],main=title,type="p",xaxt = "n",xlim=c(0.9,3.1),ylim=c(min(AB),max(AB)),yl ab="Zn (mg/L)",xlab="replicado no.",cex=0.5) axis(1, 1:3) cc=gray(0:nalea / nalea) while (cont $\le$ =nalea/1.25) { lines(AB1[cont,],AB[cont,],col=cc[cont],  $lwd=0.01$ ) #col=cc[cont], cont=cont+1 } dev.off() cont=1 tiff(filename = "randomeZn09.tif", width  $=$  wth\*2, height  $=$  hth\*2, compression  $=$  "none", pointsize  $= 16$ , bg  $=$  "transparent", res  $= 300$ )  $par(max=c(4.5,4,2,1))$ title < bquote(bold(paste(.(round(nalea/1.1)), " runs"))) plot(AB1[1:(nalea/1.1),],AB[1:(nalea/1.1  $),]$ , main=title, type="p", xaxt =  $\text{m}^{\prime\prime}$ , xlim=c(0.9,3.1), ylim=c(min(AB), max(AB)), yl ab="Zn (mg/L)",xlab="replicado no.",cex=0.5) axis(1, 1:3) cc=gray(0:nalea / nalea) while  $(cont < = *nalea*/1.1)$  { lines(AB1[cont,],AB[cont,],col=cc[cont],  $lwd=0.01)$  #col=cc[cont], cont=cont+1 } dev.off()  $uZndef=mean(sd(t(AB)))$ Zndef=mean(datos[,1]) resultado=c(Zndef,uZndef,2) }

if (condicion==4) { # se toman 2 datos A=rnorm(nalea,datos[1,1],datos[1,2]) B=rnorm(nalea,datos[2,1],datos[2,2])  $AB = \text{cbind}(A, B)$ A1=matrix(2,nalea,1)  $B1 = matrix(3, nalea, 1)$  $AB1 = cbind(A1,B1)$ tiff(filename = "randomeZn10.tif", width  $=$  wth\*2, height  $=$  hth\*2, compression  $=$  "none", pointsize = 16, bg = "transparent",  $res = 300$ )  $par(max=c(4.5,4,2,1))$ 

title <- bquote(bold(paste(.(nalea), "

runs")))  $plot(AB1, AB, type="p", xaxt =$ "n",main=title,xlim=c(0.9,3.1),ylab="Zn  $(mg/L)$ ",xlab="replicado no.",cex=0.5) axis(1, 1:3) cc=gray(0:nalea / nalea) while (cont <= nalea) { lines(AB1[cont,],AB[cont,],col=cc[cont], lwd=0.01) cont=cont+1 } dev.off() cont=1 tiff(filename = "randomeZn01.tif", width  $=$  wth\*2, height  $=$  hth\*2, compression  $=$  "none", pointsize  $= 16$ , bg  $=$  "transparent", res  $= 300$ )  $par(max=c(4.5,4,2,1))$ title < bquote(bold(paste(.(round(nalea/500)), " runs"))) plot(AB1[1:(nalea/500),],AB[1:(nalea/50  $0$ ),],main=title,type="p",xaxt =  $\text{"n",}$ xlim=c(0.9,3.1),ylim=c(min(AB),max(AB)),yl ab="Zn (mg/L)",xlab="replicado no.",cex=0.5) axis(1, 1:3) cc=gray(0:nalea / nalea) while (cont <= nalea/500) { lines(AB1[cont,],AB[cont,],col=cc[cont],  $lwd=0.01$ ) #col=cc[cont], cont=cont+1 } dev.off() cont=1 tiff(filename = "randomeZn02.tif", width  $=$  wth\*2, height  $=$  hth\*2, compression  $=$  "none", pointsize = 16, bg = "transparent",  $res = 300$ )  $par(max=c(4.5,4,2,1))$ title  $<$ bquote(bold(paste(.(round(nalea/100)), " runs"))) plot(AB1[1:(nalea/100),],AB[1:(nalea/10  $0$ ),],main=title,type="p",xaxt =  $\text{"n",}$ xlim=c(0.9,3.1),ylim=c(min(AB),max(AB)),yl ab="Zn (mg/L)",xlab="replicado no.",cex=0.5) axis(1, 1:3) cc=gray(0:nalea / nalea) while (cont <= nalea/100) { lines(AB1[cont,],AB[cont,],col=cc[cont],  $lwd=0.01$ ) #col=cc[cont], cont=cont+1 } dev.off() cont=1

tiff(filename = "randomeZn03.tif", width  $=$  wth\*2, height  $=$  hth\*2, compression  $=$  "none", pointsize = 16, bg = "transparent",  $res = 300$ )  $par(max=c(4.5,4,2,1))$ title < bquote(bold(paste(.(round(nalea/50)), " runs"))) plot(AB1[1:(nalea/50),],AB[1:(nalea/50),  $]$ , main=title, type="p", xaxt =  $\text{m}^{\prime\prime}$ , xlim=c(0.9,3.1), ylim=c(min(AB), max(AB)), yl ab="Zn (mg/L)",xlab="replicado no.",cex=0.5) axis(1, 1:3) cc=gray(0:nalea / nalea) while (cont <= nalea/50) { lines(AB1[cont,],AB[cont,],col=cc[cont],  $lwd=0.01$ ) #col=cc[cont], cont=cont+1 } dev.off() cont=1 tiff(filename = "randomeZn04.tif", width  $=$  wth\*2, height  $=$  hth\*2, compression  $=$  "none", pointsize = 16, bg = "transparent",  $res = 300$ )  $par(max=c(4.5,4,2,1))$ title  $<$ bquote(bold(paste(.(round(nalea/10)), " runs"))) plot(AB1[1:(nalea/10),],AB[1:(nalea/10),  $]$ , main=title, type="p", xaxt =  $\text{m}^{\prime\prime}$ , xlim=c(0.9,3.1), ylim=c(min(AB), max(AB)), yl ab="Zn (mg/L)",xlab="replicado no.",cex=0.5) axis(1, 1:3) cc=gray(0:nalea / nalea) while (cont <= nalea/10) { lines(AB1[cont,],AB[cont,],col=cc[cont],  $lwd=0.01)$  #col=cc[cont], cont=cont+1 } dev.off() cont=1 tiff(filename = "randomeZn05.tif", width  $=$  wth\*2, height  $=$  hth\*2, compression  $=$  "none", pointsize = 16, bg = "transparent", res =  $300$ )  $par(max=c(4.5,4,2,1))$ title < bquote(bold(paste(.(round(nalea/5)), " runs"))) plot(AB1[1:(nalea/5),],AB[1:(nalea/5),],  $main$ =title,type="p",xaxt =  $\text{m}^{\prime\prime}$ , xlim=c(0.9,3.1), ylim=c(min(AB), max(AB)), yl ab="Zn (mg/L)",xlab="replicado no.",cex=0.5) axis(1, 1:3) cc=gray(0:nalea / nalea) while (cont $\le$ =nalea/5) { lines(AB1[cont,],AB[cont,],col=cc[cont],  $lwd=0.01$ ) #col=cc[cont], cont=cont+1

#### } dev.off()

cont=1 tiff(filename = "randomeZn06.tif", width  $=$  wth\*2, height  $=$  hth\*2, compression  $=$  "none", pointsize = 16, bg = "transparent",  $res = 300$ )  $par(max=c(4.5,4,2,1))$ title  $\lt$ bquote(bold(paste(.(round(nalea/2)), " runs"))) plot(AB1[1:(nalea/2),],AB[1:(nalea/2),],  $main$ =title,type="p",xaxt = "n",xlim=c(0.9,3.1),ylim=c(min(AB),max(AB)),yl ab="Zn (mg/L)",xlab="replicado no.",cex=0.5) axis(1, 1:3) cc=gray(0:nalea / nalea) while (cont $\leq$ =nalea/2) { lines(AB1[cont,],AB[cont,],col=cc[cont],  $lwd=0.01$ ) #col=cc[cont], cont=cont+1 } dev.off() cont=1 tiff(filename = "randomeZn07.tif", width  $=$  wth\*2, height  $=$  hth\*2, compression  $=$  "none", pointsize = 16, bg = "transparent",  $res = 300$ )  $par(max=c(4.5,4,2,1))$ title < bquote(bold(paste(.(round(nalea/1.5)), " runs"))) plot(AB1[1:(nalea/1.5),],AB[1:(nalea/1.5  $),]$ , main=title, type="p", xaxt = "n",xlim=c(0.9,3.1),ylim=c(min(AB),max(AB)),yl ab="Zn (mg/L)",xlab="replicado no.",cex=0.5) axis(1, 1:3) cc=gray(0:nalea / nalea) while (cont $\le$ =nalea/1.5) { lines(AB1[cont,],AB[cont,],col=cc[cont],  $lwd=0.01$ ) #col=cc[cont], cont=cont+1 } dev.off() cont=1 tiff(filename = "randomeZn08.tif", width  $=$  wth\*2, height  $=$  hth\*2, compression  $=$  "none", pointsize = 16, bg = "transparent",  $res = 300$ )  $par(max=c(4.5,4,2,1))$ title <-

bquote(bold(paste(.(round(nalea/1.25)), " runs"))) plot(AB1[1:(nalea/1.25),],AB[1:(nalea/1.  $25$ ), ], main=title, type="p", xaxt =

```
PPAL ZINC (Zn) [mg/L]
```
 $\text{m}^{\prime\prime}$ , xlim=c(0.9,3.1), ylim=c(min(AB), max(AB)), yl ab="Zn (mg/L)",xlab="replicado no.",cex=0.5) axis(1, 1:3) cc=gray(0:nalea / nalea) while (cont $\leq$ =nalea/1.25) { lines(AB1[cont,],AB[cont,],col=cc[cont],  $lwd=0.01$ ) # $col=cc[cont]$ , cont=cont+1 } dev.off() cont=1 tiff(filename = "randomeZn09.tif", width  $=$  wth\*2, height  $=$  hth\*2, compression  $=$  "none", pointsize = 16, bg = "transparent",  $res = 300$ )  $par(max=c(4.5,4,2,1))$ title < bquote(bold(paste(.(round(nalea/1.1)), " runs"))) plot(AB1[1:(nalea/1.1),],AB[1:(nalea/1.1  $),$ ], main=title, type="p", xaxt =  $\text{m}^{\prime\prime}$ , xlim=c(0.9,3.1), ylim=c(min(AB), max(AB)), yl ab="Zn (mg/L)",xlab="replicado no.",cex=0.5) axis(1, 1:3) cc=gray(0:nalea / nalea) while  $(cont < = *nalea*/1.1)$  { lines(AB1[cont,],AB[cont,],col=cc[cont],  $lwd=0.01$ ) #col=cc[cont], cont=cont+1 } dev.off()  $uZndef=mean(sd(t(AB)))$ Zndef=mean(datos[,1]) resultado=c(Zndef,uZndef,2) }

write.csv(t(resultado),"resultado\_entrada.csv",row .names=FALSE)

resultado\_inicial=c(prom,ulpi,100\*ulpi/prom) write.csv(t(resultado\_inicial),"resultado\_inicial.cs v",row.names=FALSE)

cat("Resultado: ", resultado)

cat(" / Resultado sólo ley propagación incertidumbre: ", ulpi)

cat(" / Resultado sólo desviación estándar: ", usd)

cat(" / Promedio con todos los datos: ", prom)

rm(list=ls(all=TRUE)) source("uZne.R") source("uZns.R") source("ef.R")

## *EFICIENCIA ZINC (Zn) [mg/L]*

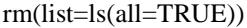

E=read.csv("resultado\_entrada.csv",header=TRU E) S=read.csv("resultado\_salida.csv",header=TRUE)

EF=100\*(E[1]-S[1])/E[1]

uEF=(E[2]^2\*100^2\*S[1]^2/E[1]^4+S[2]^2\*100^  $2/E[1]^{2/2}(0.5)$ 

 $ES=rbind(E[1],S[1])$  $uES=rbind(E[2], S[2])$ 

# datos para boxplot fila1= $t(ES)$ -2\* $t(UES)$ ;  $file2=t(ES);$ fila3= $t(ES)+2*t(uES);$ datosbox=rbind(fila1,fila2,fila3) minbox=min(datosbox) maxbox=max(datosbox)

wth=1200 hth=wth $/2$ <sup> $\land$ </sup> $(.5)$ 

tiff(filename = "efZn.tif", width = wth, height = hth, compression = "none", pointsize =  $8$ , bg = "transparent",  $res = 300$ )  $par(max=c(4.5,4,1,1))$ boxplot(datosbox,ylab="Zn (mg/L)",boxwex = 0.25,ylim=c(minbox,maxbox),xaxt="n") axis(1,at=1:2,lab=c("E","S")) dev.off()

 $x1=E[1]$ 

 $t=(x1-x2)/(s1^2/n1+s2^2/n2)^(0.5);$  $t = as.numeric(t)$ df=(s1^2/n1+s2^2/n2)^2/((s1^2/n1)^2/(n1- $1)+(s2^2/n2)^2/(n2-1));$ df=as.numeric(df) pvalue12= $2^*(pt(-abs(t),df))$  # se multiplica por dos porque es de dos colas y se usa t negativo porque siempre cosulta el area a la izquierda del valor

 $x2 = S[1]$  $s1 = E[2]$  $s2 = S[2]$ n1=E[3] n2=S[3]

## si pvalue12>0.05 => no hay diferencias significativas entre x1 y x2

if (pvalue12 $>0.05$ ) { cat("no hay diferencias significativas") resultado=c(EF,uEF,pvalue12,"no hay diferencias significativas") write.csv(t(resultado),"resultado\_eficiencia.csv",r ow.names=FALSE) }else{ cat("sí hay diferencias significativas") resultado=c(EF,uEF,pvalue12,"sí hay diferencias significativas") write.csv(t(resultado),"resultado\_eficiencia.csv",r ow.names=FALSE) }

write.csv(t(resultado),"resultado\_eficiencia.csv",r ow.names=FALSE)

# **ANEXO C. RESULTADOS HIDRÁULICOS DEL MATERIAL 1**

En este anexo, se encuentran consignados todos los cálculos hidráulicos asociados a los eventos lluviosos 2 y 3. Inicialmente se encuentra todos los cálculos asociados al evento No. 2 y después todos los cálculos asociados al evento No. 3.

### **C.1. Evento Pluviometrico No. 2**

Con el fin de generar un impulso de entrada en el tiempo para el modelo de retención, se generó una entrada de agua al modelo de 60 litros en 10 segundos simulando un caudal de entrada de  $0.006 \text{ m}^3/\text{seg.}$ 

Luego se midió el nivel del agua en el tiempo, en cuatro (4) puntos diferentes localizados a las distancias mostradas a continuación en la siguiente tabla:

| Abscisado nodos |  |      |      |  |  |  |  |
|-----------------|--|------|------|--|--|--|--|
| [m]             |  |      |      |  |  |  |  |
|                 |  |      |      |  |  |  |  |
| 1.85<br>1.26    |  | 0.63 | 0.05 |  |  |  |  |

**Tabla C - 1 Abcisas medidas a lo largo del modelo.**

Lo cual generó los siguientes datos de medición visual de alturas en el tiempo, como se muestran en la tabla C.2.

| Entrada a la Trinchera (Puntos de Lectura) |                  |                  |                  |                         |  |  |  |  |
|--------------------------------------------|------------------|------------------|------------------|-------------------------|--|--|--|--|
| <b>Tiempo</b>                              | Altura [cm]      |                  |                  |                         |  |  |  |  |
| [s]                                        | $\mathbf{1}$     | $\boldsymbol{2}$ | 3                | $\overline{\mathbf{4}}$ |  |  |  |  |
| $\boldsymbol{0}$                           | $\boldsymbol{0}$ | $\boldsymbol{0}$ | $\boldsymbol{0}$ | $\boldsymbol{0}$        |  |  |  |  |
| 10                                         | $\boldsymbol{0}$ | 0.5              | $8\,$            | 27                      |  |  |  |  |
| 20                                         | 0.5              | 3                | 6                | 22                      |  |  |  |  |
| 30                                         | $\mathbf{1}$     | 3.5              | 6                | 11                      |  |  |  |  |
| 40                                         | 1.5              | 3                | 3                | 8                       |  |  |  |  |
| 50                                         | 1.5              | 2.5              | 1.5              | $\mathbf{2}$            |  |  |  |  |
| 60                                         | 1.5              | $\overline{2}$   | 1.5              | $\overline{2}$          |  |  |  |  |
| 70                                         | $\mathbf{1}$     | $\mathbf{1}$     | 1.5              | 1.5                     |  |  |  |  |
| 80                                         | 0.5              | 0.5              | 0.5              | $\mathbf{1}$            |  |  |  |  |
| 90                                         | 0.5              | 0.5              | 0.55             | 0.55                    |  |  |  |  |
| 100                                        | $\boldsymbol{0}$ | $\boldsymbol{0}$ | $\boldsymbol{0}$ | $\boldsymbol{0}$        |  |  |  |  |
| 110                                        | $\boldsymbol{0}$ | $\boldsymbol{0}$ | $\boldsymbol{0}$ | $\boldsymbol{0}$        |  |  |  |  |

**Tabla C - 2 Medición de nivel de agua en diferentes tiempos.**

De acuerdo a las mediciones mostradas en la tabla C.2., se genera el siguiente perfil a diferentes tiempos:

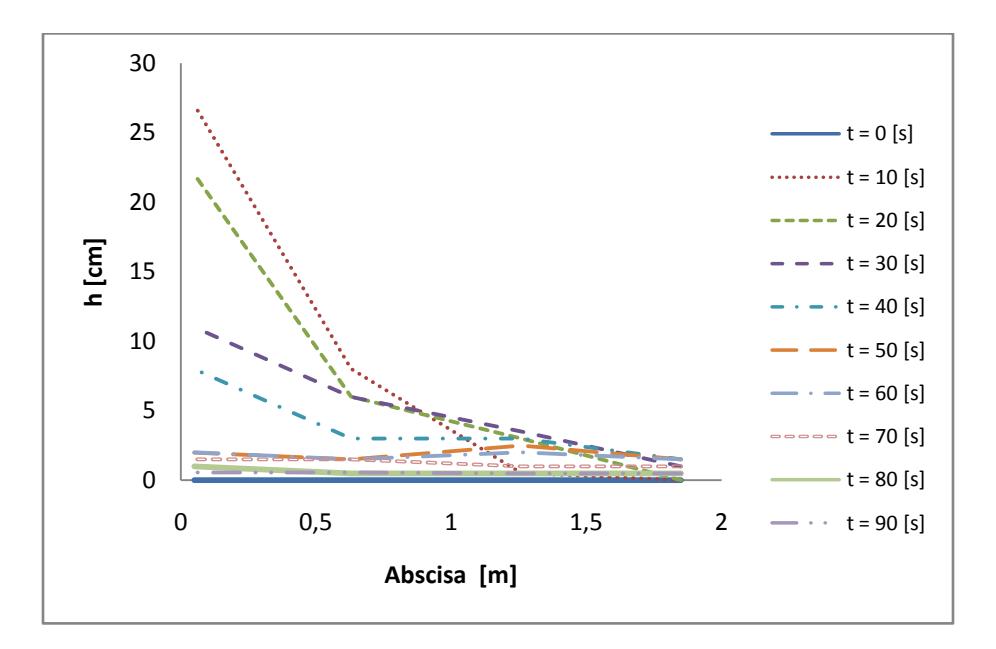

**Figura C - 1 Perfil generado en el tiempo. Evento 2**

Simultáneamente se hizo la medición del hidrograma de salida a través del método de aforo, con el fin de determinar la eficiencia de reducción de volúmenes de escorrentía, como se muestra en la siguiente tabla los valores de altura y tiempo para el volumen.

| $\mathbf h$    | $\mathbf t$    | $\mathbf t$    | $\mathbf{v}$     | Q     | Q         |
|----------------|----------------|----------------|------------------|-------|-----------|
| [cm]           | [min]          | [s]            | [L]              | [L/s] | $[m^3/s]$ |
| $\overline{0}$ | $\overline{0}$ | $\overline{0}$ | $\overline{0}$   | 0,000 | 0,00000   |
| 2,5            | 0,487          | 29,240         | 6                | 0,205 | 0,00021   |
| $\overline{5}$ | 0,635          | 38,100         | 6                | 0,677 | 0,00068   |
| 7,5            | 0,870          | 52,200         | 6                | 0,426 | 0,00043   |
| 10,5           | 1,296          | 77,780         | 7,2              | 0,281 | 0,00028   |
| 10             | 1,079          | 64,740         | 6                | 0,478 | 0,00048   |
| 10,5           | 1,296          | 77,780         | 1,2              | 0,092 | 0,00009   |
| 11             | 1,529          | 91,760         | 1,2              | 0,086 | 0,00009   |
| 11,5           | 1,782          | 106,930        | 1,2              | 0,079 | 0,00008   |
| 12             | 2,265          | 135,900        | 1,2              | 0,041 | 0,00004   |
| 12,5           | 2,880          | 172,810        | 1,2              | 0,033 | 0,00003   |
| 13             | 3,204          | 192,250        | 1,2              | 0,062 | 0,00006   |
| 13,5           | 3,464          | 207,840        | 1,2              | 0,077 | 0,00008   |
| 14             | 3,822          | 229,290        | 1,2              | 0,056 | 0,00006   |
| 14,5           | 4,872          | 292,340        | 1,2              | 0,019 | 0,00002   |
| 15             | 5,413          | 324,770        | 1,2              | 0,037 | 0,00004   |
| 15,5           | 7,126          | 427,580        | 1,2              | 0,012 | 0,00001   |
| 16             | 13,678         | 820,690        | $\overline{1,2}$ | 0,003 | 0,00000   |
| 16,3           | 16,415         | 984,870        | 0,72             | 0,004 | 0,00000   |
| 16,5           | 22,455         | 1347,310       | 0,48             | 0,001 | 0,00000   |
| 16,6           | 28,349         | 1700,940       | 0,24             | 0,001 | 0,00000   |

**Tabla C - 3 Medición de Hidrograma de salida para evento pluviometrico 2.**

Generando así el siguiente hidrograma de salida.

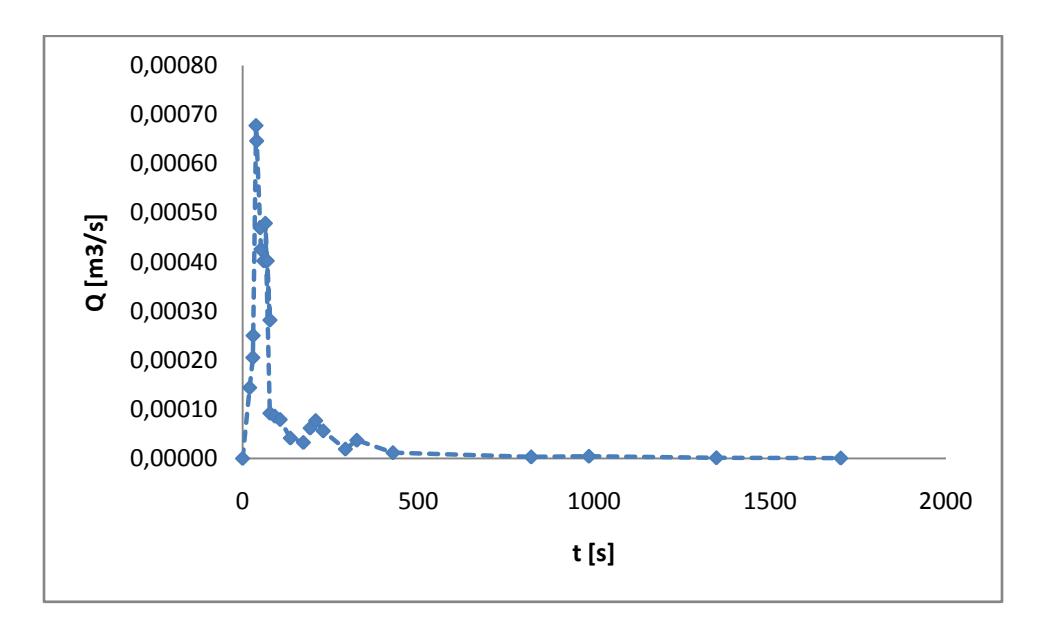

**Figura C - 2 Hidrograma de Salida – Evento 2.**

**Tabla C - 4 Lag – time para material 1, aguacero 2.**

| Lag-time de entrada: |     |  |  |  |  |
|----------------------|-----|--|--|--|--|
|                      | [s] |  |  |  |  |
| Lag-time de salida:  |     |  |  |  |  |
| 160.904007           | [s] |  |  |  |  |
| Lag-time $(K)$ :     |     |  |  |  |  |
| 155.904007 [s]       |     |  |  |  |  |

# **CÁLIBRACIÓN DE N DE MANNING:**

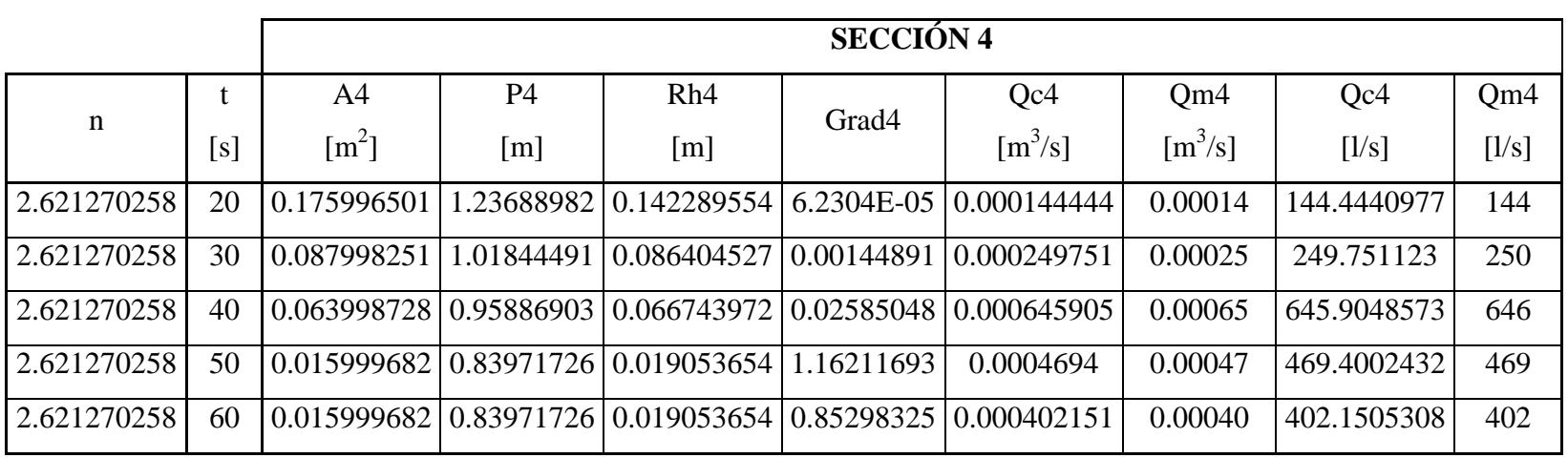

**Tabla C - 5 Calibracion n de Manning, evento 2, Seccion 4.**

|             |     |                     | <b>SECCIÓN 3</b> |                                                           |                   |                                    |                                    |            |       |  |  |
|-------------|-----|---------------------|------------------|-----------------------------------------------------------|-------------------|------------------------------------|------------------------------------|------------|-------|--|--|
|             |     | A <sub>3</sub>      | P <sub>3</sub>   | Rh <sub>3</sub>                                           |                   | Qc3                                | Qm3                                | Qc3        | Qm3   |  |  |
| n           | [s] | $\lceil m^2 \rceil$ | [m]              | [m]                                                       | Grad <sub>3</sub> | $\left[\text{m}^3/\text{s}\right]$ | $\left[\text{m}^3/\text{s}\right]$ | [1/s]      | [1/s] |  |  |
| 2.621270258 | 20  | 0.047999046         | 0.91915177       | 0.052221023                                               | 0.003168927       | 0.000144015                        | 0.00014                            | 144.014824 | 144   |  |  |
| 2.621270258 | 30  | 0.047999046         | 0.91915177       | $0.052221023$ $0.009588438$                               |                   | 0.00025051                         | 0.00025                            | 250.509953 | 250   |  |  |
| 2.621270258 | 40  | 0.023999523         | 0.859575885      | $\mid 0.027920191 \mid 0.587071333 \mid 0.000645627 \mid$ |                   |                                    | 0.00065                            | 645.627223 | 646   |  |  |
| 2.621270258 | 50  | 0.011999761         | 0.829787942      | 0.014461239 2.985257545                                   |                   | 0.000469485                        | 0.00047                            | 469.485348 | 469   |  |  |
| 2.621270258 | 60  | 0.011999761         | 0.829787942      | $0.014461239$   2.185346379                               |                   | 0.00040169                         | 0.00040                            | 401.690242 | 402   |  |  |

**Tabla C - 6 Calibracion n de Manning, evento 2, Seccion 3**

**Tabla C - 7 Calibracion n de Manning, evento 2, Seccion 2**

|             |     |                               | <b>SECCIÓN 2</b> |                                        |                   |                                    |                                    |            |       |  |
|-------------|-----|-------------------------------|------------------|----------------------------------------|-------------------|------------------------------------|------------------------------------|------------|-------|--|
|             |     | A2                            | P <sub>2</sub>   | Rh2                                    |                   | Qc2                                | Qm2                                | Qc2        | Qm2   |  |
| $\mathbf n$ | [s] | $\lceil m^2 \rceil$           | [m]              | [m]                                    | Grad <sub>2</sub> | $\left[\text{m}^3/\text{s}\right]$ | $\left[\text{m}^3/\text{s}\right]$ | [1/s]      | [1/s] |  |
| 2.621270258 | 20  | 0.023999523                   | 0.79757821       | 0.030090495 0.026497019                |                   | 0.000144181                        | 0.00014                            | 144.181276 | 144   |  |
| 2.621270258 | 30  | 0.027999443                   |                  | 0.79888618   0.035048101   0.047984497 |                   | 0.00025059                         | 0.00025                            | 250.590382 | 250   |  |
| 2.621270258 | 40  | 0.023999523                   |                  | 0.79926106   0.030027139   0.534882015 |                   | 0.000646888                        | 0.00065                            | 646.888021 | 646   |  |
| 2.621270258 | 50  | $0.019999602 \mid 0.79993581$ |                  | 0.025001509 0.515954472                |                   | 0.00046859                         | 0.00047                            | 468.589695 | 469   |  |
| 2.621270258 | 60  | 0.015999682                   | 0.79993937       | 0.020001118                            | 0.7970036         | 0.000401513                        | 0.00040                            | 401.512627 | 402   |  |

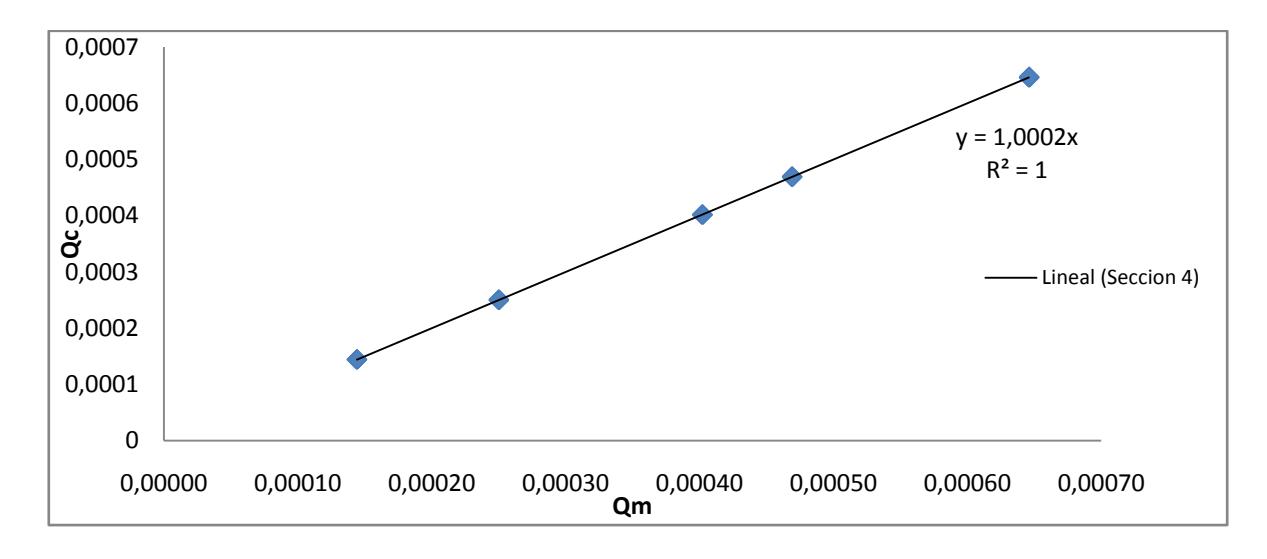

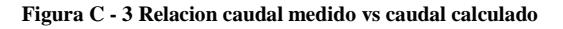

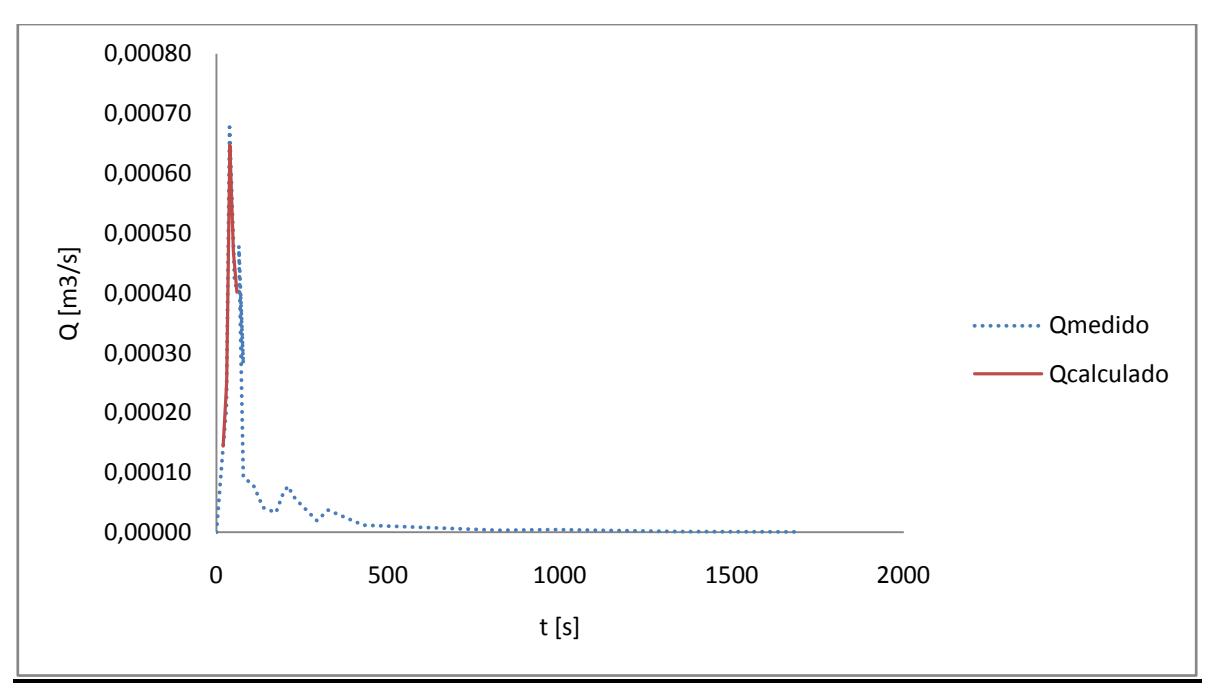

**Figura C - 4 Hidrograma de Salida medido Vs Calculad**

## **CALCULO DE PASO DIRECTO**

**Tabla C - 8 Cálculo del paso directo para aguacero 2 a los 20 segundos**

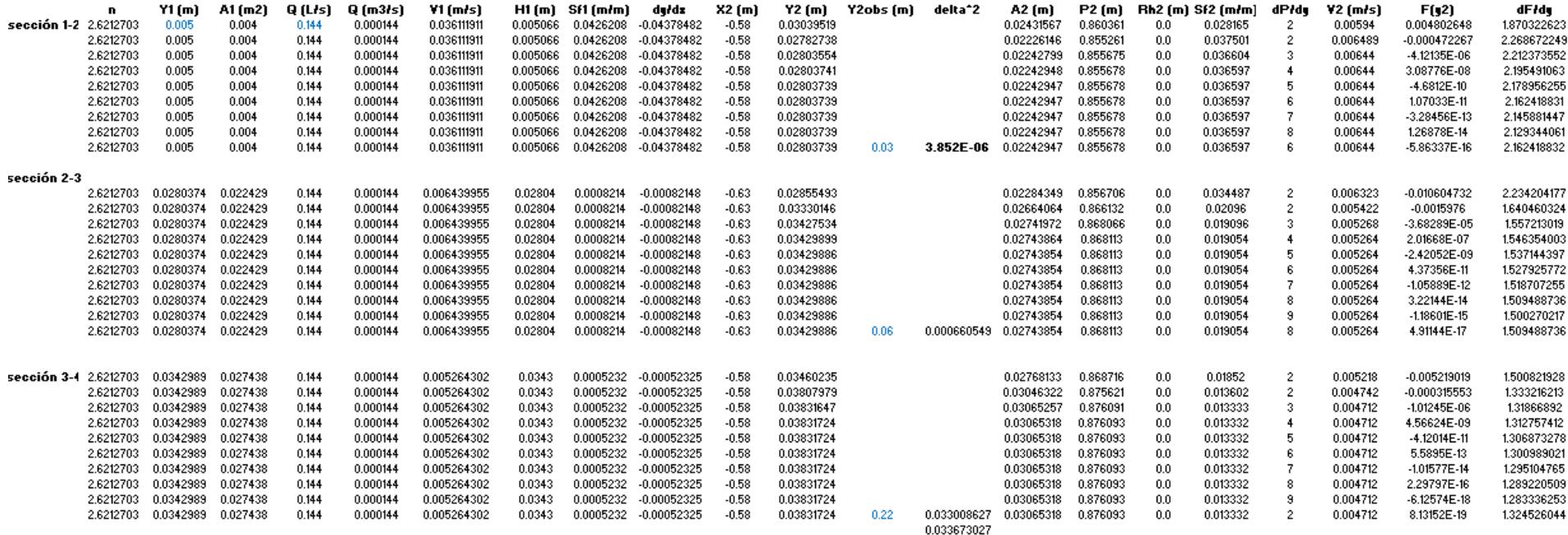

#### **Tabla C - 9 Cálculo del paso directo para aguacero 2 a los 30 segundos**

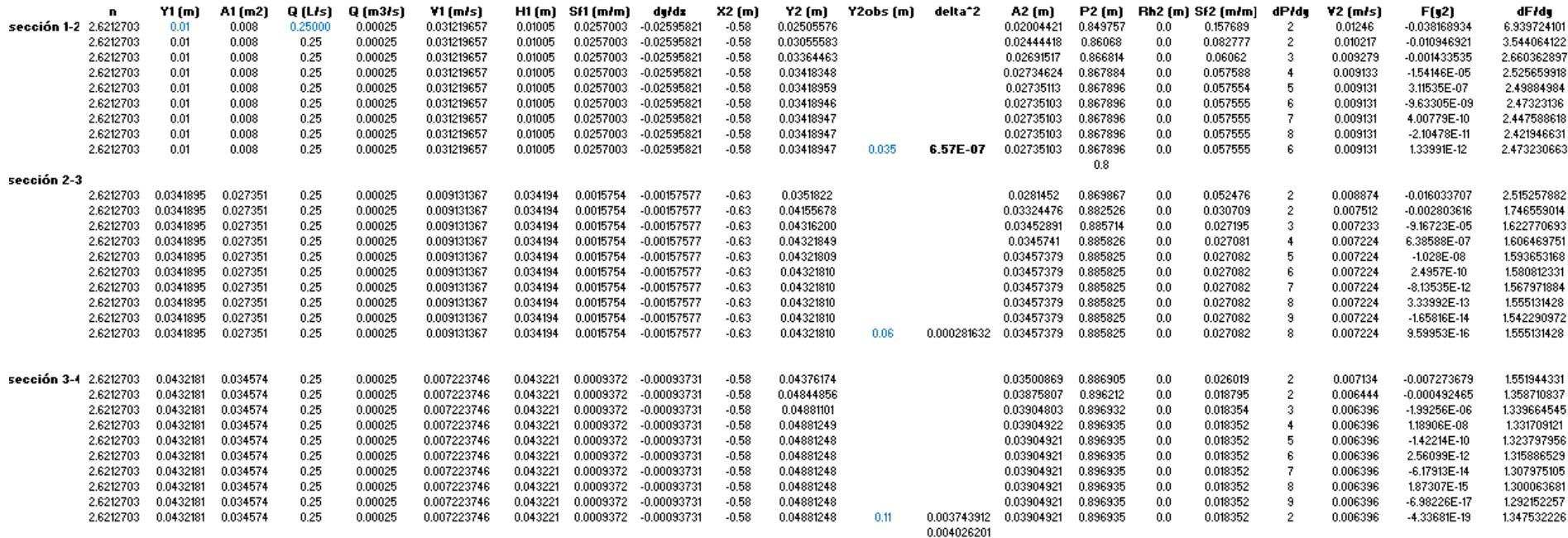

**Tabla C - 10 Cálculo del paso directo para aguacero 2 a los 40 segundos**

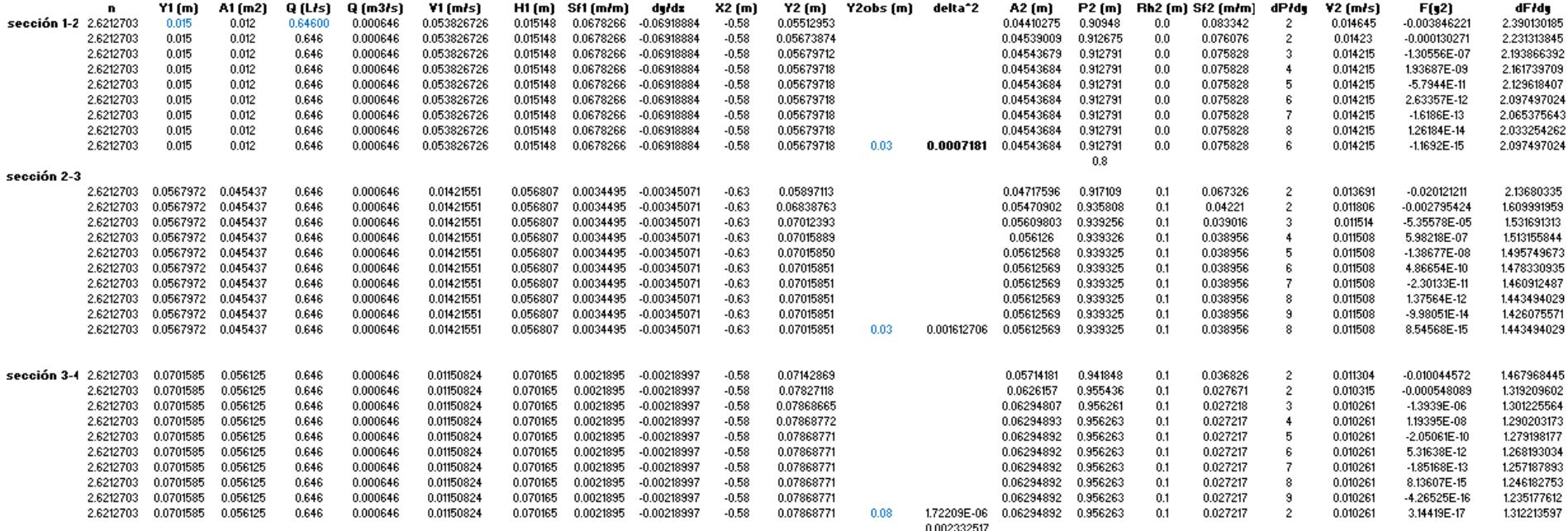

#### **Tabla C - 11 Cálculo del paso directo para aguacero 2 a los 50 segundos**

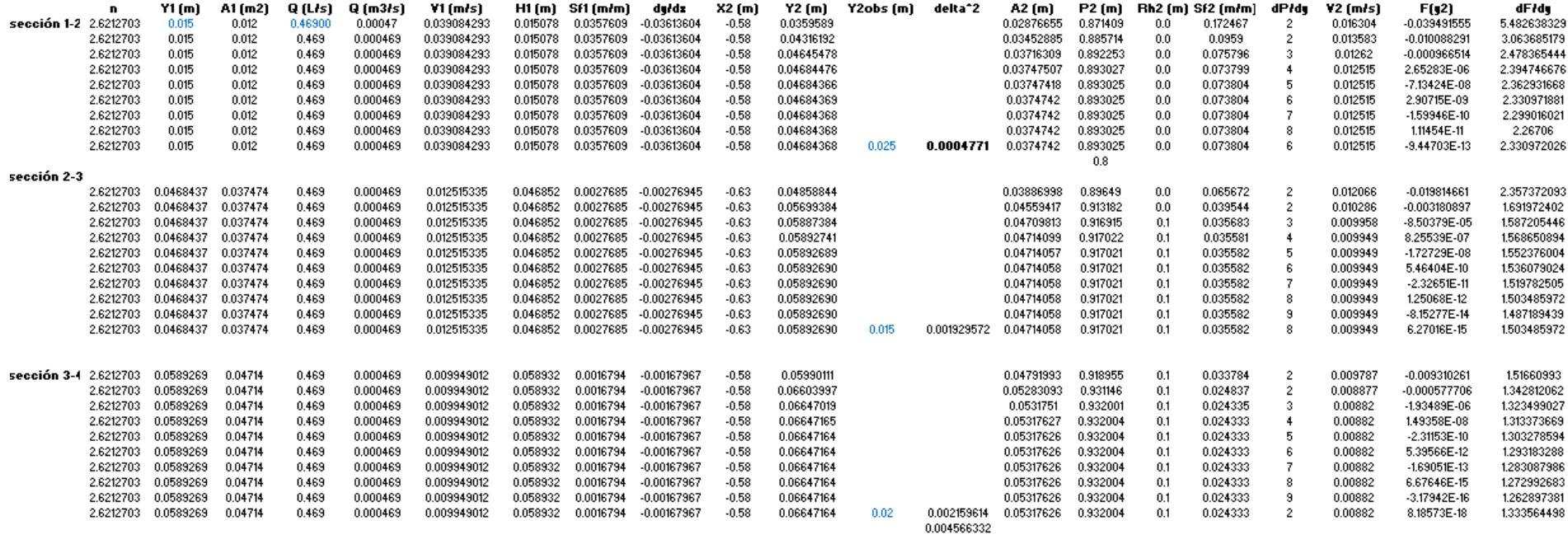

#### **Tabla C - 12 Cálculo del paso directo para aguacero 2 a los 60 segundos**

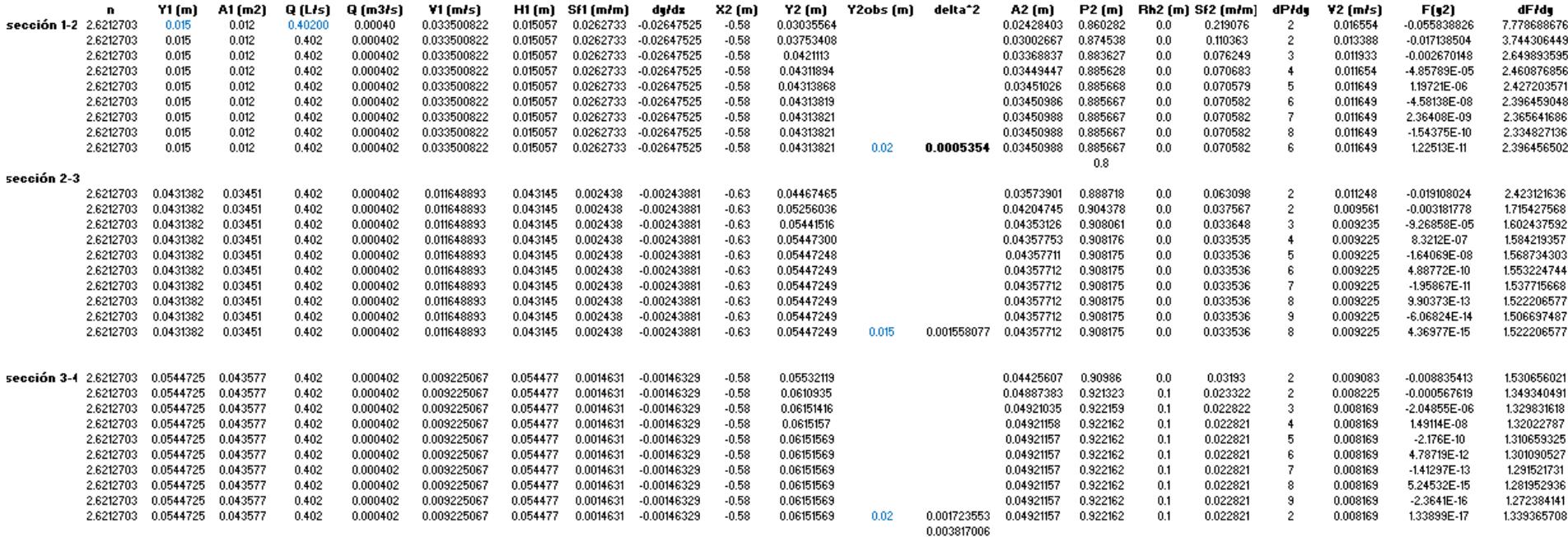

# **PERFILES**

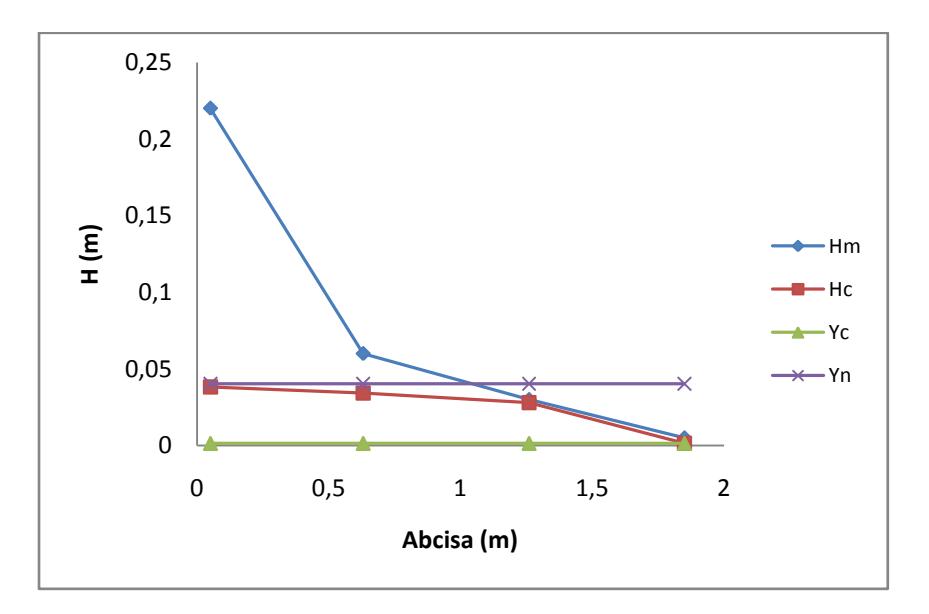

**Figura C - 5 Perfil generado por el material 1 para el evento 2 a los 20 Segundos.**

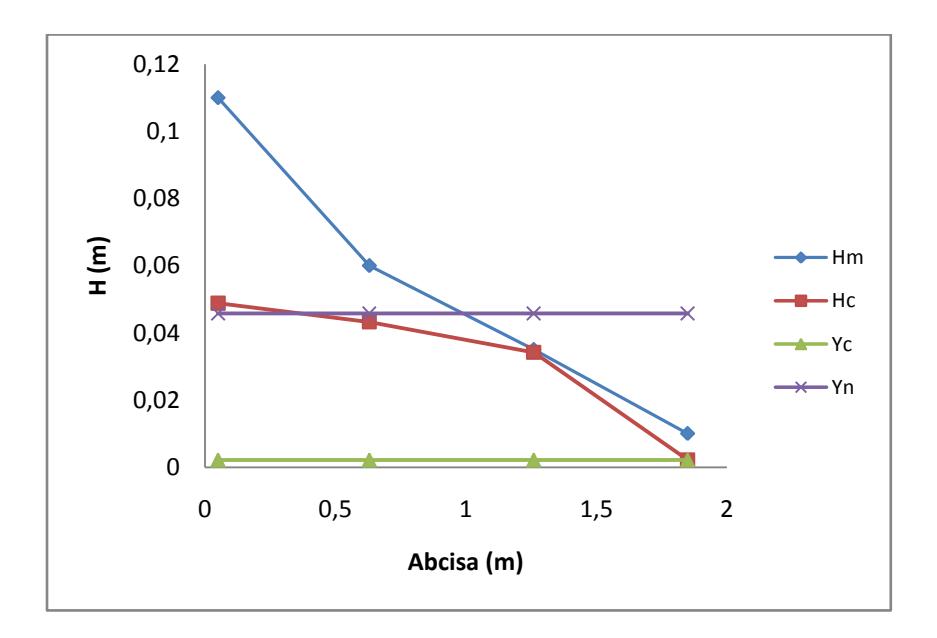

**Figura C - 6 Perfil generado por el material 1 para el evento 2 a los 30 segundos.**

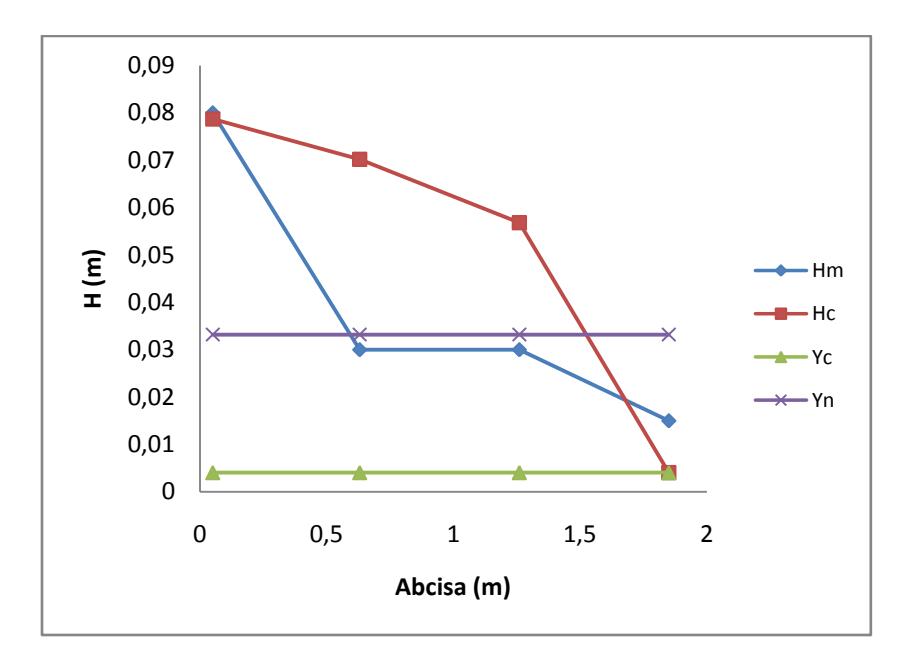

**Figura C - 7 Perfil generado por el material 1 para el evento 2 a los 40 segundos.**

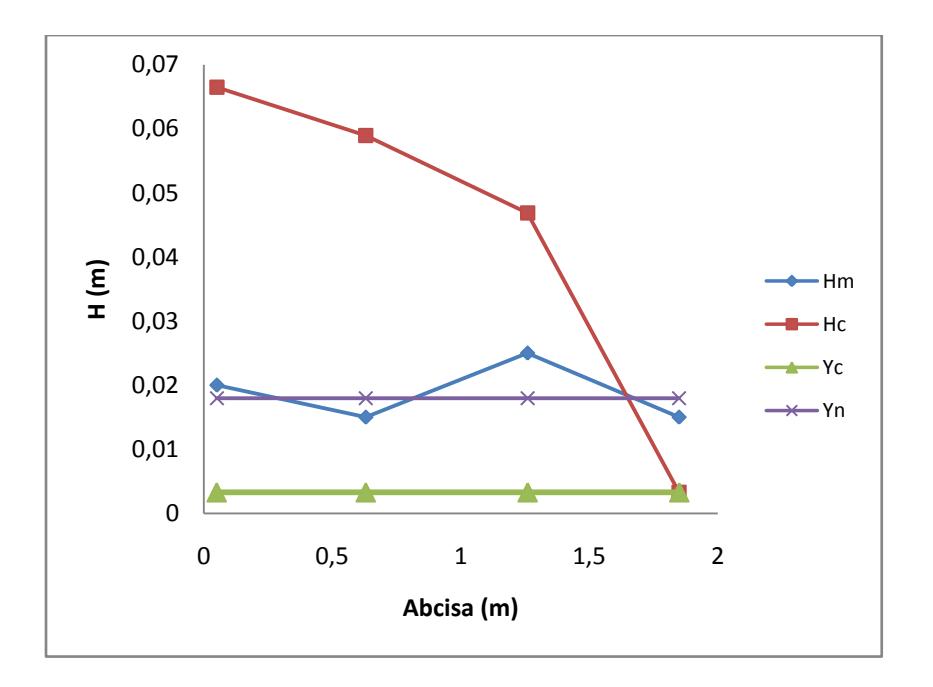

**Figura C - 8 Perfil generado por el material 1 para el evento 2 a los 50 segundos.**

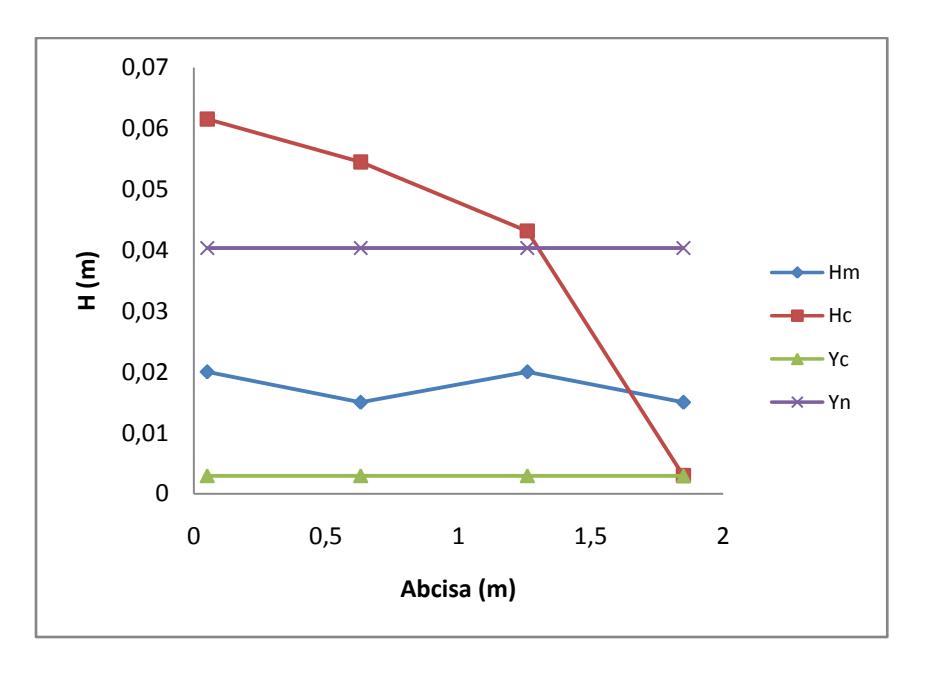

**Figura C - 9 Perfil generado por el material 1 para el evento 2 a los 60 segundos.**

## **Evento Pluviometrico No. 3**

Con el fin de generar un impulso de entrada en el tiempo para el modelo de retención, se generó una entrada de agua al modelo de 60 litros en 10 segundos simulando un caudal de entrada de  $0.006 \text{ m}^3/\text{seg.}$ 

Se generaron los siguientes datos de medición visual de alturas en el tiempo, como se muestran en la tabla C.7.

| Entrada a la Trinchera (Puntos de Lectura) |                  |                  |                  |                         |  |  |  |  |
|--------------------------------------------|------------------|------------------|------------------|-------------------------|--|--|--|--|
| <b>Tiempo</b>                              | Altura [cm]      |                  |                  |                         |  |  |  |  |
| [s]                                        | $\mathbf{1}$     | $\boldsymbol{2}$ | $\mathbf{3}$     | $\overline{\mathbf{4}}$ |  |  |  |  |
| $\overline{0}$                             | $\overline{0}$   | $\boldsymbol{0}$ | $\boldsymbol{0}$ | $\boldsymbol{0}$        |  |  |  |  |
| 10                                         | $\boldsymbol{0}$ | $\mathbf{1}$     | 10               | 28                      |  |  |  |  |
| 20                                         | 0.5              | $\overline{2}$   | 9                | 19                      |  |  |  |  |
| 30                                         | $\mathbf{1}$     | 2.2              | 6                | 8                       |  |  |  |  |
| 40                                         | 1.6              | 2.5              | $\overline{4}$   | 5.3                     |  |  |  |  |
| 50                                         | 1.5              | 2.5              | $\overline{3}$   | 3.5                     |  |  |  |  |
| 60                                         | 1.3              | 1.5              | $\overline{2}$   | 2.6                     |  |  |  |  |
| 70                                         | $\mathbf{1}$     | 1.3              | 1.5              | 2.1                     |  |  |  |  |
| 80                                         | 0.5              | $\mathbf{1}$     | 1.5              | 1.5                     |  |  |  |  |
| 90                                         | 0.1              | 0.5              | 1.3              | 1.5                     |  |  |  |  |
| 100                                        | $\boldsymbol{0}$ | $\boldsymbol{0}$ | $\boldsymbol{0}$ | $\boldsymbol{0}$        |  |  |  |  |
| 110                                        | $\boldsymbol{0}$ | $\boldsymbol{0}$ | $\boldsymbol{0}$ | $\boldsymbol{0}$        |  |  |  |  |

**Tabla C - 13 Medición de nivel de agua en diferentes tiempos.**

De acuerdo a las mediciones mostradas en la tabla C.7., se genera el siguiente perfil a diferentes tiempos:

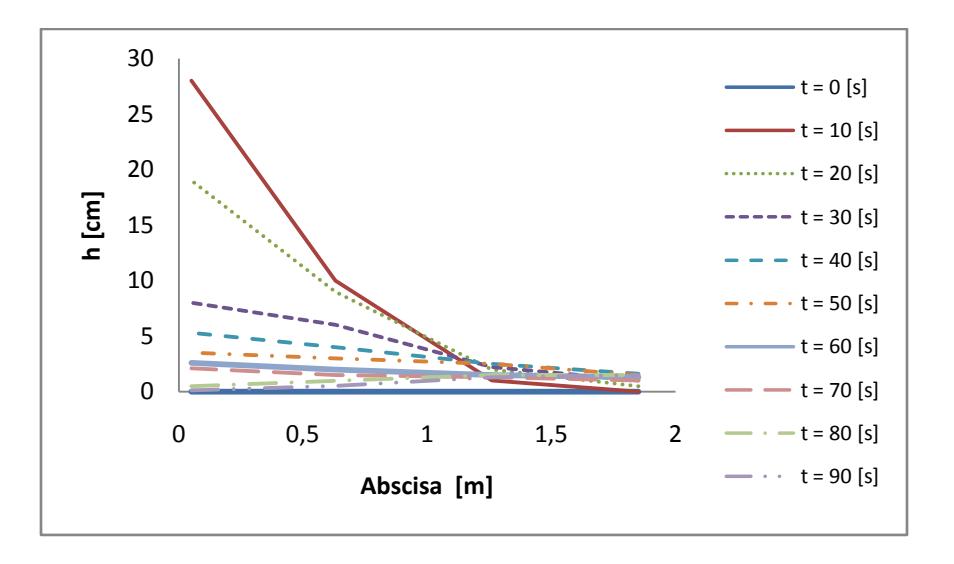

**Figura C - 10 Perfil generado en el tiempo. Evento 3**

Simultáneamente se hizo la medición del hidrograma de salida a través del método de aforo, con el fin de determinar la eficiencia de reducción de volúmenes de escorrentía, como se muestra en la siguiente tabla los valores de altura y tiempo para el volumen.

| $\mathbf h$    | t        | $\mathbf t$    | $\mathbf{v}$   | Q     | Q         |
|----------------|----------|----------------|----------------|-------|-----------|
| [cm]           | [min]    | [s]            | $[{\rm L}]$    | [L/s] | $[m^3/s]$ |
| $\overline{0}$ | $\theta$ | $\overline{0}$ | $\overline{0}$ | 0.000 | 0.00000   |
| 2.5            | 0.676    | 40.560         | 6              | 0.148 | 0.00015   |
| 5              | 0.999    | 59.940         | 6              | 0.310 | 0.00031   |
| $\overline{7}$ | 1.903    | 114.150        | 4.8            | 0.089 | 0.00009   |
| 7.5            | 2.426    | 145.548        | 1.2            | 0.038 | 0.00004   |
| 8.5            | 4.823    | 289.380        | 2.4            | 0.017 | 0.00002   |
| 8.7            | 7.706    | 462.360        | 0.48           | 0.003 | 0.00000   |
| 9              | 10.750   | 645.000        | 0.72           | 0.004 | 0.00000   |
| 9.3            | 14.620   | 877.170        | 0.72           | 0.003 | 0.00000   |
| 9.5            | 16.908   | 1014.450       | 0.48           | 0.003 | 0.00000   |
| 9.7            | 19.009   | 1140.546       | 0.48           | 0.004 | 0.00000   |
| 10             | 22.792   | 1367.510       | 0.72           | 0.003 | 0.00000   |

**Tabla C - 14Medición de Hidrograma de salida para evento pluviometrico 3.**

Generando así el siguiente hidrograma de salida.

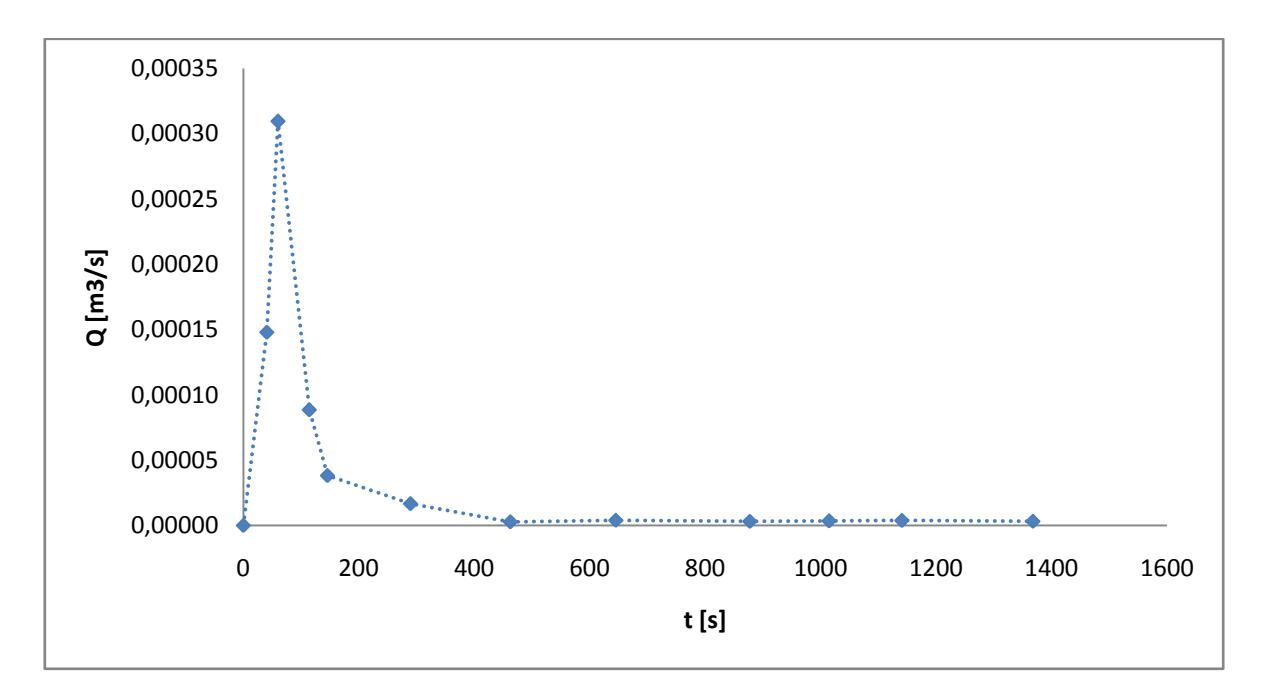

**Figura C - 11 Hidrograma de Salida – Evento 3.**

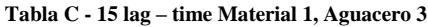

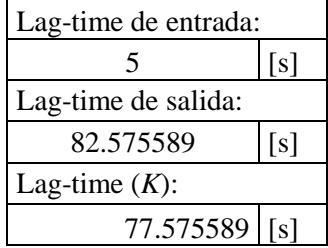

# **CALIBRACIÓN N DE MANNING**

|             |     |                                  | <b>SECCIÓN 4</b> |                                        |            |                                |                                               |                       |                                |  |  |  |
|-------------|-----|----------------------------------|------------------|----------------------------------------|------------|--------------------------------|-----------------------------------------------|-----------------------|--------------------------------|--|--|--|
| $\mathbf n$ | [s] | $\mathbf{A4}$<br>$\mathrm{Im}^2$ | <b>P4</b><br>[m] | Rh4<br>[m]                             | Grad4      | Qc4<br>$[m^3/s]$               | Qm4<br>$\left[\mathrm{m}^3/\mathrm{s}\right]$ | $Qc4 * 10^3$<br>[1/s] | $\mathrm{Om}4 * 10^3$<br>[1/s] |  |  |  |
| 1,96318     | 10  | 0,2239945                        | 1,35560177       | 0,165236213                            | 0,0000012  | 3,7108E-05                     | 0,00004                                       | 37,108                | 37                             |  |  |  |
| 1,96318     | 20  | 0,1519963                        |                  | 1,17701549 0,129137017                 | 0,0000140  | 7,40033E-05                    | 0,00007                                       | 74,0033               | 74                             |  |  |  |
| 1,96318     | 30  | 0,0639984                        |                  | 0,95874336 0,066752409                 |            | $0,000431359 \mid 0,000111414$ | 0,00011                                       | 111,414               | 111                            |  |  |  |
| 1,96318     | 40  | 0,042399                         |                  | 0,90516748 0,046841011                 |            | $0,002878462 \mid 0,000150565$ | 0,00015                                       | 150,565               | 148                            |  |  |  |
| 1,96318     | 50  | 0.0279993                        |                  | $0,86945022$ 0.032203468               | 0,04645272 | 0,000311143                    | 0,00031                                       | 311,143               | 310                            |  |  |  |
| 1,96318     | 60  | 0.0207995                        | 0,85159159       | 0,024424254                            |            | $0,119230119$ 0,000307963      | 0,00031                                       | 307,963               | 310                            |  |  |  |
| 1,96318     | 70  |                                  |                  | $0,0167996$   0,84167013   0,019959824 |            | $0,204856963 \mid 0,000284993$ | 0,00027                                       | 284,993               | 269                            |  |  |  |

**Tabla C - 16 Caudales medidos y calculados sección 4 Grava No 1, evento lluvioso No 3**

**Tabla C - 17Caudales medidos y calculados sección 3 Grava No 1, evento pluviométrico No 3**

|             |          |                        | <b>SECCIÓN 3</b>                                                                                                    |                        |                   |                                         |                              |                       |                           |  |  |  |
|-------------|----------|------------------------|----------------------------------------------------------------------------------------------------|------------------------|-------------------|-----------------------------------------|------------------------------|-----------------------|---------------------------|--|--|--|
| $\mathbf n$ | t<br>[s] | A3<br>$\mathbf{[m^2]}$ | P <sub>3</sub><br>[m]                                                                                                    | Rh <sub>3</sub><br>[m] | Grad <sub>3</sub> | Qc <sub>3</sub><br>$\overline{[m^3/s]}$ | Qm <sub>3</sub><br>$[m^3/s]$ | $Qc3 * 10^3$<br>[1/s] | $Qm3*$<br>$10^3$<br>[1/s] |  |  |  |
| 1,96318     | 10       |                        | $0,07999804$   0,998429204   0,08012389                                                                                                    |                        | 2,39E-05          | 3,7024E-05                              | 0,00004                      | 37,0238077            | 37                        |  |  |  |
| 1,96318     | 20       |                        | $0.07199823$ $0.978586283$ $0.07357372$ $0.0001325$ $7,4126E-05$                                                                                                    |                        |                   |                                         | 0,00007                      | 74,1259179            | 74                        |  |  |  |
| 1,96318     | 30       |                        | $0.04799882$ $0.919057522$ $0.05222613$ $0.0010603$ $0.00011124$ $0.00011$                                                                                                    |                        |                   |                                         |                              | 111,235836            | 111                       |  |  |  |
| 1,96318     | 40       | 0.03199921             | $\vert 0.879371681 \vert 0.03638873 \vert 0.0067354 \vert 0.00014689 \vert 0.00015 \vert$                                                                                                    |                        |                   |                                         |                              | 146,894418            | 148                       |  |  |  |
| 1,96318     | 50       | 0.02399941             | $\left. \right. \left. \right. \left. \right. \left. \right. \left. \right. \left. \right. \left. \left. \right. \left. \right. \left. \right. \left. \right. \left. \right. \left. \right. \left. \left. \right. \right. \left. \left. \right. \left. \right. \left. \right. \left. \right. \left. \right. \left. \left. \right. \right. \left. \left. \right. \right. \left. \left. \right. \left. \right. \left. \right. \left. \left. \right. \right. \left. \left. \right. \right. \left. \left. \right. \right. \left. \left. \right. \left. \left. \right. \$ |                        |                   |                                         |                              | 312,151548            | 310                       |  |  |  |
| 1,96318     | 60       | 0.01599961             | $\vert 0.839685841 \vert 0.01905428 \vert 0.2877284 \vert 0.00031187 \vert 0.00031$                                                                                                    |                        |                   |                                         |                              | 311,86587             | 310                       |  |  |  |
| 1,96318     | 70       |                        | 0,01199971 0,829764381 0,01446158 0,5555833 0,00027043 0,00027                                                                                                    |                        |                   |                                         |                              | 270,433948            | 269                       |  |  |  |
|             |          | <b>SECCIÓN 2</b>                                                  |                  |                                             |                   |                                                            |                  |                       |                      |
|-------------|----------|-------------------------------------------------------------------|------------------|---------------------------------------------|-------------------|------------------------------------------------------------|------------------|-----------------------|----------------------|
| $\mathbf n$ | t<br>[s] | A <sub>2</sub><br>$\mathrm{[m^2]}$                                | <b>P2</b><br>[m] | Rh2<br>[m]                                  | Grad <sub>2</sub> | Qc2<br>$[m^3/s]$                                           | Qm2<br>$[m^3/s]$ | $Qc2 * 10^3$<br>[1/s] | Qm2 $*10^3$<br>[1/s] |
| 1,96318     | 10       | $0,007999804$   $0,81984292$   $0,00975773$   $0,1200786$         |                  |                                             |                   | 6,44788E-05                                                | 0,00004          | 64,478775             | 37                   |
| 1,96318     | 20       | 0,015999607                                                       |                  |                                             |                   | $(0.83968584)0.01905428)0.0171502$ 7.61397E-05             | 0,00007          | 76,1397264            | 74                   |
| 1,96318     | 30       | $0,017599568$   0,84365442   0,02086111   0,0280131   0,000113705 |                  |                                             |                   |                                                            | 0,00011          | 113,705032            | 111                  |
| 1,96318     | 40       | 0,019999509                                                       | 0,8496073        |                                             |                   | $\vert 0.02353971 \vert 0.0301764 \vert 0.000145354 \vert$ | 0,00015          | 145,353587            | 148                  |
| 1,96318     | 50       | 0,019999509                                                       | 0,8496073        | 0,02353971                                  |                   | 0,1382154 0,000311079                                      | 0,00031          | 311,078845            | 310                  |
| 1,96318     | 60       | 0.011999705                                                       |                  | $0,82976438 \mid 0,01446158 \mid 0,7352367$ |                   | 0.0003111                                                  | 0,00031          | 311,100132            | 310                  |
| 1,96318     | 70       | 0,010399745                                                       | 0,8257958        | 0,0125936                                   | 0,7893161         | 0,000254754                                                | 0,00027          | 254,753595            | 269                  |

**Tabla C - 18 Caudales medidos y calculados sección 2 Grava No 1, evento lluvioso No 3**

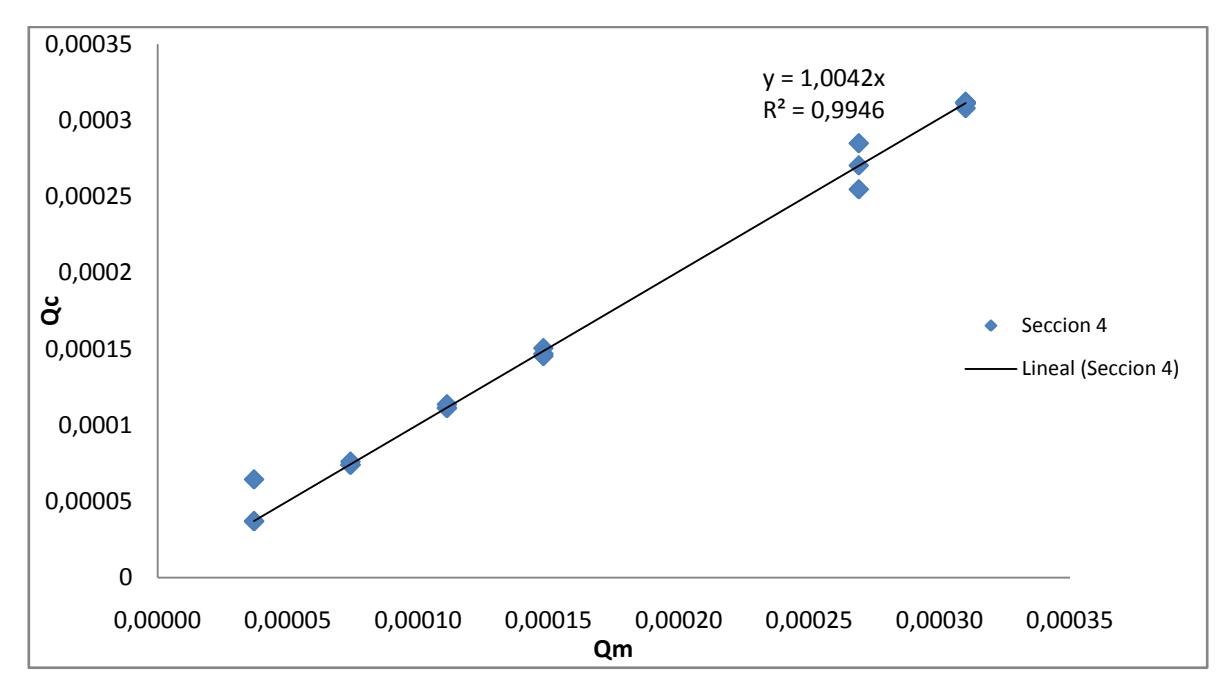

**Figura C - 12 Relacion caudal medido Vs Caudal calculado Evento 3**

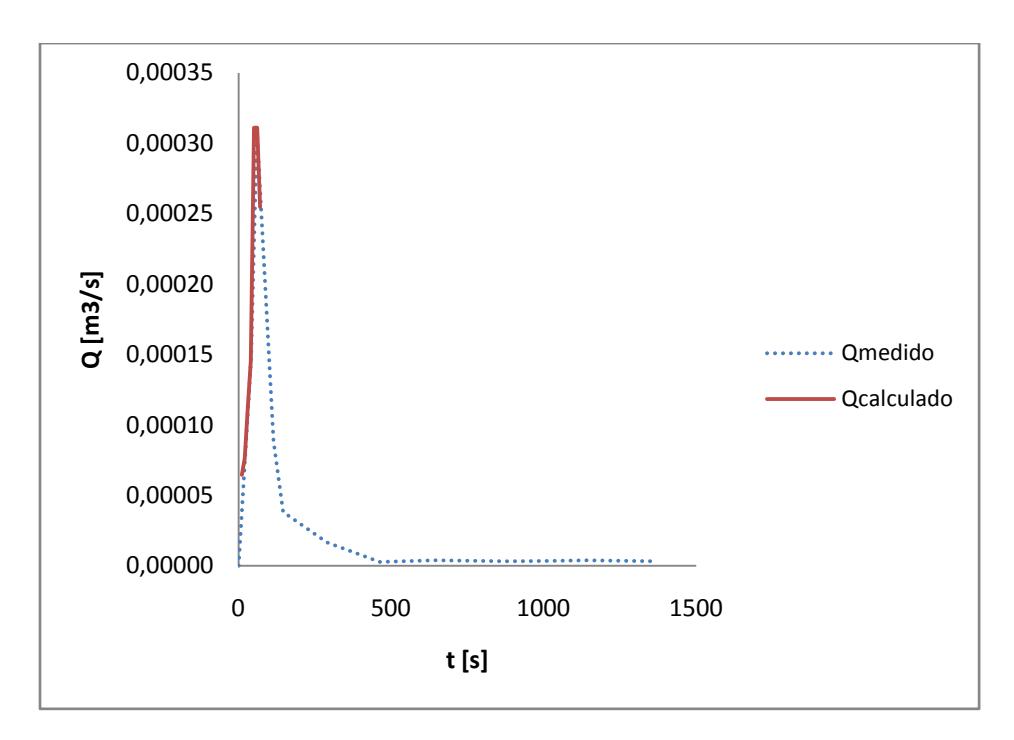

**Figura C - 13 Relacion Caudal medido Vs Caudal Calculado evento 3.**

### **CALCULO DE PASO DIRECTO**

**Tabla C - 19 Cálculo de paso directo para aguacero 3 a los 10 segundos**

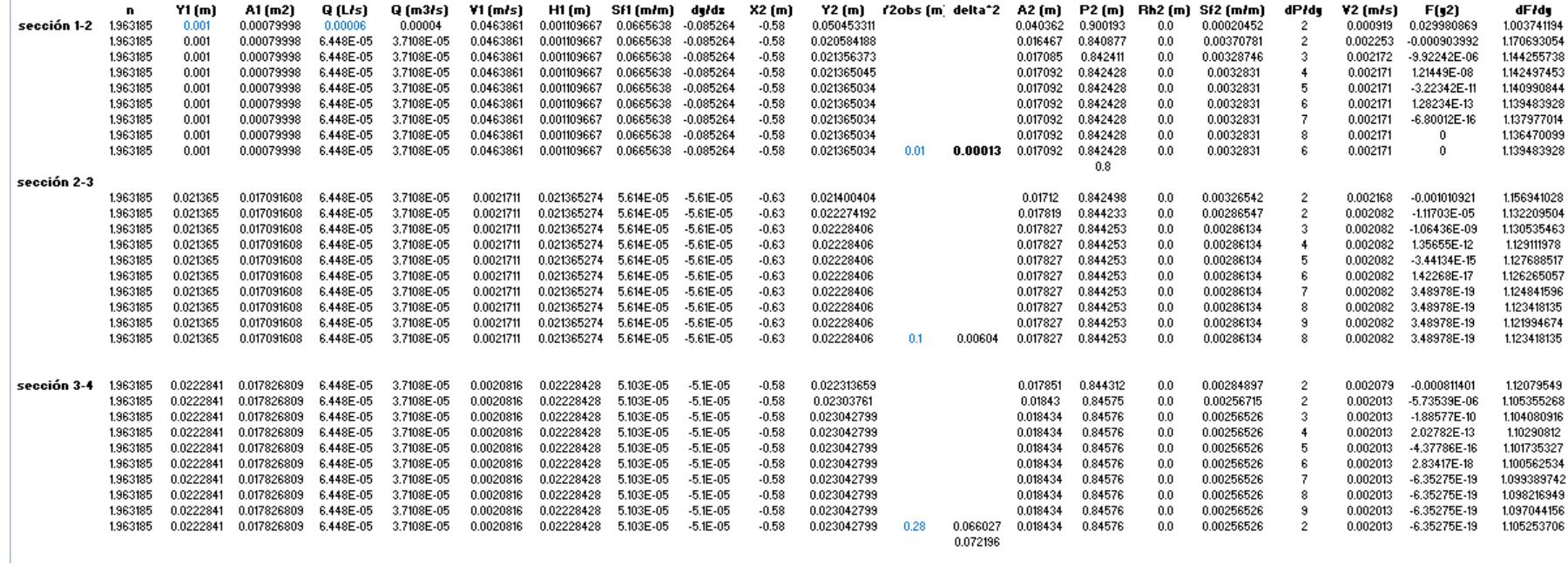

### **Tabla C - 20 Cálculo de paso directo para aguacero 3 a los 20 segundos**

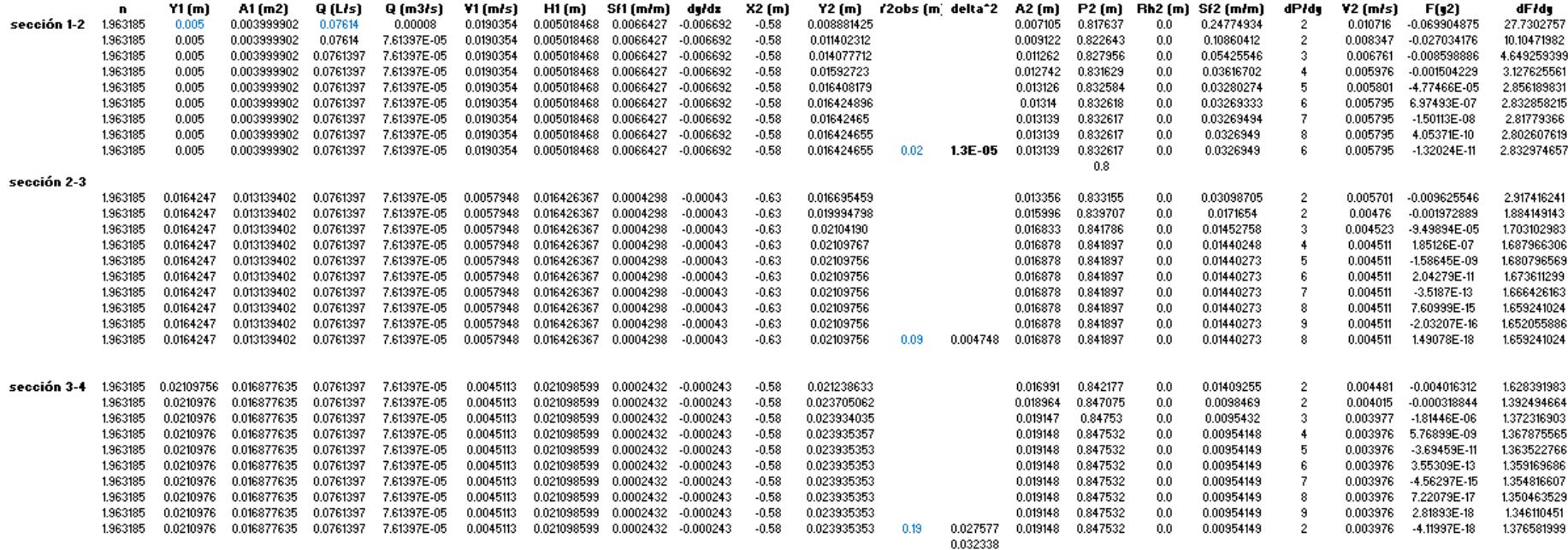

**Tabla C - 21 Cálculo de paso directo para aguacero 3 a los 30 segundos**

#### 30 segundos A1 (m2)  $Q$  (m $3/s$ ) V1 (m/s) H1(m) Sf1(m/m) du/dz  $X2$  (m) Y2 (m) r'2obs (m' delta<sup>+2</sup> A2 (m) P2 (m) Rh2 (m) Sf2 (m/m) dPłdy V2 (m/s)  $F(12)$ dFłdu.  $Y1(m)$ Q (L/s) sección 1-2 1,963185 0.0142135 0.010010297 0.002988  $-0.062990569$ 18.92860513 0.007999804  $0.00011$  $-0.002994$ 0.011736621 0.823307 0.22019947 0.01211  $0.01$ 0.11371  $-0.58$ 0.009389  $00$  $\overline{2}$ 1.963185  $0.01$ 0.007999804 0.113705 0.000113705 0.0142135 0.010010297 0.002988  $-0.002994$  $-0.58$ 0.015064418 0.012051 0.829916  $0.0$ 0.09684593 0.009435 -0.023893184 7123771862  $\overline{2}$ 1.963185 0.01 0.007999804 0.113705 0.000113705 0.0142135 0.010010297 0.002988  $-0.002994$  $-0.58$ 0.018418426 0.014734 0.836576 0.05008523 0.007717  $-0.006980075$ 3,558931279  $0.0$ -3. 1,963185  $0.01$ 0.007999804 0.113705 0.000113705 0.0142135 0.010010297 0.002988  $-0.002994$  $-0.58$ 0.02037971 0.016303 0.840471  $0.0$ 0.03596784  $\overline{4}$ 0.006974  $-0.000925304$ 2.639656684 1.963185  $0.01$ 0.007999804 0.113705 0.000113705 0.0142135 0.010010297 0.002988  $-0.002994$  $-0.58$ 0.02073025 0.016584 0.841167  $0.0$ 0.03401773 0.006856  $-9.31578E - 06$ 2.507885928 -5 1.963185  $0.01$ 0.007999804 0.113705 0.000113705 0.0142135 0.010010297 0.002988  $-0.002994$  $-0.58$ 0.020733964 0.016587 0.841175  $0.0$ 0.03399782 -6 0.006855 1.72744E-07 2.491091966 1.963185 0.01 0.007999804 0.113705 0.000113705 0.0142135 0.010010297 0.002988  $-0.002994$  $-0.58$ 0.020733895 0.016587 0.841175  $0.0$ 0.03399819 0.006855 -4.34876E-09 2.475485444 7 0.006855 1,963185  $0.01$ 0.007999804 0.113705 0.000113705 0.0142135 0.010010297 0.002988  $-0.002994$  $-0.58$ 0.020733897 0.016587 0.841175  $0.0$ 0.03399818 -8 1.37604E-10 24598568 1,963185  $0.01$ 0.007999804 0.113705 0.000113705 0.0142135 0.010010297 0.002988  $-0.002994$  $-0.58$ 0.020733897  $0.022$ 1.6E-06 0.016587 0.841175  $0.0$ 0.03399818 6 0.006855  $-5.25601E-12$ 2.491113021  $0.8$ sección 2-3 1.963185 0.0207339 0.01658671 0.113705 0.000113705 0.0068552 0.020736292 0.0005642 -0.000564  $-0.63$ 0.021089418 0.016871 0.841881 0.O 0.03216098  $\overline{2}$ 0.00674  $-0.009952988$ 2.56895424 1.963185 0.0207339 0.01658671 0.113705 0.000113705 0.0068552 0.020736292 0.0005642  $-0.000564$  $-0.63$ 0.024963752 0.019971 0.849575  $0.0$ 0.01855438  $\overline{2}$ 0.005694  $-0.001793235$ 1,761953184 1,963185 0.0207339 0.01658671 0.113705 0.000113705 0.0068552 0.020736292 0.0005642  $-0.000564$  $-0.63$ 0.02598151 0.020785 0.851596 0.01629199 0.005471 -6.29556F-05 1.634204418  $0.0$ -3. 1.963185 0.0207339 0.01658671 0.113705 0.000113705 0.0068552 0.020736292 0.0005642  $-0.000564$  $-0.63$ 0.02602003 0.020816 0.851672  $0.0$ 0.01621366  $\mathbf{A}$ 0.005462 2.3517E-07 1.622191769 1,963185 0.0207339 0.01658671 0.113705 0.000113705 0.0068552 0.020736292 0.0005642  $-0.000564$  $-0.63$ 0.02601989 0.020815 0.851672  $0.0$ 0.01621396  $5\,$ 0.005463 -2.3339E-09 1,614210803 1.963185 0.0207339 0.01658671 0.113705 0.000113705 0.0068552 0.020736292 0.0005642  $-0.000564$  $-0.63$ 0.02601989 0.020815 0.851672  $0.0$ 0.01621396 6 0.005463 3.48269E-11 1.606214782 1.963185 0.0207339 0.01658671 0.113705 0.000113705 0.0068552 0.020736292 0.0005642  $-0.000564$  $-0.63$ 0.02601989 0.020815 0.851672  $0.0$ 0.01621396 0.005463  $-6.95657E-13$ 1,59821891 -7 0.01658671 0.113705 0.000113705 0.0068552 0.020736292 0.0005642  $-0.000564$ 0.851672 0.01621396 0.005463 1.74462E-14 1963185 0.0207339  $-0.63$ 0.02601989 0.020815  $0.0$ -8 1,590223036 1.963185 0.0207339 0.01658671 0.113705 0.000113705 0.0068552 0.020736292 0.0005642  $-0.000564$  $-0.63$ 0.02601989 0.020815 0.851672  $0.0$ 0.01621396 -9 0.005463  $-5.25513E-16$ 1.582227162 1963185 0.0207339 0.01658671 0.113705 0.000113705 0.0068552 0.020736292 0.0005642  $-0.000584$  $-0.63$ 0.02601989 0.06 0.001155 0.020815 0.851672 0.O 0.01621396 -8 0.005463 191904F-17 1590223036 sección 3-4 1.963185 0.0260199 0.020815398 0.113705 0.000113705 0.0054625 0.026021407 0.0003377  $-0.000338$  $-0.58$ 0.026215775 0.020972 0.852061  $0.0$ 0.01582325 0.005422  $-0.00449081$ 1.568994291  $\overline{2}$ 0.113705 0.029077997 0.0113016 1.36544369 1.963185 0.0260199 0.020815398 0.000113705 0.0054625 0.026021407 0.0003377  $-0.000338$  $-0.58$ 0.023262 0.857745  $0.0$ 0.004888  $-0.000317588$  $\overline{2}$ 1.963185 0.0260199 0.020815398 0.113705 0.000113705 0.0054625 0.026021407 0.0003377  $-0.000338$  $-0.58$ 0.029310587 0.023448 0.858207  $0.0$ 0.01101332 -3 0.004849  $-1.41649E - 06$ 1.348259706 1,963185 0.0260199 0.020815398 0.113705 0.0054625 0.026021407 0.029311637 0.023449 0.858209 0.01101204 0.004849 5.25091E-09 1.343244765 0.000113705 0.0003377  $-0.000338$  $-0.58$  $0.0$  $\overline{4}$ 1.963185 0.0260199 0.020815398 0.113705 0.000113705 0.0054625 0.026021407 0.0003377  $-0.000338$  $-0.58$ 0.029311634 0.023449 0.858209  $0.0\,$ 0.01101204 -5 0.004849 -3.90365E-11 1.338283478 1,963185 0.0260199 0.020815398 0.113705 0.000113705 0.0054625 0.026021407 0.0003377 -0.000338  $-0.58$ 0.029311634 0.023449 0.858209  $0.0$ 0.01101204 -6 0.004849 4.36007E-13 1.333321994 1,963185 0.0260199 0.020815398 0.113705 0.000113705 0.0054625 0.026021407 0.0003377  $-0.000338$  $-0.58$ 0.029311634 0.023449 0.858209  $0.0$ 0.01101204  $\overline{7}$ 0.004849  $-6.51063E - 15$ 1.32836051 1.963185 0.0260199 0.020815398 0.113705 0.000113705 0.0054625 0.026021407 0.0003377  $-0.000338$  $-0.58$ 0.029311634 0.023449 0.858209  $0.0$ 0.01101204 -8 0.004849 1.22949E-16 1.323399027 0.0054625 1,963185 0.0260199 0.020815398 0.113705 0.000113705 0.026021407 0.0003377  $-0.000338$  $-0.58$ 0.029311634 0.023449 0.858209  $0.0$ 0.01101204 -9 0.004849  $-5.42101E-18$ 1.318437544 0.002569 1.963185 0.0260199 0.020815398 0.113705 0.000113705 0.0054625 0.026021407 0.0003377  $-0.000338$  $-0.58$ 0.029311634  $0.08$ 0.023449 0.858209  $0.0$ 0.01101204  $\overline{2}$ 0.004849 1.51788E-18 1.353167927 0.003726

**Tabla C - 22 Cálculo de paso directo para aguacero 3 a los 40 segundos**

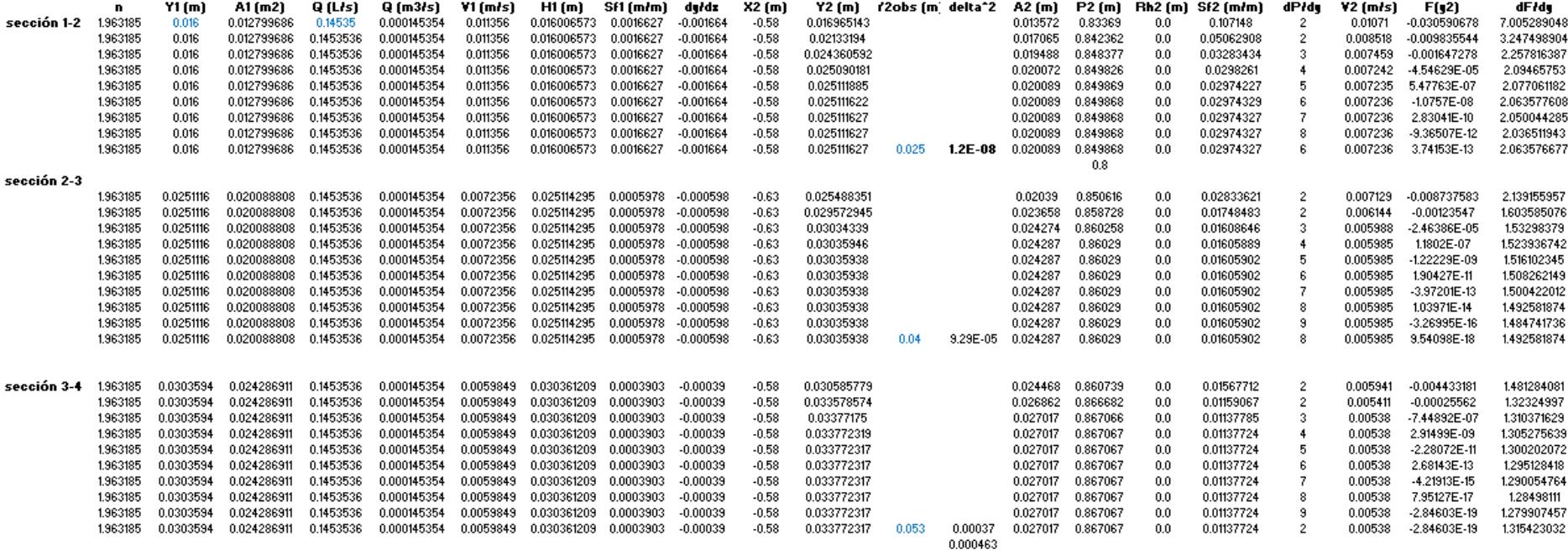

### **Tabla C - 23 Cálculo de paso directo para aguacero 3 a los 50 segundos**

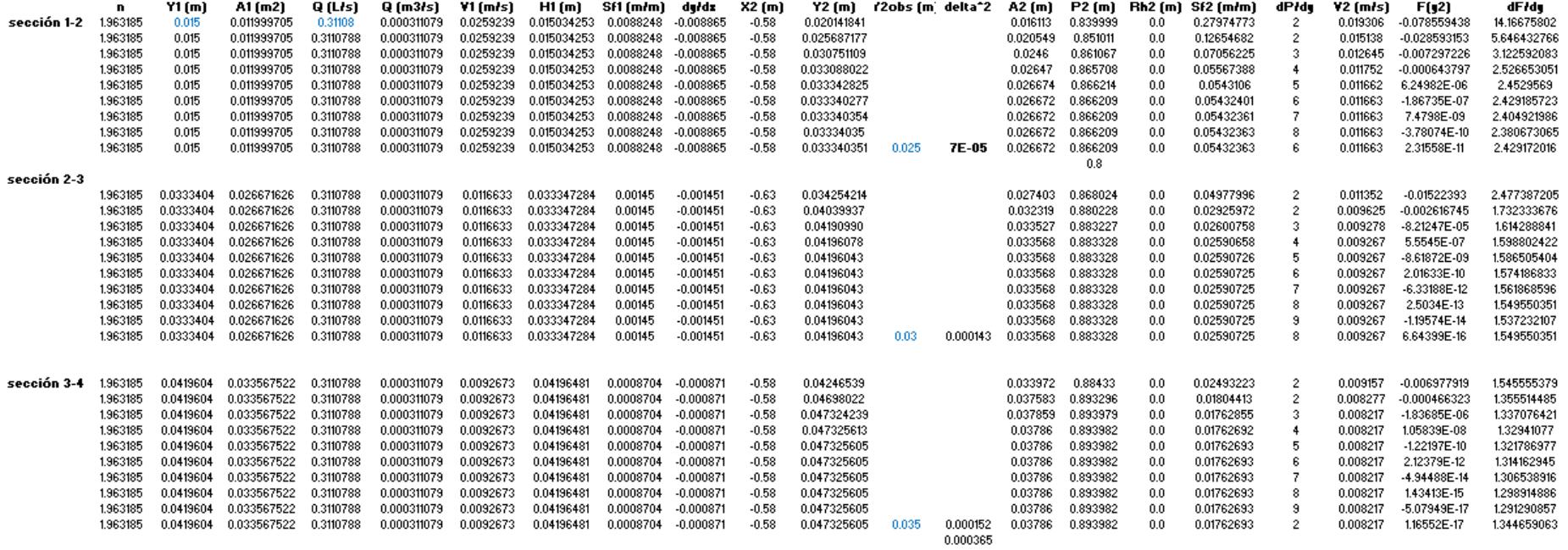

**Tabla C - 24 Cálculo de paso directo para aguacero 3 a los 60 segundos**

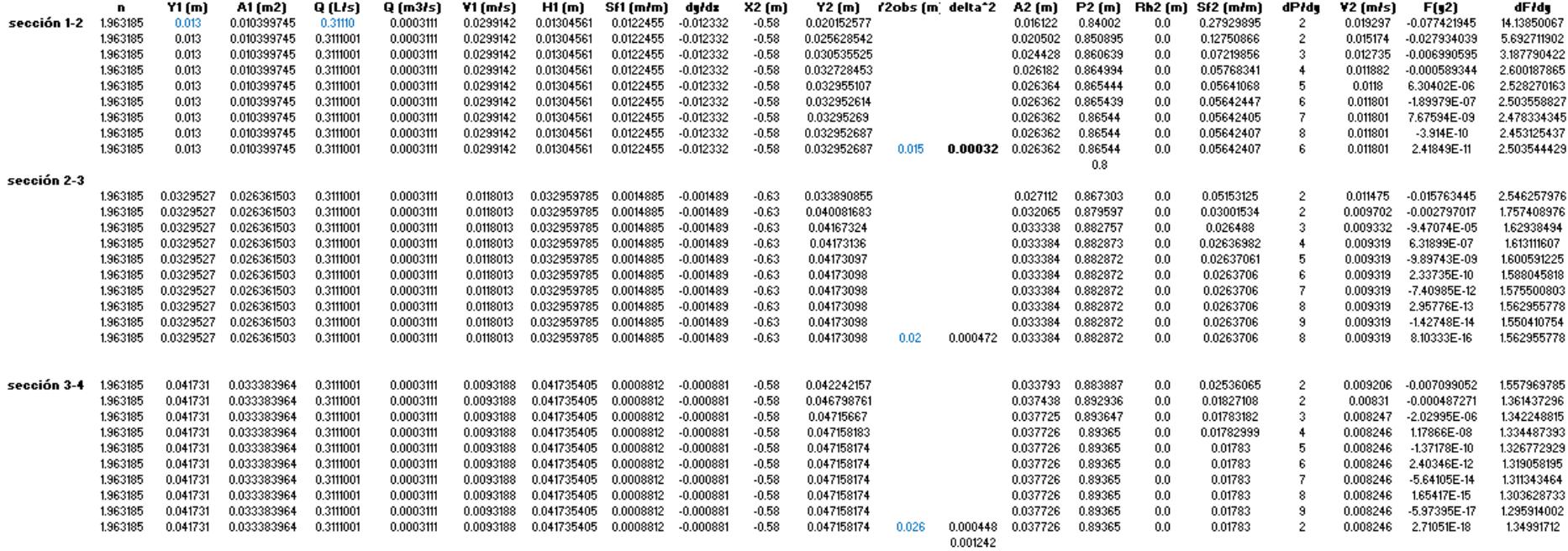

### **Tabla C - 25 Cálculo de paso directo para aguacero 3 a los 70 segundos**

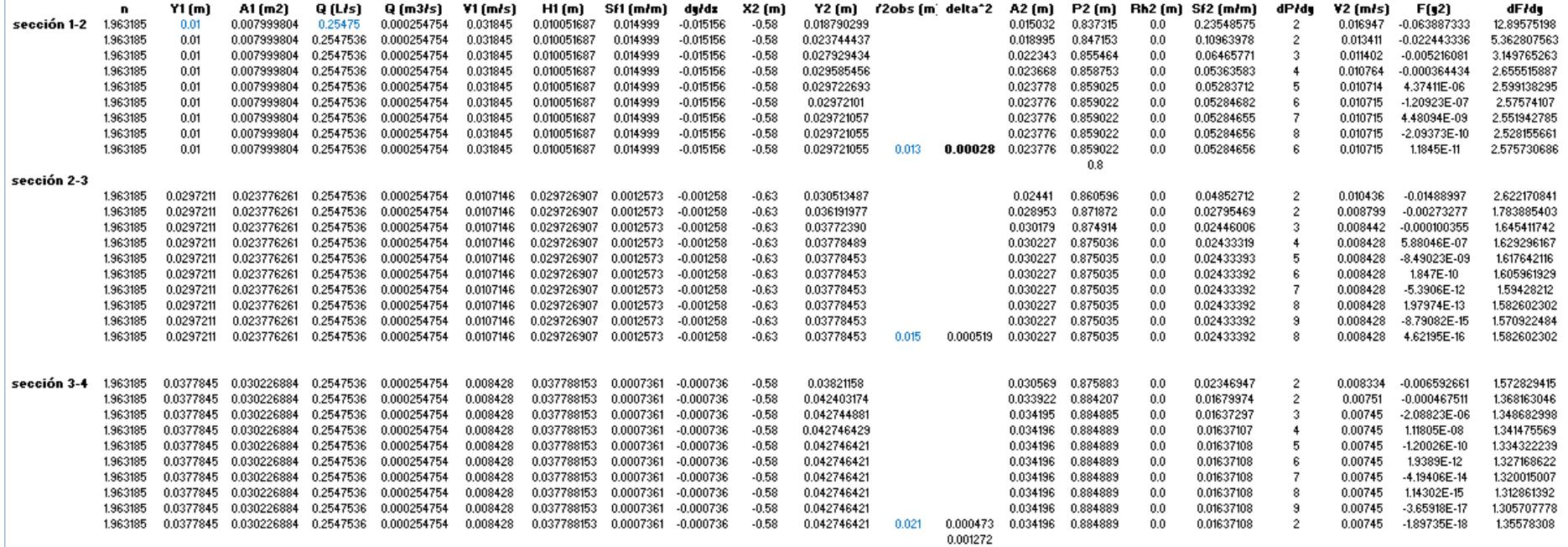

## **PERFILES**

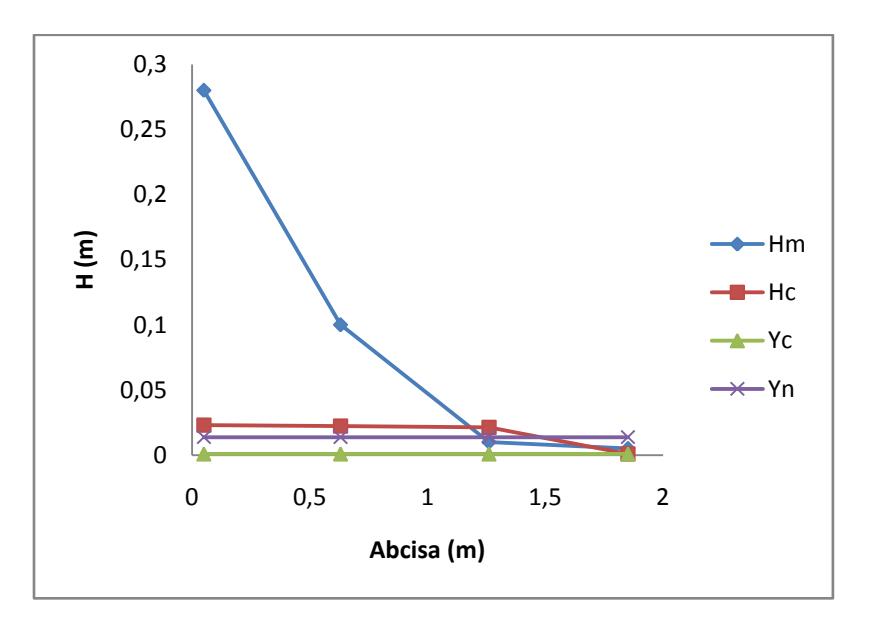

**Figura C - 14 Perfil generado por el material 1 para el evento 3 a los 10 Segundos.**

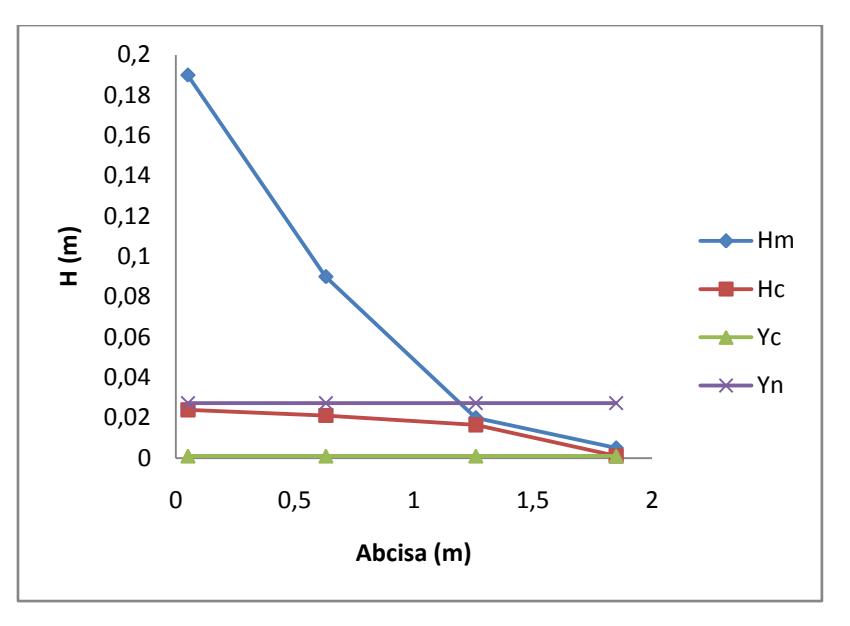

**Figura C - 15 Perfil generado por el material 1 para el evento 3 a los 20 segundos.**

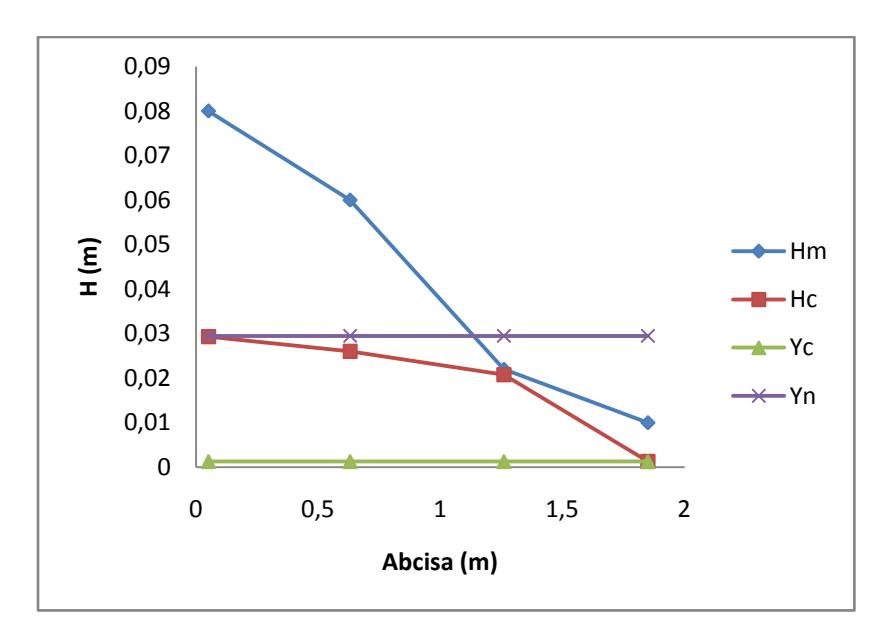

**Figura C - 16 Perfil generado por el material 1 para el evento 3 a los 30 segundos.**

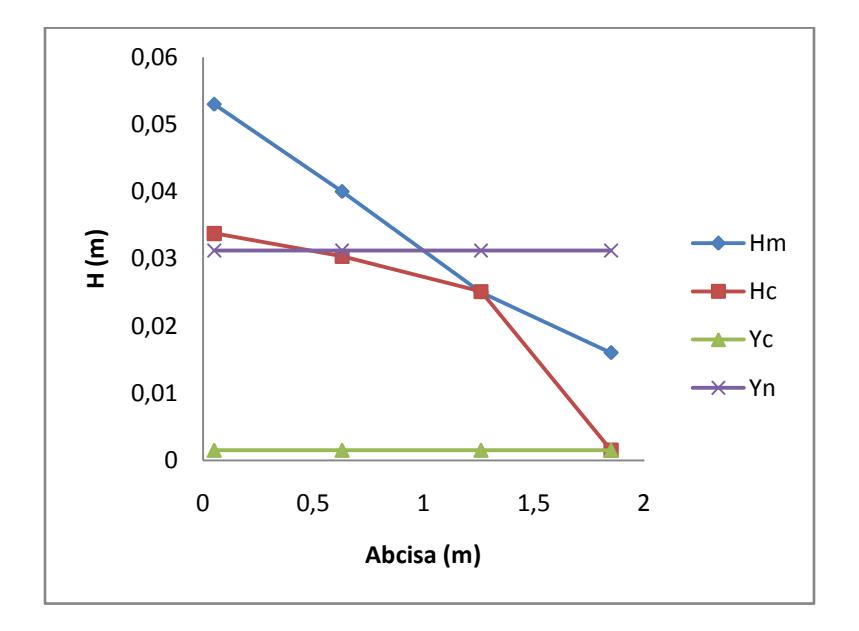

**Figura C - 17 Perfil generado por el material 1 para el evento 3 a los 40 segundos.**

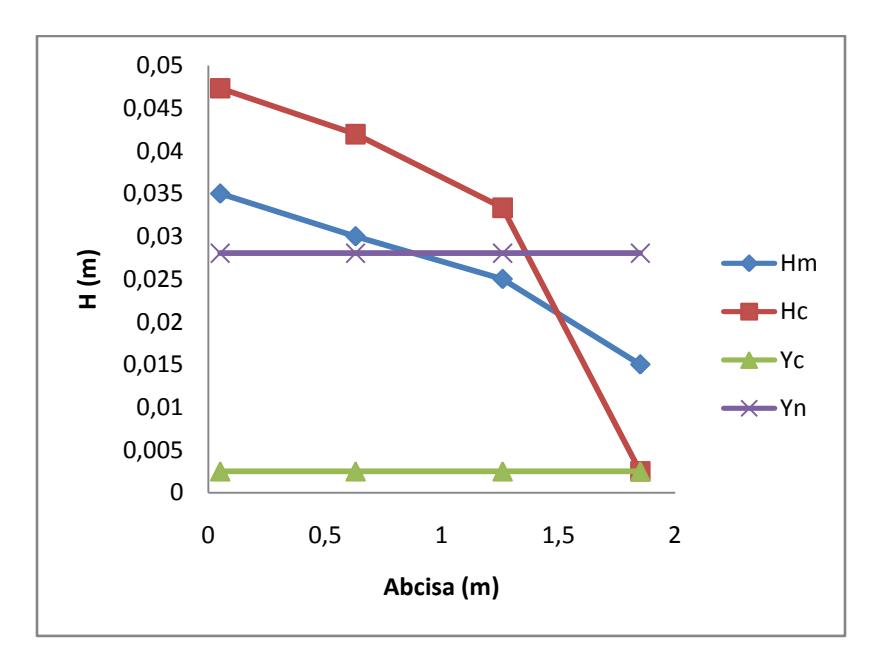

**Figura C - 18 Perfil generado por el material 1 para el evento 3 a los 50 segundos.**

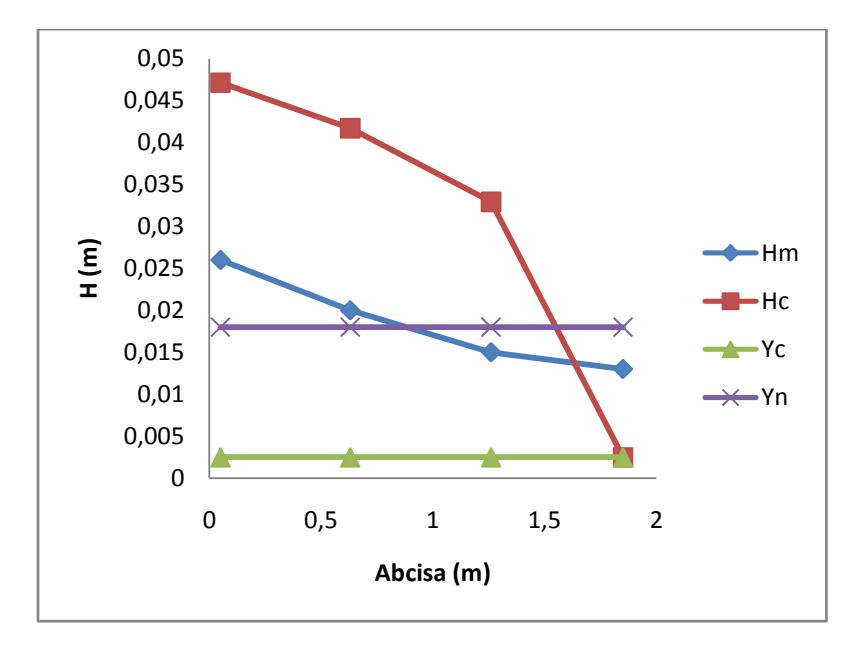

**Figura C - 19 Perfil generado por el material 1 para el evento 3 a los 60 segundos.**

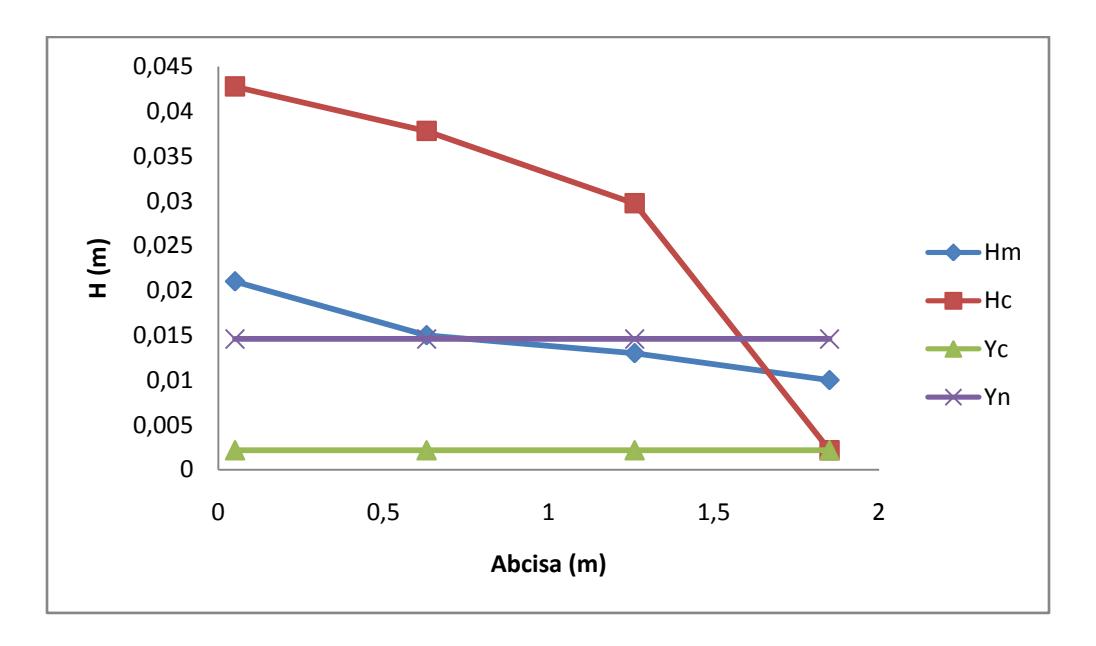

**Figura C - 20 Perfil generado por el material 1 para el evento 3 a los 70 segundos.**

# **CALCULO DE SÍNTESIS DEL MODELO RETENCIÓN**

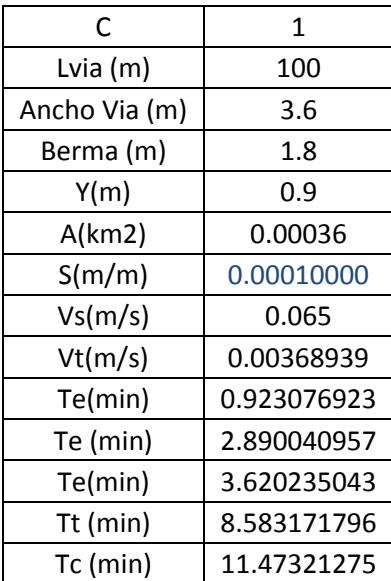

**Tabla C - 26 Datos de entrada Iniciales para 100 metros**

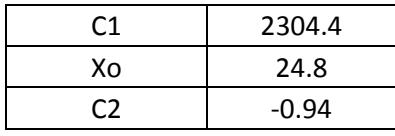

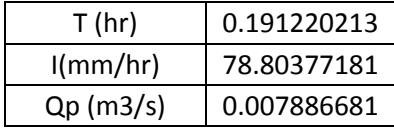

| t (s)        | Qe (m3/s)  | V(L)        |  |  |
|--------------|------------|-------------|--|--|
| 0            |            | 0.00000000  |  |  |
| $\mathbf{1}$ | 0.00788668 | 7.88668148  |  |  |
| 2            | 0.00788668 | 15.77336297 |  |  |
| 3            | 0.00788668 | 23.66004445 |  |  |
| 4            | 0.00788668 | 31.54672593 |  |  |
| 5            | 0.00788668 | 39.43340742 |  |  |
| 6            | 0.00788668 | 47.32008890 |  |  |
| 7            | 0.00788668 | 55.20677038 |  |  |
| 8            | 0.00788668 | 63.09345187 |  |  |
| 9            | 0.00788668 | 70.98013335 |  |  |
| 10           | 0.00788668 |             |  |  |
| 11           | 0.00788668 |             |  |  |
| 12           | 0.00788668 |             |  |  |
| 13           | 0.00788668 |             |  |  |
| 14           | 0.00788668 |             |  |  |
| 15           | 0.00788668 |             |  |  |
| 16           | 0.00000000 |             |  |  |
| 17           | 0.00000000 |             |  |  |
| 18           | 0.00000000 |             |  |  |
| 19           | 0.00000000 |             |  |  |
| 20           | 0.00000000 |             |  |  |
| 21           | 0.00000000 |             |  |  |

**Tabla C - 27 Hidrograma de entrada de diseño para evento 3, 100 metros.**

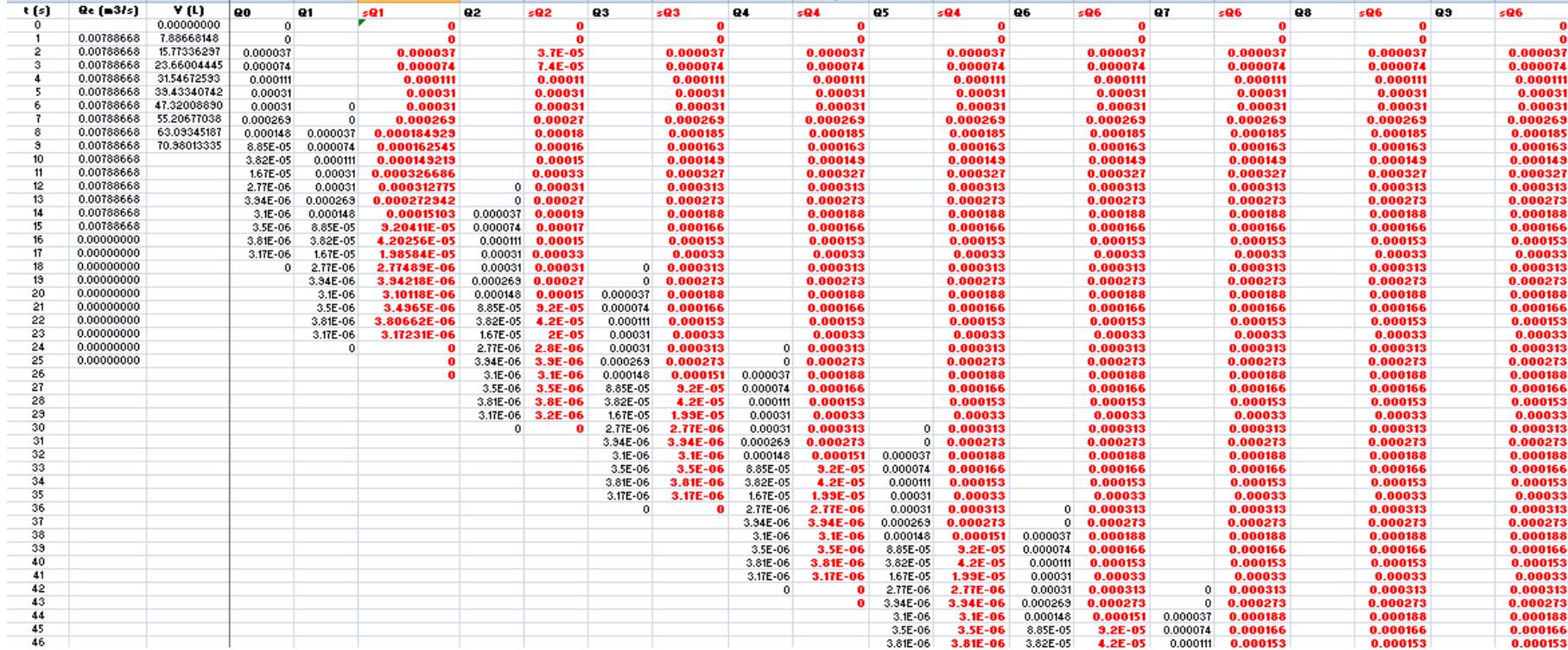

### **Tabla C - 28 Cálculo de hidrograma de salida de diseño para evento 3, 100 metros.**

Para observar con mayor detalle el cálculo de cada hidrograma de salida, se recomienda ver el anexo en medio magnético.

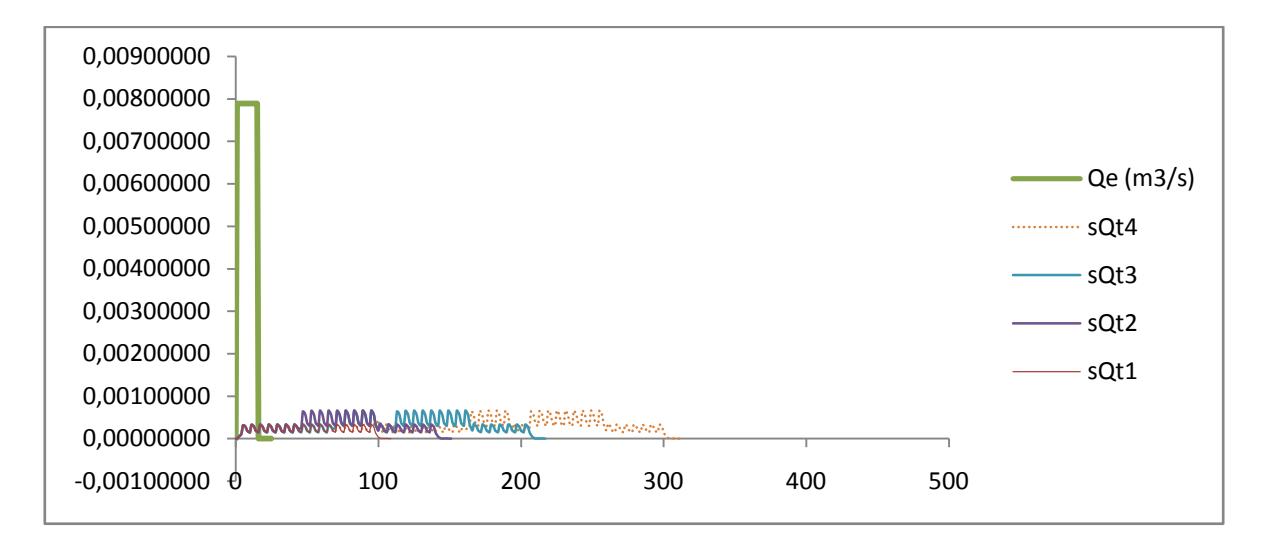

**Figura C - 21 Hidrograma de entrada real e hidrograma de salida real calculado en base a los hidrogramas de entrada y salida del laboratorio para 100 metros.**

| C             | 1           |
|---------------|-------------|
| Lvia (m)      | 130         |
| Ancho Via (m) | 3.6         |
| Berma (m)     | 1.8         |
| Y(m)          | 0.9         |
| A(km2)        | 0.000468    |
| S(m/m)        | 0.00010000  |
| Vs(m/s)       | 0.065       |
| Vt(m/s)       | 0.00368939  |
| Te(min)       | 0.923076923 |
| Te (min)      | 2.890040957 |
| Te(min)       | 3.620235043 |
| $Tt$ (min)    | 8.583171796 |
| Tc (min)      | 11.47321275 |

**Tabla C - 29 Datos de entrada Iniciales para 130 metros**

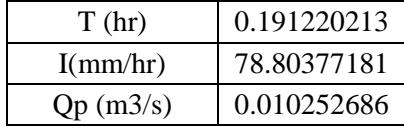

| t(s)           | $Qe$ (m $3/s$ ) | ${\bf V}$ (L) |
|----------------|-----------------|---------------|
| $\overline{0}$ |                 | 0.00000000    |
| 1              | 0.01025269      | 10.25268593   |
| $\overline{c}$ | 0.01025269      | 20.50537186   |
| 3              | 0.01025269      | 30.75805778   |
| $\overline{4}$ | 0.01025269      | 41.01074371   |
| 5              | 0.01025269      | 51.26342964   |
| 6              | 0.01025269      | 61.51611557   |
| $\overline{7}$ | 0.01025269      |               |
| 8              | 0.01025269      |               |
| 9              | 0.01025269      |               |
| 10             | 0.01025269      |               |
| 11             | 0.01025269      |               |
| 12             | 0.01025269      |               |
| 13             | 0.01025269      |               |
| 14             | 0.01025269      |               |
| 15             | 0.01025269      |               |
| 16             | 0.00000000      |               |
| 17             | 0.00000000      |               |
| 18             | 0.00000000      |               |
| 19             | 0.00000000      |               |
| 20             | 0.00000000      |               |
| 21             | 0.00000000      |               |
| 22             | 0.00000000      |               |
| 23             | 0.00000000      |               |
| 24             | 0.00000000      |               |
| 25             | 0.00000000      |               |
| 26             |                 |               |
| 27             |                 |               |
| 28             |                 |               |
|                |                 |               |

**Tabla C - 30 Hidrograma de entrada real para evento 3, 130 metros.**

Para el cálculo del hidrograma de salida, se empleo el mismo procedimiento de la tabla C-28, pero para observar con mayor detalle el cálculo a los 130 metros es necesario remitirse al medio magnetico.

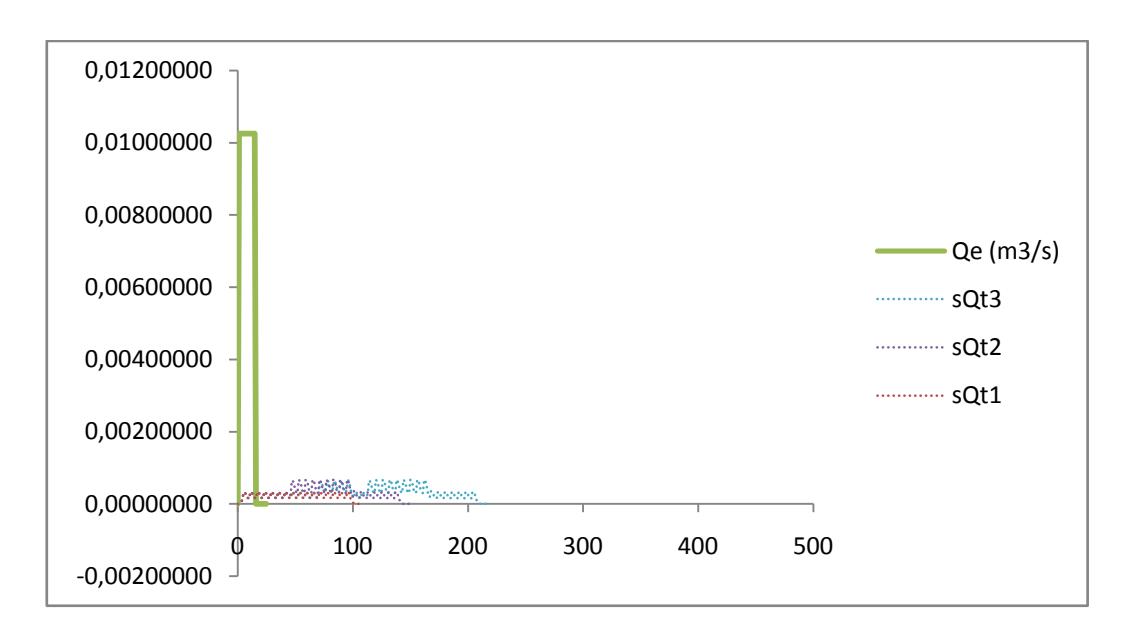

**Figura C - 22 Hidrograma de entrada real e hidrograma de salida real calculado en base a los hidrogramas de entrada y salida del laboratorio para 130 metros.**

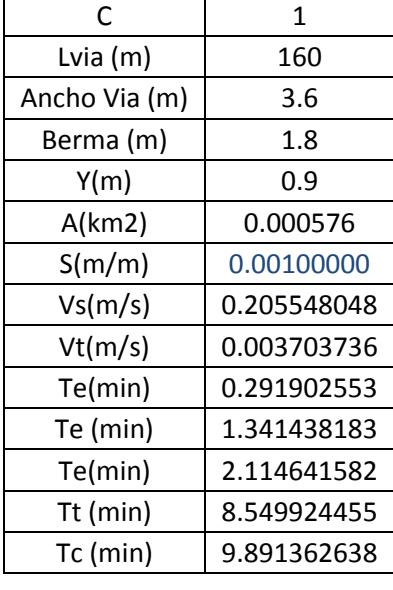

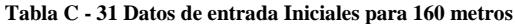

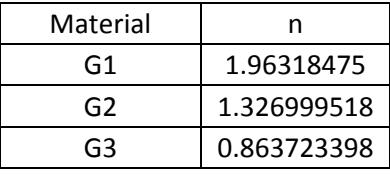

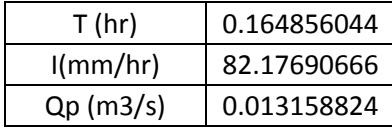

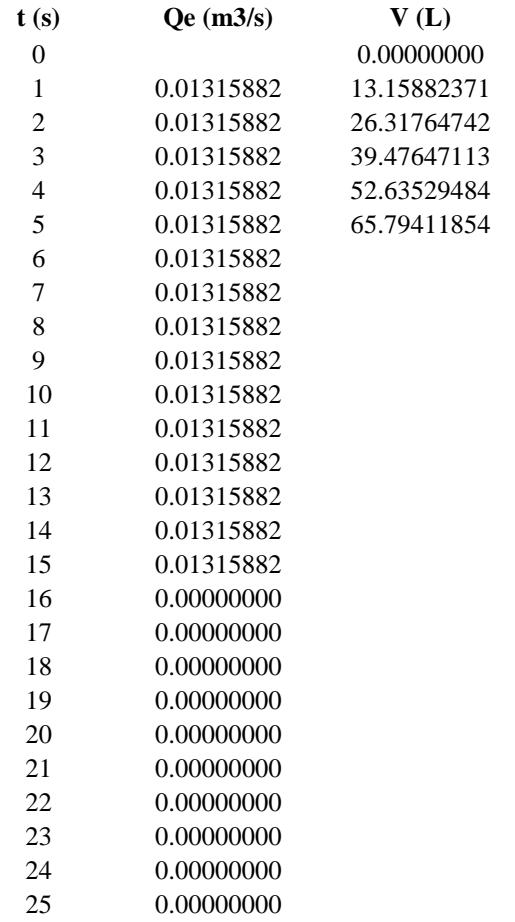

**Tabla C - 32 Hidrograma de entrada real para evento 3, 160 metros.**

Calculo de hidrograma de salida ver cd

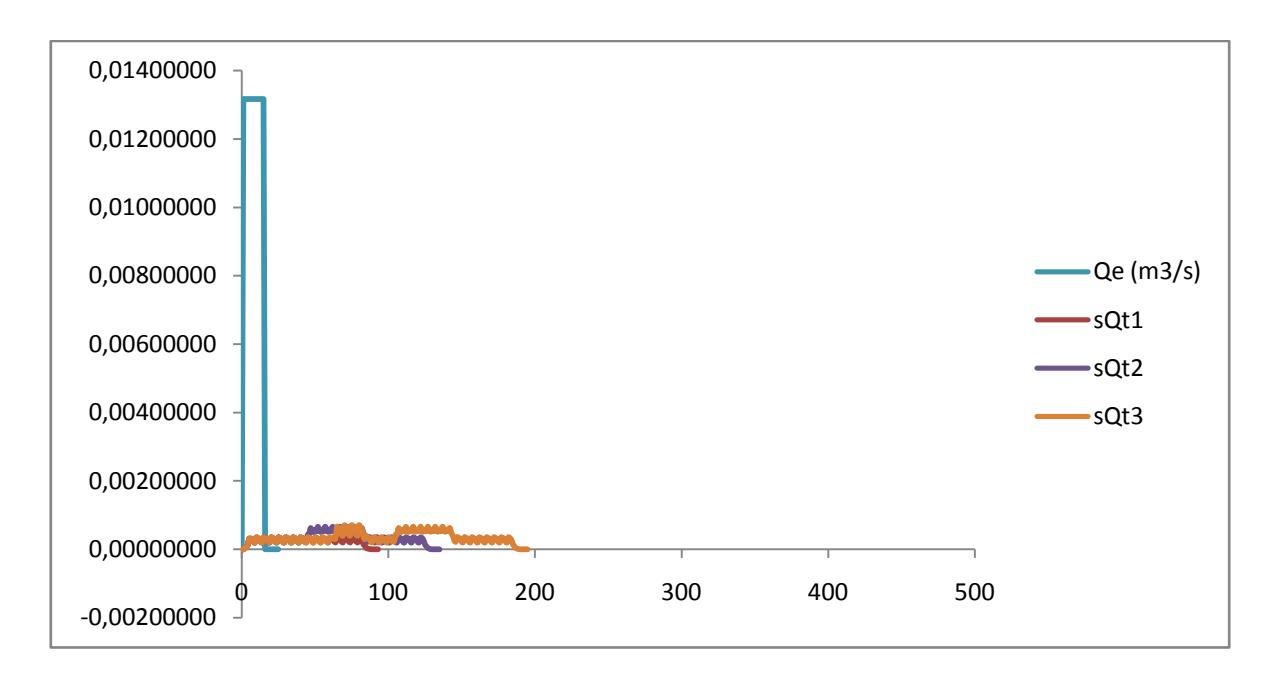

**Figura C - 23 Hidrograma de entrada real e hidrograma de salida real calculado en base a los hidrogramas de entrada y salida del laboratorio para 160 metros.**

| С             | 1           |  |  |  |
|---------------|-------------|--|--|--|
| Lvia (m)      | 190         |  |  |  |
| Ancho Via (m) | 3.6         |  |  |  |
| Berma (m)     | 1.8         |  |  |  |
| Y(m)          | 0.9         |  |  |  |
| A(km2)        | 0.000684    |  |  |  |
| S(m/m)        | 0.00010000  |  |  |  |
| Vs(m/s)       | 0.065       |  |  |  |
| Vt(m/s)       | 0.003703736 |  |  |  |
| Te(min)       | 0.923076923 |  |  |  |
| Te (min)      | 2.890040957 |  |  |  |
| Te(min)       | 3.620235043 |  |  |  |
| Tt (min)      | 8.549924455 |  |  |  |
| Tc (min)      | 11.43996541 |  |  |  |
|               |             |  |  |  |

**Tabla C - 33Datos de entrada Iniciales para 190 metros**

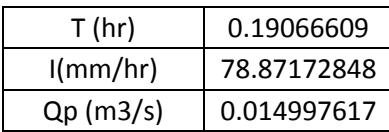

| t(s)     | Qe (m3/s)  | V(L)        |
|----------|------------|-------------|
| $\theta$ |            | 0.00000000  |
| 1        | 0.01499762 | 14.99761691 |
| 2        | 0.01499762 | 29.99523383 |
| 3        | 0.01499762 | 44.99285074 |
| 4        | 0.01499762 | 59.99046766 |
| 5        | 0.01499762 |             |
| 6        | 0.01499762 |             |
| 7        | 0.01499762 |             |
| 8        | 0.01499762 |             |
| 9        | 0.01499762 |             |
| 10       | 0.01499762 |             |
| 11       | 0.01499762 |             |
| 12       | 0.01499762 |             |
| 13       | 0.01499762 |             |
| 14       | 0.01499762 |             |
| 15       | 0.01499762 |             |
| 16       | 0.00000000 |             |
| 17       | 0.00000000 |             |
| 18       | 0.00000000 |             |
| 19       | 0.00000000 |             |
| 20       | 0.00000000 |             |
| 21       | 0.00000000 |             |
| 22       | 0.00000000 |             |

**Tabla C - 34 Hidrograma de entrada real para evento 3, 190 metros.**

# Calculo de hidrograma de salida ver cd

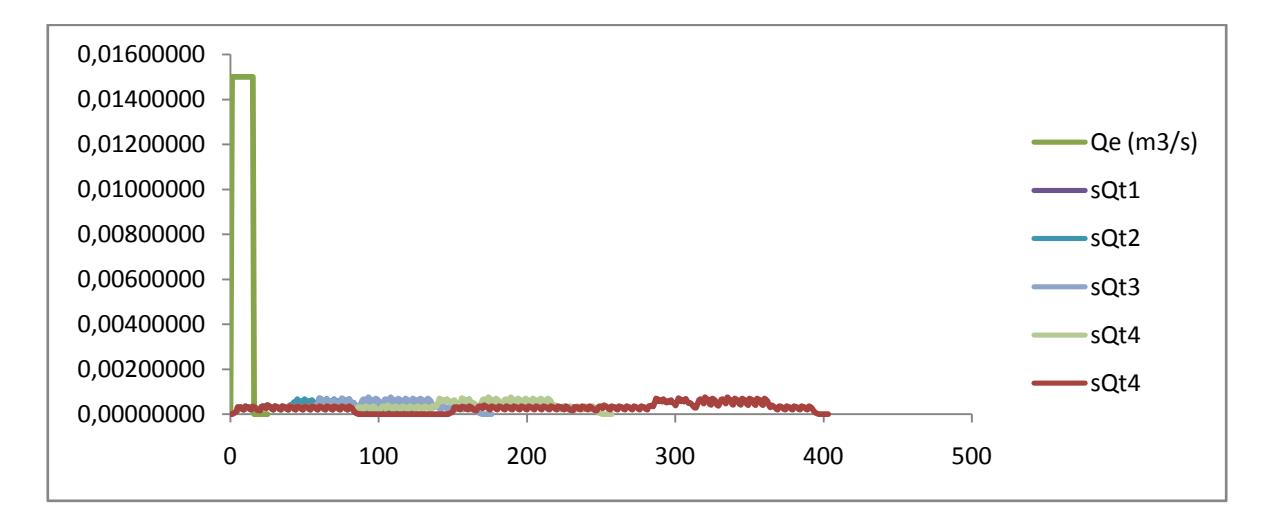

**Figura C - 24 Hidrograma de entrada real e hidrograma de salida real calculado en base a los hidrogramas de entrada y salida del laboratorio para 190 metros.**

# **ANEXO D. RESULTADOS HIDRÁULICOS DEL MATERIAL 2**

En este anexo, se encuentran consignados todos los cálculos hidráulicos asociados a los eventos lluviosos 4 y 5. Inicialmente se encuentra todos los cálculos asociados al evento No. 4 y después todos los cálculos asociados al evento No. 5.

### **Evento Pluviometrico No. 4**

Con el fin de generar un impulso de entrada en el tiempo para el modelo de retención, se generó una entrada de agua al modelo de 40 litros en 8 segundos simulando un caudal de entrada de  $0.005 \text{ m}^3/\text{seg.}$ 

Luego se midió el nivel del agua en el tiempo, en cuatro (4) puntos diferentes localizados a las distancias mostradas a continuación en la siguiente tabla:

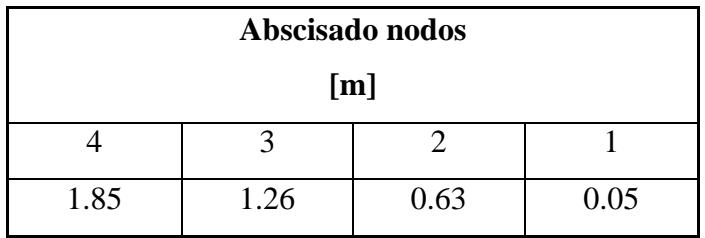

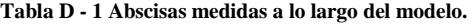

Lo cual generó los siguientes datos de medición visual de alturas en el tiempo, como se muestran en la tabla D.2.

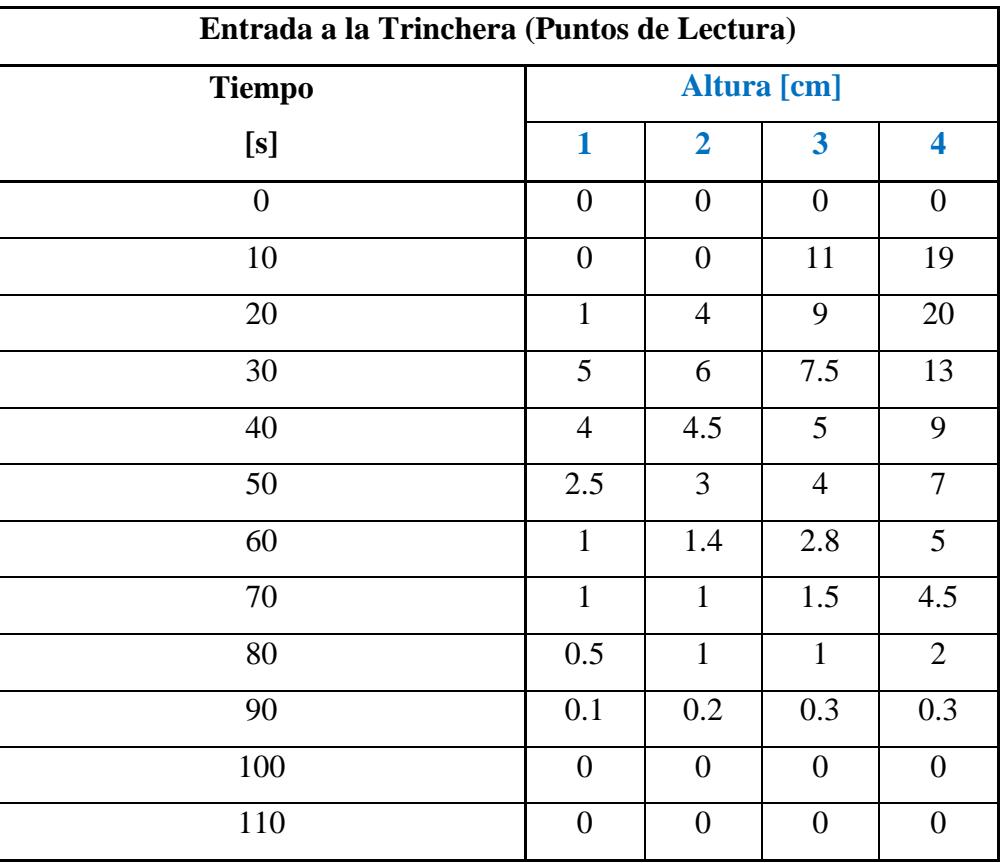

**Tabla D - 2Medición de nivel de agua en diferentes tiempos.**

De acuerdo a las mediciones mostradas en la tabla D.2., se genera el siguiente perfil a diferentes tiempos:

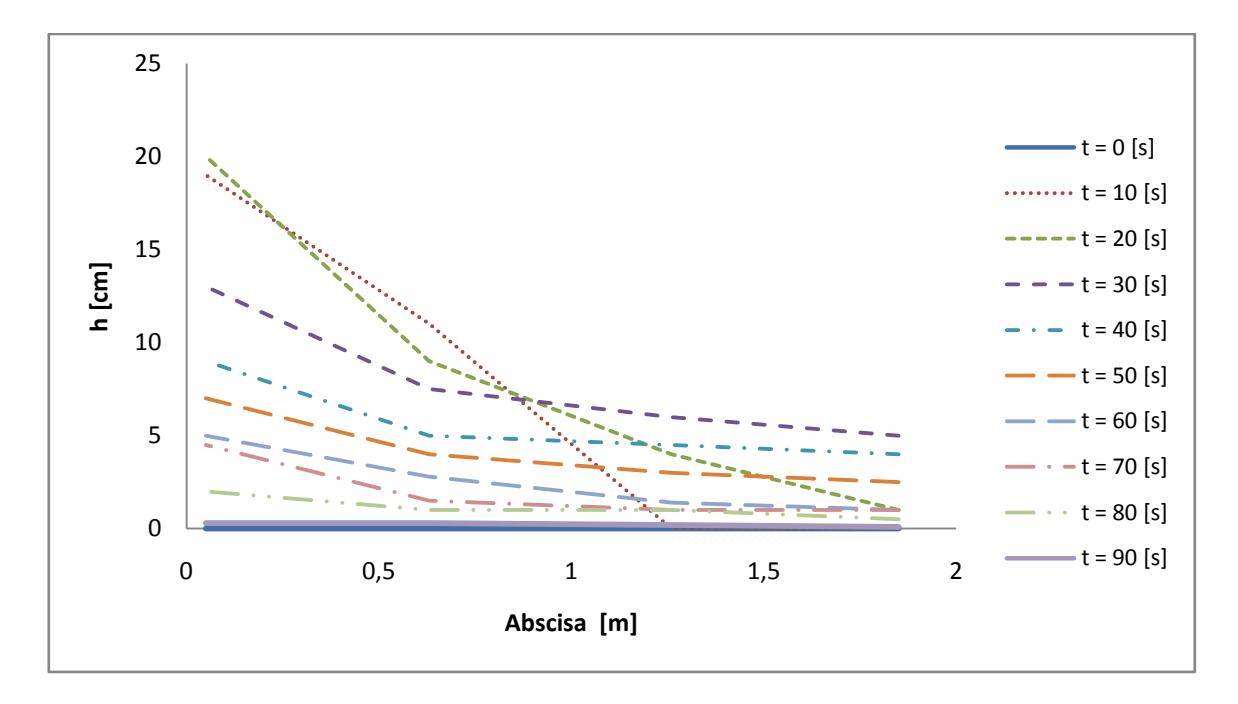

**Figura D - 1 Perfil generado en el tiempo. Evento 4**

Simultáneamente se hizo la medición del hidrograma de salida a través del método de aforo, con el fin de determinar la eficiencia de reducción de volúmenes de escorrentía, como se muestra en la siguiente tabla los valores de altura y tiempo para el volumen.

| $\mathbf h$    | $\mathbf t$    | $\mathbf t$    | $\mathbf{v}$   | Q     | Q                                      |
|----------------|----------------|----------------|----------------|-------|----------------------------------------|
| [cm]           | $[\min]$       | [s]            | $[L]$          | [L/s] | $\left[\mathrm{m}^3/\mathrm{s}\right]$ |
| $\overline{0}$ | $\overline{0}$ | $\overline{0}$ | $\theta$       | 0.000 | 0.00000                                |
| $\overline{0}$ | 0.167          | 10.000         | $\overline{0}$ | 0.000 | 0.00000                                |
| 6              | 0.333          | 20.000         | 14.4           | 1.440 | 0.00144                                |
| 8              | 0.500          | 30.000         | 4.8            | 0.480 | 0.00048                                |
| 9              | 0.667          | 40.000         | 2.4            | 0.240 | 0.00024                                |
| 10             | 0.833          | 50.000         | 2.4            | 0.240 | 0.00024                                |
| 10.5           | 1.000          | 60.000         | 1.2            | 0.120 | 0.00012                                |
| 11             | 1.167          | 70.000         | 1.2            | 0.120 | 0.00012                                |
| 11.5           | 1.333          | 80.000         | 1.2            | 0.120 | 0.00012                                |
| 11.7           | 1.500          | 90.000         | 0.48           | 0.048 | 0.00005                                |
| 12             | 1.667          | 100.000        | 0.72           | 0.072 | 0.00007                                |
| 12.5           | 1.833          | 110.000        | 1.2            | 0.120 | 0.00012                                |
| 12.7           | 2.000          | 120.000        | 0.48           | 0.048 | 0.00005                                |
| 12.8           | 2.167          | 130.000        | 0.24           | 0.024 | 0.00002                                |
| 13.2           | 2.333          | 140.000        | 0.96           | 0.096 | 0.00010                                |
| 13.2           | 2.500          | 150.000        | $\overline{0}$ | 0.000 | 0.00000                                |

**Tabla D - 3 Medición de Hidrograma de salida para evento pluviometrico 4.**

Generando así el siguiente hidrograma de salida.

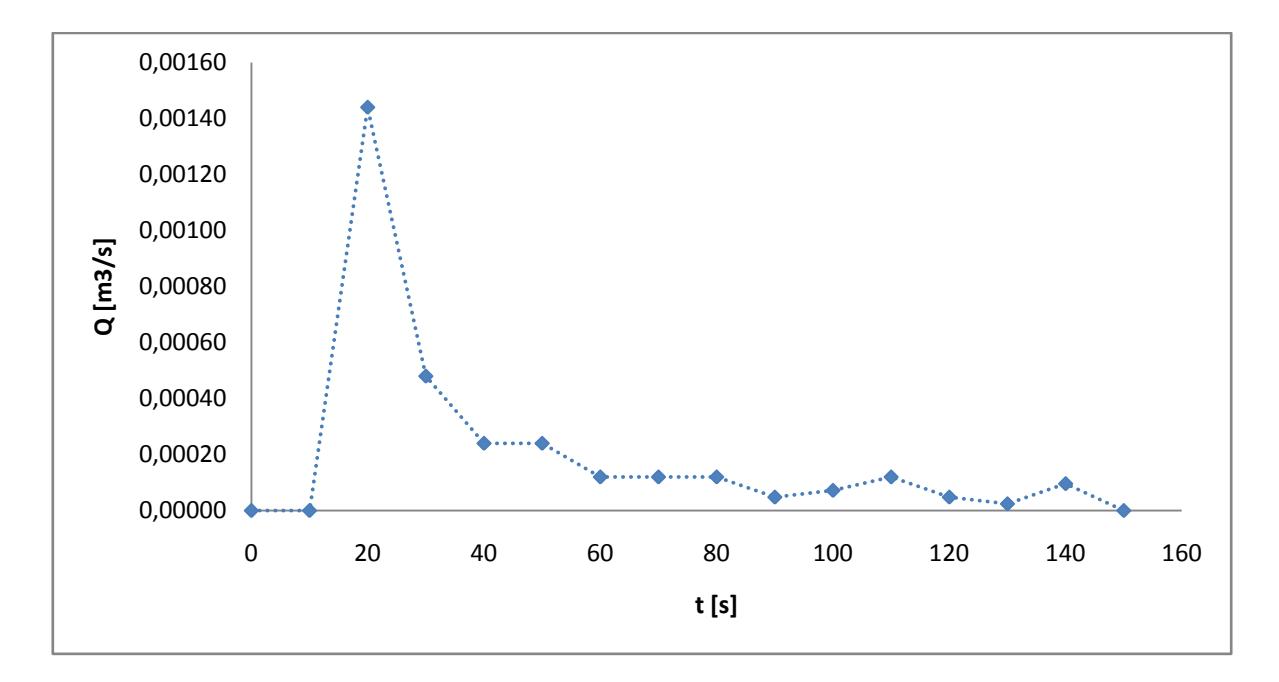

**Figura D - 2 Hidrograma de Salida – Evento 4.**

| Lag-time de entrada: |     |  |  |  |  |
|----------------------|-----|--|--|--|--|
|                      | [s] |  |  |  |  |
| Lag-time de salido:  |     |  |  |  |  |
| 39.6915285           | [s] |  |  |  |  |
| Lag-time $(K)$ :     |     |  |  |  |  |
| 35.6915285 [s]       |     |  |  |  |  |

**Tabla D - 4. Lag – time de material 2, evento 4**

# **CALIBRACIÓN DE N DE MANNING:**

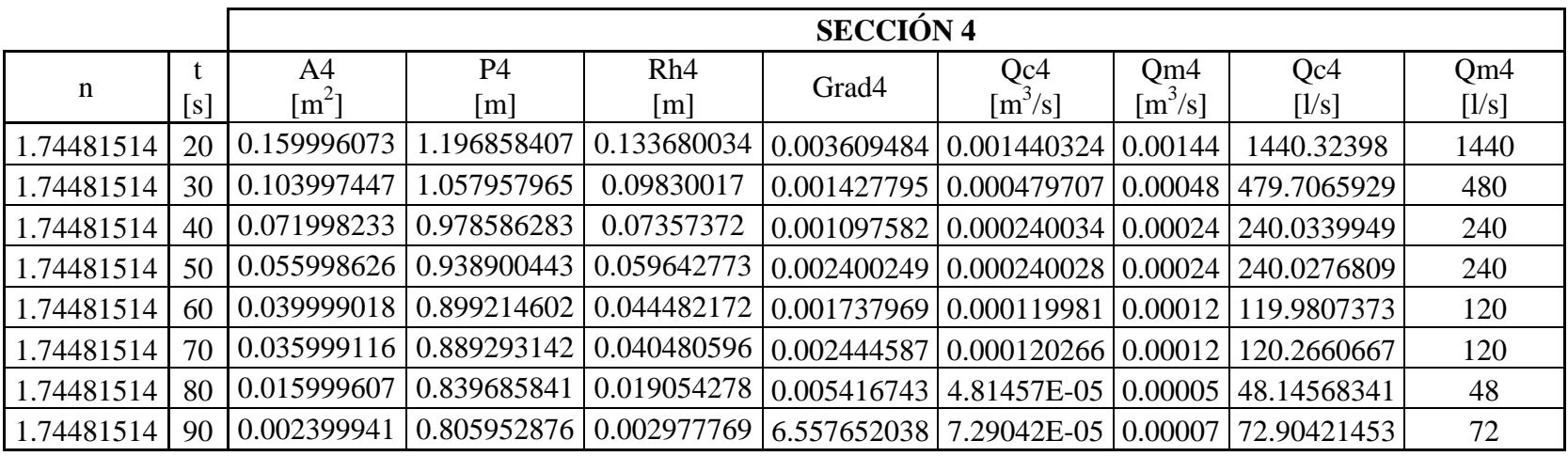

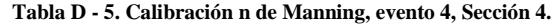

**Tabla D - 6 Calibración n de Manning, evento 4, Sección 3**

|            |     | <b>SECCIÓN 3</b>    |                |                           |                   |                                                             |                                    |             |       |
|------------|-----|---------------------|----------------|---------------------------|-------------------|-------------------------------------------------------------|------------------------------------|-------------|-------|
| n          |     | A <sub>3</sub>      | P <sub>3</sub> | Rh <sub>3</sub>           | Grad <sub>3</sub> | Qc3                                                         | Qm3                                | Qc3         | Qm3   |
|            | [s] | $\lceil m^2 \rceil$ | [m]            | [m]                       |                   | $\left[\frac{m^3}{s}\right]$                                | $\left[\text{m}^3/\text{s}\right]$ | [1/s]       | [1/s] |
| 1.74481514 | 20  | 0.07199823          | 0.978586283    |                           |                   | $\vert 0.07357372 \vert 0.03948774 \vert 0.001439744 \vert$ | 0.00144                            | 1439.744303 | 1440  |
| 1.74481514 | 30  | 0.05999853          | 0.948821903    |                           |                   | $\vert 0.06323476 \vert 0.00773644 \vert 0.000480064 \vert$ | 0.00048                            | 480.0637415 | 480   |
| 1.74481514 | 40  | 0.03999902          | 0.899214602    |                           |                   | 0.04448217 0.00694343 0.000239816                           | 0.00024                            | 239.8157264 | 240   |
| 1.74481514 | 50  | 0.03199921          | 0.879371681    |                           |                   | $\vert 0.03638873 \vert 0.01411194 \vert 0.000239237$       | 0.00024                            | 239.2366799 | 240   |
| 1.74481514 | 60  | 0.02239945          | 0.855560177    | $0.02618103$ $0.01127487$ |                   | 0.00012019                                                  | 0.00012                            | 120.1899808 | 120   |
| 1.74481514 | 70  | 0.01199971          | 0.829764381    |                           |                   | 0.01446158 0.08636605 0.000119969                           | 0.00012                            | 119.9692358 | 120   |
| 1.74481514 | 80  | 0.0079998           | 0.81984292     | 0.00975773                |                   | 0.05249667   4.79691E-05                                    | 0.00005                            | 47.96909962 | 48    |
| 1.74481514 | 90  | 0.00239994          |                |                           |                   | 0.805952876 0.00297777 6.28854375 7.13926E-05               | 0.00007                            | 71.39264862 | 72    |

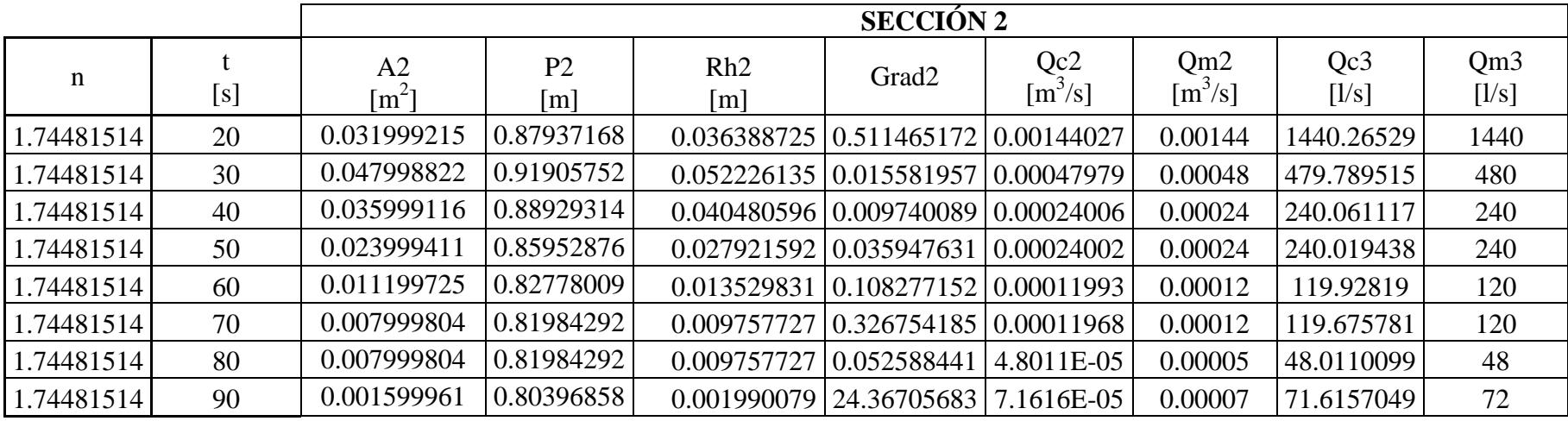

### **Tabla D - 7 Calibración n de Manning, evento 4, Sección 2**

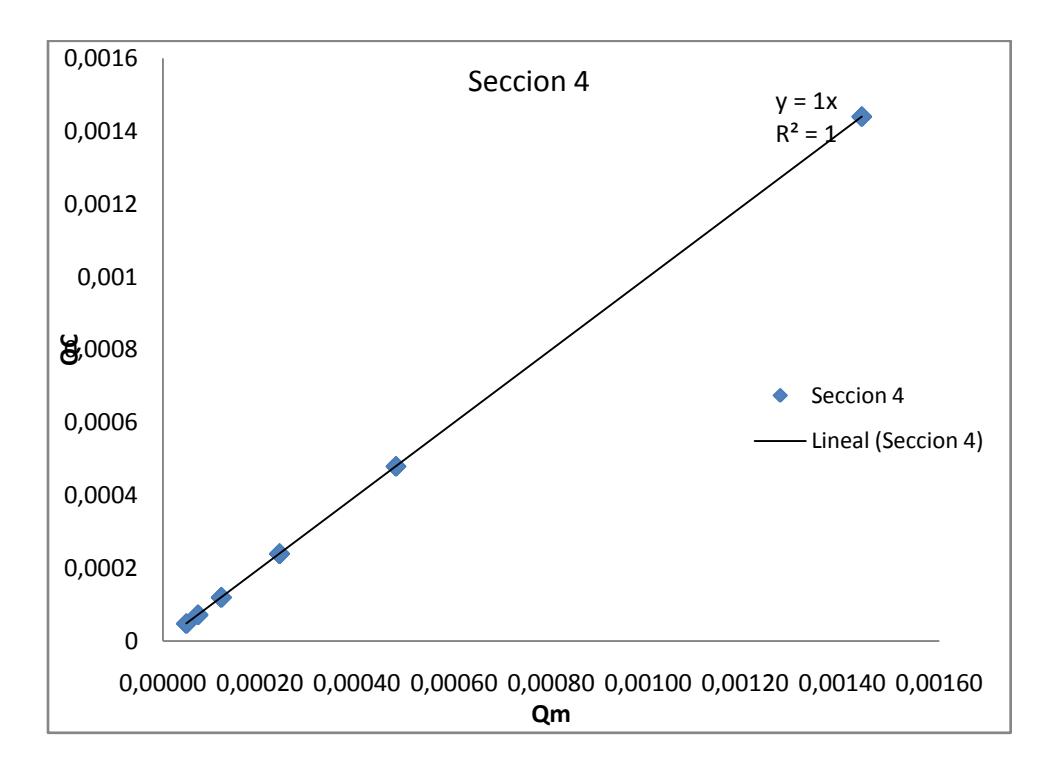

**Figura D - 3 Relación caudal medido vs caudal calculado**

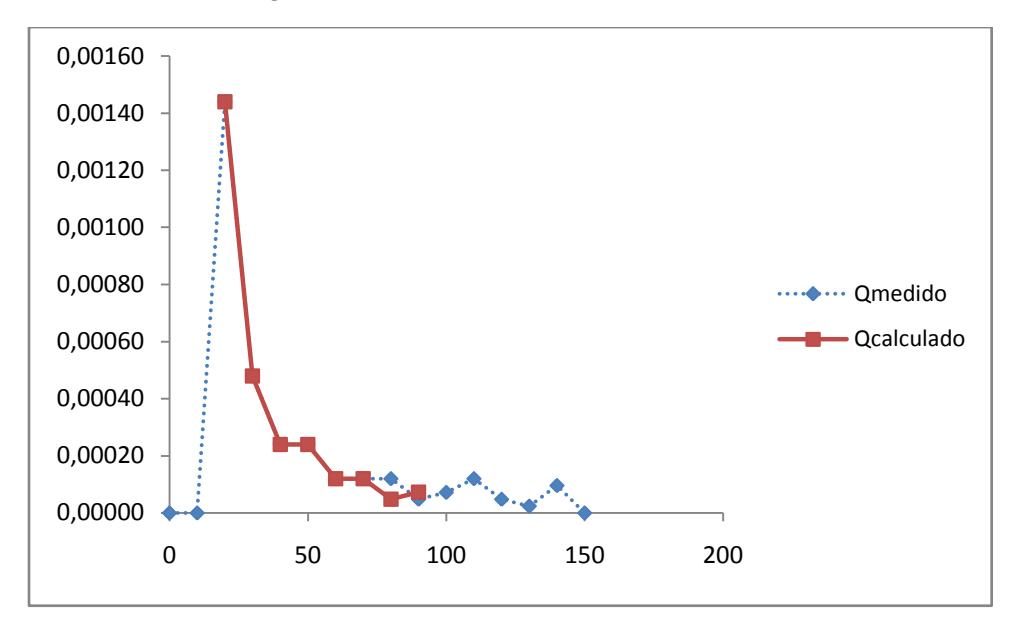

**Figura D - 4 Hidrograma de Salida medido Vs Calculado**

### **CALCULO DE PASO DIRECTO**

**Tabla D - 8 Cálculo de paso directo para aguacero 4, 20 segundos**

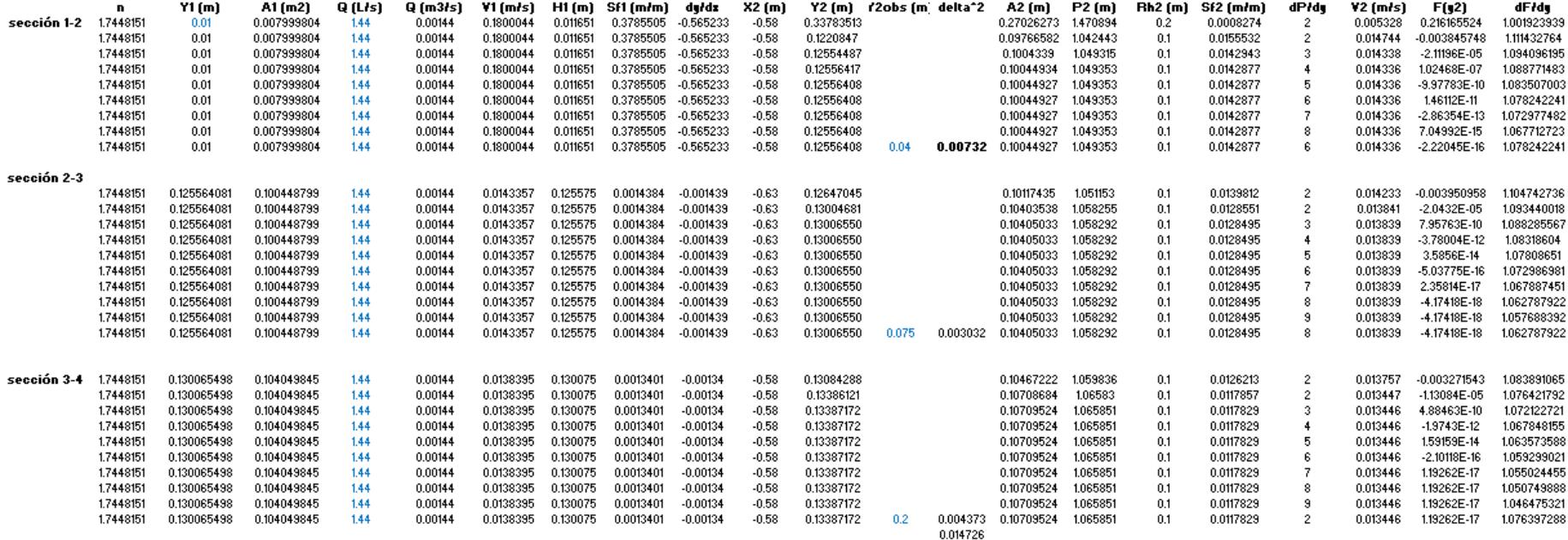

### **Tabla D - 9 Cálculo de paso directo para aguacero 4, 30 segundos**

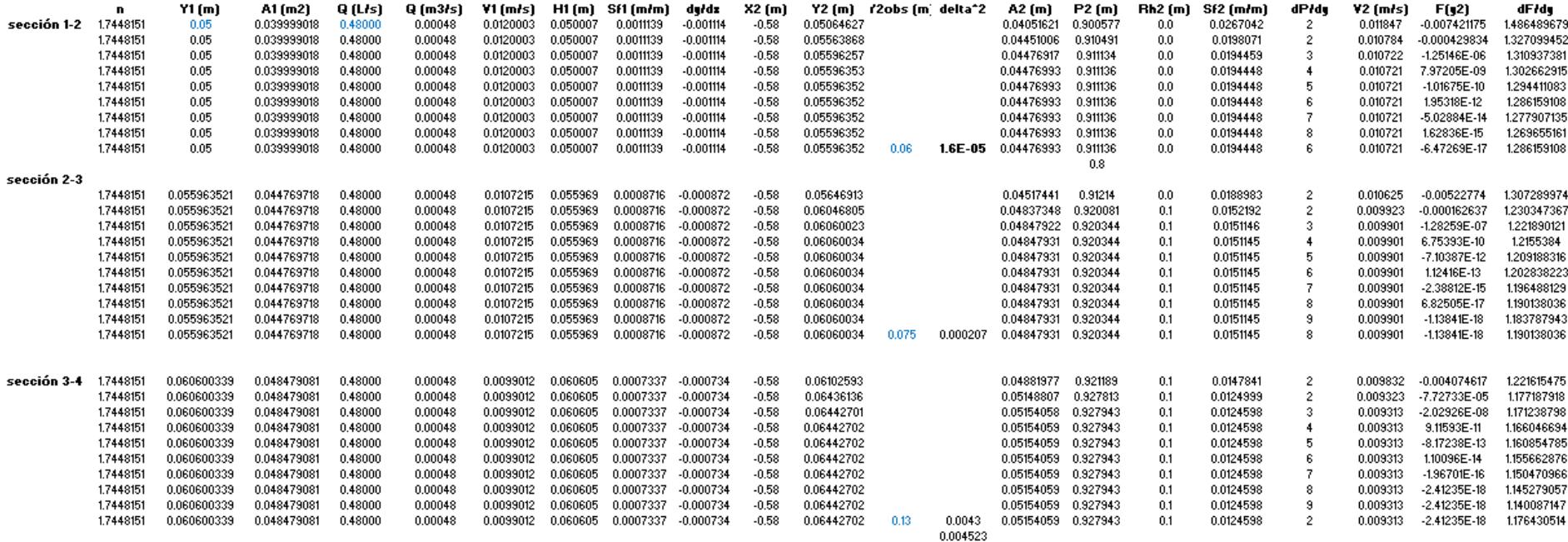

### **Tabla D - 10 Cálculo de paso directo para aguacero 4, 40 segundos**

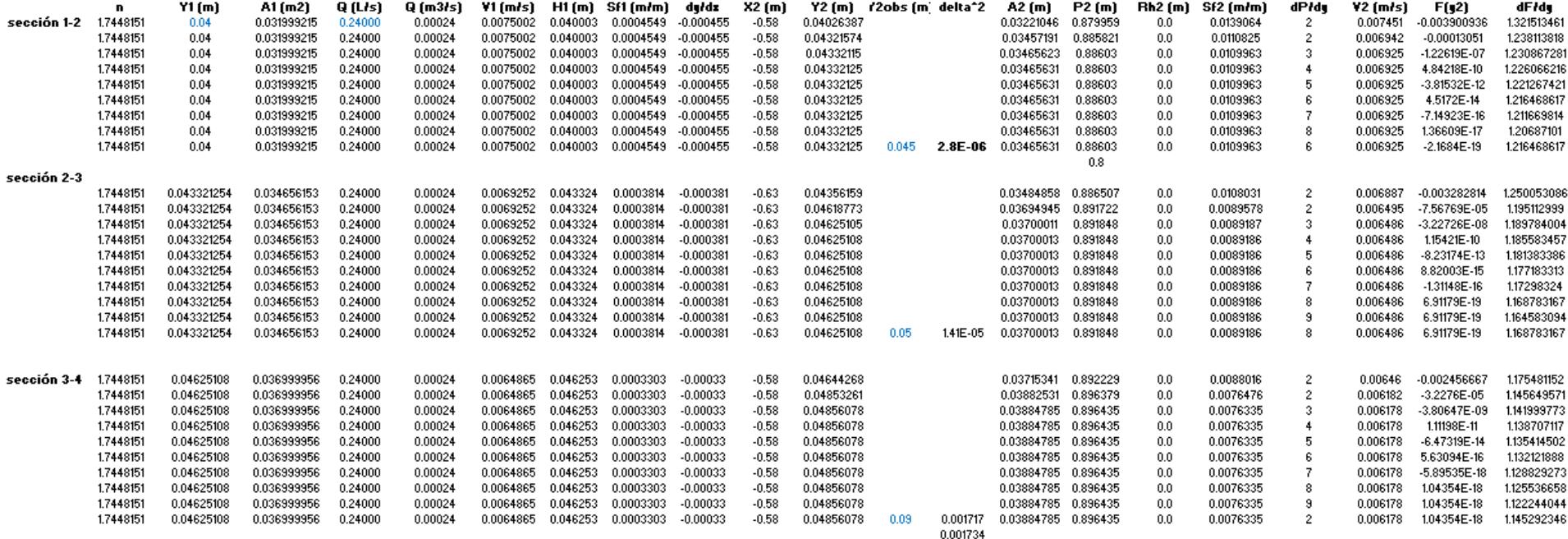

### **Tabla D - 11 Cálculo de paso directo para aguacero 4, 50 segundos**

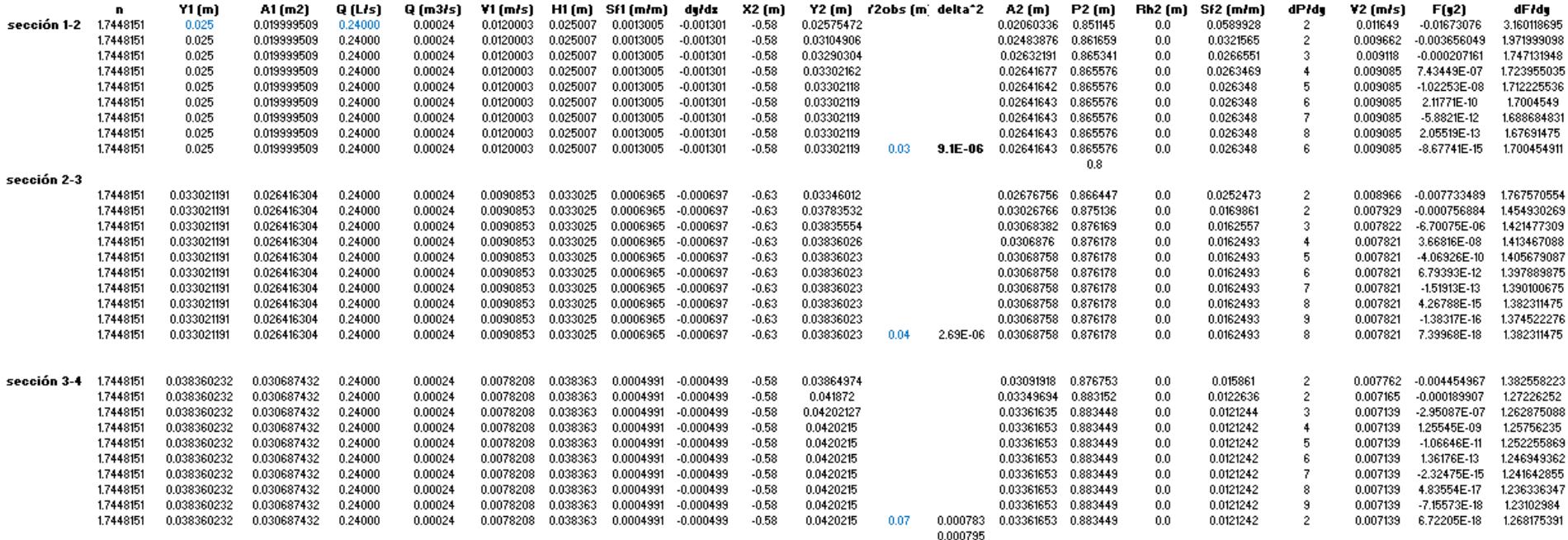

### **Tabla D - 12 Cálculo de paso directo para aguacero 4, 60 segundos**

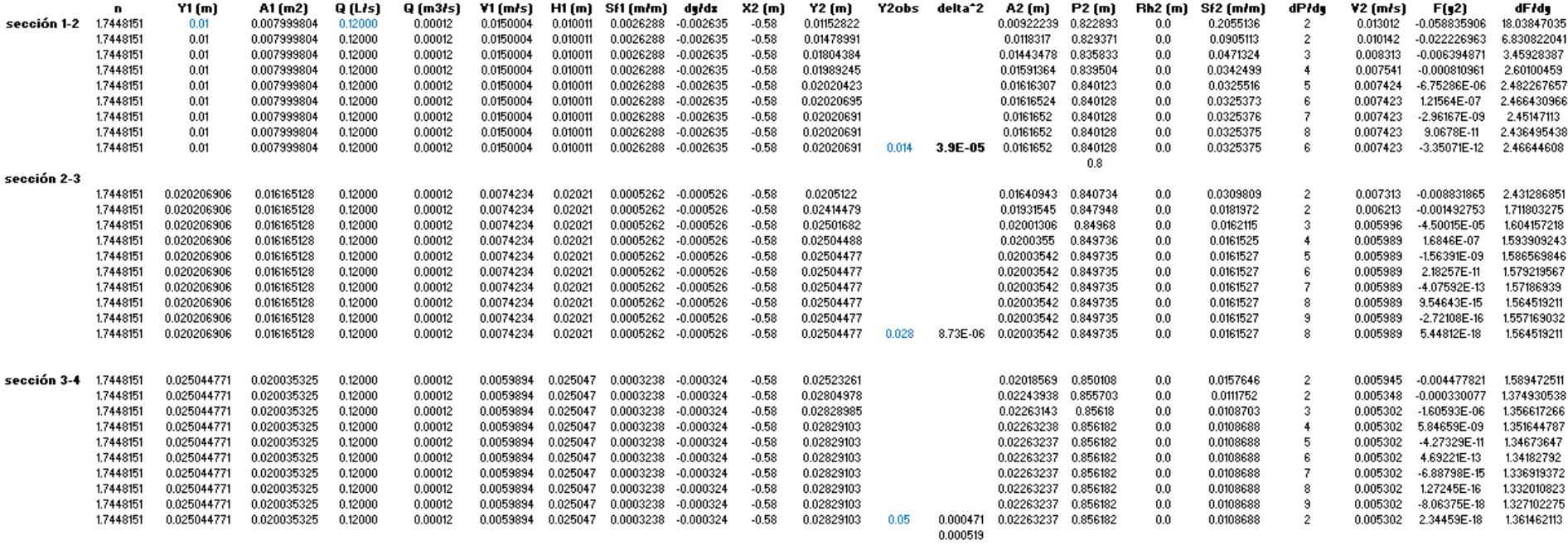

### **Tabla D - 13 Cálculo de paso directo para aguacero 4, 70 segundos**

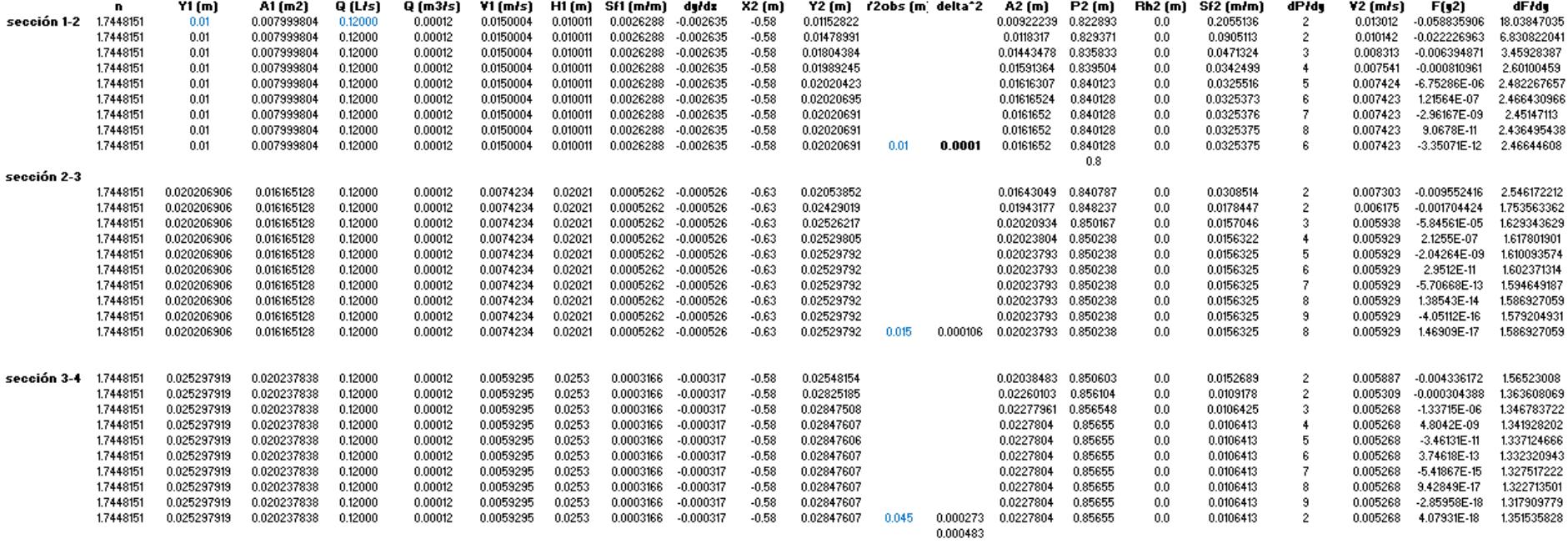
#### **Tabla D - 14 Cálculo de paso directo para aguacero 4, 80 segundos**

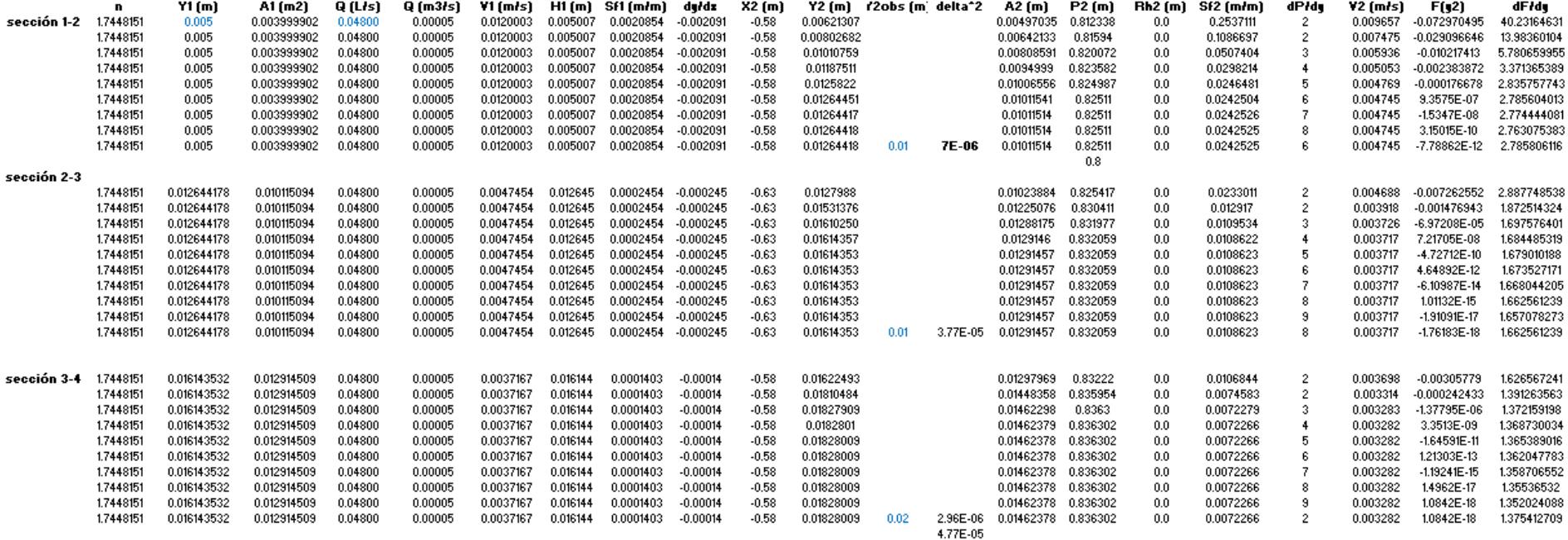

**Tabla D - 15 Cálculo de paso directo para aguacero 4, 90 segundos**

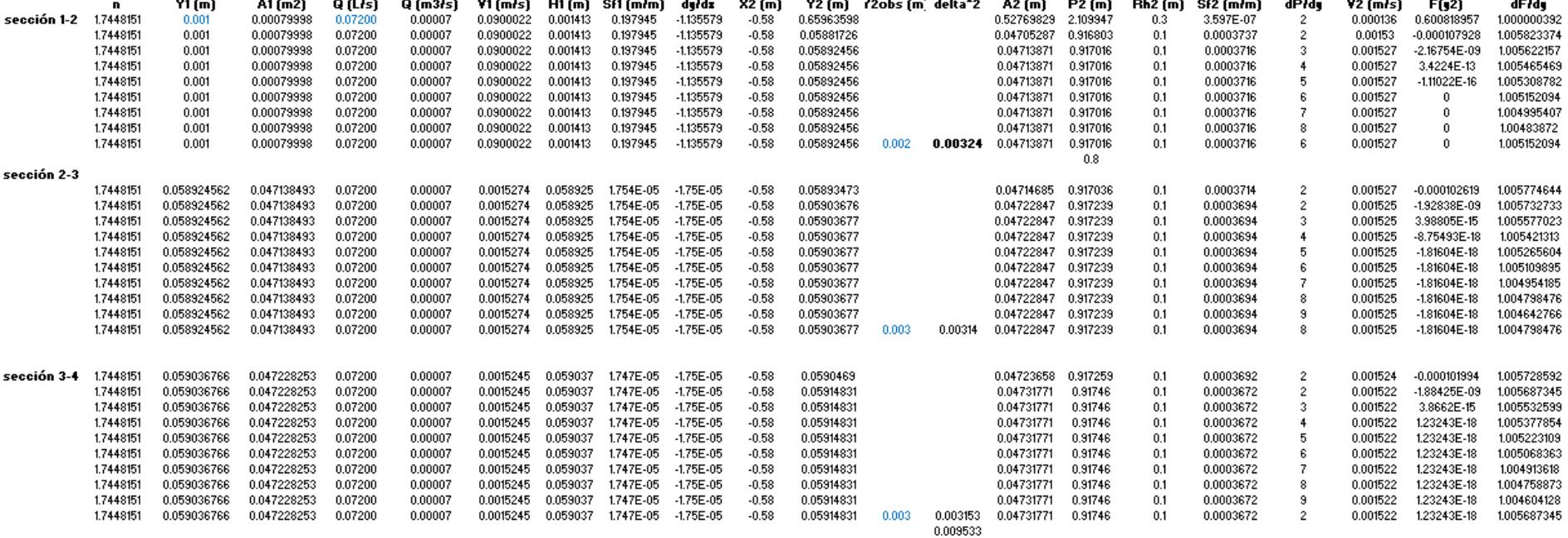

# **PERFILES**

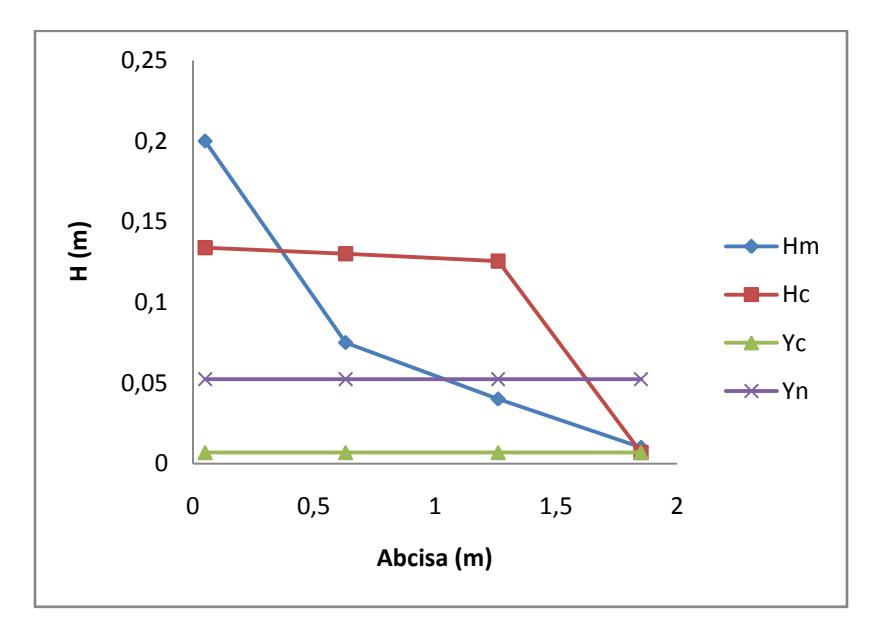

**Figura D - 5 Perfil generado por el material 2 para el evento 4 a los 20 Segundos.**

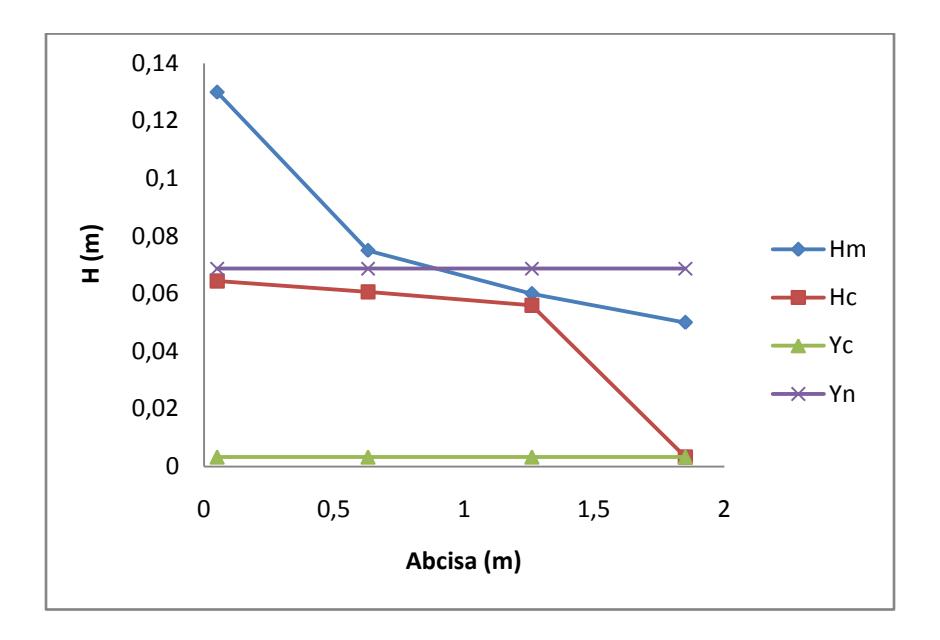

**Figura D - 6 Perfil generado por el material 2 para el evento 4 a los 30 Segundos.**

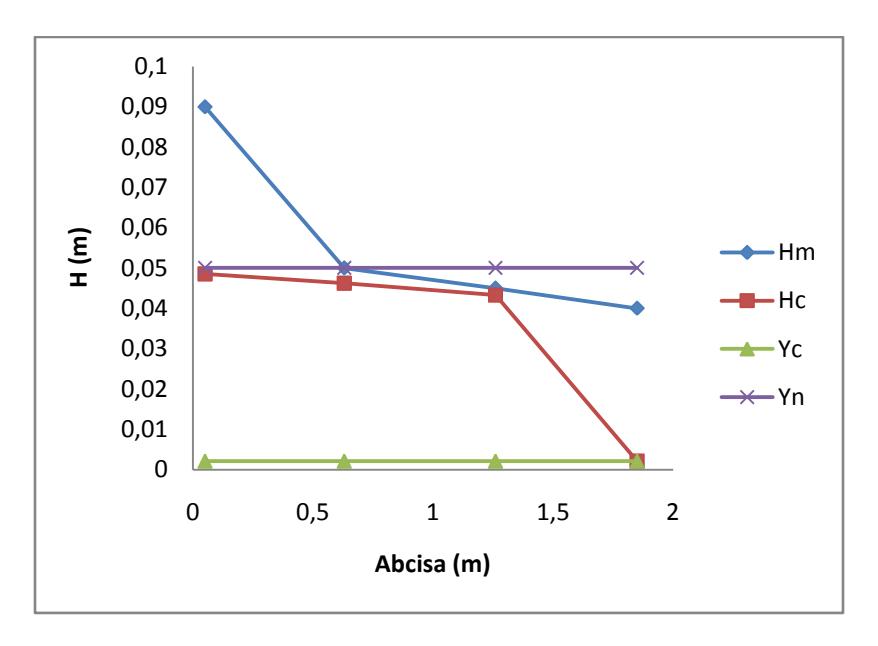

**Figura D - 7 Perfil generado por el material 2 para el evento 4 a los 40 Segundos.**

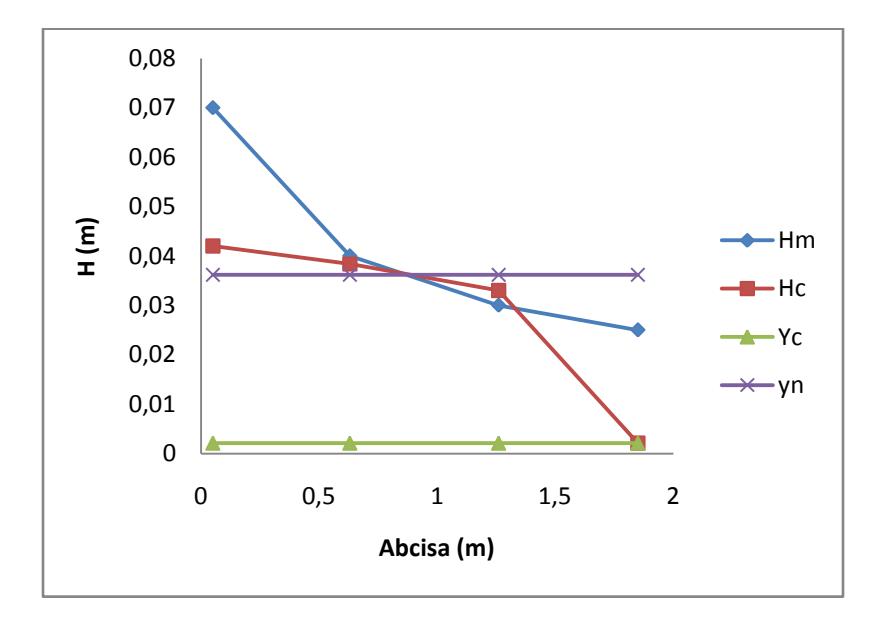

**Figura D - 8 Perfil generado por el material 2 para el evento 4 a los 50 Segundos.**

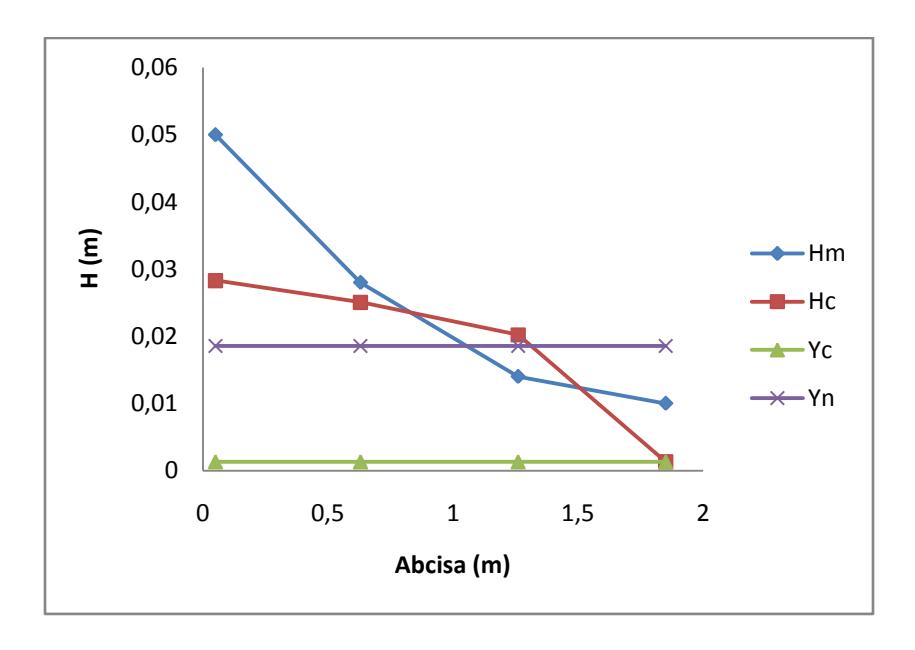

**Figura D - 9 Perfil generado por el material 2 para el evento 4 a los 60 Segundos.**

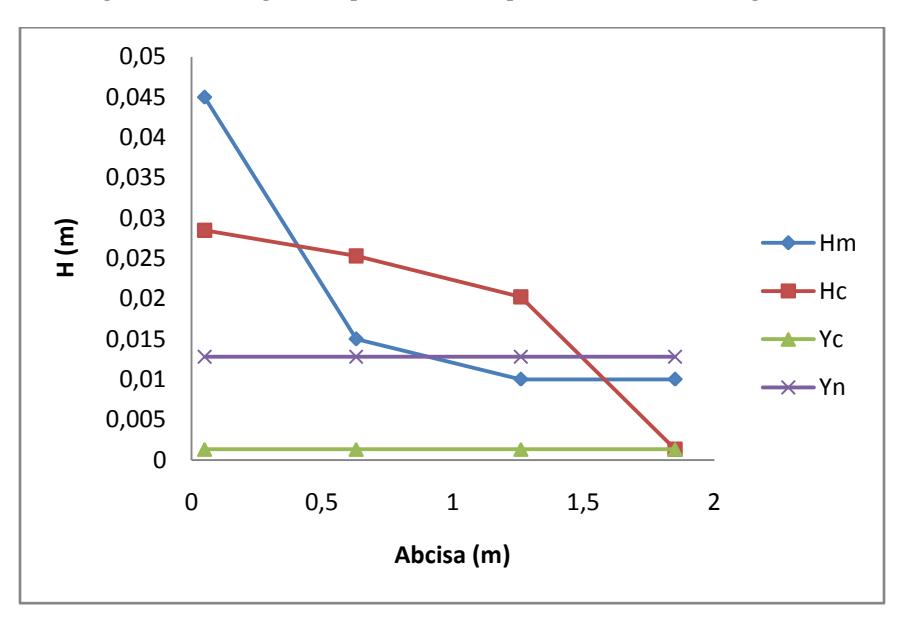

**Figura D - 10 Perfil generado por el material 2 para el evento 4 a los 70 Segundos.**

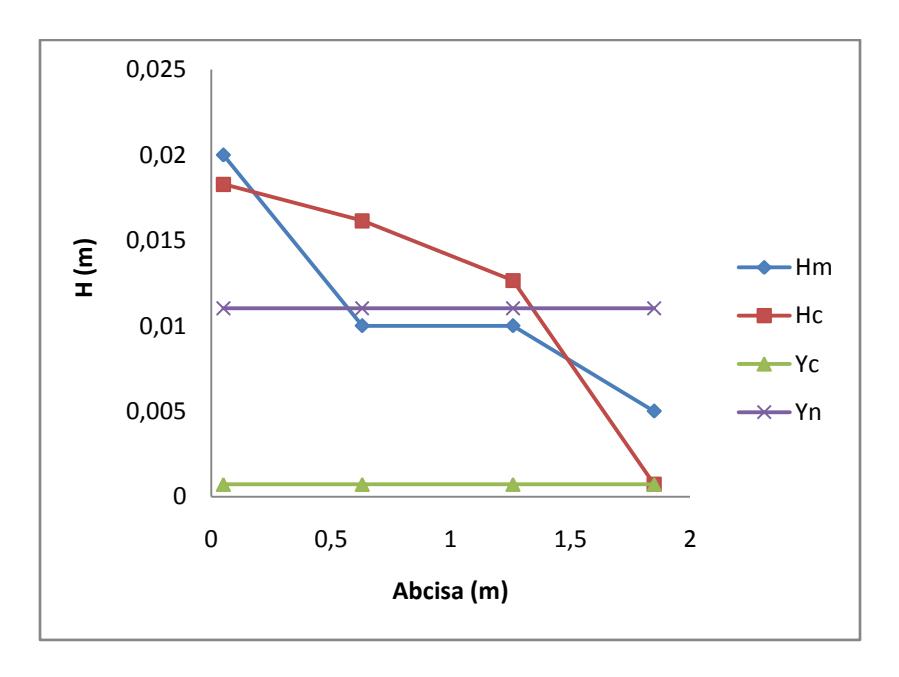

**Figura D - 11 Perfil generado por el material 2 para el evento 4 a los 80 Segundos.**

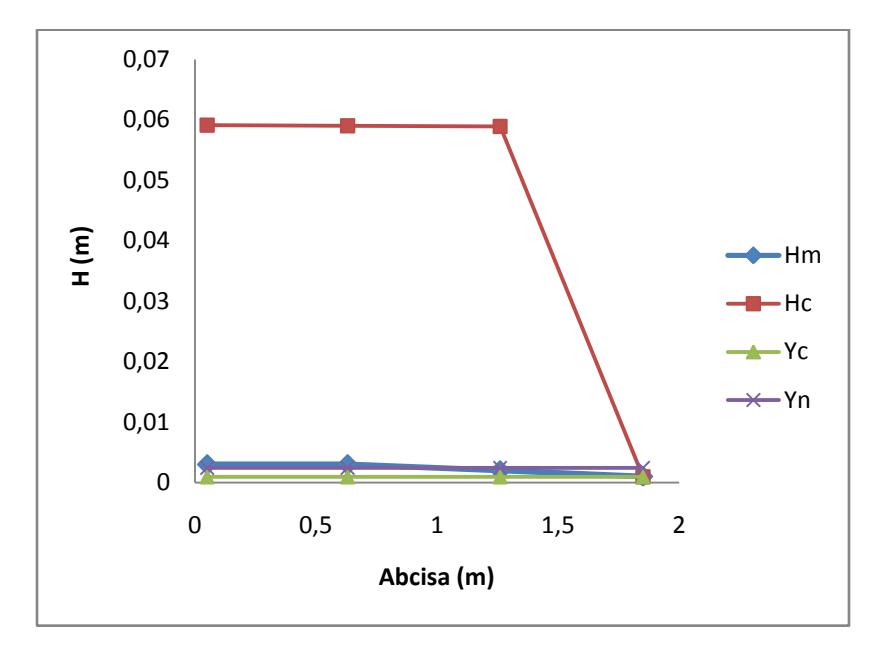

**Figura D - 12 Perfil generado por el material 2 para el evento 4 a los 80 Segundos.**

# **Evento Pluviometrico No. 5**

Con el fin de generar un impulso de entrada en el tiempo para el modelo de retención, se generó una entrada de agua al modelo de 40 litros en 8 segundos simulando un caudal de entrada de  $0.005 \text{ m}^3/\text{seg.}$ 

Se generaron los siguientes datos de medición visual de alturas en el tiempo, como se muestran en la tabla D.7.

| Entrada a la Trinchera (Puntos de Lectura) |                    |                  |                         |                         |  |  |  |
|--------------------------------------------|--------------------|------------------|-------------------------|-------------------------|--|--|--|
| <b>Tiempo</b>                              | <b>Altura</b> [cm] |                  |                         |                         |  |  |  |
| $[s]$                                      | $\mathbf{1}$       | $\overline{2}$   | $\overline{\mathbf{3}}$ | $\overline{\mathbf{4}}$ |  |  |  |
| $\overline{0}$                             | $\overline{0}$     | $\overline{0}$   | $\overline{0}$          | $\overline{0}$          |  |  |  |
| 10                                         | $\mathbf{1}$       | $\overline{4}$   | 6                       | 41                      |  |  |  |
| 20                                         | 3                  | $\overline{4}$   | $\overline{7}$          | 40                      |  |  |  |
| 30                                         | 3                  | 5                | $\overline{7}$          | 37                      |  |  |  |
| 40                                         | $\overline{3}$     | 5                | 6.5                     | 28                      |  |  |  |
| 50                                         | $\overline{2}$     | 5                | 6                       | 11                      |  |  |  |
| 60                                         | 1.5                | 3.5              | 5                       | $\overline{7}$          |  |  |  |
| $70\,$                                     | $\mathbf{1}$       | $2.8\,$          | 3.5                     | $\overline{4}$          |  |  |  |
| 80                                         | $\mathbf{1}$       | $2.5$            | 3                       | $3.5$                   |  |  |  |
| 90                                         | $\mathbf{1}$       | $\overline{2}$   | 2.5                     | 3                       |  |  |  |
| 100                                        | $\mathbf{1}$       | $\mathbf{1}$     | $\overline{2}$          | 2.7                     |  |  |  |
| 110                                        | 0.5                | $\mathbf{1}$     | 1.5                     | $\overline{2}$          |  |  |  |
| 120                                        | 0.5                | $\mathbf{1}$     | 1.3                     | 1.5                     |  |  |  |
| 130                                        | 0.3                | 0.5              | $\mathbf{1}$            | 1.2                     |  |  |  |
| 140                                        | 0.1                | 0.2              | 0.5                     | 0.8                     |  |  |  |
| 150                                        | 0.1                | 0.1              | 0.1                     | 0.1                     |  |  |  |
| 160                                        | $\boldsymbol{0}$   | $\boldsymbol{0}$ | $\boldsymbol{0}$        | $\boldsymbol{0}$        |  |  |  |

**Tabla D - 16 Medición de nivel de agua en diferentes tiempos.**

De acuerdo a las mediciones mostradas en la tabla B.4., se genera el siguiente perfil a diferentes tiempos:

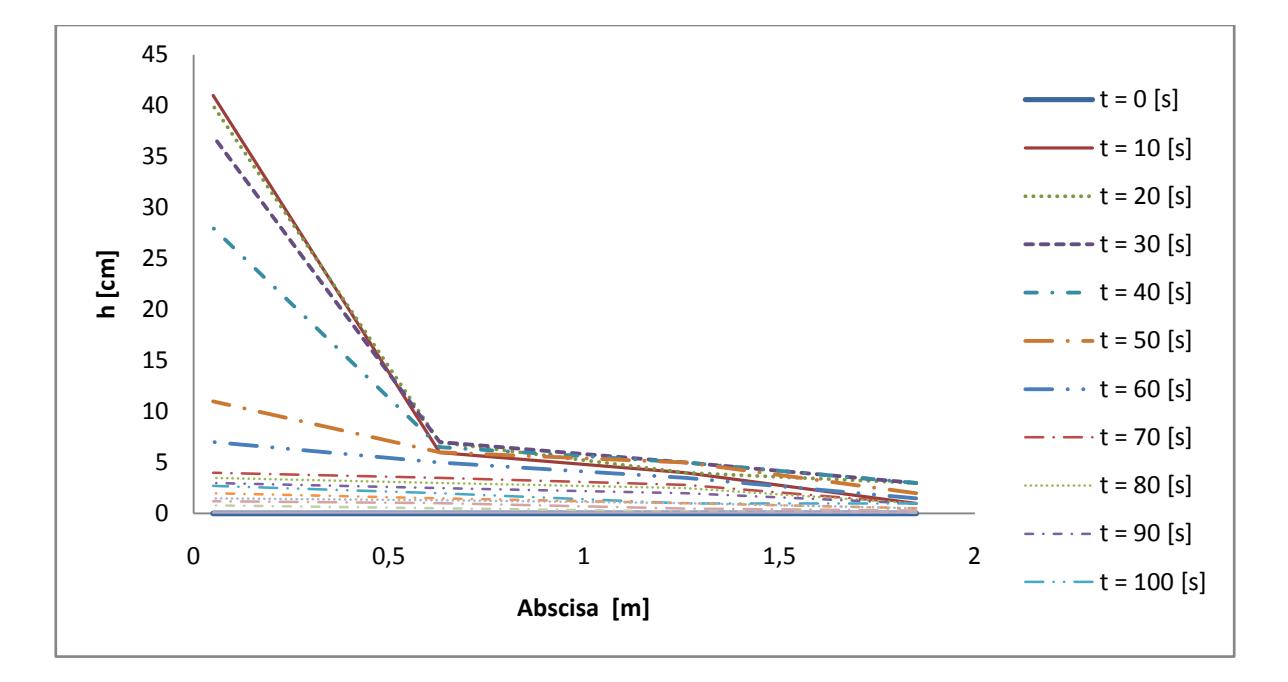

**Figura D - 13 Perfil generado en el tiempo. Evento 5**

Simultáneamente se hizo la medición del hidrograma de salida a través del método de aforo, con el fin de determinar la eficiencia de reducción de volúmenes de escorrentía, como se muestra en la siguiente tabla los valores de altura y tiempo para el volumen.

| $\mathbf h$    | $\mathbf t$    | $\mathbf t$    | $\mathbf{v}$   | Q     | Q         |
|----------------|----------------|----------------|----------------|-------|-----------|
| [cm]           | $[\min]$       | [s]            | [L]            | [L/s] | $[m^3/s]$ |
| $\overline{0}$ | $\overline{0}$ | $\overline{0}$ | $\overline{0}$ | 0.000 | 0.00000   |
| 4.5            | 0.167          | 10.000         | 0.0108         | 3.888 | 0.00389   |
| 7.8            | 0.333          | 20.000         | 7.92           | 0.792 | 0.00079   |
| 8.9            | 0.500          | 30.000         | 2.64           | 0.264 | 0.00026   |
| 9.3            | 0.667          | 40.000         | 0.96           | 0.096 | 0.00010   |
| 9.7            | 0.833          | 50.000         | 0.96           | 0.096 | 0.00010   |
| 10.1           | 1.000          | 60.000         | 0.96           | 0.096 | 0.00010   |
| 10.6           | 1.333          | 80.000         | 1.2            | 0.060 | 0.00006   |
| 11             | 1.500          | 90.000         | 0.96           | 0.096 | 0.00010   |
| 11.3           | 1.667          | 100.000        | 0.72           | 0.072 | 0.00007   |
| 11.5           | 1.833          | 110.000        | 0.48           | 0.048 | 0.00005   |
| 11.6           | 2.000          | 120.000        | 0.24           | 0.024 | 0.00002   |
| 11.7           | 2.167          | 130.000        | 0.24           | 0.024 | 0.00002   |
| 11.7           | 2.333          | 140.000        | $\mathbf{0}$   | 0.000 | 0.00000   |
| 11.7           | 2.500          | 150.000        | $\theta$       | 0.000 | 0.00000   |

**Tabla D - 17 Medición de Hidrograma de salida para evento pluviometrico 5.**

Generando así el siguiente hidrograma de salida.

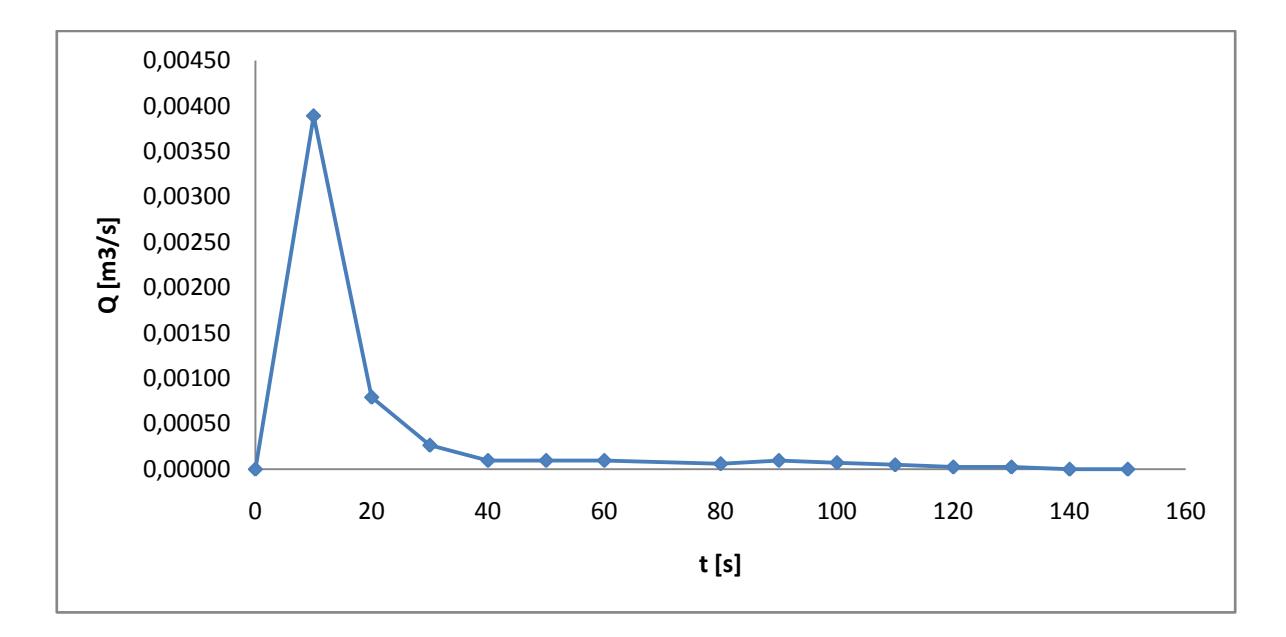

**Figura D - 14 Hidrograma de Salida – Evento 5.**

| Lag-time de entrada: |     |
|----------------------|-----|
| Δ                    | [s] |
| Lag-time de salida:  |     |
| 20.2504337           | [s] |
| Lag-time $(K)$ :     |     |
| 16.2504337           | [s] |

**Tabla D - 18 Lag – tme de material 2, evento 5**

# **CALIBRACIÓN DE N DE MANNING:**

|             |     | <b>SECCIÓN 4</b>    |                |                 |             |                                    |                                    |             |       |
|-------------|-----|---------------------|----------------|-----------------|-------------|------------------------------------|------------------------------------|-------------|-------|
|             |     | A4                  | P <sub>4</sub> | Rh <sub>4</sub> | Grad4       | Oc4                                | Om4                                | Qc4         | Qm4   |
| n           | [s] | $\lceil m^2 \rceil$ | [m]            | [m]             |             | $\left[\text{m}^3/\text{s}\right]$ | $\left[\text{m}^3/\text{s}\right]$ | [1/s]       | [1/s] |
| 1.326999518 | 10  | 0.32799195          | 1.613559735    | 0.20327227      | 0.002071327 | 0.003888978                        | 0.00389                            | 3888.978098 | 3888  |
| 1.326999518 | 20  | 0.319992146         | .593716815     | 0.200783566     | 9.17248E-05 | 0.000791888                        | 0.00079                            | 791.8884498 | 792   |
| 1.326999518 | 30  | 0.295992735         | 1.534188054    | 0.192931195     | 1.18608E-05 | 0.000256489                        | 0.00026                            | 256.4886856 | 264   |
| 1.326999518 | 40  | 0.223994502         | 1.35560177     | 0.165236213     | 4.32101E-06 | 0.000105656                        | 0.00010                            | 105.6564286 | 96    |
| 1.326999518 | 50  | 0.08799784          | 1.018272124    | 0.086418785     | 7.03102E-05 | 0.000108688                        | 0.00010                            | 108.6882584 | 96    |
| 1.326999518 | 60  | 0.055998626         | 0.938900443    | 0.059642773     | 0.00041735  | 0.000131602                        | 0.00010                            | 131.6018916 | 96    |
| 1.3269995   | 70  | 0.031999215         | 0.879371681    | 0.036388725     | 0.001101932 | 8.79003E-05                        | 0.00006                            | 87.90031472 | 60    |
| 1.326999518 | 80  | 0.027999313         | 0.869450221    | 0.032203468     | 0.00138685  | 7.95353E-05                        | 0.00010                            | 79.5352705  | 96    |
| 1.326999518 | 90  | 0.023999411         | 0.859528761    | 0.027921592     | 0.130537067 | 0.000601391                        | 0.00007                            | 601.3909049 | 72    |

**Tabla D - 19. Calibración n de Manning, evento 5, Sección 4.**

|             |     | <b>SECCIÓN 3</b>    |                |             |                       |                              |                                    |            |       |
|-------------|-----|---------------------|----------------|-------------|-----------------------|------------------------------|------------------------------------|------------|-------|
| n           |     | A <sub>3</sub>      | P <sub>3</sub> | Rh3         | Grad <sub>3</sub>     | Qc3                          | Qm <sub>3</sub>                    | Qc3        | Qm3   |
|             | [s] | $\lceil m^2 \rceil$ | [m]            | [m]         |                       | $\lceil m^3/s \rceil$        | $\left[\text{m}^3/\text{s}\right]$ | [1/s]      | [1/s] |
| 1.326999518 | 10  | 0.04799882          | 0.919057522    | 0.052226135 |                       | 0.59843196 0.00390954        | 0.00389                            | 3909.54119 | 3888  |
| 1.326999518 | 20  | 0.05599863          | 0.938900443    | 0.059642773 |                       | $0.01632703 \mid 0.00082312$ | 0.00079                            | 823.124261 | 792   |
| 1.326999518 | 30  | 0.05599863          | 0.938900443    | 0.059642773 |                       | $0.00174699 \mid 0.00026925$ | 0.00026                            | 269.250448 | 264   |
| 1.326999518 | 40  | 0.05199872          | 0.928978982    | 0.055974058 | 0.00030946 0.00010087 |                              | 0.00010                            | 100.866816 | 96    |
| 1.326999518 | 50  | 0.04799882          | 0.919057522    | 0.052226135 |                       | $0.00034894$   9.4405E-05    | 0.00010                            | 94.4053908 | 96    |
| 1.326999518 | 60  | 0.03999902          | 0.899214602    | 0.044482172 |                       | $0.00059449$   9.2266E-05    | 0.00010                            | 92.2659925 | 96    |
| 1.3269995   | 70  | 0.02799931          | 0.869450221    | 0.032203468 | 0.00044651            | 4.5129E-05                   | 0.00006                            | 45.1293382 | 60    |
| 1.326999518 | 80  | 0.02399941          | 0.859528761    | 0.027921592 |                       | $0.00326683$   $9.5138E-05$  | 0.00010                            | 95.1378278 | 96    |
| 1.326999518 | 90  | 0.01999951          | 0.849607301    | 0.02353971  |                       | 0.52565158 0.00089749        | 0.00007                            | 897.494146 | 72    |

**Tabla D - 20 Calibración n de Manning, evento 5, Sección 3**

**Tabla D - 21 Calibración n de Manning, evento 5, Sección 2**

|             |     | <b>SECCIÓN 2</b>    |                                   |                   |                                                |                         |                                        |                            |       |
|-------------|-----|---------------------|-----------------------------------|-------------------|------------------------------------------------|-------------------------|----------------------------------------|----------------------------|-------|
|             |     | A2                  | P <sub>2</sub>                    | Rh2               | Grad <sub>2</sub>                              | Oc2                     | Qm2                                    | Qc2                        | Qm2   |
| n           | [s] | $\lceil m^2 \rceil$ | $\lceil m \rceil$                 | $\lceil m \rceil$ |                                                | $\lfloor m^3/s \rfloor$ | $\left[\mathrm{m}^3/\mathrm{s}\right]$ | $\left[\frac{1}{s}\right]$ | [1/s] |
| 1.326999518 | 10  |                     | 0.03199921 0.87937168             | 0.036388725       | 1.510588361                                    | 0.00325451              | 0.00389                                | 3254.51429                 | 3888  |
| 1.326999518 | 20  |                     | 0.03199921 0.87937168             |                   | $0.036388725 \mid 0.090374102 \mid 0.00079604$ |                         | 0.00079                                | 796.040408                 | 792   |
| 1.326999518 | 30  | 0.03999902          | 0.8992146                         |                   | 0.044482172 0.004854809 0.00026367             |                         | 0.00026                                | 263.666701                 | 264   |
| 1.326999518 | 40  | 0.03999902          | 0.8992146                         | 0.044482172       | 0.00063985                                     | 9.5721E-05              | 0.00010                                | 95.7212381                 | 96    |
| 1.326999518 | 50  | 0.03999902          | 0.8992146                         |                   | $0.044482172 \mid 0.001955202 \mid 0.00016733$ |                         | 0.00010                                | 167.32664                  | 96    |
| 1.326999518 | 60  |                     | 0.02799931 0.86945022             | 0.032203468       | 0.00263854                                     | 0.00010971              | 0.00010                                | 109.705125                 | 96    |
| 1.3269995   | 70  |                     | $0.02239945 \mid 0.85556018 \mid$ |                   | $0.026181034$   2.79264E-05                    | 7.865E-06               | 0.00006                                | 7.86499146                 | 60    |
| 1.326999518 | 80  | 0.01999951          | 0.8496073                         | 0.02353971        | 0.006024226                                    | 9.608E-05               | 0.00010                                | 96.0800592                 | 96    |
| 1.326999518 | 90  |                     | 0.01599961 0.83968584             |                   | $0.019054278 \mid 1.093025465 \mid 0.00089925$ |                         | 0.00007                                | 899.253273                 | 72    |

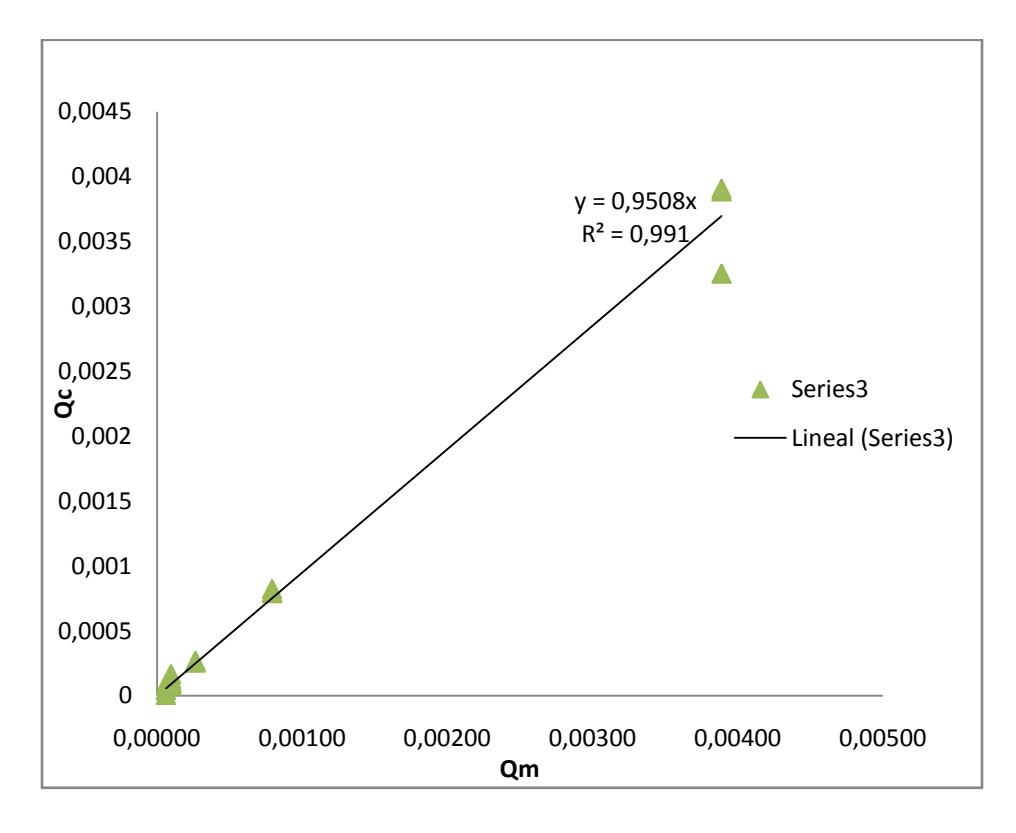

**Figura D - 15 Relación caudal medido vs caudal calculado**

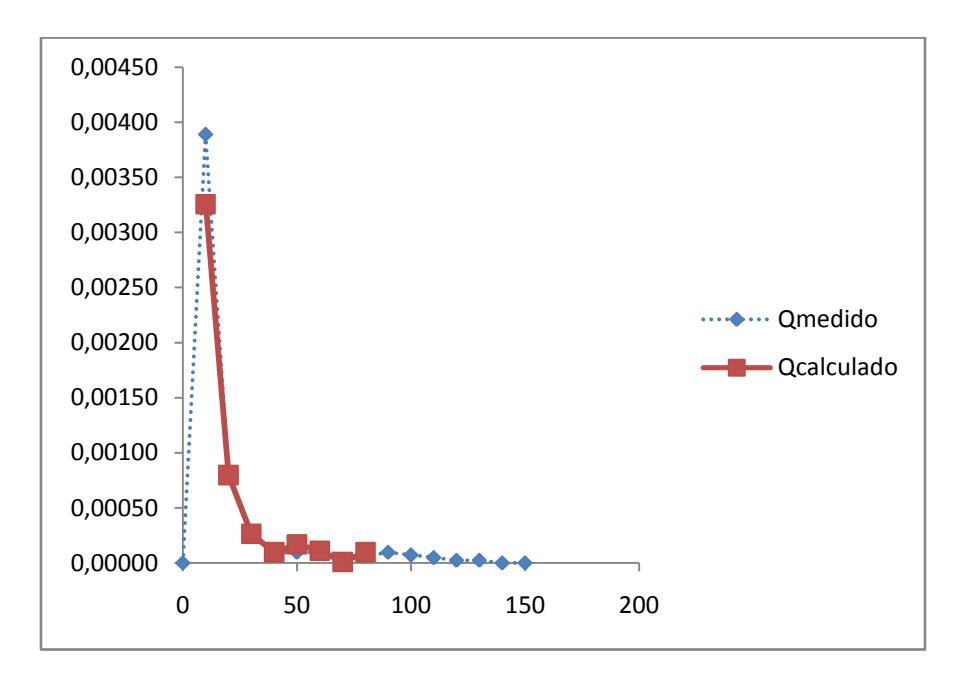

**Figura D - 16 Hidrograma de Salida medido Vs Calculado**

# **CALCULO DE PASO DIRECTO**

**Tabla D - 22 Cálculo de paso directo para aguacero 5, 10 segundos**

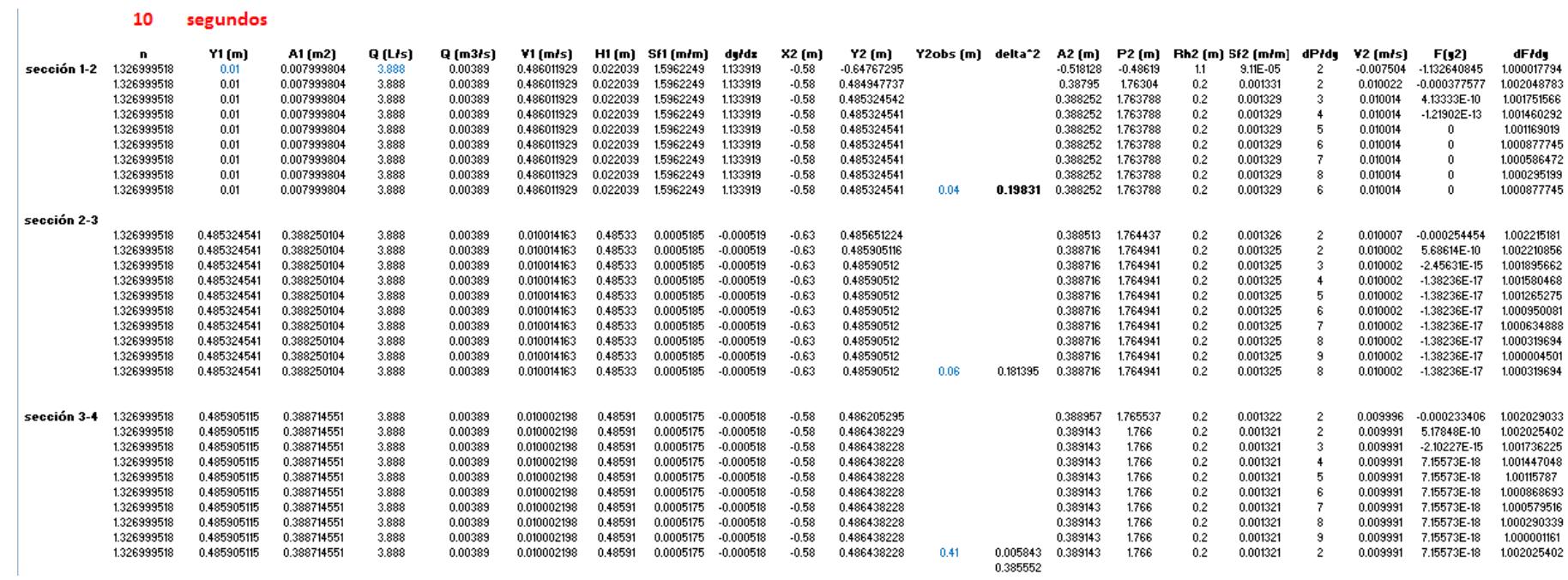

#### **Tabla D - 23 Cálculo de paso directo para aguacero 5, 20 segundos**

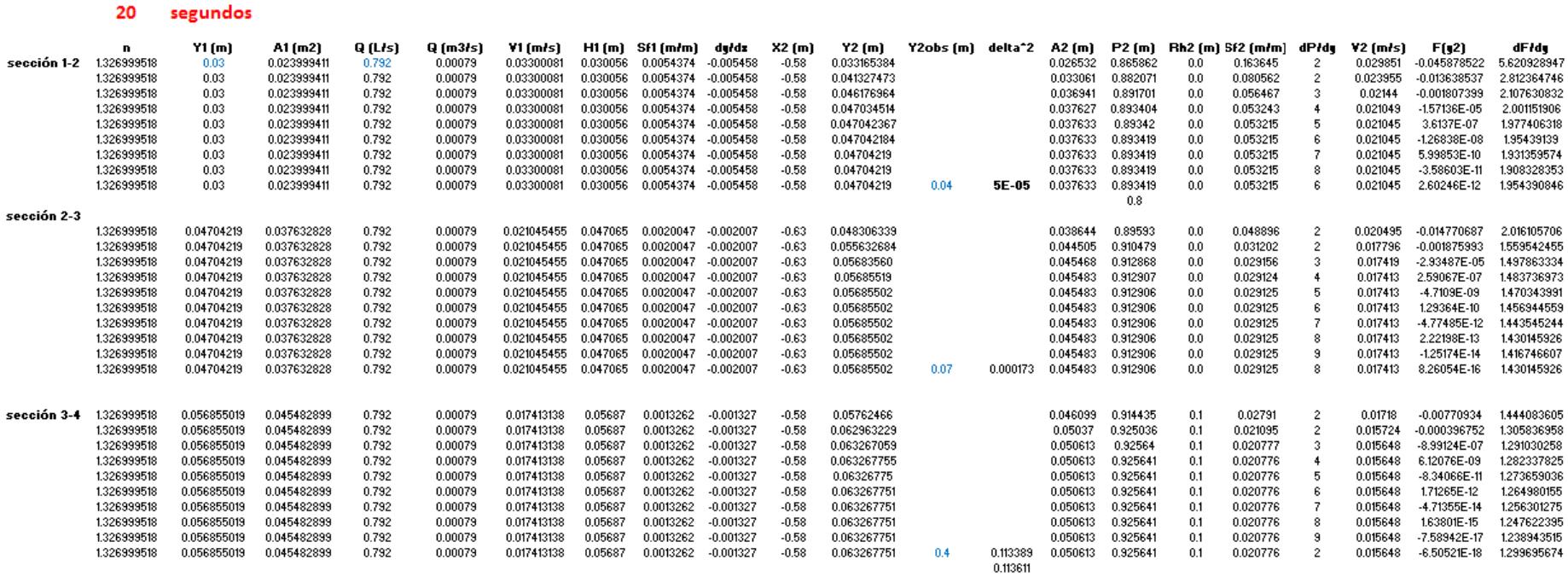

#### **Tabla D - 24 Cálculo de paso directo para aguacero 5, 30 segundos**

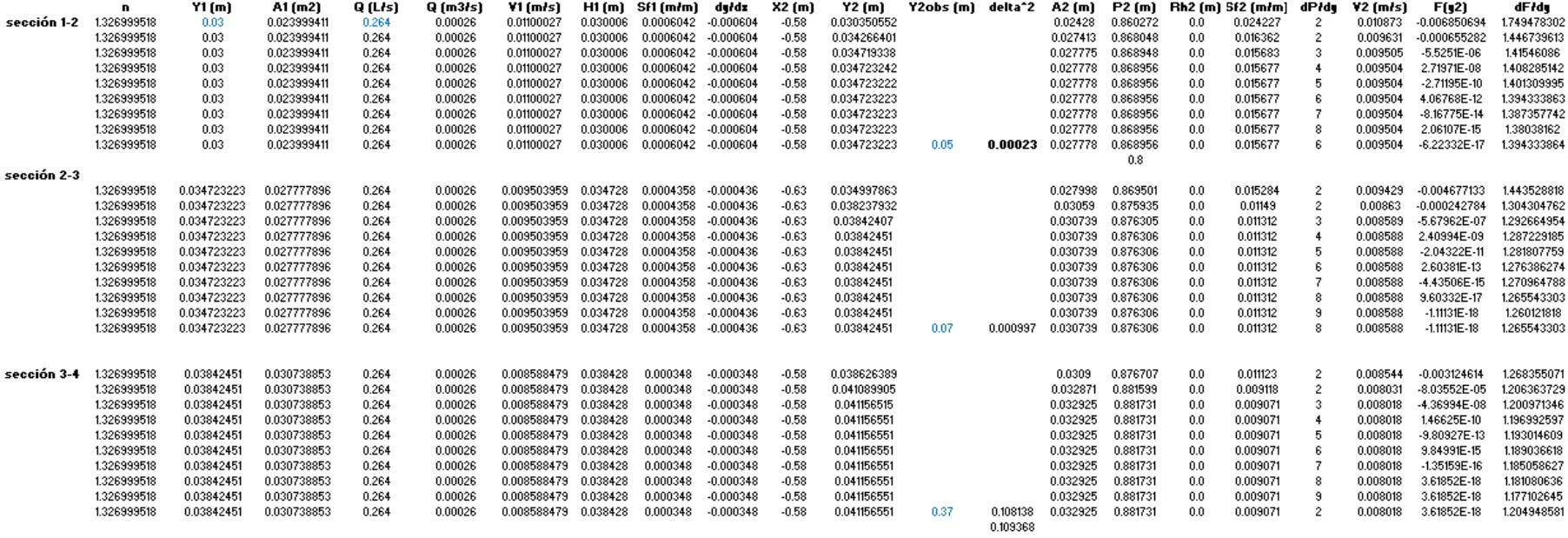

### **Tabla D - 25 Cálculo de paso directo para aguacero 5, 40 segundos**

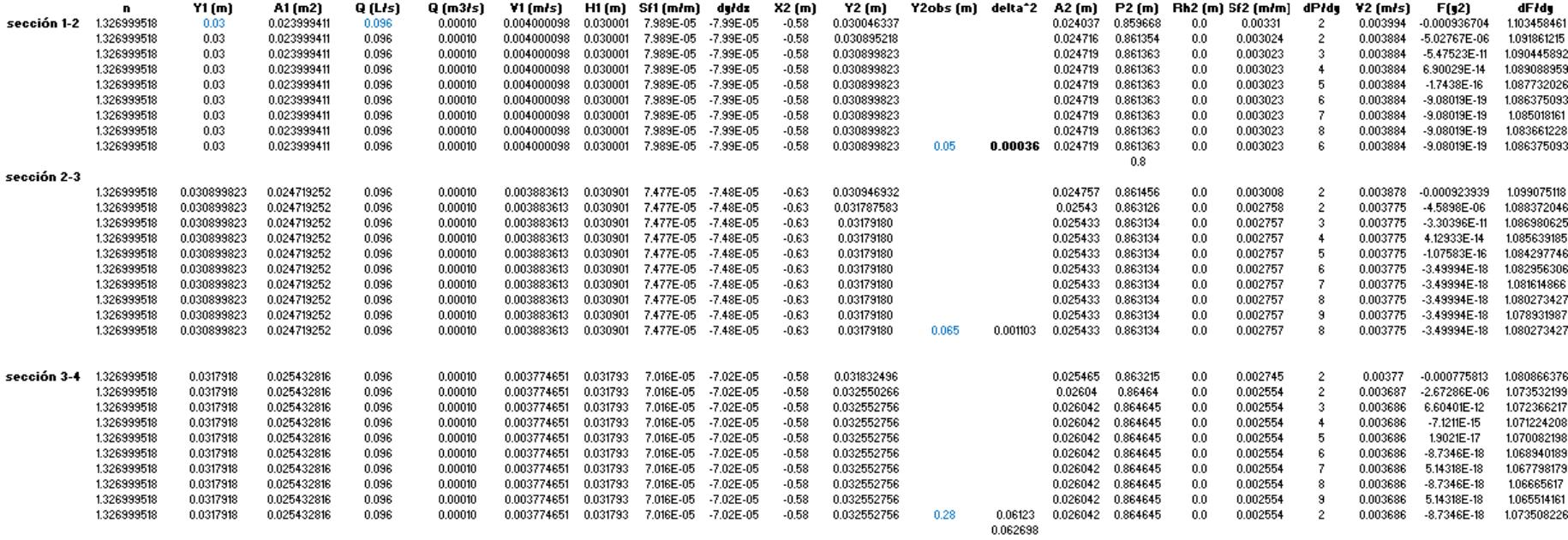

50 segundos

#### **Tabla D - 26 Cálculo de paso directo para aguacero 5, 50 segundos**

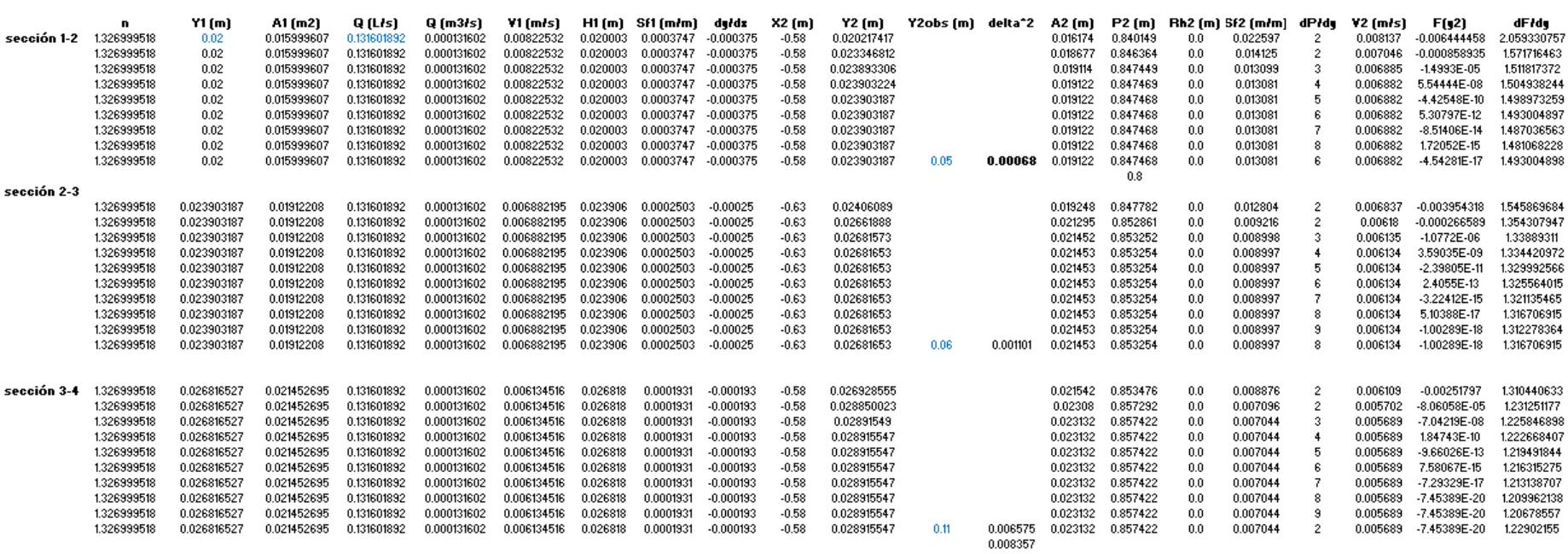

### **Tabla D - 27 Cálculo de paso directo para aguacero 5, 60 segundos**

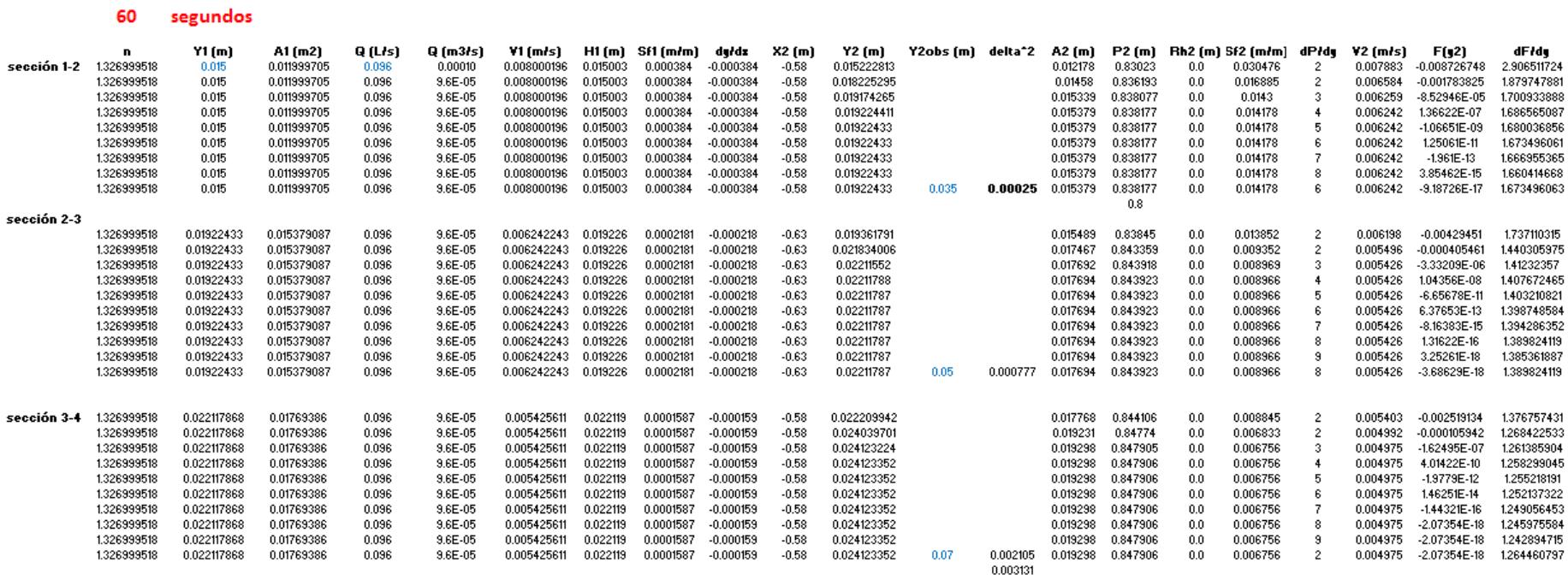

**Tabla D - 28 Cálculo de paso directo para aguacero 5, 70 segundos**

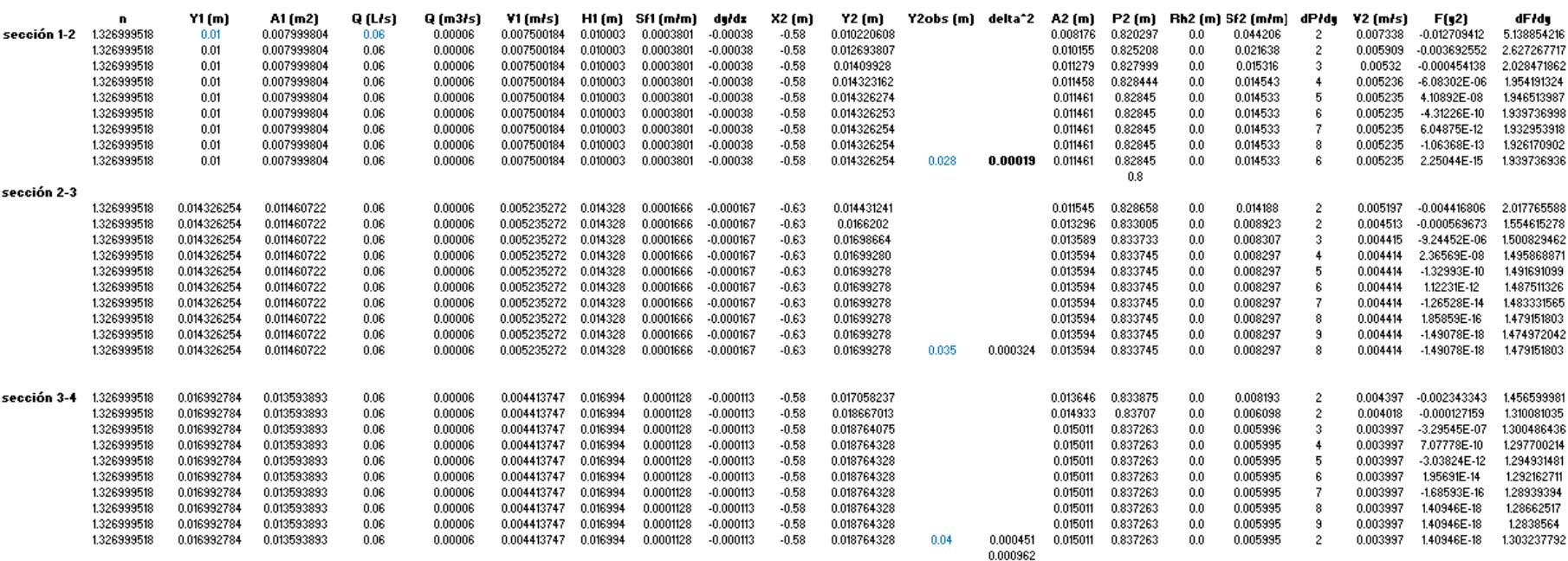

### **Tabla D - 29 Cálculo de paso directo para aguacero 5, 80 segundos**

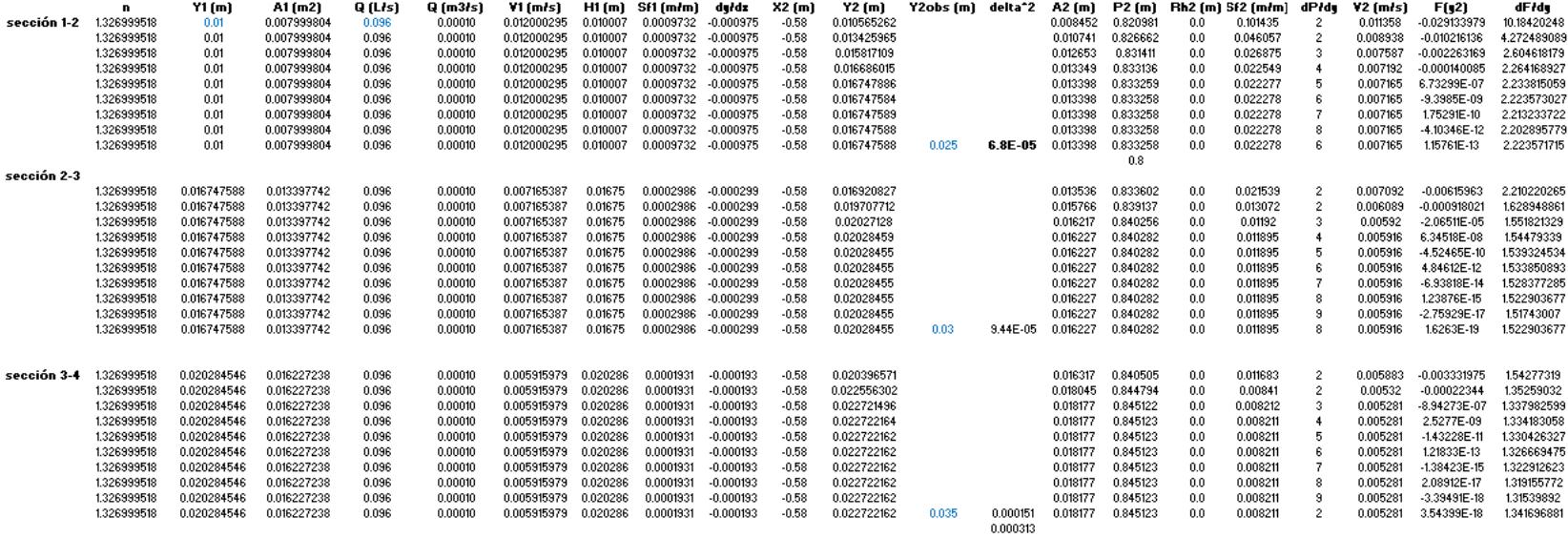

# **PERFILES**

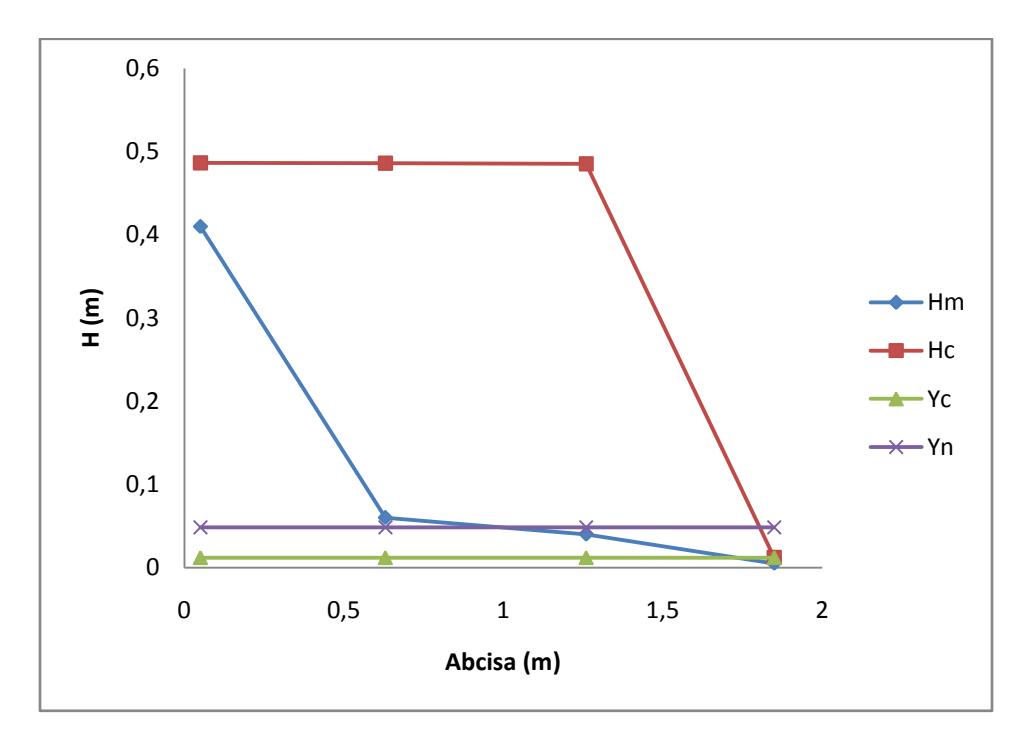

**Figura D - 17 Perfil generado por el material 2 para el evento 5 a los 10 Segundos.**

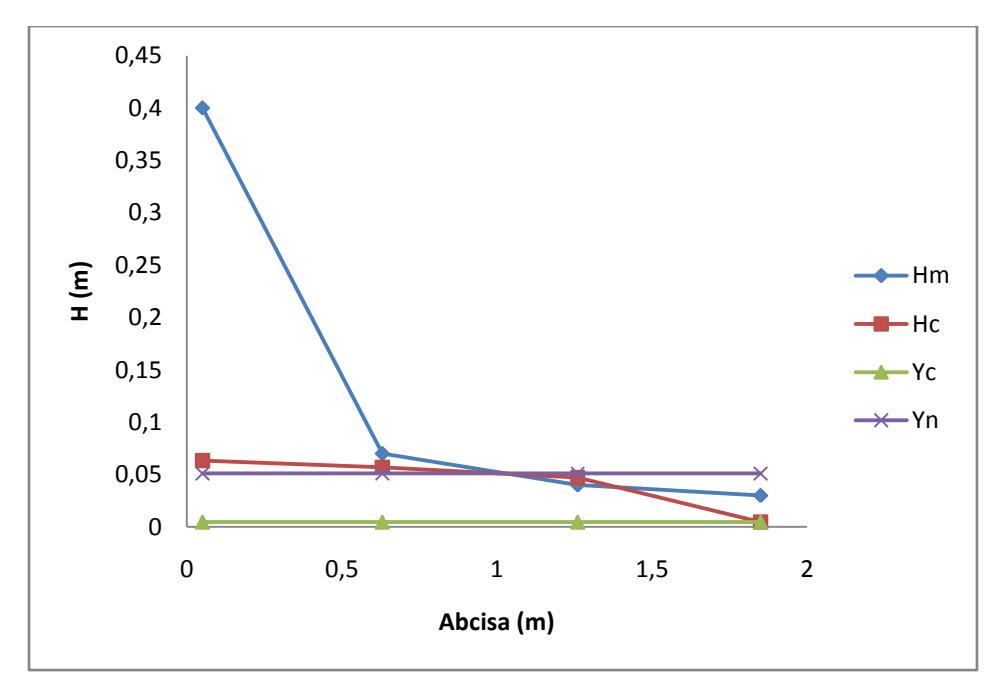

**Figura D - 18 Perfil generado por el material 2 para el evento 5 a los 20 Segundos.**

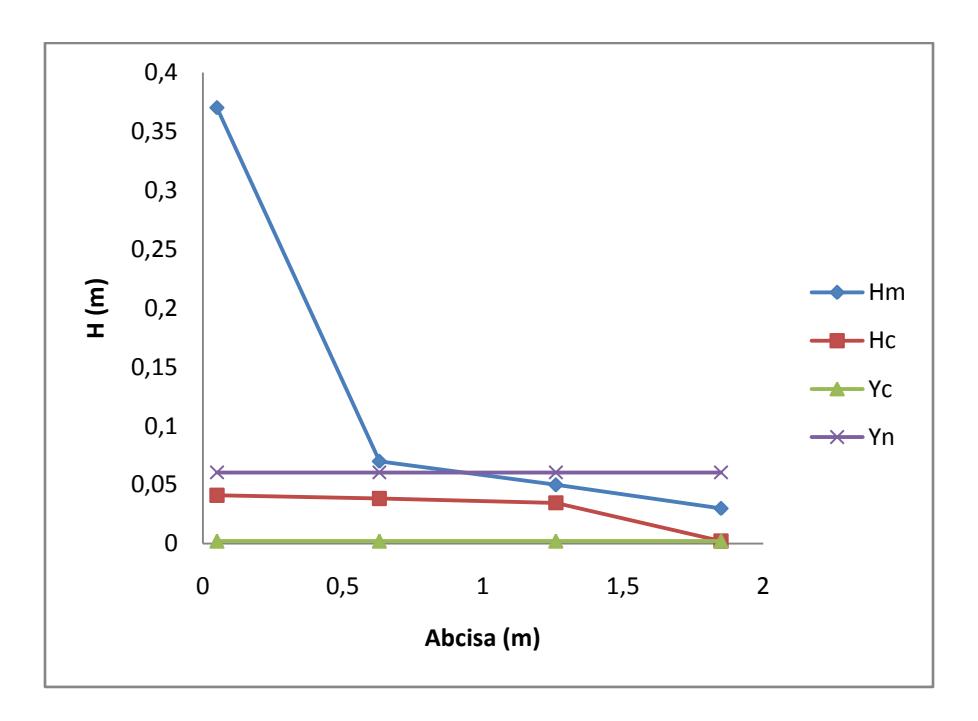

**Figura D - 19 Perfil generado por el material 2 para el evento 5 a los 30 Segundos.**

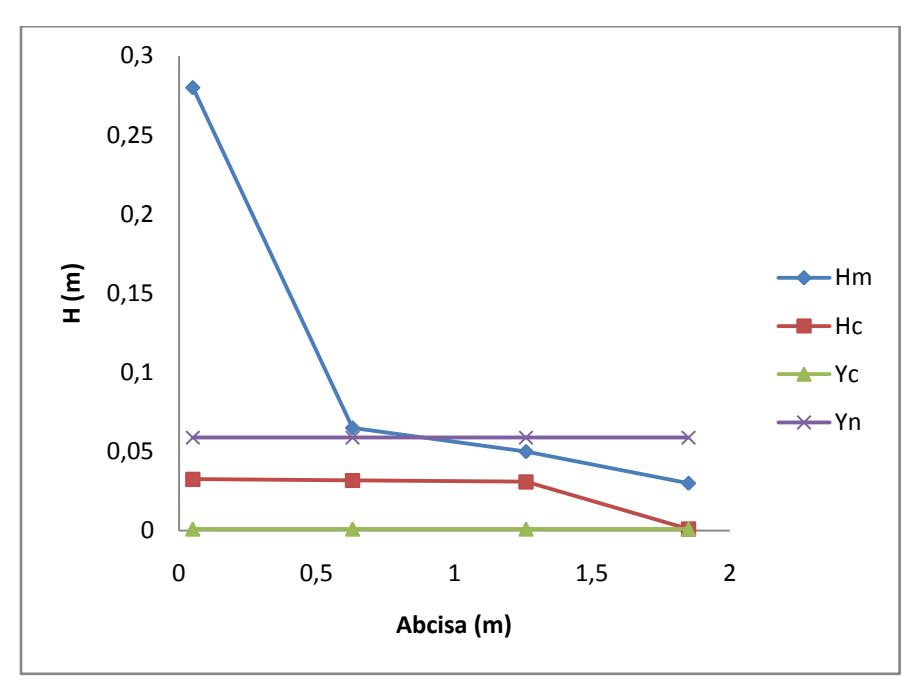

**Figura D - 20 Perfil generado por el material 2 para el evento 5 a los 40 Segundos.**

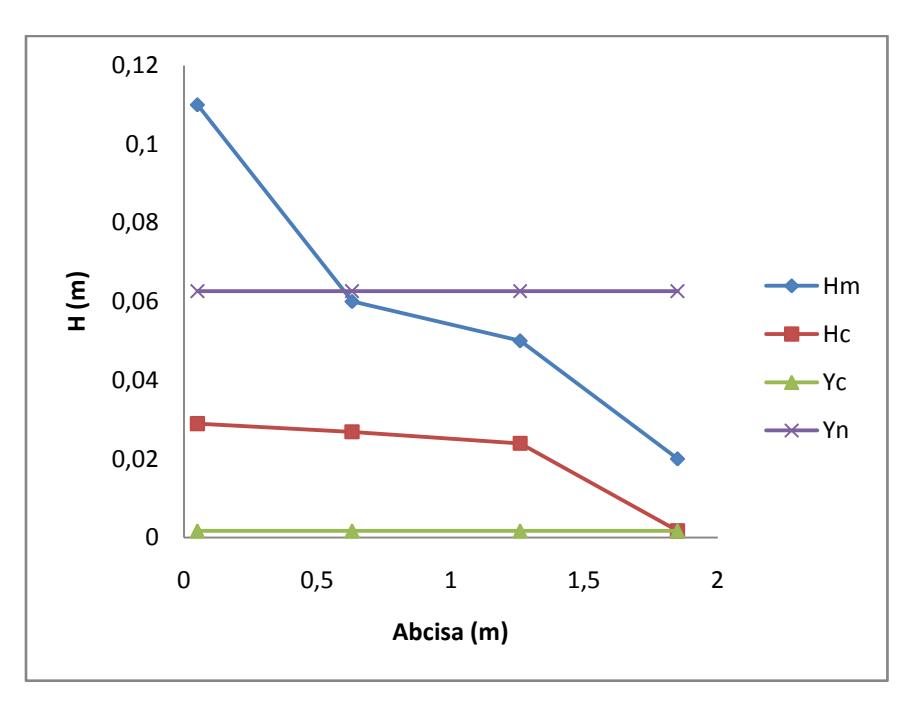

**Figura D - 21 Perfil generado por el material 2 para el evento 5 a los 50 Segundos.**

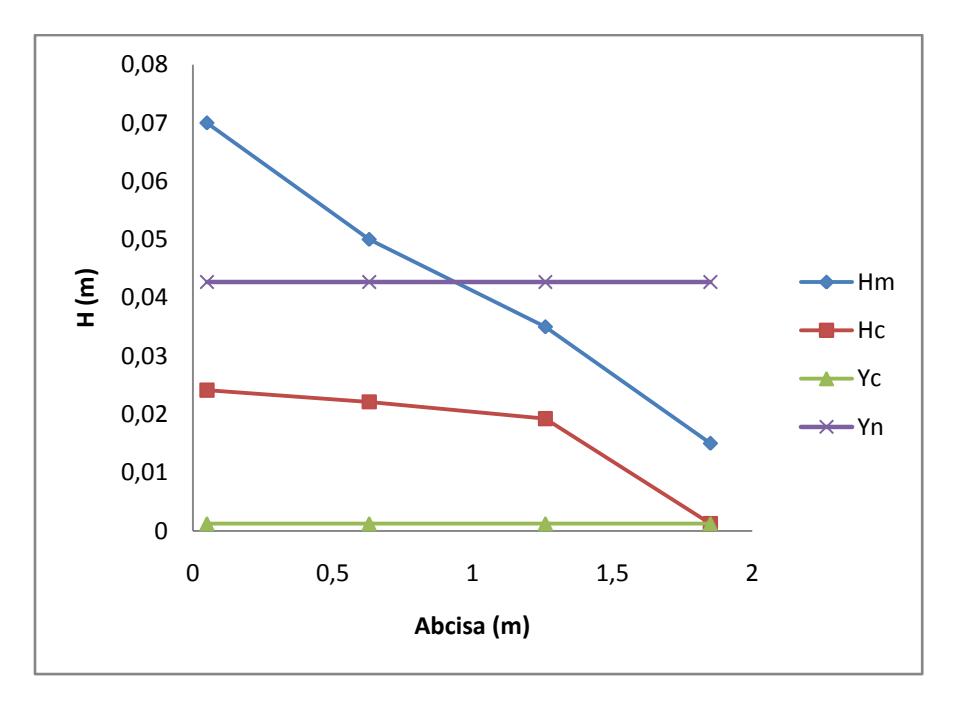

**Figura D - 22 Perfil generado por el material 2 para el evento 5 a los 60 Segundos.**

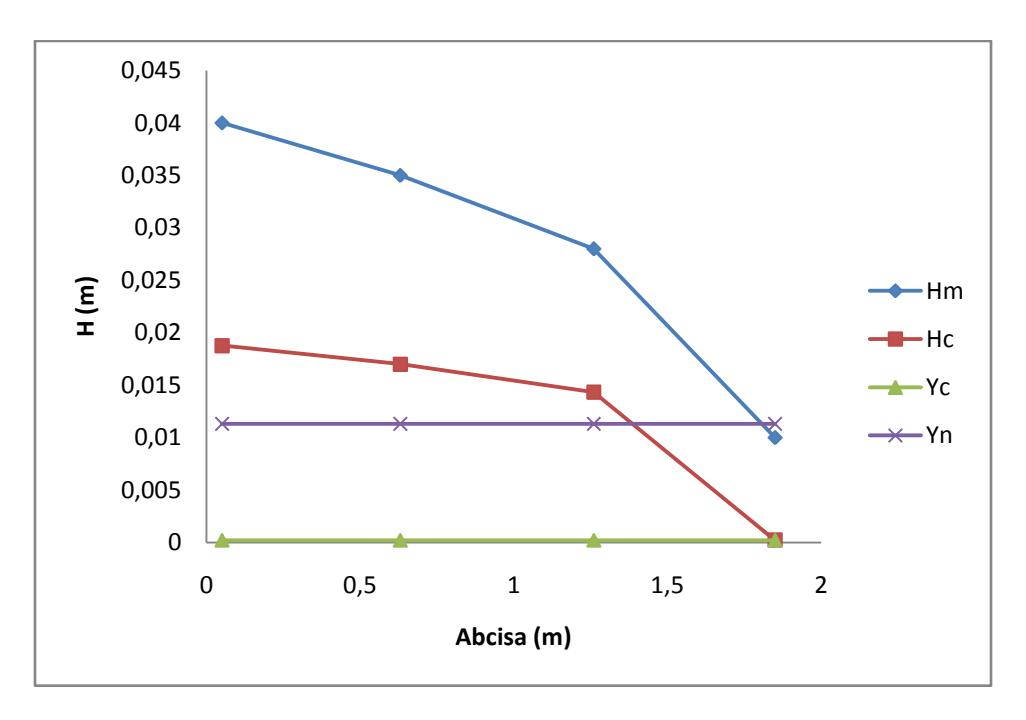

**Figura D - 23 Perfil generado por el material 2 para el evento 5 a los 70 Segundos.**

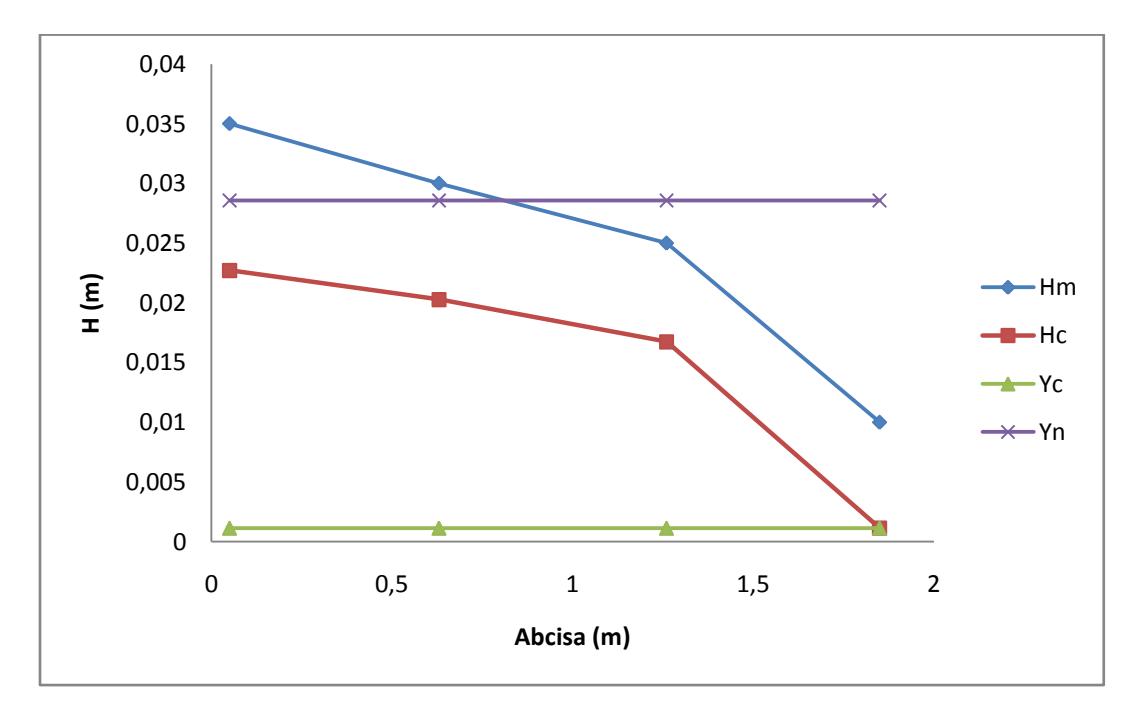

**Figura D - 24 Perfil generado por el material 2 para el evento 5 a los 80 Segundos.**

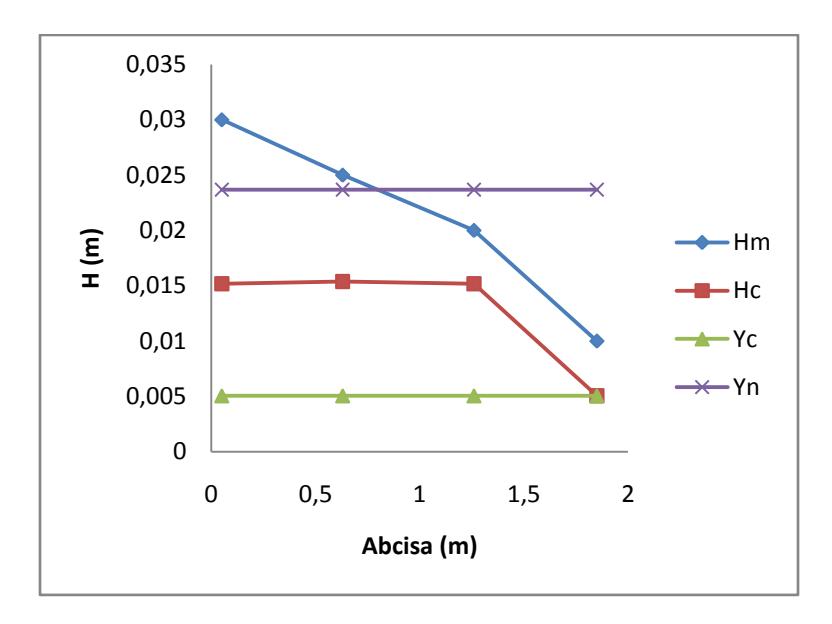

**Figura D - 25 Perfil generado por el material 2 para el evento 5 a los 90 Segundos.**

# **CALCULO DE SÍNTESIS DEL MODELO DE RETENCIÓN**

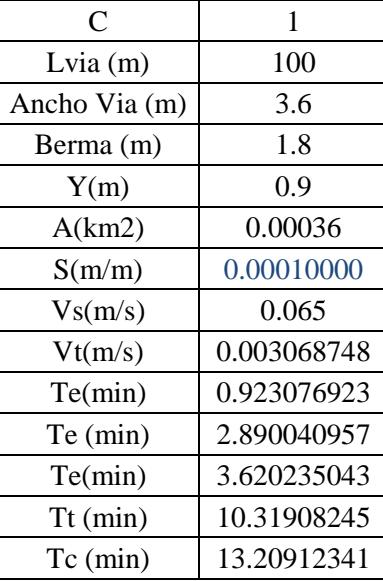

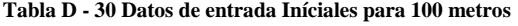

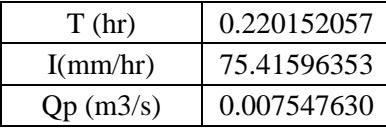

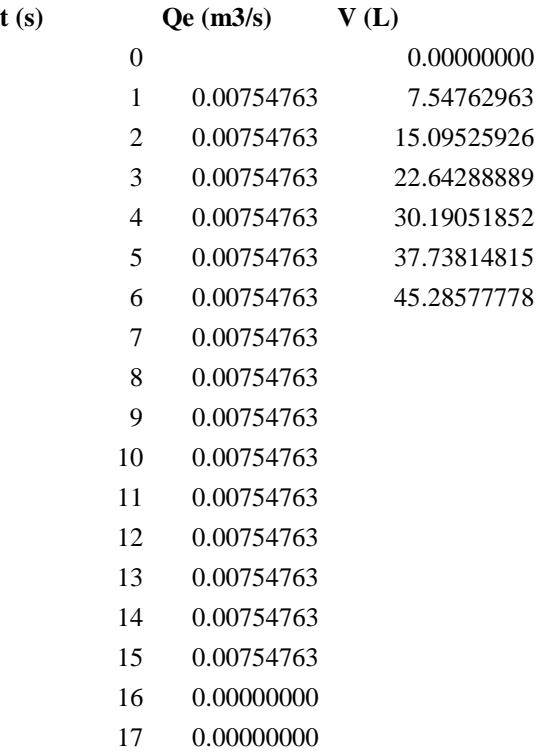

## **Tabla D - 31 Hidrograma de entrada real para evento 5, 100 metros.**

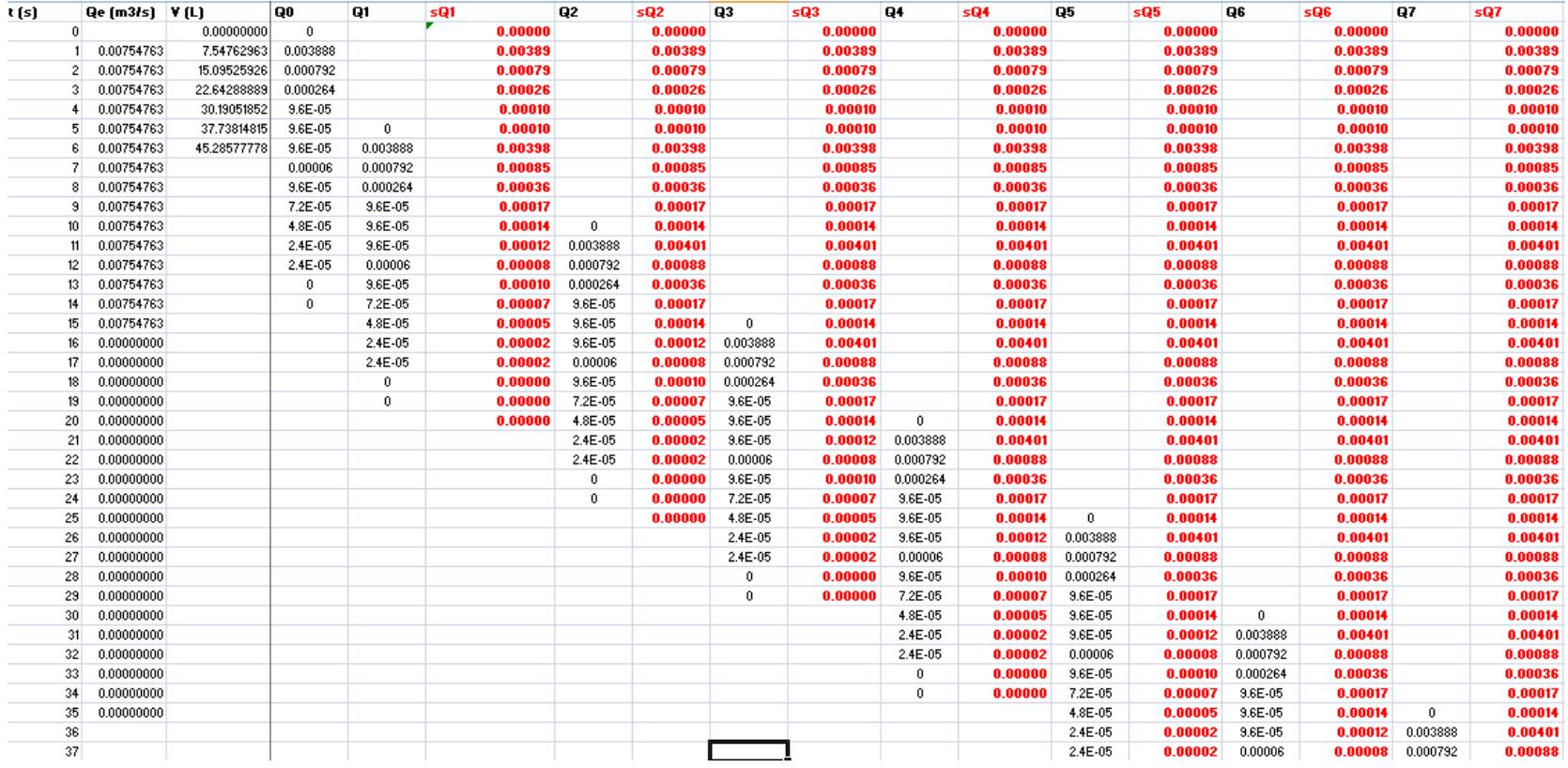

### **Tabla D - 32 Cálculo de hidrograma de salida para evento 5, 100 metros.**

Para observar con mayor detalle el cálculo de cada hidrograma de salida, se recomienda ver el anexo en medio magnetico.

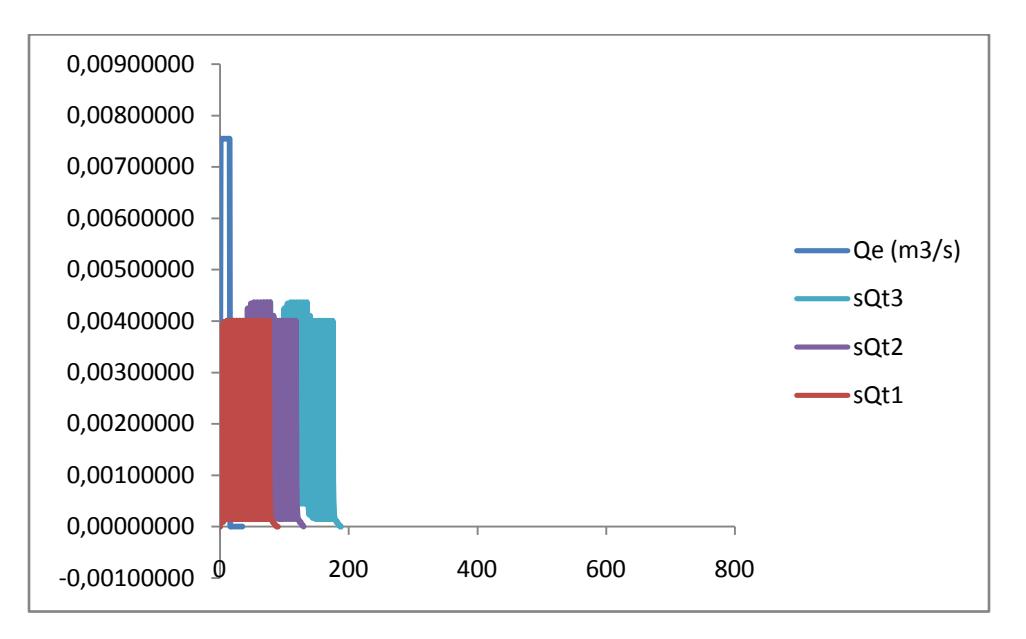

**Figura D - 26 Hidrograma de entrada real e hidrograma de salida real calculado en base a los hidrogramas de entrada y salida del laboratorio para 100 metros.**

| C             | 1           |
|---------------|-------------|
| Lvia $(m)$    | 130         |
| Ancho Via (m) | 3.6         |
| Berma (m)     | 1.8         |
| Y(m)          | 0.9         |
| A(km2)        | 0.000468    |
| S(m/m)        | 0.00010000  |
| Vs(m/s)       | 0.065       |
| Vt(m/s)       | 0.003068748 |
| Te(min)       | 0.923076923 |
| Te (min)      | 2.890040957 |
| Te(min)       | 3.620235043 |
| $Tt$ (min)    | 10.31908245 |
| $Tc$ (min)    | 13.20912341 |
|               |             |

**Tabla D - 33 Datos de entrada Iníciales para 130 metros**

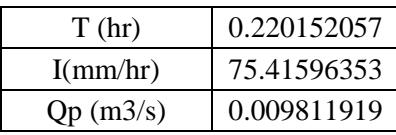

| t(s)           | Qe (m3/s)  | V(L)        |
|----------------|------------|-------------|
| 0              |            | 0.00000000  |
| $\mathbf{1}$   | 0.00998296 | 9.98296147  |
| $\overline{c}$ | 0.00998296 | 19.96592294 |
| 3              | 0.00998296 | 29.94888441 |
| 4              | 0.00998296 | 39.93184588 |
| 5              | 0.00998296 | 49.91480735 |
| 6              | 0.00998296 |             |
| 7              | 0.00998296 |             |
| 8              | 0.00998296 |             |
| 9              | 0.00998296 |             |
| 10             | 0.00998296 |             |
| 11             | 0.00998296 |             |
| 12             | 0.00998296 |             |
| 13             | 0.00998296 |             |
| 14             | 0.00998296 |             |
| 15             | 0.00998296 |             |
| 16             | 0.00000000 |             |
| 17             | 0.00000000 |             |
| 18             | 0.00000000 |             |
| 19             | 0.00000000 |             |
| 20             | 0.00000000 |             |
| 21             | 0.00000000 |             |

**Tabla D - 34 Hidrograma de entrada real para evento 5, 130 metros.**

Calculo de hidrograma de salida ver cd

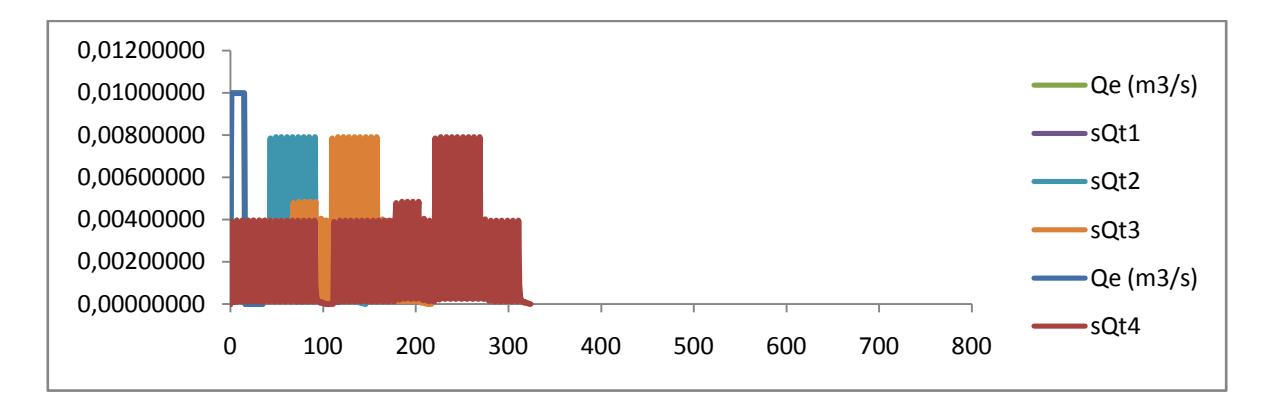

**Figura D - 27 Hidrograma de entrada real e hidrograma de salida real calculado en base a los hidrogramas de entrada y salida del laboratorio para 130 metros.**

| 1           |
|-------------|
| 160         |
| 3.6         |
| 1.8         |
| 0.9         |
| 0.000576    |
| 0.00100000  |
| 0.205548048 |
| 0.003086453 |
| 0.291902553 |
| 1.341438183 |
| 2.114641582 |
| 10.25988808 |
| 11.60132626 |
|             |

**Tabla D - 35 Datos de entrada Iníciales para 160 metros**

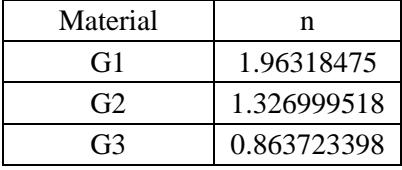

| T(hr)           | 0.193355438 |
|-----------------|-------------|
| I(mm/hr)        | 78.54303732 |
| $Qp$ (m $3/s$ ) | 0.012576939 |

**Tabla D - 36 Hidrograma de entrada real para evento 5, 160 metros.**

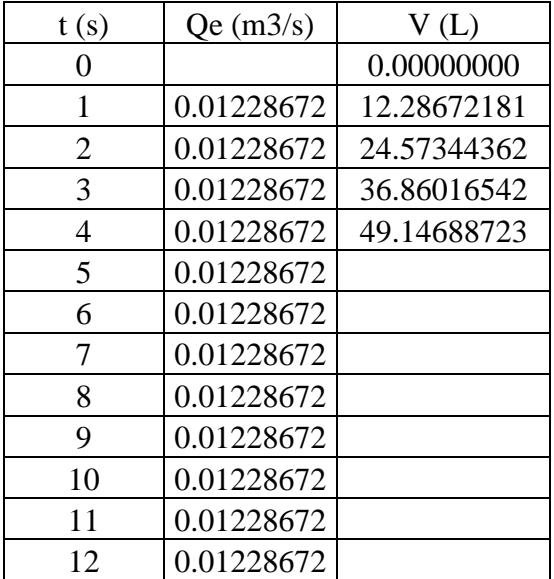

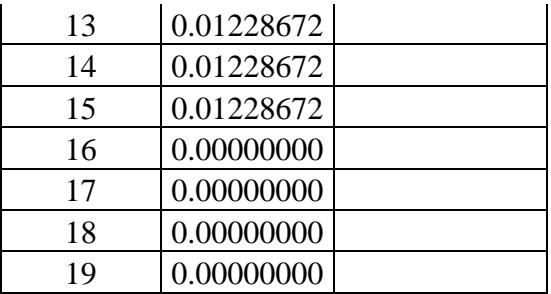

# Calculo de hidrograma de salida ver cd

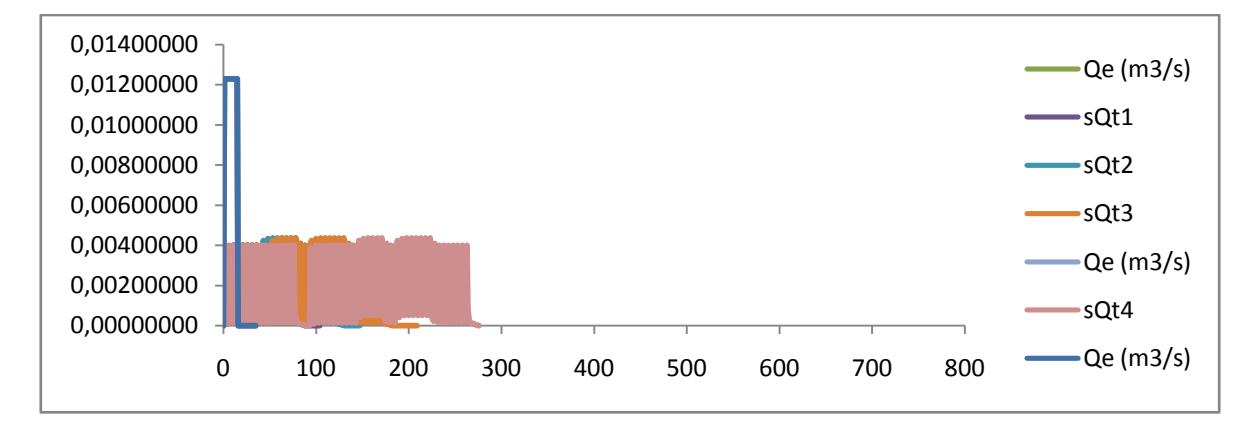

**Figura D - 28 Hidrograma de entrada real e hidrograma de salida real calculado en base a los hidrogramas de entrada y salida del laboratorio para 160 metros.**

| C             | 1           |
|---------------|-------------|
| Lvia $(m)$    | 190         |
| Ancho Via (m) | 3.6         |
| Berma (m)     | 1.8         |
| Y(m)          | 0.9         |
| A(km2)        | 0.000684    |
| S(m/m)        | 0.00010000  |
| Vs(m/s)       | 0.065       |
| Vt(m/s)       | 0.003086447 |
| Te(min)       | 0.923076923 |
| Te (min)      | 2.890040957 |
| Te(min)       | 3.620235043 |
|               |             |

**Tabla D - 37 Datos de entrada Iníciales para 190 metros**

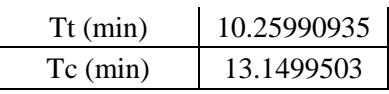

| T(hr)    | 0.219165838 |
|----------|-------------|
| I(mm/hr) | 75.5264945  |
| Qp(m3/s) | 0.014361514 |

**Tabla D - 38 Hidrograma de entrada real para evento 5, 190 metros.**

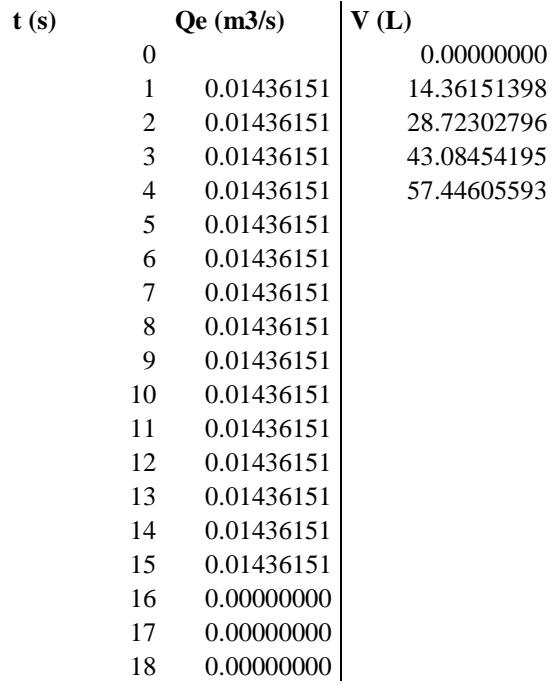

Calculo de hidrograma de salida ver cd

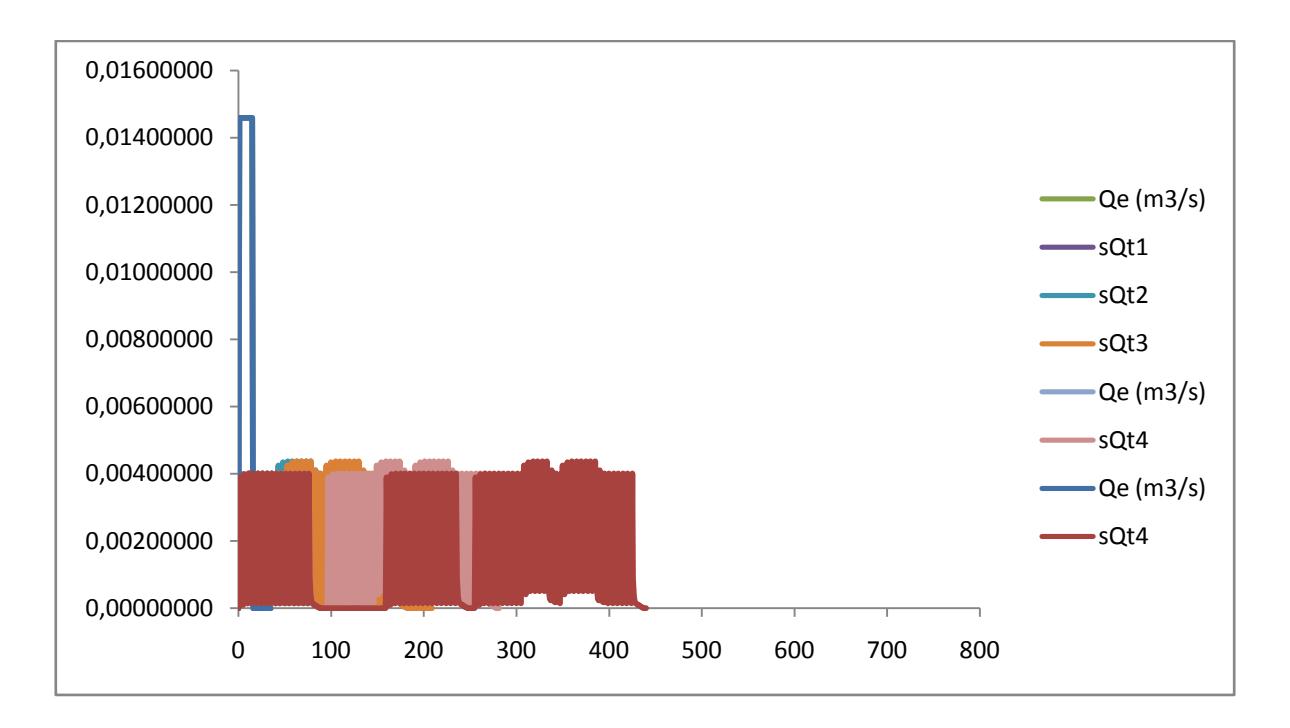

**Figura D - 29Hidrograma de entrada real e hidrograma de salida real calculado en base a los hidrogramas de entrada y salida del laboratorio para 190 metros.**

# **ANEXO E. RESULTADOS HIDRÁULICOS DEL MATERIAL 3**

En este anexo, se encuentran consignados todos los cálculos hidráulicos asociados a los eventos lluviosos 6 y 7. Inicialmente se encuentra todos los cálculos asociados al evento No. 6 y después todos los cálculos asociados al evento No. 7.

## **Evento Lluvioso No. 6**

Con el fin de generar un impulso de entrada en el tiempo para el modelo de retención, se generó una entrada de agua al modelo de 40 litros en 8 segundos simulando un caudal de entrada de  $0.005 \text{ m}^3\text{/s.}$ 

Luego se midió el nivel del agua en el tiempo, en cuatro (4) puntos diferentes localizados a las distancias mostradas a continuación en la siguiente tabla:

| Abscisado nodos |      |      |      |  |  |  |
|-----------------|------|------|------|--|--|--|
| [m]             |      |      |      |  |  |  |
|                 |      |      |      |  |  |  |
| 1.85            | 1.26 | 0.63 | 0.05 |  |  |  |

**Tabla E - 1 Abcisas medidas a lo largo del modelo.**

Lo cual generó los siguientes datos de medición visual de alturas en el tiempo, como se muestran en la tabla E.2.

**+**

| Entrada a la Trinchera (Puntos de Lectura) |                  |                  |                  |                         |  |
|--------------------------------------------|------------------|------------------|------------------|-------------------------|--|
| <b>Tiempo</b>                              | Altura [cm]      |                  |                  |                         |  |
| [s]                                        | $\mathbf{1}$     | $\boldsymbol{2}$ | $\mathbf{3}$     | $\overline{\mathbf{4}}$ |  |
| $\overline{0}$                             | $\overline{0}$   | $\overline{0}$   | $\overline{0}$   | $\boldsymbol{0}$        |  |
| 10                                         | $\overline{0}$   | $\overline{0}$   | 9                | 13                      |  |
| 20                                         | $\boldsymbol{0}$ | $\overline{0}$   | $\overline{4}$   | 44                      |  |
| 30                                         | 6                | 6                | 6                | 8                       |  |
| 40                                         | 5                | 5.5              | 6                | 7.5                     |  |
| 50                                         | $\overline{4}$   | 5                | 5.8              | 6.7                     |  |
| 60                                         | 3                | $\overline{4}$   | 4.5              | 6                       |  |
| 70                                         | 3                | 3.5              | $\overline{4}$   | 4.5                     |  |
| 80                                         | $\overline{2}$   | 3                | $\overline{3}$   | 3.5                     |  |
| 90                                         | 1.4              | 1.8              | 2.4              | $\mathfrak{Z}$          |  |
| 100                                        | $\overline{2}$   | $\overline{2}$   | $\overline{2}$   | 3                       |  |
| 110                                        | $\boldsymbol{0}$ | $\boldsymbol{0}$ | $\boldsymbol{0}$ | $\boldsymbol{0}$        |  |

**Tabla E - 2 Medición de nivel de agua en diferentes tiempos.**

De acuerdo a las mediciones mostradas en la tabla E.2., se genera el siguiente perfil a diferentes tiempos:
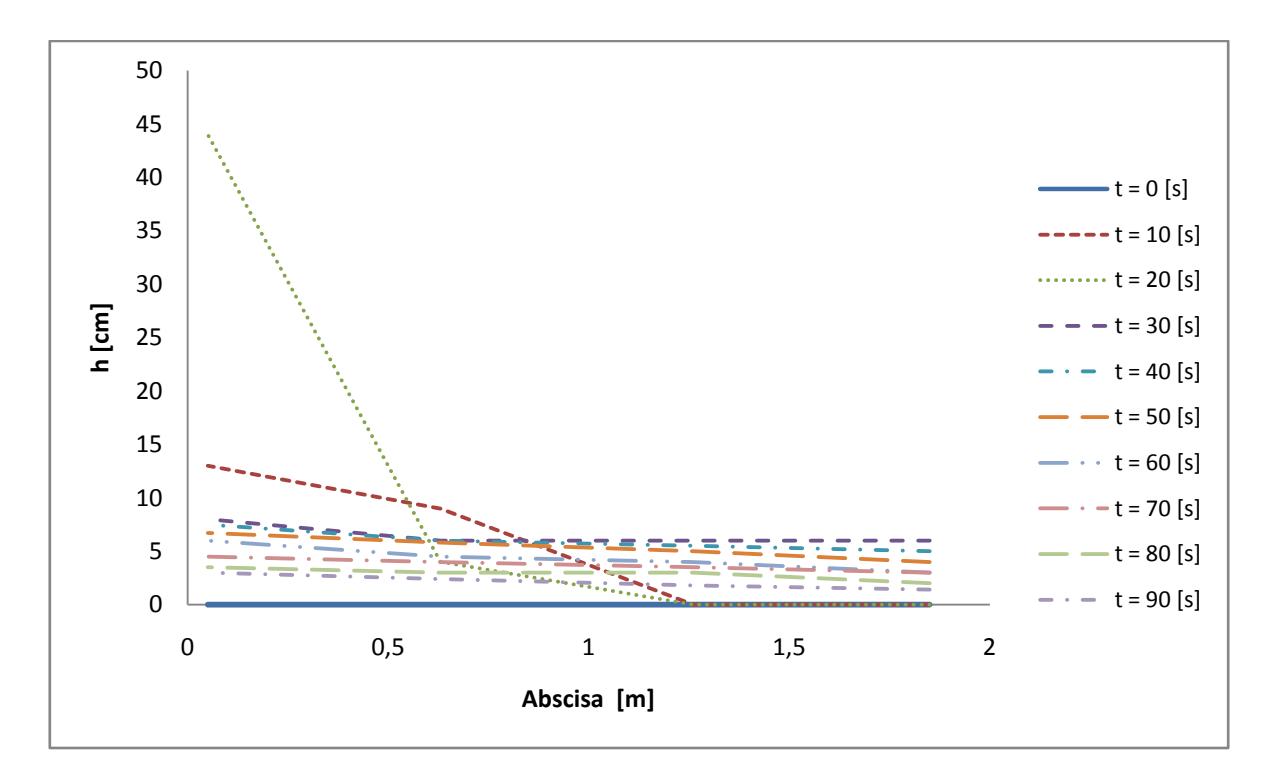

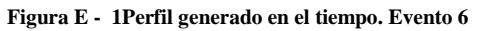

Simultáneamente se hizo la medición del hidrograma de salida a través del método de aforo, con el fin de determinar la eficiencia de reducción de volúmenes de escorrentía, como se muestra en la siguiente tabla los valores de altura y tiempo para el volumen.

| $\mathbf h$    |        | t      | V      | Q     | Q         |
|----------------|--------|--------|--------|-------|-----------|
| [cm]           | [min]  | [s]    | [L]    | [L/s] | $[m^3/s]$ |
| $\theta$       | 0.0000 | 0.0000 | 0.0000 | 0.000 | 0.00000   |
| $\theta$       | 0.1667 | 10.000 | 0.0000 | 0.000 | 0.00000   |
| $\theta$       | 0.3333 | 20.000 | 0.0000 | 0.000 | 0.00000   |
| 1              | 0.5000 | 30.000 | 2.4000 | 0.240 | 0.00024   |
| 1.5            | 0.6667 | 40.000 | 1.2000 | 0.120 | 0.00012   |
| $\overline{2}$ | 0.8333 | 50.000 | 1.2000 | 0.120 | 0.00012   |
| 2.5            | 1.0000 | 60.000 | 1.2000 | 0.120 | 0.00012   |

**Tabla E - 3 Medición de Hidrograma de salida para evento pluviometrico 6.**

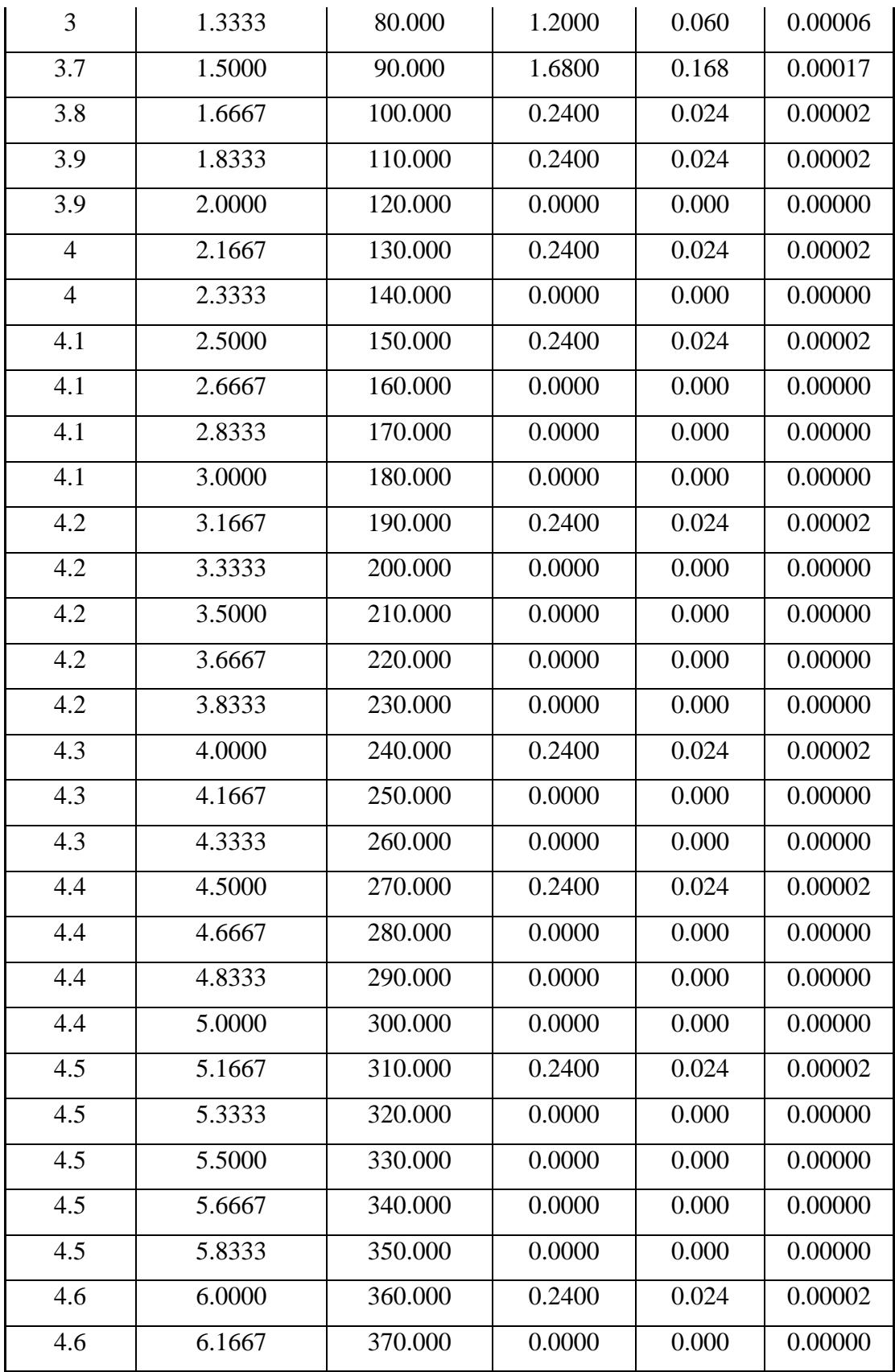

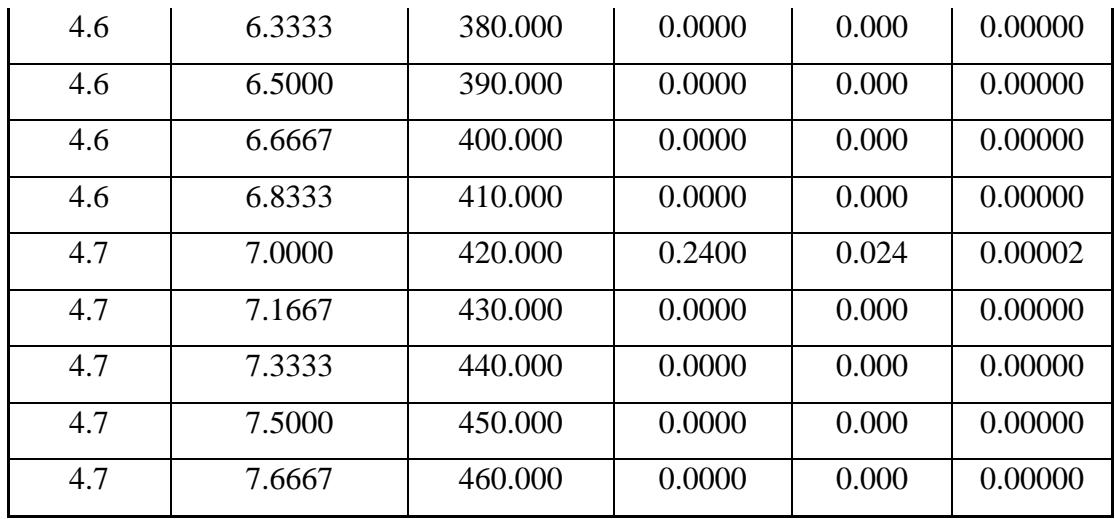

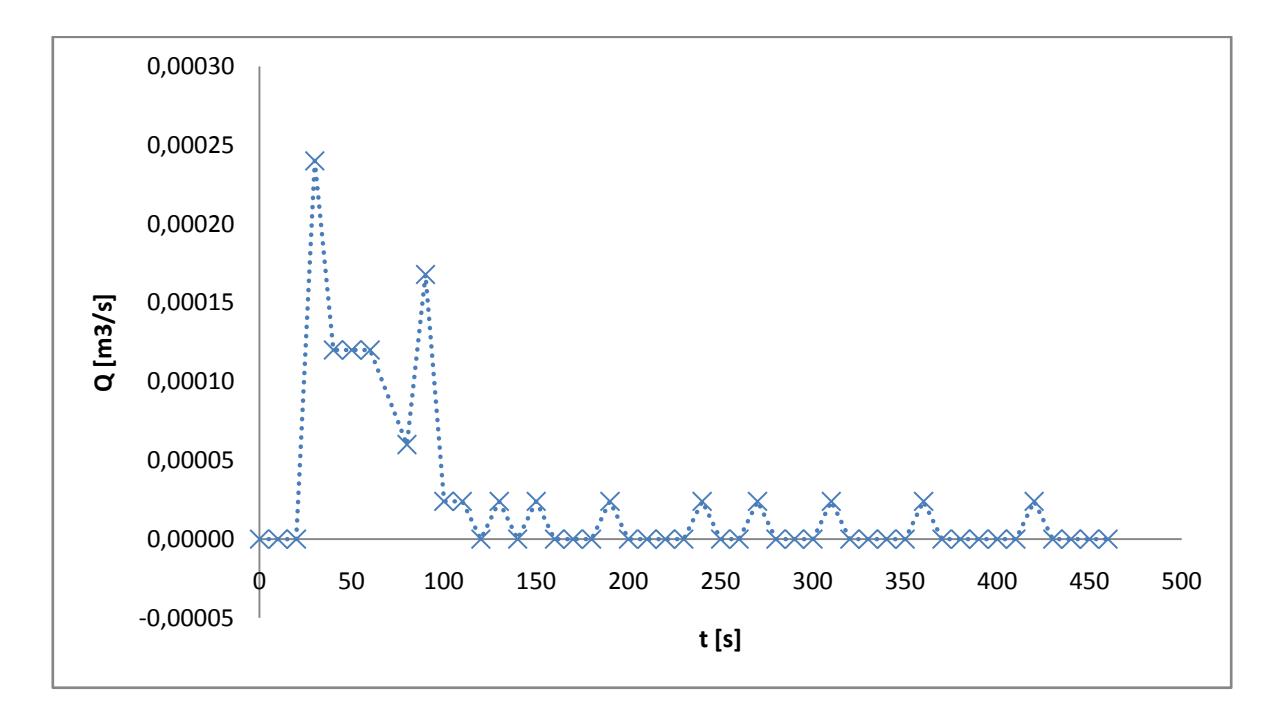

Generando así el siguiente hidrograma de salida.

**Figura E - 2 Hidrograma de Salida – Evento 6.**

| Lag-time de entrada: |     |  |  |  |  |  |
|----------------------|-----|--|--|--|--|--|
|                      | [s] |  |  |  |  |  |
| Lag-time de salida:  |     |  |  |  |  |  |
| 86.7857143           | [s] |  |  |  |  |  |
| Lag-time $(K)$ :     |     |  |  |  |  |  |
| $82.7857143$ [s]     |     |  |  |  |  |  |

**Tabla E - 4 Lag – time Material 3, evento 6**

# **CALIBRACIÓN N DE MANNING**

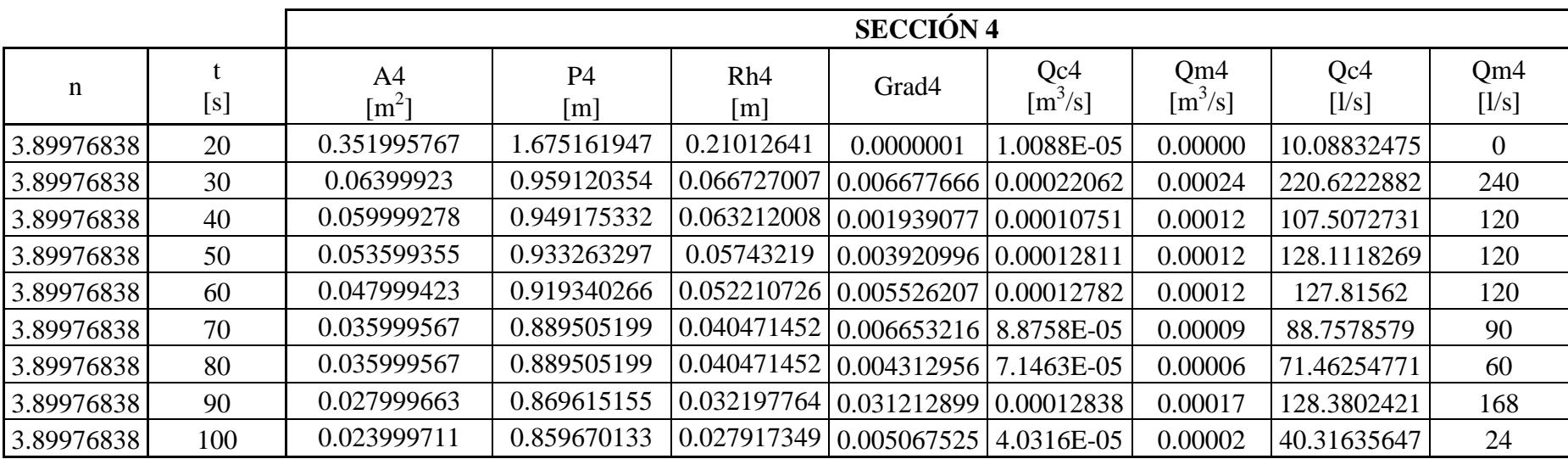

# **Tabla E - 5 Calibracion n de Manning, evento 6, Seccion 4.**

**Tabla E - 6 Calibracion n de Manning, evento 6, Seccion 3**

|            |     |                                       |                       |                                                             | <b>SECCIÓN 3</b>  |                                           |                                                 |              |              |
|------------|-----|---------------------------------------|-----------------------|-------------------------------------------------------------|-------------------|-------------------------------------------|-------------------------------------------------|--------------|--------------|
| n          | [s] | A <sub>3</sub><br>$\lceil m^2 \rceil$ | P <sub>3</sub><br>[m] | Rh3<br>[m]                                                  | Grad <sub>3</sub> | Qc3<br>$\left[\text{m}^3/\text{s}\right]$ | Qm3<br>$\left[\mathrm{m}^{3}/\mathrm{s}\right]$ | Qc3<br>[1/s] | Qm3<br>[1/s] |
| 3.89976838 | 20  | 0.03199962                            | 0.879560177           | 0.036381382                                                 | 1E-07             | 2.849E-07                                 | 0.00000                                         | 0.28489975   | $\theta$     |
| 3.89976838 | 30  | 0.04799942                            | 0.919340266           | $\vert 0.052210726 \vert 0.01959708 \vert 0.00024069 \vert$ |                   |                                           | 0.00024                                         | 240.694457   | 240          |
| 3.89976838 | 40  | 0.04799942                            | 0.919340266           | $\vert 0.052210726 \vert 0.00455876 \vert 0.00011609 \vert$ |                   |                                           | 0.00012                                         | 116.089698   | 120          |
| 3.89976838 | 50  | 0.04639944                            | 0.915362257           | $0.050689704$ $0.00526735$ $0.00011827$                     |                   |                                           | 0.00012                                         | 118.272363   | 120          |
| 3.89976838 | 60  | 0.03599957                            | 0.889505199           | $0.040471452$ $0.01216002$ $0.00011999$                     |                   |                                           | 0.00012                                         | 119.993602   | 120          |
| 3.89976838 | 70  | 0.03199962                            | 0.879560177           | $\vert 0.036381382 \vert 0.01138248 \vert 9.6119E-05 \vert$ |                   |                                           | 0.00009                                         | 96.1192935   | 90           |

| 3.89976838 | 80  | 0.03199962  | 0.879560177                                                               | $\vert$ 0.036381382   0.01268151   0.00010146 |          |          | 0.00006 | 101.455967 | 60  |
|------------|-----|-------------|---------------------------------------------------------------------------|-----------------------------------------------|----------|----------|---------|------------|-----|
| 3.89976838 | 90  | 10.02399971 | $0.859670133$ $\vert 0.027917349 \vert 0.03141234 \vert 0.00010038 \vert$ |                                               |          |          | 0.00017 | 100.376834 | 168 |
| 3.89976838 | 100 | 0.01919977  | $0.847736106$   0.022648285                                               |                                               | 0.044567 | 8.32E-05 | 0.00002 | 83.1995159 |     |

**Tabla E - 7 Calibracion n de Manning, evento 6, Seccion 2**

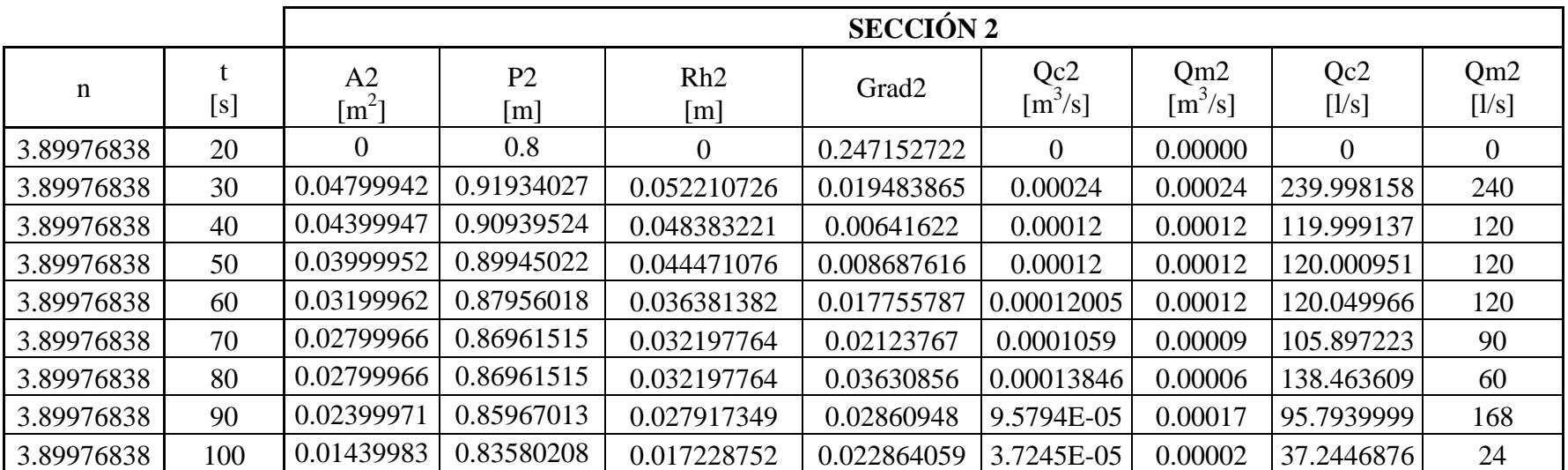

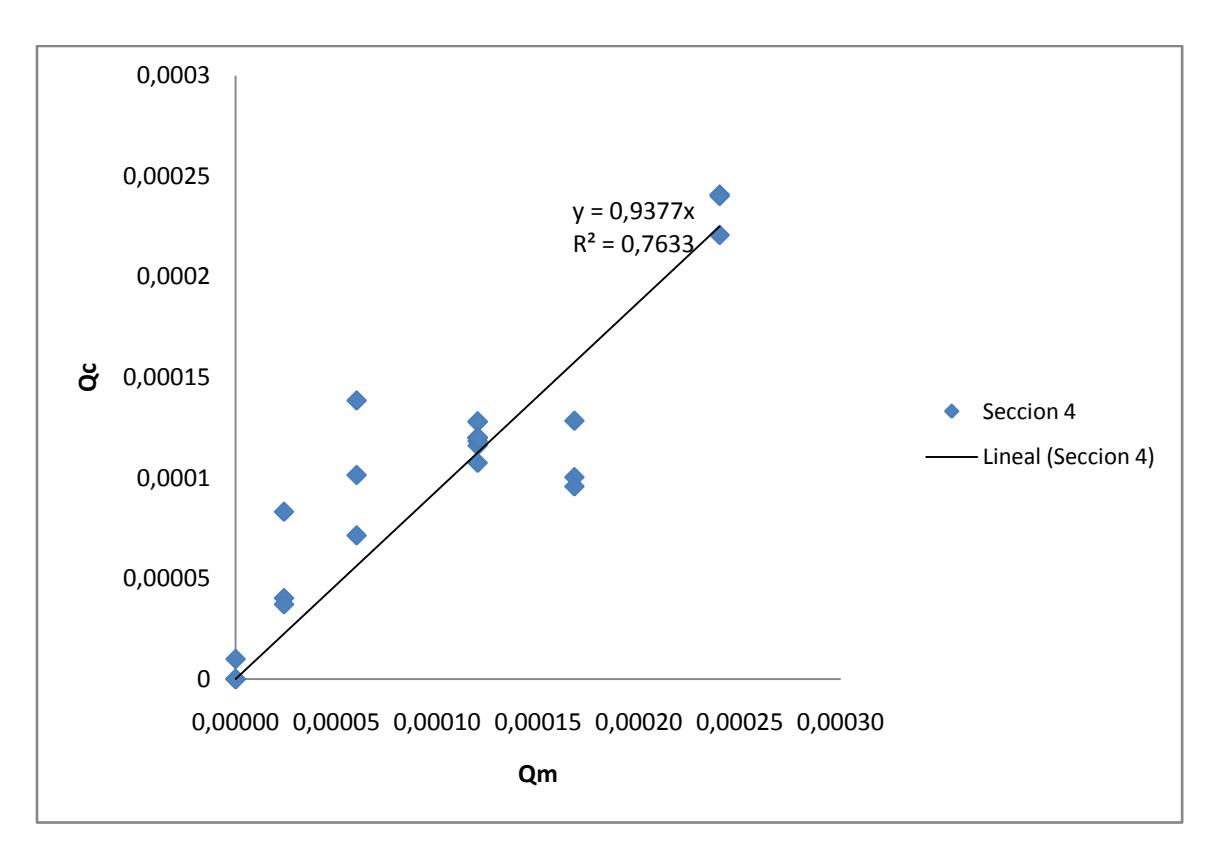

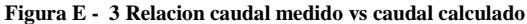

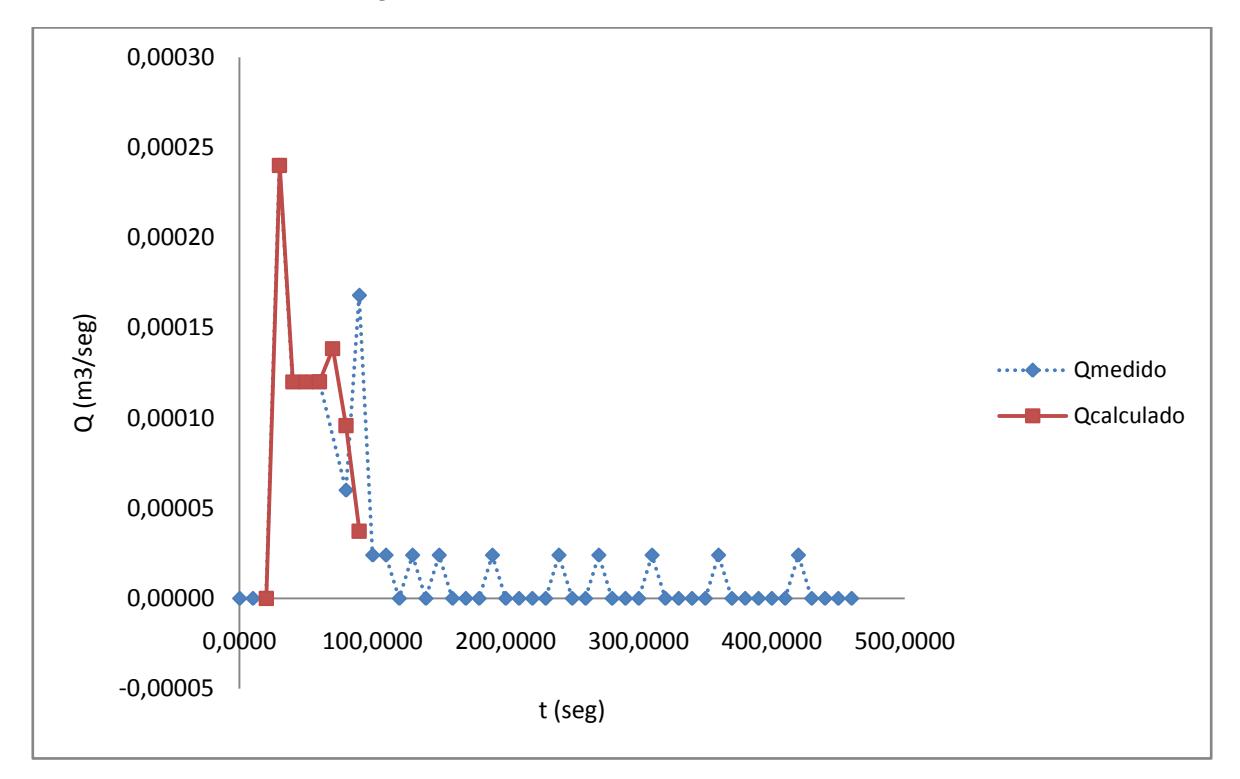

**Figura E - 4 Hidrograma de Salida medido Vs Calculado**

# **CALCULO DE PASO DIRECTO**

### **Tabla E - 8 Cálculo de paso directo, evento 6 alos 20 segundos**

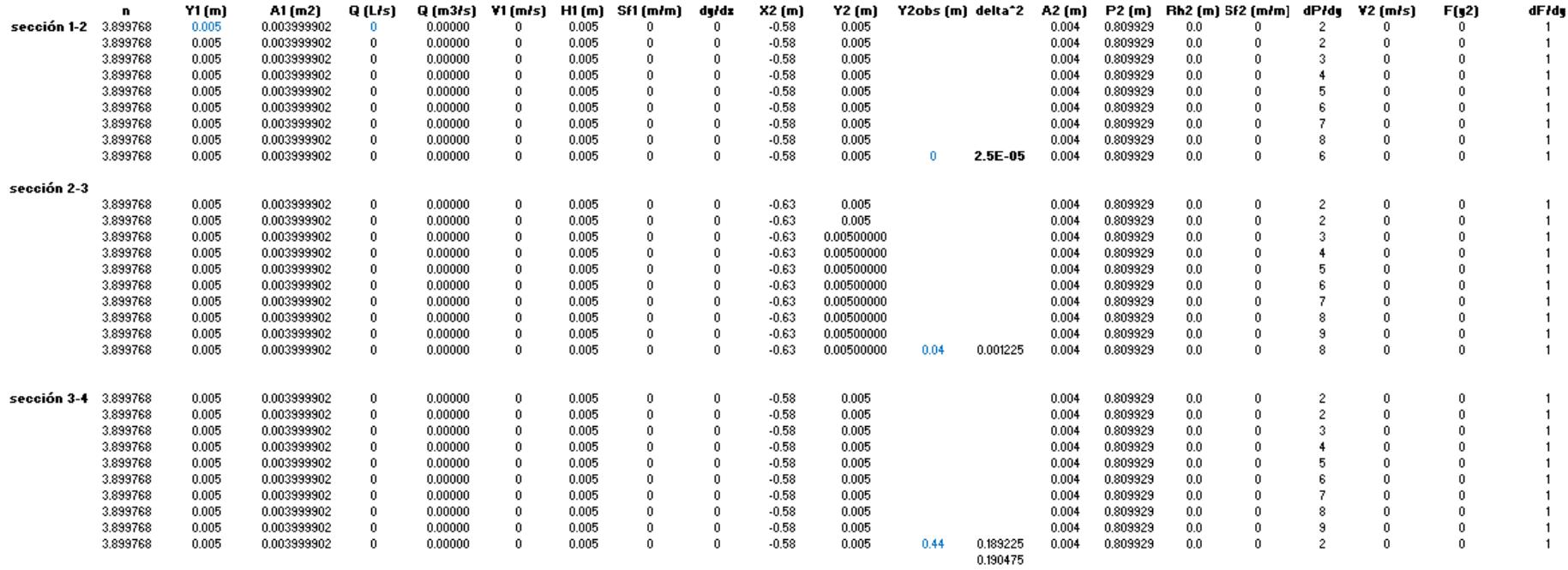

# **Tabla E - 9 Cálculo de paso directo, evento 6 alos 30 segundos**

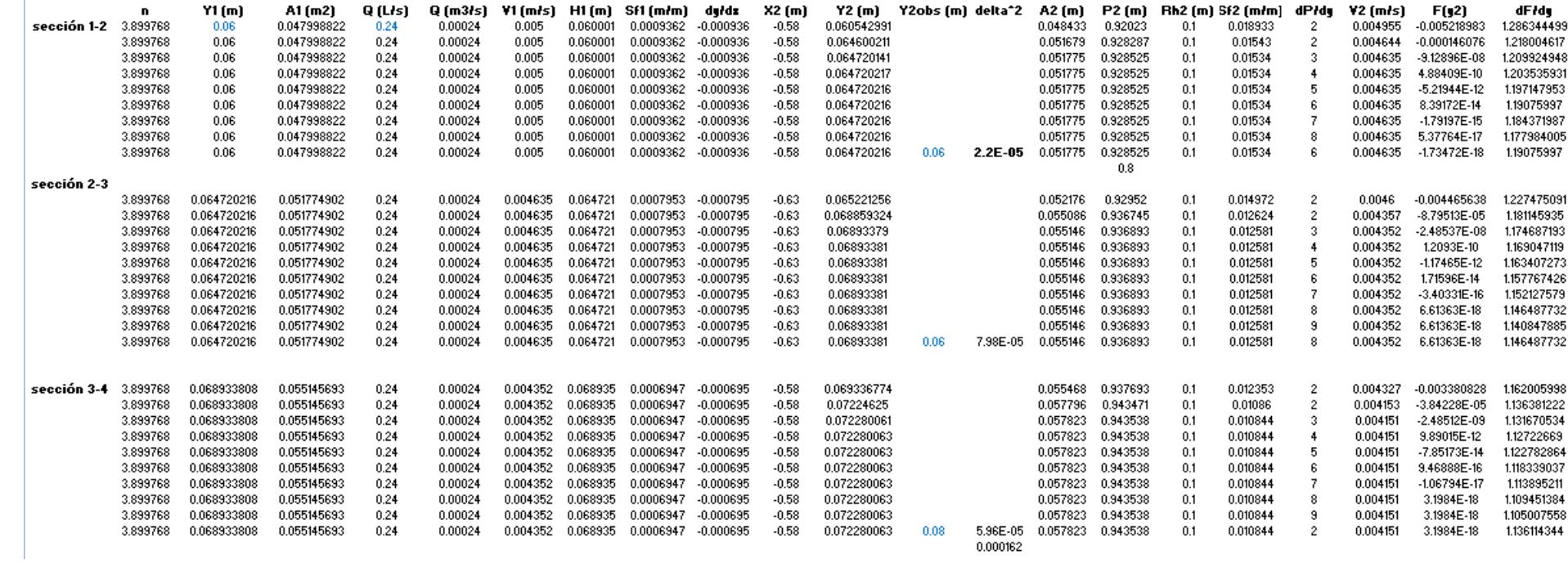

### **Tabla E - 10 Cálculo de paso directo, evento 6 alos 40 segundos**

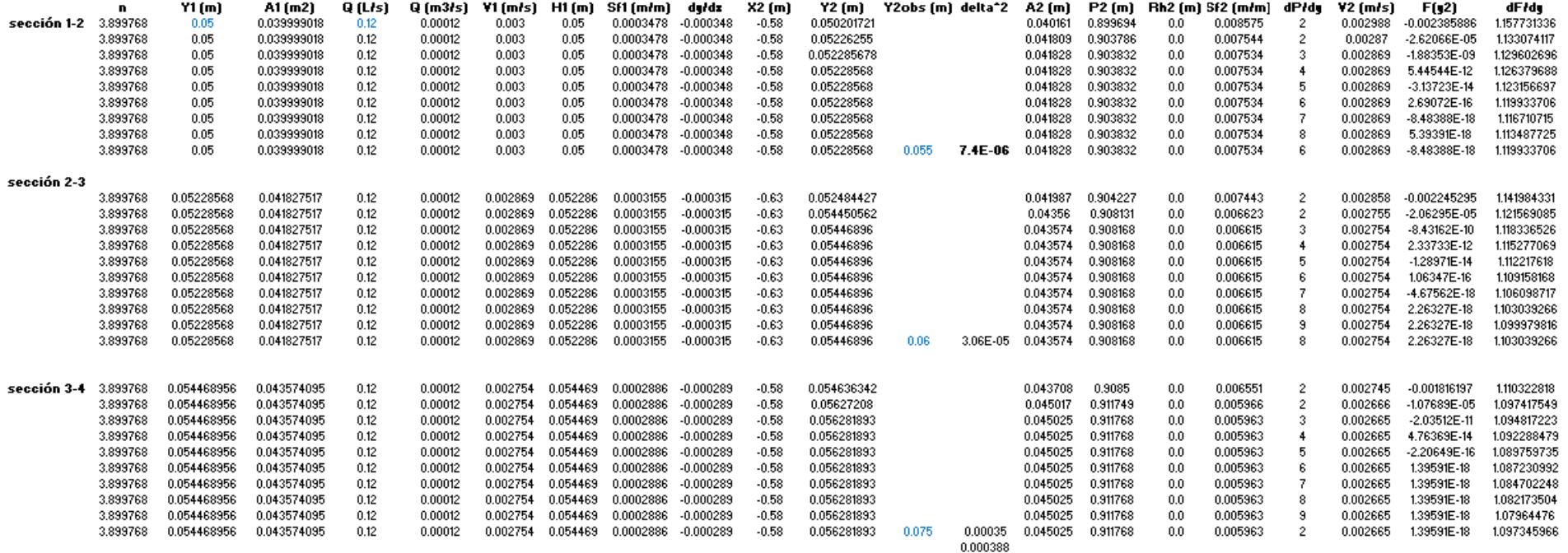

### **Tabla E - 11 Cálculo de paso directo, evento 6 alos 50 segundos**

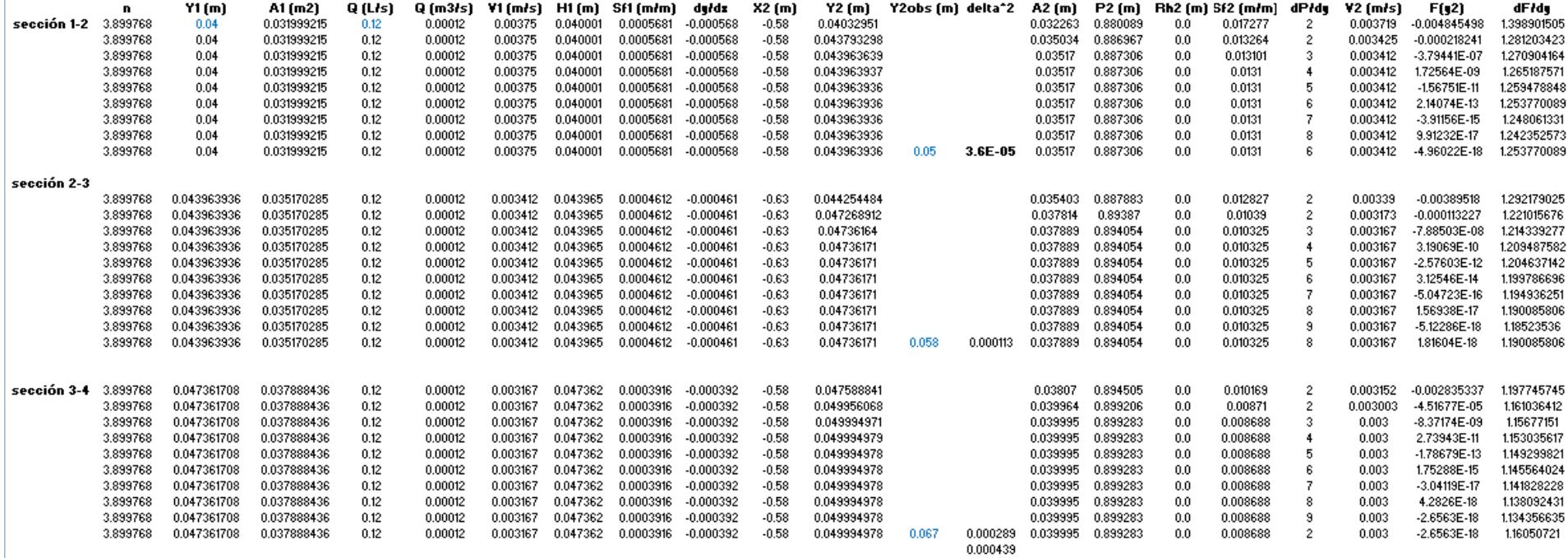

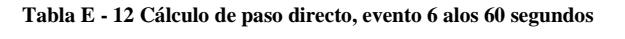

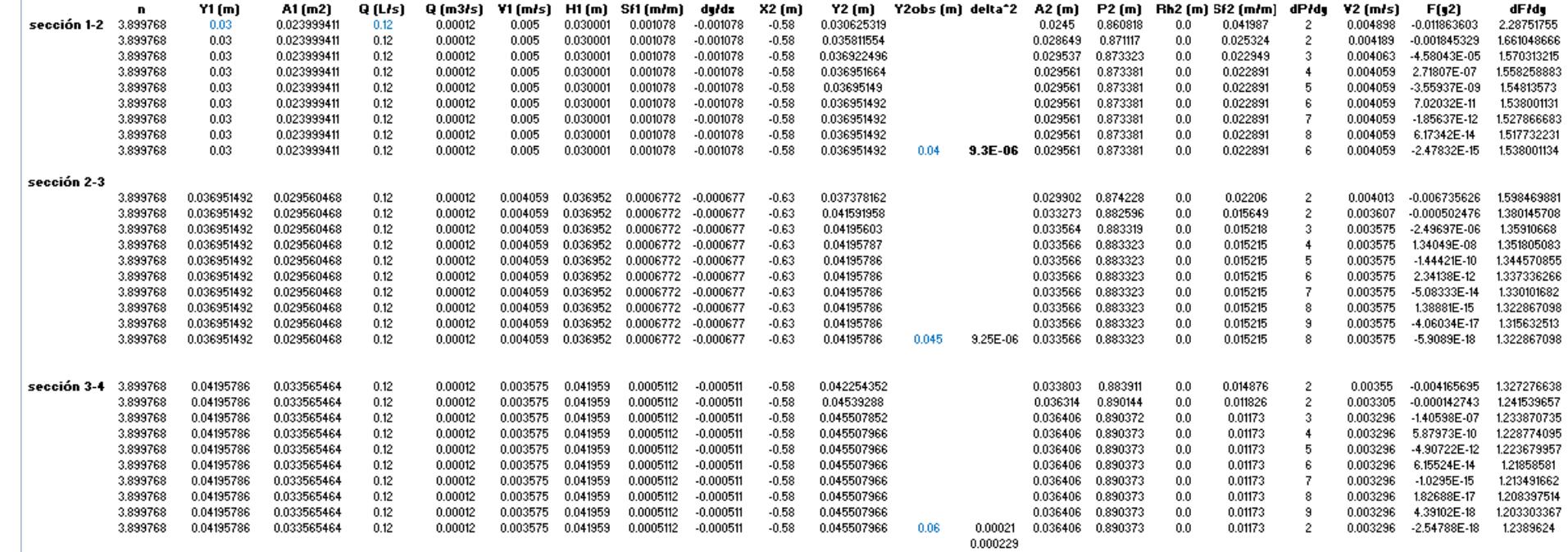

# **Tabla E - 13 Cálculo de paso directo, evento 6 alos 70 segundos**

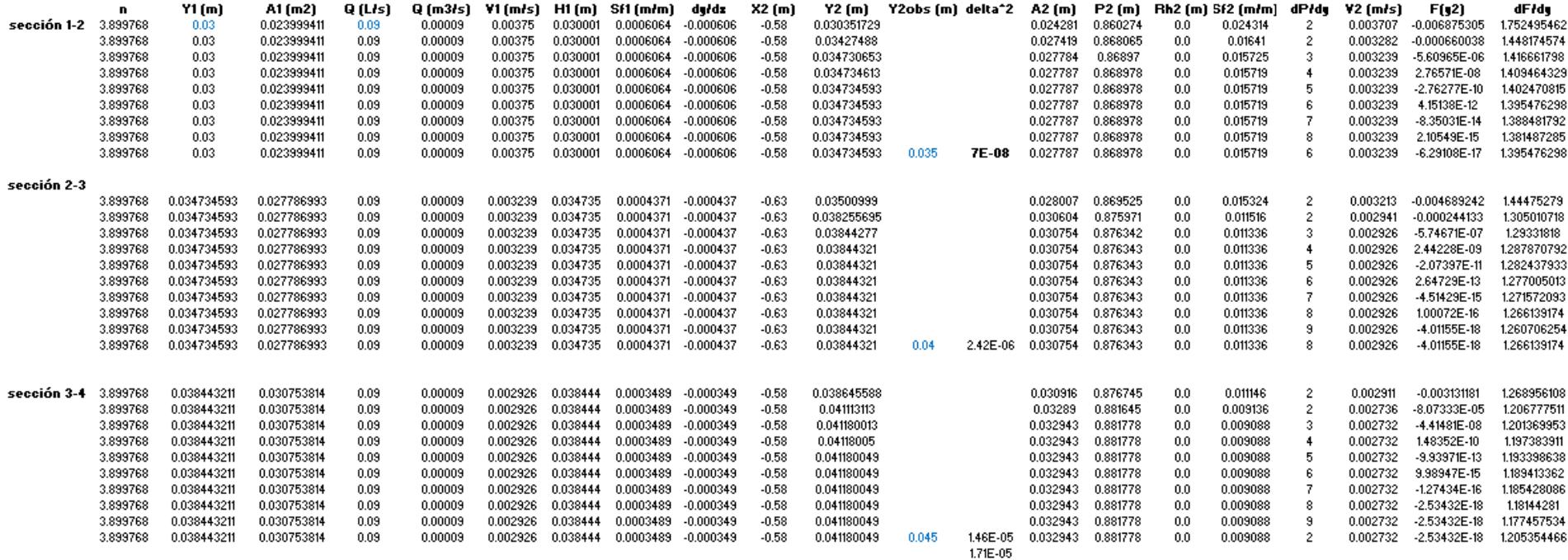

# **Tabla E - 14 Cálculo de paso directo, evento 6 alos 80 segundos**

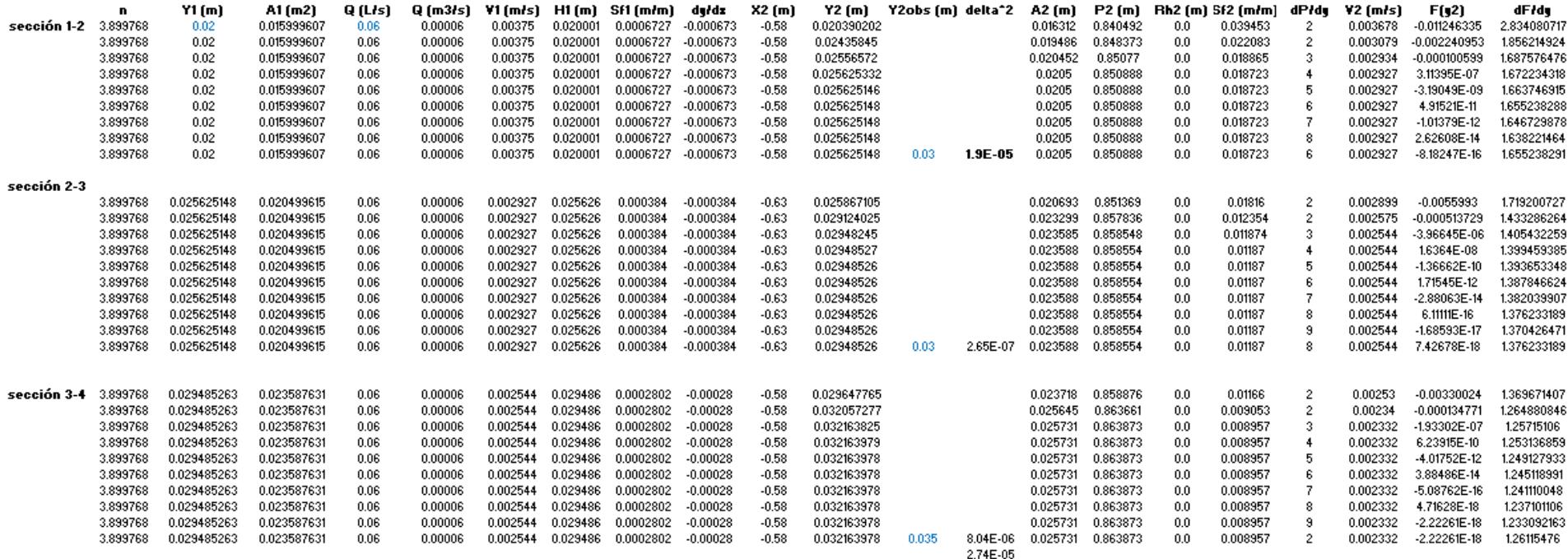

 $\overline{\phantom{a}}$ 

**Tabla E - 15 Cálculo de paso directo, evento 6 alos 90 segundos**

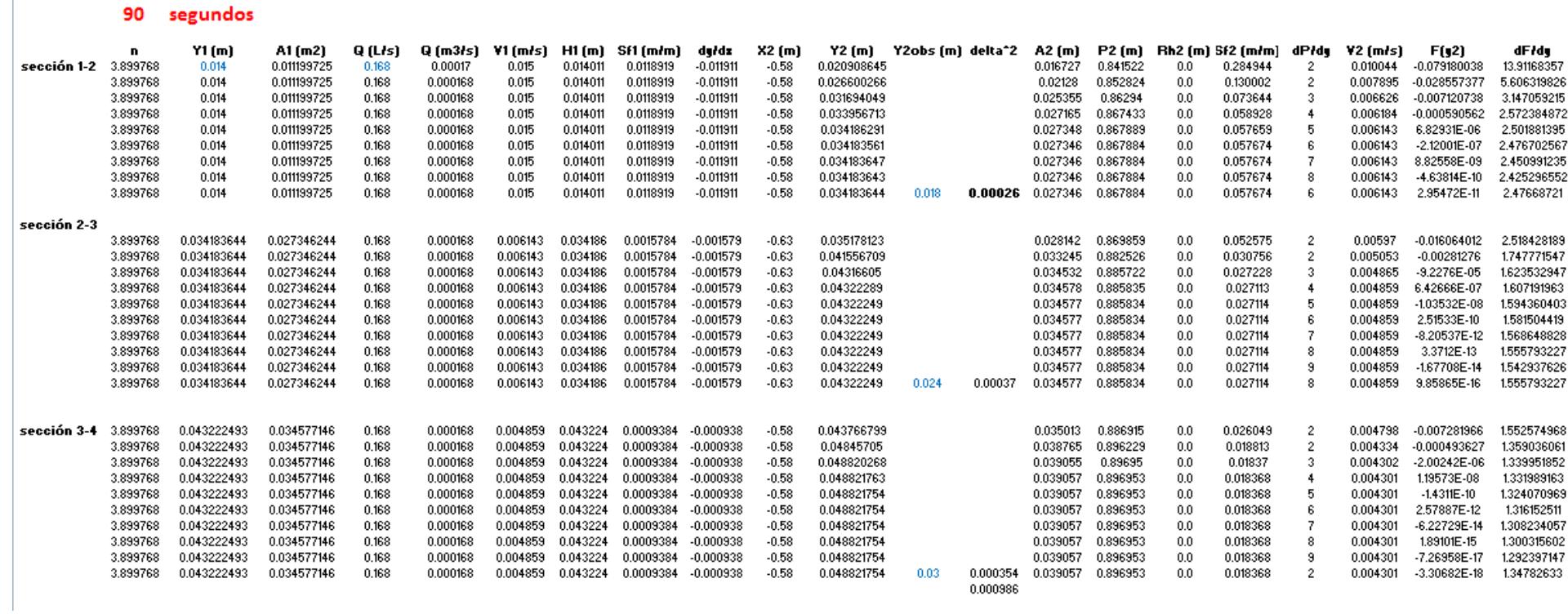

# **PERFILES**

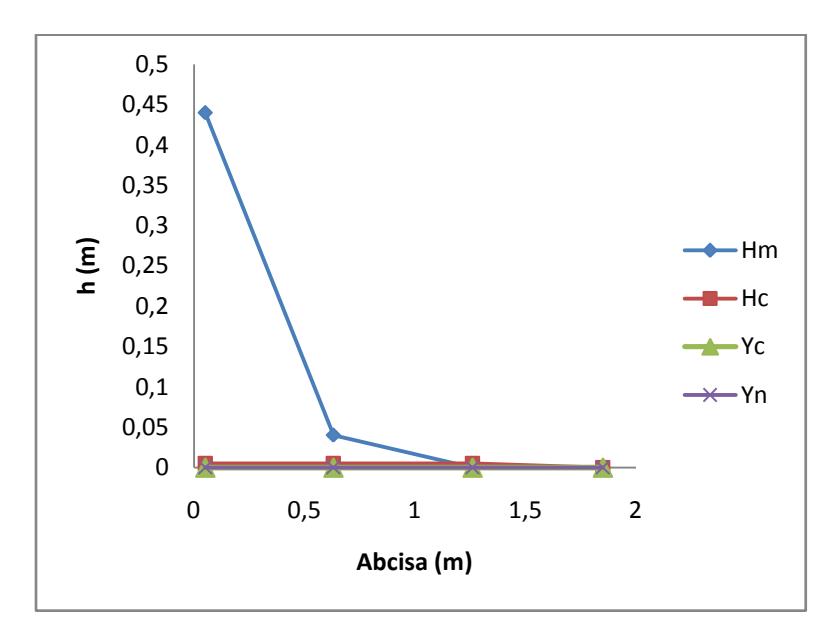

**Figura E - 5 Perfil generado por el material 3 para el evento 6 a los 20 Segundos.**

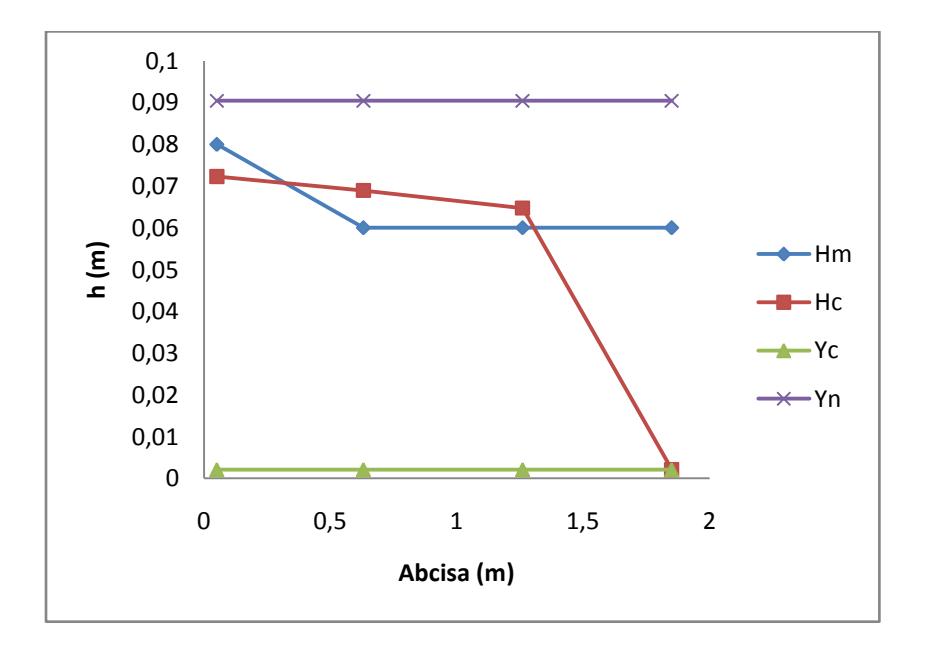

**Figura E - 6 Perfil generado por el material 3 para el evento 6 a los 30 segundos.**

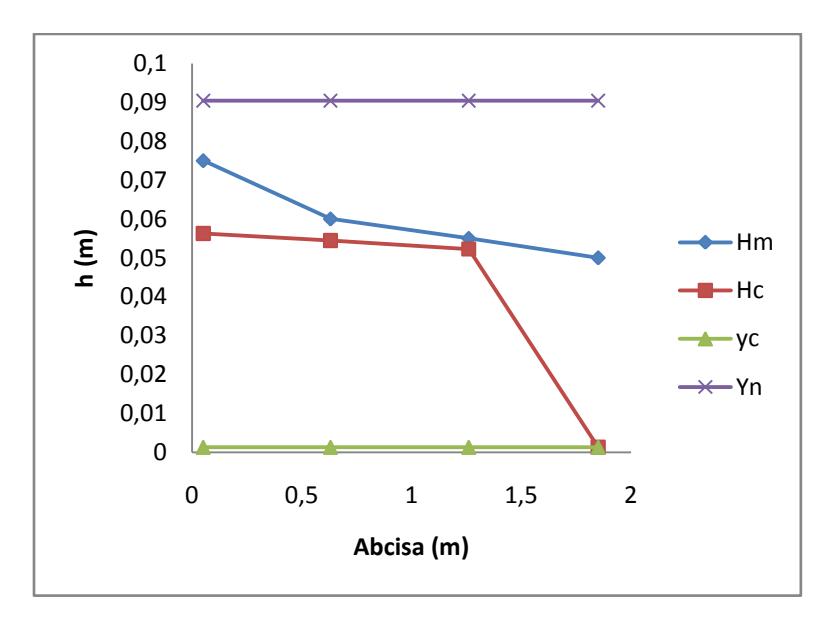

**Figura E - 7 Perfil generado por el material 3 para el evento 6 a los 40 segundos.**

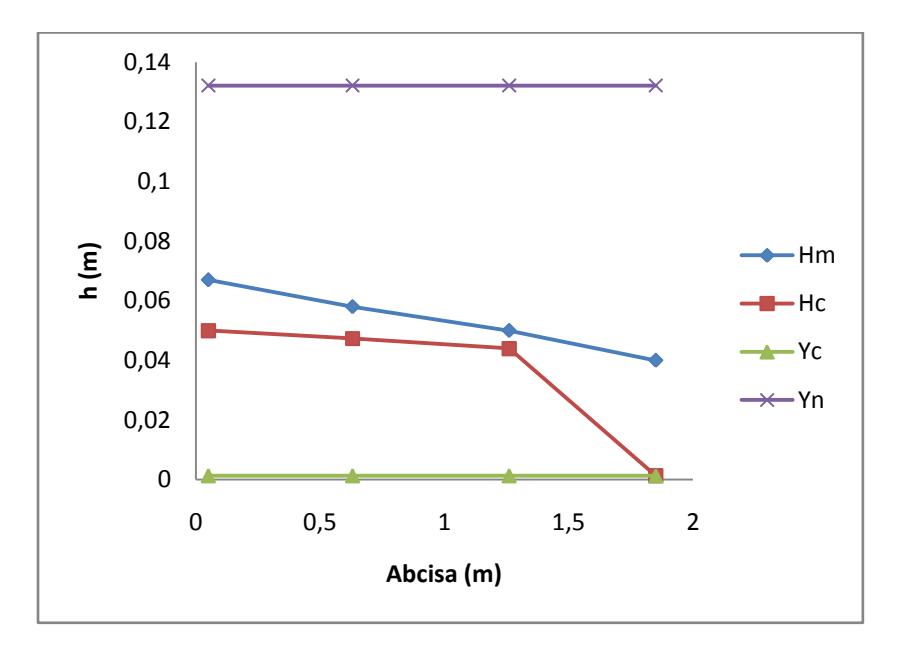

**Figura E - 8 Perfil generado por el material 3 para el evento 6 a los 50 segundos.**

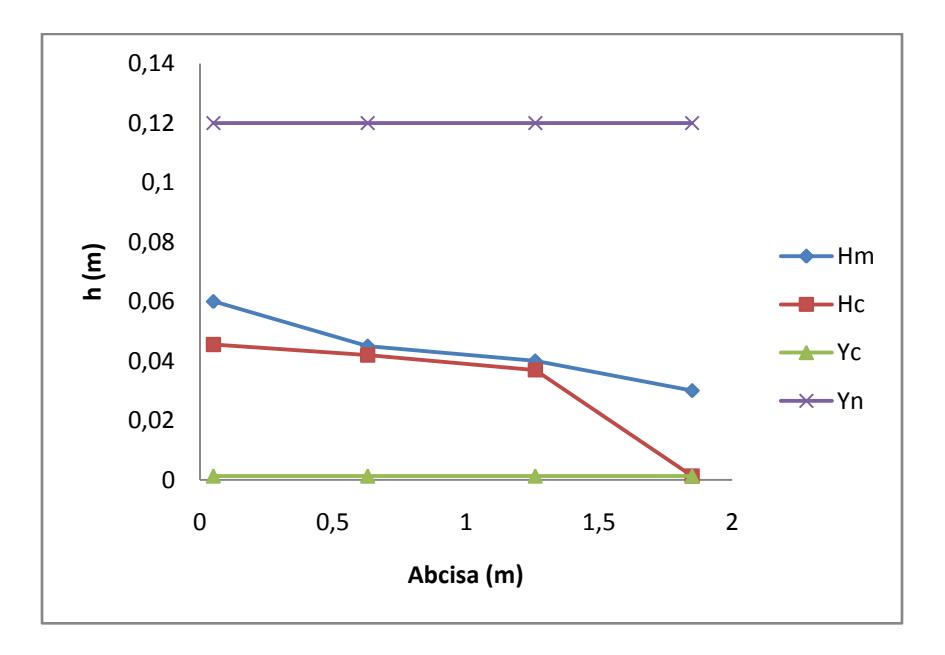

**Figura E - 9 Perfil generado por el material 3 para el evento 6 a los 60 segundos.**

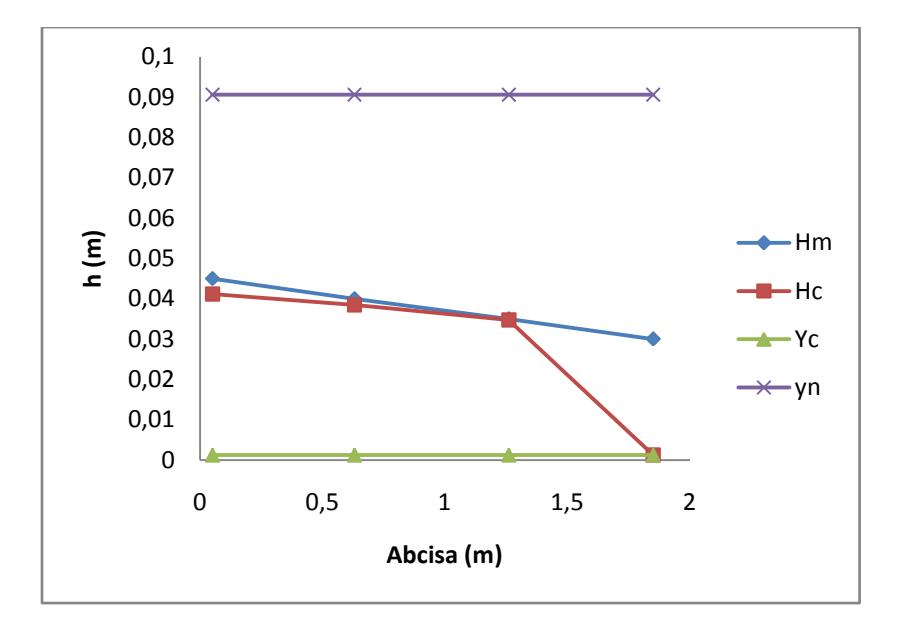

**Figura E - 10 Perfil generado por el material 3 para el evento 6 a los 70 segundos.**

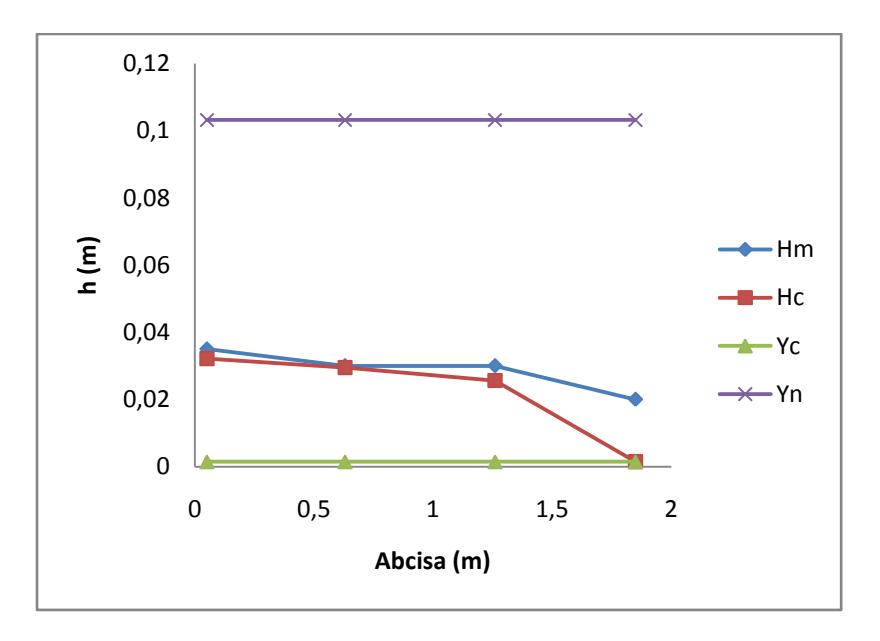

**Figura E - 11 Perfil generado por el material 3 para el evento 6 a los 80 segundos.**

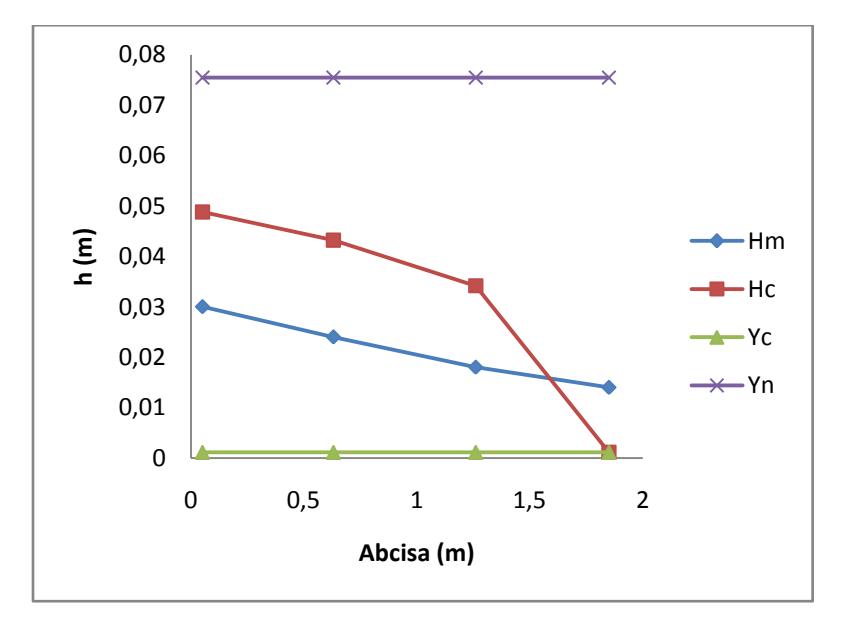

**Figura E - 12 Perfil generado por el material 3 para el evento 6 a los 80 segundos.**

# **Evento Pluviometrico No. 7**

Con el fin de generar un impulso de entrada en el tiempo para el modelo de retención, se generó una entrada de agua al modelo de 60 litros en 12 segundos simulando un caudal de entrada de  $0.005 \text{ m}^3/\text{seg.}$ 

Se generaron los siguientes datos de medición visual de alturas en el tiempo, como se muestran en la tabla E.7.

| Entrada a la Trinchera (Puntos de Lectura) |                  |                  |                  |                         |  |  |  |  |
|--------------------------------------------|------------------|------------------|------------------|-------------------------|--|--|--|--|
| <b>Tiempo</b>                              | Altura [cm]      |                  |                  |                         |  |  |  |  |
| [s]                                        | $\mathbf{1}$     | $\boldsymbol{2}$ | 3                | $\overline{\mathbf{4}}$ |  |  |  |  |
| $\overline{0}$                             | $\boldsymbol{0}$ | $\overline{0}$   | $\overline{0}$   | $\boldsymbol{0}$        |  |  |  |  |
| 10                                         | $\overline{0}$   | 5                | 11               | 21                      |  |  |  |  |
| 20                                         | 3                | 5                | 7                | 14                      |  |  |  |  |
| 30                                         | $\overline{2}$   | 4.5              | 6                | 13                      |  |  |  |  |
| 40                                         | $\mathbf{1}$     | 3                | 3                | 12                      |  |  |  |  |
| 50                                         | 0.5              | $\mathbf{1}$     | 2.5              | 8                       |  |  |  |  |
| 60                                         | 0.1              | 0.5              | 1.5              | 6.3                     |  |  |  |  |
| 70                                         | 0.1              | 0.3              | $\mathbf{1}$     | 3.5                     |  |  |  |  |
| 80                                         | 0.1              | 0.3              | 0.8              | 2.3                     |  |  |  |  |
| 90                                         | 0.05             | 0.1              | 0.2              | 0.5                     |  |  |  |  |
| 100                                        | 0.01             | 0.01             | 0.03             | 0.1                     |  |  |  |  |
| 110                                        | $\boldsymbol{0}$ | $\boldsymbol{0}$ | $\boldsymbol{0}$ | $\overline{0}$          |  |  |  |  |

**Tabla E - 16Medición de nivel de agua en diferentes tiempos.**

De acuerdo a las mediciones mostradas en la tabla E.7., se genera el siguiente perfil a diferentes tiempos:

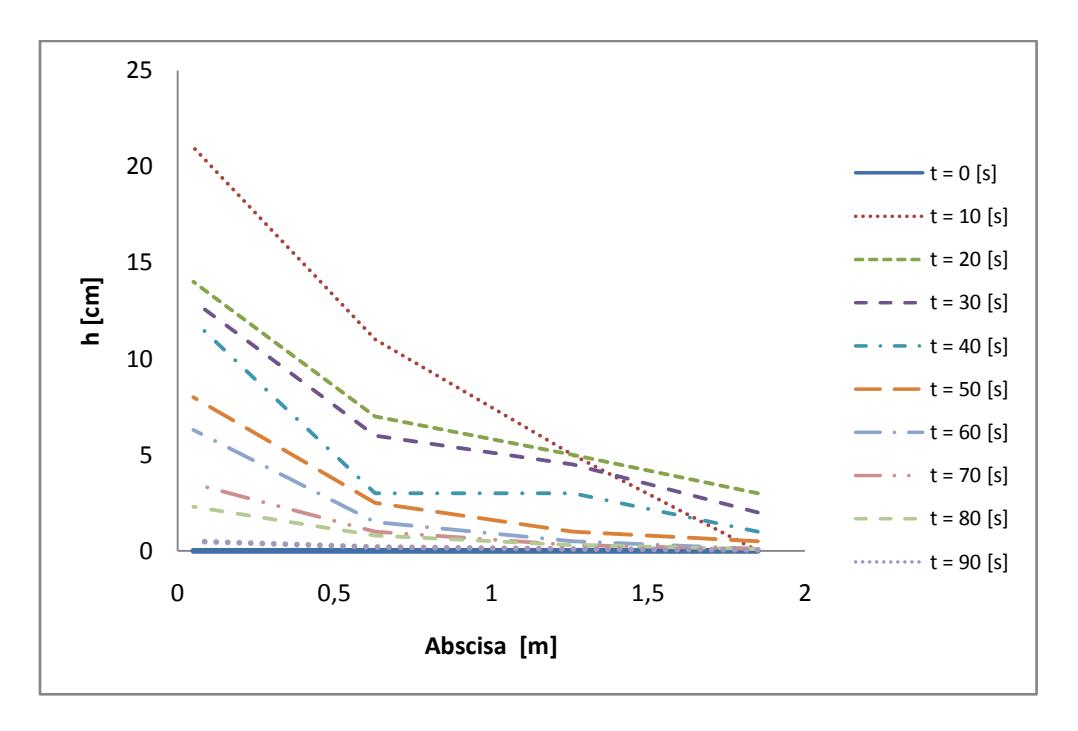

**Figura E - 13. Perfil generado en el tiempo. Evento 7**

Simultáneamente se hizo la medición del hidrograma de salida a través del método de aforo, con el fin de determinar la eficiencia de reducción de volúmenes de escorrentía, como se muestra en la siguiente tabla los valores de altura y tiempo para el volumen.

| $\mathbf h$      | $\mathbf t$ | $\mathbf t$ | $\mathbf{v}$ | Q     | Q         |
|------------------|-------------|-------------|--------------|-------|-----------|
| [cm]             | [min]       | [s]         | [L]          | [L/s] | $[m^3/s]$ |
| $\boldsymbol{0}$ | 0.0000      | 0.0000      | 0.0000       | 0.000 | 0.00000   |
| $\boldsymbol{0}$ | 0.1667      | 10.000      | 0.0000       | 0.000 | 0.00000   |
| $\boldsymbol{0}$ | 0.3333      | 20.000      | 0.0000       | 0.000 | 0.00000   |
| 2.5              | 0.5000      | 30.000      | 6.0000       | 0.600 | 0.00060   |
| 5                | 0.6667      | 40.000      | 6.0000       | 0.600 | 0.00060   |
| 6.3              | 0.8333      | 50.000      | 3.1200       | 0.312 | 0.00031   |
| 6.9              | 1.0000      | 60.000      | 1.4400       | 0.144 | 0.00014   |
| 7.3              | 1.1667      | 70.000      | 0.9600       | 0.096 | 0.00010   |
| 7.9              | 1.3333      | 80.000      | 1.4400       | 0.144 | 0.00014   |
| 8.3              | 1.5000      | 90.000      | 0.9600       | 0.096 | 0.00010   |
| 8.8              | 1.6667      | 100.000     | 1.2000       | 0.120 | 0.00012   |
| 9.3              | 1.8333      | 110.000     | 1.2000       | 0.120 | 0.00012   |
| 9.8              | 2.0000      | 120.000     | 1.2000       | 0.120 | 0.00012   |
| 10.4             | 2.1667      | 130.000     | 1.4400       | 0.144 | 0.00014   |
| 10.7             | 2.3333      | 140.000     | 0.7200       | 0.072 | 0.00007   |
| 10.8             | 2.5000      | 150.000     | 0.2400       | 0.024 | 0.00002   |
| 10.8             | 2.6667      | 160.000     | 0.0000       | 0.000 | 0.00000   |
| 10.9             | 2.8333      | 170.000     | 0.2400       | 0.024 | 0.00002   |
| 10.9             | 3.0000      | 180.000     | 0.0000       | 0.000 | 0.00000   |
| 11               | 3.1667      | 190.000     | 0.2400       | 0.024 | 0.00002   |
| 11               | 3.3333      | 200.000     | 0.0000       | 0.000 | 0.00000   |
| 11               | 3.5000      | 210.000     | 0.0000       | 0.000 | 0.00000   |
| 11.2             | 3.6667      | 220.000     | 0.4800       | 0.048 | 0.00005   |
| 11.2             | 3.8333      | 230.000     | 0.0000       | 0.000 | 0.00000   |
| 11.3             | 4.0000      | 240.000     | 0.2400       | 0.024 | 0.00002   |
| 11.4             | 4.1667      | 250.000     | 0.2400       | 0.024 | 0.00002   |
| 11.4             | 4.3333      | 260.000     | 0.0000       | 0.000 | 0.00000   |

**Tabla E - 17 Medición de Hidrograma de salida para evento pluviometrico 7.**

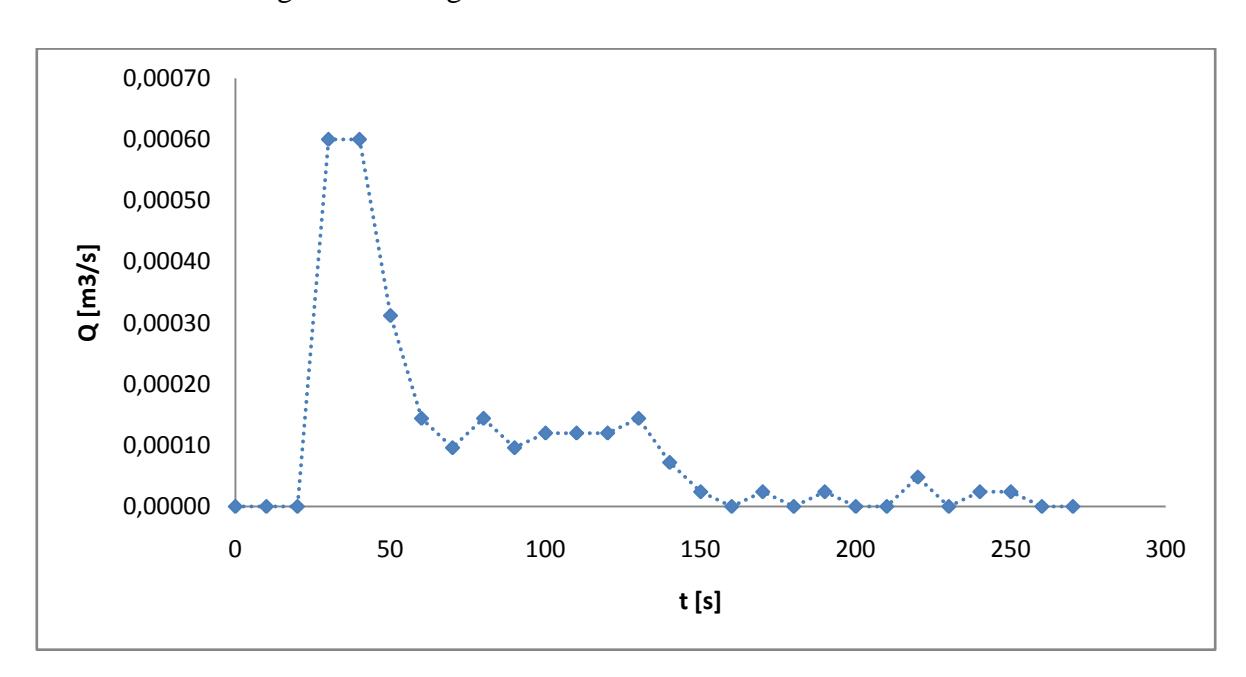

Generando así el siguiente hidrograma de salida.

**Figura E - 14 Hidrograma de Salida – Evento 7**

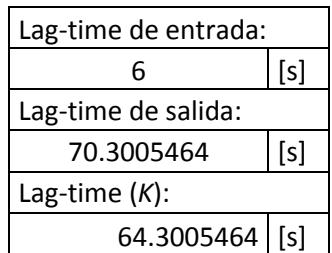

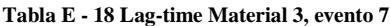

|             |     |                                       | <b>SECCIÓN 4</b>               |                        |                         |                             |                                               |              |              |  |
|-------------|-----|---------------------------------------|--------------------------------|------------------------|-------------------------|-----------------------------|-----------------------------------------------|--------------|--------------|--|
| n           | [s] | A <sub>4</sub><br>$\lceil m^2 \rceil$ | <b>P4</b><br>$\lceil m \rceil$ | Rh <sub>4</sub><br>[m] | Grad4                   | Qc4<br>[m <sup>3</sup> /s]  | Qm4<br>$\left[\mathrm{m}^3/\mathrm{s}\right]$ | Qc4<br>[1/s] | Qm4<br>[1/s] |  |
| 0.863723398 | 20  | 0.111998653                           | .07846062                      | 0.10385048             | $1E-07$                 | 9.05963E-06                 | 0.00000                                       | 9.05962985   | $\theta$     |  |
| 0.863723398 | 30  | 0.103998749                           | 1.058570575                    | 0.098244512            |                         | 0.000547837 0.000600046     | 0.00060                                       | 600.0461113  | 600          |  |
| 0.863723398 | 40  | 0.095998845                           | 1.038680531                    | 0.092423842            | 0.000695571             | 0.000599218                 | 0.00060                                       | 599.2177923  | 600          |  |
| 0.863723398 | 50  | 0.06399923                            | 0.959120354                    | 0.066727007            | 0.000656931             | 0.000312436                 | 0.00031                                       | 312.4360077  | 312          |  |
| 0.863723398 | 60  | 0.050399394                           | 0.925307279                    | 0.054467737            | 0.000295668 0.000144171 |                             | 0.00014                                       | 144.1714468  | 144          |  |
| 0.863723398 | 70  | 0.027999663                           | 0.869615155                    | 0.032197764            |                         | $0.000877074$ 9.71658E-05   | 0.00010                                       | 97.16577702  | 96           |  |
| 0.863723398 | 80  | 0.018399779                           | 0.845747102                    | 0.021755651            |                         | 0.007488607 0.000143666     | 0.00014                                       | 143.6657165  | 144          |  |
| 0.863723398 | 90  | 0.003999952                           | 0.809945022                    | 0.004938547            |                         | $0.506946792$   9.56226E-05 | 0.00010                                       | 95.62264628  | 96           |  |

**Tabla E - 19 Caudales medidos y calculados sección 4 Grava No 3, evento lluvioso No 7**

**Tabla E - 20 Caudales medidos y calculados sección 3 Grava No 3, evento lluvioso No 7**

|             |     |                                       | <b>SECCIÓN 3</b>      |             |                   |                                           |                                                       |              |                          |  |
|-------------|-----|---------------------------------------|-----------------------|-------------|-------------------|-------------------------------------------|-------------------------------------------------------|--------------|--------------------------|--|
| n           | [s] | A <sub>3</sub><br>$\lceil m^2 \rceil$ | P <sub>3</sub><br>[m] | Rh3<br>[m]  | Grad <sub>3</sub> | Qc3<br>$\left[\text{m}^3/\text{s}\right]$ | Qm <sub>3</sub><br>$\left[\text{m}^3/\text{s}\right]$ | Qc3<br>[1/s] | Qm <sub>3</sub><br>[1/s] |  |
| 0.863723398 | 20  | 0.055999327                           | 0.93923031            | 0.059622572 | 0.0000001         | 3.12907E-06                               | 0.00000                                               | 3.12906984   | $\overline{0}$           |  |
| 0.863723398 | 30  | 0.047999423                           | 0.919340266           | 0.052210726 |                   | 0.00597265 0.000599954                    | 0.00060                                               | 599.95433    | 600                      |  |
| 0.863723398 | 40  | 0.023999711                           | 0.859670133           | 0.027917349 | 0.0550461         | 0.000599944                               | 0.00060                                               | 599.944098   | 600                      |  |
| 0.863723398 | 50  | 0.019999759                           | 0.849725111           | 0.023536741 | 0.0269493         | 0.000312192                               | 0.00031                                               | 312.191698   | 312                      |  |
| 0.863723398 | 60  | 0.011999856                           | 0.829835066           | 0.014460531 |                   | $0.03025609 \mid 0.000143438$             | 0.00014                                               | 143.4379     | 144                      |  |
| 0.863723398 | 70  | 0.007999904                           | 0.819890044           | 0.009757289 |                   | 0.05096695 9.54788E-05                    | 0.00010                                               | 95.4788438   | 96                       |  |
| 0.863723398 | 80  | 0.006399923                           | 0.815912035           |             |                   | $0.007843888$   0.24210169   0.000143931  | 0.00014                                               | 143.930638   | 144                      |  |
| 0.863723398 | 90  | 0.001599981                           | 0.803978009           | 0.00199008  |                   | 10.6638663   9.57072E-05                  | 0.00010                                               | 95.7071713   | 96                       |  |

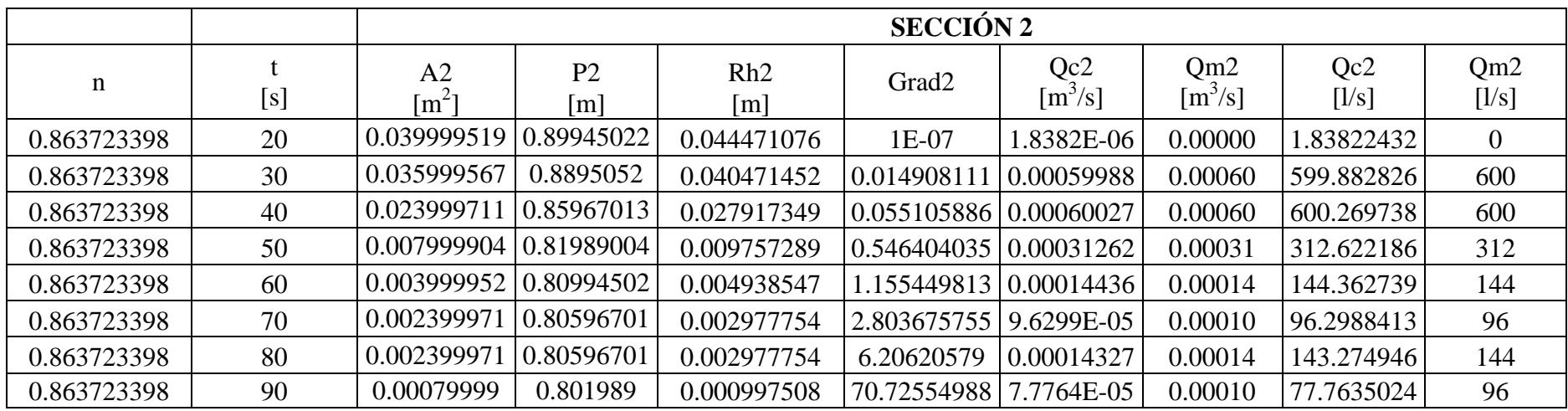

# **Tabla E - 21 Caudales medidos y calculados sección 2 Grava No 3, evento lluvioso No 7**

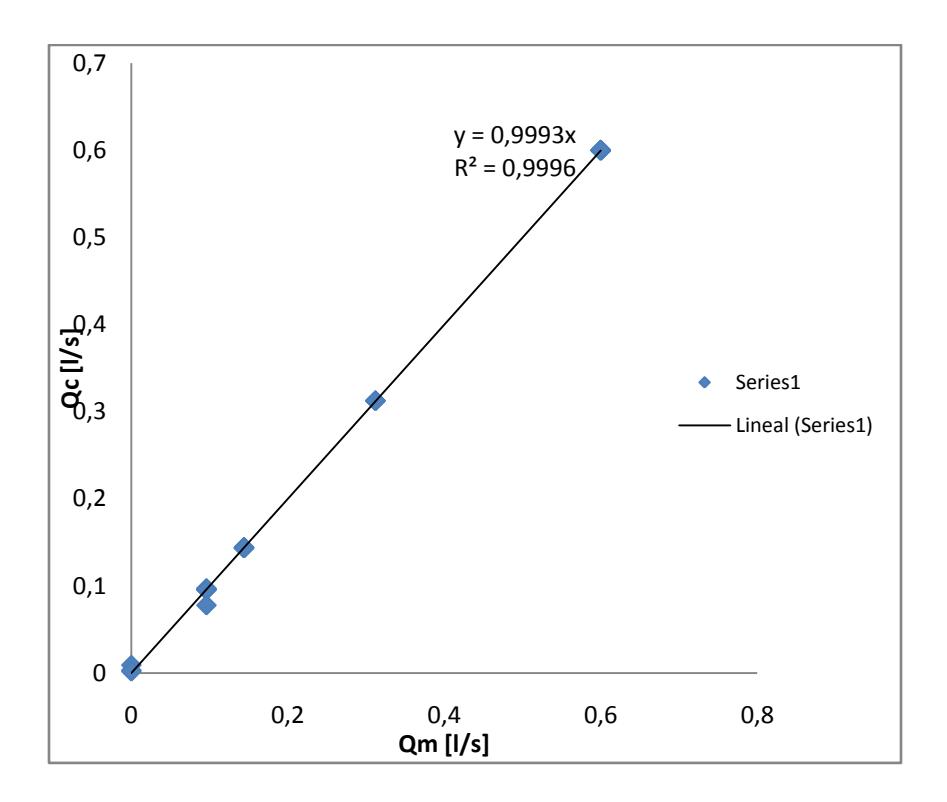

**Figura E - 15 Relacion caudal medido Vs Caudal calculado Evento 7**

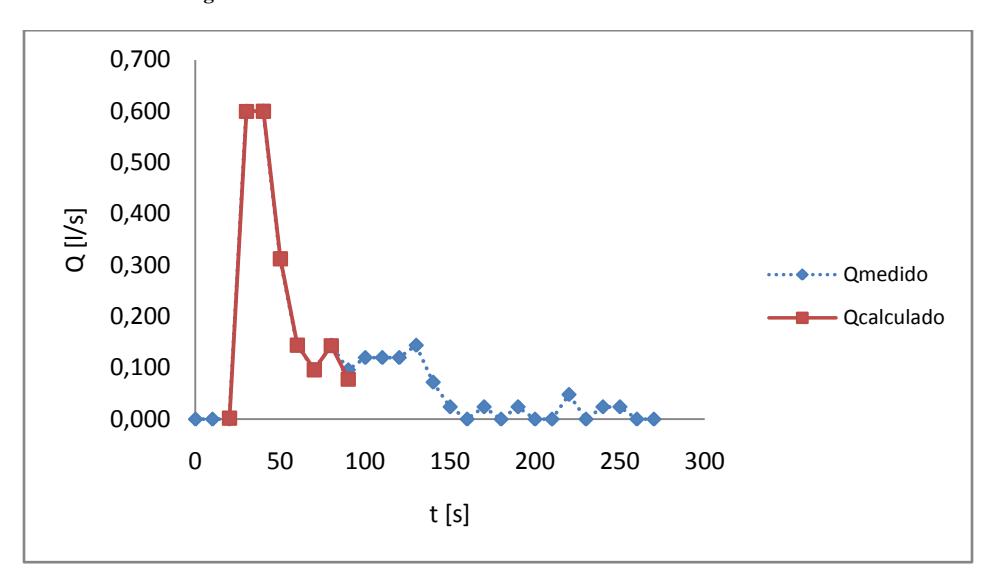

**Figura E - 16 Relacion Caudal medido Vs Caudal Calculado evento 7.**

# **CALCULO DE PASO DIRECTO**

# **Tabla E - 22 Cálculo paso directo, evento 7 a los 20 segundos.**

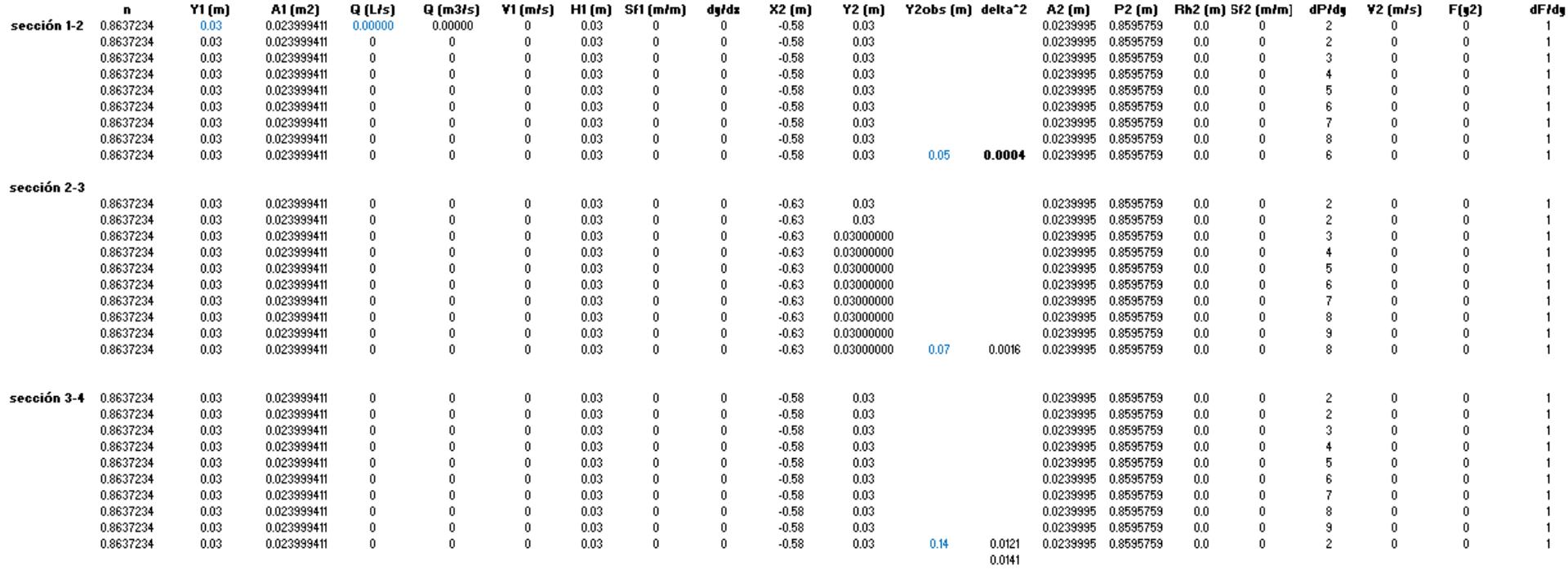

### **Tabla E - 23 Cálculo paso directo, evento 7 a los 30 segundos.**

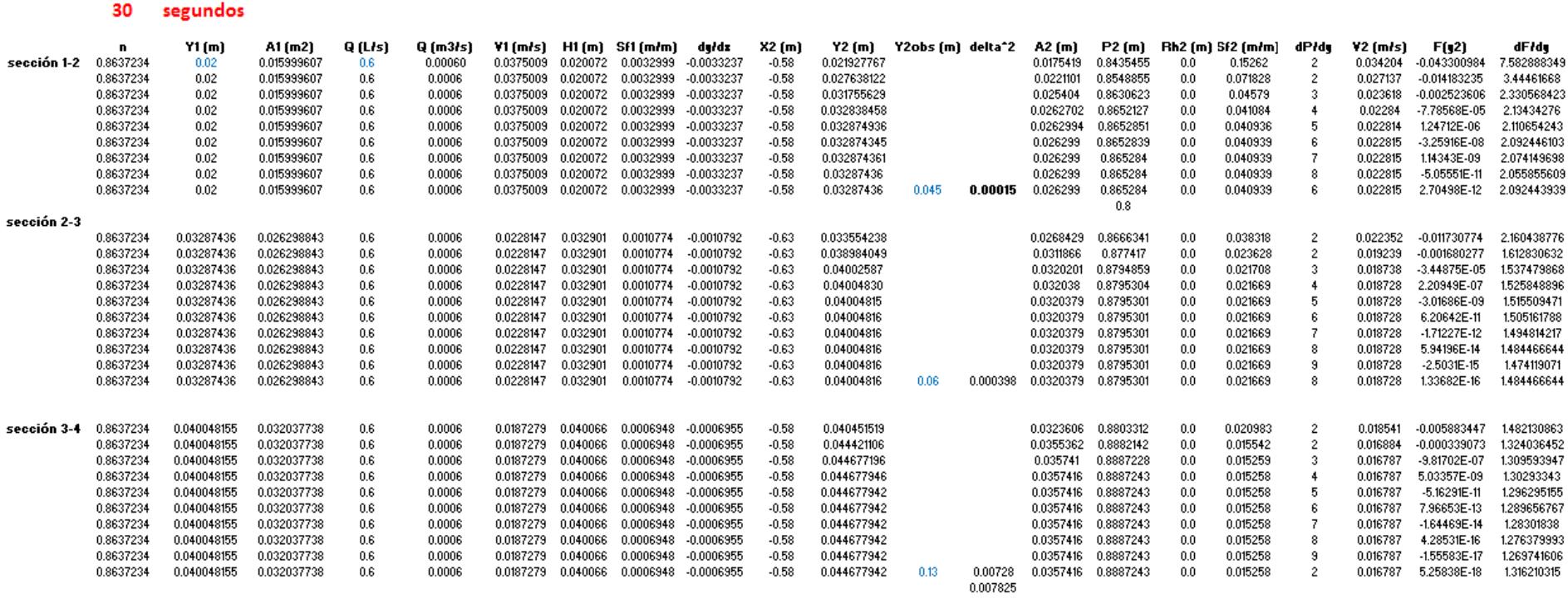

# **Tabla E - 24 Cálculo paso directo, evento 7 a los 40 segundos.**

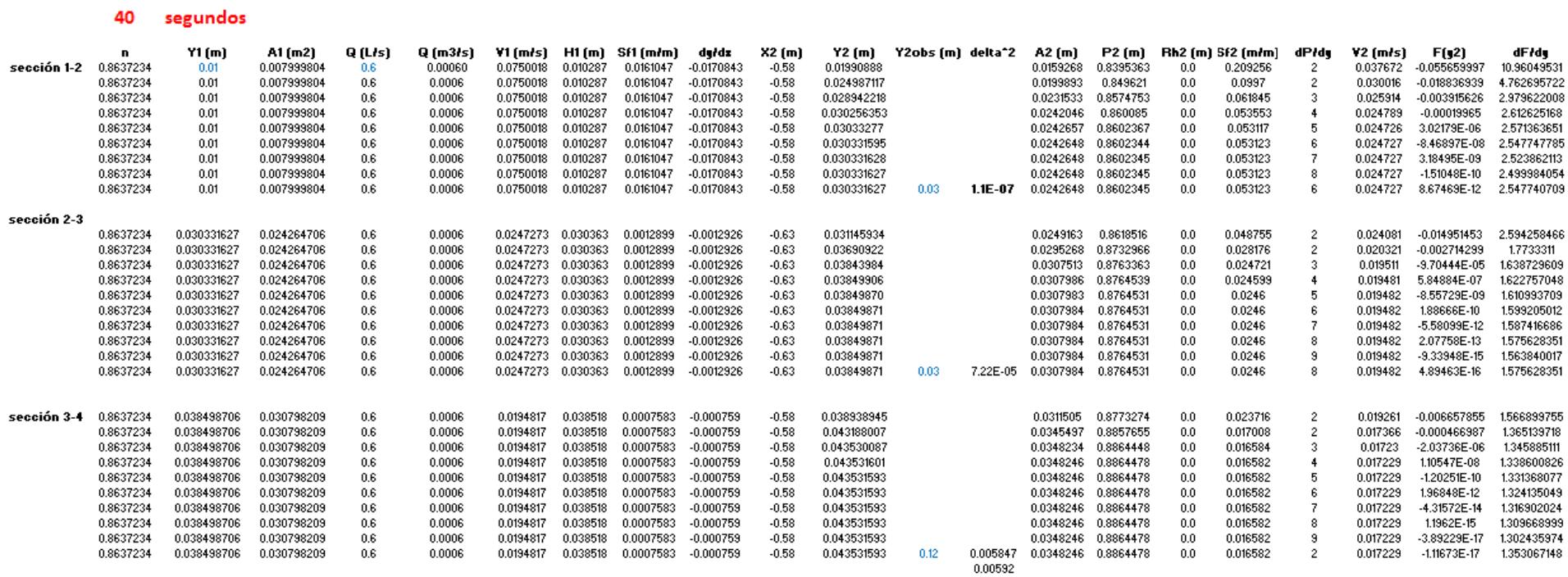

### **Tabla E - 25 Cálculo paso directo, evento 7 a los 50 segundos.**

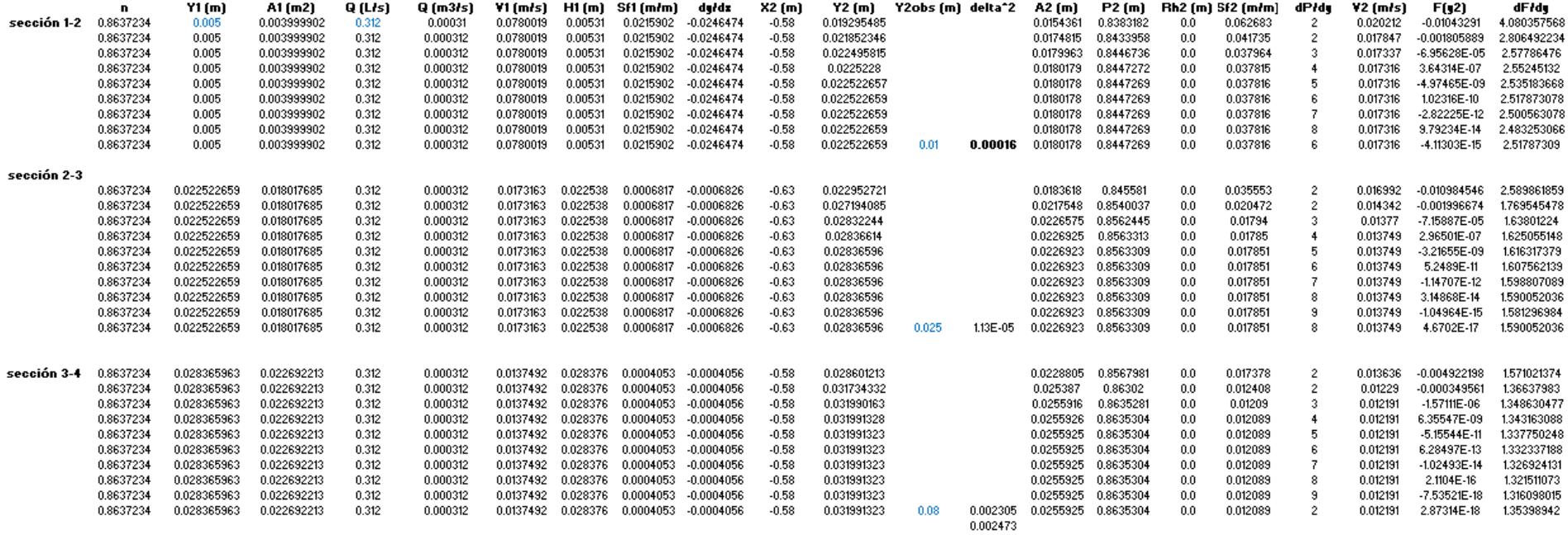

#### **Tabla E - 26 Cálculo paso directo, evento 7 a los 60 segundos.**

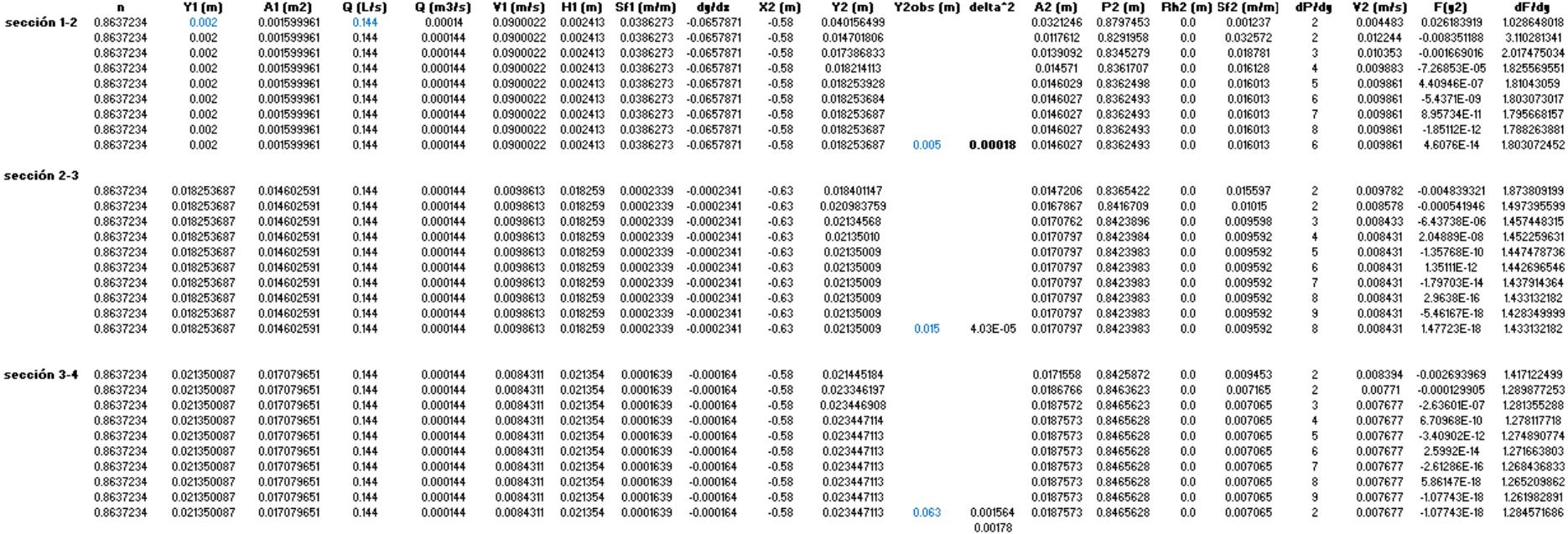

**Tabla E - 27 Cálculo paso directo, evento 7 a los 70 segundos.**

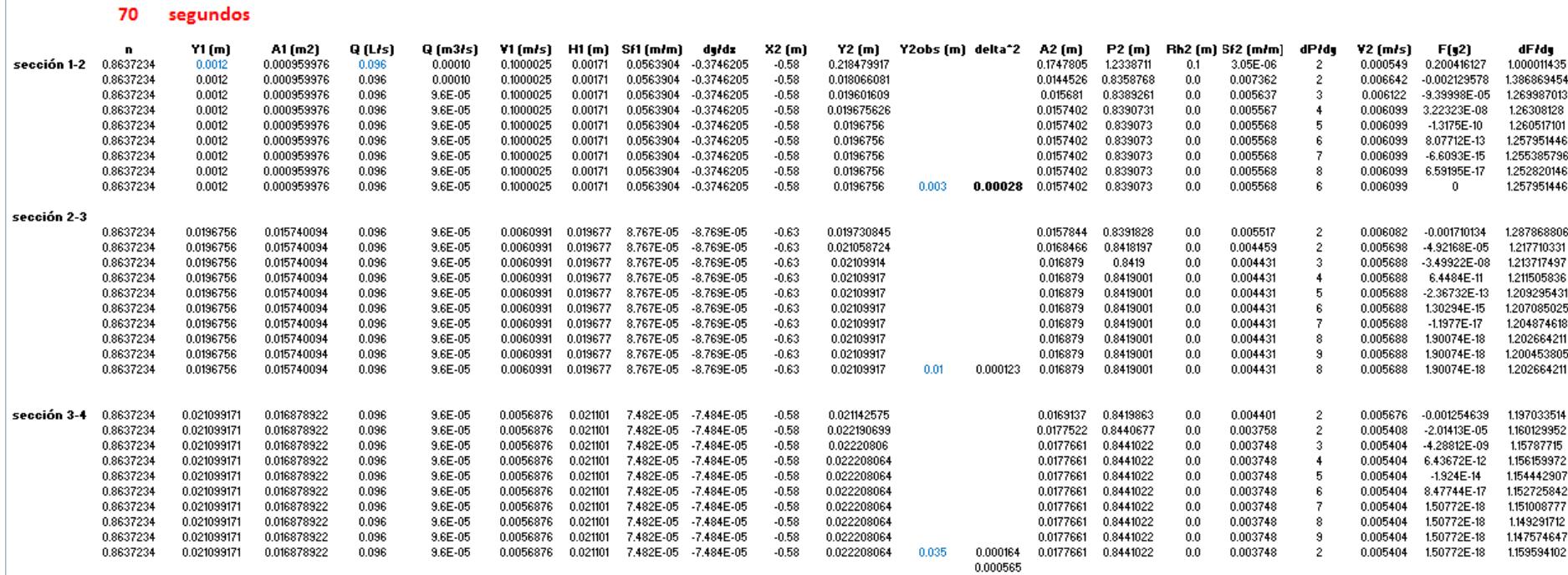

### **Tabla E - 28 Cálculo paso directo, evento 7 a los 80 segundos.**

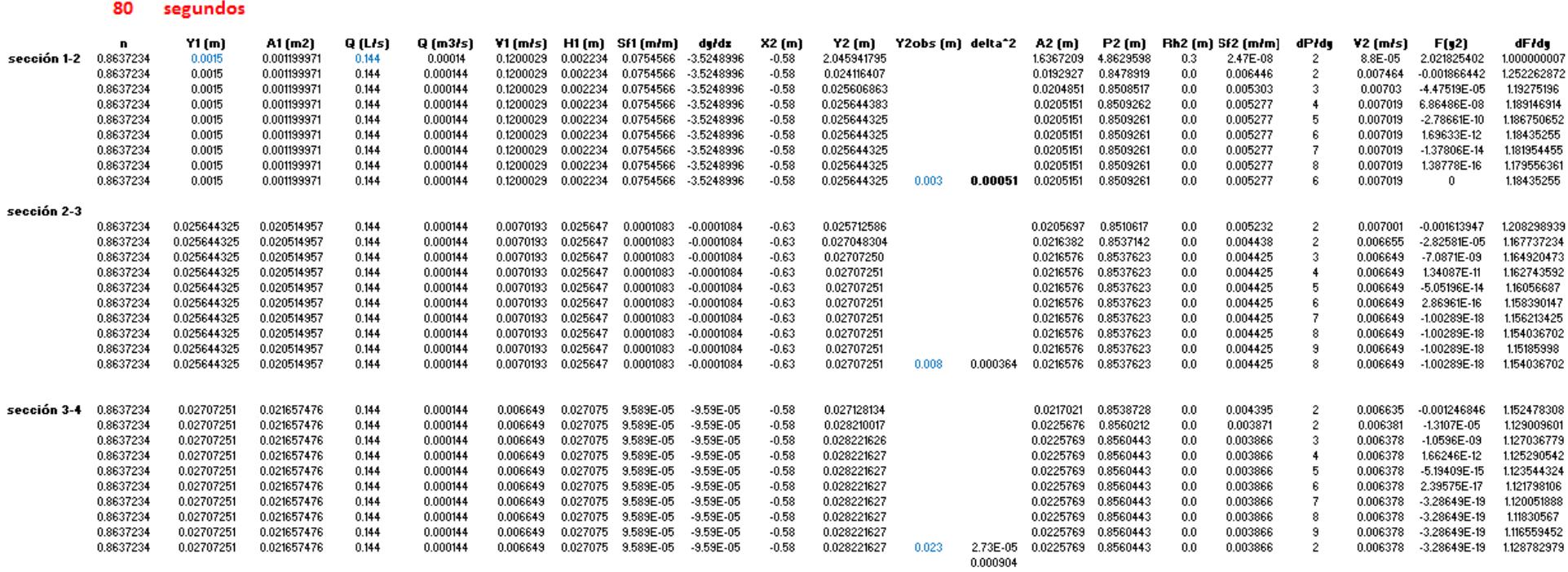

DESEMPEÑO HIDRÁULICO Y AMBIENTAL DE UN MODELO DE TRINCHERA DE RETENCIÓN

# **PERFILES**

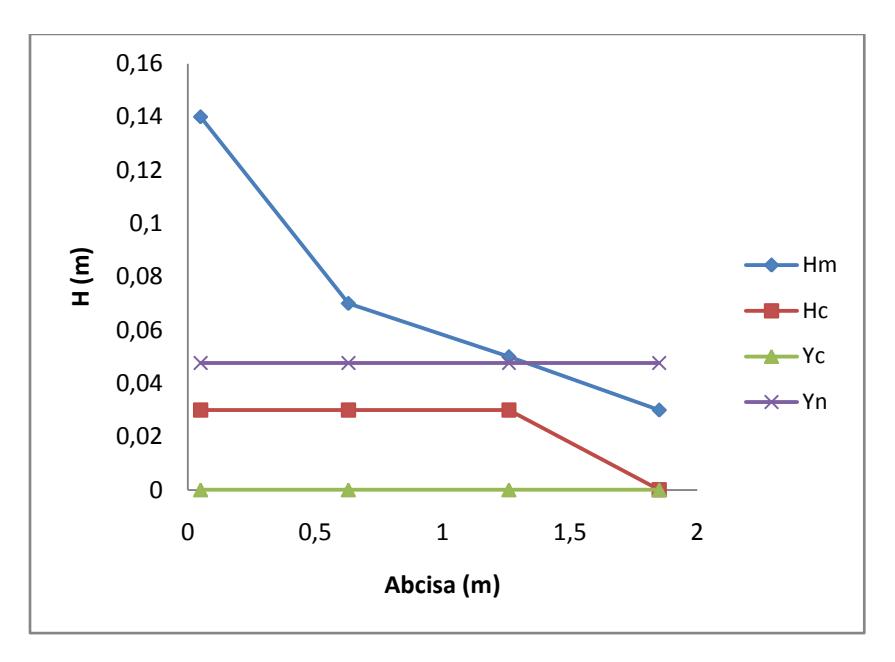

**Figura E - 17 Perfil generado por el material 3 para el evento 7 a los 20 Segundos.**

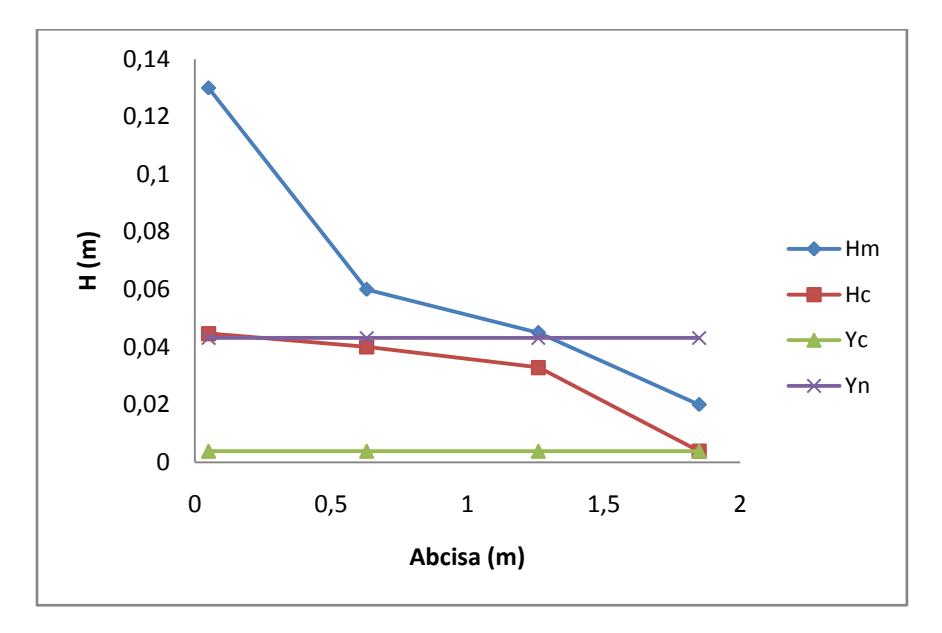

**Figura E - 18 Perfil generado por el material 3 para el evento 7 a los 30 Segundos.**

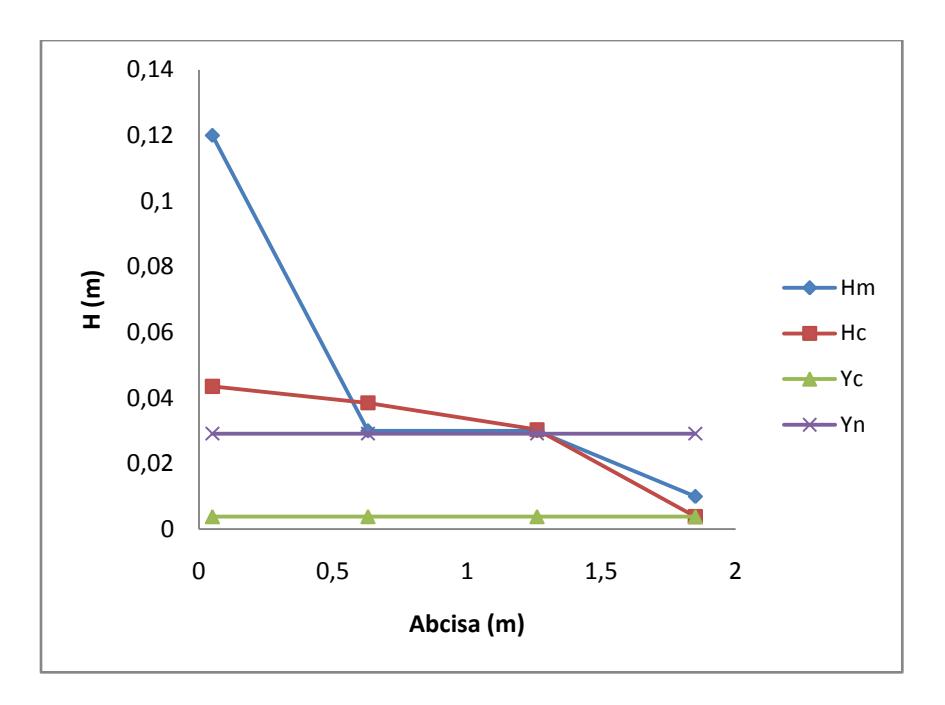

**Figura E - 19 Perfil generado por el material 3 para el evento 7 a los 40 Segundos.**

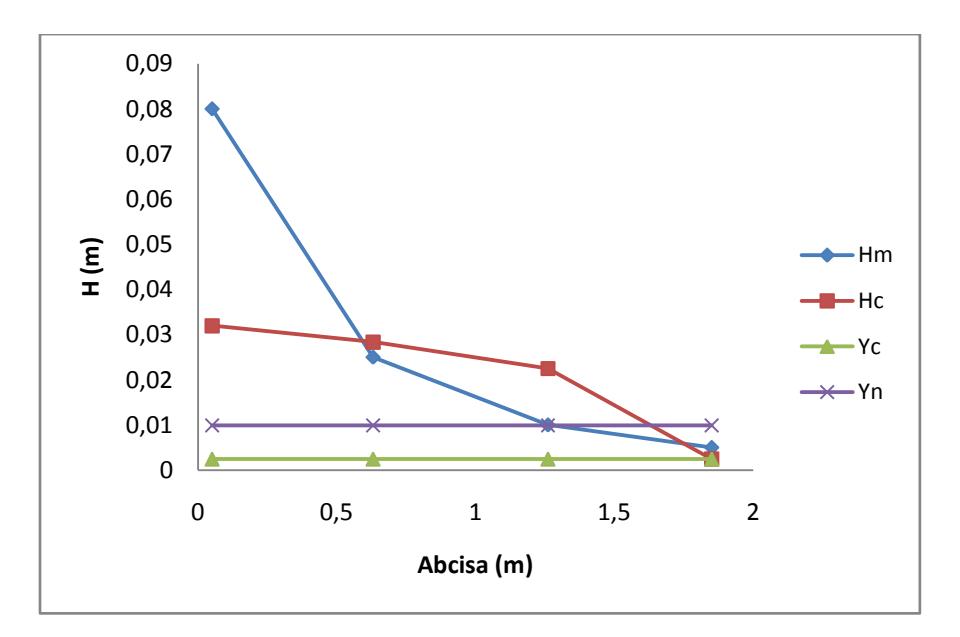

**Figura E - 20 Perfil generado por el material 3 para el evento 7 a los 50 Segundos.**
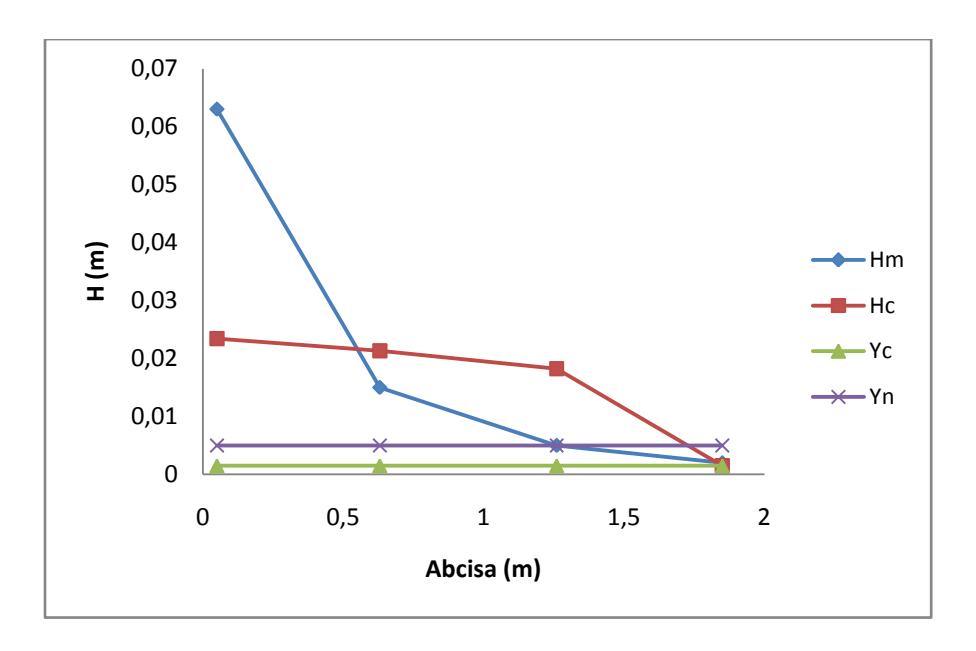

**Figura E - 21 Perfil generado por el material 3 para el evento 7 a los 60 Segundos.**

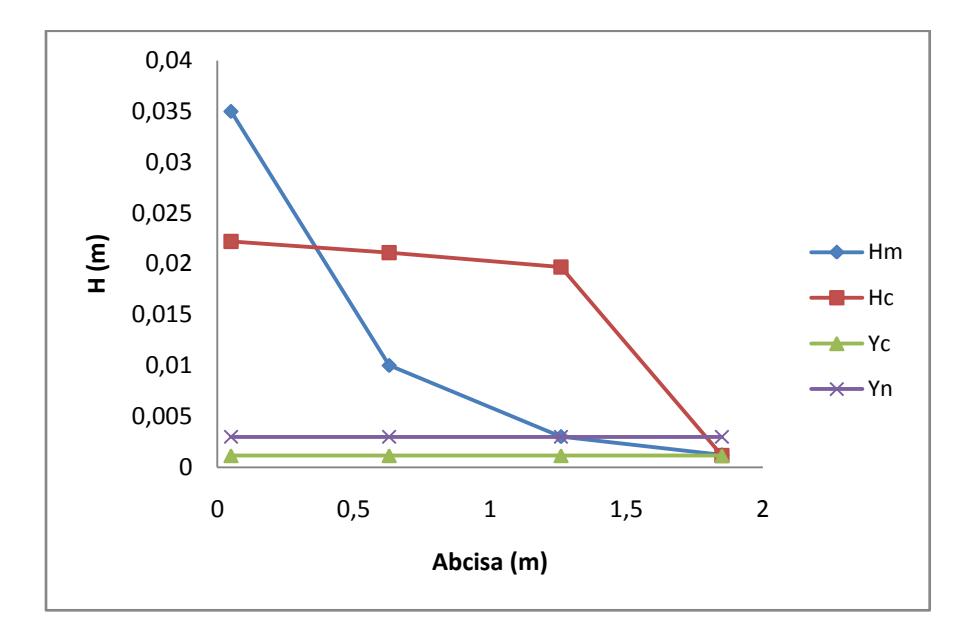

**Figura E - 22 Perfil generado por el material 3 para el evento 7 a los 70 Segundos.**

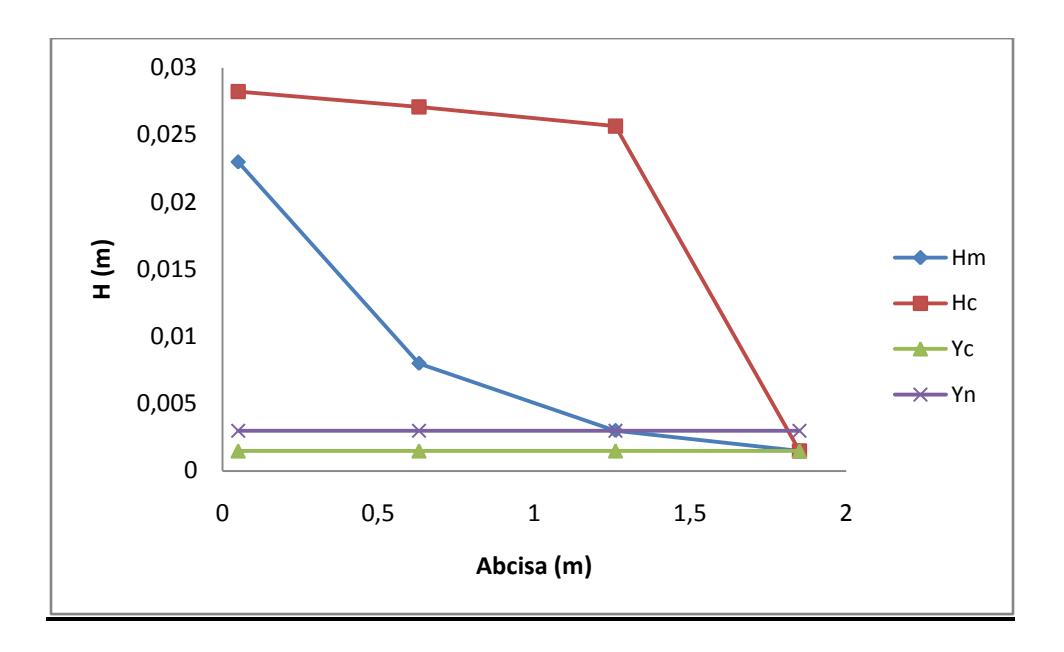

**Figura E - 23 Perfil generado por el material 3 para el evento 7 a los 70 Segundos.**

# **CALCULO DE SÍNTESIS DEL MODELO RETENCIÓN**

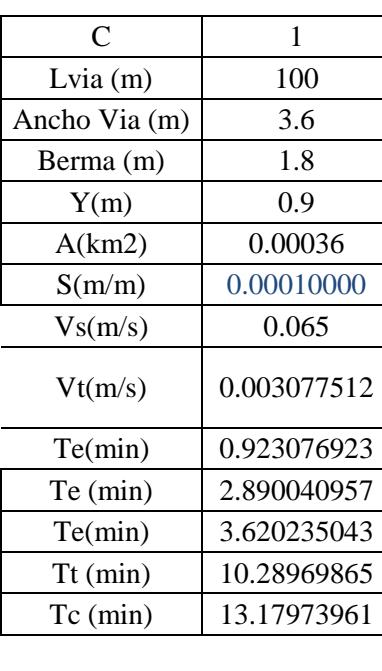

**Tabla E - 29 Datos de entrada Iniciales para 100 metros**

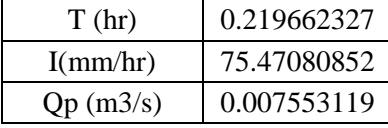

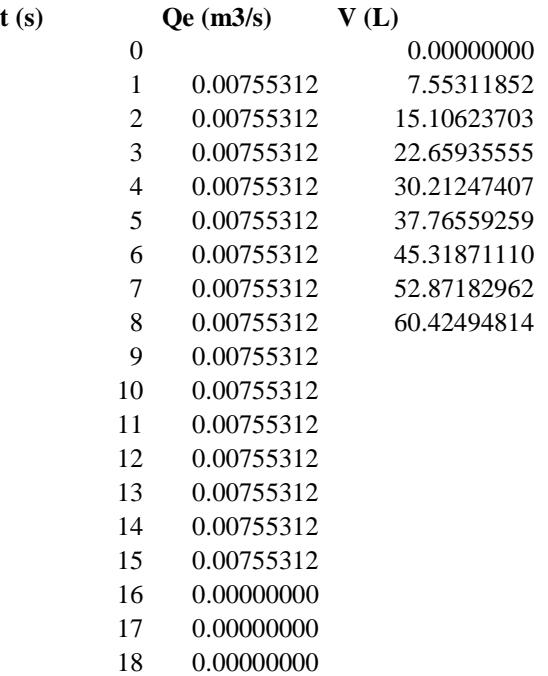

### **Tabla E - 30 Hidrograma de entrada real para evento 7, 100 metros.**

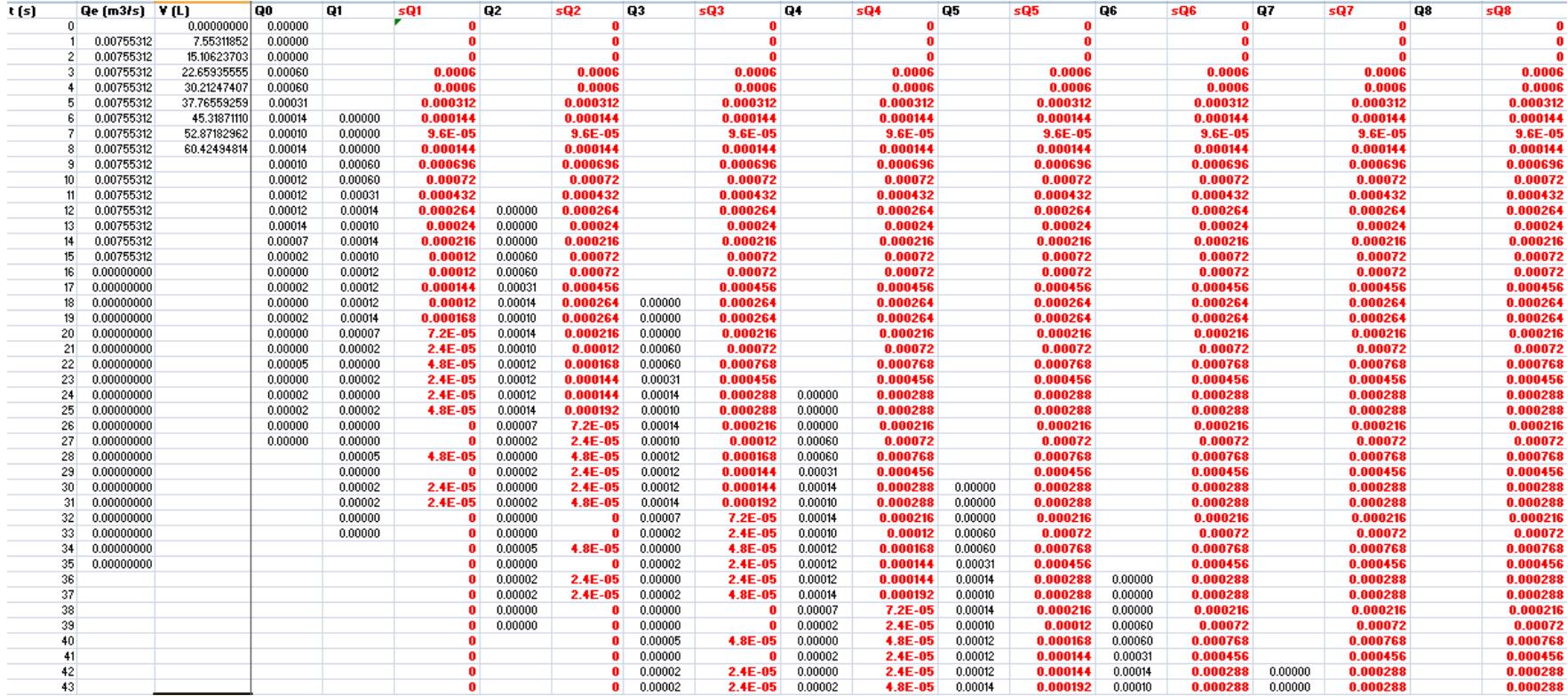

#### **Tabla E - 31 Cálculo hidrograma de salida de diseño, 100 metros.**

Para observar con mayor detalle el cálculo de cada hidrograma de salida, se recomienda ver el anexo en medio magnetico

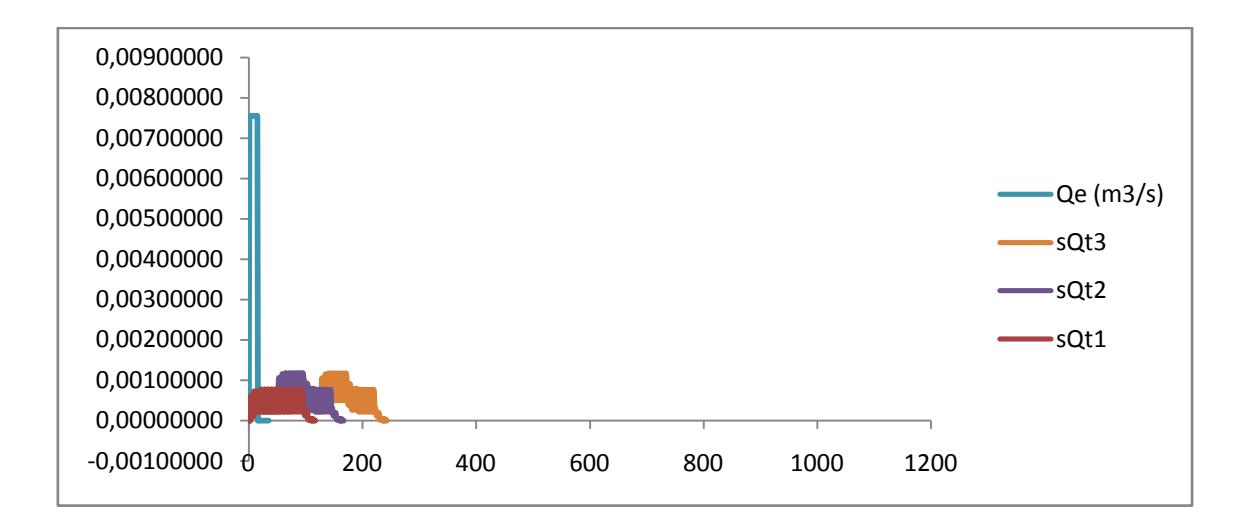

**Figura E - 24 Hidrograma de entrada real e hidrograma de salida real calculado en base a los hidrogramas de entrada y salida del laboratorio para 100 metros.**

| C             | 1           |
|---------------|-------------|
| Lvia $(m)$    | 130         |
| Ancho Via (m) | 3.6         |
| Berma (m)     | 1.8         |
| Y(m)          | 0.9         |
| A(km2)        | 0.000468    |
| S(m/m)        | 0.00010000  |
| Vs(m/s)       | 0.065       |
| Vt(m/s)       | 0.003077512 |
| Te(min)       | 0.923076923 |
| Te (min)      | 2.890040957 |
| Te(min)       | 3.620235043 |
| $Tt$ (min)    | 10.28969865 |
| $Tc$ (min)    | 13.17973961 |
|               |             |
| T/(1, 1)      | 0.210662227 |

**Tabla E - 32 Datos de entrada Iniciales para 130 metros**

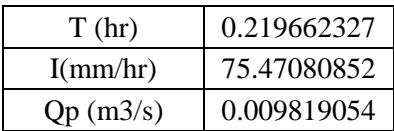

| t(s) |    | $\mathrm{Qe}\$ (m3/s) | V(L)        |
|------|----|-----------------------|-------------|
|      | 0  |                       | 0.00000000  |
|      | 1  | 0.00981905            | 9.81905407  |
|      | 2  | 0.00981905            | 19.63810814 |
|      | 3  | 0.00981905            | 29.45716222 |
|      | 4  | 0.00981905            | 39.27621629 |
|      | 5  | 0.00981905            | 49.09527036 |
|      | 6  | 0.00981905            | 58.91432443 |
|      | 7  | 0.00981905            |             |
|      | 8  | 0.00981905            |             |
|      | 9  | 0.00981905            |             |
|      | 10 | 0.00981905            |             |
|      | 11 | 0.00981905            |             |
|      | 12 | 0.00981905            |             |
|      | 13 | 0.00981905            |             |
|      | 14 | 0.00981905            |             |
|      | 15 | 0.00981905            |             |
|      | 16 | 0.00000000            |             |
|      | 17 | 0.00000000            |             |
|      | 18 | 0.00000000            |             |
|      | 19 | 0.00000000            |             |

**Tabla E - 33 Hidrograma de entrada real para evento 7, 130 metros.**

Calculo de hidrograma de salida ver cd

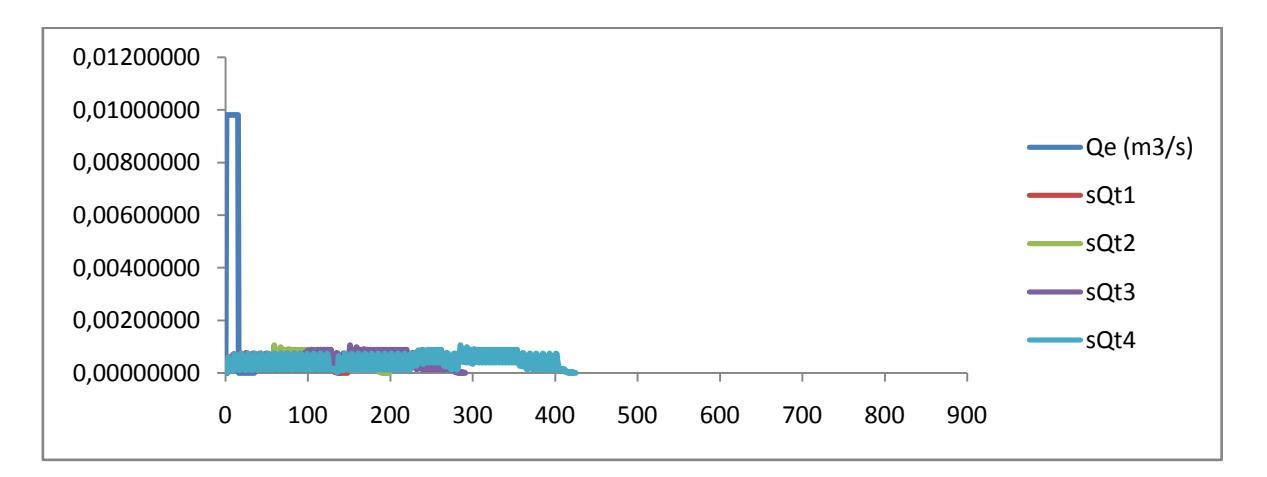

**Figura E - 25 Hidrograma de entrada real e hidrograma de salida real calculado en base a los hidrogramas de entrada y salida del laboratorio para 130 metros.**

| C             |            |
|---------------|------------|
| Lvia $(m)$    | 160        |
| Ancho Via (m) | 3.6        |
| Berma (m)     | 1.8        |
| Y(m)          | 0.9        |
| A(km2)        | 0.000576   |
| S(m/m)        | 0.00010000 |

**Tabla E - 34 Datos de entrada Iniciales para 160 metros**

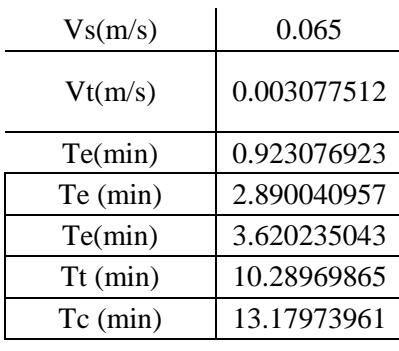

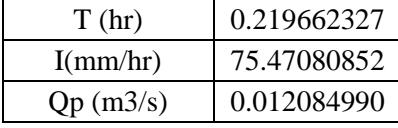

**Tabla E - 35 Hidrograma de entrada real para evento 3, 160 metros.**

| t(s)           | Qe (m3/s)  | V(L)        |
|----------------|------------|-------------|
| $\theta$       | 0.00000000 | 0.00000000  |
| $\mathbf{1}$   | 0.01208499 | 12.08498963 |
| $\overline{2}$ | 0.01208499 | 24.16997925 |
| 3              | 0.01208499 | 36.25496888 |
| $\overline{4}$ | 0.01208499 | 48.33995851 |
| 5              | 0.01208499 | 60.42494814 |
| 6              | 0.01208499 |             |
| 7              | 0.01208499 |             |
| 8              | 0.01208499 |             |
| 9              | 0.01208499 |             |
| 10             | 0.01208499 |             |
| 11             | 0.01208499 |             |
| 12             | 0.01208499 |             |
| 13             | 0.01208499 |             |
| 14             | 0.01208499 |             |
| 15             | 0.01208499 |             |
| 16             | 0.00000000 |             |
| 17             | 0.00000000 |             |
| 18             | 0.00000000 |             |
| 19             | 0.00000000 |             |
| 20             | 0.00000000 |             |
| 21             | 0.00000000 |             |

Calculo de hidrograma de salida ver cd

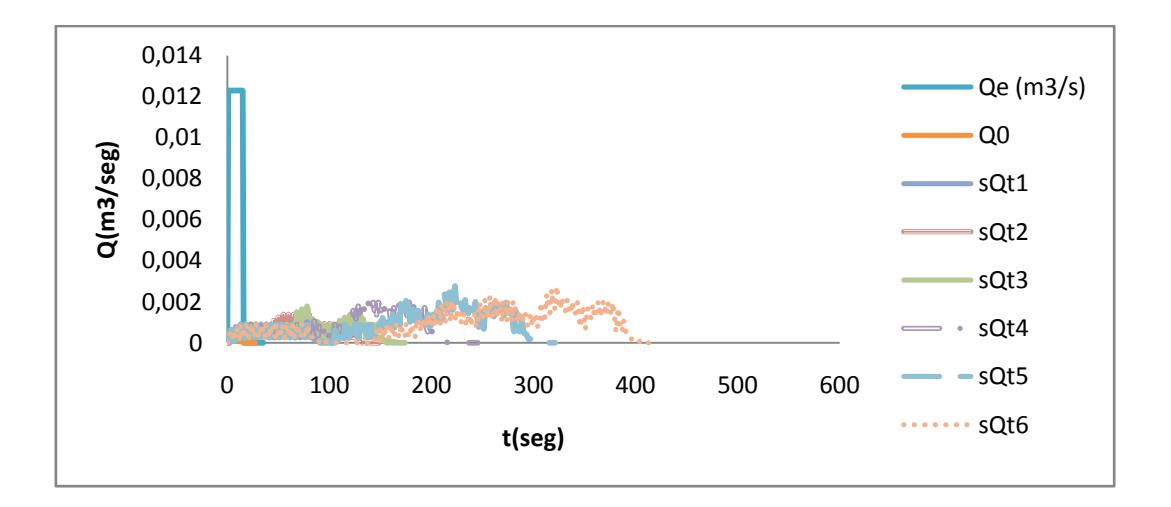

**Figura E - 26 Hidrograma de entrada real e hidrograma de salida real calculado en base a los hidrogramas de entrada y salida del laboratorio para 160 metros.**

| C             | 1           |
|---------------|-------------|
| Lvia $(m)$    | 190         |
| Ancho Via (m) | 3.6         |
| Berma (m)     | 1.8         |
| Y(m)          | 0.9         |
| A(km2)        | 0.000684    |
| S(m/m)        | 0.00010000  |
| Vs(m/s)       | 0.065       |
| Vt(m/s)       | 0.003086437 |
| Te(min)       | 0.923076923 |
| Te (min)      | 2.890040957 |
| Te(min)       | 3.620235043 |
| $Tt$ (min)    | 10.25994358 |
| $Tc$ (min)    | 13.14998454 |
|               |             |

**Tabla E - 36 Datos de entrada Iniciales para 190 metros**

| T(hr)    | 0.219166409 |
|----------|-------------|
| I(mm/hr) | 75.52643045 |
| Qp(m3/s) | 0.014361502 |

**Tabla E - 37 Hidrograma de entrada real para evento 7, 190 metros.**

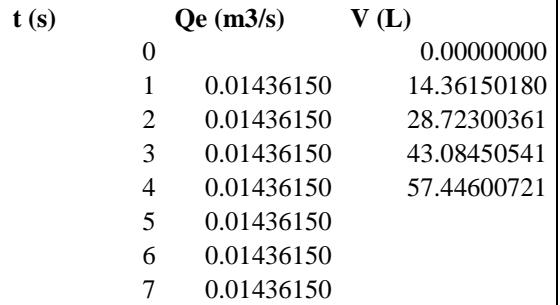

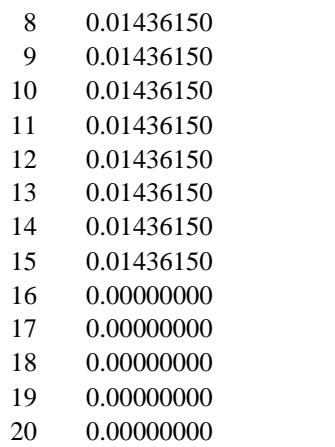

Calculo de hidrograma de salida ver cd

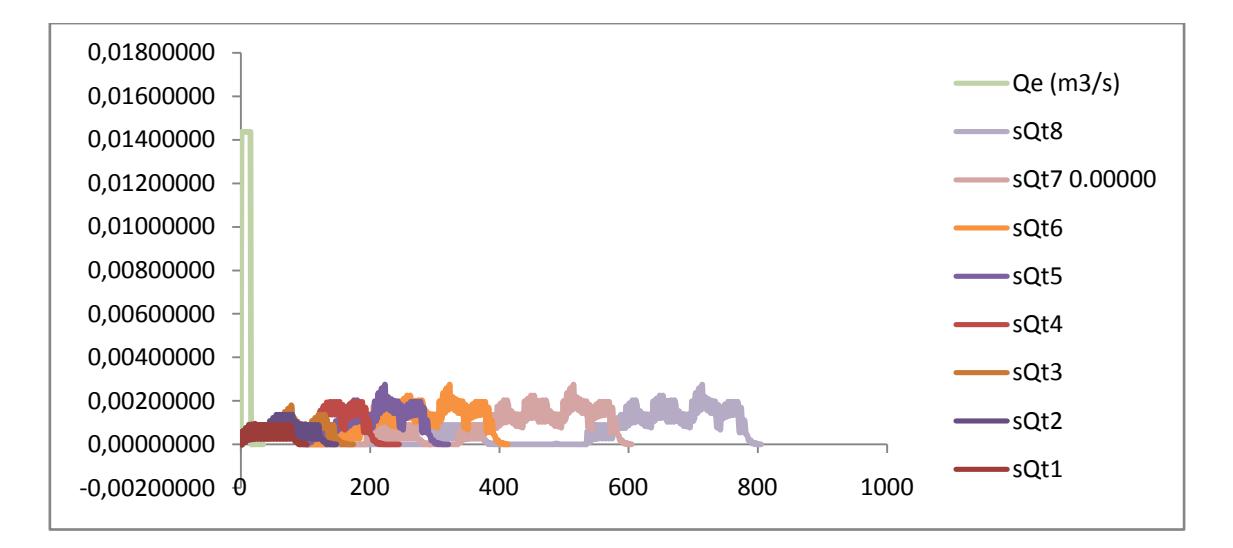

**Figura E - 27 Hidrograma de entrada real e hidrograma de salida real calculado en base a los hidrogramas de entrada y salida del laboratorio para 190 metros.**

### **ANEXO F. RESULTADOS AMBIENTALES**

Este anexo muestra todos los resultados obtenidos para la determinación de la eficiencia ambiental del modelo de trinchera de retención para diferentes materiales.

### **BLANCO**

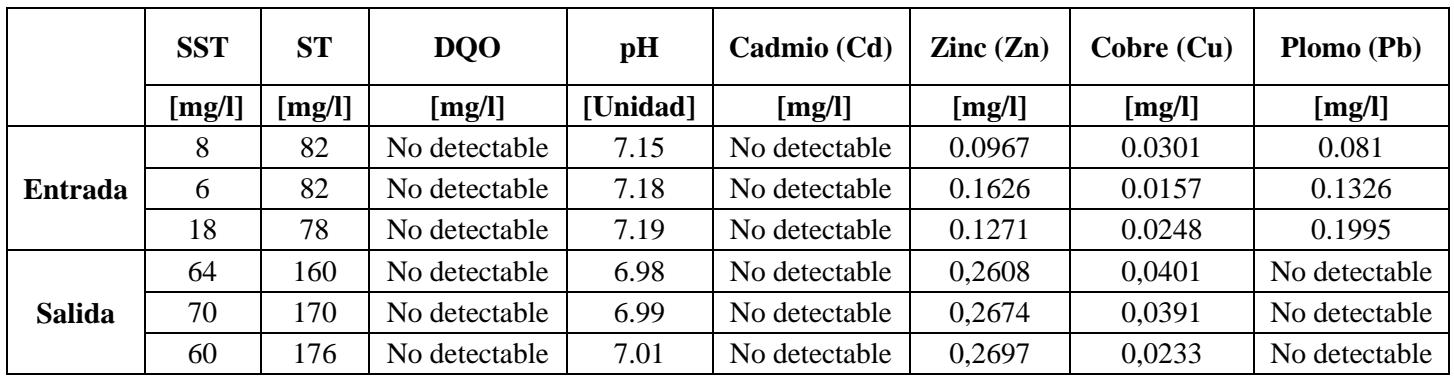

#### **Tabla F- 1Resultados ambientales para el ensayo del blanco.**

### **MATERIAL 1**

Los resultados de laboratorio obtenidos para el evento lluvioso No 2 a la entrada <sup>1</sup> y a la salida $2$ :

| No.         | <b>Peso Inicial</b><br>[g] | <b>Peso Final</b><br>[g] | <b>Vol. Muestra</b><br>[ml] | <b>Resultado</b><br>[mg/l] |
|-------------|----------------------------|--------------------------|-----------------------------|----------------------------|
| $136-1$     | 21,5789                    | 21,5854                  | 20                          | 325                        |
| $136 - 1'$  | 22,0128                    | 22,0196                  | 20                          | 340                        |
| $136 - 1$ " | 25,5257                    | 25,5325                  | 20                          | 340                        |
| 136-2       | 24,9451                    | 24,9826                  | 10                          | 3750                       |
| $136 - 2'$  | 21,3937                    | 21,4299                  | 10                          | 3620                       |
| $136 - 2$ " | 24,853                     | 24,8883                  | 10                          | 3530                       |

**Tabla F- 2 Resultados de sólidos suspendidos totales (SST), grava 1, evento lluvioso No 2**

 1 Datos de entrada: Aquellos con números: 136-1, 136-1', 136-1" (cada ensayo se hizo por triplicado). 2 Datos de entrada: Aquellos con números: 136-2, 136-2', 136-2" (cada ensayo se hizo por triplicado).

|                       | <b>SST</b>             |                        |           |                                      |  |  |
|-----------------------|------------------------|------------------------|-----------|--------------------------------------|--|--|
| $SST$ (mg/L)          | $u(SST)$ (mg/L)        | <b>Datos Escogidos</b> | u(SST (%) |                                      |  |  |
| 340                   | 2.778081724            |                        | $1\%$     | <b>ENTRADA</b>                       |  |  |
| 3633.333333           | 110.795987             |                        | 3%        | <b>SALIDA</b>                        |  |  |
| DIF(E Vs S)<br>$(\%)$ | $u(Eficiencia)$ (mg/L) | <b>Eficiencia</b>      |           | Significativo?                       |  |  |
| -968.6274509          | 33.73657509            | 0.000372766            |           | sí hay diferencias<br>significativas |  |  |

**Tabla F- 3 Resultados de eficiencia de sólidos suspendidos totales (SST), grava 1, evento lluvioso No 2**

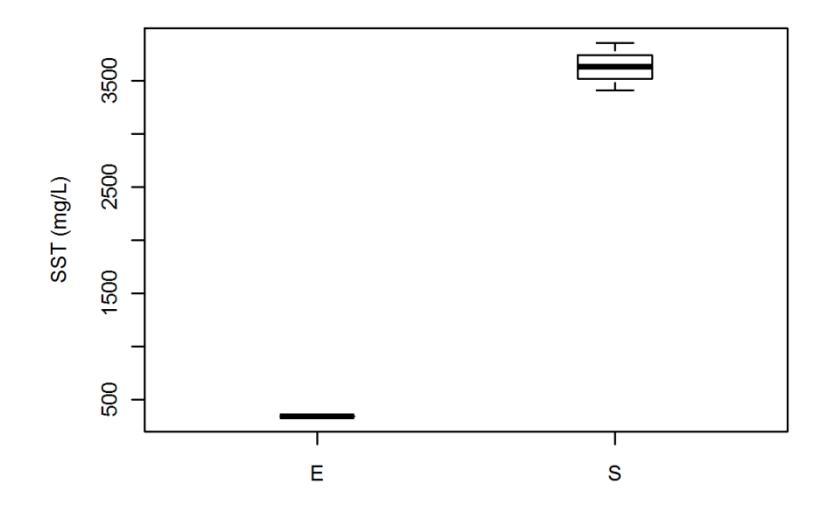

**Figura F- 1 Eficiencia de SST en [mg/L] del modelo material 1, evento 2**

| No.         | <b>Peso Inicial</b><br>[g] | <b>Peso Final</b><br>[g] | <b>Vol. Muestra</b><br>[ml] | <b>Resultado</b><br>[mg/l] |
|-------------|----------------------------|--------------------------|-----------------------------|----------------------------|
| $136-1$     | 71,558                     | 71,5787                  | 50                          | 414                        |
| $136 - 1'$  | 72,9683                    | 72,9945                  | 50                          | 524                        |
| $136 - 1$ " | 78,6034                    | 78,6278                  | 50                          | 488                        |
| $136 - 2$   | 72,322                     | 72,5069                  | 50                          | 3698                       |
| $136 - 2'$  | 71,4717                    | 71,6555                  | 50                          | 3676                       |
| $136 - 2$ " | 70,1496                    | 70,355                   | 50                          | 4108                       |

**Tabla F- 4 Resultados de sólidos totales (ST), grava 1, evento lluvioso No 2**

| <b>ST</b>        |                         |                                  |                                      |               |
|------------------|-------------------------|----------------------------------|--------------------------------------|---------------|
| $ST$ (mg/L)      | $u(ST)$ (mg/L)          | <b>Datos</b><br><b>Escogidos</b> | u(ST (%)                             |               |
| 475.333333       | 56.10209441             | 3                                | 12%                                  | <b>ENTRAD</b> |
| 3827.33333       | 243.3241603             | 3                                | 6%                                   | <b>SALIDA</b> |
| DIF(E Vs<br>S(%) | u(Eficiencia)<br>(mg/L) | <b>Eficiencia</b>                | Significativo?                       |               |
| 705.189340<br>8  | 107.9439278             | 0.001094217                      | sí hay diferencias<br>significativas |               |

**Tabla F- 5 Resultados de eficiencia de sólidos totales (ST), grava 1, evento lluvioso No 2**

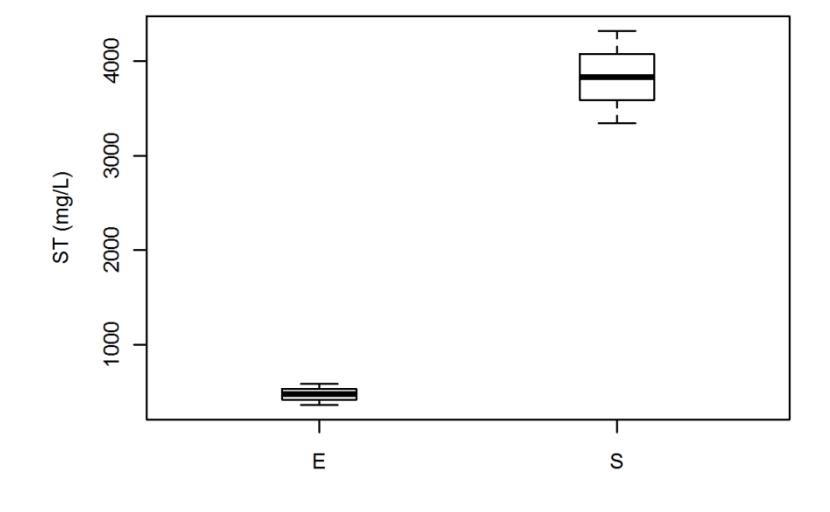

**Figura F- 2 Eficiencia de ST en [mg/L] del modelo material 1, evento 2**

**Tabla F- 6 Resultados de demanda química de oxígeno (DQO), grava 1, evento lluvioso No 2**

| No.         | Absorbancia | Concentración |
|-------------|-------------|---------------|
|             | 620 [nm]    | [mg/l]        |
| 136-1       | 0,054       | 153,3333333   |
| $136-1'$    | 0,054       | 153,3333333   |
| $136 - 1$ " | 0,046       | 126,6666667   |
| 136-2       | 0,045       | 123,3333333   |
| $136 - 2'$  | 0,038       | 100           |
| $136 - 2$ " | 0.04        | 106,6666667   |

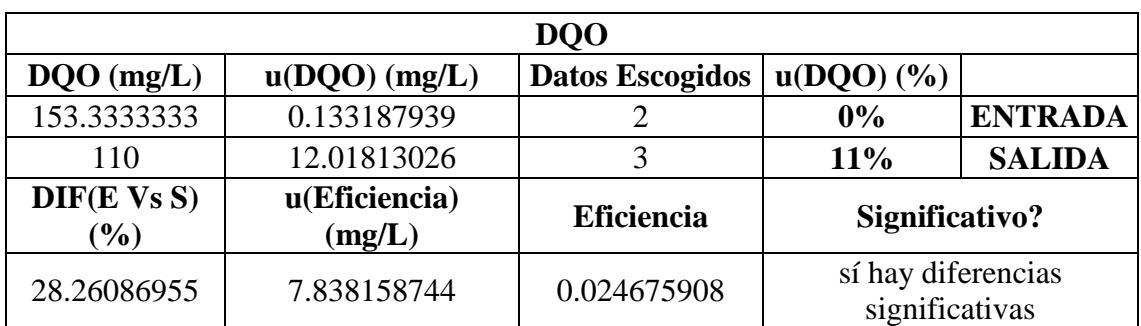

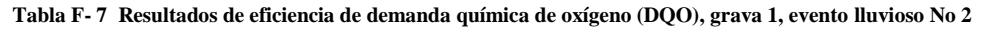

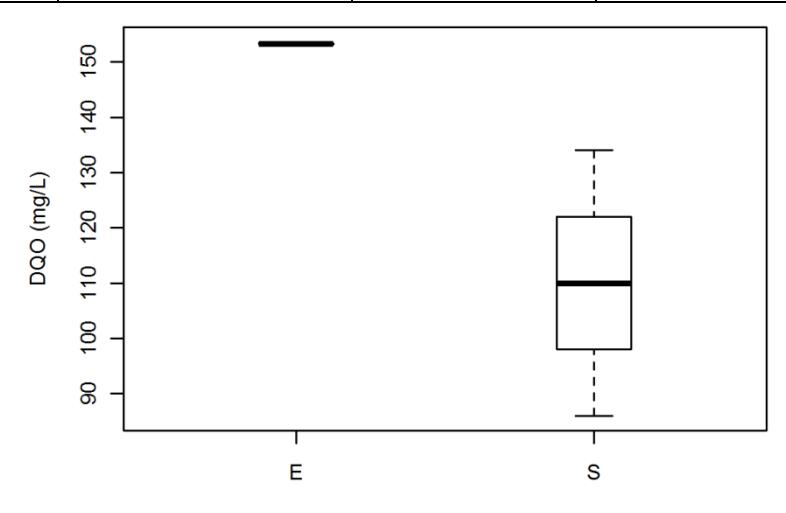

**Figura F- 3 Eficiencia de DQO en [mg/L] del modelo material 1, evento 2**

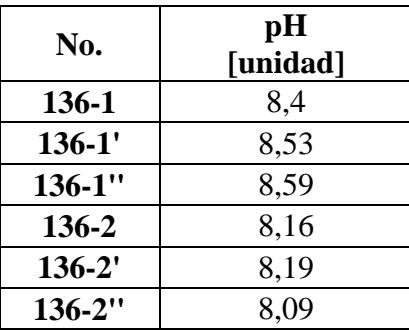

**Tabla F- 8 Resultados de potencial de hidrógeno (pH), grava 1, evento lluvioso No 2**

**Tabla F- 9 Resultados de eficiencia de potencial de hidrógeno (pH), grava 1, evento lluvioso No 2**

| pH                    |                             |                                  |                         |                    |  |
|-----------------------|-----------------------------|----------------------------------|-------------------------|--------------------|--|
| pH<br>(unidades)      | $u(pH)$ (unidades)          | <b>Datos</b><br><b>Escogidos</b> | $u(pH)$ $(\frac{9}{6})$ |                    |  |
| 8.506666667           | 0.097156727                 |                                  | $1\%$                   | <b>ENTRADA</b>     |  |
| 8.146666667           | 0.051443381                 | 3                                | $1\%$                   | <b>SALIDA</b>      |  |
| DIF(E Vs S)<br>$(\%)$ | u(Eficiencia)<br>(Unidades) | Eficiencia                       |                         | Significativo?     |  |
|                       |                             |                                  |                         | sí hay diferencias |  |
| 0.36                  | 0.109935668                 | 0.010476653                      |                         | significativas     |  |

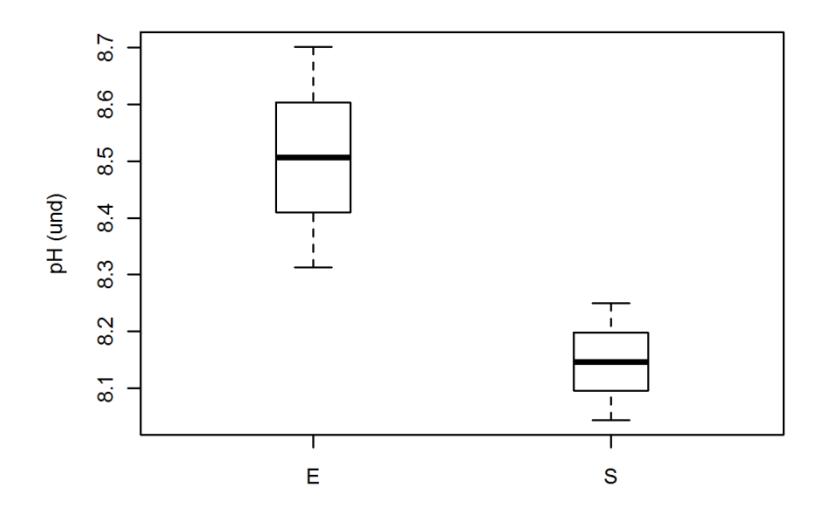

**Figura F- 4 Eficiencia de pH en [unidades] del modelo material 1, evento 2**

| No.         | Cadmio (Cd)   | $\text{Zinc}(\text{Zn})$ | Cobre (Cu) | Plomo (Pb)    |
|-------------|---------------|--------------------------|------------|---------------|
|             | [mg/l]        | [mg/l]                   | [mg/l]     | [mg/l]        |
| 136-1       | No detectable | 0,1224                   | 0,0219     | No detectable |
| $136-1'$    | No detectable | 0,1154                   | 0,0298     | No detectable |
| $136 - 1$ " | No detectable | 0.1195                   | 0,0245     | No detectable |
| 136-2       | No detectable | 0.1417                   | 0.0162     | No detectable |
| $136 - 2'$  | No detectable | 0,1448                   | 0,0205     | No detectable |
| $136 - 2$ " | No detectable | 0,1558                   | 0,023      | No detectable |

**Tabla F- 10 Resultados de metales pesados [mg/l]], grava 1, evento lluvioso No 2**

**Tabla F- 11 Resultados de eficiencia de Zinc [mg/l]], grava 1, evento lluvioso No 2**

| Zn                                          |                        |                        |                                      |                |  |  |
|---------------------------------------------|------------------------|------------------------|--------------------------------------|----------------|--|--|
| $\mathbf{Zn}$ (mg/L)                        | $u(Zn)$ (mg/L)         | <b>Datos Escogidos</b> | $u(Zn)$ $(\frac{6}{6})$              |                |  |  |
| 0.1191                                      | 0.003516844            | 3                      | 3%                                   | <b>ENTRADA</b> |  |  |
| 0.118533333                                 | 0.004379466            | 3                      | 4%                                   | <b>SALIDA</b>  |  |  |
| DIF(E Vs S)<br>$\left( \frac{0}{0} \right)$ | $u(Eficiencia)$ (mg/L) | <b>Eficiencia</b>      | Significativo?                       |                |  |  |
| 0.475790652                                 | 4.707198262            | 0.870143875            | no hay diferencias<br>significativas |                |  |  |

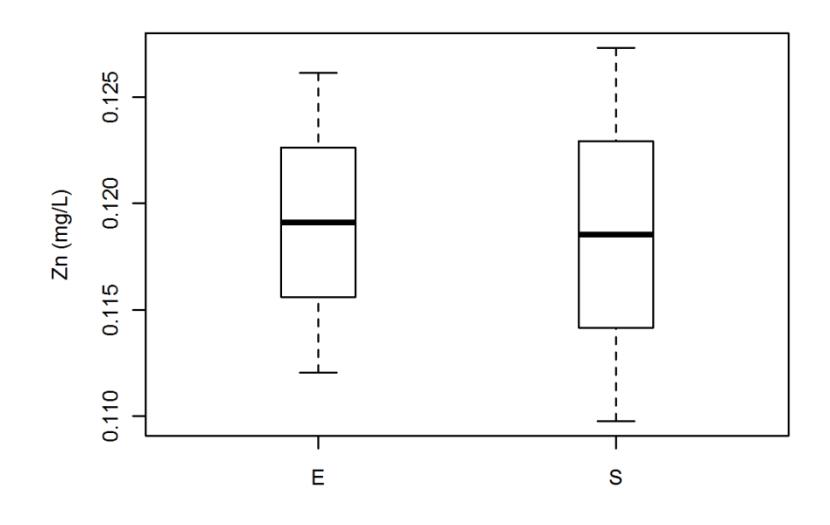

**Figura F- 5 Eficiencia de Zinc en [mg/L] del modelo material 1, evento 2**

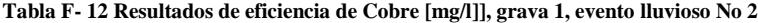

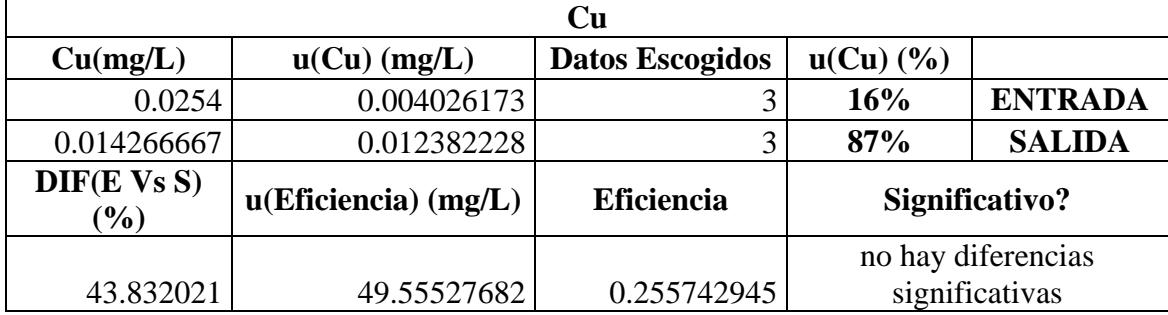

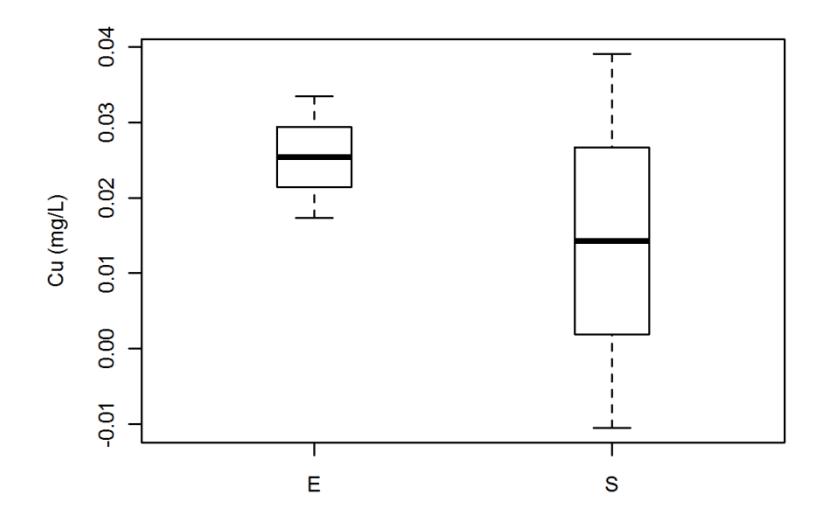

**Figura F- 6 Eficiencia de Cobre en [mg/L] del modelo material 1, evento 2**

Los resultados de laboratorio obtenidos para el evento lluvioso No 3 a la entrada<sup>3</sup> y a la salida<sup>4</sup>:

| No.         | <b>Peso Inicial</b><br>[g] | <b>Peso Final</b><br>[g] | <b>Vol. Muestra</b><br>[ml] | Concentración<br>[mg/l] |
|-------------|----------------------------|--------------------------|-----------------------------|-------------------------|
| $136-1$     | 21,5793                    | 21,5866                  | 20                          | 365                     |
| $136-1'$    | 22,013                     | 22,0205                  | 20                          | 375                     |
| $136 - 1$ " | 25,5258                    | 25,5338                  | 20                          | 400                     |
| $136 - 2$   | 24,9453                    | 24,9577                  | 10                          | 1240                    |
| $136 - 2'$  | 21,3939                    | 21,4063                  | 10                          | 1240                    |
| $136 - 2$ " | 24,8532                    | 24,8658                  | 10                          | 1260                    |

**Tabla F- 13 Resultados de sólidos suspendidos totales (SST), grava 1, evento lluvioso No 3**

**Tabla F- 14 Resultados de eficiencia de sólidos suspendidos totales (SST), grava 1, evento lluvioso No 3**

| <b>SST</b>                                  |                         |                        |           |                                      |  |  |
|---------------------------------------------|-------------------------|------------------------|-----------|--------------------------------------|--|--|
| $SST$ (mg/L)                                | $u(SST)$ (mg/L)         | <b>Datos Escogidos</b> | u(SST (%) |                                      |  |  |
| 380                                         | 18.16707923             |                        | 5%        | <b>ENTRADA</b>                       |  |  |
| 1240                                        | 5.880321306             | 2                      | 0%        | <b>SALIDA</b>                        |  |  |
| DIF(E Vs S)<br>$\left( \frac{0}{0} \right)$ | u(Eficiencia)<br>(mg/L) | <b>Eficiencia</b>      |           | Significativo?                       |  |  |
| $-226.3157895$                              | 15.70019552             | 2.40E-05               |           | sí hay diferencias<br>significativas |  |  |

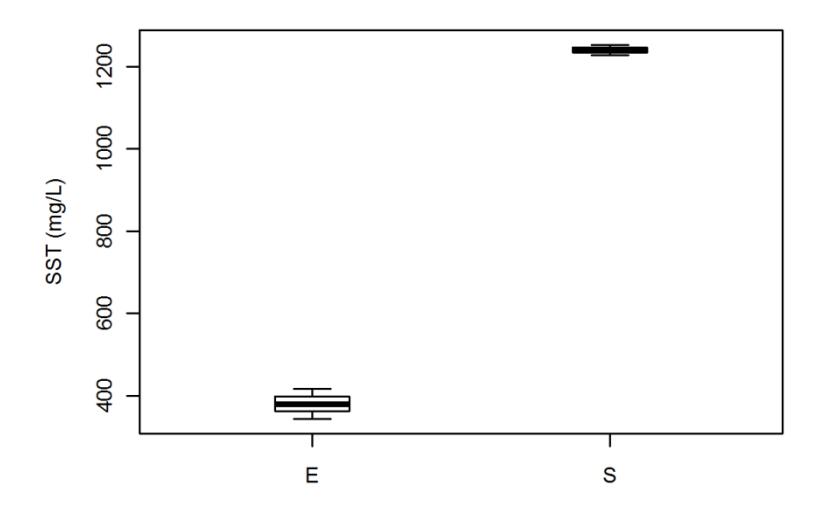

**Figura F- 7 Eficiencia de SST en [mg/L] del modelo material 1, evento 3**

 3 Datos de entrada: Aquellos con números: 136-1, 136-1', 136-1" (cada ensayo se hizo por triplicado). 4 Datos de entrada: Aquellos con números: 136-2, 136-2', 136-2" (cada ensayo se hizo por triplicado).

| No.         | <b>Peso Inicial</b><br>[g] | <b>Peso Final</b><br>[g] | <b>Vol. Muestra</b><br>[ml] | Concentración<br>[mg/l] |
|-------------|----------------------------|--------------------------|-----------------------------|-------------------------|
| 136-1       | 71,5578                    | 71,5805                  | 50                          | 454                     |
| $136-1'$    | 72,9686                    | 72,9924                  | 50                          | 476                     |
| $136 - 1$ " | 78,6039                    | 78,6300                  | 50                          | 522                     |
| $136 - 2$   | 72,3219                    | 72,3875                  | 50                          | 1312                    |
| $136 - 2'$  | 71,4714                    | 71,5402                  | 50                          | 1376                    |
| $136 - 2$ " | 70,1494                    | 70,2191                  | 50                          | 1394                    |

**Tabla F- 15 Resultados de sólidos totales (ST), grava 1, evento lluvioso No 3**

**Tabla F- 16 Resultados de eficiencia de sólidos totales (ST), grava 1, evento lluvioso No 3**

| <b>ST</b>      |                        |                        |          |                    |  |  |
|----------------|------------------------|------------------------|----------|--------------------|--|--|
| $ST$ (mg/L)    | $u(ST)$ (mg/L)         | <b>Datos Escogidos</b> | u(ST (%) |                    |  |  |
| 484            | 34.72023409            |                        | 7%       | <b>ENTRADA</b>     |  |  |
| 1360.666667    | 43.11177213            |                        | 3%       | <b>SALIDA</b>      |  |  |
| DIF(E Vs S)    | $u(Eficiencia)$ (mg/L) | <b>Eficiencia</b>      |          | Significativo?     |  |  |
| $(\%)$         |                        |                        |          |                    |  |  |
|                |                        |                        |          | sí hay diferencias |  |  |
| $-181.1294767$ | 22.04663101            | 1.55E-05               |          | significativas     |  |  |

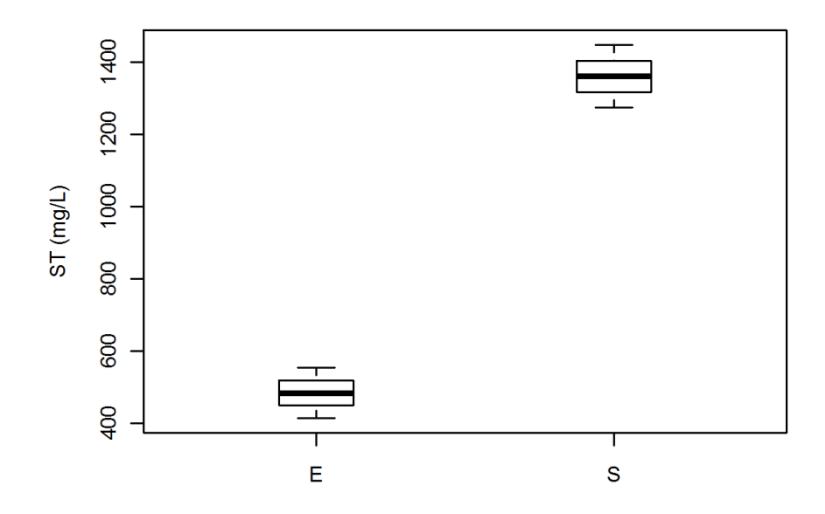

**Figura F- 8 Eficiencia de ST en [mg/L] del modelo material 1, evento 3**

| No.         | Absorbancia | Concentración |
|-------------|-------------|---------------|
|             | $620$ [nm]  | [mg/l]        |
| 136-1       | 0,042       | 113,3333333   |
| $136-1'$    | 0,049       | 136,6666667   |
| $136 - 1$ " | 0,05        | 140           |
| 136-2       | 0,044       | 120           |
| $136 - 2'$  | 0.04        | 106,6666667   |
| $136 - 2$ " | 0.044       | 120           |

**Tabla F- 17 Resultados de demanda química de oxígeno (DQO), grava 1, evento lluvioso No 3**

| <b>DQO</b>            |                         |                                  |                    |                |  |  |
|-----------------------|-------------------------|----------------------------------|--------------------|----------------|--|--|
| $DQO$ (mg/L)          | $u(DQO)$ (mg/L)         | <b>Datos</b><br><b>Escogidos</b> | $u(DQO)$ (%)       |                |  |  |
| 130                   | 14.52946868             | 3                                | 11%                | <b>ENTRADA</b> |  |  |
| 120                   | 0.132774744             | ി                                | 0%                 | <b>SALIDA</b>  |  |  |
| DIF(E Vs S)<br>$(\%)$ | u(Eficiencia)<br>(mg/L) | <b>Eficiencia</b>                | Significativo?     |                |  |  |
|                       |                         |                                  | no hay diferencias |                |  |  |
| 7.692307692           | 10.31728804             | 0.35548916                       | significativas     |                |  |  |

**Tabla F- 18 Resultados de eficiencia de demanda química de oxígeno (DQO), grava 1, evento lluvioso No 3**

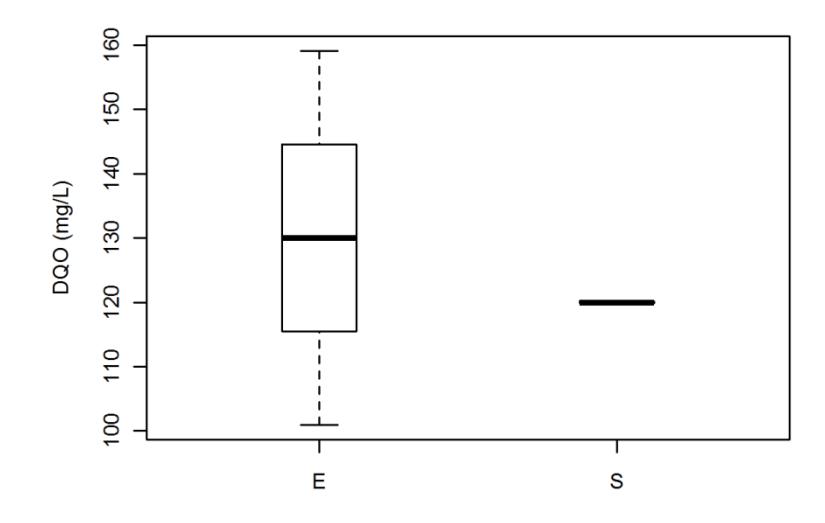

**Figura F- 9 Eficiencia de DQO en [mg/L] del modelo material 1, evento 3**

| No.         | pH       |  |
|-------------|----------|--|
|             | [unidad] |  |
| 136-1       | 8,76     |  |
| $136-1'$    | 8,81     |  |
| $136 - 1$ " | 8.83     |  |
| 136-2       | 8,21     |  |
| $136 - 2'$  | 8,17     |  |
| $136 - 2$ " | 8,14     |  |

**Tabla F- 19: Resultados de potencial de hidrógeno (pH), grava 1, evento lluvioso No 3**

| рH                                          |                          |                        |                         |                    |  |  |
|---------------------------------------------|--------------------------|------------------------|-------------------------|--------------------|--|--|
| pH<br>(Unidades)                            | $u(pH)$ (Unidades)       | <b>Datos Escogidos</b> | $u(pH)$ $(\frac{6}{6})$ |                    |  |  |
| 8.82                                        | 0.014165781              | ി                      | 0%                      | <b>ENTRADA</b>     |  |  |
| 8.173333333                                 | 0.035171709              | 3                      | 0%                      | <b>SALIDA</b>      |  |  |
| DIF(E Vs S)<br>$\left( \frac{0}{0} \right)$ | u(Eficiencia) (Unidades) | <b>Eficiencia</b>      |                         | Significativo?     |  |  |
|                                             |                          |                        |                         | sí hay diferencias |  |  |
| 0.646666667                                 | 0.037917258              | 0.000168708            |                         | significativas     |  |  |

**Tabla F- 20 Resultados de eficiencia de potencial de hidrógeno (pH), grava 1, evento lluvioso No 3**

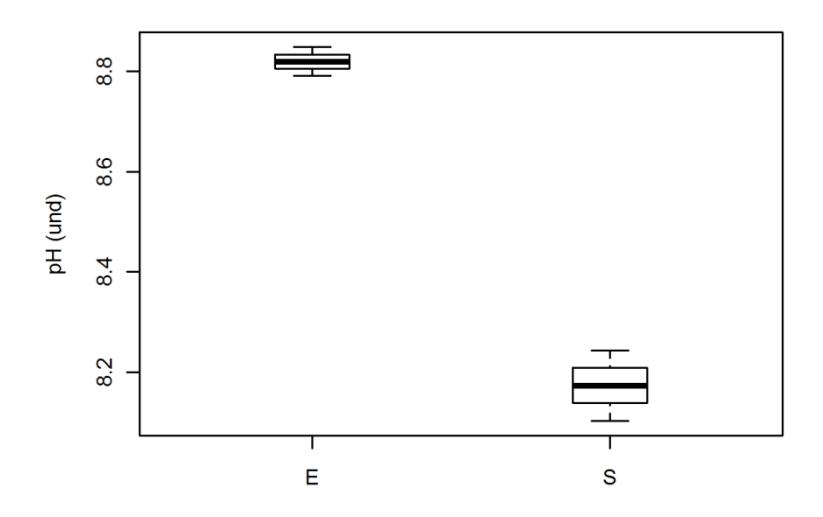

**Figura F- 10 Eficiencia de pH en [Unidades] del modelo material 1, evento 3**

| <b>Metales Pesados</b> |             |                          |            |               |  |
|------------------------|-------------|--------------------------|------------|---------------|--|
| No.                    | Cadmio (Cd) | $\text{Zinc}(\text{Zn})$ | Cobre (Cu) | Plomo (Pb)    |  |
|                        | [mg/l]      | [mg/l]                   | [mg/l]     | [mg/l]        |  |
| 136-1                  | 0,0195      | 0,0396                   | 0,0288     | No detectable |  |
| $136-1'$               | 0,0158      | 0,0418                   | 0,0163     | No detectable |  |
| $136 - 1$ "            | 0,0116      | 0,0481                   | 0,02       | No detectable |  |
| $136 - 2$              | 0,011       | 0,1706                   | 0,0188     | No detectable |  |
| $136 - 2'$             | 0,0087      | 0,1144                   | 0,0203     | No detectable |  |
| $136 - 2$ "            | 0.0088      | 0.1207                   | 0.0162     | No detectable |  |

**Tabla F- 21 Resultados de metales pesados [mg/L], grava 1, evento lluvioso No 3**

|                              |                        | Cd                     |             |                                      |
|------------------------------|------------------------|------------------------|-------------|--------------------------------------|
| $Cd$ (mg/L)                  | $u(Cd)$ (mg/L)         | <b>Datos Escogidos</b> | $u(Cd)$ (%) |                                      |
| 0.015633333                  | 0.00395351             |                        | 25%         | <b>ENTRADA</b>                       |
| 0.00875                      | 7.34E-05               |                        | 1%          | <b>SALIDA</b>                        |
| DIF(E Vs S)<br>$\frac{9}{0}$ | $u(Eficiencia)$ (mg/L) | <b>Eficiencia</b>      |             | Significativo?                       |
| 44.02985075                  | 14.16207109            | 0.09453873             |             | no hay diferencias<br>significativas |

**Tabla F- 22 Resultados de eficiencia de Cadmio [mg/L], grava 1, evento lluvioso No 3**

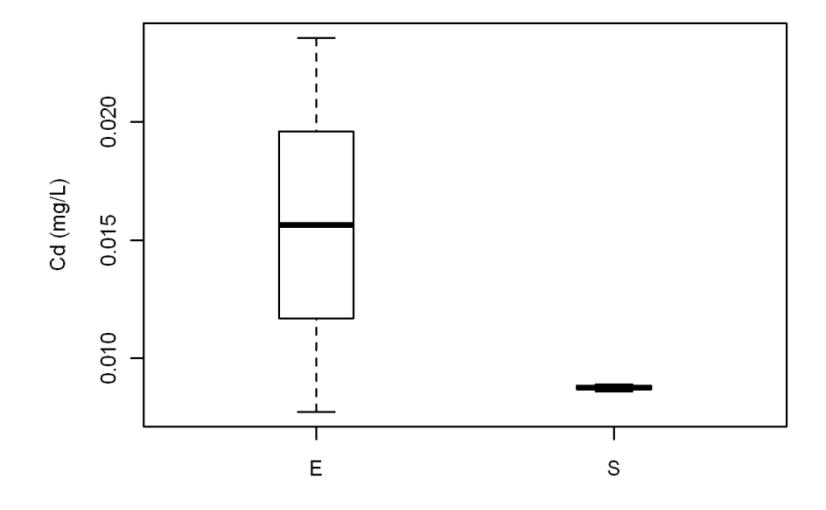

**Figura F- 11 Eficiencia de Cadmio en [mg/L] del modelo material 1, evento 3**

|                      |                        | Zn                     |                         |                    |
|----------------------|------------------------|------------------------|-------------------------|--------------------|
| $\mathbf{Zn}$ (mg/L) | $u(Zn)$ (mg/L)         | <b>Datos Escogidos</b> | $u(Zn)$ $(\frac{6}{6})$ |                    |
| 0.043166667          | 0.004411728            |                        | 10%                     | <b>ENTRADA</b>     |
| 0.130733333          | 0.035160798            | 3                      | 27%                     | <b>SALIDA</b>      |
| DIF(EVs S)           | $u(Eficiencia)$ (mg/L) | <b>Eficiencia</b>      |                         | Significativo?     |
| $\mathcal{O}_0$      |                        |                        |                         |                    |
|                      |                        |                        |                         | sí hay diferencias |
| $-202.8571429$       | 87.13640956            | 0.047785312            |                         | significativas     |

**Tabla F- 23 Resultados de eficiencia de Zinc [mg/L], grava 1, evento lluvioso No 3**

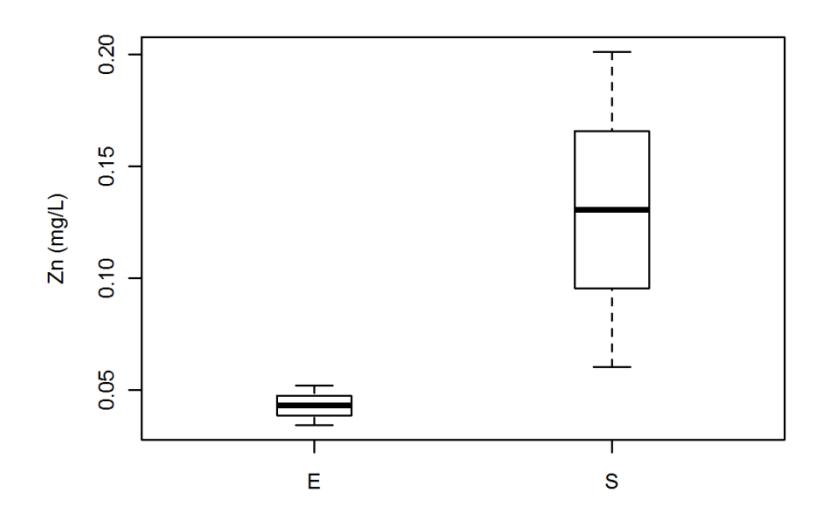

**Figura F- 12 Eficiencia de Zinc en [mg/L] del modelo material 1, evento 3**

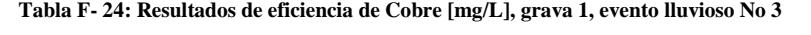

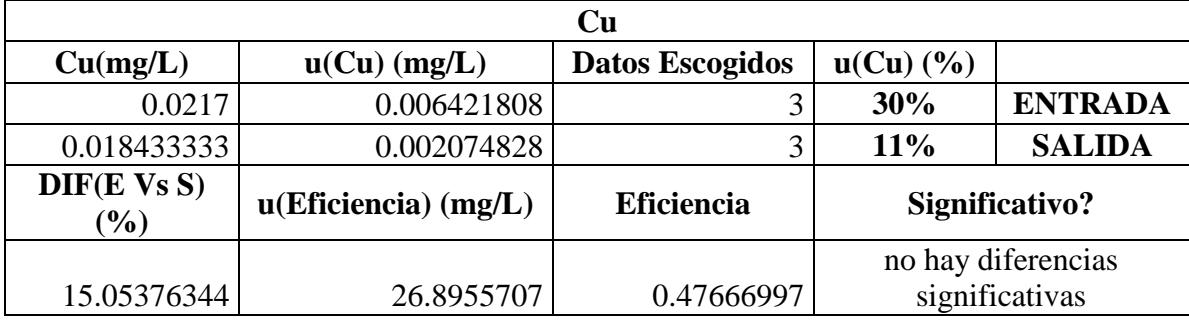

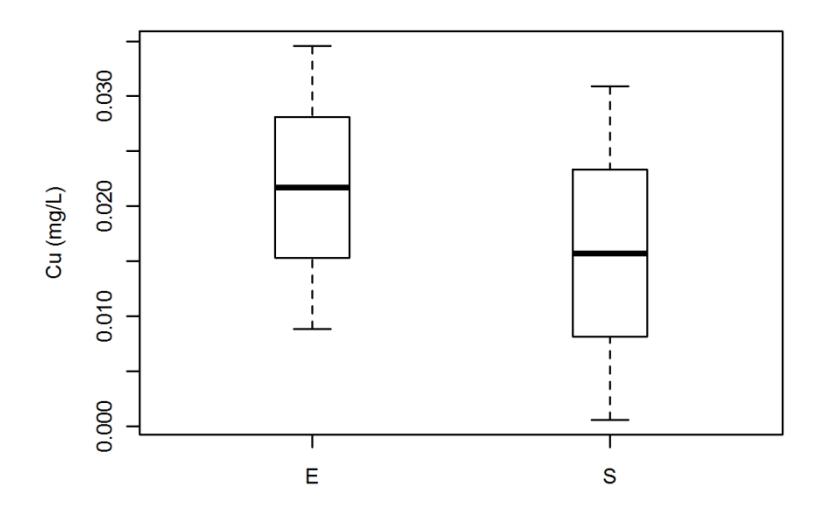

**Figura F- 13 Eficiencia de Cobre en [mg/L] del modelo material 1, evento 3**

## **MATERIAL 2**

Los resultados de laboratorio obtenidos para el evento lluvioso No 4 a la entrada<sup>5</sup> y a la salida<sup>6</sup>:

| No.         | <b>Peso Inicial</b><br>[g] | <b>Peso Final</b><br>[g] | <b>Vol. Muestra</b><br>[ml] | <b>Resultado</b><br>[mg/l] |
|-------------|----------------------------|--------------------------|-----------------------------|----------------------------|
| 136-1       | 21,3943                    | 21,3969                  | 20                          | 130                        |
| $136-1'$    | 25,526                     | 25,5285                  | 20                          | 125                        |
| $136 - 1$ " | 21,579                     | 21,5821                  | 20                          | 155                        |
| 136-2       | 24,9452                    | 24,9846                  | 10                          | 3940                       |
| $136 - 2'$  | 24,8531                    | 24,8923                  | 10                          | 3920                       |
| $136 - 2$ " | 22,013                     | 22,0535                  | 10                          | 4050                       |

**Tabla F- 25 Resultados de sólidos suspendidos totales (SST), grava 2, evento lluvioso No 4**

**Tabla F- 26 Resultados de eficiencia de sólidos suspendidos totales (SST), grava 2, evento lluvioso No 4**

| <b>SST</b>            |                         |                                  |                    |                |  |
|-----------------------|-------------------------|----------------------------------|--------------------|----------------|--|
| $SST$ (mg/L)          | $u(SST)$ (mg/L)         | <b>Datos</b><br><b>Escogidos</b> | u(SST (%)          |                |  |
| 127.5                 | 4.133869582             | $\overline{2}$                   | 3%                 | <b>ENTRADA</b> |  |
| 3930                  | 14.65489204             | $\overline{2}$                   | $0\%$              | <b>SALIDA</b>  |  |
| DIF(E Vs S)<br>$(\%)$ | u(Eficiencia)<br>(mg/L) | <b>Eficiencia</b>                | Significativo?     |                |  |
|                       |                         |                                  | sí hay diferencias |                |  |
| -2982.352941          | 100.5964132             | 0.000740846                      |                    | significativas |  |

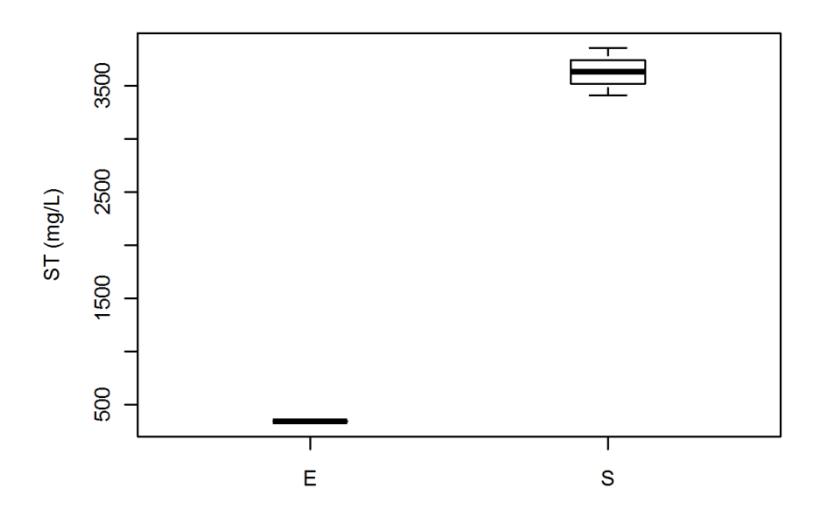

 5 Datos de entrada: Aquellos con números: 136-1, 136-1', 136-1" (cada ensayo se hizo por triplicado). 6 Datos de entrada: Aquellos con números: 136-2, 136-2', 136-2" (cada ensayo se hizo por triplicado).

#### **Figura F- 14 Eficiencia de SST en [mg/L] del modelo material 2, evento 4**

| No.         | <b>Peso Inicial</b><br>[g] | <b>Peso Final</b><br>[g] | Vol. Muestra<br>[ml] | <b>Resultado</b><br>[mg/l] |
|-------------|----------------------------|--------------------------|----------------------|----------------------------|
| $136-1$     | 71,5587                    | 71,57                    | 50                   | 226                        |
| $136-1'$    | 71,4719                    | 71,4829                  | 50                   | 220                        |
| $136 - 1$ " | 75,7006                    | 75,7108                  | 50                   | 204                        |
| $136 - 2$   | 78,6051                    | 78,8779                  | 50                   | 5456                       |
| $136 - 2'$  | 72,9644                    | 73,2397                  | 50                   | 5506                       |
| $136 - 2$ " | 70,1506                    | 70,4197                  | 50                   | 5382                       |

**Tabla F- 27: Resultados de sólidos totales (ST), grava 2, evento lluvioso No 4**

**Tabla F- 28 Resultados de eficiencia de sólidos totales (ST), grava 2, evento lluvioso No 4**

| <b>ST</b>             |                         |                                  |                    |                |  |
|-----------------------|-------------------------|----------------------------------|--------------------|----------------|--|
| $ST$ (mg/L)           | $u(ST)$ (mg/L)          | <b>Datos</b><br><b>Escogidos</b> | u(ST (%)           |                |  |
| 216.6666667           | 11.44562328             | 3                                | 5%                 | <b>ENTRADA</b> |  |
| 5448                  | 62.3855451              | 3                                | 1%                 | <b>SALIDA</b>  |  |
| DIF(E Vs S)<br>$(\%)$ | u(Eficiencia)<br>(mg/L) | Eficiencia                       | Significativo?     |                |  |
|                       |                         |                                  | sí hay diferencias |                |  |
| $-2414.461538$        | 135.9137721             | 2.75E-05                         |                    | significativas |  |

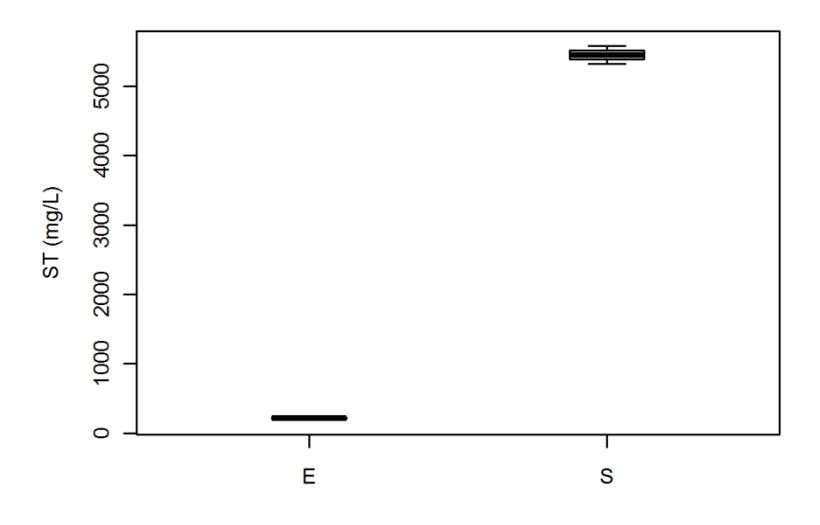

**Figura F- 15 Eficiencia de ST en [mg/L] del modelo material 2, evento 4**

| Demanda Química de Oxigeno (DQO) |            |               |  |  |
|----------------------------------|------------|---------------|--|--|
|                                  | Absorbacia | Concentración |  |  |
| No.                              | $620$ [nm] | [mg/l]        |  |  |
| 136-1                            | 0,025      | 56,66666667   |  |  |
| $136-1'$                         | 0,025      | 56,66666667   |  |  |
| $136 - 1$ "                      | 0,024      | 53,33333333   |  |  |
| 136-2                            | 0,013      | 16,66666667   |  |  |
| $136 - 2'$                       | 0,013      | 16,66666667   |  |  |
| $136 - 2$ "                      | 0,012      | 13,33333333   |  |  |

**Tabla F- 29 Resultados de demanda química de oxígeno (DQO), grava 2, evento lluvioso No 4**

**Tabla F- 30 Resultados de eficiencia de demanda química de oxígeno (DQO), grava 2, evento lluvioso No 4**

| <b>DQO</b>            |                         |                                  |                    |                |  |  |
|-----------------------|-------------------------|----------------------------------|--------------------|----------------|--|--|
| $DQO$ (mg/L)          | $u(DQO)$ (mg/L)         | <b>Datos</b><br><b>Escogidos</b> | $u(DQO)$ (%)       |                |  |  |
| 56.66666667           | 0.132275924             |                                  | 0%                 | <b>ENTRADA</b> |  |  |
| 16.66666667           | 0.132072149             |                                  | $1\%$              | <b>SALIDA</b>  |  |  |
| DIF(E Vs S)<br>$(\%)$ | u(Eficiencia)<br>(mg/L) | <b>Eficiencia</b>                | Significativo?     |                |  |  |
|                       |                         |                                  | sí hay diferencias |                |  |  |
| 70.58823529           | 0.242970118             | 1.09E-05                         | significativas     |                |  |  |

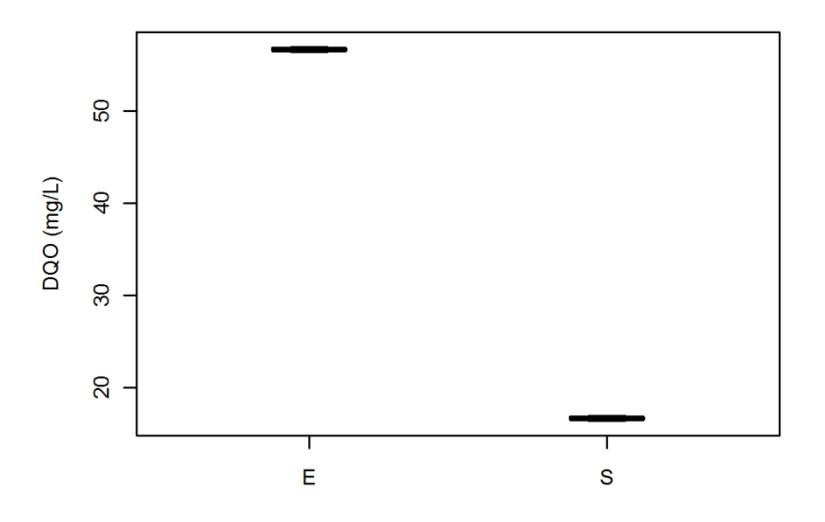

**Figura F- 16 Eficiencia de DQO en [mg/L] del modelo material 2, evento 4**

| No.         | pH<br>[Unidad] |
|-------------|----------------|
| 136-1       | 8,33           |
| $136 - 1'$  | 8,39           |
| $136 - 1$ " | 8,41           |
| 136-2       | 7.89           |
| $136 - 2'$  | 7,87           |
| $136 - 2"$  | 7.89           |

**Tabla F- 31 Resultados de potencial de hidrógeno (pH), grava 2, evento lluvioso No 4**

**Tabla F- 32: Resultados de eficiencia de potencial de hidrógeno (pH), grava 2, evento lluvioso No 4**

| pH                    |                             |                                  |                                      |                |  |
|-----------------------|-----------------------------|----------------------------------|--------------------------------------|----------------|--|
| pH<br>(unidades)      | $u(pH)$ (unidades)          | <b>Datos</b><br><b>Escogidos</b> | $u(pH)$ $(\frac{9}{6})$              |                |  |
| 8.4                   | 0.014138539                 | 2                                | 0%                                   | <b>ENTRADA</b> |  |
| 7.883333333           | 0.012087484                 | 3                                | 0%                                   | <b>SALIDA</b>  |  |
| DIF(E Vs S)<br>$(\%)$ | u(Eficiencia)<br>(unidades) | <b>Eficiencia</b>                | Significativo?                       |                |  |
| 0.516666667           | 0.018601225                 | 0.000597033                      | sí hay diferencias<br>significativas |                |  |

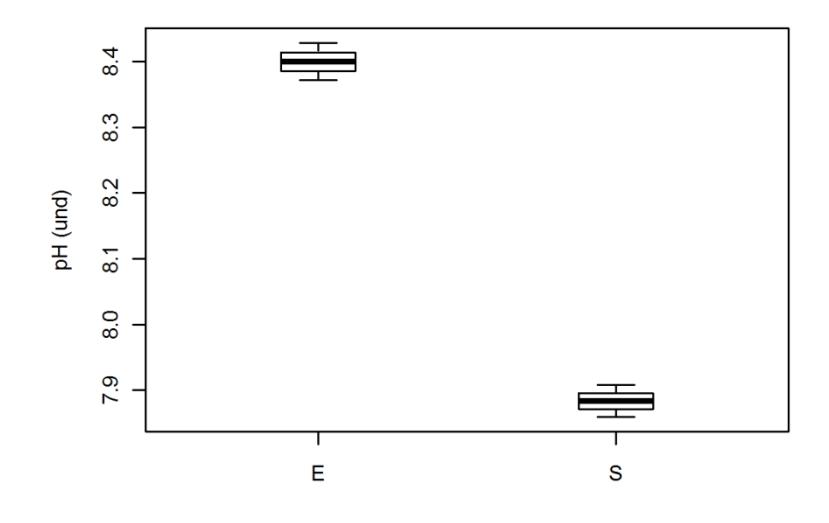

**Figura F- 17 Eficiencia de pH en [unidades] del modelo material 2, evento 4**

| No.         | Cadmio (Cd)<br>[mg/l] | $\text{Zinc}(\text{Zn})$<br>[mg/l] | Cobre (Cu)<br>[mg/l] | Plomo (Pb)<br>[mg/l] |
|-------------|-----------------------|------------------------------------|----------------------|----------------------|
| 136-1       | 0,0171                | 0,0744                             | 0,0263               | No detectable        |
| $136-1'$    | 0,0111                | 0,0745                             | 0.0329               | No detectable        |
| $136 - 1$ " | 0,0233                | 0,078                              | 0,0304               | No detectable        |
| $136 - 2$   | 0,0369                | 0,3492                             | 0,0398               | No detectable        |
| $136 - 2'$  | 0,0363                | 0,3157                             | 0,9283               | No detectable        |
| $136 - 2$ " | 0,0222                | 0,2837                             | 0,0275               | No detectable        |

**Tabla F- 33 Resultados de metales pesados (pH), grava 2, evento lluvioso No 4**

**Tabla F- 34 Resultados de Cadmio (Cd), grava 2, evento lluvioso No 4**

| C <sub>d</sub>                              |                         |                                  |                                      |                |  |
|---------------------------------------------|-------------------------|----------------------------------|--------------------------------------|----------------|--|
| Cd(mg/L)                                    | $u(Cd)$ (mg/L)          | <b>Datos</b><br><b>Escogidos</b> | $u(Cd)$ $(\frac{6}{6})$              |                |  |
| 0.017166667                                 | 0.00610062              |                                  | 36%                                  | <b>ENTRADA</b> |  |
| 0.0318                                      | 0.00831833              | 3                                | 26%                                  | <b>SALIDA</b>  |  |
| DIF(E Vs S)<br>$\left( \frac{0}{0} \right)$ | u(Eficiencia)<br>(mg/L) | <b>Eficiencia</b>                | Significativo?                       |                |  |
| $-85.24271845$                              | 81.74171196             | 0.075625412                      | no hay diferencias<br>significativas |                |  |

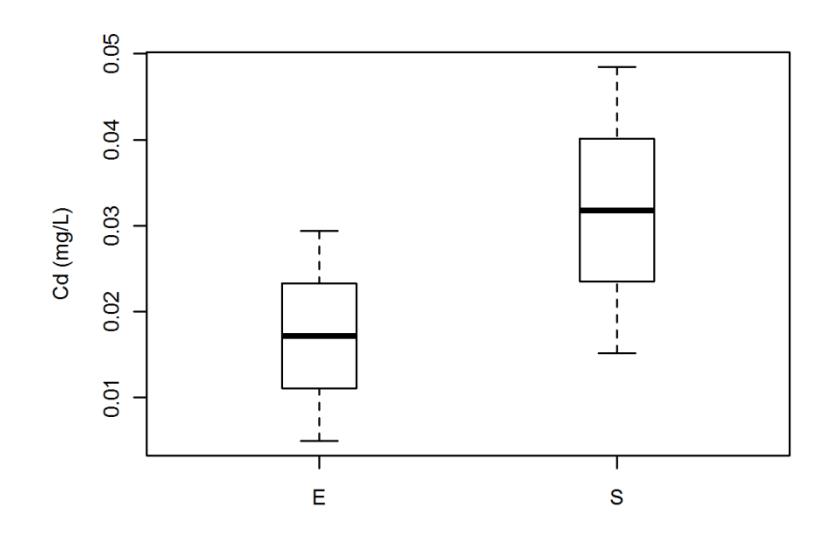

**Figura F- 18 Eficiencia de Cadmio en [mg/L] del modelo material 2, evento 4**

|                      |                         | Zn                               |                                      |                |
|----------------------|-------------------------|----------------------------------|--------------------------------------|----------------|
| $\mathbf{Zn}$ (mg/L) | $u(Zn)$ (mg/L)          | <b>Datos</b><br><b>Escogidos</b> | $u(Zn)$ $(\frac{6}{6})$              |                |
| 0.07445              | 7.46E-05                |                                  | 0%                                   | <b>ENTRADA</b> |
| 0.050233333          | 0.037237142             | 3                                | 74%                                  | <b>SALIDA</b>  |
| DIF(EVS)<br>$(\%)$   | u(Eficiencia)<br>(mg/L) | <b>Eficiencia</b>                | Significativo?                       |                |
| 32.52742333          | 50.01635488             | 0.376977534                      | no hay diferencias<br>significativas |                |

**Tabla F- 35 Resultados de Zinc (Zn), grava 2, evento lluvioso No 4**

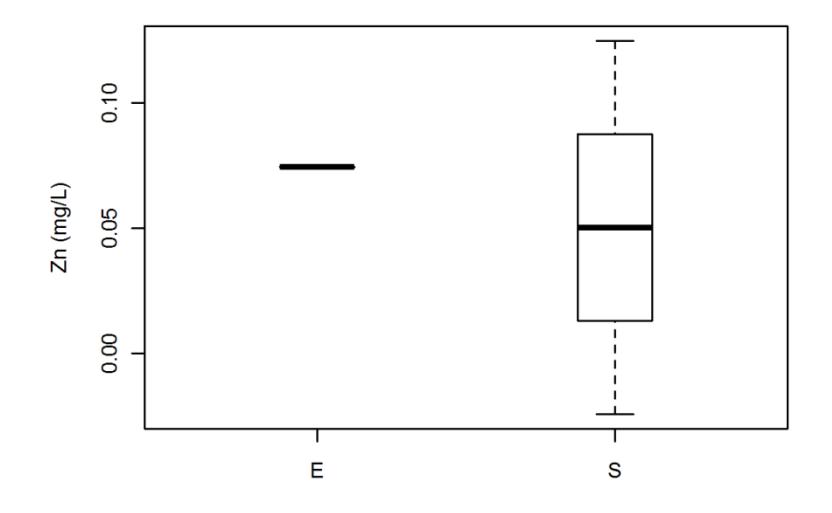

**Figura F- 19 Eficiencia de Zinc en [mg/L] del modelo material 2, evento 4**

| Cu                                          |                         |                                  |                         |                |  |
|---------------------------------------------|-------------------------|----------------------------------|-------------------------|----------------|--|
| Cu(mg/L)                                    | $u(Cu)$ (mg/L)          | <b>Datos</b><br><b>Escogidos</b> | $u(Cu)$ $(\frac{6}{6})$ |                |  |
| 0.029866667                                 | 0.003332394             |                                  | 11%                     | <b>ENTRADA</b> |  |
| 0.2979                                      | 0.5120861               | 3                                | 172%                    | <b>SALIDA</b>  |  |
| DIF(E Vs S)<br>$\left( \frac{0}{0} \right)$ | u(Eficiencia)<br>(mg/L) | <b>Eficiencia</b>                | Significativo?          |                |  |
|                                             |                         |                                  | no hay diferencias      |                |  |
| -897.4330357                                | 1718.181971             | 0.460320888                      |                         | significativas |  |

**Tabla F- 36: Resultados de Cobre (Cu), grava 2, evento lluvioso No 4**

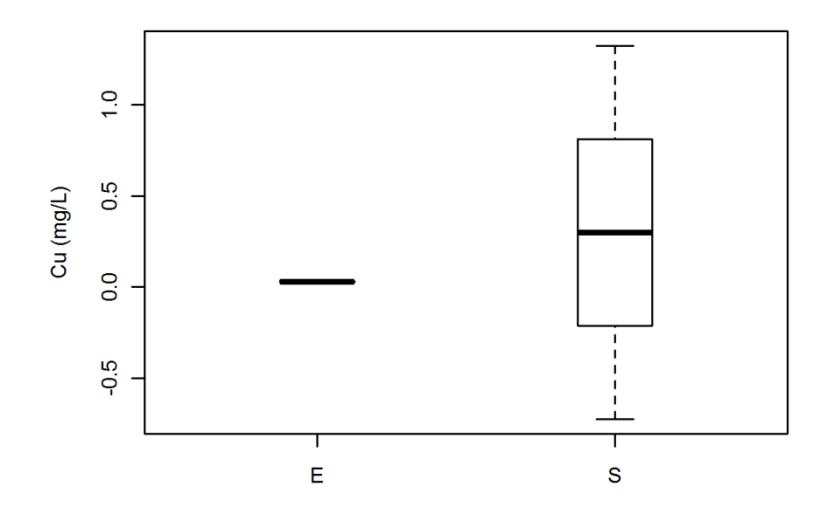

**Figura F- 20 Eficiencia de Cobre en [mg/L] del modelo material 2, evento 4**

Los resultados de laboratorio obtenidos para el evento lluvioso No 5 a la entrada<sup>7</sup> y a la salida<sup>8</sup>, se muestran en las tablas:

| No.         | <b>Peso Inicial</b><br>[g] | <b>Peso Final</b><br>[g] | <b>Vol. Muestra</b><br>[ml] | <b>Resultado</b><br>[mg/l] |
|-------------|----------------------------|--------------------------|-----------------------------|----------------------------|
| 136-1       | 18,4189                    | 18,4253                  | 20                          | 320                        |
| $136-1'$    | 18,4728                    | 18,4802                  | 20                          | 370                        |
| $136 - 1$ " | 17,9863                    | 17,9941                  | 20                          | 390                        |
| 136-2       | 24,8531                    | 24,8696                  | 10                          | 1650                       |
| $136 - 2'$  | 25,5259                    | 25,5426                  | 10                          | 1670                       |
| $136 - 2$ " | 22,0123                    | 22,0289                  | 10                          | 1660                       |

**Tabla F- 37: Resultados de sólidos suspendidos totales (SST), grava 2, evento lluvioso No 5**

**Tabla F- 38: Resultados de eficiencia de sólidos suspendidos totales (SST), grava 2, evento lluvioso No 5**

| <b>SST</b>            |                         |                                  |                |                    |  |  |
|-----------------------|-------------------------|----------------------------------|----------------|--------------------|--|--|
| $SST$ (mg/L)          | $u(SST)$ (mg/L)         | <b>Datos</b><br><b>Escogidos</b> | u(SST (%)      |                    |  |  |
| 360                   | 36.09934256             | 3                                | 10%            | <b>ENTRADA</b>     |  |  |
| 1660                  | 11.48835472             |                                  | $1\%$          | <b>SALIDA</b>      |  |  |
| DIF(E Vs S)<br>$(\%)$ | u(Eficiencia)<br>(mg/L) | <b>Eficiencia</b>                | Significativo? |                    |  |  |
|                       |                         |                                  |                | sí hay diferencias |  |  |
| $-361.1111111$        | 46.34834768             | 7.32E-05                         |                | significativas     |  |  |

 7 Datos de entrada: Aquellos con números: 136-1, 136-1', 136-1" (cada ensayo se hizo por triplicado). 8 Datos de entrada: Aquellos con números: 136-2, 136-2', 136-2" (cada ensayo se hizo por triplicado).

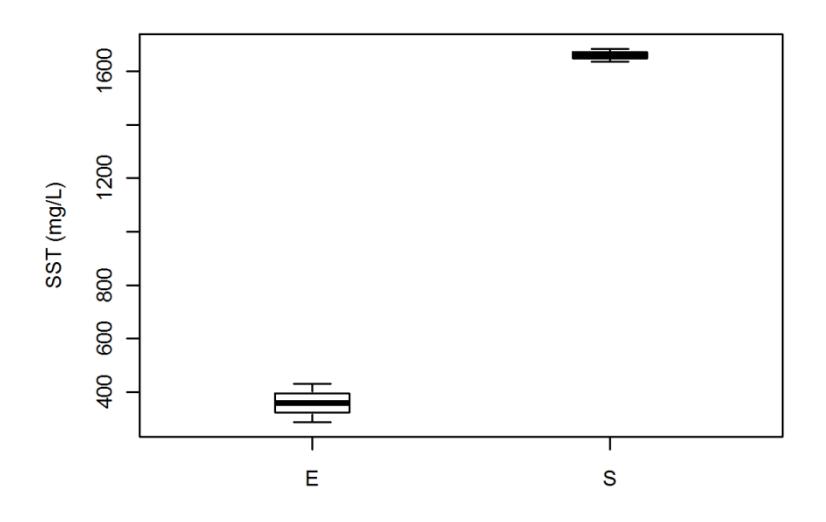

**Figura F- 21 Eficiencia de SST en [mg/L] del modelo material 2, evento** 

| No.         | <b>Peso Inicial</b><br>[g] | <b>Peso Final</b><br>[g] | <b>Vol. Muestra</b><br>[ml] | <b>Resultado</b><br>[mg/l] |
|-------------|----------------------------|--------------------------|-----------------------------|----------------------------|
| $136-1$     | 70,1494                    | 70,1712                  | 50                          | 436                        |
| $136-1'$    | 81,0852                    | 81,1072                  | 50                          | 440                        |
| $136 - 1$ " | 73,6784                    | 73,7985                  | 50                          | 2402                       |
| $136 - 2$   | 78,603                     | 78,6905                  | 50                          | 1750                       |
| $136 - 2'$  | 75,6985                    | 75,7843                  | 50                          | 1716                       |
| $136 - 2$ " | 72,7311                    | 72,8173                  | 50                          | 1724                       |

**Tabla F- 39: Resultados de sólidos totales (ST), grava 2, evento lluvioso No 5**

**Tabla F- 40: Resultados de eficiencia de sólidos totales (ST), grava 2, evento lluvioso No 5**

| <b>ST</b>             |                         |                                  |                                      |                |  |  |
|-----------------------|-------------------------|----------------------------------|--------------------------------------|----------------|--|--|
| $ST$ (mg/L)           | $u(ST)$ (mg/L)          | <b>Datos</b><br><b>Escogidos</b> | u(ST (%)                             |                |  |  |
| 1092.666667           | 1133.894726             | 3                                | 104%                                 | <b>ENTRADA</b> |  |  |
| 1730                  | 17.78934359             | 3                                | 1%                                   | <b>SALIDA</b>  |  |  |
| DIF(E Vs S)<br>$(\%)$ | u(Eficiencia)<br>(mg/L) | <b>Eficiencia</b>                | Significativo?                       |                |  |  |
| -58.32824888          | 164.3102927             | 0.43297317                       | no hay diferencias<br>significativas |                |  |  |

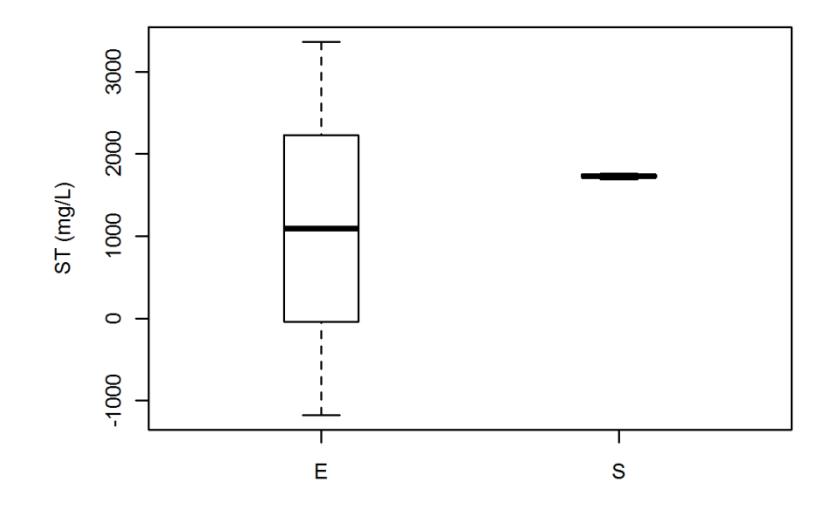

**Figura F- 22 Eficiencia de ST en [mg/L] del modelo material 2, evento 5**

| No.         | Absorbancia | Concentración |
|-------------|-------------|---------------|
|             | $620$ [nm]  | [mg/l]        |
| 136-1       | 0,03        | 73,33333333   |
| $136 - 1'$  | 0,027       | 63,33333333   |
| $136 - 1$ " | 0,022       | 46,66666667   |
| 136-2       | 0,024       | 53,33333333   |
| $136 - 2'$  | 0,025       | 56,66666667   |
| $136 - 2$ " | 0,034       | 86,66666667   |
|             |             |               |

**Tabla F- 41: Resultados de demanda química de oxígeno (DQO), grava 2, evento lluvioso No 5**

**Tabla F- 42: Resultados de eficiencia de demanda química de oxígeno (DQO), grava 2, evento lluvioso No 5**

| <b>DQO</b>                                  |                         |                                  |                    |                |  |  |
|---------------------------------------------|-------------------------|----------------------------------|--------------------|----------------|--|--|
| $DQO$ (mg/L)                                | $u(DQO)$ (mg/L)         | <b>Datos</b><br><b>Escogidos</b> | $u(DQO)$ (%)       |                |  |  |
| 61.11111111                                 | 13.46957951             | 3                                | 22%                | <b>ENTRADA</b> |  |  |
| 65.55555556                                 | 18.35717942             | 3                                | 28%                | <b>SALIDA</b>  |  |  |
| DIF(E Vs S)<br>$\left( \frac{0}{0} \right)$ | u(Eficiencia)<br>(mg/L) | <b>Eficiencia</b>                | Significativo?     |                |  |  |
|                                             |                         |                                  | no hay diferencias |                |  |  |
| -7.272727282                                | 38.22809505             | 0.753737607                      | significativas     |                |  |  |

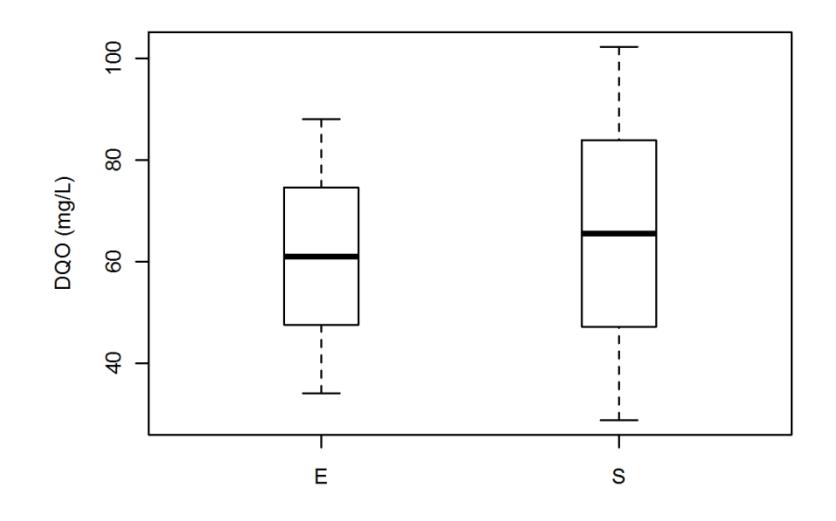

**Figura F- 23 Eficiencia de DQO en [mg/L] del modelo material 2, evento 5**

| No.         | pH<br>[Unidad] |
|-------------|----------------|
| 136-1       | 8,63           |
| $136-1'$    | 8,71           |
| $136 - 1$ " | 8,7            |
| 136-2       | 8,3            |
| $136 - 2'$  | 8,32           |
| $136 - 2$ " | 8,32           |

**Tabla F- 43: Resultados de potencial de hidrógeno (pH), grava 2, evento lluvioso No 5**

**Tabla F- 44: Resultados de eficiencia de potencial de hidrógeno (pH), grava 2, evento lluvioso No 5**

| pH                    |                             |                                  |                         |                    |  |
|-----------------------|-----------------------------|----------------------------------|-------------------------|--------------------|--|
| pH<br>(unidades)      | $u$ (pH) (unidades)         | <b>Datos</b><br><b>Escogidos</b> | $u(pH)$ $(\frac{9}{6})$ |                    |  |
| 8.705                 | 0.00736047                  | ◠                                | $0\%$                   | <b>ENTRADA</b>     |  |
| 8.313333333           | 0.012133569                 | 3                                | $0\%$                   | <b>SALIDA</b>      |  |
| DIF(E Vs S)<br>$(\%)$ | u(Eficiencia)<br>(unidades) | <b>Eficiencia</b>                | Significativo?          |                    |  |
|                       |                             |                                  |                         | sí hay diferencias |  |
| 0.391666667           | 0.014191547                 | 2.48E-05                         |                         | significativas     |  |

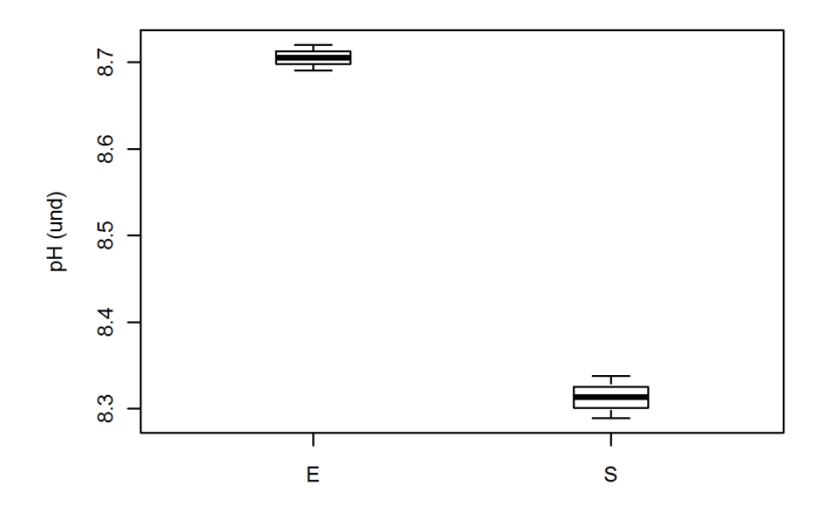

**Figura F- 24 Eficiencia de pH en [Unidades] del modelo material 2, evento 5**

| No.         | Cadmio (Cd)<br>[mg/l] | $\text{Zinc}(\text{Zn})$<br>[mg/l] | Cobre (Cu)<br>[mg/l] | Plomo (Pb)<br>[mg/l] |
|-------------|-----------------------|------------------------------------|----------------------|----------------------|
| 136-1       | 0,0397                | 0,081                              | 0,0184               | No detectable        |
| $136-1'$    | 0,0329                | 0,0894                             | 0,0213               | No detectable        |
| $136 - 1$ " | 0,0674                | 0,0946                             | 0,0098               | No detectable        |
| $136 - 2$   | 0.3328                | 0,1406                             | 0,011                | No detectable        |
| $136 - 2'$  | 0.3795                | 0,1721                             | 0,0158               | No detectable        |
| $136 - 2$ " | 0,2794                | 0,1804                             | 0,0183               | No detectable        |

**Tabla F- 45: Resultados de metales pesados (mg/L), grava 2, evento lluvioso No 5**

**Tabla F- 46: Resultados de eficencia de Cadmio (mg/L), grava 2, evento lluvioso No 5**

| Cd                   |                         |                                  |                |                    |  |
|----------------------|-------------------------|----------------------------------|----------------|--------------------|--|
| Cd(mg/L)             | $u(Cd)$ (mg/L)          | <b>Datos</b><br><b>Escogidos</b> | $u(Cd)$ (%)    |                    |  |
| 0.046666667          | 0.018274768             | 3                                | 39%            | <b>ENTRADA</b>     |  |
| 0.330566667          | 0.05008826              | 3                                | 15%            | <b>SALIDA</b>      |  |
| DIF(EVs S)<br>$(\%)$ | u(Eficiencia)<br>(mg/L) | <b>Eficiencia</b>                | Significativo? |                    |  |
|                      |                         |                                  |                | sí hay diferencias |  |
| $-608.3571429$       | 297.4351965             | 0.005236097                      |                | significativas     |  |

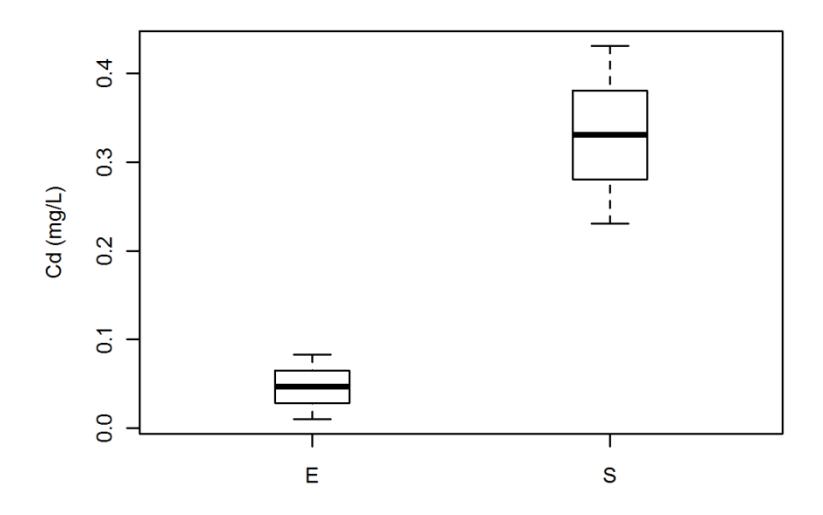

**Figura F- 25 Eficiencia de Cadmio en [mg/L] del modelo material 2, evento 5**

| Zn                    |                         |                                  |                         |                |  |
|-----------------------|-------------------------|----------------------------------|-------------------------|----------------|--|
| $\mathbf{Zn}$ (mg/L)  | $u(Zn)$ (mg/L)          | <b>Datos</b><br><b>Escogidos</b> | $u(Zn)$ $(\frac{6}{6})$ |                |  |
| 0.088333333           | 0.006862151             | 3                                | 8%                      | <b>ENTRADA</b> |  |
| 0.1016                | 0.016385125             | 3                                | 16%                     | <b>SALIDA</b>  |  |
| DIF(E Vs S)<br>$(\%)$ | u(Eficiencia)<br>(mg/L) | <b>Eficiencia</b>                | Significativo?          |                |  |
|                       |                         |                                  | no hay diferencias      |                |  |
| -15.01886792          | 20.58909273             | 0.296012549                      |                         | significativas |  |

**Tabla F- 47: Resultados de eficencia de Zinc (mg/L), grava 2, evento lluvioso No 5**

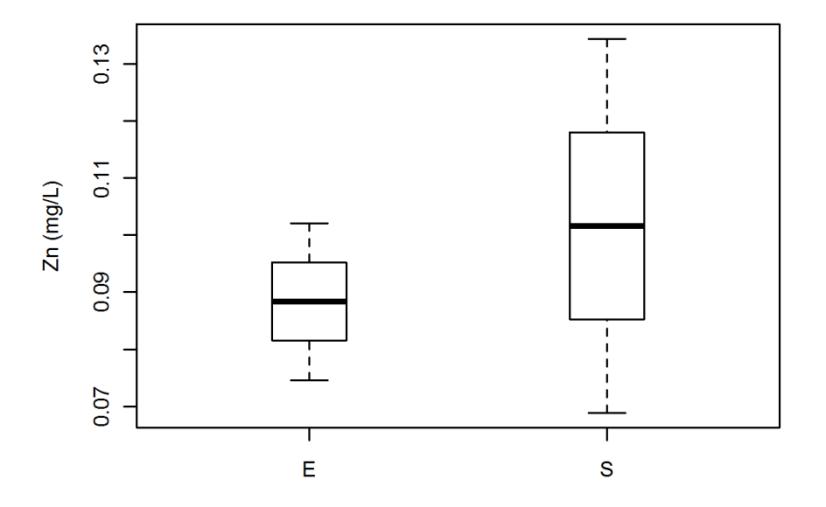

**Figura F- 26 Eficiencia de Zinc en [mg/L] del modelo material 2, evento 5**

| Cu                    |                         |                                  |                         |                |  |
|-----------------------|-------------------------|----------------------------------|-------------------------|----------------|--|
| Cu(mg/L)              | $u(Cu)$ (mg/L)          | <b>Datos</b><br><b>Escogidos</b> | $u(Cu)$ $(\frac{6}{6})$ |                |  |
| 0.0165                | 0.005980198             | 3                                | 36%                     | <b>ENTRADA</b> |  |
| 0.019133333           | 0.01257876              | 3                                | 66%                     | <b>SALIDA</b>  |  |
| DIF(E Vs S)<br>$(\%)$ | u(Eficiencia)<br>(mg/L) | <b>Eficiencia</b>                | Significativo?          |                |  |
|                       |                         |                                  | no hay diferencias      |                |  |
| $-15.95959596$        | 87.05234244             | 0.765802544                      | significativas          |                |  |

**Tabla F- 48: Resultados de eficencia de Cobre (mg/L), grava 2, evento lluvioso No 5**

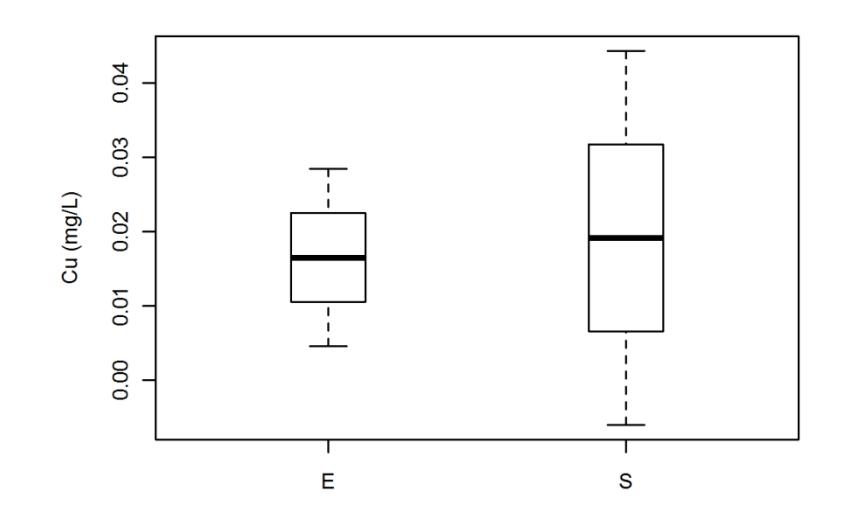

**Figura F- 27 Eficiencia de Cobre en [mg/L] del modelo material 2, evento 5**

### **MATERIAL 3**

Los resultados de laboratorio obtenidos para el evento lluvioso No 6 a la entrada $^9$  y a la salida $^{10}$ , se muestran en las tablas:

| No.         | <b>Peso Inicial</b><br>[g] | <b>Peso Final</b><br>[g] | <b>Vol. Muestra</b><br>[ml] | <b>Resultado</b><br>[mg/l] |
|-------------|----------------------------|--------------------------|-----------------------------|----------------------------|
| 136-1       | 18,4729                    | 18,481                   | 20                          | 405                        |
| $136-1'$    | 18,4197                    | 18,4273                  | 20                          | 380                        |
| $136 - 1$ " | 17,9872                    | 17,9947                  | 20                          | 375                        |
| $136 - 2$   | 21,3944                    | 21,398                   | 20                          | 180                        |
| $136 - 2'$  | 21,5789                    | 21,5805                  | 10                          | 160                        |
| $136 - 2$ " | 24,9458                    | 24,9492                  | 20                          | 170                        |

**Tabla F- 49: Resultados de sólidos suspendidos totales (SST), grava 3, evento lluvioso No 6**

**Tabla F- 50: Resultados de eficiencia de sólidos suspendidos totales (SST), grava 3, evento lluvioso No 6**

| <b>SST</b>            |                         |                                  |                |                    |  |
|-----------------------|-------------------------|----------------------------------|----------------|--------------------|--|
| $SST$ (mg/L)          | $u(SST)$ (mg/L)         | <b>Datos</b><br><b>Escogidos</b> | u(SST (%)      |                    |  |
| 377.5                 | 4.218213964             | $\overline{2}$                   | $1\%$          | <b>ENTRADA</b>     |  |
| 165                   | 7.580578041             | 2                                | 5%             | <b>SALIDA</b>      |  |
| DIF(E Vs S)<br>$(\%)$ | u(Eficiencia)<br>(mg/L) | <b>Eficiencia</b>                | Significativo? |                    |  |
|                       |                         |                                  |                | sí hay diferencias |  |
| 56.29139073           | 2.066640758             | 0.00302754                       | significativas |                    |  |

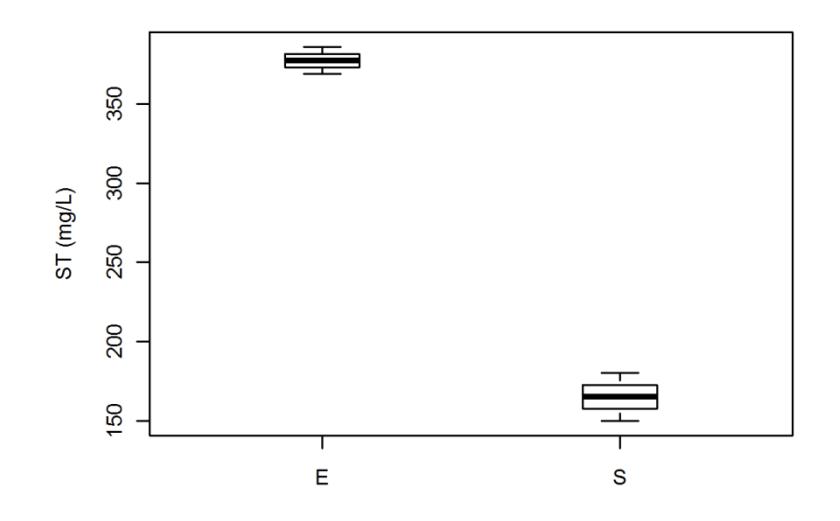

**Figura F- 28 Eficiencia de SST en [mg/L] del modelo material 3, evento 6**

 9 Datos de entrada: Aquellos con números: 136-1, 136-1', 136-1" (cada ensayo se hizo por triplicado).

 $^{10}$  Datos de entrada: Aquellos con números: 136-2, 136-2', 136-2" (cada ensayo se hizo por triplicado).

| No.         | <b>Peso Inicial</b><br>[g] | <b>Peso Final</b><br>[g] | <b>Vol. Muestra</b><br>[ml] | <b>Resultado</b><br>[mg/l] |
|-------------|----------------------------|--------------------------|-----------------------------|----------------------------|
| $136-1$     | 70,1504                    | 70,1802                  | 50                          | 596                        |
| $136-1'$    | 72,3231                    | 72,3522                  | 50                          | 582                        |
| $136 - 1$ " | 72,9695                    | 72,9989                  | 50                          | 588                        |
| $136 - 2$   | 71,4718                    | 71,4892                  | 50                          | 348                        |
| $136-2'$    | 71,5588                    | 71,5763                  | 50                          | 350                        |
| $136 - 2$ " | 75,6997                    | 75,7173                  | 50                          | 352                        |

**Tabla F- 51: Resultados de sólidos totales (ST), grava 3, evento lluvioso No 6**

**Tabla F- 52: Resultados de eficiencia de sólidos totales (ST), grava 3, evento lluvioso No 6**

| ST                    |                         |                                  |                    |                |  |
|-----------------------|-------------------------|----------------------------------|--------------------|----------------|--|
| $ST$ (mg/L)           | $u(ST)$ (mg/L)          | <b>Datos</b><br><b>Escogidos</b> | u(ST (%)           |                |  |
| 588.6666667           | 7.092052049             | 3                                | $1\%$              | <b>ENTRADA</b> |  |
| 350                   | 2.301190168             | 3                                | $1\%$              | <b>SALIDA</b>  |  |
| DIF(E Vs S)<br>$(\%)$ | u(Eficiencia)<br>(mg/L) | <b>Eficiencia</b>                | Significativo?     |                |  |
|                       |                         |                                  | sí hay diferencias |                |  |
| 40.54360136           | 0.816036272             | 8.23E-05                         | significativas     |                |  |

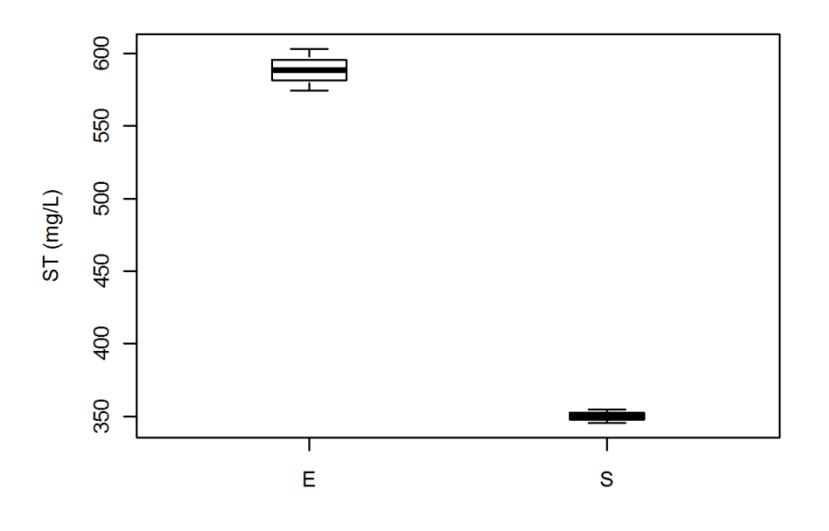

**Figura F- 29 Eficiencia de ST en [mg/L] del modelo material 3, evento 6**
| No.         | Absorbancia | Concentración |
|-------------|-------------|---------------|
|             | $620$ [nm]  | [mg/l]        |
| 136-1       | 0,034       | 86,66666667   |
| $136-1'$    | 0,035       | 90            |
| $136 - 1$ " | 0,031       | 76,66666667   |
| $136 - 2$   | 0.04        | 106,6666667   |
| $136-2'$    | 0,038       | 100           |
| $136 - 2$ " | 0.042       | 113,3333333   |

**Tabla F- 53: Resultados de demanda química de oxígeno (DQO), grava 3, evento lluvioso No 6**

**Tabla F- 54: Resultados de eficiencia de demanda química de oxígeno (DQO), grava 3, evento lluvioso No 6**

| <b>DQO</b>           |                         |                                  |                                      |                |  |  |
|----------------------|-------------------------|----------------------------------|--------------------------------------|----------------|--|--|
| $DQO$ (mg/L)         | $u(DQO)$ (mg/L)         | <b>Datos</b><br><b>Escogidos</b> | $u(DQO)$ (%)                         |                |  |  |
| 84.44444444          | 6.94039735              | 3                                | 8%                                   | <b>ENTRADA</b> |  |  |
| 106.6666667          | 6.668723062             | 3                                | 6%                                   | <b>SALIDA</b>  |  |  |
| DIF(EVs S)<br>$(\%)$ | u(Eficiencia)<br>(mg/L) | <b>Eficiencia</b>                | Significativo?                       |                |  |  |
| $-26.31578952$       | 13.04401095             | 0.01619478                       | sí hay diferencias<br>significativas |                |  |  |

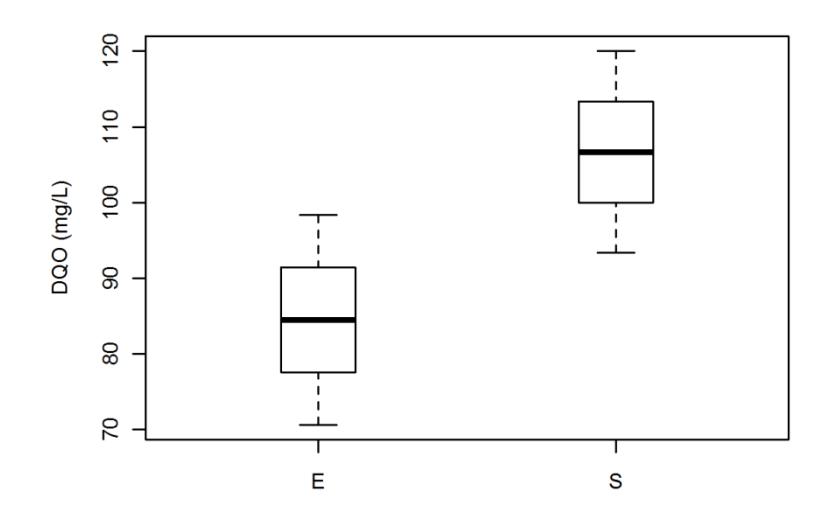

**Figura F- 30 Eficiencia de DQO en [mg/L] del modelo material 3, evento 6**

| pН<br>[unidad] |
|----------------|
| 9,01           |
| 9,06           |
| 9,07           |
| 8.97           |
| 8,98           |
| 8.98           |
|                |

**Tabla F- 55: Resultados de potencial de hidrógeno (pH), grava 3, evento lluvioso No 6**

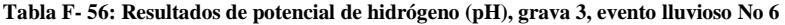

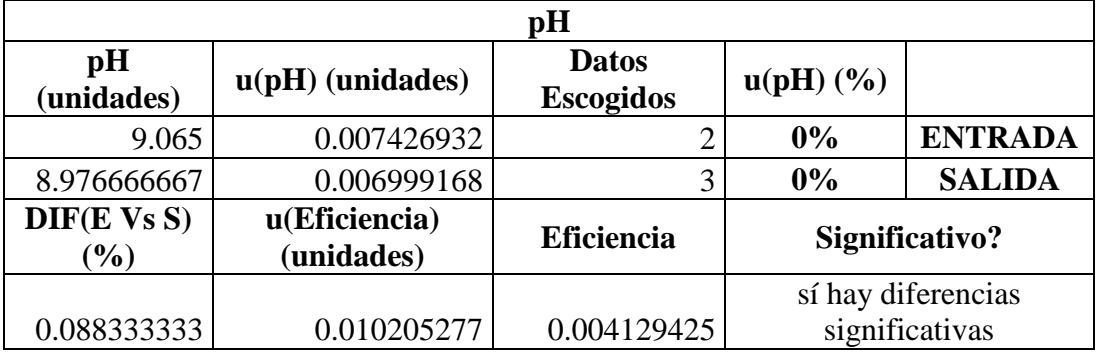

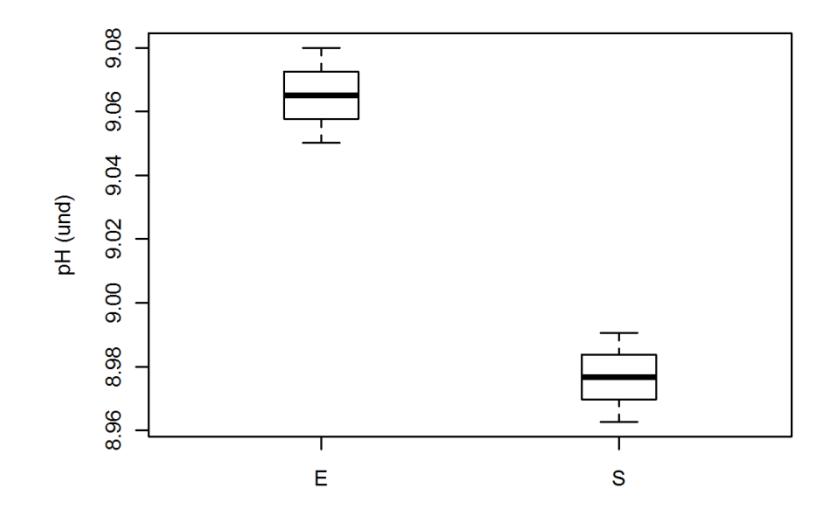

**Figura F- 31 Eficiencia de pH en [unidades] del modelo material 3, evento 6**

| No.          | Cadmio (Cd)<br>[mg/l] | $\text{Zinc}(\text{Zn})$<br>[mg/l] | Cobre (Cu)<br>[mg/l] | Plomo (Pb)<br>[mg/l] |
|--------------|-----------------------|------------------------------------|----------------------|----------------------|
| <b>136-1</b> | 0,017                 | 0,1206                             | 0,011                | No detectable        |
| $136-1'$     | 0,0168                | 0,1126                             | 0,093                | No detectable        |
| $136 - 1$ "  | 0,0167                | 0,1186                             | 0,0041               | No detectable        |
| 136-2        | 0,0108                | 0.3599                             | 0,0047               | No detectable        |
| $136 - 2'$   | 0,011                 | 0,4344                             | 0,0072               | No detectable        |
| $136 - 2$ "  | 0,0108                | 0.4511                             | 0,0079               | No detectable        |

**Tabla F- 57: Resultados de metales pesados (mg/L), grava 3, evento lluvioso No 6**

**Tabla F- 58: Resultados de eficiencia de Cadmio en [mg/L], grava 3, evento lluvioso No 6**

| Cd                             |                         |                                  |                         |                                      |  |
|--------------------------------|-------------------------|----------------------------------|-------------------------|--------------------------------------|--|
| Cd(mg/L)                       | $u(Cd)$ (mg/L)          | <b>Datos</b><br><b>Escogidos</b> | $u(Cd)$ $(\frac{6}{6})$ |                                      |  |
| 0.016833333                    | 0.00015627              | 3                                | 1%                      | <b>ENTRADA</b>                       |  |
| 0.010866667                    | 0.000120651             | 3                                | 1%                      | <b>SALIDA</b>                        |  |
| DIF(E Vs S)<br>$\mathcal{O}_0$ | u(Eficiencia)<br>(mg/L) | <b>Eficiencia</b>                |                         | Significativo?                       |  |
| 35.44554455                    | 0.934265994             | 1.60E-06                         |                         | sí hay diferencias<br>significativas |  |

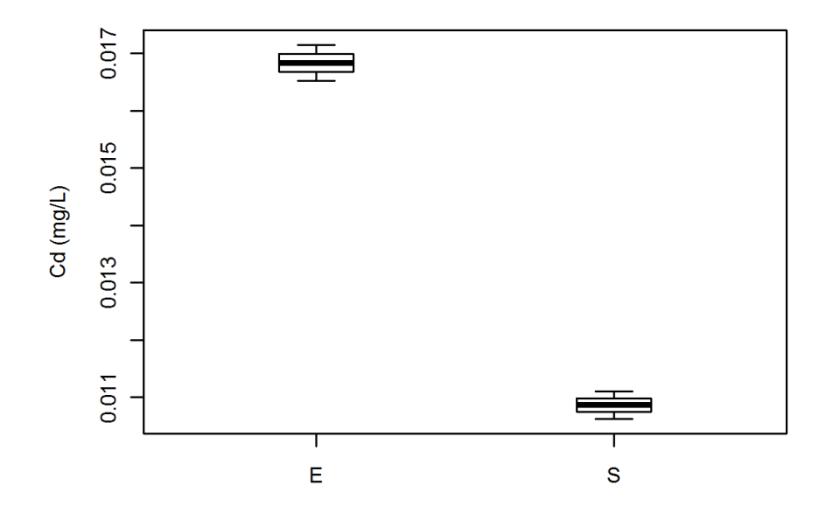

**Figura F- 32 Eficiencia de Cadmio en [mg/L] del modelo material 3, evento 6**

|                      |                         | Zn                               |                         |                    |
|----------------------|-------------------------|----------------------------------|-------------------------|--------------------|
| $\mathbf{Zn}$ (mg/L) | $u(Zn)$ (mg/L)          | <b>Datos</b><br><b>Escogidos</b> | $u(Zn)$ $(\frac{6}{6})$ |                    |
| 0.117266667          | 0.004163259             |                                  | 4%                      | <b>ENTRADA</b>     |
| 0.149166667          | 0.043953657             |                                  | 29%                     | <b>SALIDA</b>      |
| DIF(EVs S)<br>$(\%)$ | u(Eficiencia)<br>(mg/L) | <b>Eficiencia</b>                | Significativo?          |                    |
|                      |                         |                                  |                         | no hay diferencias |
| $-27.20295623$       | 37.75287738             | 0.335401007                      |                         | significativas     |

**Tabla F- 59: Resultados de eficiencia de Zin en [mg/L], grava 3, evento lluvioso No 6**

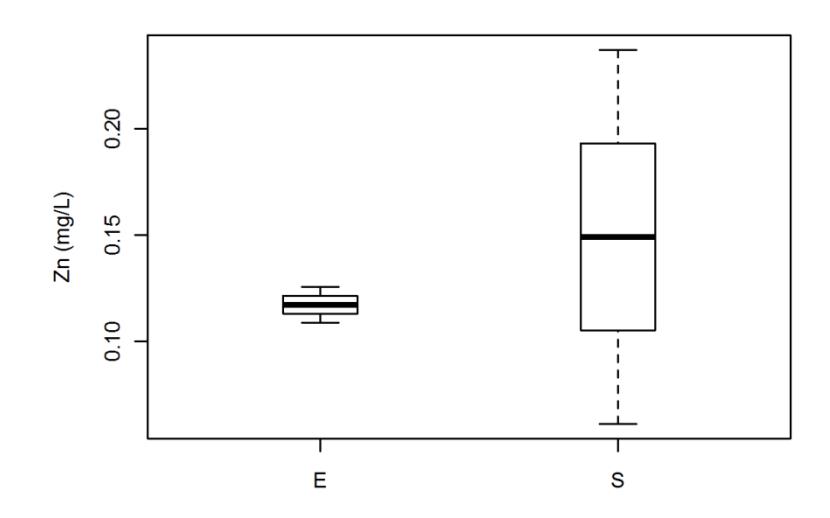

**Figura F- 33 Eficiencia de Zinc en [mg/L] del modelo material 3, evento 6**

| Cu                    |                         |                                  |                         |                    |  |  |
|-----------------------|-------------------------|----------------------------------|-------------------------|--------------------|--|--|
| Cu(mg/L)              | $u(Cu)$ (mg/L)          | <b>Datos</b><br><b>Escogidos</b> | $u(Cu)$ $(\frac{6}{6})$ |                    |  |  |
| 0.036033333           | 0.049455893             | 3                                | 137%                    | <b>ENTRADA</b>     |  |  |
| 0.027566667           | 0.010680638             | 3                                | 39%                     | <b>SALIDA</b>      |  |  |
| DIF(E Vs S)<br>$(\%)$ | u(Eficiencia)<br>(mg/L) | <b>Eficiencia</b>                |                         | Significativo?     |  |  |
|                       |                         |                                  |                         | no hay diferencias |  |  |
| 23.49676226           | 109.1045282             | 0.79714699                       |                         | significativas     |  |  |

**Tabla F- 60: Resultados de eficiencia de Cobre en [mg/L], grava 3, evento lluvioso No 6**

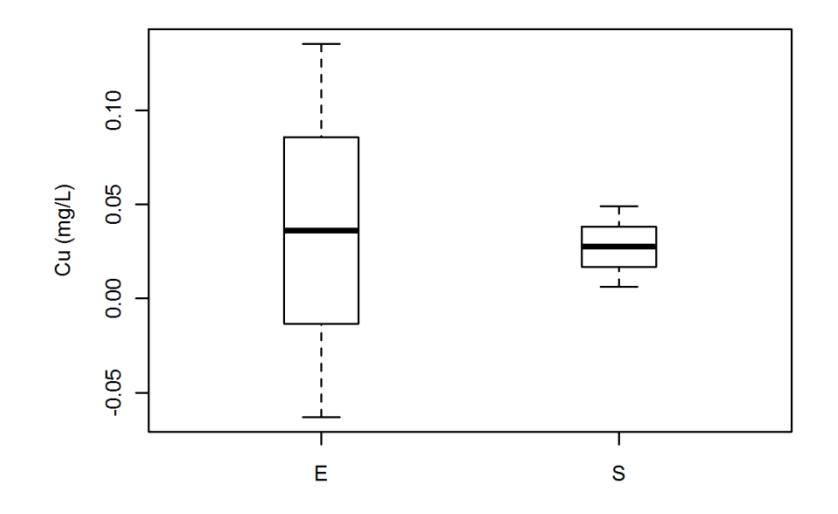

**Figura F- 34 Eficiencia de Cobre en [mg/L] del modelo material 3, evento 6**

Los resultados de laboratorio obtenidos para el evento lluvioso No 7 a la entrada<sup>11</sup> y a la salida<sup>12</sup>, se muestran en las tablas:

| No.         | <b>Peso Inicial</b><br>[g] | <b>Peso Final</b><br>[g] | <b>Vol. Muestra</b><br>[ml] | <b>Resultado</b><br>[mg/l] |
|-------------|----------------------------|--------------------------|-----------------------------|----------------------------|
| $136-1$     | 18,4734                    | 18,4834                  | 20                          | 500                        |
| $136-1'$    | 18,4198                    | 18,4307                  | 20                          | 545                        |
| $136 - 1$ " | 24,9458                    | 24,9565                  | 20                          | 535                        |
| 136-2       | 21,5798                    | 21,5925                  | 15                          | 846,6666667                |
| $136-2'$    | 17,9866                    | 17,9995                  | 15                          | 860                        |
| $136 - 2$ " | 21,3947                    | 21,4095                  | 15                          | 986,6666667                |

**Tabla F- 61: Resultados de sólidos suspendidos totales (SST), grava 3, evento lluvioso No 7**

**Tabla F- 62: Resultados de eficiencia de sólidos suspendidos totales (SST), grava 3, evento lluvioso No 7**

| <b>SST</b>            |                         |                                  |                |                    |  |  |
|-----------------------|-------------------------|----------------------------------|----------------|--------------------|--|--|
| $SST$ (mg/L)          | $u(SST)$ (mg/L)         | <b>Datos</b><br><b>Escogidos</b> | u(SST (%)      |                    |  |  |
| 526.6666667           | 23.79697968             | 3                                | 5%             | <b>ENTRADA</b>     |  |  |
| 897.7777778           | 77.31737715             | 3                                | 9%             | <b>SALIDA</b>      |  |  |
| DIF(E Vs S)<br>$(\%)$ | u(Eficiencia)<br>(mg/L) | <b>Eficiencia</b>                | Significativo? |                    |  |  |
|                       |                         |                                  |                | sí hay diferencias |  |  |
| $-70.46413501$        | 16.57837604             | 0.009178959                      |                | significativas     |  |  |

 $^{11}$  Datos de entrada: Aquellos con números: 136-1, 136-1', 136-1" (cada ensayo se hizo por triplicado).

1

 $^{12}$  Datos de entrada: Aquellos con números: 136-2, 136-2', 136-2" (cada ensayo se hizo por triplicado).

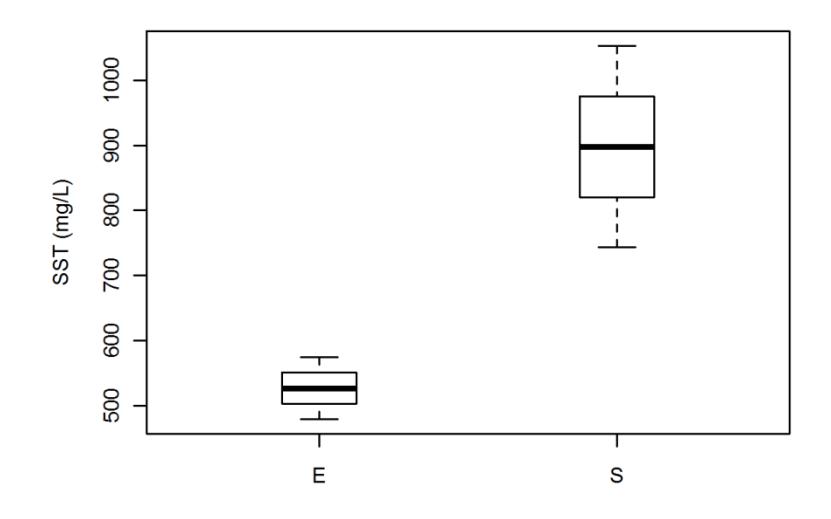

**Figura F- 35 Eficiencia de SST en [mg/L] del modelo material 3, evento 7**

| No.         | <b>Peso Inicial</b><br>[g] | <b>Peso Final</b><br>[g] | <b>Vol. Muestra</b><br>[ml] | <b>Resultado</b><br>[mg/l] |
|-------------|----------------------------|--------------------------|-----------------------------|----------------------------|
| $136-1$     | 71,7336                    | 71,7653                  | 50                          | 634                        |
| $136-1'$    | 72,3231                    | 72,3548                  | 50                          | 634                        |
| $136 - 1$ " | 71,4721                    | 71,5036                  | 50                          | 630                        |
| $136 - 2$   | 86,9844                    | 87,0316                  | 50                          | 944                        |
| $136 - 2'$  | 72,9695                    | 73,0199                  | 50                          | 1008                       |
| $136 - 2$ " | 75,7001                    | 75,7497                  | 50                          | 992                        |

**Tabla F- 63: Resultados de sólidos totales (ST), grava 3, evento lluvioso No 7**

**Tabla F- 64: Resultados de eficiencia de sólidos totales (ST), grava 3, evento lluvioso No 7**

| <b>ST</b>             |                         |                                  |                |                                      |  |  |
|-----------------------|-------------------------|----------------------------------|----------------|--------------------------------------|--|--|
| $ST$ (mg/L)           | $u(ST)$ (mg/L)          | <b>Datos</b><br><b>Escogidos</b> | u(ST (%)       |                                      |  |  |
| 634                   | 1.144545083             | 2                                | 0%             | <b>ENTRADA</b>                       |  |  |
| 981.33333333          | 33.33029999             | 3                                | 3%             | <b>SALIDA</b>                        |  |  |
| DIF(E Vs S)<br>$(\%)$ | u(Eficiencia)<br>(mg/L) | <b>Eficiencia</b>                | Significativo? |                                      |  |  |
| -54.78443743          | 5.26456599              | 0.003012655                      |                | sí hay diferencias<br>significativas |  |  |

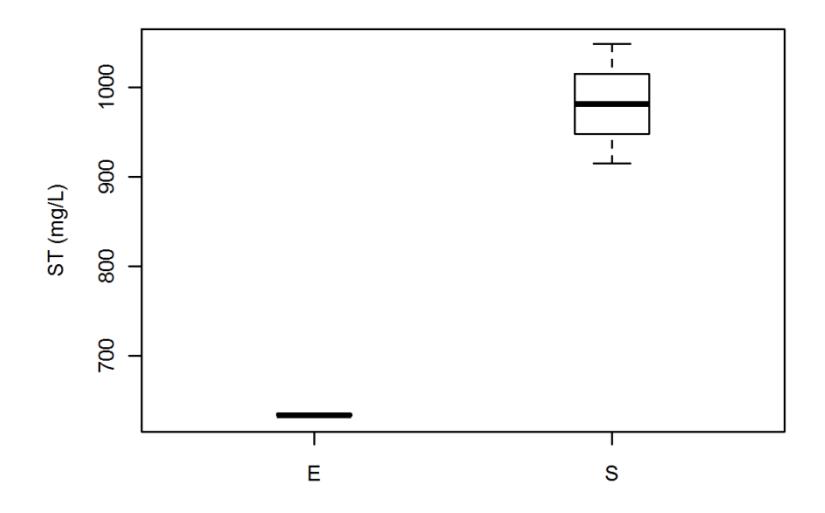

**Figura F- 36 Eficiencia de ST en [mg/L] del modelo material 3, evento 7**

| No.         | Absorbancia | concentración |
|-------------|-------------|---------------|
|             | $620$ [nm]  | [mg/l]        |
| 136-1       | 0,068       | 200           |
| $136 - 1'$  | 0,07        | 206,6666667   |
| $136 - 1$ " | 0,067       | 196,6666667   |
| 136-2       | 0,035       | 90            |
| $136 - 2'$  | 0,036       | 93,33333333   |
| $136 - 2$ " | 0,04        | 106,6666667   |
|             |             |               |

**Tabla F- 65: Resultados de demanda química de oxígeno (DQO), grava 3, evento lluvioso No 7**

**Tabla F- 66: Resultados de eficiencia de demanda química de oxígeno (DQO), grava 3, evento lluvioso No 7**

| <b>DQO</b>            |                         |                                  |                          |                |  |  |
|-----------------------|-------------------------|----------------------------------|--------------------------|----------------|--|--|
| $DQO$ (mg/L)          | $u(DQO)$ (mg/L)         | <b>Datos</b><br><b>Escogidos</b> | $u(DQO)$ $(\frac{9}{6})$ |                |  |  |
| 201.1111111           | 5.091065948             | ⌒                                | 3%                       | <b>ENTRADA</b> |  |  |
| 96.66666667           | 8.82003643              | 3                                | 9%                       | <b>SALIDA</b>  |  |  |
| DIF(E Vs S)<br>$(\%)$ | u(Eficiencia)<br>(mg/L) | <b>Eficiencia</b>                | Significativo?           |                |  |  |
|                       |                         |                                  | sí hay diferencias       |                |  |  |
| 51.93370165           | 4.551320538             | 0.000263261                      | significativas           |                |  |  |

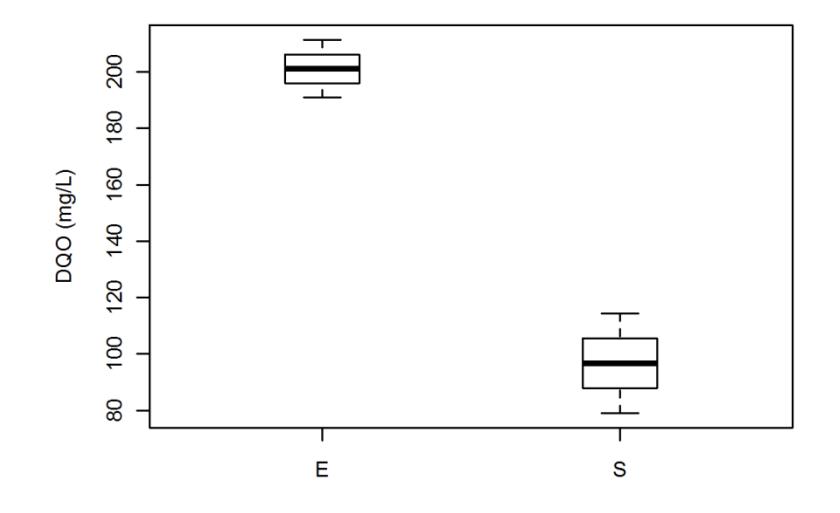

**Figura F- 37 Eficiencia de DQO en [mg/L] del modelo material 3, evento 7**

| No.         | pH<br>[unidad] |
|-------------|----------------|
| 136-1       | 8,62           |
| $136-1'$    | 8,65           |
| $136 - 1$ " | 8,68           |
| 136-2       | 8,41           |
| $136 - 2'$  | 8,38           |
| $136 - 2$ " | 8,45           |
|             |                |

**Tabla F- 67: Resultados de potencial de hidrógeno (pH), grava 3, evento lluvioso No 7**

**Tabla F- 68: Resultados de eficiencia de potencial de hidrógeno (pH), grava 3, evento lluvioso No 7**

| рH                                          |                         |                                  |                         |                |  |  |
|---------------------------------------------|-------------------------|----------------------------------|-------------------------|----------------|--|--|
| pH<br>(unidades)                            | $u(pH)$ (unidades)      | <b>Datos</b><br><b>Escogidos</b> | $u(pH)$ $(\frac{9}{6})$ |                |  |  |
| 8.65                                        | 0.03009052              | 3                                | $0\%$                   | <b>ENTRADA</b> |  |  |
| 8.413333333                                 | 0.035266437             | 3                                | 0%                      | <b>SALIDA</b>  |  |  |
| DIF(E Vs S)<br>$\left( \frac{6}{6} \right)$ | u(Eficiencia)<br>(mg/L) | <b>Eficiencia</b>                | Significativo?          |                |  |  |
|                                             |                         |                                  | sí hay diferencias      |                |  |  |
| 0.236666667                                 | 0.046359044             | 0.001009042                      | significativas          |                |  |  |

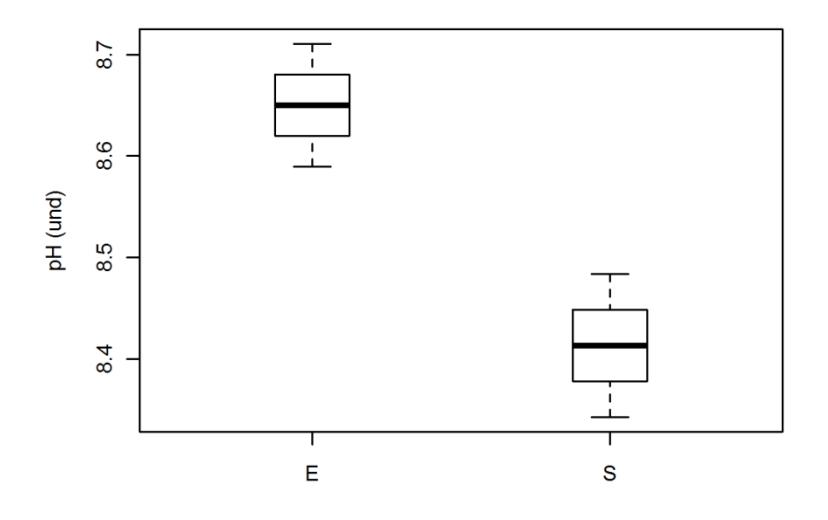

**Figura F- 38 Eficiencia de DQO en [mg/L] del modelo material 3, evento 7**

| No.         | Cadmio (Cd)<br>[mg/l] | $\text{Zinc}(\text{Zn})$<br>[mg/l] | Cobre (Cu)<br>[mg/l] | Plomo (Pb)<br>[mg/l] |
|-------------|-----------------------|------------------------------------|----------------------|----------------------|
| 136-1       | 0,028                 | 0,0809                             | 0,0426               | 0,0553               |
| $136-1'$    | 0,0289                | 0,0837                             | 0,0365               | 0,1399               |
| $136 - 1$ " | 0,0304                | 0,0900                             | 0,0348               | 0,1717               |
| $136 - 2$   | 0,0243                | 1,2769                             | 0,0313               | 0,0787               |
| $136 - 2'$  | 0,0261                | 1,2691                             | 0,0394               | 0,1464               |
| $136 - 2$ " | 0,0279                | 1,2929                             | 0,0412               | 0,1815               |

**Tabla F- 69: Resultados de metales pesados (mg/L), grava 3, evento lluvioso No 7**

**Tabla F- 70: Resultados de eficiencia de Cadmio [mg/L], grava 3, evento lluvioso No 7**

| C <sub>d</sub>        |                         |                                  |                |                    |  |  |
|-----------------------|-------------------------|----------------------------------|----------------|--------------------|--|--|
| Cd(mg/L)              | $u(Cd)$ (mg/L)          | <b>Datos</b><br><b>Escogidos</b> | $u(Cd)$ $(\%$  |                    |  |  |
| 0.0291                | 0.001213611             |                                  | 4%             | <b>ENTRADA</b>     |  |  |
| 0.0261                | 0.001800273             | 3                                | $7\%$          | <b>SALIDA</b>      |  |  |
| DIF(E Vs S)<br>$(\%)$ | u(Eficiencia)<br>(mg/L) | <b>Eficiencia</b>                | Significativo? |                    |  |  |
|                       |                         |                                  |                | no hay diferencias |  |  |
| 10.30927835           | 7.229416911             | 0.083979211                      | significativas |                    |  |  |

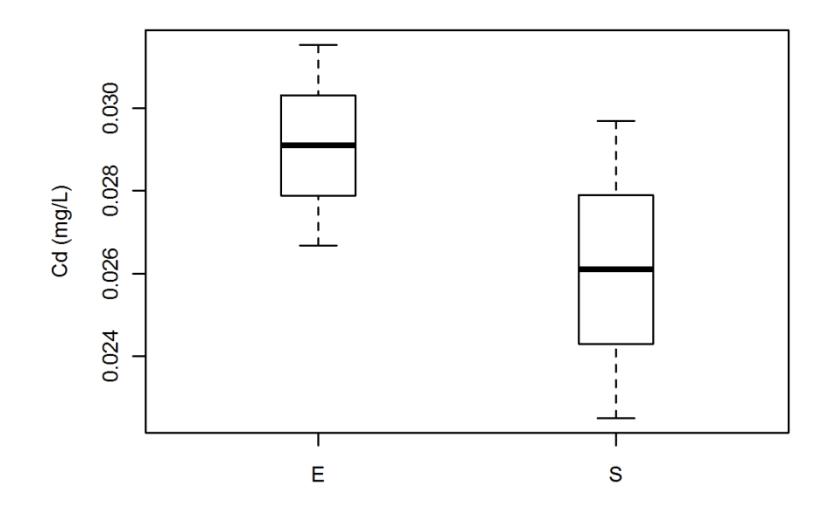

**Figura F- 39 Eficiencia de Cadmio en [mg/L] del modelo material 3, evento 7**

| Zn                                          |                         |                                  |                         |                |  |  |
|---------------------------------------------|-------------------------|----------------------------------|-------------------------|----------------|--|--|
| $\mathbf{Zn}$ (mg/L)                        | $u(Zn)$ (mg/L)          | <b>Datos</b><br><b>Escogidos</b> | $u(Zn)$ $(\frac{6}{6})$ |                |  |  |
| 0.084866667                                 | 0.00466097              |                                  | 5%                      | <b>ENTRADA</b> |  |  |
| 1.013666667                                 | 0.010955751             | 3                                | $1\%$                   | <b>SALIDA</b>  |  |  |
| DIF(E Vs S)<br>$\left( \frac{0}{0} \right)$ | u(Eficiencia)<br>(mg/L) | <b>Eficiencia</b>                | Significativo?          |                |  |  |
|                                             |                         |                                  | sí hay diferencias      |                |  |  |
| $-1094.422624$                              | 66.85716296             | 2.98E-06                         | significativas          |                |  |  |

**Tabla F- 71: Resultados de eficiencia de Zinc [mg/L], grava 3, evento lluvioso No 7**

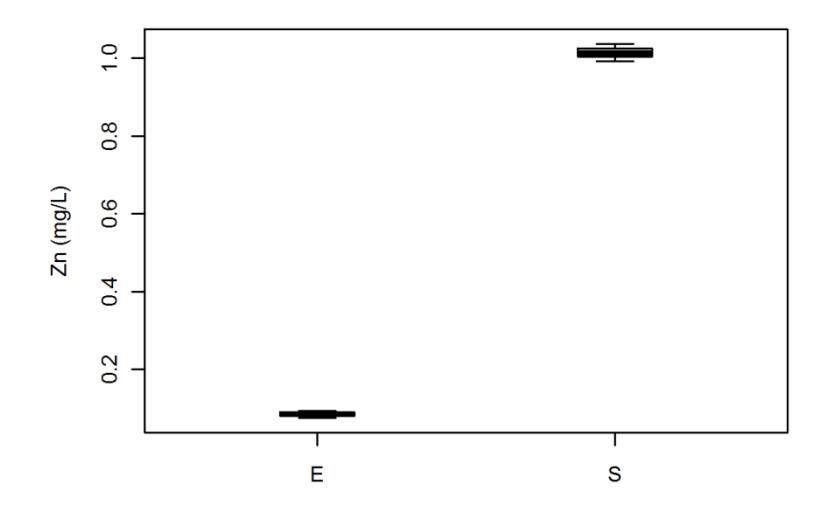

**Figura F- 40 Eficiencia de Zinc en [mg/L] del modelo material 3, evento 7**

| $\mathbf{C}\mathbf{u}$  |                                  |                                      |                |  |  |  |
|-------------------------|----------------------------------|--------------------------------------|----------------|--|--|--|
| $u(Cu)$ (mg/L)          | <b>Datos</b><br><b>Escogidos</b> | $u(Cu)$ (%)                          |                |  |  |  |
| 0.004101924             | 3                                | 11%                                  | <b>ENTRADA</b> |  |  |  |
| 0.008801896             | 3                                | 98%                                  | <b>SALIDA</b>  |  |  |  |
| u(Eficiencia)<br>(mg/L) | Eficiencia                       | Significativo?                       |                |  |  |  |
|                         |                                  | sí hay diferencias<br>significativas |                |  |  |  |
|                         | 23.32425691                      | 0.016225316                          |                |  |  |  |

**Tabla F- 72: Resultados de eficiencia de Cobre [mg/L], grava 3, evento lluvioso No 7**

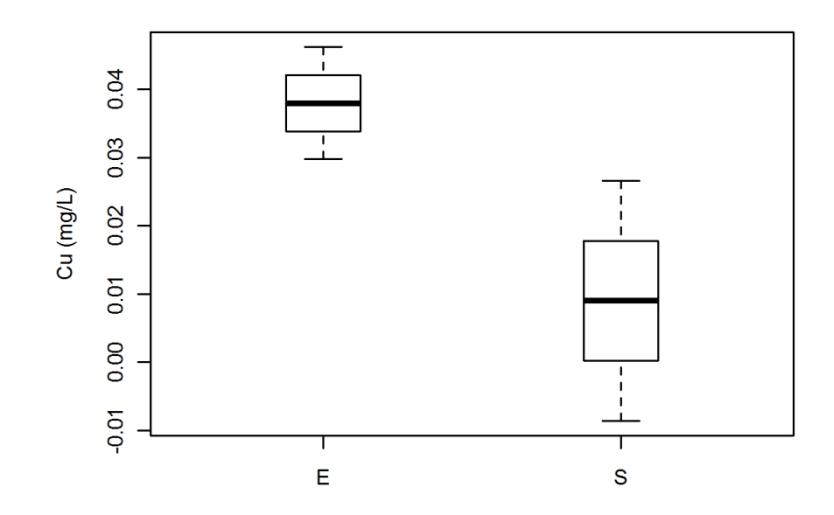

**Figura F- 41 Eficiencia de Cobre en [mg/L] del modelo material 3, evento 7**

| <b>Pb</b>                        |                         |                                  |                                      |                |  |  |
|----------------------------------|-------------------------|----------------------------------|--------------------------------------|----------------|--|--|
| Pb(mg/L)                         | $u(Pb)$ (mg/L)          | <b>Datos</b><br><b>Escogidos</b> | $u(Pb)$ $(\frac{9}{6})$              |                |  |  |
| 0.1223                           | 0.060163215             |                                  | 49%                                  | <b>ENTRADA</b> |  |  |
| 0.135533333                      | 0.052255078             | 3                                | 39%                                  | <b>SALIDA</b>  |  |  |
| DIF(E V <sub>S</sub> )<br>$(\%)$ | u(Eficiencia)<br>(mg/L) | <b>Eficiencia</b>                | Significativo?                       |                |  |  |
| -10.82038703                     | 69.26464696             | 0.788181588                      | no hay diferencias<br>significativas |                |  |  |

**Tabla F- 73: Resultados de eficiencia de Plomo [mg/L], grava 3, evento lluvioso No 7**

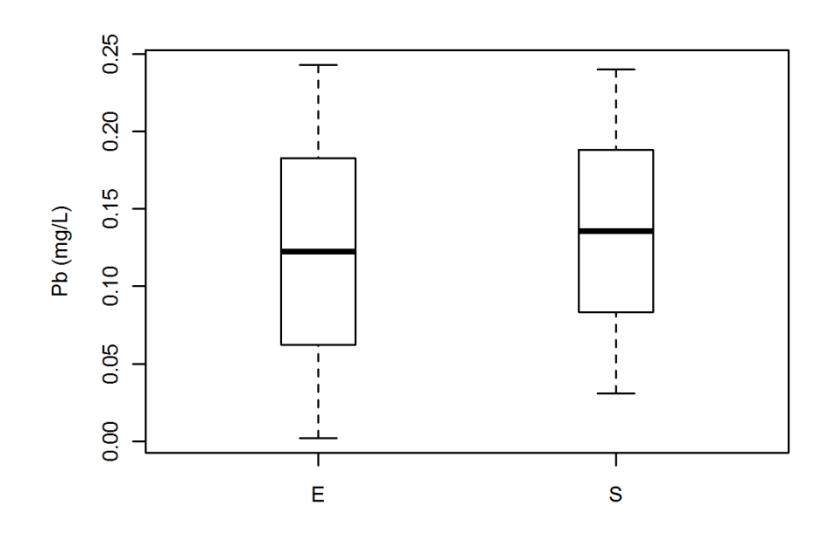

**Figura F- 42 Eficiencia de Plomo en [mg/L] del modelo material 3, evento 7**

# **ANEXO G.** PROCEDIMIENTOS APHA PARA ENSAYOS DE CALIDAD.

# **2540B.** *Sólidos Totales*

Según APHA (2005), la determinación de los sólidos totales en el agua consiste en evaporar una muestra bien mezclada en una placa pesada, la cual ha sido previamente secada a peso constante en un horno a 103-105 °C. El aumento de peso con respecto al de la placa representa los sólidos totales.

## Instrumentos (APHA, 2005):

- a) Placas de evaporación.
- b) Desecador; para determinar la concentración de humedad, se encuentra provisto de una desecante que contiene un indicador colorimétrico.
- c) Horno de secado para operaciones a 103 105 °C.
- d) Balanza de análisis, con una precisión de mínimo 0,1 mg.

## Procedimiento (APHA, 2005):

- a) Preparación de la placa de evaporación: la placa para evaporación se debe limpiar y calentar a 103 °C durante una hora. A continuación se conserva en el desecador hasta el momento que se necesite, se debe pesar antes de usar.
- b) Análisis de muestra: Se elije un volumen de muestra que proporcione un residuo entre 2,5 y 200 mg. Se transfiere un volumen medido de muestra bien mezclada a la placa pesada y se evapora hasta que se seca en un horno de secado. La muestra se debe secar a 103-105 °C durante una hora, a continuación se deja enfriar en el desecador para equilibrar la temperatura y pesar.

A continuación se muestran los procedimientos para el cálculo de los sólidos totales (APHA, 2005):

$$
ST = \frac{(A-B)x1000}{V}
$$
 **Ecuación 3 - 1**

Donde *ST* es la concentración de sólidos totales [mg] contenidos en el volumen de muestra [L], *A* es el peso de residuo seco más placa [mg] y *B* es el peso de placa [mg].

#### *2540D. Sólidos Suspendidos Totales*

Una vez mezclada la muestra a analizar, ésta es filtrada a través de un filtro estándar de fibra de vidrio, y el residuo retenido en el mismo se seca a un peso constante a 103-105 <sup>o</sup>C. El aumento del peso del filtro representa los sólidos totales en suspensión (APHA, 2005).

### Instrumentos (APHA, 2005):

Además de los aparatos empleados para la determinación de los sólidos totales, a excepción de las placas de evaporación, se requiere de una plancheta de acero inoxidable o aluminio de 65 mm de diámetro, un filtro estándar de fibra de vidrio y un aparato de filtrado.

Procedimiento (APHA, 2005):

- a) Preparación de la placa de evaporación: una vez limpiada la placa, se calienta a 103 <sup>o</sup>C durante una hora. A continuación se conserva en el desecador hasta el momento que se necesite y pesa antes de ser utilizada para el ensayo.
- b) Análisis de muestra: Se debe seleccionar una cantidad de muestra que pueda proporcionar un residuo entre 2,5 y 200 mg. Se transfiere un volumen medido de muestra bien mezclada a la placa pesada y se evapora hasta que se seca en un horno de secado. La muestra se debe secar a 103-105  $^{\circ}$ C durante una hora, a continuación se deja enfriar en el desecador para equilibrar la temperatura y pesar.

A continuación se muestran los procedimientos para el cálculo de los sólidos suspendidos totales (APHA, 2005):

$$
SST = \frac{(A-B)x1000}{V}
$$
 **Ecuación 3 - 2**

Donde *SST* es la concentración de sólidos suspendidos totales [mg] contenidos en el volumen de muestra [L], *A* es el peso del filtro más residuo seco [mg] y *B* es el peso del filtro [mg].

## *Potencial de Hidrógeno (pH)*

Para la determinación del potencial de hidrógeno (pH), se empleó un peachímetro marca YSI630 con precisión de 0.0001, el cual arrojaba de forma exacta y automática los resultados de pH para cada muestra tomada.

#### *5220D. Demanda Química de Oxígeno*

Para la determinación de la Demanda Química de Oxígeno (DQO), se empleó el método calorimétrico según el principio de reflujo cerrado (APHA, 2005).

#### Instrumentos (APHA, 2005):

- a) Vasos de digestión.
- b) Bloque de calentamiento: consiste en una placa de aluminio fundido, con agujeros ajustados a los tubos de cultivo.
- c) Horno o calentador de bloque, a una temperatura de  $150 \pm 2$  °C.
- d) Sellador de tubo de cultivo.
- e) Espectrofotómetro: para usar a 600 nm

#### Procedimiento (APHA, 2005):

- a) Tratamiento de las muestras: Se mide la muestra según el volumen apropiado, se vierte en el tubo de cultivo junto con los reactivos necesarios. Se preparan, digieren y enfrían tanto las muestras como el blanco.
- b) Determinación de la reducción de dicromato: Se deja que los sólidos presentes en las muestras se depositen en el fondo. Se depositan los tubos junto con el blanco

dentro del espectrofotómetro ajustado a 600 nm. Se procede a leer la absorbancia y se compara con la curva de calibración.

c) Preparación de la curva de calibración: Para cada nuevo lote de tubos de cultivo se debe preparar una curva de calibración empleando al menos cinco patrones de solución con DQO equivalentes.

A continuación se muestran los procedimientos para el cálculo de la demanda química de oxígeno (DQO) (APHA *et al,* 1989):

$$
DQO = \frac{mg O_2 \text{ en el volumen final } x \text{ 1000}}{V}
$$
 *Ecuación 3 - 3*

Donde *DQO* es la concentración de demanda química de oxígeno [mg] contenido en el volumen de muestra  $V$  [l]

## *3111A. Metales: plomo, cobre, cadmio y zinc*

Para la determinación de la presencia de metales en el agua, se empleó el principio de espectrometría de absorción atómica de llama, método directo de aire-acetileno.

Como cada metal tiene su propia longitud de onda de absorción característica, se utiliza como fuente luminosa una lámpara compuesta de ese metal; por lo que se considera que este método se encuentra libre de interferencias espectrales o de radiación.

Como principio fundamental del ensayo, se considera que la cantidad de energía absorbida en la llama a una longitud de onda característica es proporcional a la concentración del elemento en la muestra (APHA, 2005).

Instrumentos (APHA, 2005):

a) Espectrómetro de absorción atómica y equipo asociado: Es una fuente luminosa, la cual emplea una lámpara de cátodo hueco o lámpara de descarga sin electrodos, para emitir el espectro de líneas de un elemento, también contiene una llama para

vaporizar la muestra, un monocromador o filtro y rejilla ajustable, que funciona como un medio de aislamiento de la línea de absorción y un detector fotoeléctrico con su equipo electrónico de amplificación y medida asociado.

- b) Cabeza del quemador de óxido nitroso.
- c) Lectura de salida: consiste en un mecanismo de lectura de salida digital o indicador de ceros.
- d) Válvula de unión en *T*.
- e) Lámparas: Se emplea una lámpara de cátodo hueco o una lámpara de descarga sin electrodos (LDE). Se utiliza una lámpara para cada elemento que se mide.
- f) Válvulas reductoras de presión.
- g) Tubo de ventilación: Se coloca un tubo de ventilación de aproximadamente 15 a 30 cm por encima del mechero.

Procedimiento (APHA, 2005):

a) Funcionamiento del instrumento: Se instala una lámpara de cátodo hueco para el metal deseado y se establece el dial aproximado de longitudes de onda. Se instala una cabeza de quemador adecuada y se ajusta su posición, a continuación se conecta el aire y se ajusta la velocidad del flujo del aire, seguidamente se conecta el acetileno, se ajusta la velocidad del flujo al vapor especificado y se enciende la llama.

Una vez se estabiliza la máquina, se procede a realizar el aspirado del blanco (agua des ionizada), se coloca en ceros el instrumento y se hace aspirar una solución realizando los respectivos ajustes, para aspirar de nuevo el blanco y colocar el instrumento en ceros. El anterior procedimiento se repite para fines de comprobación de la instalación del cátodo y el envejecimiento del instrumento.

- b) Estandarización: Escogiendo tres concentraciones de cada solución patrón, se prepara una curva de calibración con los datos de absorbancia en función de dichas concentraciones.
- c) Análisis de las muestras: Se enjuaga el nebulizador aspirando agua con 1,5 ml de HNO3. Se atomiza un blanco de tal forma que se coloca en ceros el instrumento. Finalmente se atomiza la muestra y se lee la absorbancia.

# **ÍNDICE DE FIGURAS**

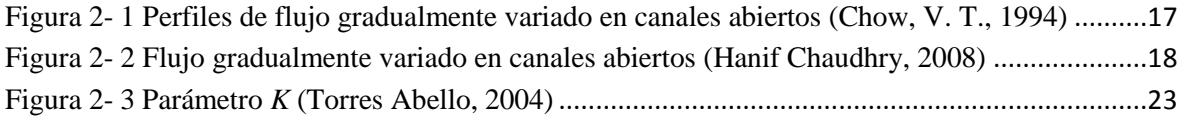

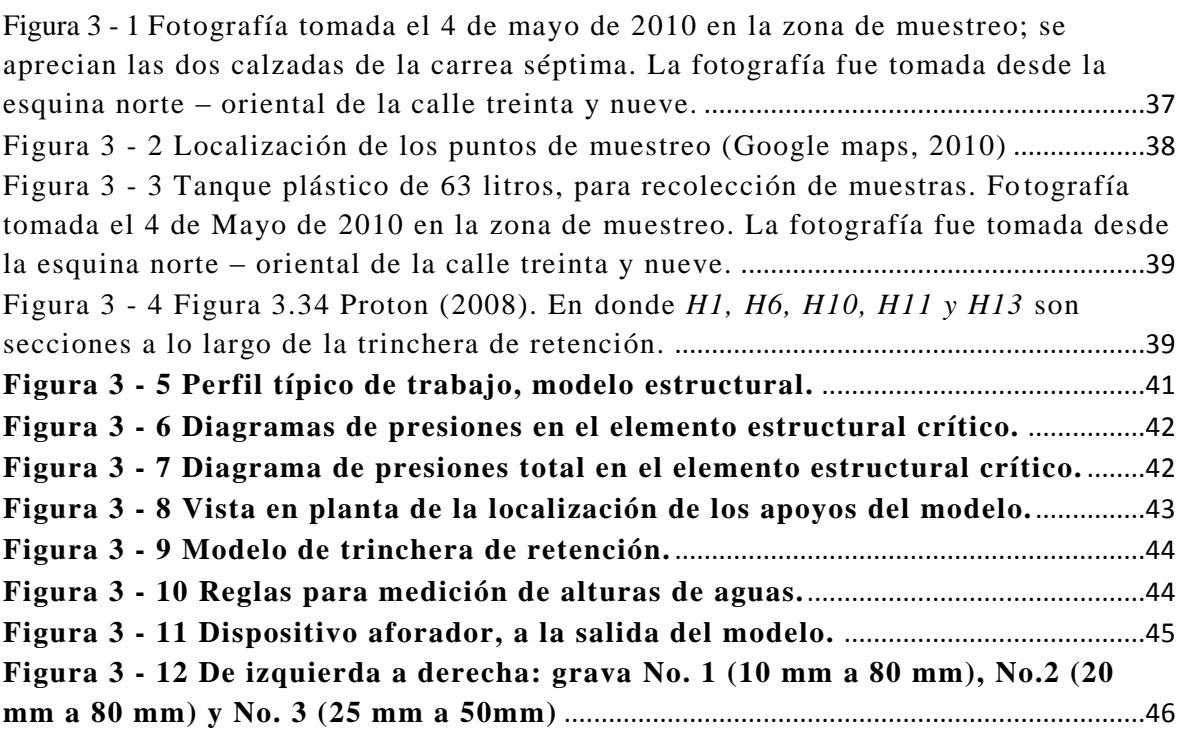

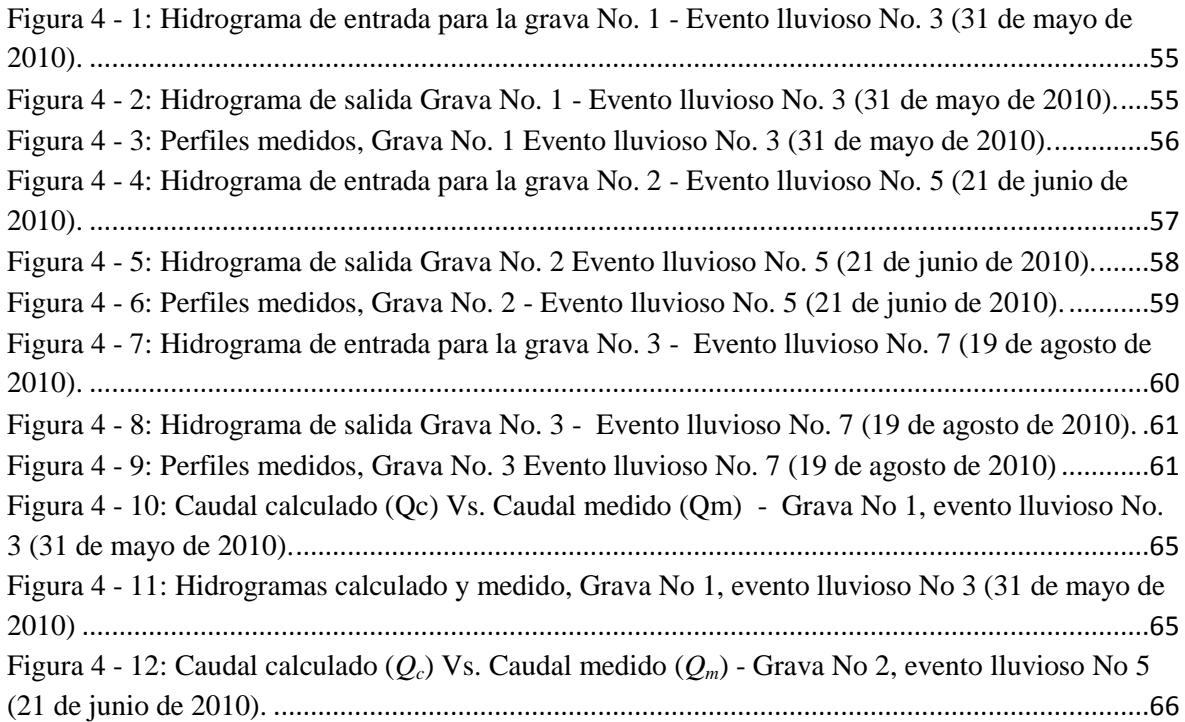

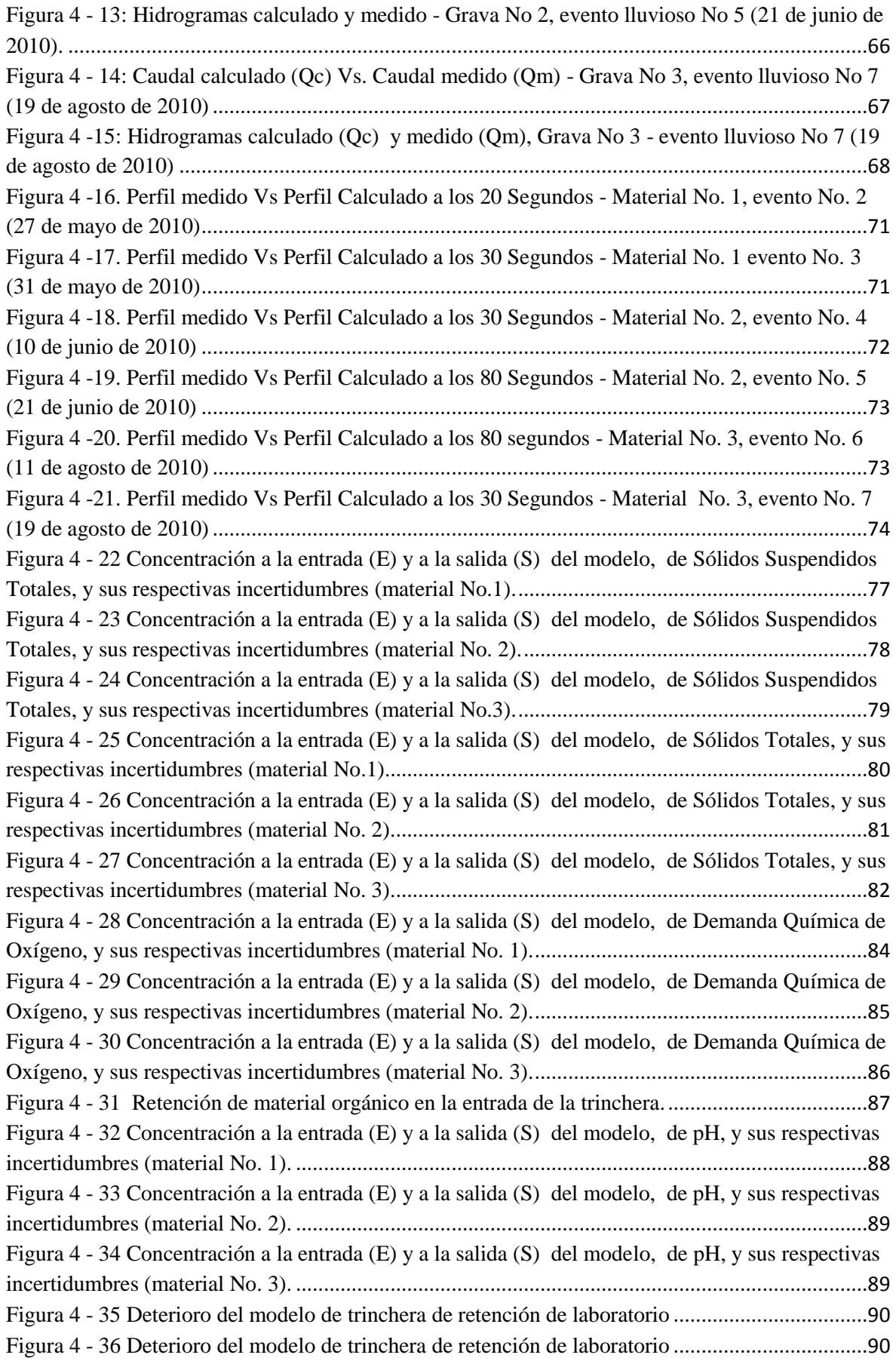

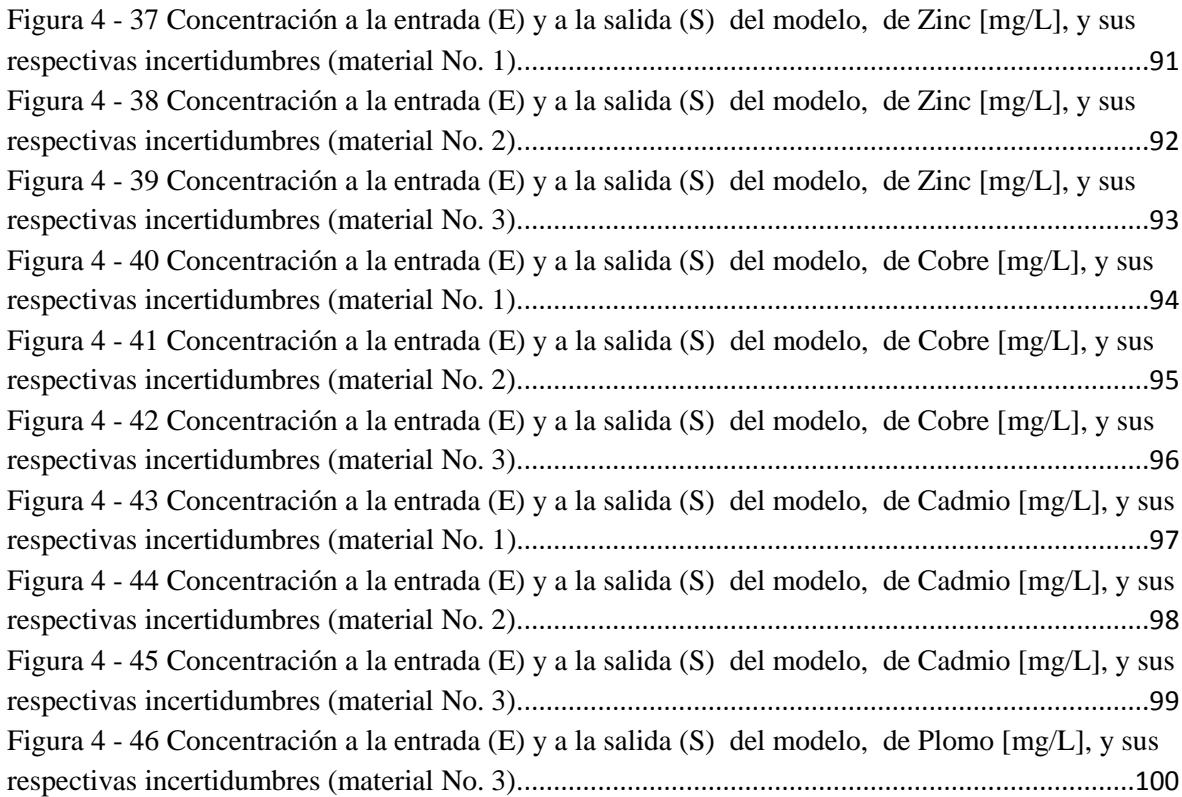

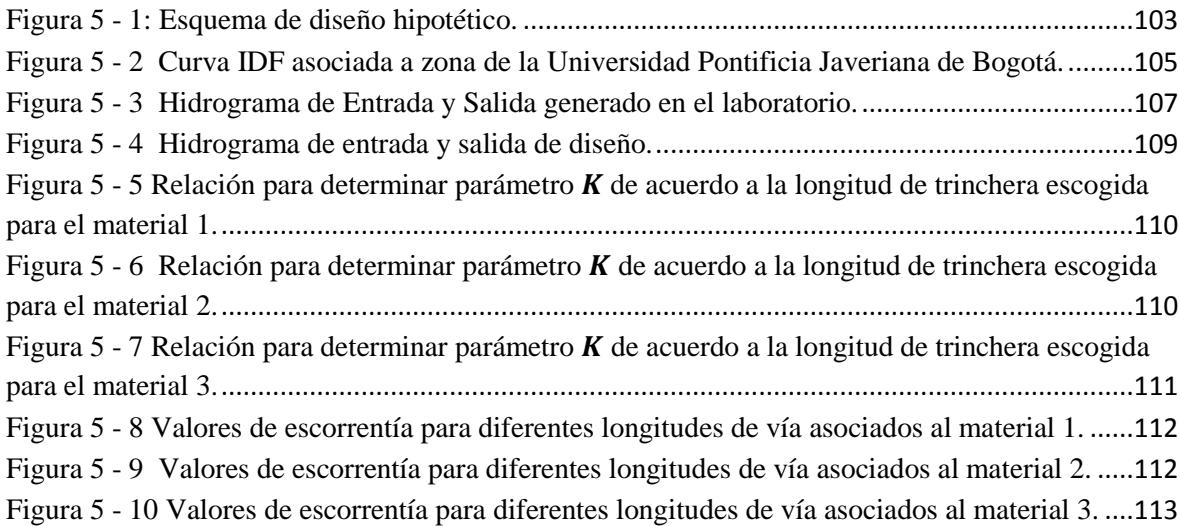

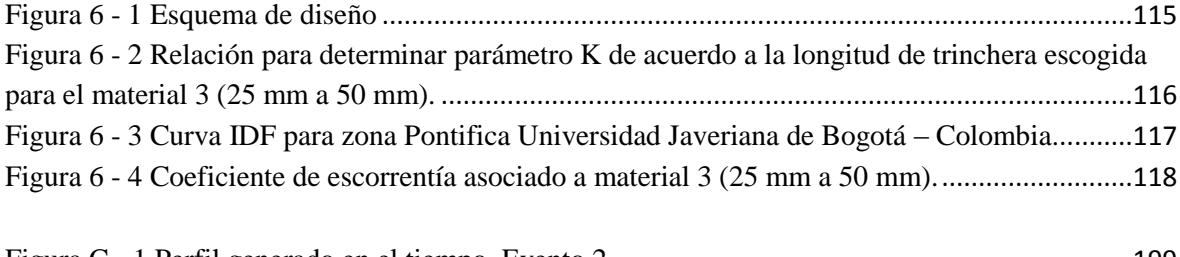

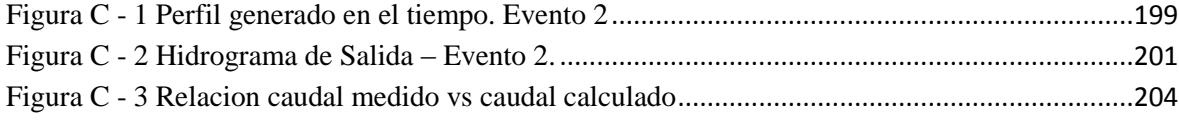

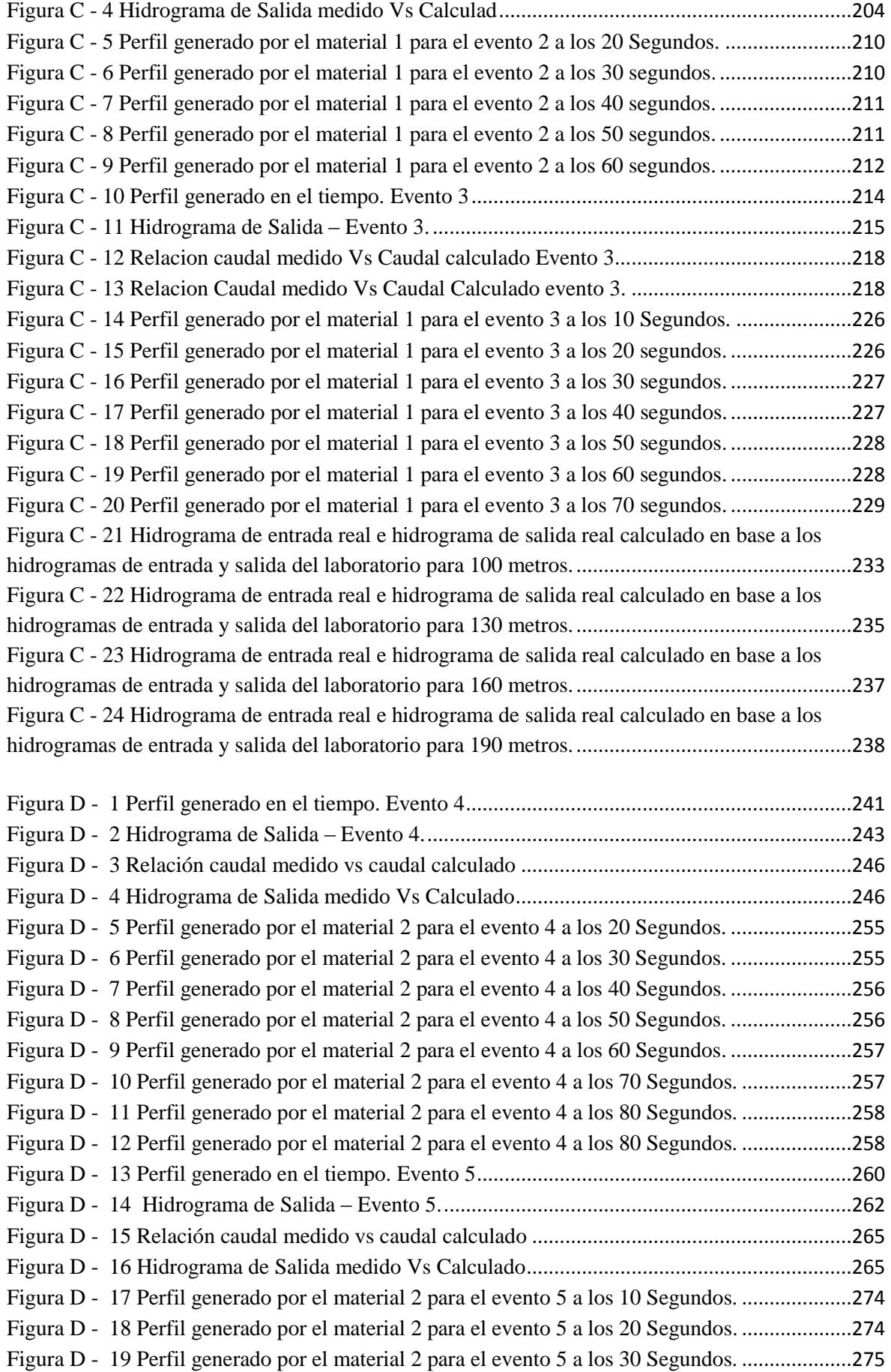

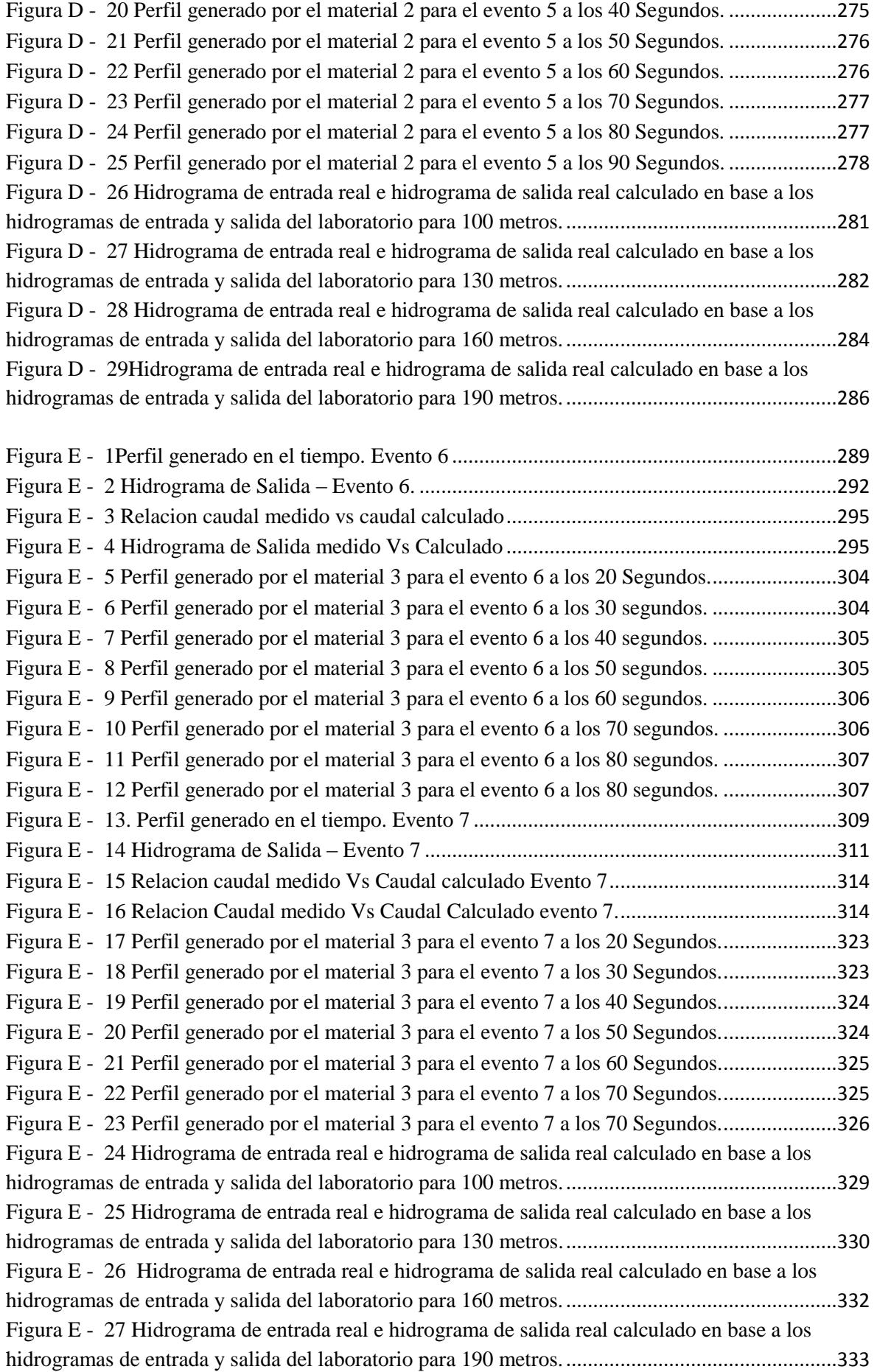

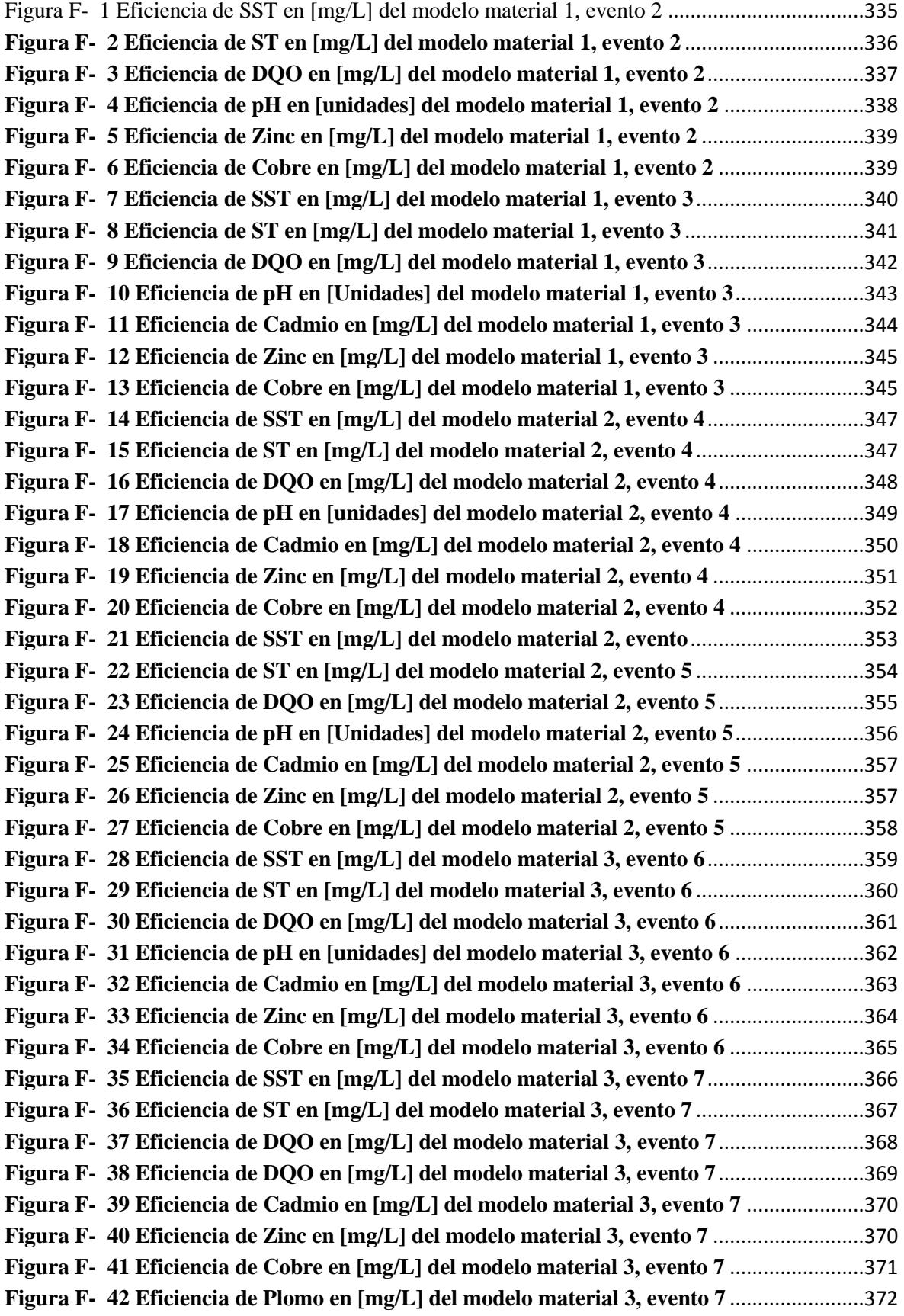

# **ÍNDICE DE TABLAS**

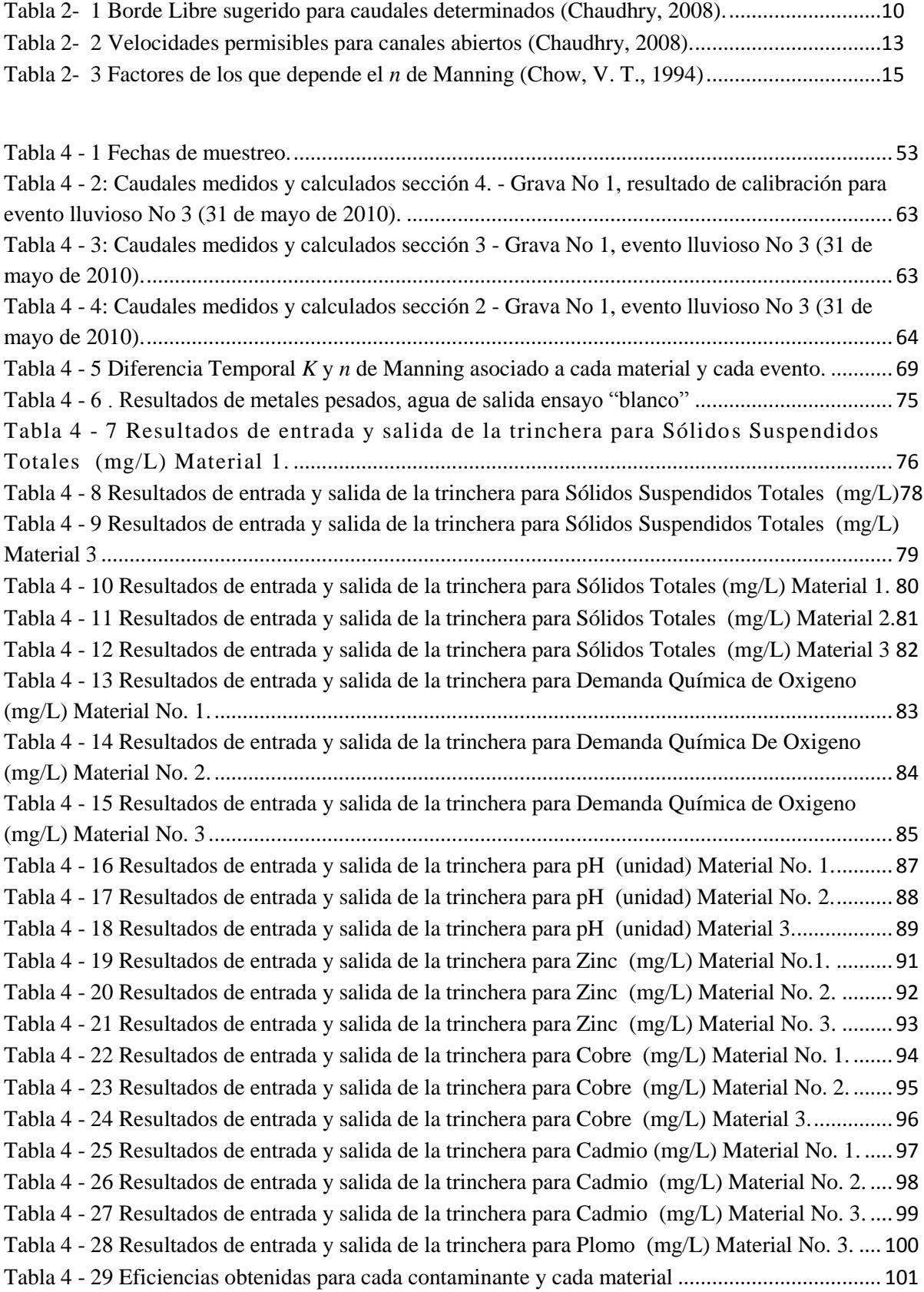

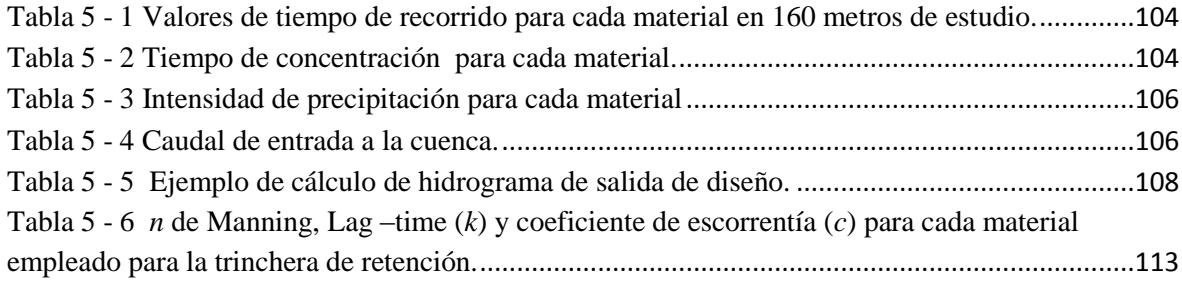

# Tabla A - 1 Momentos en el elemento vertical central. ..................................................................138

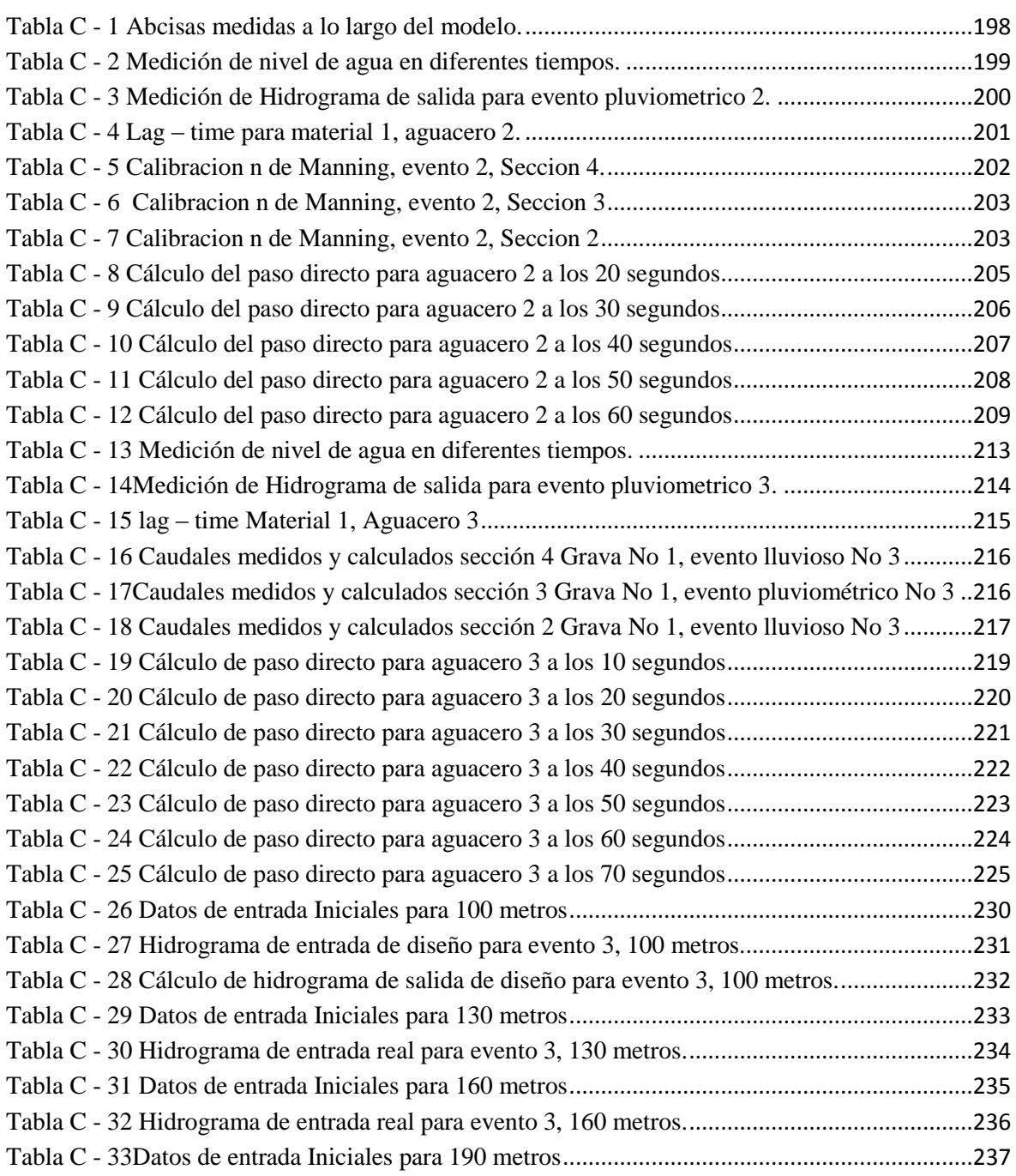

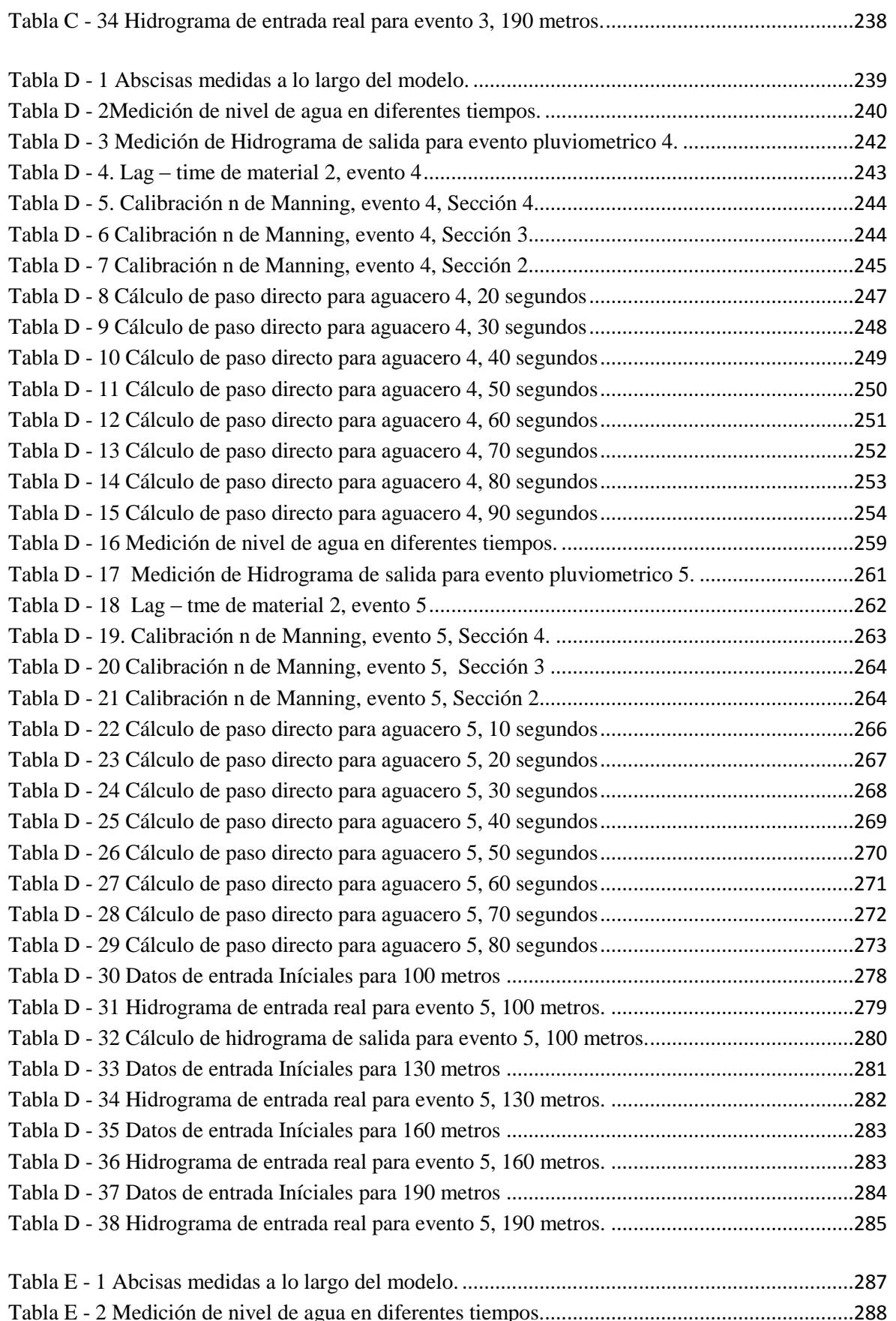

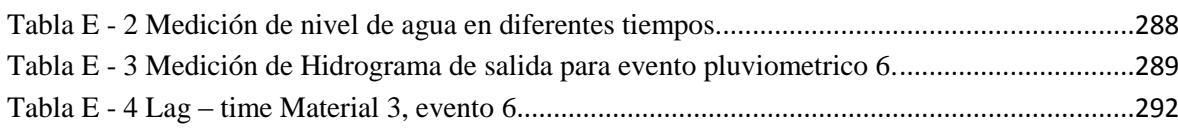

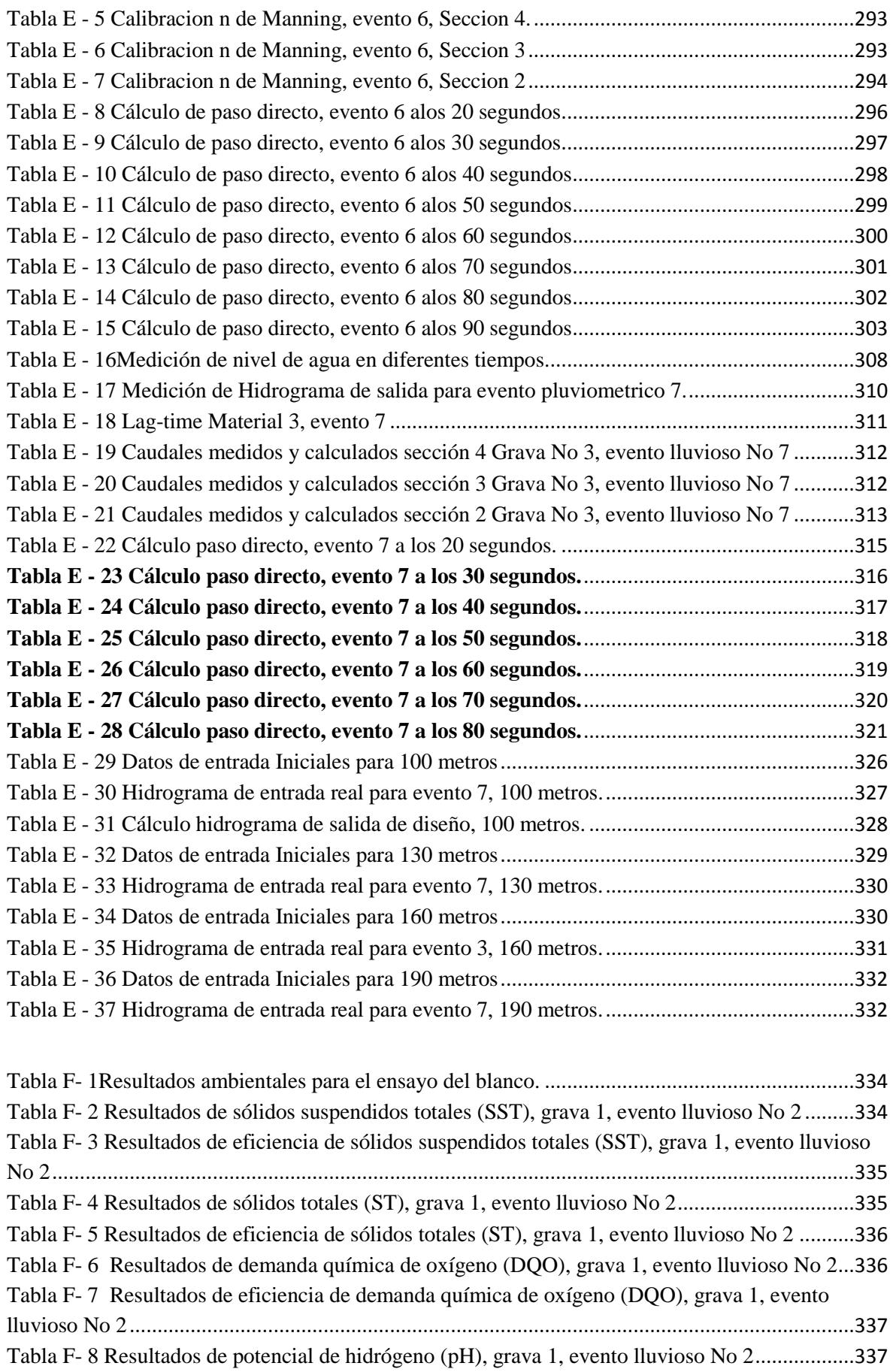

Tabla F- 9 Resultados de eficiencia de potencial de hidrógeno (pH), grava 1, evento lluvioso No 2337

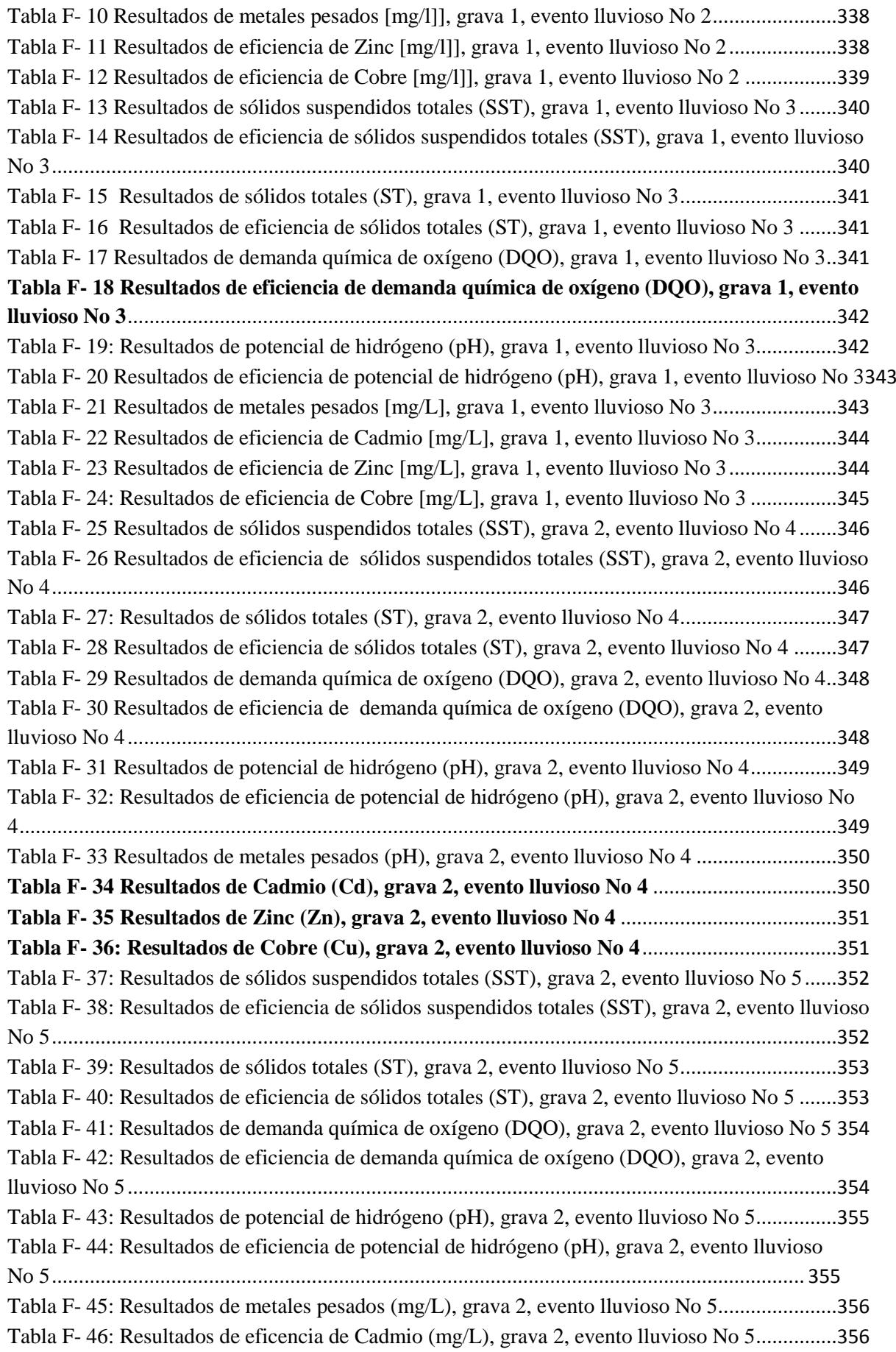

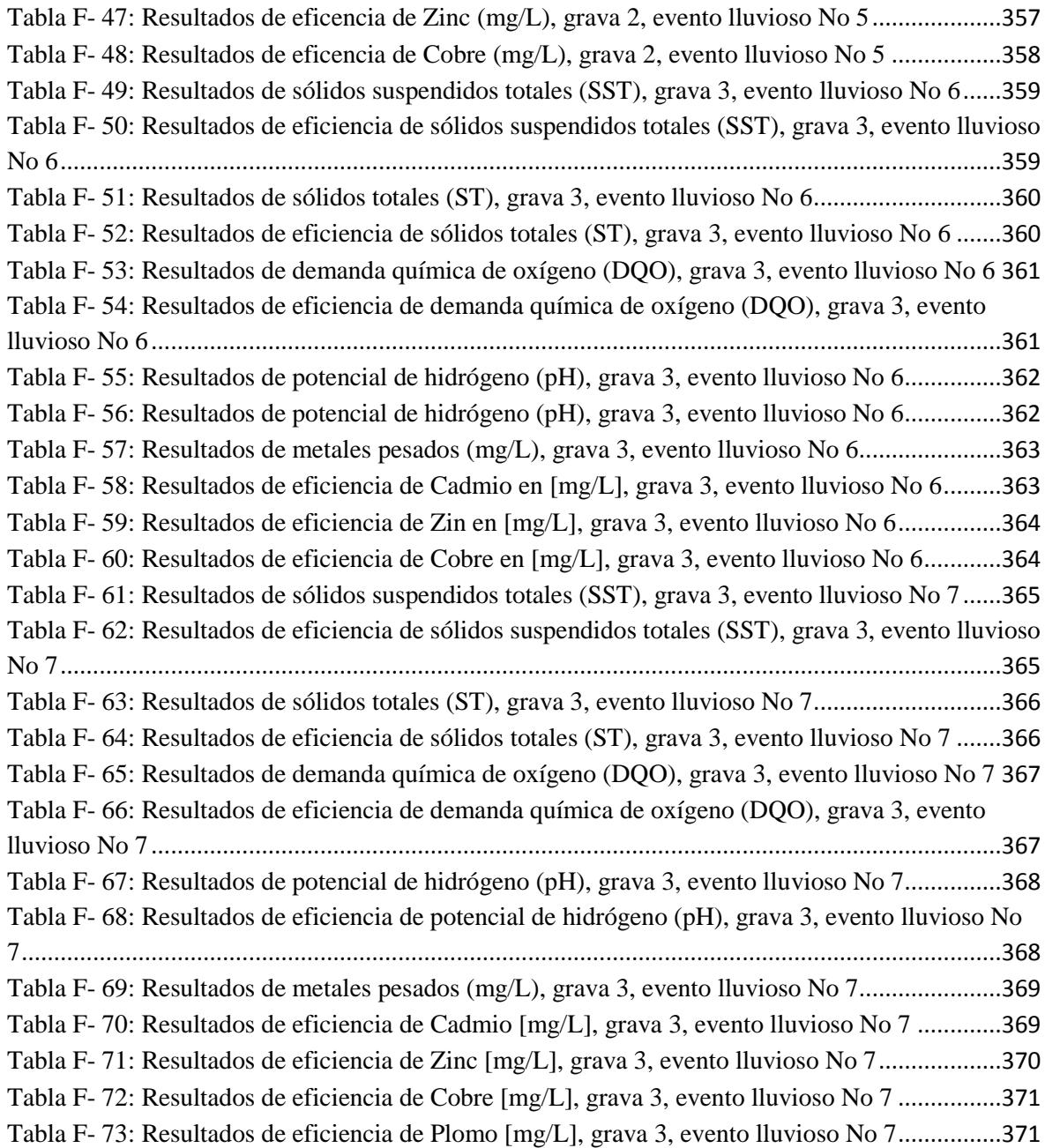